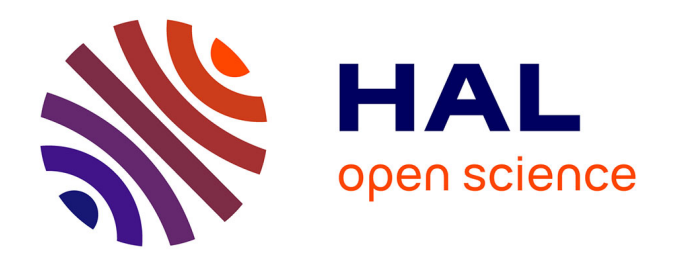

## **Ingénierie d'intégration des TIC dans l'enseignement du concept de continuité dans le cycle secondaire tunisien**

Salem Béchir Sghaier

#### **To cite this version:**

Salem Béchir Sghaier. Ingénierie d'intégration des TIC dans l'enseignement du concept de continuité dans le cycle secondaire tunisien. Linguistique. Université Sorbonne Paris Cité; Université de Tunis El Manar, 2019. Français.  $NNT : 2019USPCC082$ . tel-03026149

## **HAL Id: tel-03026149 <https://theses.hal.science/tel-03026149>**

Submitted on 26 Nov 2020

**HAL** is a multi-disciplinary open access archive for the deposit and dissemination of scientific research documents, whether they are published or not. The documents may come from teaching and research institutions in France or abroad, or from public or private research centers.

L'archive ouverte pluridisciplinaire **HAL**, est destinée au dépôt et à la diffusion de documents scientifiques de niveau recherche, publiés ou non, émanant des établissements d'enseignement et de recherche français ou étrangers, des laboratoires publics ou privés.

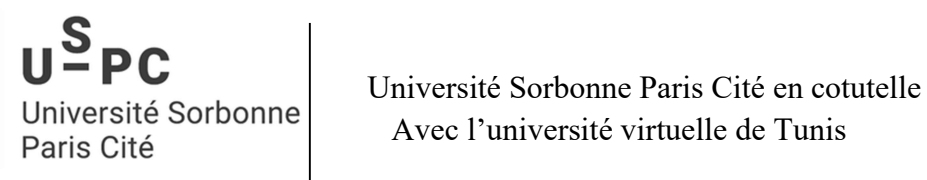

Université Sorbonne<br>Paris Cité

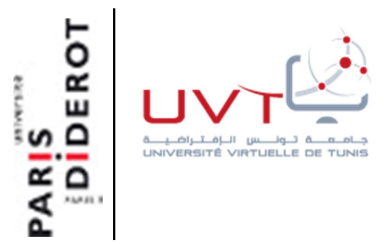

## ECOLES DOCTORALES :

 Savoirs scientifiques ED400 Paris Diderot

&

DISEMEF : Didactiques, Sciences de l'Enseignement, Métiers de l'Education et de la Formation- ISEFC

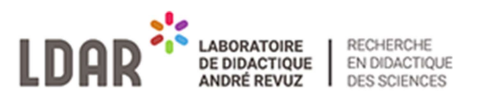

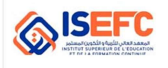

#### DOCTORAT

EN

#### DIDACTIQUE DES MATHEMATIQUES

Titre de la thèse :

« Ingénierie d'intégration des TIC dans l'enseignement du concept de continuité dans le cycle secondaire tunisien »

> Auteur : SGHAIER SALEM BECHIR Didactique des mathématiques

Thèse en cotutelle franco-tunisienne : ISEFC Tunisie & l'Université Sorbonne Paris Cité préparée à l'Université Paris Diderot. Présentée et soutenue, le 15 juillet 2019.

#### Membres du jury :

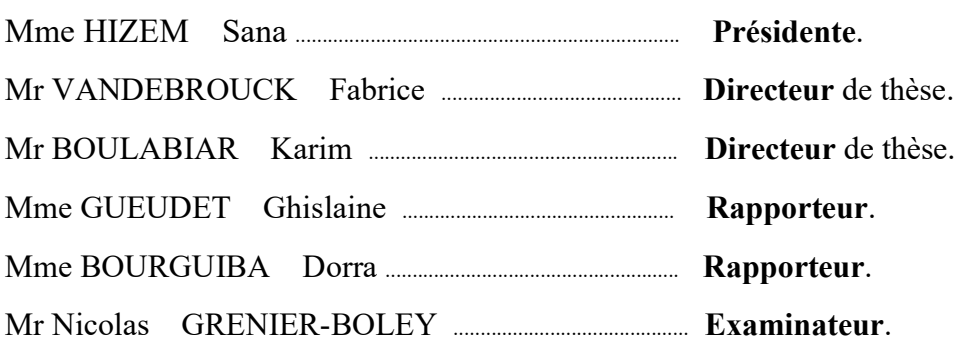

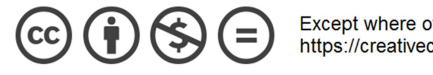

Except where otherwise noted, this is work licensed under https://creativecommons.org/licenses/by-nc-nd/3.0/fr/

## Résumé de la thèse

La définition de la continuité des fonctions en un point donné, ainsi que le concept de continuité, reste une difficulté majeure dans l'enseignement et l'apprentissage de l'analyse.

Elle présente des aspects FUG au sens de Robert (1982) donc elle doit être introduite avec une attention particulière aux médiations et au rôle de l'enseignant.

Dans cette thèse nous proposons une ingénierie didactique (au sens de M. Artigue) intégrant des TICE, qui tient compte des potentialités de l'outil informatique et des spécificités de la notion étudiée. Elle est basée sur une application logicielle dont la conception tient compte de l'étude du relief (épistémologique, didactique et curriculaire) sur la notion de continuité que nous menons au début de cette recherche.

A ce fait, sont proposées des activités choisies d'une manière réfléchie et prenant appui sur des travaux antérieurs en rapport avec notre sujet de recherche, comme ceux de Aline Robert (1982) (ingénierie de la bande) et ceux de Tall et Vinner (palette de fonctions). Ces activités mettant en jeu différents cadres et registres, en référence à Douady (1986) et à Duval (1996) et elles respectent un certain niveau de conceptualisation visé, ainsi que le domaine de travail associé, qui sont précisés à l'issue de l'étude du relief sur la notion de continuité. Ces activités représentent un support d'introduction des différentes définitions (cinématique et formelle) de ce nouveau concept, à travers des tâches proposées dans le logiciel. Elles sont complétées par des tâches en papier crayon, qui permettent également de travailler la dialectique « Outil / Objet » pour la mise en place de la définition formalisée.

La phase d'expérimentation de notre ingénierie est précédée d'une étude a priori des tâches proposées par le logiciel. Elle est faite à travers la réalisation de trois séances d'enseignement et apprentissage sur l'introduction de la notion de continuité dans trois classes de troisième année (sections scientifiques maths et sciences). Une séance ordinaire est avouée utile dans l'évaluation de notre ingénierie et fait partie également de cette expérimentation. En plus des données

récoltées à l'issue de cette expérimentation (traces des élèves sur le logiciel, enregistrements vidéo des quatre séances), un post –test à base de quelques exercices papier-crayon mettant en jeu le niveau de conceptualisation visé est proposé à deux groupes d'élèves (dont l'un qui a profité de séances avec le logiciel).

Dans cette recherche, nous nous sommes placés dans le cadre de la théorie de l'activité développée au LDAR autour de Robert, Rogalski et plus récemment Vandebrouck. Elle est basée sur les travaux de Piaget, Vygotsky et Vergnaud. Sont important les notions de tâches, d'activité, de conceptualisation mais aussi celles de médiations, de ZPD des élèves, et en particulier de proximités dans les discours de l'enseignant, en raison des aspects FUG de la définition de la continuité. Ce cadre théorique conduit à la conception de l'outil technologique « TIC\_Analyse » qui touche la plupart des aspects que nous considérons importants pour la conceptualisation de la continuité (avec tâches simples et/ou complexes, activités -de traitement, d'organisation et de traitement - et des possibilités pour l'enseignant d'aides - procédurales ou constructives - et de proximités).

L'analyse a posteriori des données collectées nous a permis de conclure que le logiciel semble être un bon support de proximités (descendantes, ascendantes et horizontales) pour la construction du sens chez les élèves des concepts mathématiques (continuité, voisinage, image d'un intervalle par une fonction …), il offre pour l'enseignant, la possibilité de mettre davantage en valeur le formalisme (symboles et mots), y compris avec des formulations intermédiaires, transitoires (par des proximités horizontales) ainsi que les connaissances en logique.

Mots-Clés : didactique des mathématiques, théorie de l'activité, proximités, analyses de tâches, ingénierie didactique, intégration des TIC, continuité d'une fonction, analyse réelle, définition formelle.

#### Abstract

The definition of the continuity of functions at a given point, as well as the concept of continuity, remains a major difficulty in teaching and learning analysis. It presents FUG aspects in the sense of Robert (1982) so it must be introduced with particular attention to the mediations and the role of the teacher.

In this thesis, we propose a didactic engineering (in the sense of M. Artigue) integrating TICE, which takes into account the potentialities of the computer tool and the specificities of the notion studied. It is based on a software application whose design takes into account the study of relief (epistemological, didactic and curricular) on the notion of continuity that we lead at the beginning of this research.

As a result, selected activities are proposed in a thoughtful way and based on previous work related to our research topic, such as those of Aline Robert (1982) (band engineering) and those of Tall and Vinner (palette of functions). These activities involve different frameworks and registers, with reference to Douady (1986) and Duval (1996), and they respect a certain level of conceptualization aimed at, as well as the associated field of work, which are specified at the study of the issue of the relief on the notion of continuity. These activities are a support for introducing the different definitions (kinematic and formal) of this new concept, through the tasks proposed in the software. They are supplemented by pencil paper tasks, which also allow to work the dialectic "Tool / Object" for the implementation of the formalized definition. The experimental phase of our engineering, which is preceded by a priori study of the tasks proposed by the software, is done through the realization of the three teaching and learning sessions on the introduction of the notion of continuity in three third-grade classes (scientific math and science sections) and a regular session declared useful in the evaluation of our engineering. In addition to the data collected at the end of this experiment (students' traces of the software, video recordings of the four sessions), a post-test based on a few paper-and-pencil exercises involving the expected level of conceptualization is proposed to two groups of students (one of whom took advantage of sessions with the software).

We placed ourselves in the framework of the theory of activity developed at the LDAR by Robert, Rogalski and more recently Vandebrouck, based on the works of Piaget, Vergnaud on the one hand - reference to conceptualization in action and Vygotsky on the other hand - the importance of mediations and the ZPD in conceptualization. This importance of ZPD and mediations at the level of conceptualization is due to the FUG aspects of the definition of continuity. This theoretical framework, which led to the design of the technological tool, touches on most of the aspects we consider important for the conceptualization of continuity (with simple and / or complex tasks, processing, organization and recognitions, and opportunities for procedural or constructive mediation).

A posteriori analysis of the collected data allowed us to conclude that the software seems to be a good support for proximities (descending, ascending and horizontal) for the construction of students' sense of mathematical concepts (continuity, image of a interval by a function ...), it offers for the teacher, the possibility to put more value in the formalism (symbols and words), including with intermediate, transitory formulations (by horizontal proximities) as well as knowledge in logic.

Keywords: didactics of mathematics, activity theory, proximities, task analysis, didactic engineering, ICT integration, continuity of a function, real analysis, formal definition.

## Remerciements

Je remercie affectueusement Monsieur Fabrice VANDEBROUCK pour avoir accepté de diriger ce travail de thèse, pour ses aides, ses conseils, son encouragement et pour le temps qu'il m'a consacré pour l'encadrement le long de toutes ces années…

Je remercie également Monsieur Karim BOULABIAR pour sa gentillesse et sa disponibilité illimitée dans la codirection de cette thèse,

Mes remerciements vont également à Mesdames Dorra BOURGUIBA et Ghislaine GUEUDET qui m'avaient fait l'honneur de rapporter ce travail et d'être membre du jury de soutenance de cette thèse. Et je remercie de même, Madame Sana HIZEM et Monsieur Nicolas GRENIER-BOLEY qui m'avaient fait l'honneur d'être membres de ce même jury.

Je remercie cordialement Mesdames Aline Robert, Michèle ARTIGUE, et messieurs Jean Batiste LAGRANGE, Alain KOZNIAK…

Les membres de l'IREM et du LDAR ainsi que Monsieur JEROME le responsable de la bibliothèque.

Je tiens aussi à remercier les collègues inspecteurs qui m'ont aidé au cours de la phase de l'étude exploratoire de cette recherche.

Je remercie de façon particulière mon collègue Fadhel ADEL pour tous ses aides, soutiens et encouragements.

Je suis très reconnaissant à mes collègues enseignantes et enseignants qui ont participé à la phase de l'expérimentation : Mesdames NAGUATTI M. et ALOUINI N., et Messieurs CHOUIHI Lotfi, MIGHRI Abdejlil, TROUDI Kamel et TAMALLAH Anis.

Enfin, je remercie profondément, toute ma famille et particulièrement ma femme Rajâa et mon professeur, frère et collègue Tahar SGHAIER pour leurs encouragements et leurs soutiens.

## Table des matières

### Chapitre I: Introduction

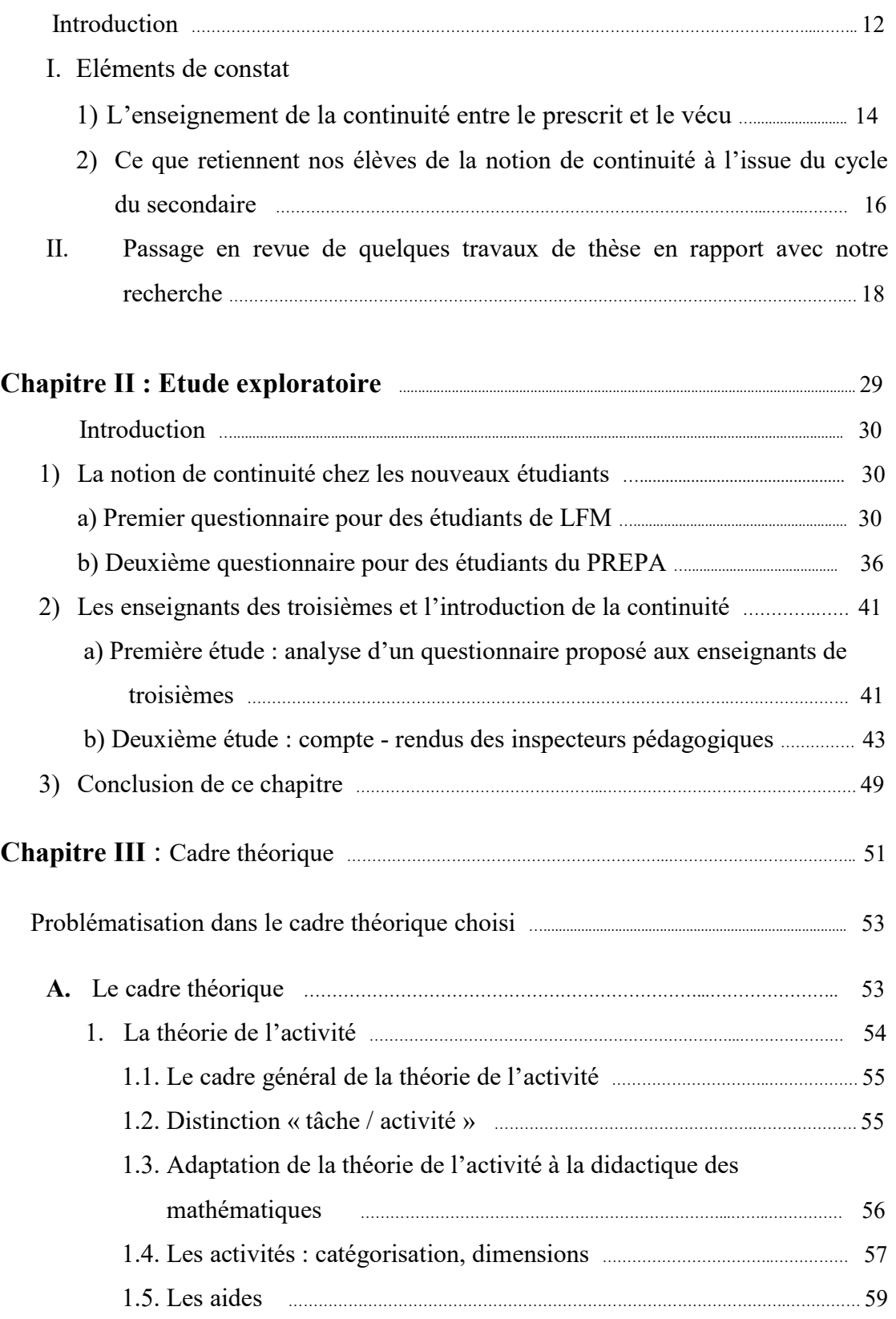

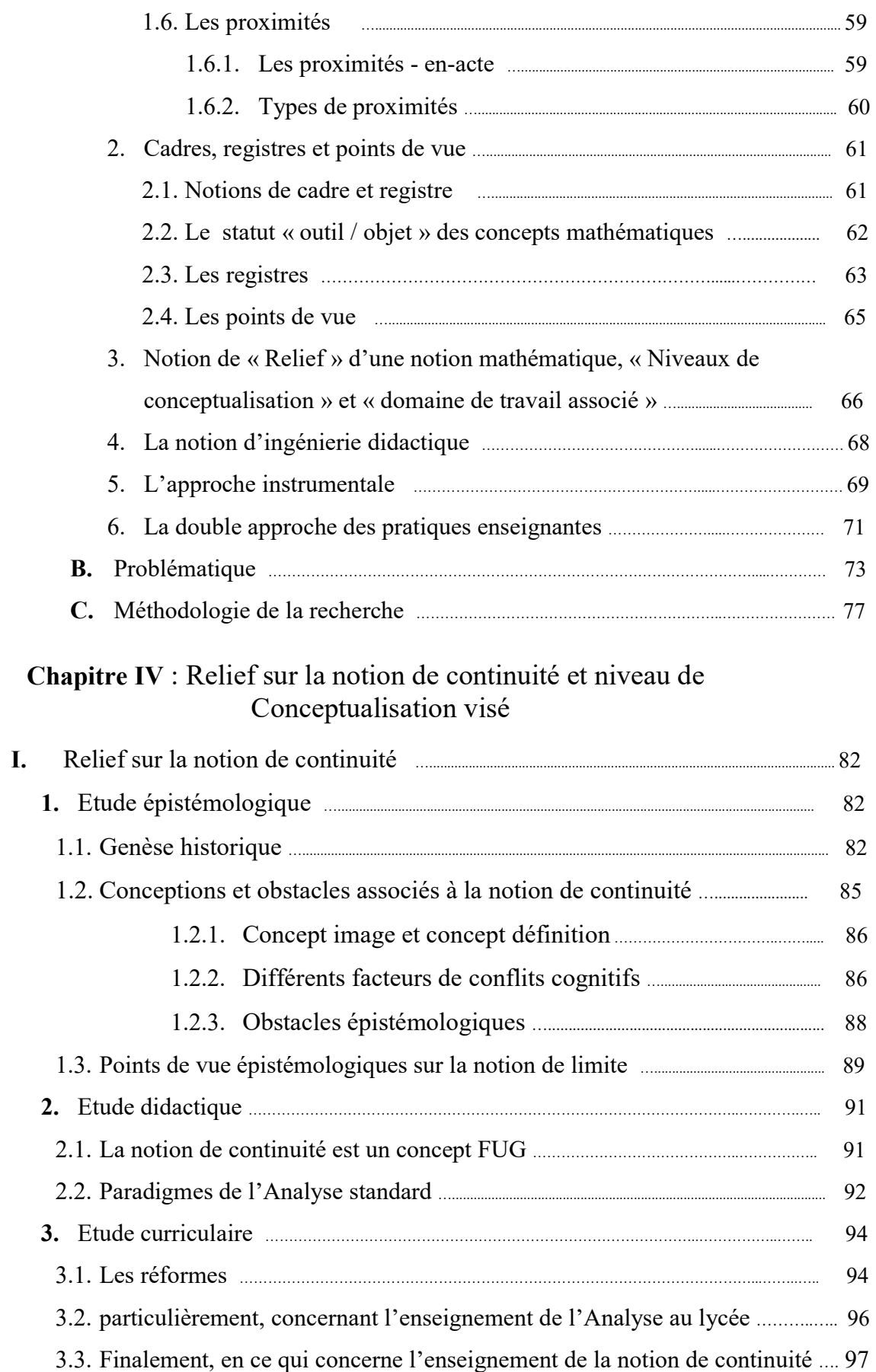

3.4. La notion de continuité dans les programmes actuels …………………………………. 99

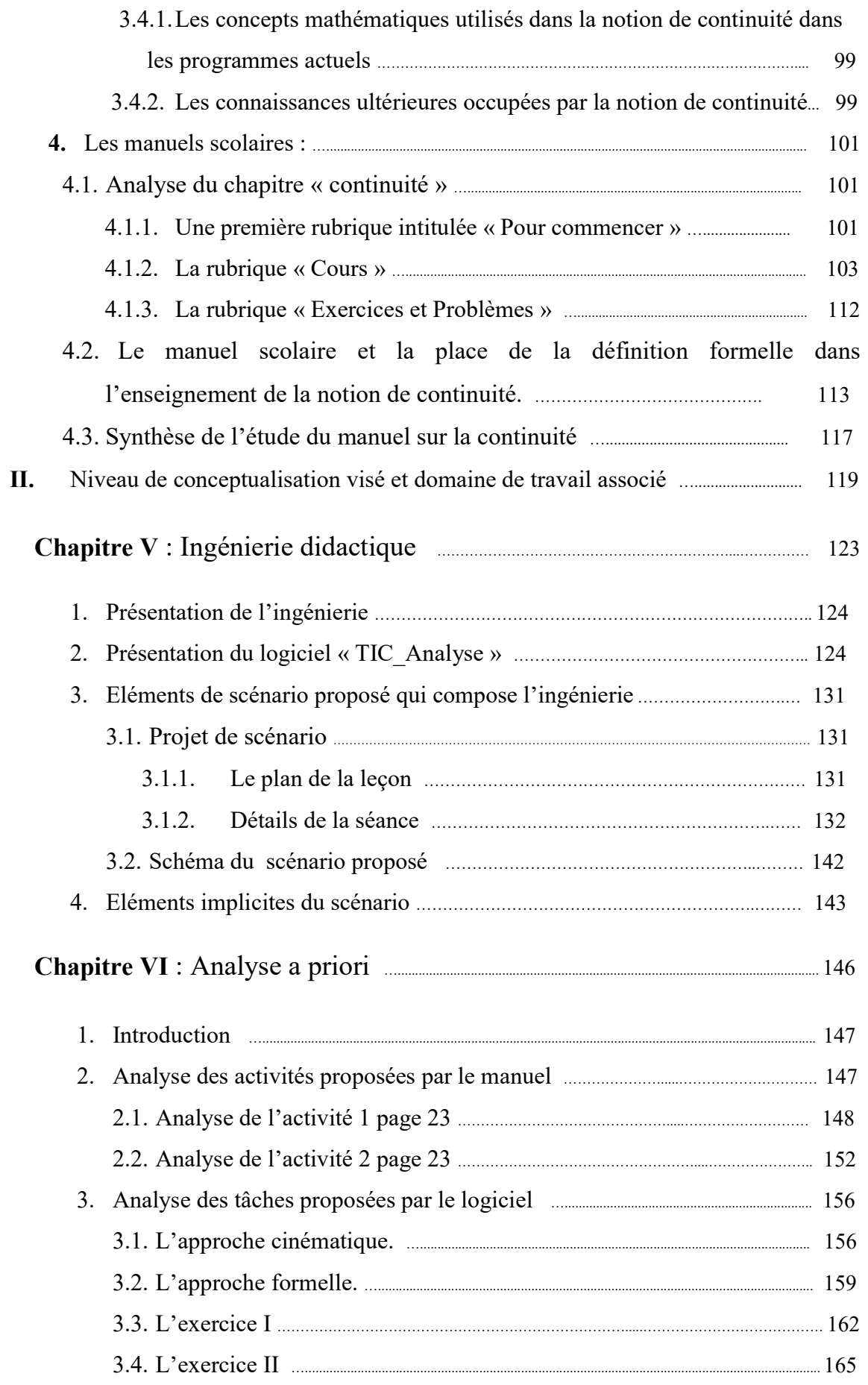

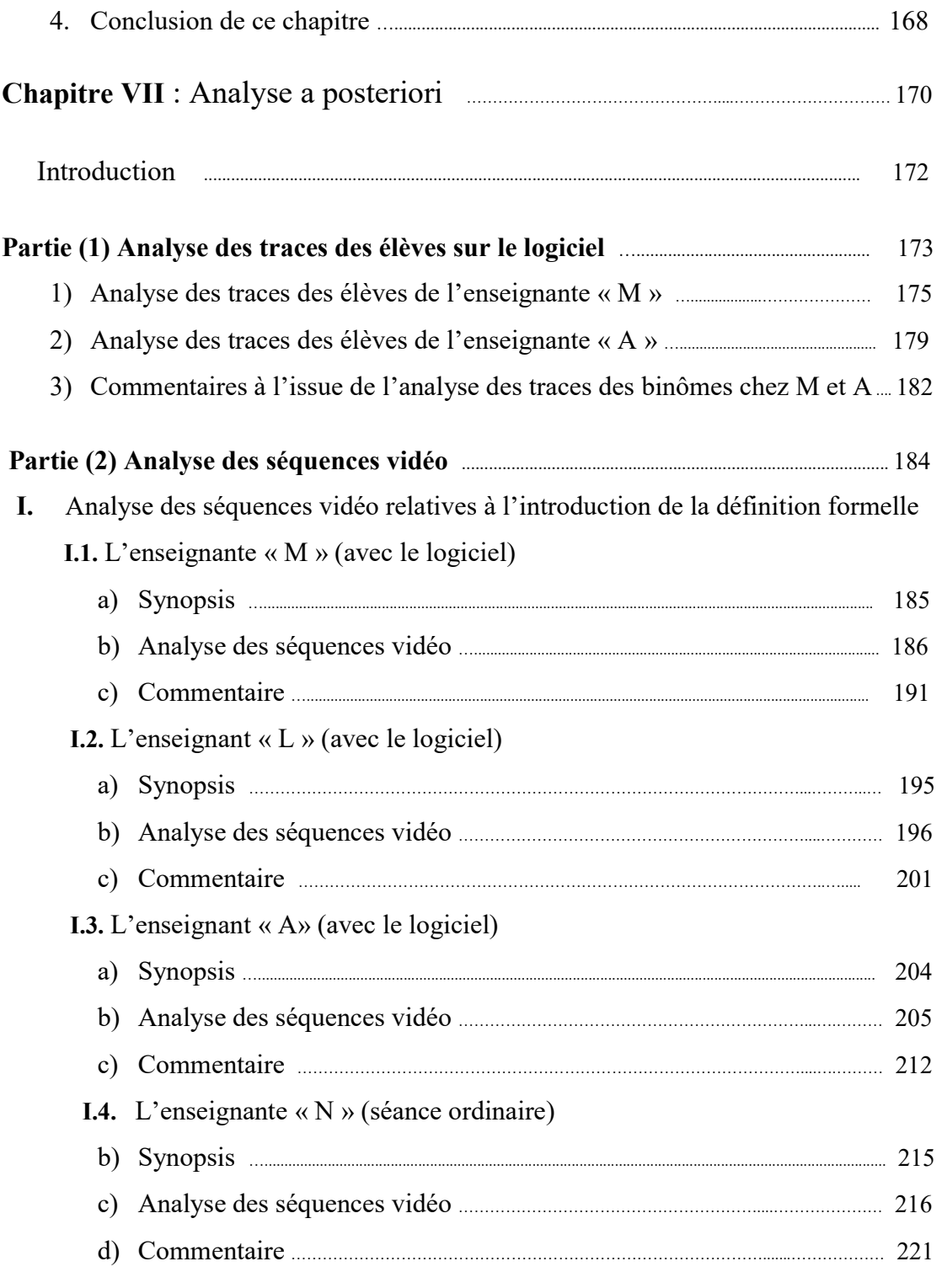

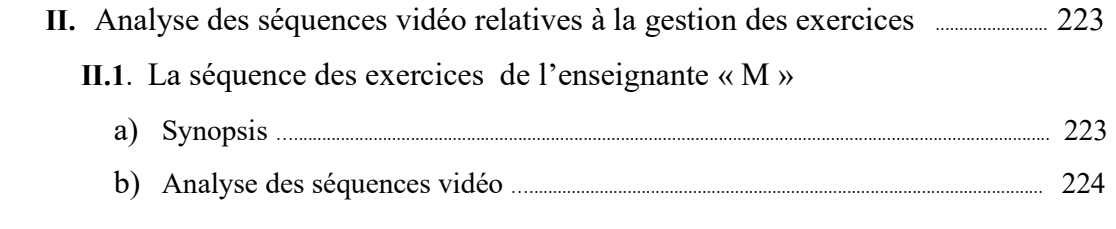

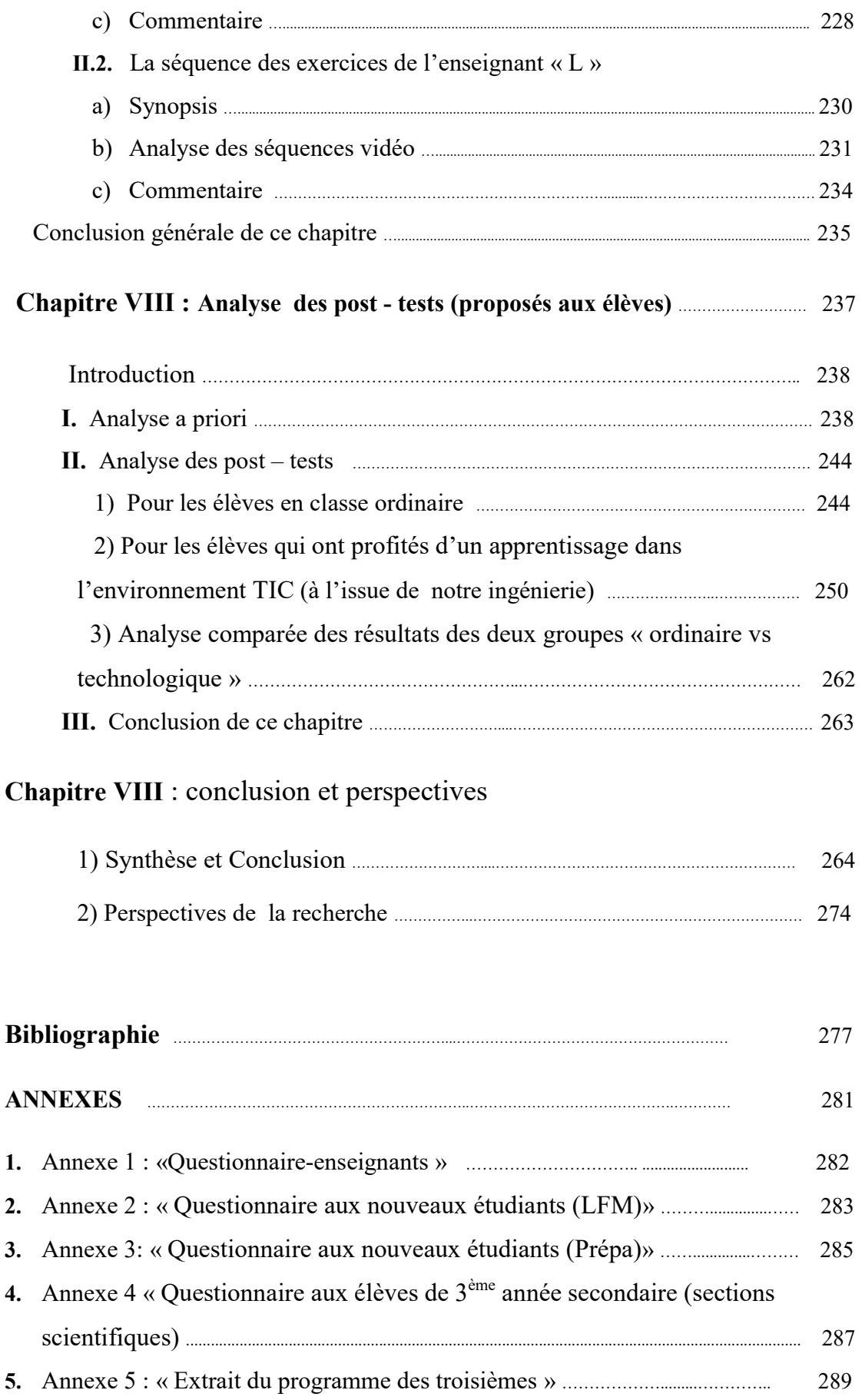

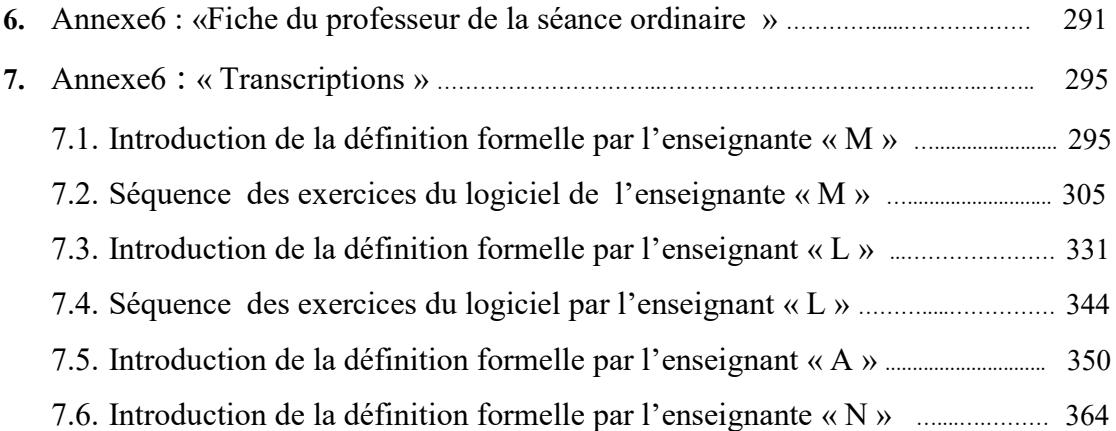

# Chapitre I

# Introduction

## Sommaire du chapitre

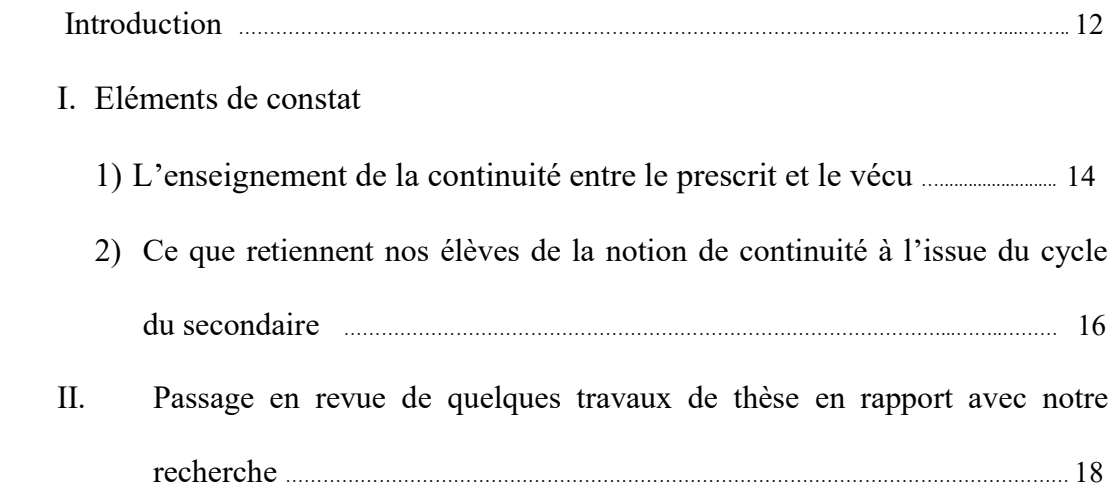

#### Introduction :

Une étude des programmes officiels, des manuels scolaires, des pratiques des enseignants en classe et des évaluations (en classe et au baccalauréat) montre que l'analyse réelle enseignée dans nos classes, qui commence à partir de la  $3<sup>eme</sup>$ année secondaire, est plutôt une analyse algébrisée : on ne donne pas suffisamment d'importance à l'aspect topologique des notions de l'analyse en lien avec leurs définitions formelles.

A l'université, nos étudiants ont ensuite des difficultés pour assimiler les premiers cours sur les premiers concepts d'analyse (limites, continuité …), notamment les définitions formelles qui comportent différents quantificateurs et systématiquement une implication.

Les élèves du secondaire partent donc à l'université avec des difficultés en rapport avec les concepts de base de l'analyse réelle. Par exemple, pour la notion de continuité d'une fonction numérique à variable réelle en un point, nous avons remarqué un automatisme implicite basé soit sur le tracé de la courbe dans le registre graphique (tracé continu ou présentant un saut), soit sur l'expression algébrique de la fonction (en se référant aux théorèmes du cours "dits généraux") sans aucune coordination entre les deux registres. Ainsi, on peut affirmer qu'il s'agit d'un problème de conceptualisation de la notion de continuité, pouvant engendrer des conflits cognitifs chez les futurs étudiants (Tall et Vinner, 1986, p. 298) « … Such factors can seriously impede the learning of the formal theory, for they cannot become actual cognitive conflict factors unless the formal concept definition develops a concept image which can then yield a cognitive conflict.»

Il nous a paru intéressant, d'étudier, dans le cadre de cette thèse, les apports d'un enseignement de l'analyse intégrant les nouvelles technologies pour l'apprentissage de la notion de continuité des fonctions numériques, en fin du cycle secondaire.

L'objectif de cette recherche est donc de mettre en place une ingénierie didactique qui tiendrait compte des potentialités (et des contraintes) d'un outil informatique, des spécificités pour l'enseignement et apprentissage de la notion de continuité, même plus précisément la définition formelle de la continuité, en lien

avec les registres graphiques et algébriques, au niveau du lycée, dans le cadre des programmes tunisiens.

#### I. Eléments de constat

#### 1) L'enseignement de la continuité entre le prescrit et le vécu

Dans la phase d'exploration<sup>1</sup> de notre recherche sur l'enseignement de la continuité pour les élèves de troisièmes années (sections scientifiques), nous avons choisi de faire une première étude à travers la passation d'un questionnaire<sup>2</sup> aux enseignants de troisièmes années sections scientifiques, et une deuxième à travers quelques compte – rendus des inspecteurs de mathématiques exerçant dans différentes circonscriptions choisies comme échantillon parmi les 26 de tout le pays, il s'agit d'une étude plus globale. Elle est faite sur les CRE<sup>3</sup> de Nabeul, Tunis I, Bizerte, Kairouan et Siliana. Elle est orientée à la base des questions proposées dans le questionnaire conçu pour l'étude du recours des enseignants aux activités introductives du concept de continuité proposées par le manuel scolaire et les éventuelles difficultés rencontrées.

Concernant l'introduction de la nouvelle notion de continuité, les enseignants déclarent avoir trouvé des difficultés dans la gestion de l'activité 1 proposée par le manuel scolaire (qui est unique en Tunisie) et dans l'explication du commentaire proposé à la fin de l'activité qui propose une définition intuitive de cette notion dans le registre de la langue naturelle. La définition formelle en β et α de la notion de continuité, elle-même est aussi source de difficultés non seulement pour les élèves (compréhension) mais pour les enseignants qui n'arrivent pas facilement à mettre en place ce nouveau concept. Dans ce même contexte, ils trouvent également des difficultés dans la gestion des tâches proposées dans les questions en rapport avec la reconnaissance graphique de l'image et/ou l'image réciproque d'un intervalle par une fonction.

D'autant plus, cette étude a montré que beaucoup d'enseignants évitent d'entamer les activités qui font appel à l'usage de la définition formelle de la continuité

-

<sup>&</sup>lt;sup>1</sup> Les détails de cette étude font partie d'une rubrique intitulée « Etude exploratoire » dans la partie annexe de cette recherche

 $2^2$  Une copie du questionnaire est dans la partie annexe de cette recherche.

<sup>&</sup>lt;sup>3</sup> CRE : Circonscription Régionale de l'Enseignement.

comme celles proposées pour établir la continuité de la valeur absolue et de la racine carrée.

En ce qui concerne les compte - rendus des inspecteurs à propos de l'enseignement de la continuité (recours au manuel scolaire, gestion des activités en classe, difficultés remarquées, …), nous donnons ci-dessous une synthèse des principaux témoignages :

- $\checkmark$  Le formalisme accompagnant le concept de continuité se trouve délaissé par la plupart des enseignants qui font le choix didactique orienté vers la reconnaissance graphique et l'appel à l'usage des théorèmes admis sur la continuité des fonctions de référence. Dans le cadre du recours aux activités proposées par le manuel scolaire comme support d'introduction de la continuité, la majorité des enseignants ne donnent pas de l'importance nécessaire aux objectifs assignés et voient que :
	- La définition de la continuité à l'aide de  $\beta$  et  $\alpha$  comme dans les anciens programmes s'avère peu difficile pour les élèves à ce niveau ;
	- Les activités du manuel scolaire signalées dans le questionnaire semblent à la limite du programme officiel, qui délimite la reconnaissance de la continuité à l'aide du graphique et de l'expression de la fonction en appliquant les théorèmes du cours (éventuellement admis) ;
	- La définition mathématique ou formelle (à l'aide de  $\beta$  et  $\alpha$ ) semble implicitement reportée à l'université.
- $\checkmark$  Les enseignants qui ont l'habitude de suivre le scénario proposé par l'unique manuel scolaire consacrent suffisamment de temps, dans ce chapitre, pour la gestion des activités et pour atteindre les objectifs sous-jacents des auteurs du manuel. Le lien entre la définition mathématique de la continuité et sa caractérisation graphique n'est pas toujours évoqué. Ils soulignent également que la gestion de ces activités en classe dépend de l'enseignant (en terme d'expérience, de compétence pédagogique et didactique, de maitrise de la matière, de la volonté à mettre en place la définition de la continuité avec le  $\beta$ et  $\alpha$  ...) et, principalement, du niveau des apprenants.
- $\checkmark$  Beaucoup d'enseignants évitent d'entamer ces deux activités considérées comme un support d'introduction de la définition de la continuité, ils voient que les tâches

-

ne sont pas à la portée de leurs élèves et font appels à des techniques de résolution basées sur des connaissances antérieures insuffisamment travaillées. On parle de la caractérisation des voisinages, l'image d'un intervalle par une fonction.

### 2) Ce que retiennent nos élèves de la notion de continuité à l'issue du cycle du secondaire

Au début de l'année universitaire, nous avons mené une étude exploratoire auprès des nouveaux étudiants à la faculté des sciences de Monastir (FSM) à travers la passation d'un premier test<sup>4</sup> à deux groupes d'étudiants en première année, licence fondamentale en Mathématiques (LFM) lors d'une séance de travaux dirigés et d'un autre test<sup>5</sup> à un autre groupe d'étudiants d'une classe préparatoire<sup>6</sup> (Maths-Physique (MP)) à l'Institut Préparatoire aux Etudes d'Ingénieurs de Monastir (IPEIM).

Notre objectif était d'avoir une idée sur ce que retiennent nos élèves à la fin du cursus du secondaire de la notion de « continuité d'une fonction numérique à variable réelle en un point » et précisément la définition et ses aspects de localité (locale et globale) de ce concept.

Les résultats obtenus à l'issue de l'analyse des tests récupérés sont résumés cidessous :

- $\checkmark$  Dans une question de restitution, la plupart de ces nouveaux bacheliers ne se rappellent pas de la définition formelle, seulement 25 % des questionnés se réfèrent à la caractérisation graphique de la continuité. Ils n'arrivent pas, également à justifier la discontinuité d'une fonction en un point  $x_0$  isolé de son domaine de définition ;
- $\checkmark$  Les étudiants questionnés semblent très (ou trop) attachés avec la technique de calcul des limites en utilisant les expressions des fonctions de références, évidemment continues sur leurs domaines de définition. A une question du type « Vrai ou Faux » sur la proposition «  $\lim_{n\to 2} u_n = 5$  » où  $u_n = 2n + 1$

<sup>&</sup>lt;sup>4</sup> En fait, il s'agit d'un test. Nous avons choisi de l'appeler « questionnaire » car, pour les étudiants, les tests sont notés. Une copie est dans la partie annexe de cette recherche.

 $5 \times Q$ uestionnaire aux étudiants (début de l'université) (2) ». Une copie est en annexe.

<sup>&</sup>lt;sup>6</sup> Seuls les bacheliers ayant obtenu un bon score peuvent accéder à l'un des instituts préparatoires aux études d'ingénieurs (cycle de deux ans).

est le terme général d'une suite, 25 étudiants sur 28 (soit presque 90 %) répondent par « Vrai », ils remplacent n par 2 dans le terme général  $u_n$  sans réfléchir sur le sens (topologique) de l'écriture.

Cette étude montre que nos élèves (même les élites) partent à l'université sans techniques de preuve basées sur la définition formalisée de la continuité. En revanche, ils maitrisent les autres techniques qui relèvent de l'algèbre et l'application des théorèmes de cours qui portent généralement sur le caractère global de la continuité comme ceux qui sont relatifs à la continuité sur un intervalle, la détermination de l'image d'un intervalle …etc. De plus, et comme le montre les résultats de l'une des questions du test à propos de la limite de suite «  $\lim_{n\to 2} u_n = 5$  », il s'avère que l'aspect local des notions de limite et continuité n'est pas suffisamment travaillé au secondaire. D'ailleurs, dans les définitions formelles que donnent les sept étudiants concernés, un seul signale la condition « f est définie dans un intervalle ouvert contenant  $x_0$  ».

En conclusion, même si l'échantillon considéré n'est pas représentatif, nous pouvons dire que nos élèves partent à l'université avec des connaissances critiques sur la notion de continuité. Certes, ils ont des difficultés à suivre les cours de l'Analyse, avec beaucoup de formalisme et qui sont loin des applications de théorèmes admis (dans le cursus du secondaire). Par exemple pour prouver que si f et g sont deux fonctions continues en  $x_0$  alors  $f + g - par$  exemple - est continue en  $x_0$ , les étudiants ne peuvent et ne doivent pas se référer à la caractérisation graphique !

#### II. Passage en revue de quelques travaux de thèse en rapport avec notre recherche

Dans cette partie, nous présentons de façon brève les travaux de quelques chercheurs. Nous ne visons pas du tout l'exhaustivité ; notre objectif est de présenter quelques travaux de recherche que nous estimons proches de notre question de recherche qui porte sur l'enseignement des premiers concepts de l'Analyse, spécialement de la continuité. Peu de travaux portent sur la continuité elle-même mais ils concernent plus directement la notion de limite que nous considérons dialectique de la notion de continuité, en particulier de la définition formalisée.

#### 1) La thèse de Bernard Cornu

Dans sa thèse intitulée: « Apprentissage de la notion de limite : conceptions et obstacles » - soutenue le 7 juin 1983 - Cornu étudie différents aspects des problèmes posés par l'enseignement de la notion de limite. L'étude historique et épistémologique de la notion de limite lui permet de repérer les principaux obstacles à l'acquisition de la notion de limite, ainsi que les problématiques et les liens avec d'autres notions qui ont permis à la notion de se développer.

Différents obstacles sont repérés :

- Obstacle 1 concernant la « transposition numérique » : l'une des grandes difficultés de l'histoire de la notion de limite concerne l'abstraction du contexte géométrique et du contexte cinématique pour travailler non plus sur les grandeurs mais sur les nombres ;
- Obstacle 2 concernant « l'aspect métaphysique de la notion de limite » : on introduit des raisonnements, des objets, des modes de pensée d'un type nouveau qui ne sont plus des calculs ou des déductions logiques usuelles. L'infini ∞ et la notion de limite apparaissent comme relevant plus de la métaphysique ou de la philosophie que des mathématiques ;
- Obstacle 3 à propos de « la notion d'infiniment petit et d'infiniment grand »;
- Obstacle 4 sur « la limite atteinte ou pas … ».
- Et d'autres obstacles du type « l'idée que toute convergence est monotone et n'atteint pas la limite » ou « la difficulté à imaginer qu'une somme infinie

puisse être finie » ou encore « le rapport de deux quantités qui tendent vers 0 peut tendre vers une quantité finie » …etc.

Au moyen de tests proposés aux élèves, Cornu analyse leurs conceptions spontanées (avant tout enseignement à ce sujet) et leurs conceptions propres (résultant à la fois de l'enseignement et des conceptions spontanées) à propos de la notion de limite. Il étudie les différents sens des expressions "tend vers" et "limite" pour les élèves. Il détermine les principaux obstacles à l'apprentissage de la notion de limite chez l'élève d'aujourd'hui.

Il montre que les conceptions spontanées ne sont pas évacuées lorsqu'on donne la définition de la limite, elles persistent sous diverses formes et pendant plusieurs années produisant un mélange avec les objets introduits en mathématiques pour donner lieu aux élèves à des conceptions propres.

Le chercheur propose, dans sa thèse, une séquence didactique de la notion de limite pour mettre au point des activités permettant l'enseignement de cette notion dans de meilleures conditions, tout en tenant compte des principaux obstacles épistémologiques repérés, qu'il cherche à franchir. Les situations proposées sont conçues de manière que la notion de limite est considérée comme un outil nécessaire pour parvenir à une solution.

En conclusion, Cornu voit que pour élaborer des situations didactiques pour l'enseignement de la notion de limite, on doit prendre en compte à la fois les conceptions des élèves, les obstacles et le champ conceptuel. Pour ce faire, il s'agit de trouver des situations contenant des véritables problèmes à résoudre pour lesquels la notion de limite est un outil à la fois efficace et adapté.

## 2) Les travaux d'A. Robert sur la convergence d'une suite numérique : « Ingénierie de la bande»

En 1983, Robert élabore et expérimente à de nombreuses reprises une ingénierie pour introduire la définition formelle de la notion de convergence de suite tout en s'appuyant sur les connaissances déjà présentes chez les étudiants de début de l'université.

Dix suites (données chacune par son terme général) sont proposées aux étudiants qui, dans un premier temps, doivent (1) représenter graphiquement chacune d'elles sur un dessin (à partir d'un tableau de valeurs), puis doivent (2) classer ces dessins et expliquer les critères de la classification adoptée.

Les autres tâches proposées sont :

(3) Chercher, pour chaque cas, l'existence d'un réel  $l$  et un entier naturel n à partir duquel  $\mathbf 1$  $\frac{1}{10}$  <  $x_n$  <  $l + \frac{1}{10}$  $rac{1}{10}$ . (même consigne avec  $rac{1}{100}$  au lieu de  $rac{1}{10}$ ). Des justifications sont également demandées.

En fin, (4) les étudiants doivent répondre par « vrai ou faux » (avec justification) aux items suivants :

(i) Une suite à termes positifs qui tend vers 0 est décroissante à partir d'un certain rang.

(ii) Si une suite a une limite strictement positive, tous ses termes sont strictement positifs à partir d'un certain rang.

Le fil conducteur de l'ingénierie est de prendre appui sur une représentation intuitive dynamique de la notion de convergence qui est très présente chez les étudiants (représentation en termes d'action où le mot « converger » est exprimé en termes de « se rapprocher de ») pour classer les dessins (question 2) et d'enrichir cette première intuition avec une formulation numérique (question 3). La définition est ensuite donnée par l'enseignant et est accompagnée de commentaires pour la construire.

La formalisation choisie pour la notion de convergence est une représentation en termes de bandes contenant tous les termes à partir d'un certain rang. Le nouveau formalisme est introduit pas à pas ; ce qu'il unifie et généralise se fait par la reprise de diverses situations (des bandes de largeur 1/10, puis de largeur 1/100 et enfin toutes les bandes de largeur  $\varepsilon > 0$  à la dernière question). En ce sens, l'ingénierie de Robert prend effectivement en compte la nature FUG (Formalisatrice, Unificatrice, Généralisatrice, nous y revenons dans le cadre théorique) de la notion de convergence.

Ainsi, l'objectif premier de cette ingénierie est de faire émerger une première représentation de la notion de convergence, en termes de bande. C'est en ce sens

qu'il faut comprendre la question (3) et non comme un travail algébrique pour justifier les inégalités en jeu. La nécessité d'une définition est ensuite ressentie, à la deuxième partie de la question (4), comme un outil (Douady 1986) permettant de démontrer une propriété.

Le travail montre également le rôle important que l'enseignant peut jouer à chaque étape de l'ingénierie pour faire émerger la définition de la convergence d'une suite chez les étudiants (par exemple, montrer aux étudiants la nécessité d'une définition formalisée de la notion de convergence en commençant par lui donner du sens et en la faisant apparaître comme un outil de démonstration à la dernière question).

## 3) L'article de Rudolf BKOUCHE : « Point de vue des limites et de la continuité dans l'enseignement » (juillet 96)

BKOUCHE commence son article par une introduction visant à souligner l'incohérence dans les programmes quant à l'enseignement de l'analyse à l'université et dans l'enseignement secondaire. Les programmes sont conçus sans grands liens avec les mathématiques savantes pourvu que les contenus mathématiques enseignés se situent dans les normes définies par les programmes. En d'autre terme, il y a selon lui un problème de transposition didactique au sens de Chevellard. Bkouche identifie que les mathématiques enseignées au secondaire coïncident avec le savoir de ceux dont le métier implique une activité mathématique, mathématiciens professionnels ou utilisateurs des mathématiques.

Selon lui, au nom de l'innovation, beaucoup de définitions peuvent changer pour une nécessité de renouvellement, qui fait que les enseignants se plient aux nouveaux usages afin d'amener les élèves qui ne connaissent pas encore les usages à utiliser des seules nouvelles normes : « Au fond l'activité mathématique consiste à connaitre les normes pour pouvoir en user lorsque le professeur ou l'examinateur le demande, la signification importe peu pourvu que les élèves connaissent le bon usage enseigné par le professeur ». Ainsi, toujours selon Bkouche, le renouvellement permanant des programmes conduit à supprimer toute référence au couple  $(\epsilon,\eta)$  de la définition de la limite, celle-ci se définissant en termes de fonctions de référence. La noosphère semble donc tenir à ce qu'une fonction étant définie dans un intervalle contenant un point a, l'existence de la limite de  $f(x)$  lorsque x tend vers a implique que  $f(x)$  tend vers  $f(a)$ , laissant entier le problème de la limite des fonctions admettant une discontinuité de première espèce (c'est-à-dire la limite est différente de l'image).

Bkouche considère également que « l'intuition n'a pas sa place dans un enseignement rigoureux de l'analyse, et ce refus de prendre en compte de l'intuition risque de transformer l'enseignement des mathématiques en une vaste construction quelque-peu « in-sensée », la rigueur se réduisant à un jeu fabriqué par quelques esprits retors appelés mathématiciens ».

Une question problématique est finalement soulevée par l'auteur : « faut-il énoncer une définition a priori et demander aux élèves de se contenter de l'appliquer avec l'inconvénient (ou l'avantage) d'un semblant de réussite occultant une incompréhension des notions étudiées ? Faut-il au contraire expliciter le caractère problématique de la notion considérée au risque de ce que certains considèrent une perte de temps ? »

La notion de limite se situe moins dans une définition formelle que dans les problèmes qui y ont conduit. La difficulté vient alors de cette multiplicité, multiplicité qui a donné lieu à plusieurs tentatives de définitions (comme celle de Cauchy, Weierstrass, …). Devant cette multiplicité, la tentation est grande de chercher la « bonne approche », laquelle devrait conduire à la « bonne définition » celle à laquelle on demandera aux élèves de se conformer afin de réussir les exercices (estimés conformes à l'approche considérée) qu'on leur proposera. De ce fait, il y a un risque de vider l'enseignement de toute consistance pour mettre en avant une conception qu'il appelle 'logicialiste'.

Dès lors, Bkouche souligne l'importance de la prise en considération du référentiel théorique de ces notions de l'Analyse et de différents points de vue issues des cadres « intuitif » et « théorique ». Il considère la notion de limite d'un double point de vue « cinématique » et « approximation » avec une relation dialectique entre ces deux points de vue.

- $\checkmark$  Dans le point de vue « cinématique », la variable « tire » la fonction : Si une grandeur variable x tend vers une valeur  $a$  de cette grandeur (au sens qu'elle prend des valeurs de plus en plus proches de la valeur  $a$ ), alors une grandeur y qui dépend de la grandeur x (qui est une fonction de la grandeur x) tend vers une valeur b si, au fur et à mesure que la grandeur  $x$  se rapproche de la valeur a, la grandeur y se rapproche de b.
- $\triangle$  Dans le point de vue « approximation », le degré d'approximation que l'on veut, tire le degré d'approximation de la variable : La définition en  $(\epsilon,\alpha)$ n'est autre qu'une systématisation de cette notion d'approximation.

Bkouche résume l'opposition entre les points de vue « cinématique » et « approximation » comme suit : « Si, dans la notion cinématique c'est la variable qui tire la fonction, dans la notion d'approximation, c'est le degré d'approximation que l'on veut qui fixe l'approximation de la variable ».

En fin, l'auteur insiste sur l'importance du point de vue cinématique (que nous rapprochons du point de vue intuitif dynamique de Robert) dans la conceptualisation de ces premières notions de l'Analyse réelle :

« S'il est vrai que ce qui a conduit à la prédominance du point de vue approximation c'est sa valeur opératoire et son efficacité dans les démonstrations de l'analyse, il serait dangereux de rejeter le point de vue cinématique dans la mesure où il reste le cadre intuitif dans lequel se pense la notion de limite»

#### 4) La thèse de Luc Trouche

Le titre de la thèse de Trouche est « Apprentissage de la notion des limites de fonctions en environnement informatique : Etude des rapports entre processus de conceptualisation et processus d'instrumentation »

Trouche reprend une analyse épistémologique et met en lumière cette fois trois « points de vue sur les limites ».

 $\checkmark$  le point de vue « cinématique » : « c'est la variable qui tire la fonction »

- $\checkmark$  le point de vue « approximation » : « c'est le degré d'approximation que l'on veut qui tire la variable » qu'il reprend de Bkouche
- $\checkmark$  un point de vue « algébrique » : « *il fonctionne sur des règles, sans étudier* la nature des objets sur lesquels elles opèrent » qu'il reprend de (Dahan Dalmédico, 1982)

Trouche étudie la notion de limite à travers un « côté objet » et un « côté sujet ». Du « côté objet », il parle du point de vue épistémologique (le concept de limite pour la communauté des mathématiques), du point de vue institutionnel (analyse des programmes officiels et des manuels scolaires), de la transposition didactique, de l'analyse des quelques épreuves de baccalauréat, et du point de vue instrumental (les limites vues à travers les calculatrices, transposition informatique). Du « côté sujet », il étudie l'effet de l'enseignement sur les conceptions des élèves, l'intégration d'instruments (calculatrices graphiques puis symboliques), la genèse instrumentale, et aussi la conceptualisation de la notion de limite.

A l'aide de questionnaires, de séances de travaux pratiques basées sur des activités proposées aux élèves utilisant les calculatrices graphiques et symboliques, Trouche repère les conceptions des élèves relatives aux limites et étudie l'influence des outils de calcul sur leur processus de conceptualisation,

L'étude ainsi menée montre que:

- L'outil calculatrice renforce chez l'élève une conception monotone des limites liée au point de vue cinématique mais avec une idée intuitive de monotonie dans le processus dynamique ;
- $\checkmark$  Le point de vue « approximation » ne ressort ni de l'enseignement reçu, ni de l'utilisation de la calculatrice ;
- $\checkmark$  L'influence des outils de calcul est plus ou moins grande suivant les élèves : les processus d'instrumentation dépendent des caractéristiques cognitives des élèves.

Dans son résumé, Trouche voit que le contrôle d'un outil nécessite trois prises en compte :

- $\checkmark$  une prise en compte épistémologique, c'est-à-dire qu'on ne peut pas parler d'un concept sans s'intéresser à son sens ;
- une prise en compte technologique, c'est-à-dire que l'intégration d'un outil technologique (outil de calcul comme la calculatrice) est de la responsabilité du professeur ;
- $\checkmark$  une prise en compte psychologique, c'est-à-dire que l'attention portée aux profils des élèves est une condition de la gestion de la classe, encore plus nécessaire dans une activité avec instruments.

#### 5) la thèse de : Isabelle Bloch

Dans sa thèse intitulée « L'enseignement de l'analyse à la charnière lycée / université : Savoirs, connaissances et conditions relatives à la validation » soutenue le 19 janvier 2000, Bloch est partie de plusieurs questions problématiques. Parmi ces questions, une première porte sur la possibilité d'un enseignement de l'analyse au lycée (conditions, contenus, caractéristiques des milieux associés …), et une deuxième porte sur l'existence de situations fondamentales (en référence à la TSD de Brousseau) pour l'enseignement de l'Analyse. Pour l'entreprendre, Bloch se place donc dans le cadre de la théorie des situations de Brousseau et aussi dans la théorie de l'anthropologie didactique de Chevallard.

Une première partie de la thèse est consacrée à l'étude de l'enseignement de l'analyse au niveau des dernières classes de l'enseignement secondaire français. Bloch constate que cet enseignement est caractérisé par des variations importantes qui concernent aussi bien l'objet du savoir que les procédures conseillées par les programmes et les manuels. Les méthodes préconisées conditionnent les connaissances utilisables par les élèves pour effectuer les tâches prescrites, et l'équilibre connaissances / savoirs caractérise la place dévolue à la validation.

L'expérimentation est faite à partir de deux situations fondamentales relatives aux concepts de fonction et de limite dans la classe de première S, lui permettant d'établir à ce niveau un rapport effectif au savoir de l'analyse et permettant à l'élève de construire des connaissances appropriées. Les deux situations sont :

- $\checkmark$  une situation pour l'enseignement de la notion de fonction : la situation
- $\checkmark$  « Graphiques et Chemins »,
- $\checkmark$  une situation pour une première approche de la notion de limite de suite : « la situation du flocon de Von Koch ».

L'ingénierie didactique proposée par Bloch tient compte de la nécessité de prendre en considération des « savoirs » et des « connaissances » dans le processus d'apprentissage, et donc dans la construction de situations pour l'enseignement des concepts de l'analyse. Les savoirs mis en jeu sont d'un grand niveau de complexité, et les méthodes de validation ne font pas partie des connaissances antérieures des élèves. Selon elle, les interactions de connaissances « élève / professeur » doivent jouer un rôle non négligeable dans la conduite de situations pour l'enseignement de l'analyse.

L'analyse de questionnaires, de transcriptions de cours et de copies d'élèves, pour l'étude des connaissances sur l'analyse et les connaissances nécessaires pour la transition entre secondaire et supérieur, lui permet d'obtenir les principaux résultats suivants :

 « Pour que la transition lycée / université puisse avoir une chance d'advenir dans une certaine continuité, il serait nécessaire que l'enseignement secondaire intègre dans son cursus des situations permettant de rencontrer les connaissances dont les étudiants ont besoin en aval. Ces situations doivent se situer dans un paradigme d'enseignement par situation fondamentale, et donc demandent que l'organisation classique d'enseignement par ostension soit modifiée »

Bloch finit sa recherche en proposant des pistes de réflexion sur l'équilibre [connaissances / savoirs] dans l'enseignement des débuts d'une théorie mathématique des notions de l'Analyse, et sur l'enseignement possible, au niveau du secondaire, de connaissances requises dans la suite du cursus. Elle voit au passage que les enseignants ne disposent pas d'outils professionnels pour gérer les situations a-didactiques ou comportant une dimension a-didactique.

#### 6) La thèse de Pierre Job :

Dans sa thèse intitulée « Étude du rapport à la notion de définition comme obstacle à l'acquisition du caractère lakatosien<sup>7</sup> de la notion de limite par la méthodologie des situations fondamentales a-didactique » qui est soutenue en juin 2011, Job s'intéresse, par l'intermédiaire du concept de limite, aux difficultés éprouvées par les élèves à effectuer la transition entre l'analyse enseignée dans le secondaire et celle enseignée à l'université, l'analyse dite « formalisée ». Il se base sur la théorie de Lakatos, pour élaborer un modèle qui lui permet de proposer une situation fondamentale du concept de limite et lui permet d'expliquer les difficultés rencontrées par les élèves à entrer dans l'analyse.

Pour l'étude de ces difficultés de transition, Job focalise sur la définition usuelle du concept de limite, du fait du rôle central qu'elle semble jouer dans la mise en place de l'architecture déductive, caractéristique de l'analyse « formalisée », et par les déficiences constatées dans son enseignement, tant chez les enseignants (du secondaire et de l'université) que chez les apprenants (élèves et étudiants). Ces déficiences suggèrent quelques pistes de réflexion qui semblent selon lui intéressantes à explorer pour traiter la problématique envisagée, dont les liens entre les concepts de limite, de nombre, d'infini et de fonction, ainsi que les liens entre discours mathématique et discours didactique employé pour rendre accessible les connaissances mathématiques.

-

 $7$  Conçu pour fonctionner dans des preuves.

#### 7) Plan synthétique de la thèse

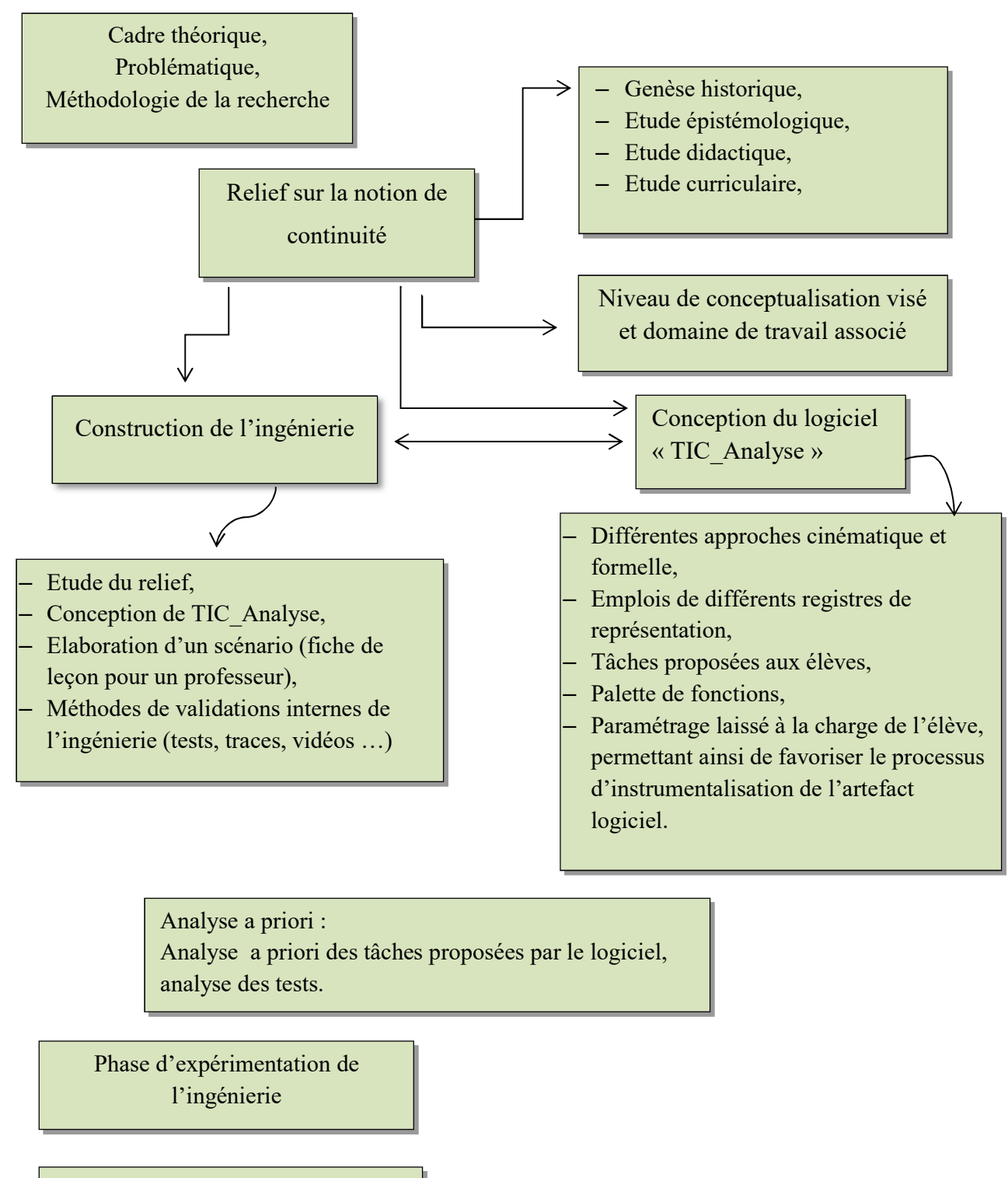

#### Etude a postériori :

- Analyse des traces des élèves sur le logiciel,
- Analyse des séquences vidéo,
- Analyse des post -tests

Conclusion, limites et perspectives de la recherche Chapitre II

Etude exploratoire

Sommaire de ce chapitre :

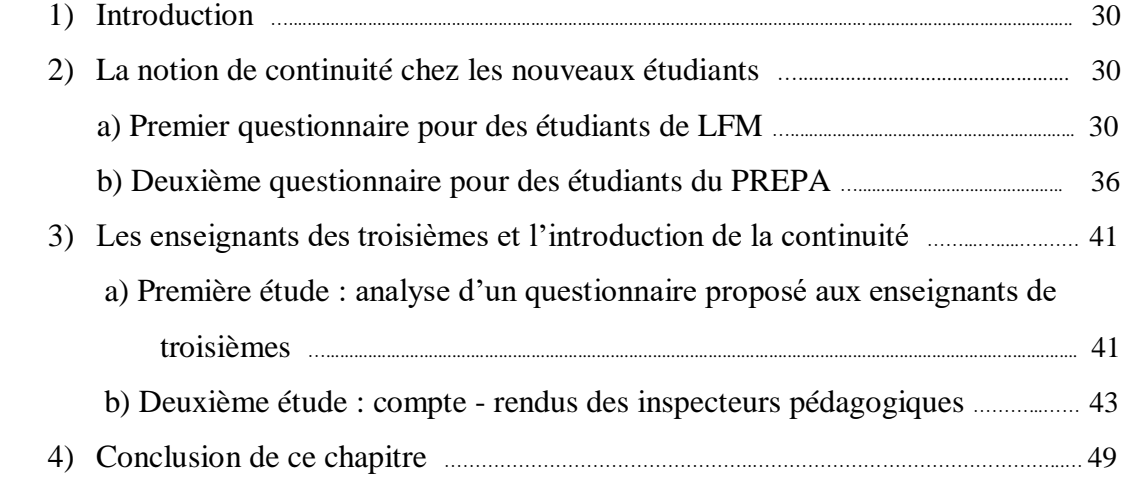

#### **Introduction**

Dans cette phase d'exploration de notre recherche sur l'enseignement de la continuité pour les élèves de troisièmes années (sections scientifiques), nous avons choisi de faire une première étude à travers la passation de deux tests à deux groupes de nouveaux étudiants et un deuxième à travers un questionnaire aux enseignants de troisièmes années secondaire sections scientifiques.

Notre objectif est d'avoir (établir) un constat sur ce que retiennent nos élèves de la notion de continuité à la fin de leur cursus du secondaire et d'avoir une idée sur les pratiques des enseignants des mathématiques quant à l'enseignement de la notion de continuité pour les élèves de troisièmes années.

#### **I. La notion de continuité chez les nouveaux étudiants**

Au début de l'année universitaire, nous avons contacté un enseignant à la faculté des sciences de Monastir (FSM) qui s'est chargé de la passation d'un premier questionnaire<sup>1</sup> à deux groupes d'étudiants en première année, licence fondamentale en Mathématiques (LMD) lors d'une séance de travaux dirigés.

Le même enseignant s'est chargé également de la passation d'un autre test<sup>2</sup> à un autre groupe d'étudiants d'une classe préparatoire<sup>3</sup> (Maths-Physique (MP)) à l'Institut Préparatoire aux Etudes d'Ingénieurs de Monastir (IPEIM).

#### **1) Le premier questionnaire**

1

Le questionnaire est proposé à la rentrée de l'année universitaire 2016-2017, à un groupe d'étudiants en première année LFM (Licence Fondamentales en Mathématiques).

Il comporte (06) questions dont l'objectif est d'avoir une idée sur ce que retiennent nos élèves à la fin du cursus du secondaire de la notion de « continuité d'une fonction à

<sup>&</sup>lt;sup>1</sup> En fait, il s'agit d'un test. Nous avons choisi de l'appeler « questionnaire » car, pour les étudiants, les tests sont notés. Une copie est dans la partie annexe de cette recherche.

<sup>&</sup>lt;sup>2</sup> « Questionnaire aux étudiants (début de l'université) (2) ». Une copie est en annexe.

<sup>3</sup> Seuls les bacheliers ayant obtenu un bon score peuvent accéder à l'un des instituts préparatoires aux études d'ingénieurs (cycle de deux ans).

variable réelle en un point » et précisément la définition et ses aspects de localité (locale et globale) de ce concept.

Nous n'avons pu récupérer que 28 tests.

**(1) la question 1** porte sur « ce qu'est une fonction continue. Donner si c'est possible plusieurs définitions »,

Nous avons relevé les différents types ou variétés de réponses suivants :

- Rep1 : « f est continue en  $x_0$  signifie  $\lim_{x\to x_0} f(x) = f(x_0)$  »
- Rep2 : « f est continue en x<sub>0</sub> signifie  $\lim_{x \to x_0^-} f(x) = \lim_{x \to x_0^+} f(x)$  $\lim_{x \to x_0^+} f(x_0) = f(x_0)$  »
- $Rep3:$  « f est continue en  $x_0$  signifie la courbe ne représente pas de rupture en son point d'abscisse  $x_0$  »
- Rep4 : « f est continue en  $x_0$  signifie  $\forall \beta > 0, \exists \alpha > 0$  tel que  $|x x_0| < \alpha$

$$
alors |f(x) - f(x_0)| < \beta \, \times
$$

Les résultats sont résumés dans le tableau suivant :

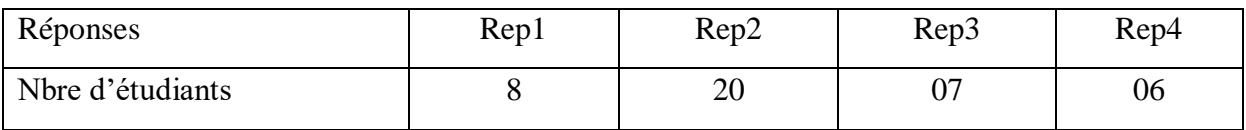

- $\checkmark$  La majorité des étudiants se réfèrent à la propriété en lien avec la notion de limite (les deux premières variétés de réponses),
- $\checkmark$  La plupart des questionnés ne se rappellent pas de la définition formelle vu au secondaire,
- $\checkmark$  Seulement 25 % des questionnés se sont référés à la caractérisation graphique de la continuité.

(2) la question 2 porte sur la continuité de la fonction partie entière en les points  $x_0 = \frac{1}{2}$  $rac{1}{2}$ et  $x_0 = 1$ .

La variété de réponses est illustrée ci-dessous :

- Rep0 : « Pas de réponse »
- Rep1 : « f est continue en 1, continue en  $\frac{1}{2}$  »
- Rep2 : « f est continue en 1, n'est pas continue en  $\frac{1}{2}$  »
- Rep3 : « f n'est pas continue en 1, continue en  $\frac{1}{2}$  »
- Rep4 : « f est n'est pas continue en 1, n'est pas continue en  $\frac{1}{2}$  »

Nous avons obtenu le tableau suivant :

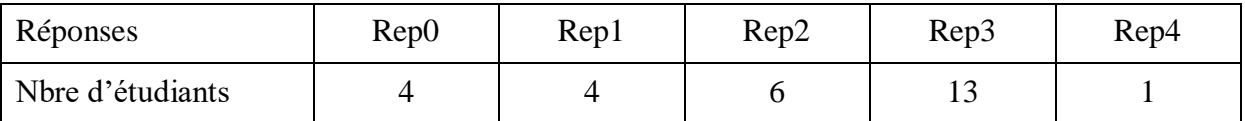

Beaucoup d'étudiants (15 sur 28, environ 54 %) n'ont pas répondu correctement à cette question. Cela montre que les étudiants ont du mal à travailler avec des fonctions qui ne sont pas données sous forme algébrique, même si ce sont des fonctions simples du programme du secondaire, comme ici la fonction partie entière.

**(3) la question 3** porte sur la continuité de la fonction f définie par :

 $f(x) = \ln(x^2 - 1) \text{ si } x \in ]-\infty, -1[\cup]1, +\infty[$  et  $f(0) = 2$  en le point  $x_0 = 0$ . Une justification est demandée.

Les variétés de réponses sont :

- Rep0 : « pas de réponse »
- Rep1 : « réponse correcte avec justification correcte »
- Rep2 : « réponse correcte avec justification fausse »

Le tableau suivant résume la totalité des réponses :

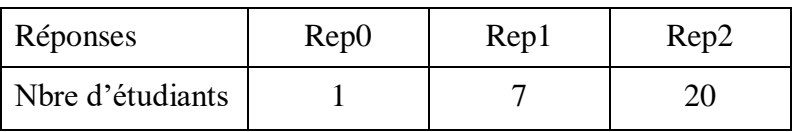

La majorité des étudiants répond correctement (fonction qui ressemble à ce qu'ils peuvent rencontrer au secondaire) mais les justifications sont majoritairement fausses. 71 % des réponses sont en effet fausses, elles sont du type :

$$
\lim_{x \to 0^+} f(x) = \cdots \ln(-1)
$$
 n'existence pas donc f n'est pas continu en 0...

 *//… f(x) n'est pas définie en -1 donc f n'est pas continue // // … f(x) n'est pas définie en 0…//*
Les étudiants devraient répondre que la fonction n'est pas définie au voisinage de 0 et donc qu'elle ne peut y être continue. Ils ne tiennent pas compte du fait que pour avoir la continuité, la fonction doit être définie au voisinage du point considéré.

**(4) la question 4** est un « Vrai ou Faux » et porte sur la continuité, sur IR, de la fonction

 $d$ éfinie par :  $\qquad f$ 

$$
f(x) = \begin{cases} \frac{\sin x}{x} & \text{if } x \neq 0 \text{ et } x \neq 1 \\ f(0) = f(1) = 1 \end{cases}
$$

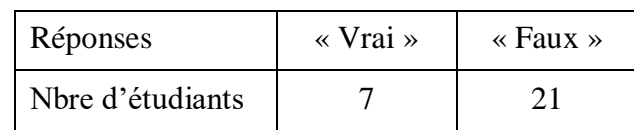

- 75 % des questionnés ont répondu correctement. Beaucoup d'entre eux ont donné des justifications correctes (f n'est pas continue en 1,  $\lim_{x\to 1} f(x) = \sin(1) \neq 1$ ). Ils se réfèrent toujours à l'argument de continuité associé à la limite à gauche et à droite de la fonction en jeu (les étudiants connaissent la limite usuelle de  $\frac{\sin x}{x}$  en 0 et peuvent aisément calculer la limite en 1)
- Nous n'avons pas relevé de justifications pour les étudiants qui ont confirmé la continuité de la fonction sur IR.

**(5) la question 5** est un « Vrai ou Faux » et porte sur la considération d'une suite donnée par son terme général  $U_n = 2n + 1$  comme une fonction numérique dont le domaine de définition est l'ensemble IN des entiers naturels. Notre objectif est de vérifier chez les étudiants que la « continuité » d'une fonction  $f$  en un point  $x_0$  de son domaine de définition ne se pose que lorsque la fonction  $f$  est définie dans un voisinage de  $x_0$ . Le tableau suivant résume les réponses obtenues :

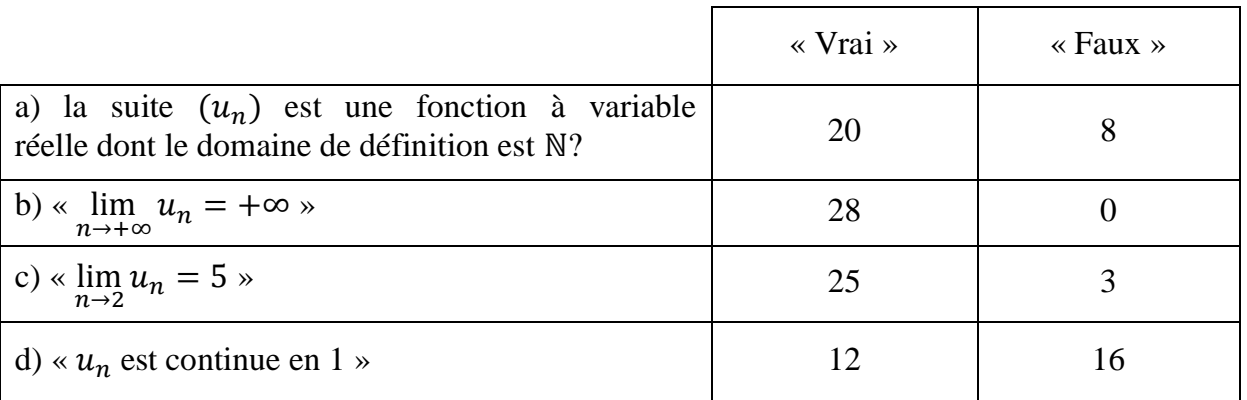

- Les questions sur les limites confirment que les étudiants questionnés semblent très attachés avec la technique de calcul des limites en utilisant les expressions des fonctions de référence (évidemment continues sur leurs domaines de définition) : on peut estimer que leur méthode est de « remplacer la variable *x* dans l'expression de  $f(x)$  » et faire le calcul. S'il n'y a pas une forme indéterminée, ils procèdent avec les techniques usuelles qui relèvent de l'algèbre (factorisation, multiplication par l'expression conjuguée pour les cas de racines carrées …). Ici 25 étudiants sur 28 (soit presque 90 %) ont remplacé n par 2 dans le terme général  $u_n$  sans réfléchir sur le sens (topologique) de l'écriture.
- Pour la dernière proposition «  $u_n$  est continue en 1 », le réflexe de « calcul » est peut-être moins absent mais le réflexe du recours à la reconnaissance du type de l'expression (polynômiale, rationnelle, irrationnelle, trigonométrique, logarithmique …ici affine) associée à la continuité globale d'une fonction, qui permet de décider de la continuité de la suite  $(u_n)_{n \in I}$  considérée comme fonction numérique, est présent chez plusieurs étudiants (12 sur 28 i.e. 43 %).

**(6) la question 6** concerne « une fonction f donnée par l'allure de sa courbe, on demande de reconnaitre si la fonction f est continue sur l'intervalle donné [-2,3] et la détermination graphique de l'image de l'intervalle [−2,2] par f ».

- Tous les 28 étudiants questionnés ont répondu correctement à la première question, ce qui prouve qu'ils sont familiarisés avec la reconnaissance graphique de la continuité sur un intervalle.
- Seulement 7 des étudiants n'ont pas donné correctement l'image de l'intervalle demandé : les réponses relevées sont : « [−2,0] » , « [−2,2[ » et cinq fois « [−2,1] ∪ {2} ». Ils font ainsi preuve qu'ils maitrisent les techniques de détermination de l'image d'un intervalle en se basant sur les variations de la fonction et l'image d'un intervalle par une fonction continue.

### **Conclusion**

Même si l'échantillon considéré n'est pas représentatif, nous pouvons dire que nos élèves partent à l'université avec des connaissances critiques sur la notion de continuité. Ils semblent associer majoritairement continuité en un point et calcul de limite de la fonction en ce point (question 1 et question 4) ou bien à la caractérisation graphique globale de continuité (question 6), ce qui correspond aux théorèmes du cours et aux pratiques du secondaire. Ils ne questionnement pas si la fonction est définie localement au voisinage du point, comme dans les questions 3 et 5. Ces difficultés peuvent être transparentes dans la mesure où dans la majorité des cas qu'ils peuvent rencontrer, le calcul de limite suffit à décider de la continuité. Dès que les conditions ne sont pas satisfaites (question 2, question 3, question 5), on voit bien que les étudiants sont bien plus en difficulté.

En conclusion, nous reprenons ce que nous avons écrit en introduction pour introduire notre thèse : nos élèves (même les élites) partent à l'université sans techniques de preuve basées sur la définition formalisée de la continuité. En revanche, ils maitrisent les autres techniques qui relèvent de l'algèbre et l'application des théorèmes de cours qui portent généralement sur le caractère global de la continuité comme ceux qui sont relatifs à la continuité sur un intervalle, la détermination de l'image d'un intervalle …etc. De plus, il s'avère que l'aspect local des notions de limite et continuité n'est pas suffisamment travaillé au secondaire. Les étudiants auront donc des difficultés à suivre les cours de l'Analyse, avec beaucoup de formalisme et qui sont loin des applications de théorèmes admis (dans le cursus du secondaire). Par exemple pour prouver que si f et g sont fonctions continues en  $x_0$  alors  $f + g -$  par exemple - est continue en  $x_0$ , les étudiants ne peuvent et ne doivent pas se référer à la caractérisation graphique !

## **2) Le deuxième questionnaire**

Comme nous avons dit plus haut, ce questionnaire est proposé à des étudiants de niveau meilleur (Ce sont pratiquement les élites du cycle secondaire).

Notre objectif dépasse la restitution des définitions de la continuité retenues du secondaire pour toucher un peu l'aspect outil de ce concept. A ce fait, nous avons proposé en plus les deux questions (exercices) suivants :

Question6 :

« Soit f une fonction définie sur IR vérifiant : pour tout réel x,  $|f(x)| \le 3|x|$ Montrer que f est continue en  $x_0 = 0$  ».

Question7 :

Soit f une fonction continue sur IR telle que  $f(1) > 0$ 

Montrer qu'il existe un intervalle I ouvert centré en 1 tel que : pour tout réel x appartenant à I,  $f(x) > 0$ .

Les autres questions sont presque les mêmes que celles qui figurent dans le questionnaire précédent. Nous avons apporté des petites modifications sur les questions 2, 3 et 5.

Nous n'avons récupéré que 16 tests :

**(1) Pour ce qui est de la question 1 :** « Ce qu'est une fonction continue. Donner si c'est possible plusieurs définitions »

Nous avons relevé les différents types ou variétés de réponses suivants :

- Rep1 : « f est continue en  $x_0$  signifie  $\lim_{x\to x_0} f(x) = f(x_0)$  »
- Rep2 : « f est continue en x<sub>0</sub> signifie  $\lim_{x \to x_0^-} f(x) = \lim_{x \to x_0^+}$  $\lim_{x \to x_0^+} f(x_0) = f(x_0)$  »
- $-$  Rep3 : « f est continue en  $x_0$  signifie la courbe ne représente pas de rupture en son point d'abscisse  $x_0 \rightarrow$
- Rep4 : « f est continue en  $x_0$  signifie  $\forall \beta > 0$ ,  $\exists \alpha > 0$  tel que  $|x x_0| < \alpha$

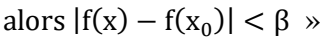

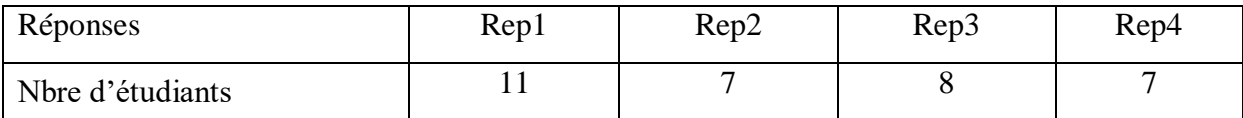

- $\checkmark$  On retrouve la même tendance qu'avec le questionnaire 1 : la majorité des étudiants se réfèrent à la propriété en lien avec la notion de limite. Deux, seulement, n'ont pas cité de réponses parmi les deux premières variétés.
- $\checkmark$  Sept étudiants ont cité la définition formelle dont trois, seulement ont donné une formulation correcte,
- $\checkmark$  50 % des étudiants parmi les questionnés se sont référés à la caractérisation graphique de la continuité, ce qui montre que les « bons » élèves associent mieux la caractérisation algébrique avec la caractérisation de limites.

**(2) Pour la question 2** qui porte sur la continuité en 0 de la fonction  $f$  définie par :

$$
f(x) = \ln(x^2 - 1) \text{ si } x \in ]-\infty, -1[\cup]1, +\infty[\text{ et } f(0) = 2
$$

Toutes les réponses données par les étudiants de ce groupe sont correctes si l'on accepte les quelques justifications mal dites.

**(3) la question 3** « Vrai » ou « Faux » qui porte sur la continuité de la fonction f définie par :

$$
f(x) = \begin{cases} \frac{\sin x}{x} & \text{si } x \neq 0 \text{ et } x \neq 10^{-4} \\ f(0) = f(10^{-4}) = 1 \end{cases} \text{ au point } x_0 = 0. \text{ (Sans justification demandée)}.
$$

Toutes les réponses sont correctes. Quelques-unes sont accompagnées de justifications.

**(4) la question 4** « Vrai ou Faux » qui porte sur la considération de la suite donnée par son terme général  $U_n = 2n + 1$  comme une fonction numérique dont le domaine de définition est l'ensemble IN des entiers naturels.

Le tableau suivant résume les réponses obtenues :

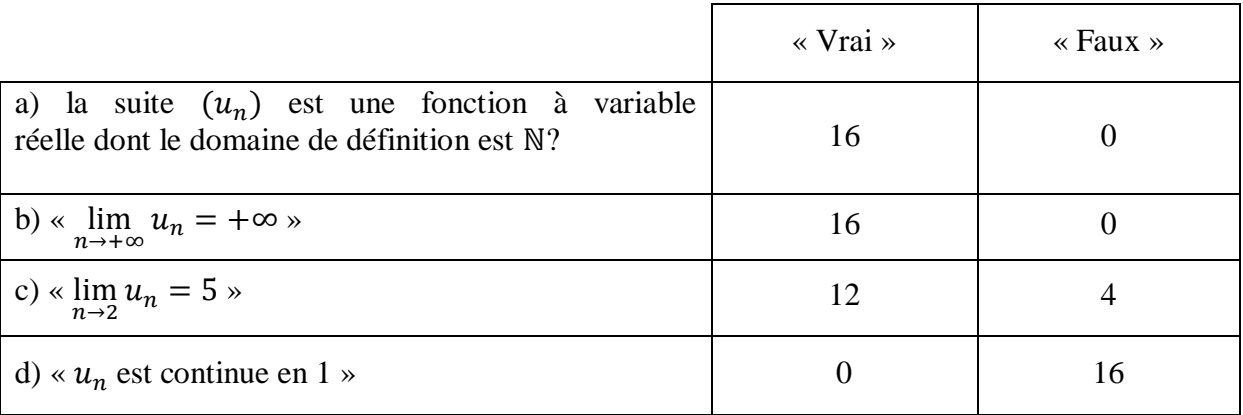

- On retrouve que les étudiants questionnés semblent toujours très attachés avec la technique de calcul des limites en utilisant les expressions des fonctions de références : ils remplacent la variable x dans l'expression de f(x) et font le calcul demandé comme pour une fonction continue. Ici, 12 étudiants sur 16 (soit presque 75 %) ont remplacé n par 2 dans le terme général u<sup>n</sup> sans réfléchir sur le sens (topologique) de l'écriture.
- Pour la dernière proposition «  $u_n$  est continue en 1 », tous les questionnés ont répondu correctement, ce qui n'était pas le cas avec les étudiants du premier questionnaire : ici ils reconnaissent que la continuité n'est pas une propriété possible pour les suites numériques mais le manque de justification (non demandée dans le test) nous empêche de mieux commenter ce résultat.

**(5) la question 5** où « une fonction f est donnée par l'allure de sa courbe, on demande de reconnaitre si la fonction f est continue sur l'intervalle donné ([-2,3]) et la détermination graphique de l'image de [−2,3] intervalle par f ».

- Tous les 16 étudiants questionnés ont répondu correctement à la première question, ce qui prouve encore qu'ils sont familiarisés avec la reconnaissance graphique de la continuité sur un intervalle,
- Seulement 3 des étudiants n'ont pas donné correctement l'image de l'intervalle demandé (les fausses réponses relevées sont : « [−2,3] » et deux fois « [−2,1] ∪ [2,3] »). Ils font toujours preuve du fait qu'ils maitrisent les techniques de détermination de l'image d'un intervalle en se basant sur les variations de la fonction et l'image d'un intervalle par fonction continue.

On arrive aux deux questions spécifiques du deuxième questionnaire :

**(6) la question 6** est « montrer qu'une fonction f définie sur IR vérifiant : [pour tout réel x,  $|f(x)| \le 3|x|$  ] est continue en  $x_0 = 0$  ».

- Cinq (5) étudiants n'ont pas essayé de répondre à cette question,
- Trois (3) étudiants ont correctement répondu en donnant une preuve basée sur la détermination de f(0) puis en partant de l'inégalité  $|f(x)| \leq 3|x|$ , ils prouvent

correctement que  $\lim_{x\to 0} f(x) = 0$ , avant de conclure à la continuité après comparaison de la limite trouvée avec l'image f(0),

Parmi les 8 réponses fausses, pour 4 d'entre eux il manque la preuve de «  $f(0) = 0$  », d'autres ont écrit des choses comme :

«  $|f(x) - f(x_0)| \le |x - x_0|$  donc  $|f(x) - f(0)| \le 0$  ... » puis ils passent à la limite pour conclure la continuité de f en 0. Un autre s'est restreint à la détermination de  $f(0)$ .

Le recours aux théorèmes de cours est apparemment le seul moyen de preuve dans cette situation et aucun étudiant n'a pensé à l'usage de la définition formelle de la continuité (ce qui n'est pas nécessaire).

(7) **la question** 7 est « f est une fonction continue sur IR vérifiant  $f(1) > 0$ . On demande de montrer qu'il existe un intervalle ouvert I centré en 1 tel que : pour tout réel  $x \in I$ ,  $f(x) > 0$  »

Pour cette question le recourt à la définition formelle est nécessaire.

- Huit (8) étudiants n'ont rien rédigé à propos de cette question,
- Deux (2) étudiants seulement ont donné une preuve correcte (non parfaite puisqu'ils donnent le rayon de I en fonction de  $\varepsilon$ ) en faisant appel à la définition formelle,

The Europe 
$$
\int \text{c}x
$$
 defined by  $x$  and  $x$  are independent,  $|x-1| < 5$  and  $|x| < \varepsilon$  and  $|x| < \varepsilon$  and  $|x| < \varepsilon$  and  $|x| < \varepsilon$  and  $|x| < \varepsilon$  and  $|x| < \varepsilon$  and  $|x| < \varepsilon$  and  $|x| < \varepsilon$  and  $|x| < \varepsilon$  and  $|x| < \varepsilon$  and  $|x| < \varepsilon$  and  $|x| < \varepsilon$  and  $|x| < \varepsilon$  and  $|x| < \varepsilon$  and  $|x| < \varepsilon$  and  $|x| < \varepsilon$  and  $|x| < \varepsilon$  and  $|x| < \varepsilon$  and  $|x| < \varepsilon$  and  $|x| < \varepsilon$  and  $|x| < \varepsilon$  and  $|x| < \varepsilon$  and  $|x| < \varepsilon$  and  $|x| < \varepsilon$  and  $|x| < \varepsilon$  and  $|x| < \varepsilon$  and  $|x| < \varepsilon$  and  $|x| < \varepsilon$  and  $|x| < \varepsilon$  and  $|x| < \varepsilon$  and  $|x| < \varepsilon$  and  $|x| < \varepsilon$  and  $|x| < \varepsilon$  and  $|x| < \varepsilon$  and  $|x| < \varepsilon$  and

Parmi les autres réponses fausses, on trouve 3 essais dont 1 est graphique et les 2 autres disent, après recours à la définition formelle, que  $f(1) - \varepsilon$  est positif car f(1) > 0, et le  $\varepsilon$  est petit ou trop petit donc f(x) est positif puisque f(1) –  $\varepsilon$  <  $f(x) < f(1) + \varepsilon$  sans donner un intervalle I. Le raisonnement est presque correct mais manque de rigueur.

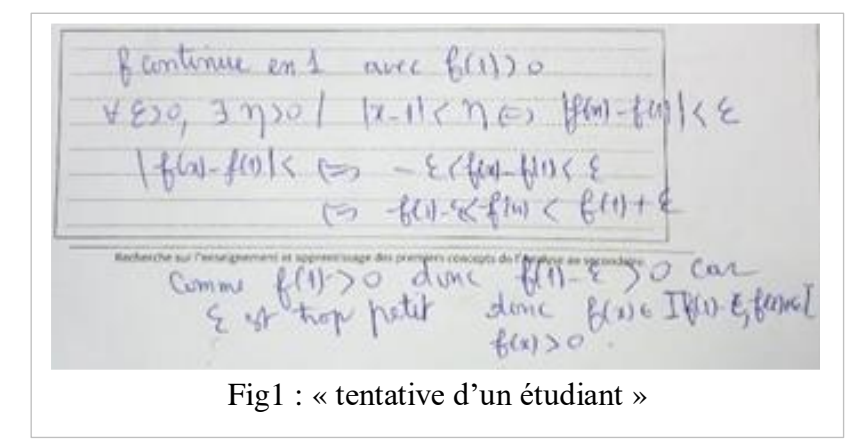

Encore une fois, même si l'échantillon n'est pas représentatif, nous pouvons affirmer que nos élèves (même les élites) partent à l'université sans techniques de preuve basées sur la définition formalisée de la continuité. En revanche, ils maitrisent les autres techniques qui relèvent de l'algèbre et l'application des théorèmes de cours qui portent généralement sur le caractère global de la continuité, comme ceux qui sont relatifs à la continuité sur un intervalle, la détermination de l'image d'un intervalle …etc. De plus, et comme le montre les résultats de la question 4 (dans sa troisième proposition) à propos de la suite «  $\lim_{n\to 2} u_n = 5$  », il s'avère que l'aspect local des notions de limite et continuité n'est pas suffisamment travaillé au secondaire. D'ailleurs, dans les définitions formelles qu'ont données les 7 étudiants, un seul a signalé la condition « f est définie dans un intervalle ouvert contenant  $x_0 \rightarrow$ .

# **II. Enseignants des troisièmes années et l'introduction de la continuité - le recours au manuel scolaire**

Nous avons choisi de faire une autre étude préliminaire à travers la passation d'un questionnaire<sup>4</sup> aux enseignants concernés par l'enseignement de la continuité – classe de  $3<sup>ième</sup>$  année - et une deuxième à travers quelques compte – rendus des inspecteurs de mathématiques exerçant dans différentes circonscriptions choisies comme échantillon parmi les 26 de tout le pays. Il s'agit d'une étude plus globale. Elle est faite sur les CRE de Nabeul, Tunis I, Bizerte, Kairouan et Siliana. Elle est orientée à la base des questions proposées dans le questionnaire.

# **1) Première étude : questionnaires proposés à un échantillon d'enseignants des classes de troisième (Sc.exp ou Maths)**

Le nombre total des questionnés est 30. Le questionnaire est distribué à des enseignants travaillant dans les deux circonscriptions de Kairouan et Siliana à l'occasion d'une séance de formation continue.

Pour la question Q1 : « combien d'années as-tu enseigné des classes de troisième année sections sciences expérimentales ou mathématiques ? », les résultats sont récupérés dans le tableau suivant :

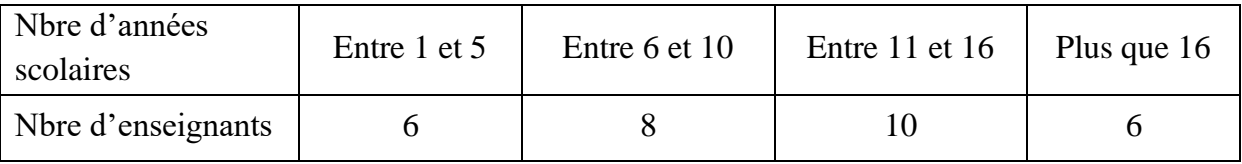

Pour la question Q2 : « Comment introduis –tu le concept de continuité (pour la première fois) aux élèves ? » on trouve :

 $\rightarrow$  26 enseignants (87 %) des questionnés suivent le chapitre du manuel

 $\rightarrow$  22 enseignants (73 %) des questionnés font toutes les activités proposées par le manuel,

 $\rightarrow$  18 enseignants (60 %) des questionnés apportent des modifications aux tâches proposées dans les activités du manuel.

1

<sup>4</sup> Une copie du questionnaire est dans la partie annexe de cette recherche

Pour la question Q3 : « Voici dans le document II, la totalité des activités du manuel qui introduisent selon les auteurs la notion de continuité, compléter le tableau », nous avons obtenu les résultats suivants (les activités mentionnées sont en annexe) :

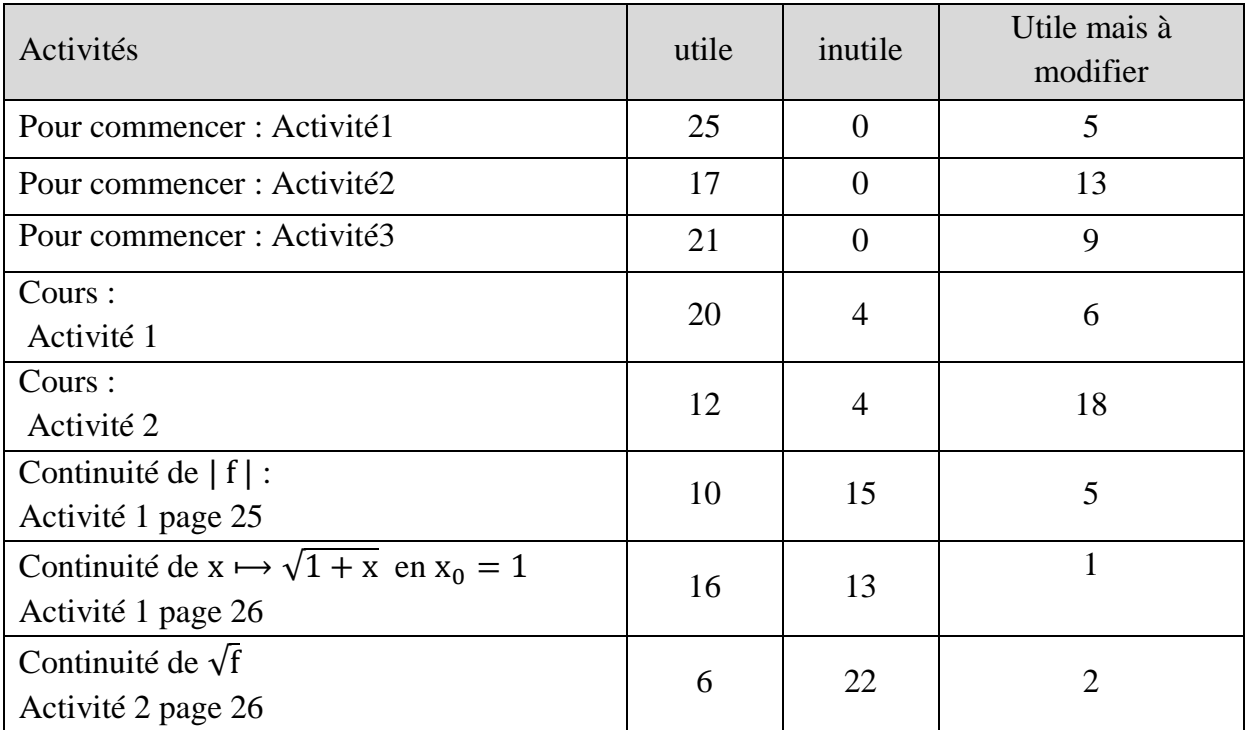

Il apparait que beaucoup d'enseignants évitent d'entamer les activités faisant appel à l'usage de la définition formelle de la continuité, c'est-à-dire les activités avec  $|f|$  ou  $\sqrt{f}$ . Pour la question Q4 : « As-tu trouvé de difficultés dans la gestion de l'activité 1 du paragraphe « cours » ? », 24 enseignants (80 %) des questionnés déclarent avoir trouvé des difficultés dans la gestion de l'activité 1 proposée par le manuel.

Pour la question Q5 : « Si tu as trouvé de difficultés dans la gestion de l'activité 1 du paragraphe « cours », à quelles (s) étapes ? », 24 enseignants ont répondu à cette question. Nous regroupons dans les résultats dans le tableau ci-dessous :

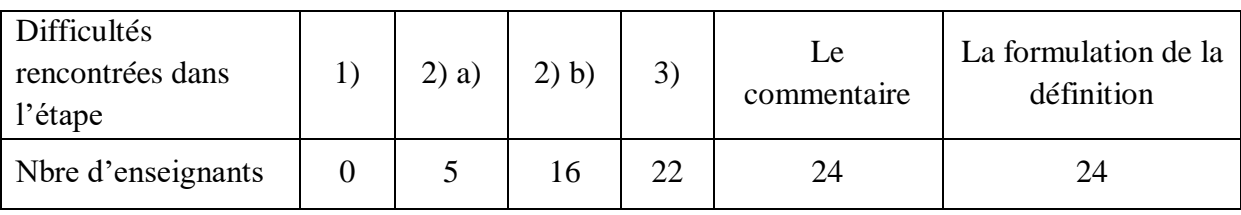

1

Tous les enseignants qui ont répondu à cette dernière question déclarent avoir rencontré des difficultés dans l'explication du commentaire proposé à la fin de l'activité « *l'activité précédente suggère que f(x) peut être rendu aussi proche que l'on veut de f(1), dès que x est suffisamment proche de 1* » et lors de la formulation de la définition formelle de la notion de continuité.

Les enseignants trouvent également des difficultés (en classe) dans la gestion des tâches proposées dans les deux questions 2) b) et 3) en rapport avec la reconnaissance graphique de l'image et/ou l'image réciproque d'un intervalle par une fonction.

# **2) Deuxième étude : compte – rendus des inspecteurs exerçants dans les CRE choisies**

Dans le premier tableau, nous affichons les nombres de classes et d'enseignants de classes de troisièmes sections sciences expérimentales et mathématiques qui sont concernés par la deuxième étude :

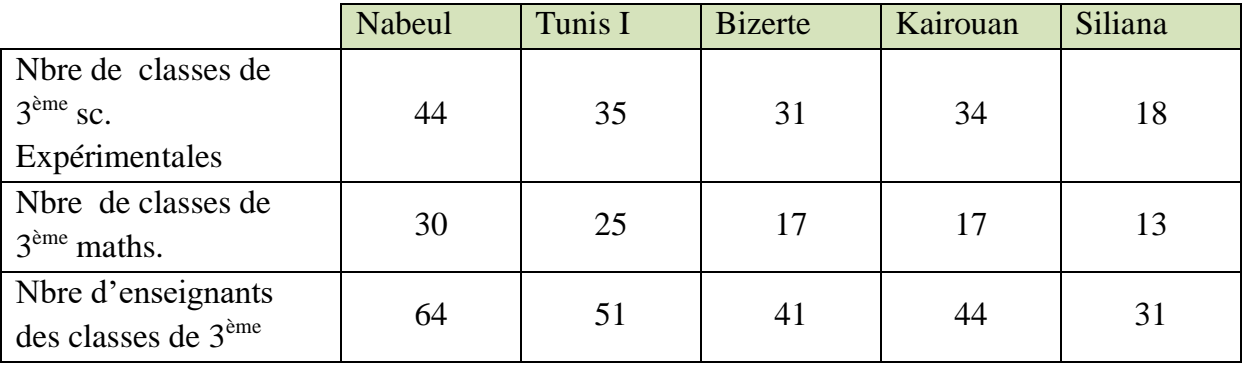

## **Tableau2 : Nombre de classes de troisième année sections scientifiques**

**Source** : le service administratif du deuxième cycle de l'enseignement de base et des lycées des circonscriptions régionales de l'enseignement.

Pour la question Q1 « Combien d'année as-tu enseigné une classe de troisième année (n'importe quelle section scientifique) ? », on trouve que les enseignants de mathématiques chargés de ces niveaux de troisième sections<sup>5</sup> sciences expérimentales et

<sup>5</sup> Une hiérarchie remarquée à propos des sections : la section « maths », puis la section « sciences

expérimentales », puis « sciences techniques », puis « sciences informatiques », « économie et gestion » et « lettres »

mathématiques sont généralement choisis parmi les plus compétents (en terme de maitrise de la matière, expériences, motivation, note pédagogique, …etc.) car, lors de la préparation des niveaux à enseigner pour les enseignants, les inspecteurs tiennent compte des contenus des programmes et des niveaux des élèves qui sont considérés les meilleurs par comparaison aux autres filières.

Le tableau suivant résume la répartition des enseignants des classes de troisièmes sections scientifiques selon le nombre d'années scolaires au cours desquelles sont chargés de l'enseignement de ces classes pour l'échantillon des circonscriptions considérées:

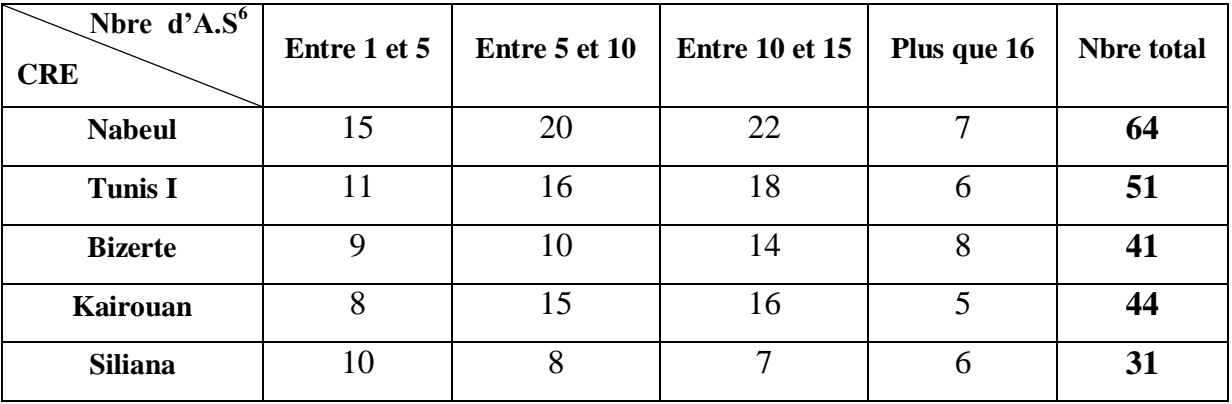

**Tableau 3 :** répartition des enseignants selon le nombre d'années d'enseignement des troisièmes années sections sciences expérimentales et mathématiques.

**Sources** : les services administratifs des cycles préparatoire et secondaire des circonscriptions de Nabeul, Tunis I, Bizerte, Kairouan et Siliana.

Dans ce qui suit, et concernant les autres questions du questionnaire proposé aux enseignants de troisièmes (sections sciences expérimentales et mathématiques), nous avons contacté les inspecteurs de mathématiques exerçant dans les circonscriptions considérées en leurs donnant des copies des questionnaires accompagnées du contenu de la partie du manuel du chapitre de continuité.

1

 $6 \times A.S$  » abréviation de « année scolaire »

<sup>«</sup> CRE » abréviation de « Circonscription Régionale de l'Enseignement»

Nous leur avons demandé de remplir des tableaux traduisant les différentes propositions qui figurent dans chacune des questions 2, 3, 4 et 5 du questionnaire. Les chiffres sont donnés par « estimation » basée sur leurs visites de classes, les cahiers des textes des enseignants visités, les débats et discussions au cours des séances de formation … etc.

Pour la question Q2 : « Comment introduis –tu le concept de continuité (pour la première fois) aux élèves ? », nous synthétisons les résultats estimés par les inspecteurs dans le tableau suivant :

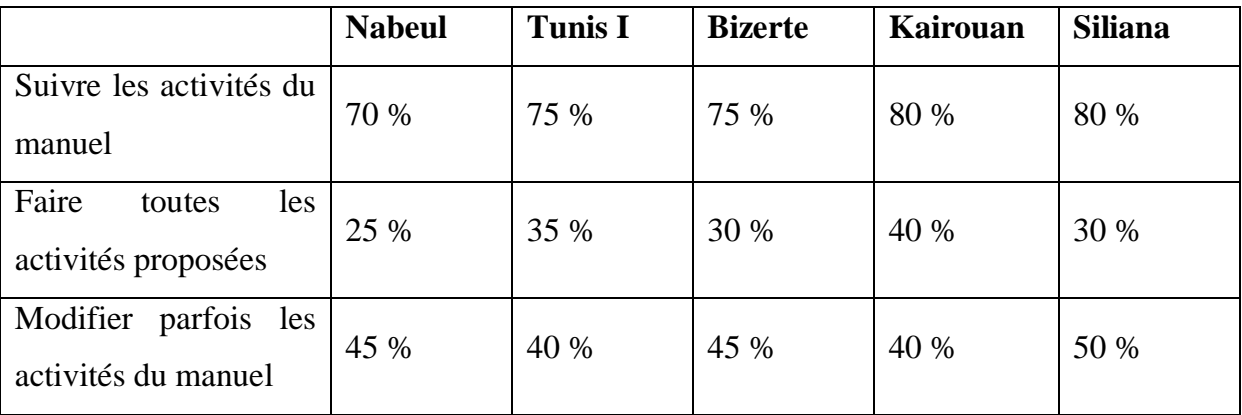

**Tableau 4 :** le recours au manuel scolaire par les enseignants de troisièmes (sections scientifiques) pour l'introduction de la notion de continuité.

Les enseignants suivent donc très majoritairement le manuel mais font parfois des modifications pour s'adapter aux différents profils des élèves.

Pour les autres questions, nous donnons les résultats par circonscription et non pas par question par soucis d'être fidèle à ce qu'a rapporté chacun des inspecteurs.

#### **Pour la circonscription de Nabeul :**

- $\checkmark$  La majorité des enseignants de troisièmes sections scientifiques font les activités 1, 2 et 3 de la rubrique « Pour commencer »,
- $\checkmark$  Un nombre assez important d'enseignants qui traitent les activités 1 et 2 page 25 pour l'introduction de la notion de continuité (soit environ 60 %) mais elles ne sont pas gérées de la même façon.
- $\checkmark$  Les activités relatives à la continuité de |f|,  $\sqrt{1+x}$  et  $\sqrt{f}$  qui font appel à la définition de la continuité avec le β et α ne sont pas toutes faites par la majorité des

enseignants (« j'estime qu'entre 15 et 20 % seulement des enseignants qui les font et d'une manière trop guidée »).

- $\checkmark$  Les enseignants trouvent des difficultés dans la gestion de l'activité 1 proposée par le manuel qui a pour but de mettre en place la définition en  $\varepsilon$  et  $\eta$  en raison de plusieurs facteurs tels qu'en rapport avec le niveau des élèves, leurs connaissances sur le thème de logique, leurs connaissances même sur les intervalles et leurs images par une fonction …etc.
- $\checkmark$  Tout ce qui est de la question 5 quant à la gestion des tâches proposées dans l'activité 1, les enseignants trouvent des difficultés notamment lors de la réalisation des tâches 2) b) et 3) et même la formulation du commentaire et de la définition formelle en β et α car ils se trouvent obligés d'intervenir de façon exagérée (expliquer, guider, rappeler, illustrer graphiquement, …etc.).

#### **Pour la circonscription de Tunis I :**

- $\checkmark$  Les enseignants donnent de l'importance aux activités d'introduction de la notion de voisinage comme celle proposée par les auteurs du manuel (activité 1 page 22) et d'ailleurs ils n'hésitent pas généralement de multiplier les exemples et font appel à différents registres de représentation.
- $\checkmark$  La gestion de l'activité 3 page 22 est une occasion pour les enseignants de parler et de mettre en place l'image et l'image réciproque d'un intervalle par une fonction. Elles sont introduites sur des exemples simples de fonctions et accompagnées d'illustrations graphiques. Les enseignants sont conscients de l'importance de ces connaissances dans le reste du chapitre.
- $\checkmark$  Les enseignants apportent des modifications sur les énoncés des activités proposées dans le manuel (ajout de tâches, modification des expressions proposées, proposer des indications …etc.)
- $\checkmark$  Les enseignants dans les lycées pilotes ne trouvent pas beaucoup de difficultés dans la gestion des activités 1 et 2 page 23 qui introduisent la définition mathématique de la continuité (pour tout  $\beta > 0$ , il existe  $\alpha > 0$  ...) contrairement aux autres qui se trouvent obligés de trop intervenir pour expliquer, aider, rappeler …pour arriver à formuler les définitions.

 $\checkmark$  Beaucoup d'enseignants évitent d'entamer ces deux activités considérées comme un support d'introduction de la définition de la continuité, ils voient que les tâches ne sont pas à la portée de leurs élèves et font appels à des techniques de résolution basées sur des connaissances antérieures insuffisamment travaillées. Je parle de la caractérisation des voisinages, l'image d'un intervalle par une fonction.

#### **Pour la CRE de Kairouan :**

- $\checkmark$  Tous les enseignants font les activités préliminaires (1, 2 et 3 page 22) d'une manière détaillée en vue d'instruire les notions de voisinage, l'image d'un intervalle par une fonction.
- $\checkmark$  Malheureusement, beaucoup d'enseignants se limitent à donner la définition de la continuité d'une fonction en un point  $(\forall \beta > 0, \exists \alpha > 0 ...)$  accompagnée d'explications (commentaires, traductions dans différents registres). Ils se recentrent sur le contenu de la page 24 orienté à la caractérisation graphique de la continuité et la discontinuité à travers le tracé continu ou présence de rupture (objet du paragraphe « conséquence » et les résultats sur la continuité des fonctions (usuelles) de référence (des résultats admis).
- $\checkmark$  Il y a quand même des enseignants (dont ceux du lycée pilote) qui suivent intégralement le scénario proposé par le manuel en vue de donner une définition mathématique de la continuité.
- $\checkmark$  Un nombre réduit d'enseignants traitent les activités 1 et 2 pages 25 et 26 en rapport avec la continuité de la valeur absolue ou la racine carrée d'une fonction en un point de son domaine de définition en faisant appel à la définition en β et α. Les autres se limitent à respecter les directives du programme officiel : « la reconnaissance de la continuité se fait à travers l'expression ou sa représentation graphique ».

#### **Pour la CRE de Bizerte :**

 $\checkmark$  Les enseignants exploitent les connaissances antérieures de leurs élèves sur les intervalles et la représentation graphique des fonctions du programme de la deuxième année et les lectures graphiques de l'image et l'antécédent d'un réel par une fonction pour faire les activités de la rubrique « Pour commencer » et ce pour parler de la notion de voisinage et sa caractérisation ainsi que son image par une fonction.

- $\checkmark$  Le formalisme accompagnant le concept de continuité se trouve délaissé par la plupart des enseignants qui font le choix didactique orienté vers la reconnaissance graphique et l'appel à l'usage des théorèmes admis sur la continuité des fonctions de référence. Dans le cadre du recours aux activités proposées par le manuel scolaire comme support d'introduction de la continuité, la majorité des enseignants ne donnent pas de l'importance nécessaire aux objectifs assignés et voient que :
	- La définition de la continuité à l'aide de  $\varepsilon$  et  $\eta$  comme dans les anciens programmes s'avère peu difficile dans ce niveau des élèves, ce qui est questionnant,
	- Les activités du manuel scolaire signalées dans ce questionnaire semblent à la limite du programme officiel qui délimite la reconnaissance de la continuité à l'aide du graphique et de l'expression de la fonction en appliquant les théorèmes du cours (éventuellement admis).
	- La définition mathématique ou formelle (à l'aide de  $\varepsilon$  et  $\eta$ ) semble implicitement reportée à l'université.
- $\checkmark$  Cela dit, plusieurs enseignants fournissent beaucoup d'efforts pour suivre le scénario proposé par le manuel dans ce chapitre et consacrent suffisamment de temps pour la gestion des activités et atteindre les objectifs sous-jacents des auteurs du manuel en particulier le lien entre la définition mathématique de la continuité et sa caractérisation graphique à l'aide de son tracé continu ou non. Reste à signaler que la gestion de ces activités en classe dépend de l'enseignant (en terme d'expérience, de compétence pédagogique et didactique, de maitrise de la matière, de la volonté à mettre en place la définition de la continuité avec le  $\varepsilon$  et  $\eta$ ...) et du niveau des apprenants.

## **III. Conclusion de ce chapitre**

#### **(a) Que retiennent nos élèves de la notion de continuité**

Les élèves partent à l'université avec des difficultés (sens et manipulation) en rapport avec ce concept de continuité. Ils n'ont pas de techniques de preuve basées sur la définition formalisée de la continuité.

En revanche, ils maitrisent les autres techniques qui relèvent de l'algèbre et l'application des théorèmes de cours qui portent généralement sur le caractère global de la continuité, comme ceux qui sont relatifs à la continuité sur un intervalle, la détermination de l'image d'un intervalle …etc. La reconnaissance de la continuité se fait à travers le tracé continu (ou non) de sa courbe ou à travers son expression algébrique, sans articulation apparente.

Les élèves semblent associer majoritairement continuité en un point et calcul de limite de la fonction en ce point ou bien à la caractérisation graphique globale de continuité, ce qui correspond aux théorèmes du cours et aux pratiques du secondaire. Ces difficultés peuvent être transparentes dans la mesure où dans la majorité des cas qu'ils peuvent rencontrer, le calcul de limite suffit à décider de la continuité. Dès que les conditions ne sont pas satisfaites (question 2, question 3, question 5) on voit bien que les étudiants sont bien plus en difficulté.

De plus, ils ne semblent pas questionner si la fonction est définie localement au voisinage du point. Il s'avère que l'aspect local des notions de limite et continuité n'est pas suffisamment travaillé au secondaire. Les étudiants auront donc des difficultés à suivre les cours de l'Analyse, avec beaucoup de formalisme et qui sont loin des applications de théorèmes admis (dans le cursus du secondaire). Par exemple pour prouver que si f et g sont deux fonctions continues en  $x_0$  alors f + g - par exemple - est continue en  $x_0$ , les étudiants ne peuvent et ne doivent pas se référer à la caractérisation graphique !

#### **(b) l'enseignement de la continuité**

- Dans l'enseignement de la notion de continuité, il semble y avoir des écarts entre :
	- Ce dont les enseignants disposent en termes de savoir et connaissances à propos de cette notion ;
- Le contenu du programme officiel et ses directives ;
- Ce qui est effectivement enseigné en classe ;
- Ce que les élèves retiennent à propos de cette notion.
- La manipulation algébrique ou graphique semble dominante
- L'aspect topologique et formel du concept de continuité, qui n'est pas suffisamment pris en compte par les programmes officiels, est délaissé par les enseignants.
- Le passage à l'aspect global (ce que les enseignants appellent « théorèmes généraux » qui seront parmi les outils de calcul de limites) est sans doute trop rapide.

# **Chapitre III**

Cadre théorique, problématique et méthodologie de la recherche

# Sommaire du chapitre :

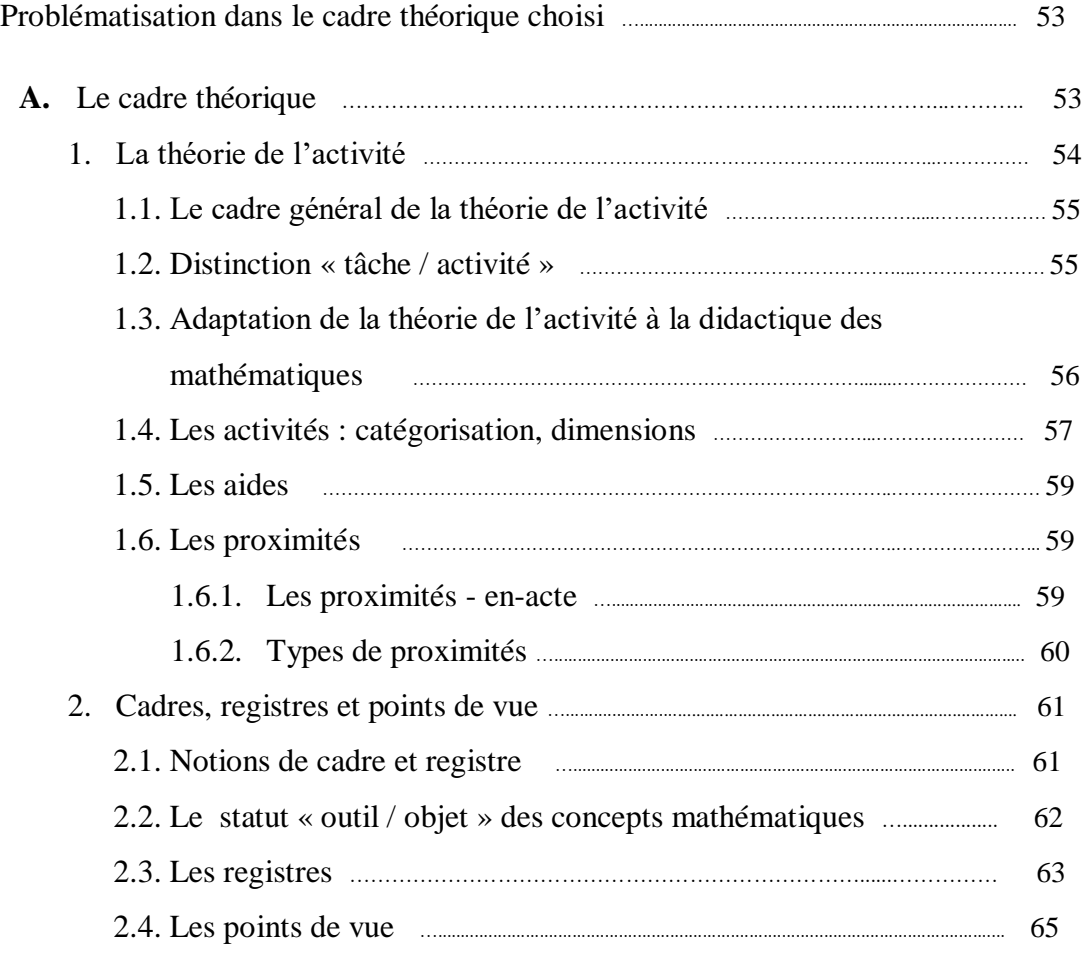

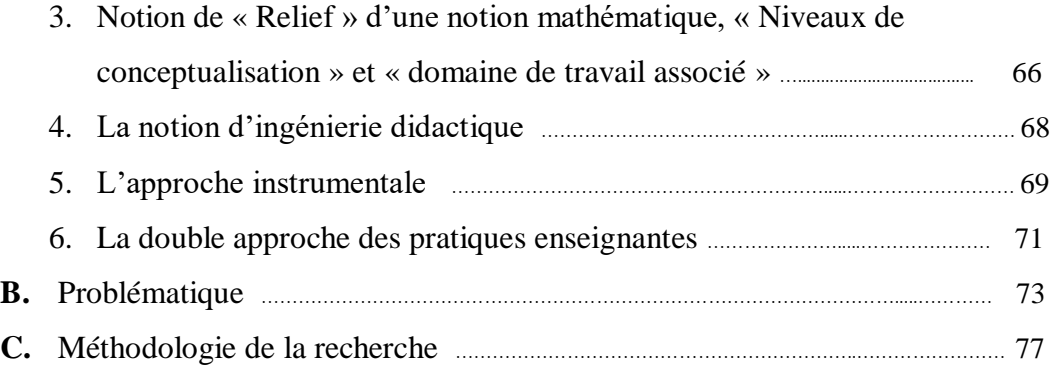

#### **Problématisation dans le cadre théorique choisi**

Rappelons que notre recherche consiste en la conception et l'expérimentation d'une ingénierie didactique intégrant les TIC et permettant d'introduire la définition formalisée de la continuité d'une fonction numérique à variable réelle<sup>1</sup> en un point de son domaine de définition, pour les élèves de la troisième année secondaire en Tunisie. Il y aura ainsi, conception, réalisation, observation et analyse de séquences d'enseignement ce qui nous amène à nous placer dans un cadre théorique adéquat (de base) tout en faisant appel à d'autres éléments théoriques : nous ferons références à des travaux en rapport avec le sujet de notre recherche et qui contribueront à nos analyses tels que ceux de A. Robert (1998) sur les notions FUG, A. Kuzniak (2014) sur les paradigmes de l'analyse standard, aux travaux sur « l'ingénierie didactique » de M. Artigue (1989), à l'approche instrumentale (P. Rabardel, 1996), à la théorie des changements de cadre et la dialectique « outil/objet » de Douady (1986), à la théorie des changements de registres de Duval (1996) et enfin à la double approche (Robert et Rogalski, 2002).

#### **A. Le cadre théorique**

Nous allons nous placer dans le cadre général de la théorie de l'activité développée au LDAR par Robert, Rogalski et plus modestement Vandebrouck (2008, 2017), basée essentiellement sur les travaux de Piaget et Vergnaud pour ce qui concerne la conceptualisation dans l'action et Vygotsky pour ce qui concerne l'importance des médiations et la ZPD pour l'enseignement et l'apprentissage.

Dans ce cadre, nous reprenons les outils théoriques proposés par Robert (2008) qui spécifie divers éléments des théories de l'apprentissage aux mathématiques et à la situation scolaire : les apprentissages des élèves et des étudiants sont appréhendés par l'intermédiaire d'analyses de leurs activités en classe, elles-mêmes caractérisées par les mises en fonctionnement de connaissances mathématiques qu'ils sont amenés à faire, à partir des tâches qui leurs sont proposées, des modes de travail et

<u>.</u>

<sup>&</sup>lt;sup>1</sup> On s'intéresse aux fonctions du programme.

des aides de l'enseignant (Robert 2008). Les apprentissages sont référés à la conceptualisation visée, elle-même définie à partir des spécificités des notions mathématiques, des programmes d'enseignement et des difficultés des élèves.

#### **1. La théorie de l'activité**

Selon J. Rogalski, l'objet de la théorie de l'activité est bien une activité finalisée et motivée : le sujet vise l'atteinte de buts d'action, et ce sont les mobiles de son activité qui sont le moteur de ses actions. La théorie vise l'analyse des processus en jeu chez le sujet agissant, et les processus par lesquels son activité évolue et par lesquels il se développe. Elle s'appuie sur deux notions clés : celle de sujet et celle de situation. Elle différencie par ailleurs tâche et activité, qui sont respectivement « du côté de la situation » et « du côté du sujet ». Elle permet de questionner les phénomènes de diversité et l'influence des déterminants personnels dans l'activité et le développement des acteurs.

Du point de vue didactique, l'orientation retenue est l'analyse des mises en fonctionnement de connaissances mathématiques telles qu'elles sont organisées par l'enseignant lorsqu'il propose aux élèves des tâches mathématiques. Plus précisément, pour chaque énoncé, une analyse didactique est effectuée à partir du contenu mathématique de l'énoncé étant donné le niveau scolaire considéré. Elle permet d'associer un ensemble de tâches possibles de la part des élèves, mettant en jeu des connaissances anciennes, récentes ou en cours d'acquisition.

Cette analyse initiale *a priori* de tâches est insuffisante pour appréhender les activités possibles des élèves et particulièrement les mises en fonctionnement de connaissances sur lesquelles on s'interroge. Un élément essentiel dans l'approche didactique développée est l'analyse des déroulements effectifs qui, à partir des analyses *a priori* précédentes, précise les activités effectivement possibles des élèves dans la classe.

## **1.1. Le cadre général de la théorie de l'activité**

Notre positionnement en théorie de l'activité suppose une étude de l'activité définie du point de vue des sujets (pour nous : les élèves) en prenant en compte l'ensemble du contexte en jeu, en premier lieu les mathématiques et le cadre scolaire - ce que nous appelons la situation, avec ses contraintes et ses ressources - et en étant particulièrement sensibles aux médiations entre les sujets et l'objet de leur activité.

## **1.2. Distinction « tâche / activité »**

La tâche correspond au but que le sujet doit atteindre sous certaines conditions (Leplat, 1997). Elle se situe du côté de l'objet de l'activité, et donc de la situation. L'activité de l'élève c'est ce qu'il développe lors de la réalisation d'une tâche (dans un exercice, ou pendant l'écoute d'un cours, ou pendant la correction d'un exercice) en situation (en classe ou à la maison), ses actes mathématiques extériorisés (le dit, le fait, l'écouté, l'entendu, l'écrit) mais aussi les hypothèses, les décisions dans ce qu'il fait (dit) ou non. … : l'activité est inaccessible mais laisse des traces observables.

L'activité est ainsi une activité « située » - i.e. en situation - et finalisée par l'existence de la tâche, qu'il s'agit donc en premier lieu de bien analyser pour comprendre l'activité.

L'ergonomie cognitive a permis un centrage sur la dimension constructive de l'activité du sujet (Samurcay et Rabardel 2004, Pastré et Rabardel 2005). C'est par exemple en ce sens que Rabardel (1995), en reprenant l'idée de médiation de l'activité par des outils (Vygotsky 1934/1997), a introduit la notion de genèse instrumentale, définissant ainsi une distinction entre l'artefact et l'instrument.

Nous nous référons plus globalement au schéma de double régulation de l'activité proposé par Leplat (1997) et donné en figure 1.

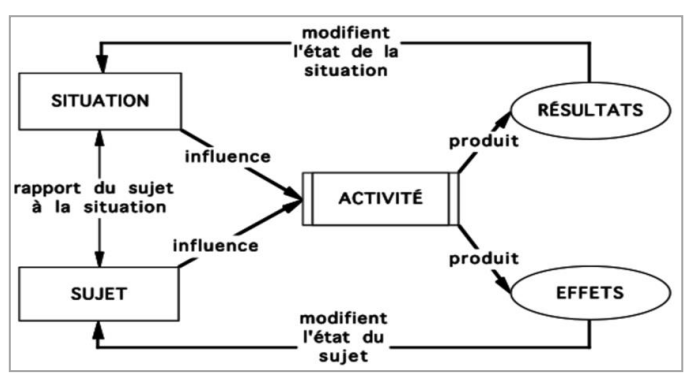

**Figure 1. « S**chéma de double régulation de l'activité »

L'activité (des élèves) a ainsi deux dimensions indissociables :

- Une dimension productive, tournée vers la résolution de la tâche, de façon générale tournée vers la transformation de la situation d'apprentissage
- Une dimension constructive, tournée vers l'élève lui-même, c'est un vecteur d'évolution de ses connaissances

L'enseignant doit sans cesse ménager les deux dimensions de l'activité des élèves.

Ce cadre général fait référence aux travaux de Piaget et Vygotsky (Vandebrouck et Robert, 2017).

- De Piaget et Vergnaud (1991) qui fut son élève, sont retenus principalement la définition de conceptualisation et de champs conceptuels en mathématiques, ainsi que les rôles de l'action et de la résolution de problème dans cette conceptualisation.
- De Vygotsky (1997), sont retenues l'importance des médiations de l'activité et la prise en compte de la ZPD (zone proximale de développement, Ibid. p.270) dans le processus d'acquisition des connaissances. Cette ZPD est associée à des connaissances que l'élève n'a pas encore mais qu'il peut mettre en fonctionnement en étant aidé, ce qui peut contribuer à son apprentissage, cela nous amène à parler de la ZPD de ces connaissances.

# **1.3. Adaptation de la théorie de l'activité à la didactique des mathématiques (A. Robert)**

Dans le même mouvement que l'adaptation de la théorie de l'activité à la didactique professionnelle (Pastré, 1999), on trouve une adaptation à la didactique des mathématiques. Dès son article sur les analyses de tâches par exemple, Robert (1998, 2008) met en évidence l'importance des niveaux de mise en fonctionnement des connaissances – disponibles, mobilisables - et de ce qu'elle appelle les différentes adaptations des connaissances repérées dans les tâches : introduire des intermédiaires, des étapes, faire des choix… par opposition aux applications immédiates, sans adaptation (à un moment donné de la scolarité).

<u>.</u>

Ces développements en didactique des mathématiques intègrent aussi des concepts déjà utilisés en didactique des mathématiques : par exemple la notion de cadre et la dialectique outil-objet de Douady (1986), les registres de représentations sémiotiques de Duval (1995), que nous développons dans le paragraphe suivant. Les développements de la théorie en didactique des mathématiques mettent aussi en avant la dimension constructive de l'activité, en référence à la conceptualisation, avec une importance des médiations et de la ZPD (Rogalski, 2008).

#### **1.4. Les activités : catégorisation, dimensions**

Robert (2008) propose d'introduire le mot « activités » - pluriel - pour des segments de l'activité, directement associés à une tâche mathématique précisée. Plusieurs « sous-activités mathématiques », liées à différentes mises en fonctionnement des connaissances à l'œuvre, sont distinguées, permettant de caractériser l'activité mathématique des élèves dans sa globalité. Il s'agit des sous-activités de reconnaissances, d'organisation et de traitement interne qui actualisent dans le cas de l'activité mathématique et de l'environnement scolaire les fonctions proposées par Galpérine : orientation, exécution et contrôle (Vandebrouck et Robert, 2017). Les tâches complexes<sup>2</sup> sont alors définies comme les tâches qui activent et imbriquent plusieurs de ces sous-activités mathématiques, à partir de diverses adaptations de connaissances à mettre en fonctionnement, repérées dans l'analyse a priori.

**–** Activités de reconnaissance d'outils ou d'objets mathématiques à mettre en fonctionnement : ce sont les théorèmes ou propriétés concernés, supposés disponibles ou non, ou/et l'identification des modalités d'application de ces théorèmes ou propriétés à mettre en fonctionnement. Cela peut comprendre des choix de connaissances, forcés ou non, selon les alternatives existantes. Il y a plusieurs niveaux de disponibilité (objet, outil), selon que l'on considère la reconnaissance du fait que la connaissance doit être utilisée (comme outil) ou que c'est la définition ou une propriété, à adapter au contexte, qui est uniquement en jeu (comme objet),

<sup>2</sup>Ce mot ne réfère pas aux tâches complexes définies par l'Institution comme *mobilisant des ressources internes et externes pour former à gérer des situations concrètes*, même si ces dernières conduisent à des tâches complexes

- **–** Activités d'organisation du raisonnement global : il s'agit de repérer les différents raisonnements mathématiques à mener, avec les étapes éventuelles et leur ordre, les reprises des questions précédentes, les interprétations.
- **–** Activités de traitement interne : il s'agit des constructions de figures, des calculs à effectuer, du travail sur les formules, simple remplacement des données par leurs valeurs ou transformations, équivalences, implications, mais aussi de l'introduction d'intermédiaires, notations ou expressions, des changements de registres ou de points de vue (imposés ou choisis) et des mélanges de cadres éventuels (imposés ou choisis) .

En relation avec une tâche complexe (comportant diverses adaptations de diverses connaissances), travaillée en classe et supposée contribuer à l'apprentissage d'une connaissance visée, tous les types de sous-activités à développer ne sont pas réalisés de la même manière par les élèves compte tenu des déroulementsorganisés.

Certains sont investis par tous les élèves (pourtous), alors que certains restent le fait de certains élèves seulement (sous-activités a maxima). Puis selon les cas, reprise ou non avec une réduction(alors sous-activités a minima). Ainsi :

- Sous-activités a maxima : celles investies d'emblée par des élèves, certains élèves, sans aide de l'enseignant
- Sous-activités a minima : sous-activités alternatives, complémentaires, proposées après les premières, sur les mêmes sous-tâches, qui peuvent être investies par les autres élèves, souvent réduites par rapport aux précédentes, avec des aides supplémentaires…

#### **1.5. Les aides**

Robert utilise aussi la distinction entre aides « procédurales » et aides « à visée constructive » en référence au schéma de double régulation. Les premières sont orientées vers la situation (notamment les tâches prescrites) en modifiant strictement les activités par rapport à celles prévues à partir de l'énoncé. Elles correspondent surtout à des indications que peut donner l'enseignant, directement ou indirectement, avant ou pendant l'activité des élèves. Les secondes sont orientées vers les élèves et visent à ajouter « quelque chose », qui s'appuie sur

l'activité stricte des élèves pour amorcer la construction (espérée) de connaissance, par des reprises, des reformulations, des distanciations, des généralisations…

#### **1.6. Les proximités**

Plus récemment, Robert et Vandebrouck (2014), ont aussi introduit l'intérêt d'étudier les « *proximités* », repérables (ou non) dans les décisions et les discours de l'enseignant, dans lesquelles ce n'est pas la dialectique procédurale/constructive qui est mise en avant mais le fait que les apports de l'enseignant peuvent (ou veulent) prendre en compte les ZPD en jeu des élèves.

#### **1.6.1 Les proximités - en-acte**

Robert et Vandebrouck (2014) ont introduit la notion de proximité-en-acte pour qualifier ce qui, dans les discours ou même dans les décisions des enseignants pendant les déroulements des séances, peut être interprété par les chercheurs comme une tentative de rapprochement avec les élèves.

Les proximités – en – acte traduisent ainsi une activité de l'enseignant (souvent discursive mais pas seulement) visant à provoquer et/ou à exploiter une proximité avec les activités (possibles, et supposées effectives) et/ou les connaissances des élèves ; cela est sans doute voulu par l'enseignant, mais plus ou moins explicitement, peut-être même automatiquement<sup>3</sup>. Cette proximité est d'ordre cognitif ou non, et concerne ou non tous les élèves. Même si l'enseignant a explicitement conçu une activité préalable à un cours, pour préparer l'introduction de certaines connaissances visées, ce n'est pas pour autant que le passage de l'activité aux connaissances qui vont être dégagées soit automatiquement perçu comme proche par (tous) les élèves. Ainsi ce complément « en-actes » spécifie, dans notre idée, une qualité de l'activité de l'enseignant en classe, qui accompagne le développement des contenus, ni nécessairement consciente ni exprimable, tout comme chez Vergnaud (1990), dans l'expression concept-en-actes, où ce complément qualifie une connaissance qui se manifeste dans l'activité d'un sujet sans être toujours consciente ni exprimable.

<u>.</u>

<sup>&</sup>lt;sup>3</sup>Si un élève semble perdu, on lui pose une question.

#### **1.6.2 Types de proximités**

Robert distingue trois types de proximités qui précisent la notion de proximités en actes définies dans Robert et Vandebrouck (2014) et qui sont attachées aussi bien à des décisions qu'à des discours, y compris parfois pendant les moments de travail des élèves.

- soit de généralisations à partir des activités (possibles) sur une tâche et qui aboutissent à l'expression, la définition, voire la démonstration d'une propriété mathématique générale (proximité ascendante),
- soit de la manière dont on peut utiliser dans un exercice, voire dans une démonstration, une propriété (ou définition) générale sur lesquelles les élèves ont déjà développé de l'activité (proximité descendante),
- soit du travail local sur une formule par exemple ou sur le sens d'un théorème, qui n'amènent pas de changement de niveau de généralité (proximités horizontales).

Il y a des proximités ayant une portée plus directement cognitive, mettant en jeu des liens portant sur des contenus (par l'intermédiaire de commentaires méta mais pas seulement), ou révélant des relations portant sur diverses tâches, ou sur diverses sous-activités entre elles, ou leurs liens avec le cours…

D'autres proximités sont non strictement mathématiques : affectives (encouragements), langagières (jouant sur divers niveaux de langue, du familier au symbolique, ou sur des images, etc.) ; des proximités interactives, comme l'appui sur des réponses d'élèves (souvent locales), les questions venant ou non de l'enseignant, permettant de préciser, de continuer, de vérifier que les élèves suivent. Ce peut être avec ou sans changement dans le niveau de langage ou le niveau de généralité adopté dans le discours.

Dans cette recherche, nous faisons le choix de nous limiter à l'étude de ces proximités cognitives car les autres ne mettent pas seulement en jeu des concepts de didactique des mathématiques et nous échappent quelque peu.

# **2. Cadres, registres et points de vue 2.1. Notions de cadre**

Le cadre est « *constitué des objets d'une branche mathématique, des relations entre les objets, de leurs formulations éventuellement diverses et des images mentales associées à ces objets et ces relations* » Douady (1996).

Le fonctionnement global d'un concept mathématique se fait à l'intérieur d'un (ou de plusieurs) cadre(s) mathématique(s).

Un même concept mathématique est amené à fonctionner dans différents cadres<sup>4</sup>. Chacun de ces cadres détermine un environnement conceptuel et technique spécifique qui y caractérise le fonctionnement du concept. Le mathématicien, dans son activité de résolution de problèmes, a recours à des changements de cadres. Il effectue un changement de cadres pour un problème donné, à chaque fois qu'il le transporte d'un cadre à un autre. La traduction du problème d'un cadre dans un autre permet de le poser autrement :

« *Le changement de cadres est un moyen d'obtenir des formulations différentes d'un problème qui, sans être nécessairement équivalentes, permettent un nouvel accès aux difficultés rencontrées et la mise en œuvre d'outils et de technique qui ne s'imposaient pas dans la première formulation. […] Quoi qu'il en soit, les traductions d'un cadre dans un autre aboutissent souvent à des résultats non connus, à des techniques nouvelles, à la création d'objets mathématiques nouveaux, en somme à l'enrichissement du cadre origine et des cadres auxiliaires de travail.* » (ibid., p.11).

L'introduction en didactique des mathématiques de cette notion de cadre est due à Douady (1986) qui s'interroge sur l'activité du mathématicien dans un souci didactique. De son analyse épistémologique, il ressort que « une part importante de l'activité du mathématicien consiste à poser des questions et à résoudre des problèmes » et, de cette activité, elle retient deux points en particulier « le double statut de tout concept mathématique (statut outil / objet) ».

<u>.</u>

<sup>4</sup> Algébrique, numérique, graphique, fonctionnel … etc.

#### **2.2. Le statut « outil / objet » des concepts mathématiques**

Le mathématicien résout les problèmes à l'aide d'outils mathématiques. Ces outils sont généralement implicites au départ, c'est-à-dire qu'ils correspondent à une procédure qui se justifie par un concept en cours d'élaboration, ils deviennent ensuite explicites. Ils correspondent alors à la mise en œuvre intentionnelle d'un concept pour résoudre le problème. Peu à peu, et pour les besoins de la transmission à la communauté scientifique, les outils mathématiques ainsi créés sont décontextualisés, formulés de la façon la plus générale possible. Le concept acquiert alors le statut d'objet et va pouvoir s'intégrer au corps des connaissances déjà constituées.

Une distinction des statuts outil et objet d'un même concept se réfère à la précision suivante basée sur la théorie de l'équilibration de Piaget: « *un concept est outil lorsque l'intérêt est focalisé sur l'usage qui en est* fait *pour résoudre un problème ou poser des questions. […] un concept est objet lorsqu'il est considéré d'un point de vue culturel, qu'il a une place dans l'édifice structuré des connaissances d'un moment reconnues socialement»* (Douady, 1986 ; Perrin-Glorian, 1989, p. 388) *».*

Dans ses travaux, Douady développe cette distinction pour un concept mathématique entre son caractère outil et son caractère objet.

*Outil* : un concept est outil lorsque nous focalisons notre intérêt sur l'usage qui en est fait pour résoudre un problème. Un élève, en activité mathématique, peut recourir à un outil de manière implicite ou explicite. *Objet* **:** « le concept mathématique considéré comme objet culturel ayant sa place dans un édifice plus large qui est le savoir savant à un moment donné, reconnu socialement » ;

Selon elle, un concept joue souvent le rôle d'outil implicite avant de devenir un objet du savoir constitué. Un concept peut être mobilisé en général dans plusieurs cadres (physique, géométrique, graphique) entre lesquels s'établissent des correspondances, numérique, graphiques… qui peuvent être des moteurs de la progression du savoir.

D'où les notions de dialectique « outil/objet » et de jeux de cadres sur lesquelles se fonde la structure « Activité – Institutionnalisation - Exercices » que construit Douady.

L'utilisation d'une notion mathématique dans la résolution d'un problème ou exercice peut concerner

- soit une notion déjà introduite en cours (outil explicite),
- soit une notion pas encore introduite en cours (outil implicite).

Dans cette structure, l'élève est confronté, dans une première étape, à un problème pour lequel la mise en œuvre d'un objet connu comme outil explicite permet d'engager une procédure de résolution mais ne permet pas d'aboutir. Au cours d'une phase d'action, il va donc mettre en œuvre implicitement de nouveaux outils, pour tenter de résoudre le problème posé. L'intégration de ces outils nouveaux aux savoirs anciens s'effectue au cours d'une seconde étape, dans des processus dialectiques de formulation et de validation. La troisième étape est une phase d'explicitation au cours de laquelle certains éléments nouveaux sont identifiés comme objets de savoir. A ces trois étapes qui constituent le pôle «activités» de la structure s'ajoutent nécessairement, pour des raisons d'efficacité, une phase d'institutionnalisation et une phase «exercices» où l'élève a l'occasion de faire fonctionner et de mettre à l'épreuve les nouvelles connaissances acquises. Dès lors, celles-ci sont susceptibles de jouer le rôle d'ancien à appliquer, transformer ou réorganiser dans un nouveau cycle de la dialectique outil-objet.

#### **2.3. Les registres**

La notion de registre sémiotique introduit par Duval (1993) est associée à l'hypothèse que la conceptualisation mathématique passe par la capacité d'identifier un concept dans diverses représentations sémiotiques et qu'elle nécessite un travail spécifique sur l'articulation de ces registres.

Nous retiendrons principalement qu'il apparaît important de coordonner la notion de cadre avec celle de registre de représentation sémiotique au sens de Duval. Par rapport à la notion de registre, qui concerne plus particulièrement la façon de

1

travailler les différentes représentations symboliques associées à un concept, celle de cadre concerne globalement le fonctionnement d'un concept dans ses relations avec d'autres concepts du même cadre ou de cadres différents.

« *Un registre se détermine par rapport à un système sémiotique permettant de remplir les trois fonctions cognitives fondamentales. Un cadre se détermine par rapport à des objets théoriques, en l'occurrence des objets mathématiques. Il peut y avoir changement de cadre sans changement de registre et changement de registre sans changement de cadre, car un cadre peut exiger la mobilisation de plusieurs registres<sup>5</sup> .* » (Duval, 1996, p.357)

En plus de ces notions de cadre et registre, Duval souligne l'importance des activités de représentation, de vision et de visualisation qui présentent des fonctions cognitives dans la pensée mathématique.

La représentation et la visualisation sont au cœur de la compréhension des notions mathématiques. Selon Duval (1995), la visualisation peut être produite dans n'importe quel registre de représentation car elle fait référence à des processus liés à la perception visuelle puis à la vision. Chaque nouveau système sémiotique fournit des moyens de représentation et de traitement spécifiques pour le raisonnement mathématique. D'ailleurs, c'est pour cette raison qu'il les a appelés « registres de représentation ».

Ainsi, il y a plusieurs registres pour la représentation discursive et plusieurs systèmes pour la visualisation. Cela implique une interaction cognitive complexe sous-jacente à toute activité mathématique.

Du point de vue de l'apprentissage, toujours selon Duval, la visualisation qui demeure une modalité cognitive pertinente en mathématiques, ne peut pas être utilisée comme un moyen immédiat ou un processus évident pour la compréhension. Il rejoint l'idée de Piaget sur l'« intuition » qu'il considère un moyen de compréhension en liens étroits avec la représentation et la visualisation

<sup>5</sup> Des énoncés uniquement en langue naturelle, des formules littérales, des expressions algébriques, des graphiques, des figures … et, à fortiori des représentations mixtes.

#### **2.4. Les points de vue**

L'idée de points de vue est à associer à des manières différentes d'aborder un problème mathématique, liées à des types de stratégies de portée variable. Plus flou que les cadres et registres, les points de vue permettent d'identifier différentes manières d'aborder la même propriété par exemple. Changer de point de vue pour faire une démonstration revient à adopter une certaine flexibilité (Gagatsis et al. 2010). Non seulement les mathématiciens font spontanément ces changements de points de vue, mais encore, ils savent bien que c'est une méthode générale de recherche.

Pour démontrer une égalité en arithmétique, en algèbre ou en analyse, on peut commencer par transformer le terme de gauche, ou celui de droite, ou transformer les deux, en montrant qu'ils sont égaux à un même troisième, ou en démontrant que leur différence est nulle ou de rapport égal à 1, ou en montrant que la valeur absolue de leur différence peut être rendue inférieure à n'importe quel réel positif donné : autant de points de vue enclenchant des stratégies différentes. De même lorsqu'on travaille sur différentes formes d'une expression algébrique, factorisée, développée, etc.

# **3) Notion de « Relief » d'une notion mathématique, « Niveaux de conceptualisation » et « Domaine de travail associé »**

Robert introduit aussi « les *niveaux de conceptualisation »* d'une notion mathématique, en référence à une opérationnalisation de la conceptualisation et aux champs conceptuels de Vergnaud (1991), mais dans un sens plus modeste ; et elle introduit enfin plus récemment l'idée de « *relief »* d'une notion mathématique (Robert et al. 2012).

Il s'agit d'une étude épistémologique et mathématique de la notion mathématique, croisée avec une étude curriculaire et didactique, incluant les difficultés connues des élèves. L'étude du relief de la notion permet en particulier de définir différents domaines de travail de la notion, associés à différents niveaux de conceptualisation, conformes aux programmes d'enseignement. A l'instar des champs conceptuels qui sont des espaces de problèmes, les domaines de travail sont décrits par le corps des problèmes qui peuvent être résolus en leur sein (donc des tâches), en suivant des modes de raisonnements et des démarches caractéristiques du domaine, avec des fondements mathématiques et un niveau de rigueur spécifique, en utilisant un arsenal de définitions, théorèmes et propositions bien délimité (Robert, 2003).

Les niveaux de conceptualisation sont ainsi définis à partir des spécificités de la notion mathématique, à partir des programmes, en précisant les cadres (Douady, 1986) et les registres (Duval, 1995) à convoquer, et les niveaux de rigueur attendus (types de raisonnements, formalisme et démonstrations). Ils intègrent un ensemble d'activités mathématiques mettant en jeu la notion concernée, par la disponibilité des caractères objets et outils de la notion (Douady, 1986), associés aux mises en fonctionnement attendues sur des tâches caractéristiques du niveau. Cette disponibilité inclut l'organisation des connaissances impliquées, nouvelles et anciennes, toujours en référence à la notion de champ conceptuel (Vergnaud, 1991).

La conversion d'un niveau de conceptualisation visé (ou domaine de travail) en un ensemble d'activités mathématiques attendues pour les élèves n'a rien

d'automatique. Elle suppose un ensemble de tâches prescrites, associé à un déroulement prévu, concrétisé par un scénario, plus ou moins accessible mais qu'il convient d'apprécier, en termes d'itinéraire cognitif (suite d'activités attendues). Le lien avec les apprentissages des élèves n'est pas non plus transparent et suppose d'aller regarder jusqu'au niveau des réalisations en classes, c'est-à-dire les actions et les activités possibles des élèves, voire les activités effectives (mais inobservables), compte tenu des déroulements. Les analyses à ce niveau mettent en jeu un certain nombre de variables qui orientent l'élaboration d'indicateurs méthodologiques (Robert et Vandebrouck, 2014 ; Vandebrouck et Robert, 2017). Ces variables tiennent à la fois

- à la qualité de l'introduction de la notion visée, compte tenu du relief de la notion et du niveau de conceptualisation visé, les relations et les proximités entre le nouveau et les connaissances anciennes déjà enseignées ou supposées disponibles ;
- à la quantité, la qualité, la variété et l'ordre précis des tâches prescrites aux élèves (exercices et problèmes), ainsi qu'à leur robustesse (elles sont plus ou moins déformables par les déroulements),
- aux dynamiques prévues entre ces tâches, les formes de travail et notamment les moments collectifs en classe (moments d'exposition des connaissances par exemple), en relation avec les difficultés connues des élèves,

## **4) La notion d'ingénierie didactique**

*« La notion d'ingénierie didactique a émergé en didactique des mathématiques au début des années 1980. Il s'agissait d'étiqueter par ce terme une forme du travail didactique : celle comparable au travail de l'ingénieur qui, pour réaliser un projet précis, s'appuie sur les connaissances scientifiques de son domaine, accepte de se soumettre à un contrôle de type scientifique mais, dans le même temps, se trouve obligé de travailler sur des objets beaucoup plus complexes que les objets épurés de la science et donc de s'attaquer pratiquement, avec tous les moyens dont il dispose, à des problèmes que la science ne veut ou ne peut encore prendre en charge ».* (Artigue 1990, p. 283).

« L'ingénierie didactique, vue comme méthodologie de recherche, se caractérise en premier lieu par un schéma expérimental basé sur des « réalisations didactiques » en classe, c'est-à-dire sur la conception, la réalisation, l'observation et l'analyse de séquences d'enseignement. […] » (Ibid., p. 286)

L'ingénierie didactique est donc une situation d'enseignement élaborée par le chercheur, une forme du travail didactique semblable à celui de l'ingénieur : elle s'appuie sur les connaissances scientifiques de son domaine pour travailler sur des objets beaucoup plus complexes que les objets épurés de la science.

L'ingénierie didactique permet :

- une action sur le système d'enseignement, basée sur des études didactiques préalables.
- une mise à l'épreuve d'hypothèses ou de questions élaborées par la recherche par leur réalisation dans un système d'enseignement.

Elle a donc une double fonction : méthodologique, et productrice de questions didactiques nouvelles.
## **5) L'approche instrumentale (P. Rabardel 1995, 1999)**

Après son introduction par Rabardel (1995), l'approche instrumentale a été introduite en didactique des mathématiques Guin et Trouche (2002) où elle a constitué un cadre riche pour l'étude de l'intégration de divers outils technologiques et informatiques (calculatrices, logiciel de calcul formel, logiciel de géométrie, tableurs).

D'après cette théorie, nos connaissances et activités dépendent des instruments qui sont mis en œuvre. Vygotsky (1985) affirme que les instruments constituent des formes qui médiatisent nos rapports à notre environnement et aux savoirs, ils ont une influence qui doit nécessairement être prise en compte.

Rabardel (1995) considère que les instruments sont subjectifs. Ils se construisent par le sujet à partir d'un artefact ou d'un ensemble d'artefacts, le mot artefact désignant les dispositifs matériels (calculatrice, ordinateur ou logiciel, livres, compas …), mais aussi symboliques (langage, etc.) utilisés comme moyen d'action. L'approche instrumentale distingue l'artefact et l'instrument que cet artefact devient au service de l'activité d'un individu donné. La transition artefact-instrument se produit via une genèse instrumentale, en général complexe. Cette genèse met en jeu des processus d'instrumentalisation, dirigés vers l'artefact, et des processus d'instrumentation, dirigés vers le sujet. Ces derniers se traduisent par le développement de schèmes d'utilisation qui sont mobilisés lors de la résolution des tâches proposées au sujet. La construction des schèmes comporte une dimension collective, Rabardel (ibid.) parle alors de schèmes sociaux d'utilisation.

Un schème d'utilisation (SU) -d'un artefact- est un schème qui émerge par le processus d'instrumentation de la genèse instrumentale. Il est défini comme *« l'ensemble structuré des caractères généralisables des activités d'utilisation des instruments*. *Il permet au sujet d'engendrer les activités nécessaires à la réalisation des fonctions qu'il attend de l'usage de l'instrument »* (Rabardel 1999).

Les SU comportent deux dimensions :

- une *dimension individuelle,* propre à un sujet ;

- une *dimension sociale* car les SU, d'une part, se développent par un processus de conception dialogique entre l'usage et la conception de l'artefact et, d'autre part, font l'objet de processus sociaux de transmission.

Un instrument est donc formé de deux composantes : une partie de l'artefact ou un ensemble d'artefacts exploités par le sujet et un schème d'utilisation avec ses composantes privées et sociales. On peut ainsi dire que l'instrument est élaboré par le sujet au cours d'une genèse qui prend en compte l'artefact et les schèmes. La mise en œuvre de l'instrument consiste à mobiliser les deux processus d'instrumentation et d'instrumentalisation, tandis que sa construction consiste, tout d'abord, dans l'appropriation de l'artefact.

Sur le plan didactique, le développement d'un nouvel instrument suppose une réflexion, dans la durée, sur son impact sur le système déjà construit et sur la réorganisation de la reconstruction du système existant.

L'approche instrumentale utilisée dans la majorité des travaux de recherche s'intéressant à l'utilisation des nouvelles technologies en mathématiques, nous permet d'avoir un regard plus attentif quant à l'utilisation de l'outil informatique, en tenant compte à la fois de l'appropriation technique de l'outil et de son impact dans la construction de connaissances et la conceptualisation.

Dans l'objectif de penser les questions d'intégration d'artefacts informatiques à l'enseignement, Haspekian (2005) introduit la notion de distance instrumentale pour qualifier les décalages introduits par l'artefact informatique dans l'enseignement traditionnel. De manière générale, pour un artefact informatisé (calculatrice, logiciel dédié, tableur, etc.) utilisé pour enseigner des mathématiques, la distance instrumentale résulte de différents facteurs dont au moins les deux suivants (Artigue et Haspekian, 2007) :

- la transposition informatique, au sens de Balacheff : elle est génératrice de distance, dans le sens d'une plus ou moins grande transparence des objets définis dans les deux environnements, papier-crayon et informatique
- la légitimité institutionnelle et culturelle conférée par les programmes officiels et par le statut épistémologique de l'instrument : la distance instrumentale est consécutive de la considération des normes et valeurs de la culture de

référence (Artigue et Haspekian, 2007). Dès lors, la légitimité des artefacts issus de milieux professionnels est plus problématique que ceux, comme les logiciels de géométrie dynamique, à visée éducative.

#### **6) La double approche des pratiques enseignantes**

A. Robert et J. Rogalski ont élaboré une démarche théorique pour étudier les pratiques en classe, appelée « double approche (DA) »<sup>6</sup>, pour souligner le fait qu'elles imbriquaient des analyses des activités des élèves à des analyses des activités de l'enseignant liées à l'exercice du métier.

La double approche vise l'étude des pratiques du professeur, en lien bien sûr avec les activités des élèves mais à partir de l'étude de diverses formes de son activité dans diverses situations, en classe et pour la classe.

Elle s'appuie sur la théorie de l'activité dans laquelle est ancrée sur les deux notions clés de sujet et de situation. Elle différencie aussi tâche et activité, qui sont respectivement « du côté de la situation » et « du côté du sujet ». Elle permet aussi de questionner les phénomènes de diversité et l'influence des déterminants personnels dans l'activité et le développement des acteurs – ici spécifiquement les enseignants.

En effet, du point de vue de la psychologie ergonomique, c'est l'enseignant dont on considère l'activité réelle en tant que sujet cette fois et non sous l'angle de sa position dans le triangle didactique // savoir – élève - enseignant //.

En référence à « la double approche<sup>7</sup> » des pratiques enseignantes que nous présentons à la fin de ce cadre théorique nous ne tiendrons compte que de ses deux composantes : « cognitive » et « médiative » (c'est-à-dire qu'on ne s'intéresse pas aux composantes du métier) du fait que nous allons focaliser sur les activités des élèves et celles de l'enseignant en classe:

 6 Raccourci pour « double approche didactique et ergonomique » pour l'analyse des pratiques enseignantes.

 $<sup>7</sup>$  Les différentes composantes retenues pour caractériser les pratiques enseignantes dans le</sup> cadre de la double approche : Cognitive (en lien avec les choix de contenus), médiative (en lien avec les choix de déroulement), institutionnelle et sociale (en lien avec les programmes et autres contraintes) et personnelle (Robert & Rogalski 2002, Robert 2008a).

*La composante cognitive* traduit ce qui correspond aux choix de l'enseignant sur les contenus, les tâches, leur organisation, leur quantité, leur ordre, leur insertion dans une progression qui dépasse la séance, et les prévisions de gestion pour la séance. Elle renseigne donc sur l'itinéraire cognitif choisi par l'enseignant.

Les choix correspondants aux déroulements, les improvisations, les discours, l'enrôlement des élèves, la dévolution des consignes, l'accompagnement des élèves dans la réalisation de la tâche, les validations, les expositions de connaissances, incrémentent la *composante médiative*. Elle renseigne sur les cheminements organisés pour les différents élèves.

#### **B. Problématique**

Ce cadre théorique nous permet maintenant de revenir sur notre questionnement initial :

Nous souhaitons faire travailler la notion de continuité des fonctions aux élèves de 3<sup>ième</sup> année en fin du cycle secondaire pour mieux les préparer à l'université. Nous devons donc tout d'abord définir un domaine de travail associé à un niveau de conceptualisation visé pour les élèves, tenant compte des programmes, des manuels, voire des pratiques dans la mesure du possible. Cela signifie que nous devons mener une étude du relief de la notion de continuité, c'est-à-dire une étude historique, épistémologique, curriculaire et didactique de la notion. Nous verrons très vite que la définition d'un niveau de conceptualisation visé ne peut pas être envisagée sans discuter des paradigmes de l'analyse, que nous n'avons pas introduits dans notre cadre théorique car ils sont très spécifiques de la notion en jeu (la continuité).

La première question est donc : quels sont les niveaux de conceptualisation de la notion de continuité (en lien avec les paradigmes de l'analyse notamment) et surtout quel niveau de conceptualisation peut-être attendu dans le cadre du programme – compte tenu aussi du manuel et des pratiques ordinaires ? Le relief de la notion sera étudié en chapitre IV. Il s'agira d'en extirper des tâches emblématiques, avec les activités élèves associées (reconnaissances, organisations et traitements), que l'on souhaite faire développer aux élèves à ce niveau d'enseignement. Ces tâches peuvent être regroupées en un corps de problèmes que l'on souhaite que les élèves puissent résoudre, en suivant des modes de raisonnements spécifiques que l'on doit décrire et des démarches caractéristiques. Nous devrons en particulier préciser les cadres et les registres qui seront en jeu et ce que l'on attend des élèves en termes de changements de registres ou de cadres. Les connaissances qui doivent être disponibles ou seulement mobilisables devront être pointées dans la mesure du possible, en même temps que les statuts outils et objet de ces connaissances. Concevoir la notion de continuité comme objet mathématique suppose d'en maîtriser une définition et d'être capable de le voir comme inséré dans une théorie où il intervient dans la constitution d'autres objets et la validation de propriétés. Nous devrons préciser dans nos analyses le statut outil/objet du concept de continuité dans les tâches et les activités proposées.

La deuxième question porte sur le volet ingénierie et enseignement avec le logiciel pour atteindre, ou du moins valider que les élèves sont sur la voie du niveau de conceptualisation visé (« entrent » dans ce niveau), même si on tient compte du fait que la conceptualisation est un processus très long, on se restreint donc à parler de niveau de conceptualisation pour rendre réaliste les objectifs de notre ingénierie. La question peut donc être formulée ainsi : quelle ingénierie didactique et quelles caractéristiques d'un enseignement et d'un logiciel favoriserait l'accès – un premier accès - des élèves au niveau de conceptualisation attendu ? (tâches, activités, aides et proximités de l'enseignant…) – cf. chapitre V. A travers le mot caractéristiques, nous considérons qu'il faut prendre en compte dans l'ingénierie (et donc dans le logiciel et l'enseignement associé) certaines avancées de la recherche antérieure sur ce sujet : nous pensons spécifiquement aux travaux de Robert avec la bande – qu'il s'agit cependant d'adapter puisque dans le cas de Robert, il s'agissait d'introduire la limite de suite - aux trois points de vues synthétisés par Trouche (cinématique, approximation et algébrique) et aussi à d'autres résultats de recherche qui émergerons de l'étude du relief (en particulier des travaux de Tall et Vinner et la notion de paradigme de l'analyse Standard de Kuzniak et al.). Nous devons également jouer sur les différents registres de représentations mais aussi sur l'aspect outil et objet de la continuité et de sa définition formalisée. Dans sa formulation, cette problématique tient aussi compte du fait que l'enseignant doit avoir un rôle fondamental étant donné la complexité de la connaissance en jeu, la continuité avec sa définition formalisée (aspect FUG de la définition formelle en particulier). C'est-à-dire qu'on ne peut espérer permettre à l'élève que des activités sur la notion de continuité, favorisant l'introduction de la définition formelle par le professeur sous forme de proximités et ainsi un premier accès au niveau de conceptualisation visé.

La question de l'intégration de cette ingénierie dans les pratiques ordinaires des enseignants, et la question des genèses instrumentales et des genèses d'usages du côté des enseignants – même si nous savons qu'elles ne doivent pas être minorées – ne sont pas développées dans le cadre de la thèse compte tenu de contrainte de longueur et de temps. C'est dans cette partie notamment que la double approche des pratiques s'avèrerait pleinement utile. Ces questions sont plus prospectives et nous les repoussons pour l'instant dans la conclusion de la thèse.

Nos questions de recherche sont donc :

**1)** Quels sont les niveaux de conceptualisation de la notion de continuité (en lien avec les paradigmes de l'analyse notamment) et quel niveau de conceptualisation est attendu dans le cadre du programme – compte tenu du manuel et des pratiques ordinaires – (cf. chapitre IV) ?

**2)** Quelle ingénierie didactique et quelles caractéristiques d'un enseignement et d'un logiciel favoriseraient l'accès des élèves au niveau de conceptualisation attendu ? (tâches, activités, aides et proximités de l'enseignant…) – cf. chapitre V ?

Pour ce travail, nous avons donc défini les hypothèses suivantes :

**(H1)** : L'enseignement tel qu'il est conçu ne permet pas aux élèves de développer une conceptualisation du concept de continuité telle qu'on vient de la définir à l'issue du relief (notamment coordination graphique – algébrique - formel).

**(H2)** : En développant un outil informatique qui permet de mettre en fonctionnement la notion de continuité *comme outil et objet, dans les différents registres de représentation,* à la fois de façon cinématique (que nous appellerons dynamique dans le logiciel) et de façon formelle, et en connectant ces deux approches, on va permettre à l'élève des activités sur la notion de continuité, favorisant l'introduction de la définition formelle par le professeur sous forme de proximités et l'accès au niveau de conceptualisation visé.

**(H3)** : l'utilisation du logiciel favorise la mise en place par l'enseignant de proximités des 3 types (ascendantes, descendantes et horizontales). Ces proximités sont plus difficiles à faire par l'enseignant en classe ordinaire à partir des tâches proposées par le manuel.

L'ingénierie didactique que nous proposons est basée sur le logiciel « TIC\_Analyse » que nous avons conçu en prenant appui sur les résultats de l'étude du relief sur la notion de continuité, en ce qui concerne les emplois de différents registres de représentation ; les tâches proposées aux élèves ; les types de fonctions en jeu mais aussi les paramétrages qui sont laissés à la charge de l'élève, permettant ainsi de favoriser le processus d'instrumentalisation de l'artefact logiciel par les élèves. Des pré-tests ont été réalisés pour accompagner la conception du logiciel.

Les étapes de notre ingénierie :

- Etude du relief sur la notion de continuité (épistémologique, didactique et curriculaire)
- Développement du logiciel « TIC\_Analyse »,
	- Implémentation des deux approches « cinématique » et « formelle », l'approche « algébrique » apparaissant à partir des formules des fonctions en jeu qui sont explicites ;
	- Accent sur les différents registres de représentation des fonctions (graphique, algébrique, numérique, formel) ;
	- Choix des fonctions sur le logiciel (directement importées des travaux de Tall & Vinner, mais celles qui sont conformes au programme et au manuel) ;
	- Choix des tâches avec les « bandes » (adaptations de l'ingénierie sur les limites de suites de Robert) ;
	- Favoriser les nombreuses occasions de proximités pour l'enseignant pour lier approche cinématique et approche formelle : par exemple le lien entre le β et le saut ;
	- Choix techniques et mathématique pour ne pas mettre en difficulté les élèves et les enseignants : éviter l'origine, variétés de « hauteurs de sauts »…
- Formation des enseignants qui vont se charger de l'expérimentation de notre ingénierie, une formation *technique* (prise en main du logiciel « TIC\_Analyse »), *didactique* (l'enseignement de la continuité : un nouveau concept à enseigner pour des élèves qui souffrent d'insuffisance en

connaissance de logique et théorie des ensembles) et *disciplinaire*, et *l'élaboration d'un projet de scénario didactique*,

- Expérimentation en classe,
- Analyse des données :
	- Traces d'activités des élèves dans le logiciel,
	- Enregistrements filmés de séances TIC + captures écran pour quelques binômes (3 classes),
	- Une classe ordinaire (enregistrement filmé)
	- Post test avec quelques exercices papier-crayon mettant en jeu le niveau de conceptualisation attendu (tâches du domaine de travail)

Dans l'ingénierie didactique que nous proposons, nous avons aussi tenu compte de la sensibilité à la distance entre pratiques ordinaires et pratiques avec les TICE (Abboud Blanchard, 2008) notamment au cours de la conception des scénario pédagogique et didactique et nous avons essayé lors de la conception du logiciel « TIC\_Analyse » de réduire la distance instrumentale, par exemple :

- $\checkmark$  nous avons fait le choix de faire un environnement semi ouvert avec des tâches embarquées ; le mot « activité » dans le logiciel renvoie aux pratiques habituelles (ce sont des « tâches » pour le chercheur).
- $\checkmark$  Nous avons adopté les mêmes notations que le manuel scolaire en vigueur « β et α » au lieu de « et » même si cette dernière est la plus utilisée dans les ouvrages.
- $\checkmark$  Nous avons respecté les directives des programmes qui interdisent l'usage des symboles pour les quantificateurs universel et existentiel et nous nous sommes restreints aux usages de « pour tout » et « il existe ».

Le cadre théorique étant ainsi précisé, nous pouvons décrire notre méthodologie :

#### **C. Méthodologie de la recherche**

- (1) Passation de questionnaires (Cf. chapitre II et annexe)
	- un premier pour les nouveaux étudiants et ce pour voir ce qu'ils retiennent de la notion de continuité,

 un deuxième pour les enseignants pour des classes de troisièmes années qui utilisent l'unique manuel scolaire mis à leur disposition pour analyser leurs choix didactiques, les contraintes et les difficultés rencontrées dans leurs pratiques enseignantes ainsi que leurs savoirs même sur le concept de continuité.

(2) Etude du relief de la notion de continuité et précision du niveau de conceptualisation visé ainsi que le domaine de travail associé (chapitre IV)

(3) Élaboration d'une ingénierie didactique et conception de l'application logicielle « TIC\_Analyse » (chapitre V)

(4) Analyse *a priori* : étude des tâches proposées aux élèves (chapitre VI)

- Les tâches prescrites dans le manuel en rapport avec l'introduction de la définition formelle de la continuité,
- Les tâches proposées par le logiciel « TIC\_Analyse » pour introduire la définition formelle ainsi que les exercices proposés.

(5) Encadrement des enseignants qui vont se charger de l'expérimentation en classe : prise en main du logiciel « TIC\_Analyse », nous ne développons pas cette partie dans la thèse étant donné que nous avons choisi de ne pas nous disperser et ne pas aborder les pratiques enseignantes et les genèses instrumentales du côté enseignant.

(6) Expérimentation de l'ingénierie et analyse à postériori : étude des déroulements, aides, proximités, analyse des post - tests (chapitres VII et VIII).

(8) Résultats (confrontation, comparaison avec des pratiques ordinaires) - Conclusions, limites et perspectives de la recherche (chapitre IX).

Le schéma de la construction de l'ingénierie associée à la conception du logiciel :

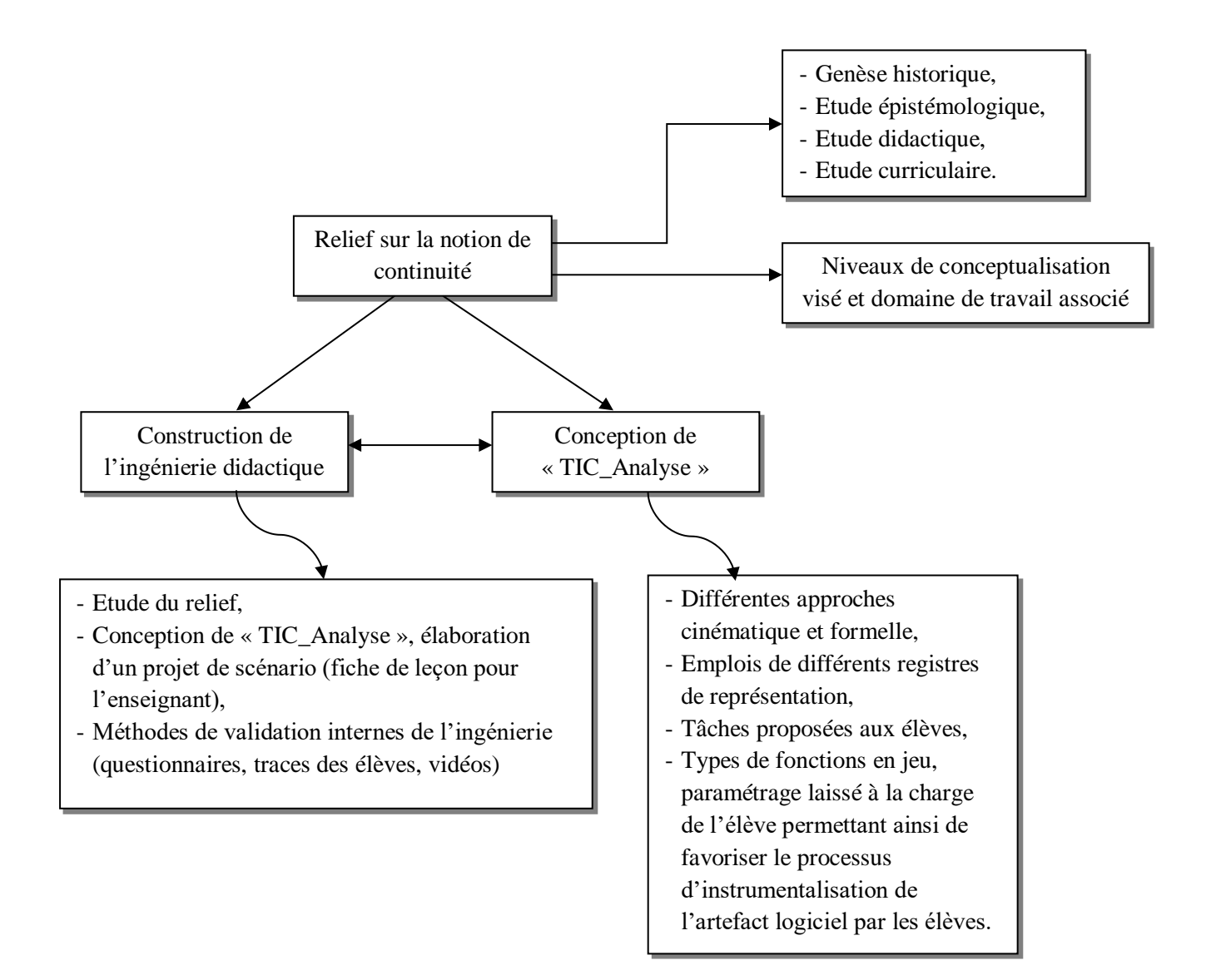

# **Chapitre IV**

Relief sur la notion de continuité

Niveau de conceptualisation visé

# **Sommaire du chapitre**

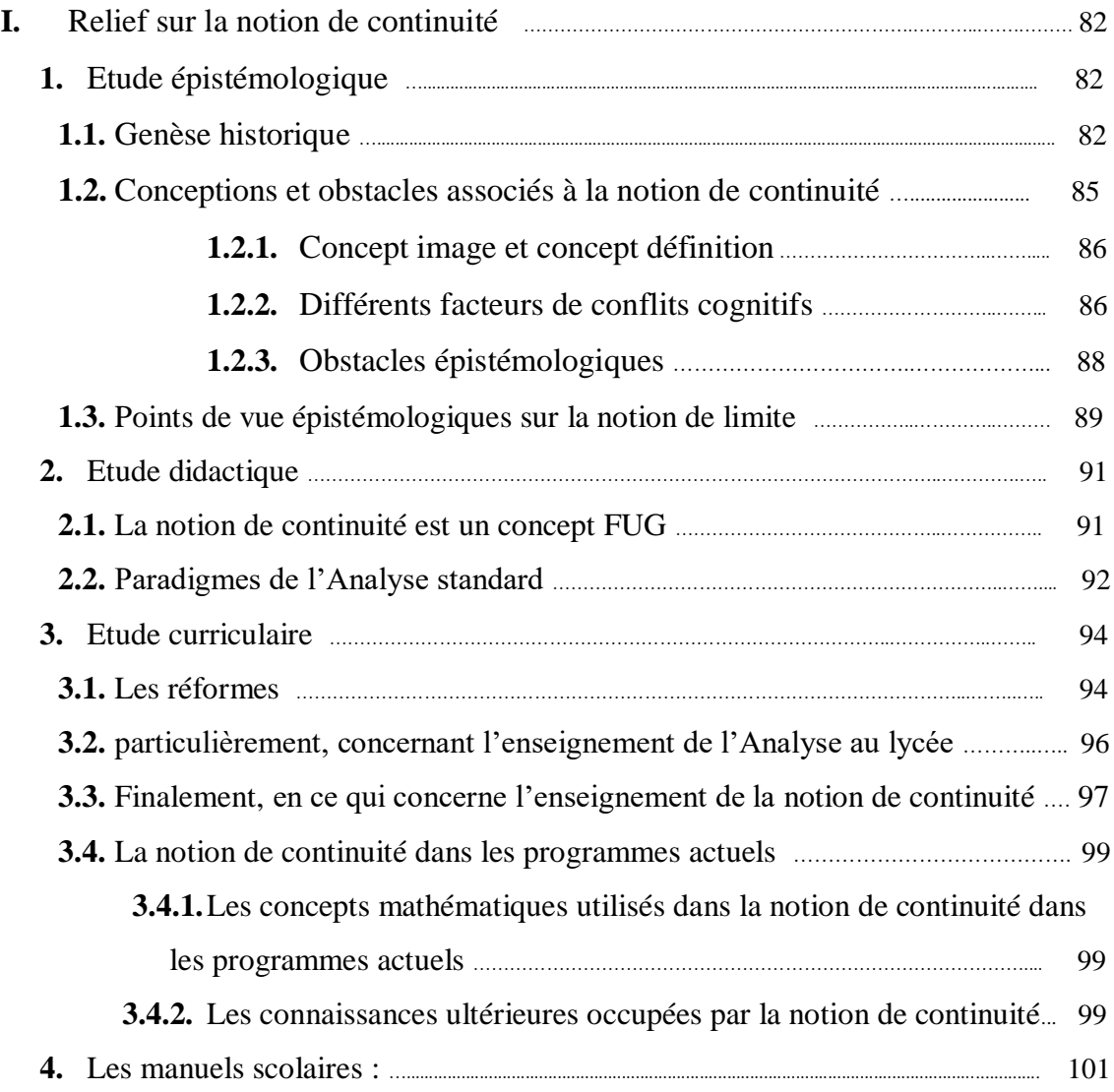

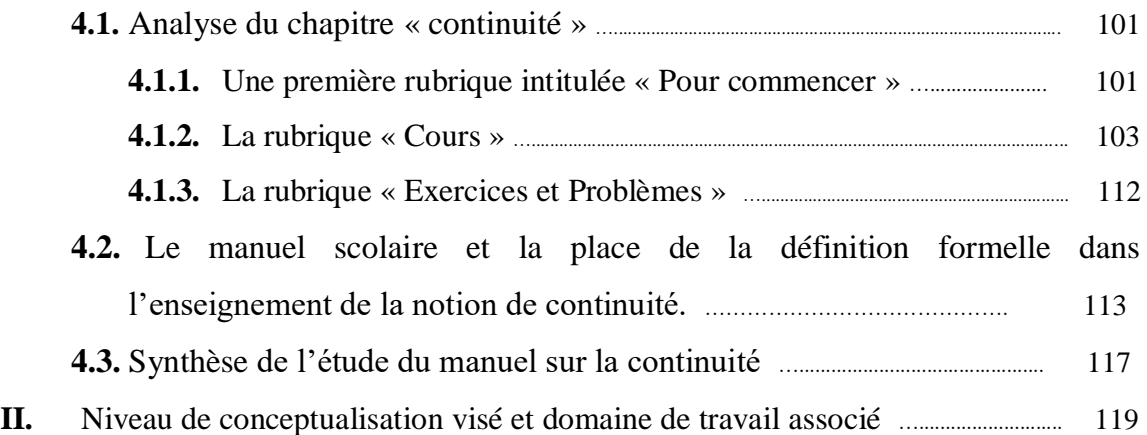

#### **I. Relief sur la notion de continuité**

# **1. Etude historique et épistémologique**

#### **1.1. Genèse historique**

Comme l'a souligné Dieudonné, un regard sur une notion apporte une aide considérable à l'étude de l'apprentissage de cette notion par les élèves d'aujourd'hui, « *on ne peut comprendre une science en ignorant son évolution* » (Dieudonné (1982). En effet, un tel regard permet de mettre à jour les difficultés inhérentes à cette notion. En outre, l'étude historique apporte un éclairage sur les circonstances qui ont permis la naissance ou le développement de cette notion ainsi que sur le développement des autres notions qui ont influencé son évolution pour déceler comment leur compréhension a permis aux mathématiciens de mieux l'appréhender.

Nous nous intéressons ici, à la notion de continuité de par son importance en Analyse et de son développement historique assez particulier. Ce qui peut nous éclairer sur la complexité de sa définition. Cette définition caractérisée par son usage aujourd'hui, a mis longtemps à émerger. Elle est apparue tout d'abord comme outil en usage dans des contextes spécifiques, avant d'être définie de façon formelle grâce à Weierstrass (1815-1897) après plusieurs tentatives.

Aristote définit dans le livre VI de la Physique de la façon suivante : « *Or j'appelle continu ce qui est divisible en parties toujours divisibles* ». Le continu s'oppose ainsi à l'indivisible et, à travers cette opposition, la ligne continue s'oppose au point indivisible, le nombre à la grandeur géométrique, l'instant au temps.

Ces oppositions sont aussi présentes dans les éléments d'Euclide, à travers la séparation entre nombres et grandeurs. Il en est de même pour la continuité de la droite, même si son intervention s'effectue de façon implicite.

L'opposition entre continu et discret à travers celle entre grandeurs et nombres a duré longtemps en mathématiques et ce n'est qu'à la fin du XIX<sup>ème</sup> siècle que l'unification s'établit et au même temps, la notion de « continu » sera complètement clarifiée, dans le cadre du mouvement d'arithmétisation de l'analyse, avec la contribution de divers mathématiciens comme Dedekind et Cantor.

Dedekind (1831-1916) évoquait la notion de « continu », lors de la caractérisation de l'ensemble IR par les coupures. Ce qui a permis d'indiquer une caractéristique de la continuité, utilisable comme base de déductions effectives.

Cette vision de la continuité de la droite conduira à une construction de l'ensemble des réels à partir des rationnels à travers la notion de coupure et dans la preuve que ce processus de coupure appliqué aux réels eux-mêmes ne donne aucun nouveau nombre, que la « complétude » cherchée a bien été réalisée.

Parallèlement, Cantor produira une construction des réels à partir des suites fondamentales de rationnels introduites initialement par Bolzano, c'est-à-dire, en langage moderne, des suites de Cauchy de rationnels.

Ainsi, la continuité est évoquée à travers des grandeurs et de la droite numérique.

La dualité continu / discontinu s'exprime aussi mathématiquement à travers d'autres objets, et notamment les fonctions.

Pour les mathématiciens actuels, une fonction f, définie au voisinage d'un point a, est continue en a si la limite des valeurs  $f(x)$  prises par cette fonction, lorsque x tend vers a, existe et est égale à f(a). Cette définition de la continuité des fonctions est, elle aussi, récente, remontant au XIXème siècle. Comme le rappelle Cauchy dans son mémoire sur les fonctions continues publié en 1844:

*« Dans les ouvrages d'Euler et de Lagrange, une fonction est appelée continue ou discontinue, suivant que les valeurs de cette fonction, correspondantes à diverses valeurs de la variable, sont ou ne sont pas assujetties à une même loi, sont ou ne sont pas fournies par une seule et même équation. »*

Cauchy, qui n'était pas d'accord avec Euler et Lagrange qui considèrent qu'une fonction est continue doit être définie à l'aide d'une seule expression (« *variable assujettie à une même loi* »). Il voyait que leur définition n'est pas mathématiquement satisfaisante et a cité, dans son mémoire : « *Un simple changement de notation suffira souvent à transformer une fonction continue en fonction discontinue et réciproquement. »*

En se basant sur l'exemple particulièrement simple qu'il a cité :

« La fonction définie par  $f(x) = \begin{cases} x \text{ si } x \ge 0 \\ y \text{ si } x \le 0 \end{cases}$  $-x \text{ si } x < 0$ apparaît discontinue car obéissant à deux règles distinctes mais il suffit de l'exprimer sous la forme unifiée  $f(x) =$  $\sqrt{x^2}$  » pour la rendre continue.

C'est ce qui va l'amener en 1821 à définir la continuité d'une fonction à variable réelle, entre deux bornes a et b par la propriété suivante :

*« Entre ces limites<sup>1</sup> , un accroissement infiniment petit de la variable produit un accroissement infiniment petit de la fonction elle-même ».*

La continuité d'une fonction est aussi définie localement, au voisinage d<sup>'</sup>un point, en demandant qu'elle soit « continue, entre deux limites de x, même très rapprochées, qui renferment la valeur dont il s'agit ». Et, « lorsqu'une fonction f cesse d'être continue dans le voisinage d'une valeur particulière de la variable x, on dit qu'elle devient alors *discontinue,* et qu'il n'y a pas pour cette valeur particulière *solution de continuité.* » Il s'ensuit que, pour Cauchy, la fonction  $x \mapsto \frac{1}{x}$  $\frac{1}{x}$  est discontinue en 0, puisqu'elle devient infinie en 0. Même si elles n'en sont pas très éloignées, les définitions de la continuité et de la discontinuité d'une fonction ne sont donc pas chez Cauchy les définitions actuelles. Le langage des limites ne s'y dégage pas, en particulier, complètement de celui des infiniment petits, comme ce sera le cas chez Weierstrass à qui l'on doit les définitions formelles actuelles.

La notion de continu, les rapports entre continu et continuité, restent encore chez Cauchy portés par des intuitions géométriques et non problématisés. Il semble aller de soi que la représentation graphique d'une fonction réelle continue sur un intervalle est « une branche de courbe *continue* » et la première démonstration qu'il donne dans son cours d'analyse algébrique du théorème des valeurs intermédiaires est basée sur cette évidence.

Aujourd'hui, les fonctions continues préservent la connexité et plus généralement le caractère continu des espaces sur lesquels elles opèrent, mais on peut penser qu'à l'époque de Cauchy, continuité et continu sont encore partiellement amalgamés.

Trois grandes familles de problèmes ont donc permis à la notion de développer :

(1) les problèmes géométriques comme les problèmes de réflexion sur la nature des grandeurs géométriques (notion d'indivisible par exemple). Cette problématique essentielle que constitue la géométrie s'est retrouvée constamment nécessaire pour appréhender certains aspects de la conformité. Au point de

 1 Il voulait dire « bornes »

constituer, par la suite, un obstacle. En effet il est fort difficile de quitter le point de vue géométrique pour se placer dans le domaine numérique, passage qui était pourtant indispensable, comme chez les mathématiciens du 17<sup>e</sup> siècle, et plus tard d'ailleurs, puisque Cauchy ne s'est définitivement pas détaché de la visualisation géométrique : sa démonstration du théorème des valeurs intermédiaires fait encore un appel à une simple visualisation géométrique.

(2) Une deuxième problématique importante est aussi d'origine géométrique, mais elle est rapidement devenue un problème en soi, celui du développement en série entière des fonctions (en lien avec le questionnement sur la nature des fonctions admises pour la résolution du problème des cordes vibrantes, continues ou arbitraires, qui a été à l'origine de la controverse entre Euler et D'Alembert)

(3) Enfin, la troisième problématique essentielle est d'ordre topologique, elle concerne les transformations continues et les homéomorphismes. Cette problématique apparait dans les travaux de Dedekind, Cantor et Hausdorff.

Notons enfin, qu'historiquement, les notions de « fonction » et de « continuité » ont évolué dans un rapport dialectique, un changement de vision par rapport à l'une entrainant un changement par rapport à l'autre et réciproquement. De plus, à chaque époque, la définition de la continuité dépendait des fonctions manipulées et des problèmes à résoudre.

#### **1.2. Conceptions et obstacles associés à la notion de continuité**

Il semble nécessaire de comprendre à quelles difficultés sont confrontés les élèves et étudiants lorsque les mots « continu » et « discontinu », qui font partie du vocabulaire commun, deviennent des termes mathématiques auxquels ils doivent attribuer un sens précis.

Plusieurs recherches en didactiques se sont centrées sur les notions au cœur de ce champ : les notions de limite, de continuité, de dérivée et d'intégrale. Elles se sont interrogées aussi sur les rapports que les élèves et étudiants entretenaient avec les nombres réels, les suites et les fonctions, objets sur lesquels opèrent ces notions. Portées par l'épistémologie constructiviste Piagétienne, elles ont eu tendance à approcher l'apprentissage en termes de déséquilibres, conflits cognitifs et ruptures.

La référence faite par divers chercheurs travaillant dans le champ conceptuel de l'analyse à la notion d'obstacle épistémologique introduite par Bachelard et importée dans le champ didactique par Brousseau dès 1976 a renforcé encore cette sensibilité de la recherche aux discontinuités de l'apprentissage.

#### **1.2.1. Concept image et concept définition**,

Selon Tall et Vinner (1981) la structure cognitive associée à un objet mathématique donné comporte le concept image et le concept définition. Le concept image inclut toutes sortes d'associations, de conceptions, d'intuitions, d'éléments structuraux et de processus reliés au concept en jeu. Le concept image n'est pas verbal « *the total cognitive structure associated with the concept: visual representation, mental pictures, experiences and impressions evoked by the concept name* » (Tall et Vinner, 1981). Le concept définition comporte les formes langagières, y compris formelles qui permettent de spécifier le concept. Celles-ci peuvent être apprises par cœur ou bien reconstruites par l'élève et dans ce dernier cas, elles seront utilisées pour exprimer ou verbaliser l'image qu'elles activent En références aux travaux de Tall et Vinner sur le concept image et le concept définition de la continuité, les chercheurs confirment que la notion de continuité est rarement évoquée en tant que définition formelle, mais une image conceptuelle est construite à partir d'un usage informel (ou intuitif) du concept. Le concept image est censé amener normalement à la définition du concept, mais dans la pratique, il se produit certains conflits potentiels qui peuvent provoquer des conflits cognitifs pour ceux qui étudient ensuite l'analyse formelle.

#### **1.2.2. Différents facteurs de conflits cognitifs**

L'image conceptuelle dérive initialement de diverses sources, par exemple l'emploi usuel du terme "continu" dans des expressions dans la vie courante telles que : *« il a plu continuellement toute la journée* » (ce qui signifie qu'il n'y a pas eu de pause dans les précipitations).

L'utilisation initiale du terme « fonction continue » implique souvent une idée similaire, à savoir que le graphe de la fonction peut être dessiné « en continu » de sorte qu'il ne présente pas de ruptures. C'est une description populaire erronée de la topologie en tant que géométrie.

Quelles images conceptuelles les étudiants ont-ils de la continuité à leur arrivée à l'université ? Tall et Vinner construisent un questionnaire basé sur une palette de 5 fonctions caractérisant différents types de continuité ou discontinuité.

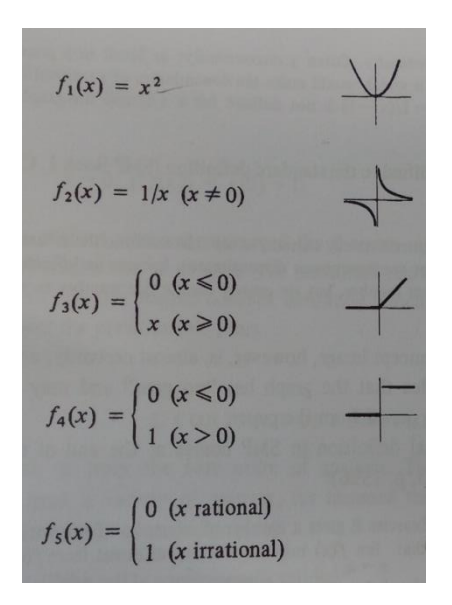

**Fig1 : palette des fonctions utilisées par Tall et Vinner dans leurs travaux sur la continuité** Dans ce questionnaire proposé à un groupe d'étudiants, ils demandent de reconnaitre la continuité avec des justifications. Tall et Vinner ont ainsi pu relever une variété de réponses indiquant différents concepts images chez les étudiants qui sont basés sur le « tracé d'un seul tenant », « pas de saut » et sur « une seule formule »

Tous les concept-images ainsi relevés ont des facteurs de conflit éventuels avec la définition formelle du concept.

f: D → IR est continue en a  $\in D$  si :  $\forall \varepsilon > 0$ ,  $\exists \delta > 0$ ;  $\varepsilon \in D$  et  $|x - a| < \delta \Rightarrow$  $|f(x) - f(a)| < \varepsilon$ 

Certains conflits potentiels concernent la nature du domaine de définition. La représentation mentale de la droite réelle par la plupart des mathématiciens est "continue" au sens habituel du terme, selon laquelle elle ne présente aucune rupture. Par exemple, il est extrêmement difficile de former une image mentale de la ligne rationnelle au lieu de la ligne réelle. Si nous considérons des fonctions définies uniquement sur les rationnels, nous pouvons alors avoir des fonctions formellement continues en conflit avec toutes les images conceptuelles mentionnées ci-dessus. Par exemple :

f:  $Q \rightarrow Q$  (où Q désigne le domaine des rationnels) donnée par :  $f(x) =$ { 0 si  $(x < 0$  ou  $x^2 < 2$ ) 1 si  $(x > 0$  et  $x^2 > 2$ )

qui a un graphique comme celui-ci :

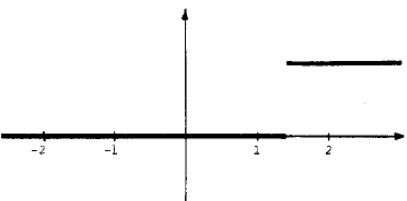

est continue sur Q mais le graphique

présente un « saut ». Le concept image est une propriété « globale » associée à la continuité globale sur un intervalle et ne concerne pas la continuité en un point. Tall et Vinner concluent à la difficulté pour les étudiants à se former un concept image approprié de la continuité en un point. Les concepts images inappropriés sont néfastes à l'installation de la théorie formelle dans l'esprit de chaque étudiant.

#### **1.2.3. Obstacles épistémologiques,**

Les obstacles épistémologiques de la continuité sont très proches de ceux observés pour le concept de limite et peuvent être directement associés aux concept-images des élèves, en tant qu'origine spécifique de ces conceptions (El Boua zzaoui, 1988). L'un de ces obstacles peut être associé à ce qu'il appelle *image conceptuelle primitive* : il s'agit d'une conception géométrique et très intuitive de la continuité, liée aux aspects de la courbe. Avec ce concept image, la continuité et la dérivabilité sont souvent mélangées et la continuité signifie principalement que la courbe est lisse et sans angles.

Historiquement, cette conception primitive conduit Euler à introduire une définition de continuité en fonction des représentations algébriques de fonctions. Cela conduit à un deuxième obstacle épistémologique: une fonction continue est donnée par une seule expression algébrique, que l'on peut appeler l'image *concept algébrique* de la continuité. Cette conception a conduit à un nouvel obstacle avec le début de l'analyse de Fourier.

Ensuite, une définition claire est nécessaire. Cette définition vient avec Cauchy et Weierstrass et elle est proche de notre réelle formelle définition.

Finalement, nous retenons de cet aperçu historique que même si les élèves sont capables de les citer, les définitions des objets ne sont pas nécessairement ce que les élèves utilisent quand il s'agit d'identifier un objet. D'où la distinction introduite entre « concept définition » et « concept image ».

# **1.3. Points de vue épistémologiques sur la notion de limite**

Nous avons déjà rencontré dans l'étude bibliographique préliminaire le travail de Bkouche (1996) qui met en évidence non seulement deux points de vue épistémologiques sur la notion de limite de fonction (« cinématique » et « approximation ») mais aussi l'existence d'une relation dialectique entre ces deux points de vue. Pour lui, l'approximation ne se trouve pas seulement dans le point de vue « approximation » sur la notion de limite mais aussi dans le point de vue « cinématique » :

- le point de vue « cinématique » donne un rôle prédominant à l'approximation de la variable x pour approcher  $f(x)$ . La variable « tire » la fonction ;
- le point de vue « approximation » donne un rôle prédominant à l'approximation de l'image f(x). Le degré d'approximation que l'on veut, tire le degré d'approximation de la variable.

Nous savons que c'est le point de vue « approximation » qui a permis la stabilisation du concept de limite aujourd'hui. La définition en  $(\varepsilon,\alpha)$  n'est autre qu'une systématisation de cette notion d'approximation. Le point de vue « approximation » de Bkouche se rattache aussi à la définition topologique de la notion de limite : les degrés d'approximation peuvent se formuler en langage de voisinages.

Cependant, toujours selon Bkouche, le point de vue « cinématique » est nécessaire dans le processus d'acquisition de la notion de limite :

« *S'il est vrai que ce qui a conduit à la prédominance de ce point de vue (d'approximation), c'est sa valeur opératoire et son efficacité dans les démonstrations de l'analyse, il serait dangereux de rejeter le point de vue*  *cinématique dans la mesure où il reste le cadre intuitif dans lequel se pense la notion de limite* ».

Dans sa thèse, Trouche (1996) ajoute un troisième point de vue sur la notion de limite qu'il appelle point de vue « opératoire ». On peut en effet manipuler des théorèmes opératoires, utiliser des résultats relatifs aux « limites usuelles », en dehors de tout point de vue cinématique et d'approximation. Il ne reste alors des limites que le calcul sur les limites. Il s'agit bien là d'un « point de vue opératoire » qui repose sur des « principes de calcul dégagés de toutes considérations (…) de limites ».

En conclusion, l'analyse épistémologique met en évidence trois « points de vue » sur le concept de limite :

- un point de vue « cinématique » : « *c'est la variable qui tire la fonction* » (R.Bkouche) ;
- un point de vue « approximation » : *« c'est le degré d'approximation que l'on veut qui tire la variable* » (R.Bkouche) ;
- $\checkmark$  un point de vue « opératoire » que l'on appellera plutôt « algébrique » (en référence aux paradigmes de l'Analyse comme on le verra plus tard) : il fonctionne sur des règles, sans étudier la nature des objets sur lesquels elles opèrent » (Dahan Dalmédico, 1982)

# **2. Etude didactique**

## **2.1. La notion de continuité est un concept FUG**

Comme nous l'avons déjà rencontré dans la partie bibliographique exploratoire, la définition formalisée de la continuité locale est une notion FUG. Plus précisément elle ne peut s'enseigner que comme une FUG.

• (F) Formalise: la définition apporte un nouveau formalisme

Une fonction f définie dans un intervalle ouvert contenant un réel  $x_0$  est dite continue en  $x_0$  si « Pour tout  $\beta > 0$ , il existe  $\alpha > 0$  tel que pour tout x vérifiant  $|x - x_0| < \alpha$  alors  $|f(x) - f(x_0)| < \beta$  » pour la définition en α, β. Ou bien « pour tout intervalle ouvert J contenant  $f(x_0)$ , il existe un intervalle ouvert I contenant  $x_0$  tel que  $f(I) \subset J$  » en ce qui concerne la définition topologique

- (U) la définition unifie sous un même formalisme des types de continuité différents (continue lisse ou continue anguleux) que l'on a rencontré par exemple dans la palette de fonctions proposées par Tall et Vinner. Elle permet aussi d'unifier des connaissances précédentes des élèves: les notions d'intervalle, voisinage, fonction, image et image réciproque d'un intervalle par une fonction, éléments de logique …etc
- (G) la définition est un précurseur pour généraliser la notion de continuité dans d'autres espaces. Par exemple dans les espaces métriques, on a
	- Soient (*E*, *d*) et (*E'*, *d'*) deux espaces métriques, ƒ une application de *E* dans *E'* et *a* un point de *E*.

« On dit que l'application ƒ est continue au point *a* si :

$$
\forall \varepsilon > 0, \exists \eta > 0, \forall x \in E \left[ d(x, a) < \eta \implies d(f(x), f(a)) < \varepsilon \right] \rightarrow
$$

Dans les espaces topologiques, on a

« La fonction *f* est continue au point *a* si et seulement si l'image réciproque de tout voisinage *W* de *f*(*a*) est un voisinage de *a*, ce qui s'écrit :

$$
\forall W \in V(f(a)), \ f^{-1}(W) \in V(a)
$$

A. Robert (1998) explique, à ce propos, que « si une notion représente une unification des notions précédentes, elle est nécessairement associée à une généralisation et porteuse d'un nouveau formalisme ».

De plus, l'introduction de telle « notion FUG » est souvent difficile car, pour les apprenants, le degré de généralisation de la notion peut être important, la relation entre « ancien » et « nouveau » est difficile à établir. Une difficulté d'enseignement d'une notion de ce type est donc de parvenir à construire du sens à partir des connaissances antérieures et «les connaissances visées ». D'où l'intérêt des discours « méta », pour compenser le manque de situations bien adaptées, vu l'« éloignement » des notions visées et des connaissances antérieures, au moment d'introduire notamment des notions qualifiées de FUG (à cause de leurs caractères Formalisateurs, Unificateurs, Généralisateurs, Robert 1998).

#### **2.2. Paradigmes de l'Analyse standard (AS) :**

En référence aux travaux de Kuzniak, Montoya, Vandebrouck, Vivier (2016), nous retenons trois paradigmes de l'analyse standard, dont on peut percevoir l'existence historique et l'impact dans l'enseignement actuel.

- Le paradigme [Analyse Arithmético-géométrique] **(AG)** qui permet des interprétations provenant, avec quelques implicites, de la géométrie, du calcul arithmétique mais aussi du monde réel. De nombreux problèmes d'Analyse trouvent leur source intuitive dans ce paradigme : calcul de longueur ou d'aires, continuité et tangence...Arithmétique et géométrie sont étroitement liées historiquement dans le développement de ce paradigme auquel il faudrait ajouter tous les problèmes de cinématique dont le rôle dans l'élaboration de l'Analyse a été fondamental.
- Le paradigme [Analyse calculatoire] **(AC) :** Dans ce calcul algébrique généralisé, les règles de calcul sont définies, plus ou moins explicitement, et elles sont appliquées indépendamment d'une réflexion sur l'existence et la nature des objets introduits. Dans ce paradigme, les fonctions vont être identifiées avec leur

écriture, retrouvant ainsi l'idéal perdu d'assimiler toutes les fonctions aux fonctions analytiques.

 Le paradigme [Analyse Infinitésimale] **(AI) :** Cette fois, un travail spécifique et formel s'appuie sur l'approximation et la localité : bornes, inégalités, travail sur des voisinages, négligeabilité ... La précision des définitions associée à la rigueur des raisonnements qui ne peuvent plus s'appuyer simplement sur des évidences intuitives, souvent géométriques, marque une rupture épistémologique avec les deux précédents.

On identifie à l'issue de cette première étude du relief que les concepts images, les obstacles épistémologiques et les points de vue sont très reliés aux différents paradigmes.

Des concepts images et des obstacles sont de nature géométrique et relèvent du paradigme AG – continuité globale associée au tracé continu, sans saut, conception intuitive de la continuité et son lien avec l'approche cinématique. Un autre lien peut être fait entre des concepts image de la continuité associée au type d'expression algébrique, le point de vue « algébrique » qui relèvent du paradigme AC. Enfin, on peut mettre en lien le formel de la définition FUG de continuité avec le paradigme AI et le point de vue « approximation ».

# **3. Etude curriculaire**

# **3.1. Les réformes d'un point de vue général**

Depuis son indépendance en 1956, la Tunisie a connu cinq grandes réformes de son système éducatif (1958, 1968, 1978, 1993 et 2002) chacune ayant ses principes et ses finalités, à travers lesquelles l'enseignement des mathématiques a subi plusieurs bouleversements à travers des changements des programmes (contenus et finalités et les niveaux exigibles des activités mathématiques) et les méthodes pédagogiques adoptées.

Les différents réformes sont :

La réforme de 1968 est caractérisée par l'avènement des mathématiques dites "modernes", inscrivant ainsi l'enseignement tunisien des mathématiques dans la norme mondiale. En Tunisie, comme dans plusieurs autres pays, l'enseignement traditionnel des mathématiques est remis en question dans son contenu comme dans ses méthodes.

Structures, formalisme, démarche généralisante, utilisation des quantificateurs et abstraction sont les grandes lignes de la réforme de 1968.

Les manuels scolaires ont été réécrits conformément à la réorientation de ce programme et aux nouvelles tendances pédagogiques. La politique de formations initiale et continue des enseignants a été modifiée conformément aux nouveaux contenus et aux nouvelles méthodes pédagogiques. Les enseignants ont parfaitement adhéré aux principes de la réforme. Adoptant pour la plupart d'entre eux des stratégies *d'enseignement magistral*. Le curriculum avait des exigences en termes d'abstraction et de formalisme qui induisaient des difficultés dans l'apprentissage de certains élèves. Il en a résulté une désaffection et une démotivation d'un grand nombre d'élèves envers les mathématiques.

La réforme de 1978 : C'est au niveau des méthodes pédagogiques et didactiques que la réforme de 1978 a apporté le plus de changements, puisqu'elle préconise : - Un enseignement destiné à développer chez l'élève des savoir-faire et des capacités.

- Un apprentissage, dans le primaire et le collège, suivant une pédagogie qui se veut « *active* », où l'élève construit son savoir et où le manuel devient non seulement un outil d'enseignement mais aussi un outil d'apprentissage.

Cette réforme a été accompagnée de tout un programme de formation continue axé sur une formation des enseignants en géométrie classique (non enseignée à l'université) ainsi que sur une formation pédagogique. Ce dispositif de formation est confronté à une résistance des enseignants à modifier leurs pratiques d'enseignement et leurs attitudes.

La réforme 1993 : Elle est caractérisée par (ou marquée par) des difficultés d'implémentation de la réforme (manuels scolaires élaborés sur la base d'une pédagogie par objectif (PPO), le dispositif de formation des enseignants ne permettant pas une mise en place de nouvelles méthodes pédagogiques adéquates est confrontés à une résistance des enseignants aux finalités de cette réforme). Elle se caractérise aussi par des difficultés d'enseignement et d'apprentissage qui sont apparues, des programmes considérés trop chargés et difficiles. Tentant de pallier à la situation, l'institution a décidé d'alléger les programmes. Ces "Allègements" ont eu des effets néfastes au niveau épistémologique que didactique.

La réforme 2002 : Elle est marquée par la bonne volonté d'une intégration des nouvelles technologies dans l'enseignement et apprentissage. Selon la loi d'orientation :

- « *Les mathématiques et les sciences sont enseignées dans le but de permettre aux élèves de maîtriser les différentes formes de la pensée scientifique, de les exercer à l'usage des modes de raisonnement et d'argumentation, de les doter de compétences de résolution des problèmes et d'interprétation des phénomènes naturels et des faits humains*. »
- « *Les programmes accordent l'intérêt qui se doit à l'entraînement des apprenants à l'utilisation des technologies de l'information et de la communication comme moyen d'accès au savoir et outil de l'auto formation.* »

# **3.2. Particulièrement, concernant l'enseignement de l'Analyse au lycée**

Les notions enseignées dans le champ de l'analyse réelle pour les élèves dans le cycle secondaire sont principalement, l'ensemble des réels, les suites réelles, les fonctions numériques à variable réelle, la limite de fonction et de suite, la continuité de fonction, la dérivation et l'intégration. En raison des changements des programmes et des curriculums qui ont accompagné les différentes réformes, l'enseignement de l'analyse est passé d'une organisation basée sur des problèmes et peu de justifications théoriques (avant 1968), au tout formel des années 1970, puis à l'introduction d'éléments relatifs aux approximations jusqu'à la réforme de 1993. Actuellement, cet enseignement semble stabilisé autour de la mise en place de sens provisoires à ses concepts d'une manière intuitive évitant par cela le formalisme qui se trouve reporté à l'université laissant place à des manipulations techniques relevant de l'algèbre et des justifications parfois graphiques.

En ce qui concerne les contenus mathématiques qui relèvent de l'Analyse dans les classes de  $3^{\text{eme}}$  et  $4^{\text{eme}}$  (sections scientifiques)<sup>2</sup>, les items des différentes réformes sont :

# Reforme 1958 :

Etude de fonctions numériques d'une variable réelle. Etude des fonctions circulaires. Continuité, limites et dérivation. Fonction réciproque d'une fonction numérique d'une variable réelle. Différentielles et fonctions primitives. Détermination de fonctions par équations différentielles.

# Reforme 1968 :

Etude de fonctions numériques d'une variable réelle. Etude de fonctions circulaires. Continuité, limites et dérivation. Notion de suites, notation indicielle, raisonnement par récurrence. Calcul Intégral.

# Reforme 1993 :

<u>.</u>

Fonctions numériques à variable réelle. Etudes et représentations graphiques de quelques exemples. Exploitation des représentations graphiques.

<sup>&</sup>lt;sup>2</sup>L'équivalent des classes de première et terminale scientifiques pour le système éducatif français.

<u>.</u>

Etude de fonctions numériques d'une variable réelle. Etude de fonctions circulaires. Continuité, limites et dérivation. Etude de suites numériques. Calcul Intégral.

# **3.3. Finalement, en ce qui concerne l'enseignement de la notion de continuité**

Jusqu'à la réforme de 1993, la notion de continuité est introduite après celle du concept de limite via un formalisme en présence de quantificateurs :  $x_0$  étant un réel donné, une fonction f définie dans un intervalle ouvert contenant  $x_0$  est dite continue en  $x_0$  si

$$
\forall \epsilon > 0, \exists \alpha > 0; |x - x_0| < \alpha \Rightarrow |f(x) - f(x_0)| < \epsilon
$$

Tout en partant de la définition suivante : «  $x_0$  étant un réel donné, une fonction f définie dans un intervalle ouvert contenant  $x_0$  est dite continue en  $x_0$  si lim  $\lim_{x \to x_0} f(x) = f(x_0)$  » (La limite existe et est égale à l'image de  $x_0$  par la fonction f).

A partir des années 90 (après la réforme de 93), le concept de continuité est introduit la première fois pour les élèves de la troisième année à l'aide d'une approche intuitive étant donné que le programme préconise d'éviter le formalisme : il s'agit de

« *Reconnaître si une fonction est continue en un point ou sur un intervalle à partir de son expression algébrique ou d'un graphique*. »

Les contenus enseignés pour les élèves de la troisième année sections scientifiques<sup>3</sup> en rapport avec les premiers concepts de l'analyse sont : « Continuité en un point – Opérations sur les fonctions continues – Continuité sur un intervalle. Limite finie ou infinie en un réel a - Limite finie ou infinie à l'infini – Opérations sur les limites de fonctions – Asymptotes – Branches infinies. Dérivabilité en un point – Dérivabilité sur un intervalle – Fonction dérivée – Opérations sur les dérivées. Liens entre le signe de la dérivée, le sens de variation et les extrema. Etude d'exemples de fonctions de référence »

<sup>&</sup>lt;sup>3</sup> Sections mathématiques, sciences expérimentales, sciences techniques et sciences de l'informatique.

Des commentaires qui accompagnent les contenus à enseigner :

(a) Pour les élèves des sections sciences techniques et sciences de l'informatique

- *« L'étude de continuité ne concerne que les fonctions du programme ».*
- *« On ne donnera pas les définitions de la limite, ces notions seront introduites de façon intuitive et à l'aide de dessin ».*

(b) Pour les élèves des sections mathématique et sciences expérimentales

- *« Tous les résultats concernant les opérations sur les fonctions continues seront admis ».*
- *« Le théorème donnant une condition suffisante pour qu'une équation de la forme f(x)= k possède au moins une solution sera admis ».*
- *« On utilisera la dichotomie pour donner une valeur approchée d'une solution de*  $f(x) = k$ *. »*
- *« On donnera les définitions de la limite finie ou infinie d'une fonction en un réel ou à l'infini ».*
- $\frac{1}{x}$  « On utilisera la notation  $\lim_{x\to a} f(x)$  ou  $\lim_{a} f$  »
- *« Le calcul de limites n'est pas une fin en soi. A travers des situations variées, on veillera à ce que l'apprenant :* 
	- *utilise les résultats sur les fonctions continues pour déterminer la limite finie d'une fonction.*
	- *utilise les résultats sur les limites finies pour déterminer le prolongement par continuité d'une fonction ;*
	- *interprète graphiquement les limites finies ou infinies en termes d'asymptotes ou de branches paraboliques. »*
	- *Utilise une transformation d'écriture adéquate pour déterminer une limite*. »

# **3.4. La notion de continuité dans les programmes<sup>4</sup> actuels**

Nous allons essayer de déterminer les notions qui entretiennent des relations avec la notion de continuité, et nous cherchons dans la suite des programmes des grandes classes du secondaire, les notions qui vont utiliser la continuité en vue de préciser les connaissances antérieures nécessaires aux élèves pour assimiler la notion en question ainsi que les « tâches attendues » de l'enseignant.

A la réforme de 1993, le programme de mathématiqu**e** en Tunisie stipule: *« On évitera toute formalisation des définitions relatives à la limite d'une fonction »,*  mais le nouveau programme, en vigueur depuis Septembre 2006, qui préconise un enseignement de la notion de continuité d'une fonction basé sur une caractérisation graphique et algébrique de la fonction n'a pas signalé de façon explicite cet évitement. D'ailleurs, en troisième année (classe près-bac), il semblerait qu'il y ait là une volonté de réintroduction de « rigueur mathématique » dans les quelques tâches relatives à quelques activités à travers l'appel aux définitions formelles du concept de continuité ; mais les exercices qui figurent dans les manuels scolaires n'organisent pas cet usage du formalisme.

# **3.4.1. Les concepts mathématiques utilisés dans la notion de continuité dans les programmes actuels**

- Intervalle de ℝ;
- Valeur absolue ;
- Fonction numérique à variable réelle ;
- Image d'un intervalle par une fonction ;
- Image réciproque d'un intervalle par une fonction;
- Eléments de logique ;
- Limite ;

# **3.4.2. Les connaissances ultérieures occupées par la notion de continuité**

- Le théorème des valeurs intermédiaires ;
- Limite :
- Prolongement par continuité ;

<sup>&</sup>lt;u>.</u>  $4$  Un extrait des programmes de  $3^{\text{eme}}$  et  $4^{\text{ame}}$  (sections scientifiques) est en annexe.

- Fonction réciproque ;
- Dérivabilité ;
- Etude de fonction ;
- Eimite d'une suite récurrente (du type  $U_{n+1} = f(U_n)$ , avec  $U_0$ donné).
- La notion de primitive ;
- Fonction logarithme et exponentielle ;
- Calcul intégral ;

# **4. Les manuels scolaires :**

Le manuel scolaire est considéré, par les instructions officielles, comme fondamental pour l'élève et pour le professeur. Il reflète les objectifs, suit de très près les programmes et oriente l'élève vers ce qui est indispensable à savoir. A la limite on peut se passer de consulter les programmes puisqu'on les retrouve à travers le manuel qui est un document officiel unique.

Le manuel scolaire officiel est aussi un outil de travail présent à la maison pour l'élève et l'enseignant.

Un inconvénient majeur est que ce manuel officiel oblige les enseignants à s'y restreindre et limite la liberté de préparation et d'innovation des professeurs.

# **4.1. Analyse du chapitre « continuité » dans les manuels scolaires**

C'est le chapitre 2. Les auteurs des deux manuels proposent un scénario permettant aux enseignants d'atteindre les objectifs assignés par le programme officiel tout en essayant de respecter la rigueur mathématique et le sens mathématique des concepts enseignés. Ils visent un enseignement basé sur « l'énoncé de savoirs et la rencontre de connaissances ».

De façon quasiment linéaire, les auteurs proposent : une introduction de la définition formelle de la continuité d'une fonction en un point, la caractérisation graphique du concept de continuité et l'utilisation de la définition formelle pour étudier la continuité de quelques fonctions en un réel ( $x \mapsto \sqrt{x}$  en 1), continuité de √f et |f| …, pour prouver qu'une fonction continue garde un signe constant dans un voisinage de  $x_0$  quand  $f(x_0) \neq 0$  (Cf. activité « mobiliser ses compétences » page 34).

#### **Contenu du chapitre :**

#### **4.1.1 Une première rubrique intitulée « Pour commencer »**

Elle comporte trois activités ayant pour objectifs de rappeler :

- La notion de voisinage et ses caractérisations ;
- l'image d'un intervalle (ou un voisinage) par une fonction
- l'image réciproque d'un intervalle (ou un voisinage) par une fonction

#### L'énoncé de **l'activité1** de la rubrique « Pour commencer » est

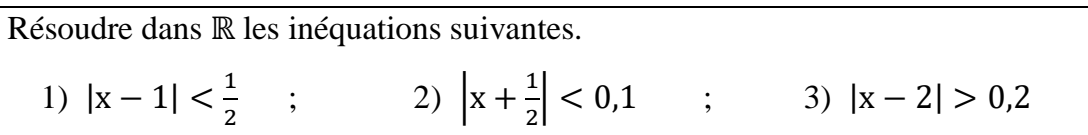

Il s'agit d'une activité dans le cadre algébrique (résolution d'inéquations). Les élèves doivent utiliser l'équivalence «  $|x - a| < r \Leftrightarrow -r < x - a < r$  » qui doit être disponible (reconnaissance, changement de point de vue) puis il y a deux inéquations à résoudre (à ce niveau d'enseignement nous considérons seulement comme du traitement et pas organisation et traitement). Il s'agit de préparer les élèves à la manipulation de la valeur absolue dans le registre formel de la définition formalisée.

L'énonce de **l'activité** 2 est le suivant :

Le plan est muni d'un repère orthonormé $(0, \vec{t}, \vec{j})$ .

- 1. Représenter sur l'axe des ordonnées l'ensemble des réels y tels que |y − 2| < 1  $\frac{1}{2}$ .
- 2. Représenter sur l'axe des abscisses l'ensemble des réels x tels que|x + 1| < 0,2
- 3. En déduire l'ensemble des points M(x, y) du plan tels que :

$$
\begin{cases} |x+1| < 0,2\\ |y-2| < \frac{1}{2} \end{cases}
$$

C'est cette fois une activité d'exploration pour introduire la notion de bande, mais en deux dimensions étant donné que l'on va caractériser par les bandes la continuité locale : l'ensemble des points M vérifiant un tel système est l'intérieur d'un rectangle.

Dans les questions 1 et 2, les élèves traitent de façon isolée les représentations graphiques des solutions des deux inéquations. Il y a un changement de point de vue habituel entre  $|x - a| < r$  et « *x dans l'intervalle*  $[a - r, a + r]$  » puis un changement de cadre quand il s'agit de représenter graphiquement l'intervalle. C'est un changement indiqué explicitement par la question donc à ce niveau d'enseignement, on peut considérer qu'il s'agit d'un traitement avec une adaptation (pas de reconnaissance nécessaire mais changement de point de vue et un changement de cadre à la charge de l'élève). Il y a ensuite une nouvelle complexité liée au passage des deux dimensions 1 isolément à la dimension 2 dans le cadre graphique : les élèves doivent tracer les droites horizontales et verticales d'équations y=1,5 ; y=2,5 ; x=0,8 ; x =1,2. On peut presque considérer qu'il y a un jeu de cadre indiqué dans la mesure où les élèves vont devoir reconnaître que l'ensemble des solutions dans le cadre algébrique correspond à un rectangle dans le cadre graphique.

**L'activité 3** : son énoncé est le suivant :

Le plan est muni d'un repère orthonormé $(0, \vec{t}, \vec{l})$ .

1. Tracer la parabole d'équation  $y = x^2$ .

2. a) Représenter l'ensemble des points M(x, y) de la courbe tels que y  $\in$ ]0.5 , 1.5[.

b) Déterminer graphiquement l'ensemble des abscisses de ces points.

C'est une activité d'exploration pour introduire le système d'équations d'une portion d'une courbe d'une fonction donnée. L'exercice est cette fois dans le cadre graphique uniquement (avec la courbe d'équation  $y = x^2$ ). Les élèves doivent utiliser les connaissances construites à l'activité précédente (traitement avec une adaptation). Ils doivent tracer les droites horizontales  $y=0.5$  et  $y=1.5$ , visualiser les intersections avec la courbe et en déduire l'intervalle de x correspondant. Il y a un passage d'une dimension à deux dimensions à une dimension qui entraine une certaine complexité du traitement attendu.

# **4.1.2 Une deuxième rubrique intitulée « Cours »,**

Elle comporte deux paragraphes : le premier paragraphe s'appelle « continuité en un réel », le deuxième « continuité de certaines fonctions usuelles ».

Dans le premier paragraphe « continuité d'une fonction en un réel », sont proposées :

- Une première activité suivie de la définition formelle de la continuité ;
- Une deuxième activité suivie d'un vocabulaire et d'une conséquence qui exprime la caractérisation graphique d'une fonction continue (tracé

continu) et d'une fonction discontinue (tracé présentant un saut ou une rupture). Cette dernière est accompagnée d'illustrations graphiques traduisant ces caractérisations dans le registre graphique.

Dans le deuxième paragraphe intitulé « Continuité de certaines fonctions usuelles », sont proposées deux activités, la première approchant un théorème admis sur la continuité de certaines fonctions usuelles qui est énoncé avant la deuxième activité qui est proposée comme applications directes de ce théorème.

# **Le premier paragraphe est « Continuité en un réel »**

L'énoncé de l'**activité 1** est le suivant, suivi d'un commentaire du manuel :

Soit f la fonction définie pour tout réel x par :  $f(x) = \{$  $2x + 1$  si  $x > 1$ 3 si  $x = 1$ 3x si x < 1

- 1. Représenter la fonction f dans le plan muni d'un repère orthonormé  $(0, \vec{l}, \vec{l})$ .
- 2. a) Représenter sur l'axe des ordonnées, l'ensemble des réels y tels que  $|y - 3| < 0.1$ .

b) En déduire graphiquement, une condition suffisante sur x pour que

$$
|f(x) - 3| < 0.1.
$$

3. Donner graphiquement une condition suffisante sur x pour que  $|f(x) - 3| < 0.01$ .

L'activité précédente suggère que f(x) peut être rendu aussi proche que l'on veut de f(1) dès que x est suffisamment proche de 1.

On dit que f est continue en 1.

Les auteurs proposent donc une introduction de la définition formelle, en suivant un procédé exploratoire graphique, sur une fonction particulière affine par morceaux, en partant de deux exemples correspondant à deux valeurs particulières supposées génériques :  $\beta = 0.1$  et  $\beta = 0.01$ . Mais le choix de ces valeurs considérées semble critique et abusif du fait que, réellement, les élèves n'arrivent pas à voir 0.01 sur leurs graphiques, dans lesquels ils ont l'habitude de prendre une graduation de pas 1 centimètre ou un carreau de leurs cahiers. L'activité graphique ne peut-être que superficielle.
Le commentaire proposé par le manuel « L'activité précédente suggère que  $f(x)$ peut être rendu aussi proche de f(1), dès que x est suffisamment proche de 1», sur lequel l'enseignant va se baser pour introduire la définition formelle de la continuité nécessite un grand travail didactique de la part de l'enseignant au niveau des deux étapes suivantes:

- Une première concernant le mot « suggère » qui se base sur une vision expérimentale graphique : les élèves doivent reconnaître que les deux seules valeurs considérées sont génériques et l'enseignant doit les aider pour cela ;

- Une deuxième concernant la traduction de ce commentaire dans un langage mathématique formel. En effet les activités sont uniquement dans le registre graphique (associées au graphe de la fonction f particulière qui est demandé à la question 1) et le lien avec le langage formel de la définition ne peut pas du tout être immédiat.

La définition formelle est ensuite donnée par le manuel :

Soit f une fonction définie sur un intervalle ouvert I et a un réel de I. On dit que la fonction f est continue en a si pour tout nombre  $β > 0$ , il existe un nombre  $\alpha > 0$  tel que si x appartient à I et  $|x - a| < \alpha$ , alors  $|f(x) - f(a)| < \beta$ .

Dans les deux étapes mentionnées, nous pensons que les interventions de l'enseignant (en termes d'aide et de proximités) doivent être des éléments importants pour atteindre les objectifs de l'activité en vue d'introduire la définition formelle de la continuité. Mais le discours de l'enseignant peut-il être réellement en proximité avec les activités des élèves sur ce qui leur est proposé ? La définition formelle proposée par le manuel constitue-t-elle vraiment une proximité avec les activités des élèves qui relevaient uniquement du registre graphique ?

Parallèlement à cette définition du nouveau concept de continuité, le manuel aurait pu proposer :

 $\checkmark$  D'autres formulations de la définition dans différents registres notamment celui de la langue naturelle en référant aux intervalles du type : « pour tout intervalle ouvert J de centre  $f(x_0)$ , il existe un intervalle ouvert I de centre  $x_0$  tel que f(I) ⊂ J ». Les intervalles font référence à la définition topologique de la continuité (avec des voisinages) mais ils s'appuient plus sur la représentation graphique, en considérant les activités préliminaires qui ont été proposées aux élèves comme marche pied (travail sur les intervalles et leurs images).

- $\checkmark$  Une illustration graphique mettant en amont ces différents aspects dans la définition : les deux quantificateurs, l'image d'un intervalle par la fonction f …
- $\triangle$  La dépendance éventuelle des rayons  $\alpha$  et  $\beta$  qui figurent dans la définition.

**L'activité 2** est la suivante :

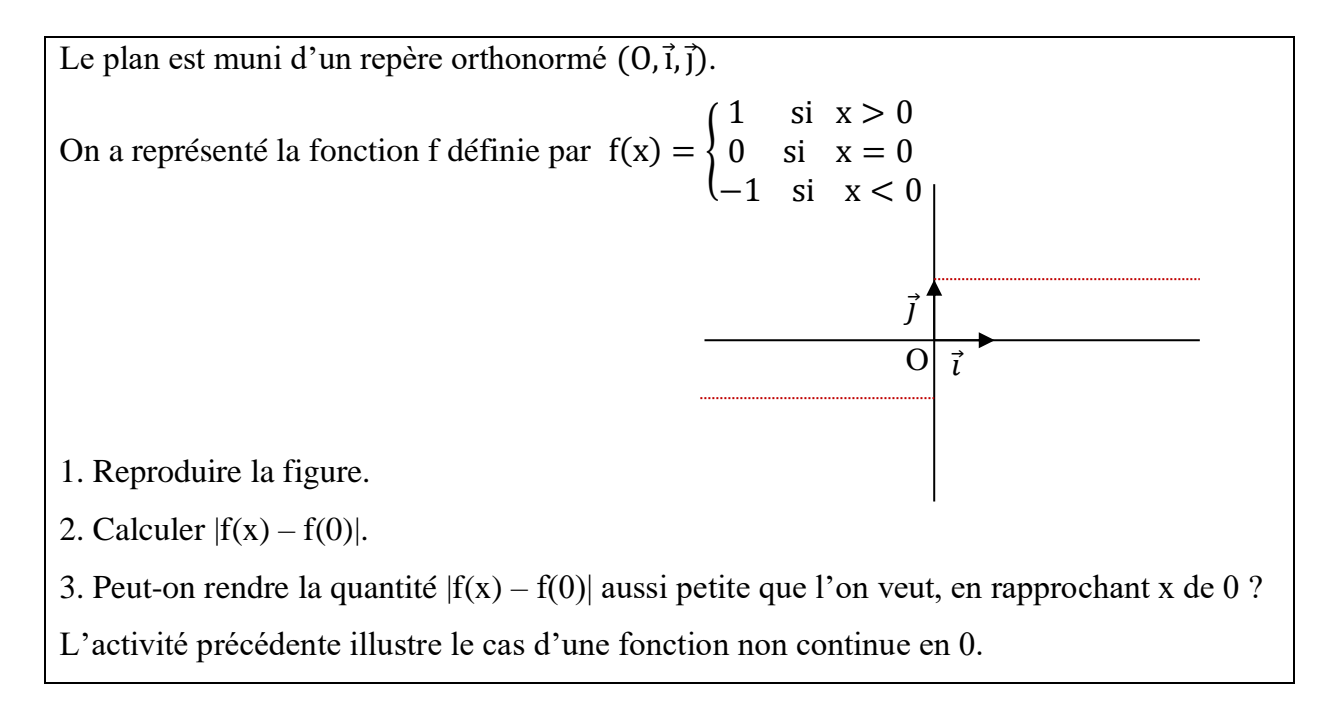

Il s'agit d'une succession de traitements. On utilise la définition formelle comme objet pour caractériser la non continuité. Mais la quantité |f(x)-f(0)| calculée vaut toujours 1. La réponse à la question 3 est donc immédiate. Cela peut aussi engendrer de difficultés chez l'élève avec l'expression « rendre aussi petit » qui traduit pour lui « une variabilité » i.e. relatif aux quantités variables. Les auteurs auraient pu évoquer les comportements de la fonction f à gauche et à droite du réel  $x_0$ . Mais l'activité est uniquement dans le registre algébrique et graphique. Le jeu de registre entre l'algébrique et le graphique renvoie uniquement à l'idée de saut dans le cas de la non continuité en un point. On peut penser qu'il est difficile que l'activité illustre la non continuité en 0 dans son lien avec la définition formelle.

Le manuel introduit ensuite le vocabulaire :

Une fonction non continue en a est dite discontinue en a.

L'activité précédente illustre le cas d'une fonction non continue en 0.

Nous pouvons faire quelques commentaires :

- Différentes caractérisations complémentaires de la non continuité en 0 sont laissées à la charge du professeur, notamment celles que nous privilégions en rapport avec cette existence de l'intervalle J qui répond à la condition suffisante  $f(I)$  non inclus dans  $J$  : on pourrait proposer une illustration graphique de tel cas mettant en jeu l'existence d'un intervalle ouvert J de centre  $f(x_0)$  pour le quel tout intervalle ouvert I on ait  $f(1)$  non inclus dans J.
- Le professeur doit, par ailleurs, faire comprendre à ses élèves qu'avec le choix de  $\beta$ =1.5 par exemple, tout intervalle I ouvert de centre  $x_0 = 0$  vérifie f(I) ⊂ J, chose qui ne suffit pas pour dire que f est continue en  $x_0 = 0$ (passage du « quel que soit » de la définition formelle de continuité au « il existe » pour la non continuité)

Le manuel donne ensuite des conséquences graphiques :

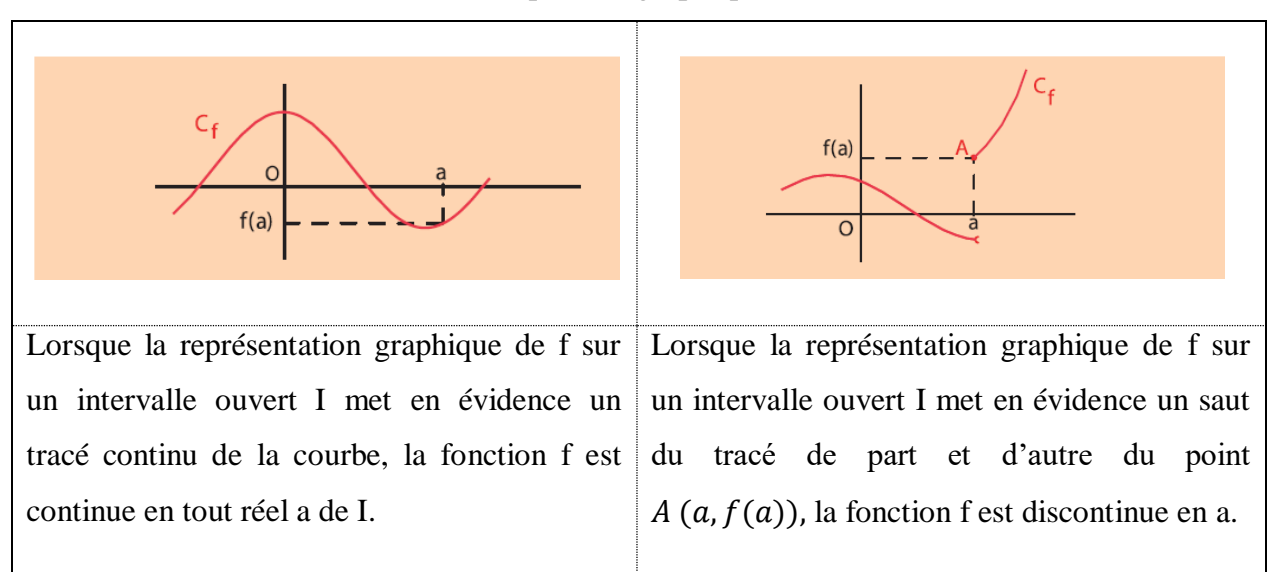

 $\checkmark$  La caractérisation graphique intitulée « Conséquence » n'est pas si évidente pour les élèves étant donné que la définition formelle relève du point de vue « approximation » et que cette conséquence ramène l'activité des

élèves dans le registre graphique (graphe continu globalement ou graphe avec un saut) avec le « saut » qui est associé au point de vue « cinématique ». Ce ne peut donc pas non plus être une proximité entre les activités des élèves – dans le registre graphique – et la définition formalisée – dans le registre formel.

 $\checkmark$  Notons également que le manuel ne propose pas d'exercices d'application que les élèves ont l'habitude de faire après chaque institutionnalisation d'un nouveau concept.

# **Pour le paragraphe 2 de cette partie du cours « continuité de certaines fonctions usuelles »**

Deux activités sont proposées :

**Activité1:** elle consiste à vérifier la continuité d'exemples simples de fonctions et en se référant à la reconnaissance graphique du concept de continuité. La méthode est indiquée, les tâches sont simples et isolées et les activités attendues sont des activités de traitement uniquement.

**Activité 2** : c'est une application directe du théorème (admis) énoncé précédemment approché par l'activité 1.

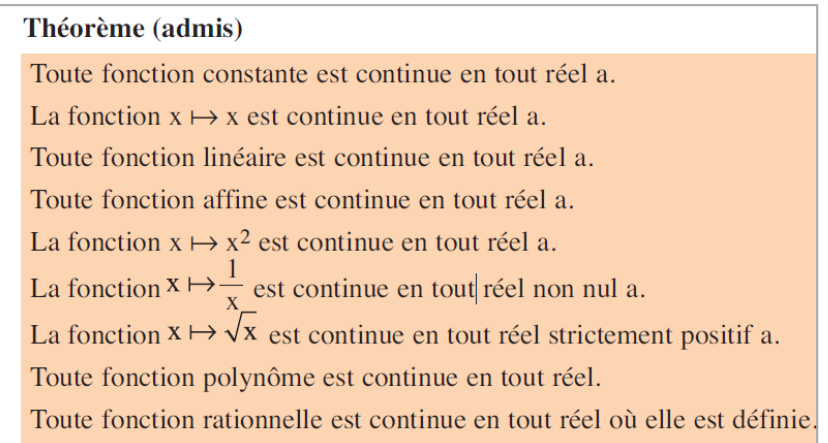

**Extrait du manuel :** « Théorème admis page 24 »

# **Example 3 Example 3 se rapporte à la « Continuité de |f| »**

Dans l'objectif de démontrer le théorème (si f est continue en un réel a alors |f| est continue en a) le manuel propose cette activité invitant l'élève à se référer à la définition formelle de la continuité. Le concept de continuité est utilisé comme un *objet* pour traduire les continuités respectives de f et |f |.

Deux sous tâches (appelées toujours activités dans le manuel) sont proposées :

**Activité 1** : la question (1) est « montrer que  $||c| - |d|| \le |c - d|$  ». C'est un traitement (non immédiat) dans le registre algébrique et qui ne concerne pas la continuité.

La question 2 est « montrer que si f est continue en a alors  $|f|$  est continue en a »

- L'élève doit utiliser les connaissances construites précédemment sur la définition de continuité (niveau de mise en fonctionnement mobilisable, pas de reconnaissance à ce niveau-là). Il y a une organisation attendue et à chaque étape un traitement spécifique dans le registre formel, ce qui rend particulièrement complexe la tâche.
	- Il doit partir de la définition formelle traduisant la continuité de f en a ;
	- Il part d'un réel  $\beta > 0$  tel que  $||f(x)| |f(a)|| < \beta$  et se lance dans la recherche  $\alpha > 0$  tel que

Pour tout x vérifiant  $|x - a| < \alpha$  alors  $||f(x)| - |f(a)|| <$  $\beta$  (organisation)

- Il exploite le résultat de la première question :  $||f(x)| |f(a)||$  < |f(x) − f(a)| - traitement en réinvestissant et adaptant une question antérieure
- Il doit reconnaitre qu'il cherche une condition suffisante reconnaissance au niveau de la logique du raisonnement.
- $\vee$  Le rôle (médian) du professeur en terme d'aides (procédurales) est sûrement très important pour que les élèves arrivent accomplir cette tâche.

**L'activité 2** est une application directe du théorème qui vient d'être démontré et énoncé.

**E** Le paragraphe 4 se rapporte aux opérations sur les fonctions continues.

Le théorème est admis et énoncé, il est suivi d'une activité 1 qui n'est autre qu'une application directe.

**<sup>①</sup> Le paragraphe 5 se rapporte à la continuité de √f**. Les auteurs du manuel proposent deux activités, l'une traitant un exemple particulier et l'autre propose une démonstration du théorème. On y revient dans le paragraphe suivant.

Les deux méthodes adoptées font appel aussi à la définition formelle de la continuité et encore une fois où le concept de continuité prend le statut d'objet.

Dans ces deux activités, les tâches proposées se ramènent à l'utilisation des méthodes déjà indiquées au moyen de déductions guidées.

Les activités 3, 4 et 5 sont des applications directes du théorème ainsi démontré et énoncé.

Dans les deux dernières, les fonctions proposées ne sont pas données par leurs expressions. Les élèves peuvent facilement les retrouver après avoir calculé des distances en utilisant les coordonnées de points donnés du plan muni d'un repère orthonormé.

 **Le paragraphe 6** de cette partie cours se rapporte à l'introduction des concepts de continuité à gauche et continuité à droite.

Pour ce faire, deux activités sont proposées suivies des définitions de ces deux nouveaux concepts, suivies du théorème unifiant la continuité, la continuité à gauche et la continuité à droite.

Les auteurs du manuel ont choisi encore une fois d'introduire ces notions de continuité à gauche et continuité à droite au moyen de définitions formelles. Les activités 3 et 4 proposées traitent des exemples d'application du théorème ainsi énoncé.

Les auteurs terminent ce paragraphe par l'étude de la continuité (à gauche et/ou à droite) de √f en un réel a où f est une fonction continue (à gauche et/ou à droite), avant de proposer une cinquième activité comme application directe de ce dernier résultat énoncé comme théorème.

 **Le paragraphe suivant (N°7)** de ce cours se rapporte à l'aspect global de la notion de continuité : « Continuité d'une fonction sur un intervalle ». Nous décrivons maintenant très brièvement dans la mesure où notre travail ne porte que sur la notion de continuité locale en un point.

Des définitions sont proposées et suivies de deux résultats (conséquence 1 et 2) en rapport avec la continuité des fonctions polynômes et rationnelles sur leurs domaines de définition.

Deux autres activités permettant aux élèves de s'entrainer à l'application de ces théorèmes (souvent appelés « théorèmes généraux »).

#### **Image d'un intervalle par une fonction continue**

Le théorème énonçant l'image d'un intervalle par une fonction continue est admis (conformément aux directives du programme officiel) mais le manuel propose quand même trois activités permettant d'approcher ce résultat (un exemple de fonction continue et deux autres discontinues). La détermination de l'image d'un intervalle par une fonction continue se fait par le recours au calcul algébrique ou graphiquement. Les questions sont toutes fermées et les méthodes sont indiquées.

### $\circled{R}$  Résolution d'équations de la forme  $f(x) = k$

Trois activités proposées en vue d'approcher le théorème des valeurs intermédiaires qui est admis (conformément aux directives du programme officiel). Ce théorème n'est pas nommé.

L'énoncé de ce théorème est accompagné d'une illustration graphique.

L'activité 4 proposée est une application de ce théorème, elle traite des exemples de dichotomie pour donner une valeur approchée d'une solution de l'équation

 $[f (x)=k].$ 

**Les rubriques « QCM »** visent à permettre à l'élève de faire sa propre évaluation.

**La rubrique « Vrai ou Faux »** vise à l'apprentissage progressif des règles logiques.

**Dans la rubrique « Mobiliser ses compétences »,** le manuel propose deux situations :

*La situation1* a pour objectif de prouver le résultat suivant :

« Étant donnée une fonction continue, définie sur un intervalle ouvert contenant un réel a. si  $f(a) \neq 0$  alors il existe un intervalle ouvert de centre a tel que f garde un signe constant (celui de f(a)) ». Cette situation nous intéresse particulièrement dans la mesure où elle fait mobiliser la définition de la continuité locale comme outil pour répondre à la question. On y revient aussi dans le paragraphe suivant.

*La situation* 2 : une fonction f est donnée par son expression  $f(x) = 5x^3 - 10x^2 +$ 8x − 10. Il s'agit d'appliquer le théorème des valeurs intermédiaires et de s'entrainer à l'usage de la méthode de dichotomie pour donner une valeur approchée d'une solution de  $[f(x) = 0]$ . Cela ne concerne pas la définition de la continuité locale.

### **4.1.3 La rubrique** « **Exercices et Problèmes** »

Le manuel propose 20 exercices. Ils se rapportent à :

- la reconnaissance de la continuité d'une fonction en un point ou sur un intervalle. Cette reconnaissance se fait à partir de l'expression algébrique (théorème généraux) ou bien d'un graphique.
- L'application des théorèmes du cours : en particulier, l'image d'un intervalle par une fonction continue, les équations du type  $[f(x) = k]$ , l'usage de la méthode de dichotomie pour trouver une valeur approchée d'une équation de la forme  $[f(x) = 0]$  où f est une fonction continue.
- Les exercices ne mettent donc pas en jeu la définition formelle de la continuité en un point.

# **4.2. Le manuel scolaire et la place de la définition formelle dans l'enseignement de la notion de continuité.**

Pour les manuels des troisièmes et quatrièmes années sections mathématique et sciences expérimentales, le recours à la définition formelle de la continuité est fait dans très peu d'occasions :

 « Pour la démonstration du théorème énonçant la continuité de |f|, dont on a déjà parlé dans le paragraphe précédent.

Soit f une fonction définie sur un intervalle ouvert I et a un réel de I. Si f est continue en a, alors |f| est continue en a. »

[3ème Maths, Tome1, Activité1, page 25]

On a vu que pour cette démonstration, le manuel propose deux sous tâches :

- 1. Montrer que pour tous réels c et d, on a  $||c| |d|| \leq |c d|$ .
- 2. Soit f une fonction définie sur un intervalle ouvert contenant a. Montrer que si f est continue en a, alors  $|f|$  est continue en a.
- Pour les activités 1 et 2 qui introduisent le théorème qui concerne la continuité de √f ; l'activité 1 étant en fait préparatoire à l'activité 2. L'activité 1 est divisée en 4 sous-tâches. L'activité 2 est divisée en 4 sous tâches.

**Activité1** : [3 ème Maths, 3ème sciences expérimentales, Tome1, Activité1, page 26]

- 1. Représenter la fonction  $f: x \mapsto \sqrt{1+x}$  dans le plan muni d'un repère  $(0, \vec{i}, \vec{j})$ .
- 2. a) Montrer que  $\sqrt{1 + x} \sqrt{2} = \frac{x-1}{\sqrt{1+x}}$  $\sqrt{1+x}+\sqrt{2}$ 
	- b) En déduire que  $\sqrt{1+x} \sqrt{2} \le \frac{x-1}{\sqrt{2}}$  $\sqrt{2}$
	- c) La fonction f est- elle continue en 1 ?

**Activité2** : [3 ème Maths, 3ème sciences expérimentales, Tome1, Activité2, page 26]

Soit f une fonction positive sur un intervalle ouvert I. Soit a un réel de I tel que f soit continue en a. 1. On suppose que  $f(a) > 0$ ; a) Montrer que pour tout réel x de I,  $\sqrt{f(x)} - \sqrt{f(a)} = \frac{f(x) - f(a)}{\sqrt{f(x)} + \sqrt{f(a)}}$  $\sqrt{f(x)} + \sqrt{f(a)}$ b) En déduire que pour tout réel x de I,  $|\sqrt{f(x)} - \sqrt{f(a)}| \leq |\frac{f(x) - f(a)}{\sqrt{f(a)}}|$  $\frac{a}{\sqrt{f(a)}}$ c) En déduire que  $\sqrt{f}$  est continue en a. 2. On suppose que  $f(a) = 0$ . a) Ecrire la définition de la continuité de f en a. b) En déduire que  $\sqrt{f}$ est continue en a.

 Pour prouver un résultat sur les fonctions continues à savoir (c'est la partie « mobiliser ses compétences » dont on a parlé plus haut :

« f est une fonction continue sur un intervalle ouvert contenant un réel  $x_0$ tel que  $f(x_0) \neq 0$  alors il existe un intervalle ouvert de centre  $x_0$  sur le quel f est du signe de  $f(x_0)$ . » [3<sup>ème</sup> Maths, Tome1, Situation1, page 34]

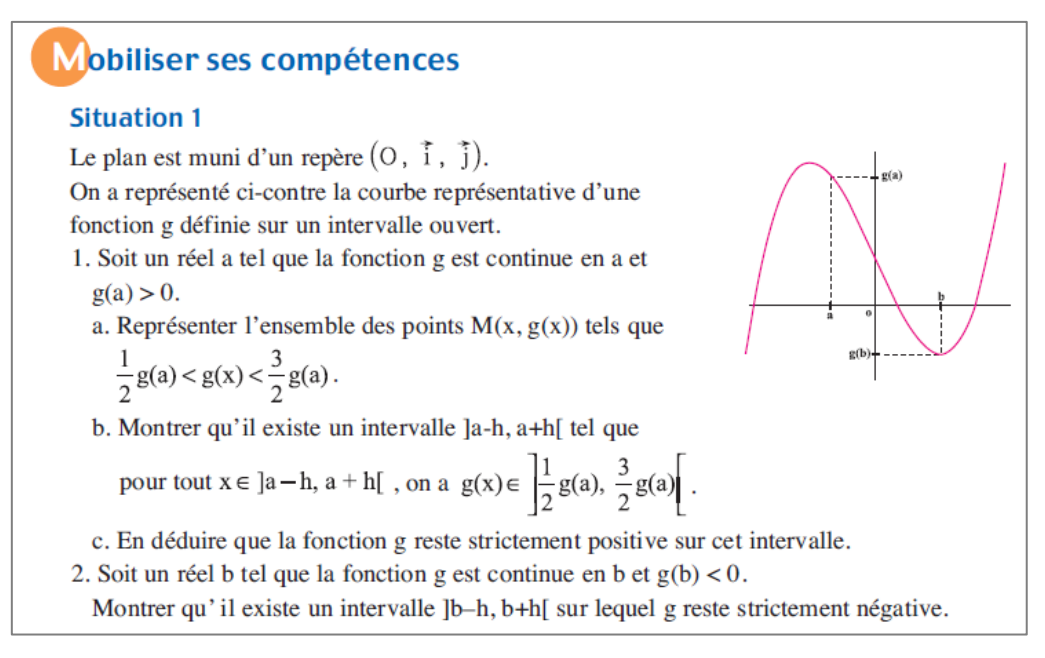

Les auteurs proposent aussi une démonstration du théorème suivant concernant

la limite en un réel a d'une fonction continue en a:

« Soit f une fonction définie sur un intervalle ouvert I et a un réel de I. f est continue en a, si et seulement si,  $\lim_{x \to a} f(x) = f(a)$ .

# **Activité1** [3ème Maths, Tome1, Activité1, page 42]

Soit f une fonction définie sur un intervalle ouvert I et a un réel de I.

1. On suppose que f est continue en a.

a. Ecrire la définition de la continuité de f en a.

b. En déduire que f admet une limite en a, que l'on déterminera.

2. On suppose que f admet pour limite en a le réel f(a).

Montrer que f est continue en a.

Dans le paragraphe « Calcul de limites » sont proposées deux activités permettant de prouver le théorème suivant :

Soit f une fonction définie sur un intervalle ouvert I, sauf peut-être en un réel a de I et soit g une fonction définie sur l'intervalle I.

Si g est continue en a et si  $g(x) = f(x)$  pour tout  $x \neq a$ , alors  $\lim_{x \to a} f(x) = g(a)$ 

Les énoncés des deux activités sont :

# **Activité1** :

Soit g la fonction définie sur IR par  $g(x) = |x|$ .

1. Ecrire la définition de la continuité de g en 0.

2. Soit f la fonction définie pour tout réel non nul x, par  $f(x) = \frac{x^2}{\sqrt{2}}$ |x|

a. Montrer que  $f(x) = g(x)$  pour tout  $x \neq 0$ .

b. En déduire que f admet une limite en 0, que l'on déterminera.

# **Activité2** :

Soit g une fonction définie sur un intervalle ouvert I et continue en un réel a de I.

1. Ecrire la définition de la continuité de g en a.

2. Soit f une fonction définie sur I, sauf peut-être en a et telle que  $f(x) = g(x)$  pour tout  $x \neq a$ .

Montrer que f admet une limite en a, que l'on déterminera.

- « Pour la preuve de la continuité de la fonction composée »  $[4^{eme}$  Maths, Tome1, page 12].
- « Pour la preuve des deux théorèmes concernant les limites et ordre » [4ème Maths, Tome1, page 14].

Comme nous avons dit dans le paragraphe précédent, la définition n'intervient dans aucun exercice. Elle est un outil de preuve de nouveaux théorèmes ou des résultats concernant les fonctions continues en général.

#### **4.3 Synthèse de l'étude du manuel sur la continuité**

Entre les années 1990 et 2006, le programme de mathématique stipule: *« On évitera toute formalisation des définitions relatives à la limite d'une fonction »*  L'organisation choisie dans les manuels des classes terminales met donc une insistance importante sur l'algèbre des limites, avec quelques techniques de majorations *ou de* minorations. Selon les objectifs des programmes, l'élève doit être capable d'étudier et/*ou* de calculer des limites de fonctions à partir des théorèmes d'opérations sur les limites, des théorèmes relatifs aux limites et ordres et des limites de fonctions de références qui sont :  $x \mapsto x, x \mapsto a, x \mapsto \sqrt{x}, x \mapsto$  $x^n$  et  $x \mapsto \frac{1}{x}$  $\frac{1}{x}$ . Après 2006, cette mention (directive) est enlevée des commentaires du programme 2006, ce qui permet aux auteurs des manuels de donner les définitions formalisées des notions de limite et continuité avec quelques utilisations pour démontrer quelques résultats. Il y a donc comme nous l'avons relevé avec l'analyse des programmes une volonté de réintroduction de « rigueur mathématique » dans les quelques tâches relatives aux activités citées plus haut et à travers l'appel aux définitions formelles des concepts de limite et continuité.

Mais les exercices qui figurent ensuite dans les manuels scolaires des classes de troisième sections mathématique et sciences expérimentales n'organisent pas cet usage du formalisme sauf dans des preuves de théorèmes généraux. Comment dès lors définir le domaine de travail et le niveau de conceptualisation visé – avec un niveau de rigueur attendu des élèves adéquat ? Il y a des sortes d'ambiguïté entre les ambitions des manuels, les programmes et aussi les exercices proposés aux élèves. En outre, et c'est ce que nous retenons le plus, l'articulation entre l'intuition graphique (paradigme AG), les validations algébriques (théorèmes généraux dans le paradigme AC) et les outils de validation formel (paradigme AI) ne sont pas du tout assumés par le manuel qui laisse cette responsabilité aux enseignants (qui du coup en éprouvent beaucoup de difficultés comme on a vu dans la partie sur les questionnaires).

Les auteurs ont choisi de mettre en place une caractérisation de la continuité à travers le tracé de sa courbe (tracé continue ou non, dans le paradigme AG) mais les définitions (dans AI) sont presque parachutées (avec une seule activité pour introduire la définition formelle de la continuité d'une fonction en un point via un raisonnement graphique), mettant l'enseignant et ses élèves dans une situation difficile au niveau de la déduction voulue au moyen de la phrase : « l'activité précédente suggère que f(x) peut être rendu aussi proche que l'on veut de f(1), dès que x assez proche de 1 »). Comme on a relevé plus haut, le discours de l'enseignant peut-il être réellement en proximité avec les activités des élèves sur ce qui leur est proposé ? La définition formelle proposée par le manuel constitue-telle vraiment une proximité avec les activités des élèves qui relevaient uniquement du registre graphique ?

Il y a une absence totale de l'approche cinématique de la notion de continuité locale dans ce paradigme AG, au profit d'une approche uniquement « formelle » qui relève d'un autre paradigme (AI). Appuyée uniquement sur des activités dans le registre graphique, cette approche s'avère sûrement insuffisante pour accompagner la compréhension par les élèves de la définition formelle. Nous avions vu plus haut que les deux approches sont liées de façon dialectique et que l'approche cinématique est nécessaire (Bkouche).

Le scénario proposé par le manuel est également marqué par le passage trop rapide à l'aspect global de la continuité (continuité sur un intervalle, image d'un intervalle par une fonction continue …). Les auteurs du manuel n'ont proposé aucune application pour la mise en place de la définition formelle (pas d'exemples, pas d'exercices d'application) sauf quelques situations de preuve de théorèmes généraux. Les exercices ne concernent que la reconnaissance de la continuité d'une fonction en un point ou sur un intervalle, à partir d'expression algébrique ou de graphique. Comment dès lors ne pas retrouver les résultats de Tall et Vinner sur les concepts images prépondérants chez les étudiants, à savoir « tracé d'un seul tenant », « pas de saut » et sur « une seule formule » ?

### **II. Niveau de conceptualisation visé et domaine de travail associé**

Rappelons schématiquement que le niveau de conceptualisation visé (ou le domaine de travail associé) pour la notion de continuité est défini par la détermination d'un ensemble de tâches (ou de problèmes) et activités mettant en jeu cette notion, conformément aux programmes. Il suppose la disponibilité de ses caractères objets et outils (Douady 1986) et est associé à des mises en fonctionnement spécifiques attendues sur ces tâches (niveau de rigueur spécifique, formalisme attendu, modes de raisonnements spécifiques, cadres et registres associés, connaissances disponibles et mobilisables spécifiques…). Cette disponibilité inclut l'organisation des connaissances impliquées et associées à la notion de continuité, nouvelles et anciennes. Il s'agit d'une vision simplifiée des champs conceptuels de Vergnaud, mais prenant en compte explicitement les programmes et les ressources des enseignants (le manuel notamment ici).

Dans ce qui précède, nous avons essayé d'établir un « relief » sur la notion « continuité » en précisant « *les spécificités de cette notion dont font partie sa caractérisation mathématique, son insertion dans les programmes scolaires et dans les acquis antérieurs supposés des élèves, ainsi que le listage des difficultés d'apprentissage déjà répertoriés* ».

Dans notre cas, le niveau de conceptualisation de la notion de « continuité » qu'on peut atteindre à partir du programme est repéré par :

- La disponibilité des définitions et des propriétés données dans le cours (peut se vérifier à l'occasion d'exercices ou de questions de cours) – notamment la définition formelle de continuité comme objet ;
- La flexibilité entre les différentes approches de la continuité, cinématique, approximation et le lien avec les formules algébriques ;
- La flexibilité entre les différents registre de travail de la continuité : le registre graphique, le registre algébrique et le registre formel (symbolique) ;
- La flexibilité associée entre des activités relevant des trois paradigmes de l'analyse : géométrique, calculatoire et infinitésimale ;
- L'aspect local de la continuité en un point et pas seulement une approche globale de la continuité par la forme du graphique ou de l'expression algébrique ;
- Les types de raisonnement, notamment l'entrée dans le raisonnement par condition suffisante caractéristique de l'analyse infinitésimale ;
- La disponibilité de la définition de continuité comme outil pour la résolution de certains exercices et problèmes qui rentrent dans le cadre du programme et qui la mettent en jeu ;
- Cela implique un certain niveau de rigueur, que nous pouvons aussi préciser :
	- $\checkmark$  On ne veut pas manipuler le formalisme pour lui-même, ce n'est pas une fin en soi. La manipulation de la définition de la négation n'est par exemple pas un objectif, toutefois on espère que les élèves puissent dépasser l'idée de saut dans le seul registre graphique et parler en termes d'intervalles ou de voisinages.
	- $\checkmark$  Il ne s'agit pas de nier la définition formelle mais qu'elle soit outil pour les élèves dans des situations où ils ne peuvent pas statuer sur la continuité de fonctions par des théorèmes généraux (comme la fonction partie entière par exemple).
	- $\checkmark$  On ne va pas creuser le problème de la continuité de IR. Par exemple le travail sur la fonction caractéristique de Q tel qu'il est proposé par Tall et Vinner ne saurait être attendu dans le niveau que nous cherchons à définir. Il s'agit donc de sélectionner un certain nombre de fonctions faciles, dans le cadre du programme, celles qui sont les fonctions dites de référence (les fonctions du type  $X<sub>0</sub>$  et celles qui présentent une discontinuité de deuxième espèce n'en font pas partie)

Des exemples de tâches relevant de ce domaine de travail sont déjà connus. Ils nous ont servi à concevoir les questionnaires préliminaires et nous les avons également rencontrés dans le manuel qui reste le support principal de l'enseignement.

Un exemple de situation est proposé par le manuel à la page 34, situation 1 intitulée « mobiliser ses compétences » dont l'objectif est de prouver un résultat sur les fonctions continues à savoir :

« f est une fonction continue sur un intervalle ouvert contenant un réel  $x_0$  tel que  $f(x_0) \neq 0$  alors il existe un intervalle ouvert de centre  $x_0$  sur lequel f est du signe de  $f(x_0)$ . »

Deux autres exemples sont issus du deuxième questionnaire proposé aux étudiants et seront repris dans le post test qui nous servira dans le chapitre 9 à la validation externe de notre ingénierie :

Question6 :

« Soit f une fonction définie sur IR vérifiant : pour tout réel x,  $|f(x)| \le 3|x|$ Montrer que f est continue en  $x_0 = 0$  ».

Dans cette question on peut utiliser la caractérisation par la limite de la fonction.

Question7 :

Soit f une fonction continue sur IR telle que  $f(1) > 0$ 

Montrer qu'il existe un intervalle I ouvert centré en 1 tel que : pour tout réel x appartenant à I,  $f(x) > 0$ .

Nous complétons cette liste par d'autres exercices (liste non exhaustive) :

- $\checkmark$  Sur des exemples simples, prouver la continuité d'une fonction donnée par son expression en un point  $x_0$  donné de son domaine de définition :
	- $\circ$   $f(x) = ax + b$ ,  $x_0$  donné, a et b donnés
	- $f(x) = ax + b, x_0$  quelconque

(i.e. : établir la continuité d'une fonction affine en un réel  $xo$  donné en utilisant la définition formelle d'une manière guidée)

 $\checkmark$  En utilisant la définition formelle, établir la continuité de  $x \mapsto x^2$ ,  $x \mapsto x^3$ au point  $x_0 = 0$ 

- Etant donnée une fonction f qui est continue en un réel  $x_0$ , prouver la continuité de  $f^2$  en  $x_0$  (activité similaire à celle proposée dans le manuel qui concerne  $\sqrt{f}$  et  $|f|$ ), les techniques de majorations et de minorations avouées nécessaires peuvent être approchées par l'intermédiaire d'indications par exemple.
- $\checkmark$  Etablir la continuité d'une fonction vérifiant une certaine propriété (exemple celle donnée dans le test :  $f$  est une fonction définie sur un intervalle I vérifiant [pour tout  $x \in I$ ,  $|f(x)| < k|x|$  ou  $x^2$ , où k est une constante réelle donnée (ici :  $x_0 = 0$ )

Dans la même idée : pour une fonction f vérifiant :  $|f(x) - f(x_0)|$  $|k|x - x_0|$ 

(Ou par exemple : « en admettant que pour tout réel  $x$ ,  $|sin x| < |x|$  ... montrer que la fonction *sinus* est continue en 0.)

- Montrer que si  $f$  est une fonction définie sur un intervalle I contenant un réel  $x_0$  tel que  $f(x_0) > 0$  alors il existe un intervalle J contenant  $x_0$  tel que  $f(x) > 0$ , pour tout  $x \in J$
- $\checkmark$  Etant donnée une fonction  $f$  donnée à l'aide d'une représentation graphique qui présente une discontinuité en un point  $x_0$  de son domaine de définition. Déterminer graphiquement une valeur de β pour laquelle tous les voisinages de  $x_0$  ont une image par f non incluse dans le voisinage de  $f(x_0)$  de rayon β. (ou autres formulations similaires)
- Des activités analogues permettant aux élèves d'établir le lien entre la valeur de β et la valeur du saut qui caractérise une discontinuité. L'exercice suivant en est un exemple :

« Soit f la fonction définie sur IR par  $f(x) = \frac{1}{x}$  $\frac{1}{x}$  si  $x \neq 0$  et  $f(0) = 1$ 

(a) Soit  $\alpha$  un réel strictement positif, donner un réel  $x_1$  de l'intervalle ]0,  $\alpha$ [vérifiant  $f(x_1) > \frac{3}{2}$  $\frac{3}{2}$ .

(b) En déduire que  $f$  n'est pas continue en 0.

Partie V :

# Une ingénierie basée sur le logiciel « TIC\_Analyse »

# Sommaire du chapitre

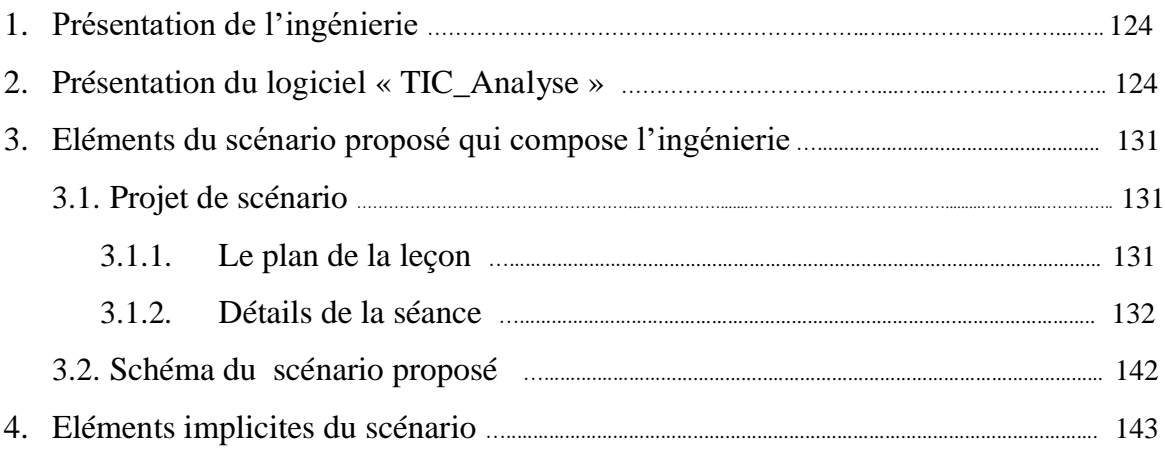

<u>.</u>

## **1. Présentation de l'ingénierie didactique**

Comme indiqué plus haut, la construction de l'ingénierie est basée sur l'application logicielle « TIC\_Analyse » et notamment sur l'étude du relief faite sur la notion de continuité. La phase de l'expérimentation est faite à la suite d'une séance de formation au profit des enseignants qui ont accepté de faire les premières séances du chapitre de continuité à leurs élèves de troisième à l'aide d'un scénario (basé sur le logiciel) que nous préparons ensemble. Nous nous sommes mis d'accord sur l'enregistrement de toutes les séances et sur la passation d'un post- test à leurs élèves à la fin de la première semaine du mois de décembre (2016), c'est-à-dire à la fin des deux chapitres sur les limites et continuité. La phase de l'analyse de notre ingénierie débute après la récupération des traces des binômes sur le logiciel, les enregistrements vidéo et les post–tests.

## **2. Présentation du logiciel « TIC\_Analyse** »

On a essayé de concevoir une application logicielle qui prend en compte les résultats de notre étude du relief, pouvant donc aider l'élève et l'enseignant pour l'enseignement et apprentissage de la continuité. Il s'avère que le logiciel peut aussi aider pour les premiers concepts de l'analyse et notamment les « limites ».

En complément des enseignements classiques ou traditionnels et des exercices en papiercrayon, l'intégration maitrisée<sup>1</sup> du logiciel dans l'enseignement nous semble être une occasion pour:

- L'enrichissement de la palette des activités possibles pour les élèves,
- Donner du sens aux apprentissages en donnant à l'apprenant la possibilité d'expérimenter, constater, conjecturer, vérifier et démontrer. Ainsi, l'enseignant dispose d'un outil lui permettant de varier et de différencier les situations d'apprentissage.

Un des objectifs de la version dite « de recherche<sup>2</sup> » est de vérifier que l'exploitation de ces fonctionnalités, en alternant les phases d'exposition d'exemples avec des phases

<sup>&</sup>lt;sup>1</sup>Elle nécessite une formation continue de qualité en faveur des enseignants touchant les aspects : {technique, didactique, technico-didactique et expérimental}.

<sup>2</sup> Cette application logicielle comporte deux versions : une version « V. normale » et une « V. recherche »

d'institutionnalisation simplifiées, pourra contribuer au-delà du travail sur la continuité, à une initiation des premiers concepts de l'analyse au secondaire, en vue de faciliter la transition « lycée-université » et notamment dépasser l'obstacle du formalisme (qui est implicitement déclaré par la noosphère et expliqué par l'insuffisance en connaissance de logique et théorie des ensembles, connaissances qui vraiment n'ont pas été *travaillées* durant le cursus).

Nous donnons dans ce qui suit des éléments de la fiche technique du logiciel :

- L'icône du logiciel:
- Installation : dans le dossier d'installation, il y a deux fichiers d'installation. Double cliquez sur « SetUp »  $\sqrt{\frac{1}{C_{\text{Plalyse}}}}$  puis sur « SetUp2 »
	- **Application Files** setup<sup>5</sup> ... setup2 TIC\_AnalyseR

• Interfaces du logiciel:

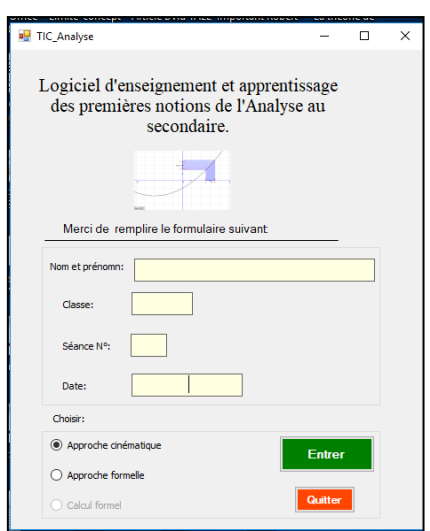

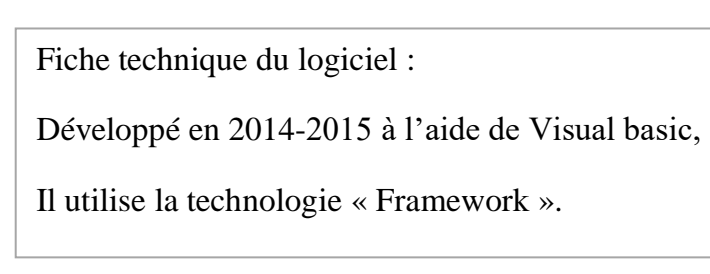

Copie d'écran : fenêtre (Utilisateur)

Nous avons ainsi conçu un logiciel d'enseignement et d'apprentissage de la continuité (avec sa définition formelle) qui a deux fenêtres en interactions. La première fenêtre correspond à l'approche cinématique et la deuxième à l'approche « approximation », qui s'appelle ici approche « formelle ».

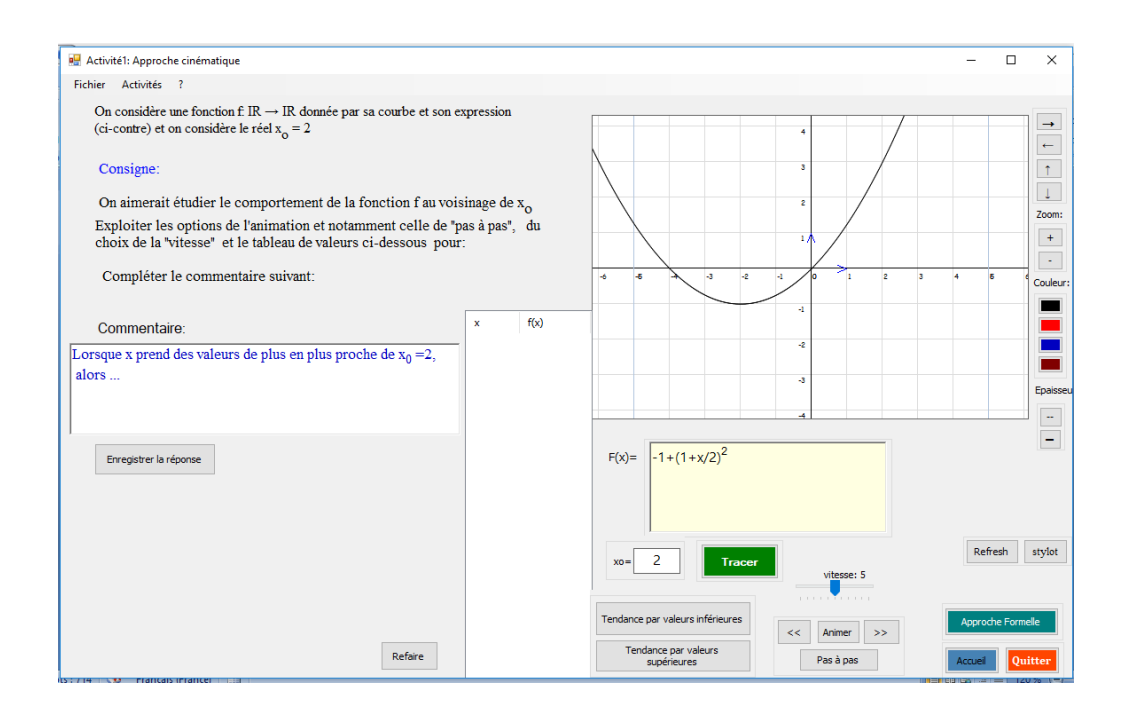

Copie d'écran : fenêtre « approche cinématique »

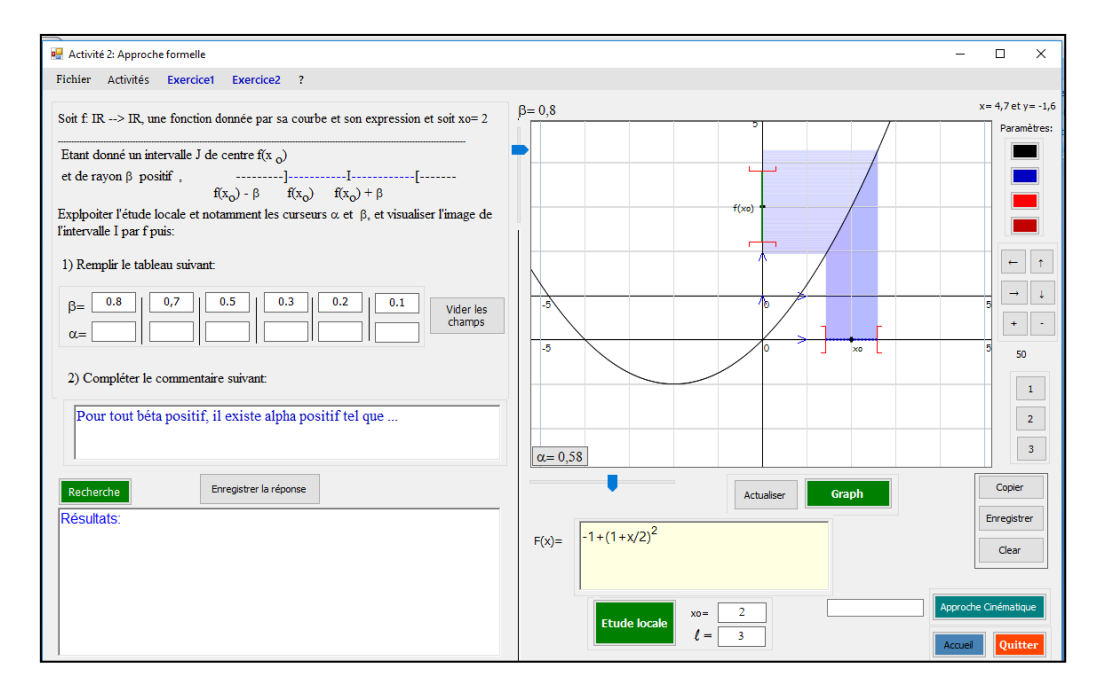

Copie d'écran : fenêtre « approche formelle »

Chaque fenêtre permet de mettre en jeu des fonctions continues ou discontinues données par leur expression algébrique (modifiable) et leur représentation graphique. Dans l'approche cinématique, nous avons aussi une représentation numérique des variables x et f(x). Dans chaque fenêtre, une fenêtre ouverte permet aussi aux élèves d'entrer des commentaires en langage naturel qui sont contraints : « Lorsque x prend des valeurs de plus en plus proche de  $x_0 = 2$ , alors… » ou bien « Pour tout β positif, il existe α positif tel que… ».

Dans chacune des deux approches, 5 fonctions choisies après notre étude du relief – palette de fonctions de Tall et Vinner, on y revient plus bas - sont successivement en jeu :

 $f(x) = -1 + (1 + \frac{x}{2})$  $\left(\frac{x}{2}\right)^2$  avec  $x_0 = 2$ ; (cas de fonction continue : fonction polynôme du second degré déjà rencontré en deuxième année)

 $f(x) = \begin{cases} -x - \frac{1}{2} \end{cases}$  $\frac{1}{2}$  si  $x < 2$  $x-4$  si  $x \ge 2$ avec  $x_0 = 2$ ; (cas de fonction qui présente une discontinuité de première espèce, affine par morceau)

 $f(x) = \{3 - \frac{x^2}{2}\}$  $\frac{c}{2}$  si  $x < 1$  $x$  si  $x \ge 1$ avec  $x_0 = 1$ ; (cas de fonction qui présente aussi une

discontinuité de première espèce)

Et 
$$
f(x) = \begin{cases} 3-x & \text{si } x < 1 \\ 2 + \sin(x - 1) & \text{si } x \ge 1 \end{cases}
$$
 avec  $x_0 = 1$ ;

Dans l'objectif de travailler les caractères outil/objet du concept de la continuité, le logiciel propose deux variétés d'exercices :

 Dans l'exercice 1, 5 situations sur des exemples de fonctions continues (du programme) sont proposées pour une première manipulation de la définition formalisée de la continuité. Etant donné un réel β positif (supposé générique), on demande de trouver un réel α positif vérifiant :  $|x - x_0| < \alpha$  alors  $|f(x) - f(x_0)| < \beta$ 

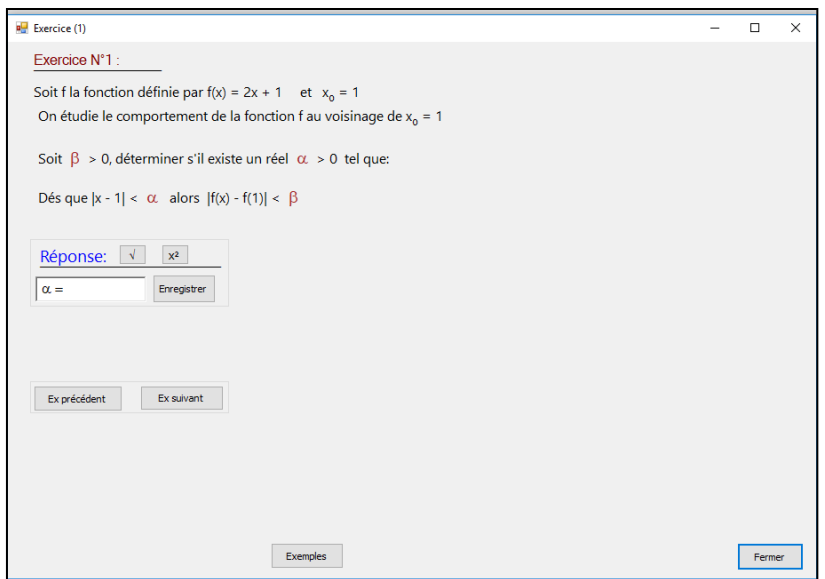

Copie d'écran : fenêtre « Exercice (1) »

Dans l'« exercice 2 », 5 situations sur des exemples de fonctions données par leurs représentations graphiques sont données. Ces fonctions présentent une discontinuité en un certain point  $x_0$  de son domaine de définition. On demande à l'élève de donner une valeur de β pour laquelle f(I) est non inclus dans J.

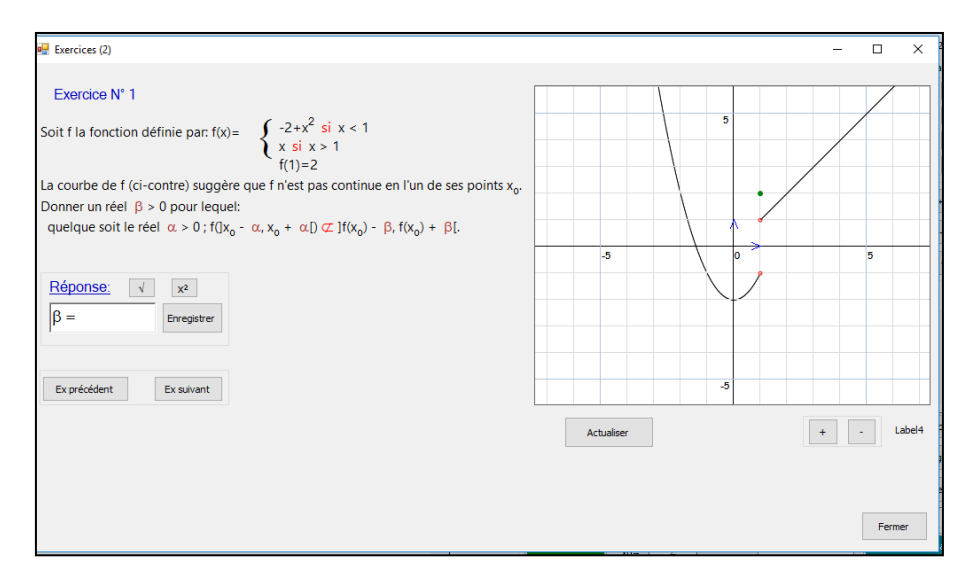

Copie d'écran : fenêtre « Exercice (2) »

Le logiciel est un outil que nous avons conçu à des fins didactiques : Il propose donc des activités dynamiques et interactives pour les élèves permettant :

- l'approche cinématique de la continuité : une fonction est donnée aussi par son expression et sa représentation graphique, l'apprenant utilise des options simples et efficaces lui permettant de donner un sens intuitif à ce concept en se basant sur la visualisation de cette « tendance ».
- l'approche formelle (ou par approximation) de la notion de continuité et de limite d'une fonction en un point : le logiciel propose le " $\varepsilon$ " et l'élève (ou disons l'utilisateur), trouve le  $\alpha$  via trois moyens : {recherche manuelle en variant un curseur, en chargeant l'ordinateur de cette recherche et enfin à l'aide d'un calcul manuel à base algébrique dans l'environnement papier-crayon} ;

L'approche dite « formelle » est inspirée de l'ancrage de l'aspect formel avec l'idée de la « bande » introduite par A. Robert.

Les différents registres de représentation en vigueur dans les programmes, le manuel et les pratiques sont présents dans l'interface du logiciel. Il y a une possibilité d'alternance entre

les deux approches, c'est-à-dire que sur une même fonction, les élèves peuvent aller d'une approche à l'autre (c'est un choix didactique).

Le logiciel doit être une occasion de nombreuses proximités pour l'enseignant pour lier approche cinématique et approche formelle, et notamment introduire la définition formelle : par exemple le lien entre le  $\beta$  et le saut dans le cas de discontinuité ;

- Fonctionnalités offertes du logiciel :
	- Les effets de zoom permettent à l'utilisateur d'agrandir et/ou réduire un graphique (fonctionnalité utile au travail local comme les approximations, explication du phénomène de tendance, assimilation du sens à la notion d'asymptote …)
	- Les animations permettent à l'utilisateur de vérifier un résultat à travers le balayage obtenu par simulation.
	- La puissance du calcul et la rapidité sont utiles à la détermination des images et des images réciproques d'intervalles par une fonction numérique du programme.
	- L'interactivité (bouger, déplacer, entrer ou changer des valeurs, paramétrer ...) est aussi permise par le logiciel
- Palette de fonctions proposées :
	- $\checkmark$  les exemples qui sont à la base des activités viennent de l'étude du relief de la notion de continuité, et en particulier sont adaptés de la palette de fonctions proposée par Tall et Vinner. Plus précisément ils sont conçus d'une manière réfléchie et ont été discutés longuement. On a par exemple exclu tout ce qui a trait aux fonctions définies sur Q qui ne sont pas dans le niveau de conceptualisation visé. Les exemples de fonctions peuvent être modifiés par l'utilisateur ainsi que d'autres paramètres disponibles, tels que le choix des valeurs de  $x_0$  et  $\ell$  et le nombre d'expressions par lesquelles est définie la fonction, … etc.
	- $\checkmark$  Nous avons imposé des choix techniques et mathématiques : éviter l'origine comme point d'étude locale pour s'éloigner de l'origine du repère, car les voisinages de  $x_0$  et de  $f(x_0)$  seraient imbriqués dans une même zone du graphique du logiciel et pas visibles, variétés de « hauteurs de sauts »…

Dans la même idée, nous faisons le choix technique d'éviter les fonctions du type :

$$
f \mapsto \begin{cases} x \mapsto x \cdot \sin\left(\frac{1}{x}\right) & \text{et } x_0 = 0 \quad \text{ou} \quad g: x \mapsto x^2 & \text{en } x_0 = 0 \\ 1 & \text{si } x = 0 \end{cases}
$$

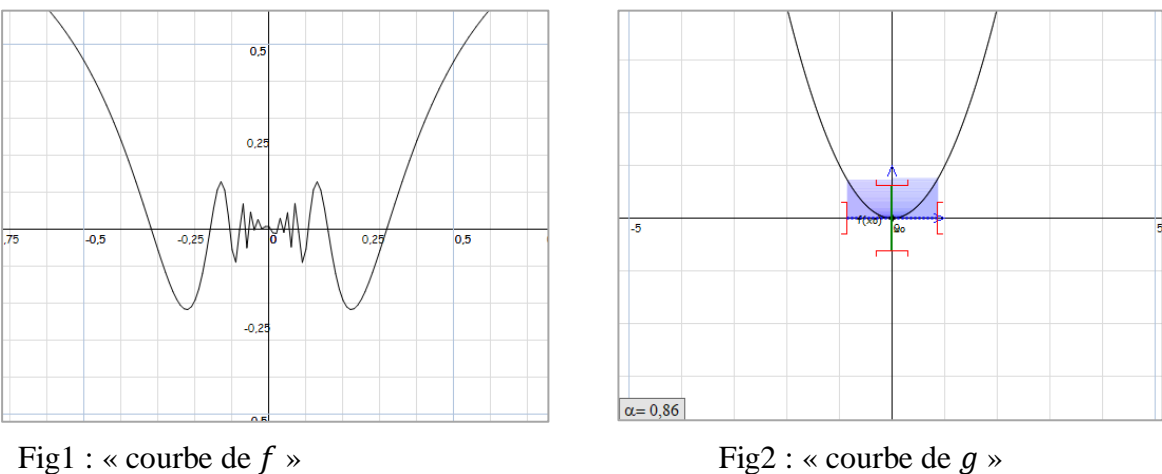

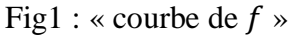

Procédure d'évaluation :

Dans la version recherche du logiciel, dès l'entrée de l'utilisateur dans l'une des interfaces du logiciel, en choisissant l'une des deux approches « Approche formelle » ou « Approche cinématique », le logiciel crée un dossier portant le nom de l'élève (l'utilisateur) qui contiendra les différents fichiers résumant les éléments de réponses aux activités proposées. Nous pouvons ainsi avoir des traces de l'activité des élèves, via l'enregistrement de leurs actions sur le logiciel.

# **3) Eléments du scénario<sup>3</sup> proposé qui compose l'ingénierie**

A l'issue des séances d'encadrement des enseignants chargés de l'expérimentation de notre ingénierie, nous avons élaboré (ensemble) un projet de scénario à partir duquel on doit atteindre les objectifs fixés des séances d'enseignement et apprentissage relatives à l'introduction de la notion de continuité, pour la première fois aux élèves de troisièmes années sections sciences expérimentales et mathématiques. Rappelons que la conceptualisation est un processus long et que ce que l'on ne peut espérer viser, c'est une entrée des élèves dans le niveau de conceptualisation visé. Ce scénario est le produit du groupe après un long débat et discussion autour de la faisabilité, la gestion didactique, technique et pédagogique…etc.

Finalement, ce n'est qu'un projet de scénario considéré globalement comme un modèle ouvert à la souplesse dans la gestion, qui tiendra compte entre-autre du niveau de la classe et d'un environnement technologique auquel les élèves ne sont pas habitués (sans doute) dans les séances de mathématiques.

## **3.1. Le projet de scénario**

Leçon : « Continuité d'une fonction en un point » utilisant l'ordinateur.

Classe : 3eme année sciences et maths

Outils didactiques : tableau noir +vidéoprojecteur + ordinateurs

# **3.1.1. Plan de la leçon :**

# **Première heure de la séance**

Cette période est consacrée à :

<u>.</u>

Une introduction rapide des notions de voisinage et de l'image d'un intervalle par une fonction (Il s'agit pour nous de connaissances indispensables de la notion de continuité, permettant de mettre l'accent sur l'aspect local de la continuité)

15 mn (temps prévu)

<sup>&</sup>lt;sup>3</sup> Il s'agit de « l'ensemble, ordonné, des cours et exercices correspondants à ces séances dont les contrôles et le travail est prévu à la maison ».

- Une présentation de l'application logicielle : l'interface, les différents cadres, les boutons, les différentes manipulations, les outils d'enregistrement des traces des utilisateurs … etc. 10 mn
- La gestion des quatre activités relatives à l'approche cinématique : cette gestion sera décrite plus précisément au moment de l'analyse a priori. 25 mn

# **Deuxième heure de la séance**

Cette période est consacrée à la gestion des quatre autres activités relatives à l'approche formelle : idem 40 mn

Les interventions du professeur possibles sont :

- Des interventions langagières du type : // *Maintenant, on va voir une autre façon d'étudier le comportement d'une fonction au voisinage d'un réel (le mot « voisinage » est pris dans son sens général « proche » (on n'a pas besoin du sens topologique))//.* Il s'agit de faire le lien entre les deux approches cinématique et formelle (approximation), c'est donc une aide constructive possible.
- Des interventions techniques du type : // demander aux élèves de cliquer sur le bouton « Approche locale » (bouton vert situé à droite), décrire l'interface (par le professeur ou bien par un ou des élèves ou bien de façon collective) ; expliquer comment exploiter les fonctionnalités offertes par l'application TIC\_Analyse, en particulier ; expliquer aux élèves la consigne et les tâches proposées ; ce sont des aides procédurales (même procédurales manipulatoires en référence à Abboud, 2013)
- Et bien sûr, d'autres interventions sont attendues du professeur.

# **La séance des exercices**

Elle est consacrée à la gestion des exercices I et II que nous avons décrit plus haut. Chaque exercice présente 5 tâches complexes et les élèves sont invités à les réaliser individuellement ou par binôme sous contrôle de l'enseignant. L'analyse des tâches est dans la partie « analyse a priori ». 40 mn

### **3.1.2. Détails de la séance**

(a) La rubrique **« Avant de commencer » :**

*// Dans ce chapitre, on étudiera le comportement d'une fonction numérique à variable réelle au voisinage d'un réel*  $x_0$  *(dit aussi point) de son domaine de définition*  $D_f$  //

### **(i) Notion de voisinage**

On appelle voisinage d'un point  $x_0$  tout intervalle ouvert contenant  $x_0$ 

] − 1,2[ est un voisinage de 0, il est également un voisinage de 1

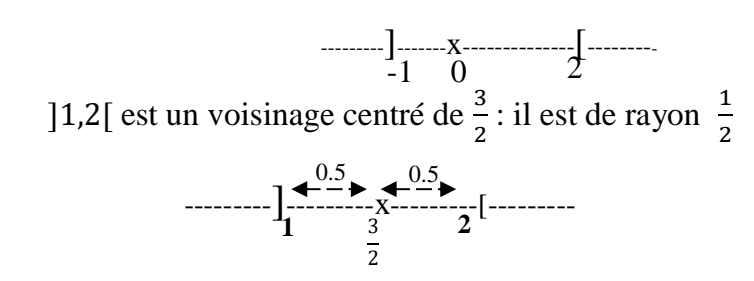

- Un voisinage centré de  $x_0$  de rayon  $\alpha$  est l'intervalle ouvert  $x_0 \alpha, x_0 + \alpha$
- Caractérisation :

$$
x\in\left]x_{0}-\alpha,x_{0}+\alpha\right[\,signific\left|x-x_{0}\right|<\alpha
$$

--------]---------x---------[-------- $x0 - \alpha$   $x0 + \alpha$  $\alpha$   $\alpha$ 

(Un voisinage centré est ainsi caractérisé par son centre et son rayon)

#### **(j) Image d'un intervalle par une fonction**

Etant donnée une fonction f définie sur IR et un intervalle I inclus dans le domaine de définition de f,

L'image par f de l'intervalle I est l'ensemble des images des éléments de I par f.

 $F(I)=\{f(x), x \in I\}$ 

Dans ce cadre, on propose des exemples en montrant brièvement que :

- l'image de l'intervalle [1,3] par la fonction f définie par  $f(x) = x^2$  est l'intervalle [1,9]
- l'image de l'intervalle [-2,1] par la fonction f définie par  $f(x) = x^2$  est l'intervalle [0,4]
- l'image de l'intervalle [-1,4] par la fonction f définie par  $f(x) = -2x + 1$  est

l'intervalle ]-7,3] .

Dans ce qui suit, on exploitera les nouvelles technologies en utilisant une application logicielle intitulée « TIC\_Analyse » déjà installée sur les ordinateurs des binômes.

### **(b) la rubrique « Continuité »**

#### **Gestion de l'activité 1 :**

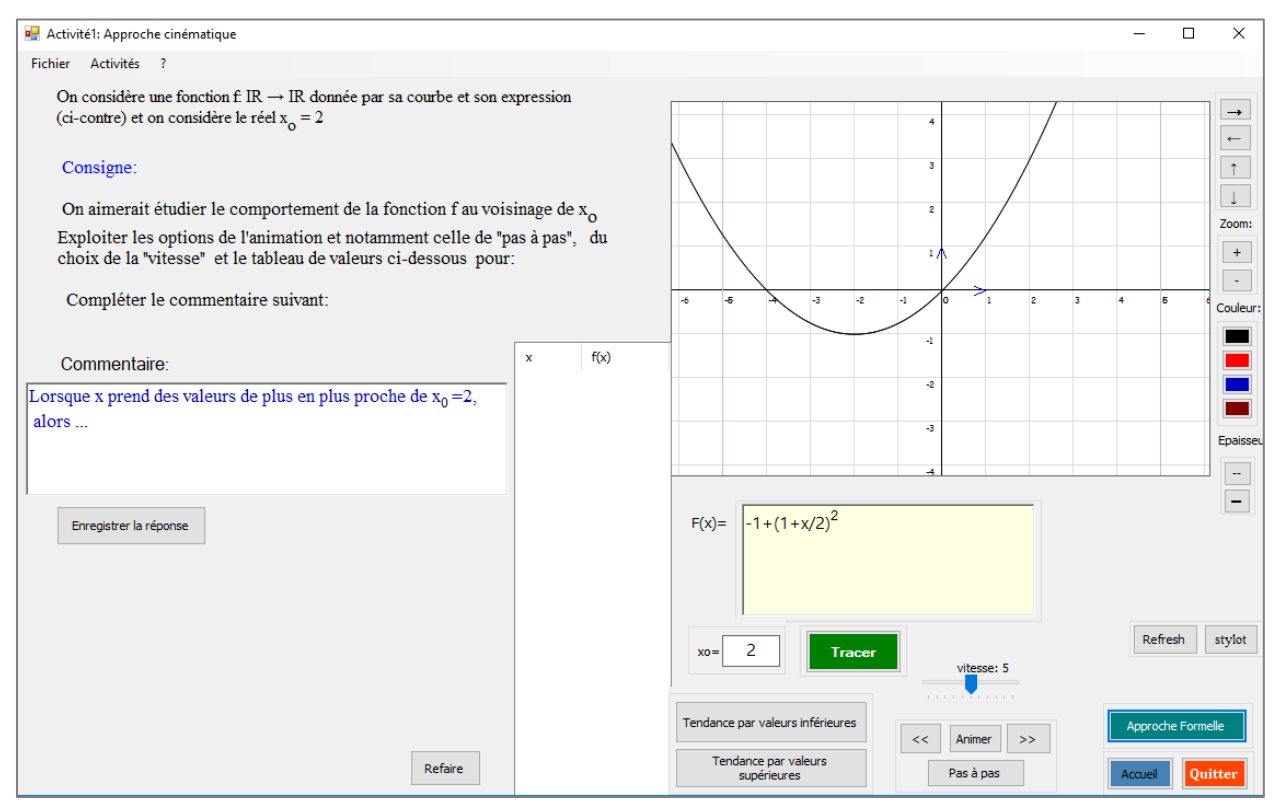

 **Fig2 : copie d'écran de l'activité 1**

Les différentes tâches proposées par le logiciel sont :

 $\rightarrow$  Ouvrir les ordinateurs et double-cliquer sur l'icône « TIC Analyse » puis commencer par entrer les données (Nom, classe et date) et enfin choisir l'« **Approche cinématique** » et appuyez sur le bouton « **Entrer** ».

 $\rightarrow$  Découvrir et décrire l'interface du logiciel,

[A gauche : il y en a présentation de l'activité (on considère une fonction … etc.), à droite : on vous donne la courbe de la fonction considérée et juste en dessous : l'expression de cette fonction :  $f(x) = -1 + (1 + \frac{x}{2})$ 2  $\mathbf{r}^2$ ).

(Si la courbe n'apparait pas : cliquer sur le bouton « **Refresh** »)

Un peu en bas : il y a d'autres boutons {« **Animer** », « **Tendance par valeurs inférieures** », « **Tendance par valeurs supérieures** », « **pas à pas** » …}

 $\rightarrow$  Faire appel à l'étude du comportement de f(x) lorsque la variable x prend des valeurs arbitrairement proche de  $x_0$ . Cette tendance peut se faire par valeurs inférieures ou par valeurs supérieures

#### **Les instructions préconisées par l'ingénierie lors de cette étape sont :**

- Le professeur montre cela à l'aide d'un petit dessin graphique sur le tableau. Et en parallèle, il montre sur l'écran du vidéoprojecteur la manipulation attendue sur le logiciel avant de demander aux élèves de commencer de faire l'activité 1.
- En utilisant l'animation (en cliquant sur le bouton « **Animer** »), le professeur montre à ses élèves (via le vidéoprojecteur) les options fournies pour l'animation (la vitesse qui définit également la précision du calcul), il montre également les deux boutons de « tendances » et il n'hésite pas à présenter le cadre de calcul numérique associé à ces différentes animations : un tableau de valeurs qui présente les coordonnées du point M de la courbe  $C_f$  d'abscisse la valeur de la variable x. (ce tableau est important pour l'étude du comportement de f au voisinage de  $x_0$ )
- Finalement, le professeur demande à ses élèves de commencer l'activité 1 : il rappelle la consigne et l'objectif des activités proposées.
- Après quelques minutes, le professeur intervient pour rappeler ses élèves du commentaire à remplir et leur demande d'enregistrer leurs réponses en utilisant le bouton « **Enregistrer la réponse**», entre-temps, il circule entre les rangs pour l'aide et l'accompagnement à apporter aux élèves en difficulté.
- Une fois les élèves ont terminé les tâches en cours, le professeur note sur le tableau ce que ses élèves ont rédigé comme commentaire// :

« lorsque x prend des valeurs de plus en plus proches de  $x_0$ ,  $f(x)$  prend des valeurs de plus en plus proches du réel  $f(x_0)$  »

 $\rightarrow$  Il dira que la fonction f est **continue** en  $x_0$ =2.

# **Gestion de l'activité 2 :**

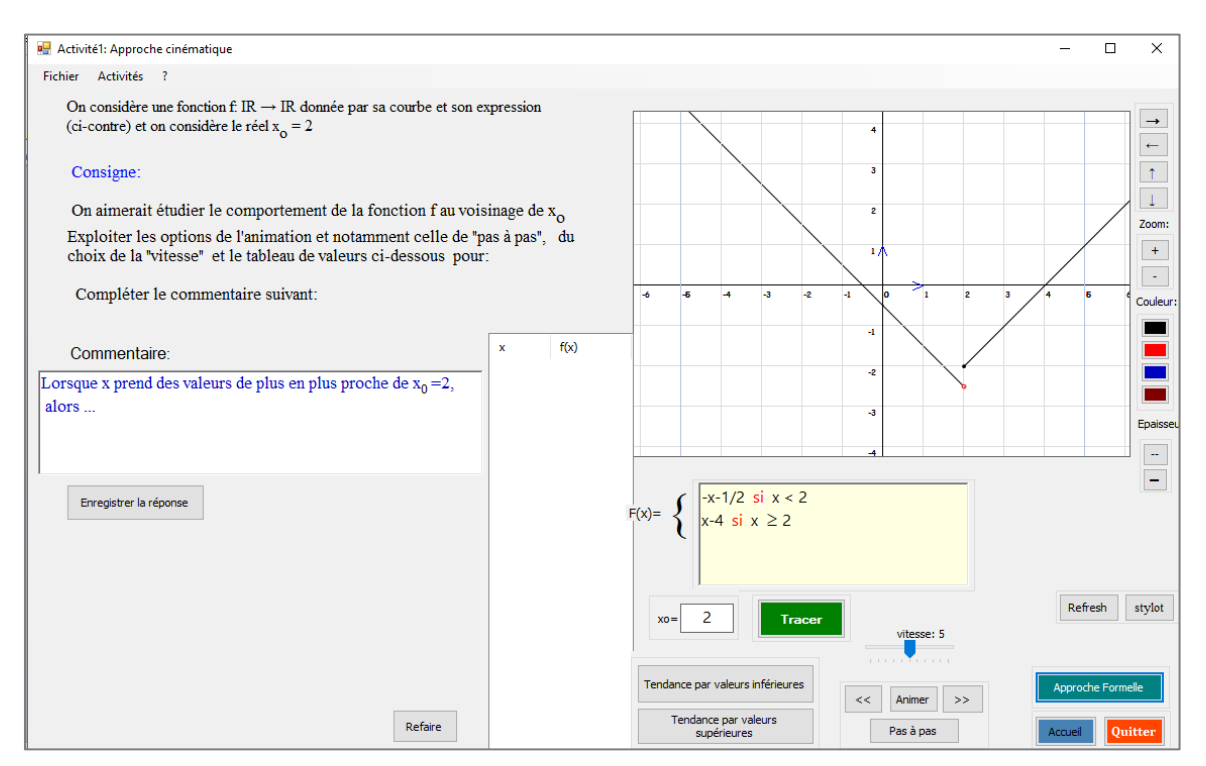

## **Fig2 : copie d'écran de l'activité 2**

# **Les instructions préconisées par l'ingénierie lors de cette étape sont :**

- Le professeur montre à ses élèves au moyen du vidéoprojecteur où cliquer en se référant au menu « **Activités** » (en haut, deuxième élément du menu) et leur demande de faire comme tout à l'heure.

Normalement, les élèves vont remarquer qu'il ne s'agit pas de la même situation que tout à l'heure et peuvent évoquer deux commentaires différents relatifs aux deux types de tendances : la classe doit trancher.

- Le professeur notera le deuxième résultat (sur le tableau):

« lorsque x prend des valeurs de plus en plus proche de  $x_0$ ,  $f(x)$  ne prend pas des valeurs de plus en plus proches du réel  $f(x_0)$  ».

Il dira que la fonction f n'est pas continue en  $x_0$  (elle est dite **discontinue** en  $x_0$ ). Ensuite, on demande de passer à la troisième activité.

# **Gestion des activités 3 et 4 :**

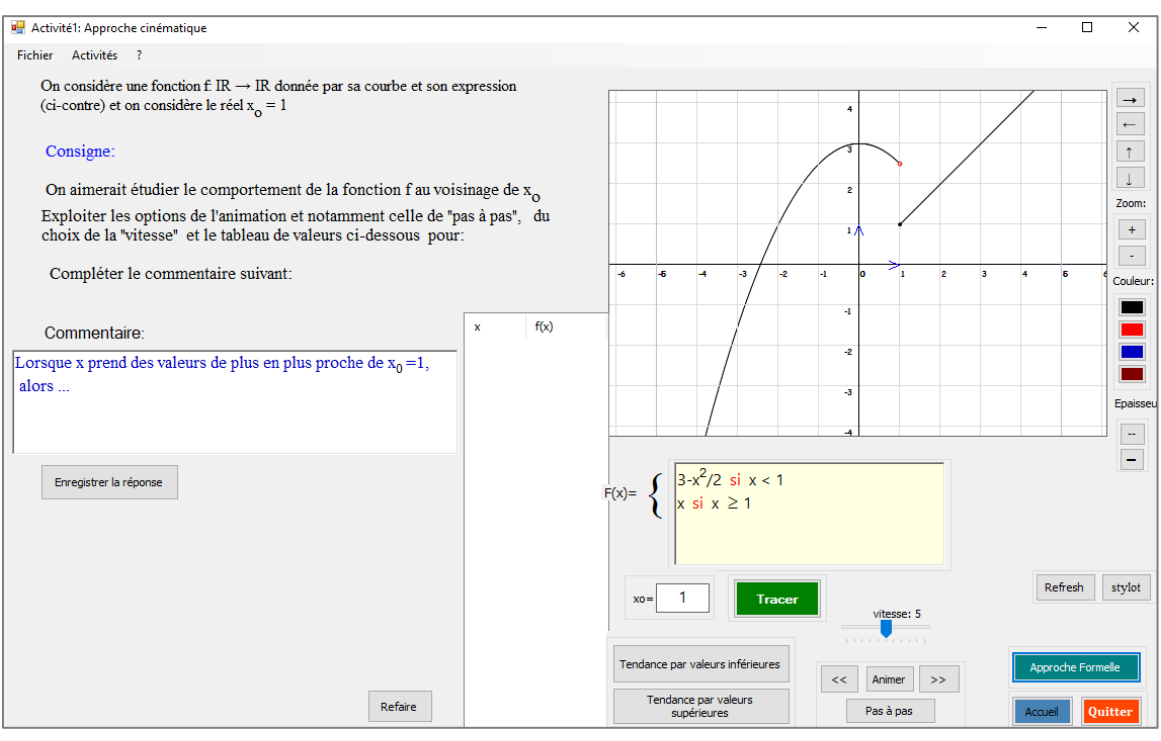

 **Copie d'écran de l'activité 3**

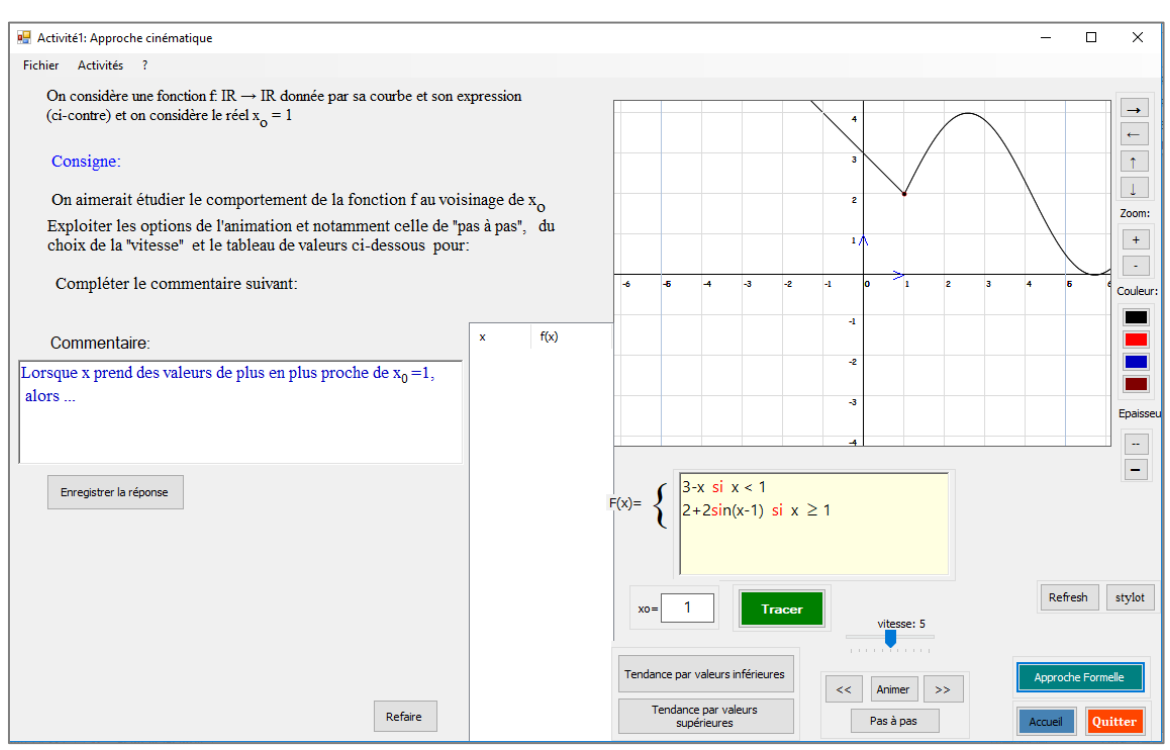

 **Copie d'écran de l'activité 4**

## **Les instructions préconisées par l'ingénierie lors de cette étape sont :**

- Le professeur demande aux élèves de conclure si cette fonction est continue ou non en le point  $x_0$  considéré.
- Puis, il pourra poser la question « toujours avec cet exemple de fonction, veuillez voir si elle est continue en  $x_0 = 3$  par exemple ?». Ensuite, il demande à ses élèves de passer à l'activité suivante et la classe finira par classer la quatrième fonction parmi celles qui sont continues en le réel  $x_0$  donné.
- Le professeur récapitule et passe à l'approche formelle en disant :

« Maintenant, on va voir une autre façon d'étudier le comportement de ces quatre fonctions au voisinage de  $x_0$ : cliquer sur le bouton « **Approche formelle** » et commençons par l'activité 1, il s'agit de la première fonction considérée tout à l'heure »

Le professeur explique comme il se doit la consigne proposée par ces activités et présente l'interface en question {le cadre graphique qui propose la courbe C<sub>f</sub>, l'expression f(x) de la fonction f, les valeurs considérées de  $x_0$  et f( $x_0$ ) puis il présentera l'étude locale après avoir dit que la notion de continuité est d'aspect local car nous nous intéressons au comportement de la fonction f au voisinage d'un réel puisque nous considérons des valeurs assez proche de  $x_0$ .

Le professeur fait appel à l'étude locale fournie par le logiciel à l'aide d'un discours du type :

*// … alors, cliquez sur le bouton vert « Etude locale », le logiciel propose l'image d'un intervalle par une fonction : il va vous aider à répondre aux questions de l'activité proposée.//*

- Le professeur présente rapidement les différentes manières de gérer l'image d'un intervalle de centre  $x_0$  donné et de rayon  $\alpha$  donné par la fonction proposée : manuellement (gestion des curseurs avec la souris ou avec le clavier) ou bien laisser l'application logicielle se charger de cette gestion en utilisant le bouton « Recherche » situé à gauche.
- Les élèves remplissent le tableau puis complètent le commentaire proposé dans la consigne de l'activité.
- Le professeur intervient le moins possible
- Pour β = 0.8, essayer de trouver une valeur de α qui répond à la question.
- Le professeur peut commencer par un travail démonstratif au moyen du vidéoprojecteur en traitant le cas suivant : « est – ce que  $\alpha$ =0.6 convient ? pourquoi ?
- Un élève peut intervenir au tableau pour mettre le curseur de  $\alpha$  à la valeur 0.6 et voir si cette valeur répond à la question, il remarquera que l'image de l'intervalle I de centre  $x_0$  et de rayon  $\alpha$  est un intervalle qui ne tombe pas entièrement dans l'intervalle J considéré (de centre  $f(x_0)$  et de rayon  $\beta$ =0.8).

[Ici, le professeur profitera de l'occasion pour montrer à ses élèves comment mettre les curseurs aux valeurs  $\beta = 0.8$  et  $\alpha = 0.6$  en utilisant les flèches du clavier et discutera l'image de l'intervalle I obtenue].

- Ensuite, les élèves seront concentrés sur le remplissage du tableau donné, et en parallèle, leur professeur se charge comme d'habitude des tâches de contrôle, d'aide et d'accompagnement (notamment technique).
- On rappelle que le professeur est invité à rappeler (à chaque fois) ses élèves d'enregistrer leur travail en utilisant le bouton « **Enregistrer** ».
- Une fois cette étape achevée, le professeur invite ses élèves à remplir le commentaire objet de la deuxième question de l'activité.
- Le professeur notera sur le tableau cette deuxième définition (la définition pseudoformelle). En disant que pour cette fonction qu'on a dit tout à l'heure qu'elle est continue en le point  $x_0 = 2$ , on a :

Pour tout nombre  $\beta$  > 0, il existe un nombre  $\alpha$  > 0 tel que si  $|x - x_0| < \alpha$ , alors  $|f(x) - f(x)|$  $f(x_0)| < \beta$ 

(Ou toute autre formulation correcte)

### **Etape suivante : l'activité 2**

Là, le professeur contrôlera à bon escient les situations suivantes :

• Pour  $\beta = 0.8$ , les élèves vont trouver une valeur de  $\alpha$  qui répond (contrairement aux autres valeurs proposées dans le tableau de la question 1. Idem pour le cas  $\beta=0.7$ 

- Pour les autres cas, le professeur doit discuter avec ses élèves pourquoi  $f(I)$  n'est pas inclus dans l'intervalle *J*.
- Pour la formulation du commentaire, le professeur doit également débattre la situation de « logique » : [il existe  $\beta$ >0 tel que pour toute valeur de  $\alpha$  > 0…etc.]

Ensuite il notera cette deuxième définition de discontinuité.

Le professeur pourra remarquer que ces deux dernières définitions sont « plus mathématiques » que celles vues tout à l'heure.

Les deux dernières activités seront traitées par la suite.

### **Les instructions préconisées par l'ingénierie lors de cette étape sont :**

- Le professeur essaie de proposer d'autres formulations exprimant cette définition formelle du type :
	- «  $f(x)$  prend des valeurs aussi proches de  $f(x_0)$  que l'on veut pourvu que x soit assez proche de  $x_0$  »
	- « tout intervalle ouvert contenant  $f(x_0)$  contient toutes les valeurs de  $f(x)$ pour x assez proche de  $x_0 \rightarrow$
	- « les valeurs de  $f(x)$  peuvent être rendues aussi proches de  $f(x_0)$  pour des valeurs de x suffisamment proches de  $x_0$  »
	- « f(x) peut être rendu aussi proche de f(x<sub>0</sub>) que l'on veut à condition que x soit suffisamment proche de  $x_0$  »
- Interprétation graphique de la notion de continuité

La courbe représentative d'une fonction continue en un point  $x_0$  s'effectue sans lever le crayon (il n'ya pas de saut en le point  $M(x_0, f(x_0))$ .

Le professeur essaie de faire le lien entre les deux définitions en partant d'un des cas de discontinuité en amenant les élèves à comprendre que l'existence d'un intervalle J de centre  $f(x_0)$  pour lequel tout intervalle I de centre  $x_0$ ,  $f(I)$  n'est pas incluse dans J est justifiée par ce « saut » caractérisé par la discontinuité de f en  $x_0$ . Il cherche chez les élèves une technique de détermination graphique de  $\beta$ .
A ce fait, il pourra changer la valeur du saut en changeant la valeur de  $f(x_0)$  et inciter les élèves en cas de besoin d'interpréter graphiquement avant de mettre en place une justification (explication mathématique) de cette caractérisation graphique qui provient de la définition formelle.

Les exercices proposés par l'application logicielle seront faits la prochaine séance.

# **La séance des exercices**

Gestion des exercices

Les notes d'instructions préconisées par l'ingénierie et qui sont mises aussi à la disposition des enseignants sont les suivantes :

- Le logiciel fait appel à un changement d'environnement de travail (la réalisation des tâches proposées se fait via une recherche sur leurs cahiers de recherche).
- L'environnement logiciel fournit déjà une aide procédurale à travers les exemples proposés.
- Le professeur assure le travail en autonomie des binômes et contrôle leurs productions.
- Le logiciel peut être un moyen de vérification expérimentale (graphique) en faisant entrer l'expression de la fonction dans la zone correspondante et la valeur de  $x_0$ , construire sa courbe et passer à l'étude locale comme faite dans les activités de la dernière séance.

# **3.2. Schéma du scénario**

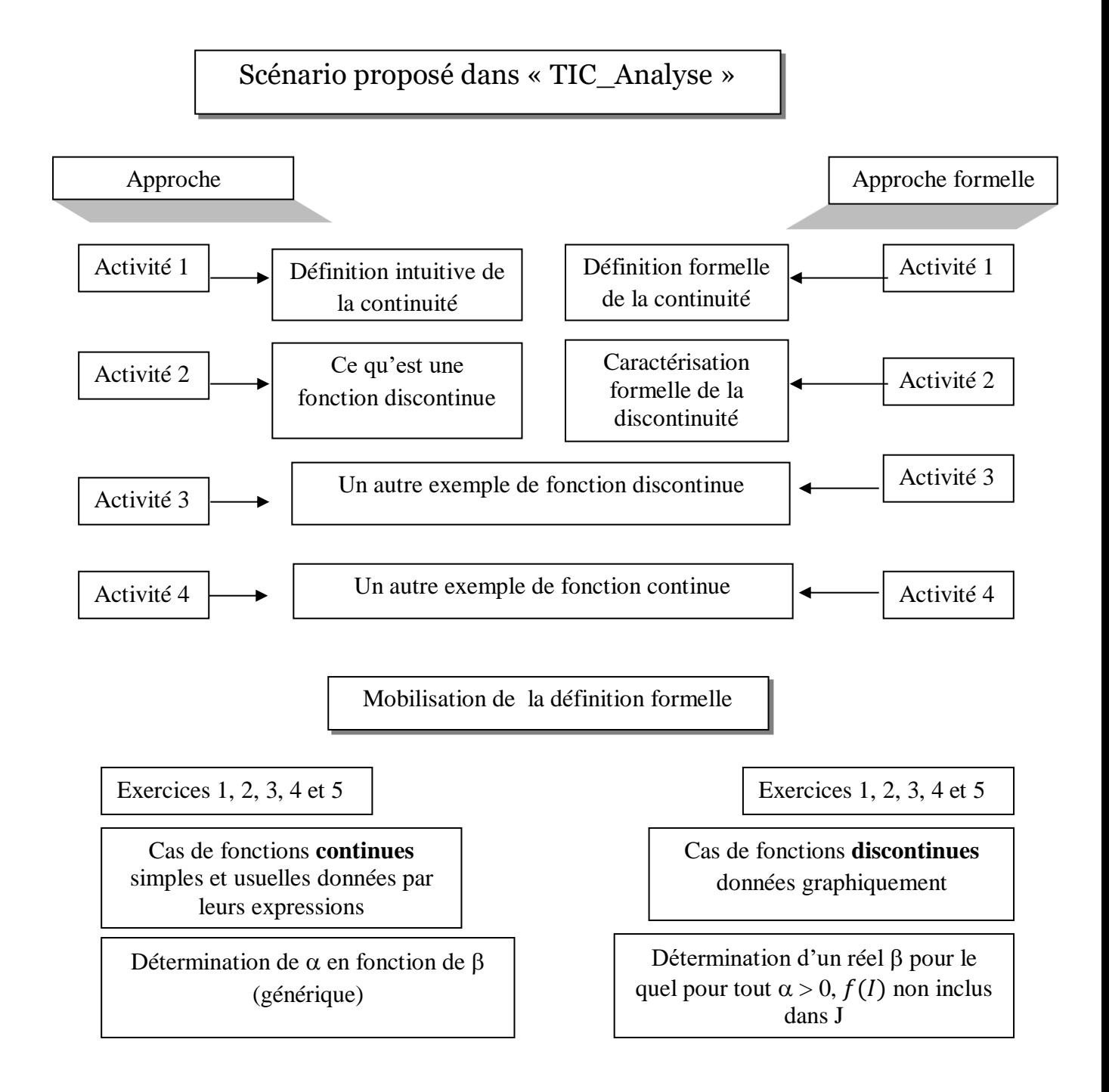

## **4. Eléments implicites du scénario**

# **Episode de la définition « près-formelle »,**

On s'attend qu'il y ait dans le scénario un épisode préparant la formulation de la définition de la continuité basé sur une description (visuelle) d'une situation de continuité :

En faisant varier d'une façon interactive la valeur de  $\beta$  (le rayon de J) à l'aide du curseur vertical correspondant, faire remarquer aux élèves (en focalisant sur l'intervalle I que son image " tombe" dans l'intervalle J et les amener à une traduction en un langage pré-formel:

Pour tout J (intervalle centré en  $f(x_0)$ , on peut trouver un intervalle I centré en  $x_0$ tel que  $f(I)$  inclus dans J.

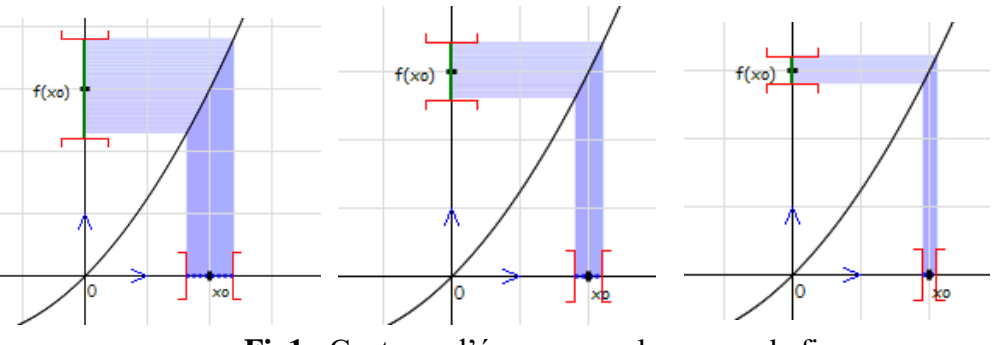

**Fig1** : Captures d'écrans « quelques cas de figures »

Pour le cas de discontinuité, à travers des manipulations analogues, amener les élèves à remarquer que pour quelques valeurs de  $\beta$ , on peut trouver des intervalles I dont l'image est incluse dans J, mais, à un moment donné (où la valeur de dépasse la valeur du saut qui caractérise graphiquement cette discontinuité), un intervalle I (centré en  $x_0$ ) aura une image qui "échappe" de l'intervalle J (pour dire qu'il y a des f(x) n'appartiennent pas à J).

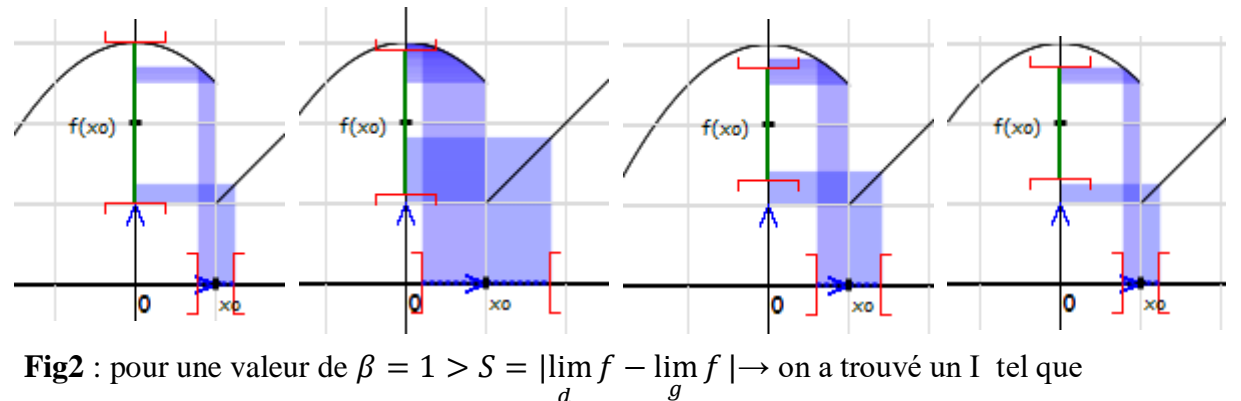

 $\boldsymbol{d}$ f(I)  $\subset$  J, mais pour  $\beta = 0.6 \rightarrow$  pour chaque valeur de  $\alpha$  considérée,  $f(1) \not\subset J$ 

#### **Des occasions pour des proximités ascendantes sont attendues**

A l'issue de la gestion de l'activité 3 par exemple, qui traite le cas de discontinuité de la fonction f définie sur IR, par  $f(x) = \begin{cases} 3 - \frac{1}{2} \end{cases}$  $\frac{1}{2}x^2$  si x > 1 x si  $x \ge 1$ en le point  $x_0 = 1$ le professeur doit modifier l'expression de f en prenant, par exemple, « x+1 » au lieu de « x », pour que la valeur du saut  $S = |\lim_{d} f - \lim_{g} f|$  soit inférieure à 1 (car la valeur maximale du curseur associé à β est 1).

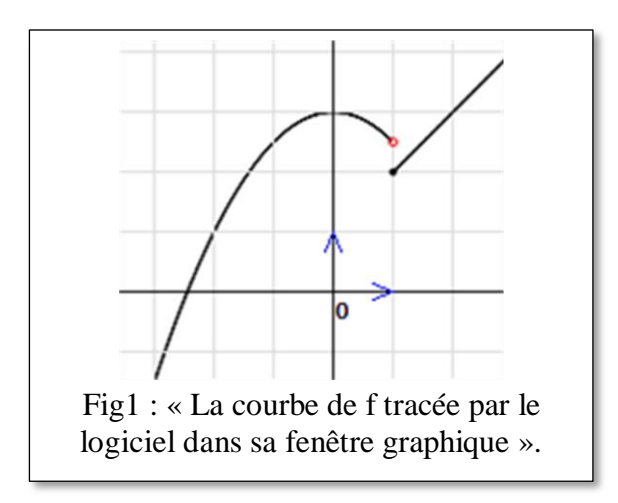

Nous voyons que cette situation peut être exploitée dans les apprentissages de nouvelles notions telles que la continuité sur un intervalle, la continuité à gauche et la continuité à droite et même la notion de limite à l'aide de formulations intermédiaires, transitoires (par des proximités de tout type)

**(1)** les concepts de continuité gauche et continuité droite,

Pour une valeur de β supérieure à S, la valeur du saut que présente la courbe en son point d'abscisse  $x_0$ , les élèves arrivent à trouver une valeur de  $\alpha$  (et donc un intervalle I) pour laquelle  $f(I) \subset I$ .

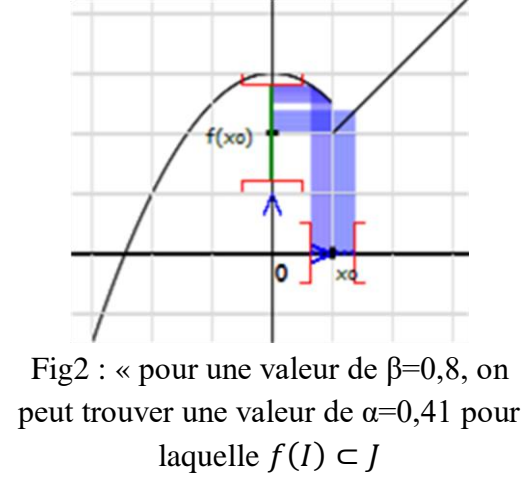

Mais pour une valeur de  $\beta = 0.7$  par exemple, ils n'arrivent pas. Là, l'enseignant pourra orienter ses élèves à la focalisation sur la partie droite des intervalles I au cours de leurs manipulations<sup>4</sup> sur le logiciel pour la réalisation des tâches. Ils parviennent à saisir que pour toute valeur de β > 0, on peut trouver α pour laquelle l'image de  $I_1 = [x_0, x_0 + \alpha]$  par f est incluse dans J. Ce résultat est ensuite investi pour évoquer la notion de continuité à droite de  $x_0$ . De même, en focalisant sur  $I_2 = ]x_0 - \alpha, x_0]$  lors des manipulations des curseurs relatifs à α et β, les élèves arrivent à remarquer que pour «  $\beta=0,4$  » par exemple,  $f(I_2)$  est non inclus dans J traduisant que f n'est pas continue à gauche de  $x_0$ . Par cela, la formulation de la définition formelle de la continuité gauche et droite est faisable comme celle de la continuité.

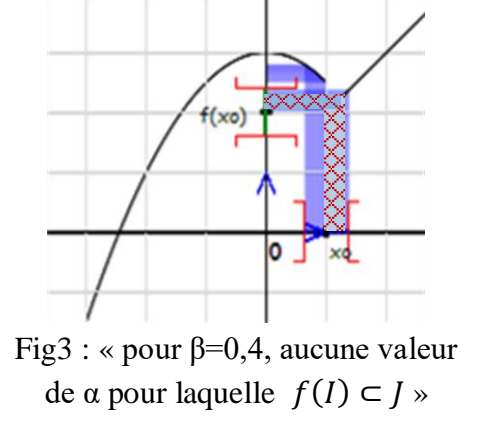

**(2)** la continuité sur un intervalle,

1

Etant saisie la discontinuité de f en  $x_0 = 1$ , qu'en est-il pour  $x_0 = 3$  par exemple ?

Chaque binôme peut considérer une valeur de  $x_0$  de son choix et étudie à la manière de l'approche proposée la continuité de f en  $x_0$ . La récupération des résultats des binômes est alors une façon d'entamer la continuité sur un intervalle.

Nous proposons de partir de tâches similaires à : « Entrer une nouvelle valeur de  $x_0$  dans la zone correspondante et étudier la continuité de f en ce point ». Nous rappelons au professeur de ne pas considérer des valeurs de  $x_0$  proches de 0 (pour des raisons techniques en rapport avec la simulation de la bande obtenus lors de la schématisation de f( I ) ).

<sup>4</sup> Nous voulons dire les activités de variation des valeurs de β et α (en agissant sur les curseurs à l'aide de la souris ou des flèches du clavier), de visualisation et d'évaluation si f(I) est ou non inclus dans J.

Chapitre VI

Analyse a priori

# **Sommaire de ce chapitre**

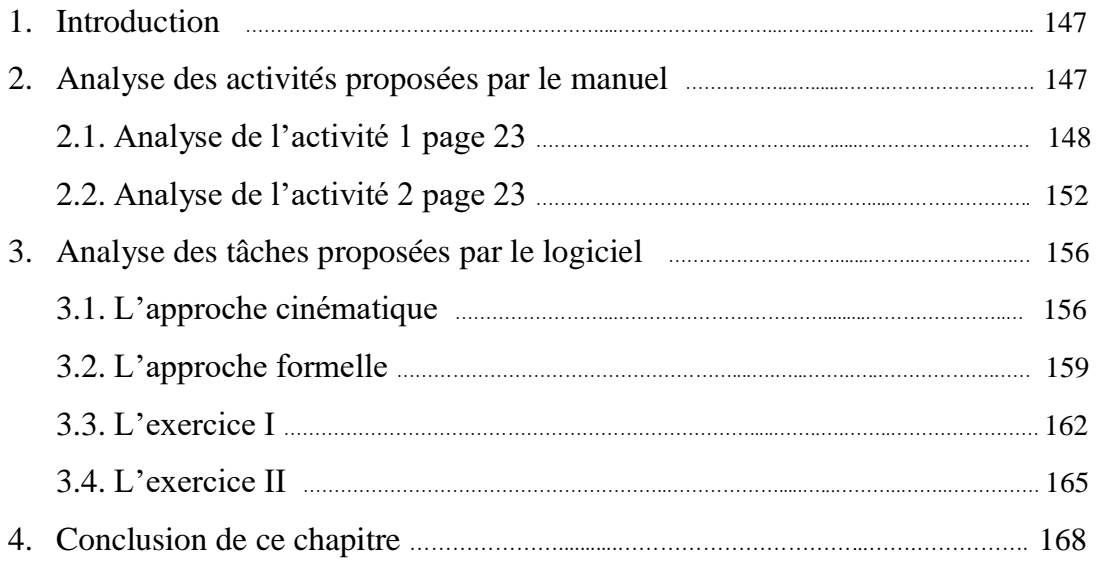

1

# **1. Introduction**

Comme indiqué dans le chapitre III (cf. 1.4), en relation avec les connaissances mathématiques en jeu et en lien avec leurs adaptations attendues (Robert 2008), plusieurs « sous-activités mathématiques », liées à différentes mises en fonctionnement des connaissances à l'œuvre, sont distinguées, permettant de caractériser l'activité mathématique des élèves dans sa globalité. Nous distinguons dans les tâches complexes des sous activités de reconnaissance, d'organisation et de traitement. Comme nous nous focalisons sur l'entrée dans le niveau de conceptualisation visé (en particulier l'introduction de la définition formalisée), on va procéder à des analyses de tâche et activités qui correspondent au début du chapitre du manuel scolaire. Dans le logiciel, on regarde dans le cadre de ce travail les activités introductives (approche cinématique et approche formelle) ainsi que les 5 exercices. L'idée est d'analyser l'activité possible des élèves qui ont le support du manuel et ceux qui auraient le support du logiciel afin de vérifier si les occasions de proximités sont plus grandes avec le logiciel conformément à nos hypothèses de travail.

### **2. Analyse des activités proposées dans les manuels scolaires <sup>1</sup>**

Rappelons tout d'abord que le mot « activité » dans le manuel veut dire pour nous plutôt « tâche » proposée aux élèves. Les activités proposées par le manuel ont déjà été présentées dans le chapitre « relief » quand il s'agit de dégager le niveau de conceptualisation visé par notre ingénierie.

<sup>1</sup> Nous nous sommes intéressés aux manuels de troisièmes sections mathématiques et sciences expérimentales qui proposent les mêmes contenus au début du chapitre « limite et continuité »

# **2.1. Analyse de l' « activité 1 page 23 »**

# 1. Continuité en un réel Activité 1 Soit f la fonction définie pour tout réel x par  $\begin{bmatrix} 2x+1 & \sin x > 1 \end{bmatrix}$  $f(x) = \{3\}$  $\sin x = 1$ ,  $3x$  $\sin x < 1$ . 1. Représenter la fonction f dans le plan muni d'un repère orthonormé $(0, \tilde{i}, \tilde{j})$ . 2. a. Représenter sur l'axe des ordonnées, l'ensemble des réels y tels que  $|y-3| < 0.1$ . b. En déduire graphiquement, une condition suffisante sur x pour que  $|f(x)-3| < 0.1$ . 3. Donner graphiquement une condition suffisante sur x pour que  $|f(x)-3| < 0.01$ . L'activité précédente suggère que  $f(x)$  peut être rendu aussi proche que l'on veut de  $f(1)$ , dès que x est suffisamment proche de 1. On dit que f est continue en 1.

### **(1)** Pour la première tâche

1. Représenter la fonction f dans le plan muni d'un repère orthonormé  $(0, \vec{l}, \vec{l})$ .

La question 1 correspond à un traitement classique de tracé d'une fonction affine donnée algébriquement par morceaux dans le registre graphique. Il y a donc un changement de registre « Représenter » (vers le graphique) qui n'est pas à la charge de l'élève mais demandé par l'énoncé. Les connaissances anciennes sont supposées disponibles, et c'est une application immédiate car les élèves sont déjà familiers avec les fonctions affines par morceaux (les élèves doivent reconnaître que c'est une fonction affine par morceaux). On peut dire qu'il y a aussi un peu d'organisation dans la mesure où il faut choisir la succession de point à prendre pour faire le tracé mais cela fait partie des connaissances anciennes, donc nous ne le relevons pas. En tout état de cause ce n'est pas lié directement à la continuité. Les activités proposées ici sont possibles pour tous les élèves.

**(2)** Pour la deuxième tâche

- Première sous-tâche :
- 2. a) Représenter sur l'axe des ordonnées, l'ensemble des réels y tels que |y − 3| < 0.1

La question 2 est la même que celle rencontrée dans l'activité 2 « pour commencer ».

Comme dans l'activité 2 « pour commencer », les élèves doivent reconnaître l'équivalence «  $|x| < r$   $\Leftrightarrow$   $x \in ]-r,r[$  » (cette connaissance doit être disponible mais ils l'ont déjà mobilisé avant) avec une adaptation puisqu'il faut l'appliquer avec y-3 dans la valeur absolue. Dans le traitement les élèves doivent transformer |y − 3| < 0.1 en une double inégalité et représenter graphiquement l'ensemble obtenu sur l'axe des ordonnées. Etant donné que cela correspond à ce qui a été fait dans l'activité « pour commencer », l'activité est encore possible pour tous.

Deuxième sous-tâche :

b) En déduire graphiquement, une condition suffisante sur x pour que  $|f(x) - 3| < 0.1$ .

Il y a un changement de cadre par rapport à la question a) car l'activité est ici bien dans le cadre fonctionnel. Il faut que l'élève adapte ses connaissances mises en fonctionnement dans le cadre graphique (passage de y à  $f(x)$ ). On peut considérer aussi que c'est un changement de point de vue. On trouve que  $2.9 < f(x) < 3.1$ . L'activité attendue ressemble à ce qui est demandé dans l'activité 3 de « pour commencer » mais avec plusieurs adaptations : tout d'abord l'expression de la fonction change avant et après  $x = 1$  et ce que l'on demande n'est pas de « représenter graphiquement l'ensemble des abscisses des points » (activité 3 de « pour commencer ») ; dans cette tâche il est demandé une condition suffisante sur x. Il y a un donc un changement de vue demandé aux élèves (adaptation), ce qui rend l'activité possible uniquement *a maxima* (pour les bons élèves).

Les élèves peuvent en outre mobiliser des connaissances anciennes (reconnaissances) dans cette sous-tâche graphique mais cela ne peut-être qu'à maxima (et pas forcément nécessaire)

- Connaissance ancienne sur l'image réciproque → « *activité à maxima* »
- Connaissance ancienne sur « condition » (logique)  $\rightarrow$  « *activité à maxima* »
- Connaissance en cours d'acquisition sur f(I) ⊂ J dans le registre graphique

→ « *activité à maxima* »

**(3)** Pour la troisième tâche :

3. Donner graphiquement une condition suffisante sur x pour que  $|f(x) - 3| < 0.01$ 

Il s'agit presque de la même tâche que la précédente (du 2-a), sauf que, dans cette tâche, le degré d'approximation considéré est 0.01 au lieu de 0.1. Les élèves doivent donc juste adapter leurs connaissances mises en fonctionnement à la question précédente mais les étapes ne sont pas données. Il y a donc une petite organisation à développer.

Ainsi, les activités attendues des élèves sont les mêmes que celles relevées précédemment sauf que l'activité de traitement en rapport avec la représentation graphique de l'ensemble trouvé est difficile, voire impossible dans l'environnement papier/crayon vu que la valeur 0.01 n'est pas accessible dans un repère habituel pris généralement avec un carreau (environ 1 cm) sur le cahier de l'élève. On l'a déjà signalé dans la partie « relief » pour dire que le commentaire peut difficilement être alors une proximité ascendante pour les élèves pour faire le lien avec la connaissance nouvelle (la définition formalisée), étant donné aussi le peu d'expérimentation qu'ils ont pu faire avec seulement une fonction et deux valeurs de β.

**(4)** Le commentaire donné par le manuel à la fin de l' « activité 1 » du manuel page est le suivant :

L'activité précédente suggère que f(x) peut être rendu aussi proche que l'on veut de f(1), dès que x est suffisamment proche de 1.

Les élèves doivent généraliser et interpréter les résultats précédents à partir de cette formulation, ce qui semble très difficiles à accomplir car le nombre de cas traités (0.1 et 0.01) est très réduit et ne permet pas aux élèves de conjecturer. L'activité de reconnaissance suggérée ici ne nous semble pouvoir être que « *a maxima »* (pour les meilleurs élèves).

### **Conclusion**

De cette analyse a priori des activités des élèves relatives aux tâches proposées par le manuel pour introduire la définition formelle du concept de continuité, il nous semble que :

- Les auteurs proposent une introduction de la définition formelle, en suivant un procédé exploratoire en partant de deux exemples correspondants à deux valeurs particulières supposées génériques :  $\beta = 0.1$  et  $\beta = 0.01$ , sur une seule fonction particulière affine par morceauxx. Cela n'installe pas assez d'activités mathématiques chez les élèves pour que le professeur puisse introduire la définition formalisée avec des proximités ascendantes.
- Le choix de ces valeurs considérées est critique et semble abusif du fait que, ъ. réellement, les élèves n'arrivent pas à voir 0.01 sur leurs graphiques dans lesquels ils ont l'habitude de prendre une graduation de pas 1 centimètre ou un carreau de leurs cahiers.

Comme nous avons déjà dit dans la partie relief, le commentaire proposé par le manuel « L'activité précédente suggère que  $f(x)$  peut être rendu aussi proche de  $f(1)$ , dès que x est suffisamment proche de 1», sur lequel l'enseignant va se baser pour introduire la définition formelle de la continuité, nécessite un grand travail didactique de la part de l'enseignant au niveau des deux étapes suivantes:

- Une première concernant le mot « suggère » qui se base sur une vision expérimentale graphique : les élèves doivent reconnaître que les deux seules valeurs considérées sont génériques et l'enseignant doit les aider pour cela ;

- Une deuxième concernant la traduction de ce commentaire dans un langage mathématique formel. En effet les activités sont uniquement dans le registre graphique (associées au graphe de la fonction f particulière qui est demandé à la question 1) et le lien avec le langage formel de la définition ne peut pas du tout être immédiat.

Dans les deux étapes mentionnées, nous pensons que les interventions de l'enseignant (en termes d'aides sur les tâches et de proximités compte tenu des activités possibles) doivent être des éléments importants pour atteindre les objectifs

de l'activité (du manuel) en vue d'introduire la définition formelle de la continuité. Mais nous pensons que les reconnaissances à la charge des élèves sont trop grandes (*a maxima*) dans l'activité proposée pour que le discours de l'enseignant puisse être réellement en proximité ascendante avec les activités des élèves sur ce qui leur est proposé. La définition formelle proposée à ce moment-là par le manuel ne semble pas non plus pouvoir se constituer en proximité ascendante à partir des activités des élèves qui relevaient uniquement du registre graphique.

# **2.2. Analyse de l'activité 2 page 23**

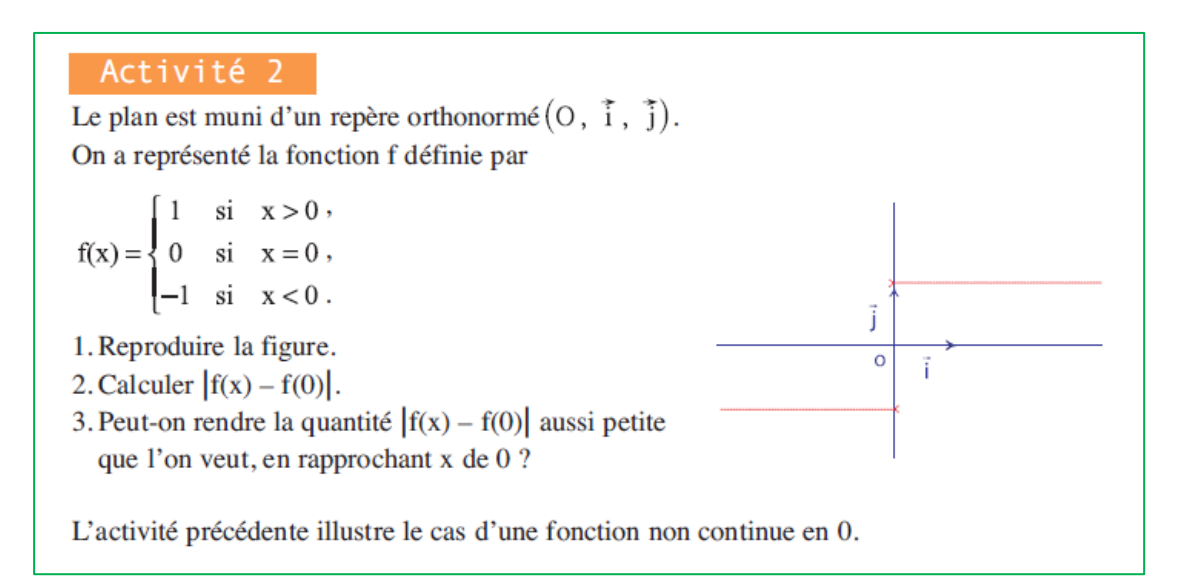

# **(1)** Pour la première tâche

1. Reproduction de la figure donnée.

C'est une tâche élémentaire. Il y a une succession de traitement. L'activité est possible pour tous et ne met en fonctionnement que des connaissances anciennes disponibles.

**(2)** Pour la deuxième tâche

2. calcul de  $|f(x) - f(0)|$ 

Reconnaissance : la fonction est affine par morceaux donc il faut a priori considérer plusieurs cas. Organisation : considérer les différents cas :  $x < 0$ ,  $x = 0$  et  $x > 0$ . Le traitement est du calcul algébrique simple. L'activité est possible pour tous car les élèves sont habitués aux fonctions affines par morceaux et au fait de traiter plusieurs cas. En fait ici la quantité vaut toujours 1.

**(3)** Pour la troisième tâche

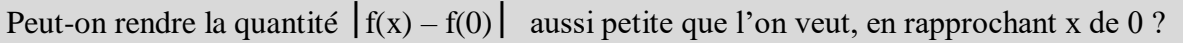

La réponse à la question 3 n'est peut-être pas immédiate étant donné le contexte et sa formulation. L'élève doit savoir qu'une expression numérique constante ne peut pas être rendue aussi petite que l'on veut (elle n'est pas variable). Rapprocher x de 0 ne veut pas dire que x=0. Il y a de la reconnaissance en jeu et l'activité possible peutrester *a maxima* (ça peut bloquer les élèves).

Cela peut aussi engendrer des difficultés chez l'élève avec l'expression « rendre aussi petit » qui traduit pour lui « une variabilité » i.e. relative aux quantités variables. Les auteurs auraient pu évoquer les comportements de la fonction f à gauche et à droite du réel  $x_0$ . Mais l'activité est uniquement dans les registres algébrique et graphique. Le jeu de registre entre l'algébrique et le graphique renvoie uniquement à l'idée de saut dans le cas de la non continuité en un point. On peut penser ici qu'il est difficile que l'activité illustre la non continuité en 0 dans son lien avec la définition formelle.

(4**) Pour le commentaire** proposé à la suite de l'activité 2 :

L'activité précédente illustre le cas d'une fonction non continue en 0. **Vocabulaire** Une fonction non continue en a est dite discontinue en a.

Le lien avec la continuité est laissé à la charge de l'enseignant, il doit revenir sur le commentaire établi dans l'activité précédente concernant le cas d'une fonction continue « *f(x) peut être rendu aussi proche que l'on veut de f(1), dès que x est suffisamment proche de 1 »* pour en formuler un commentaire analogue pour le cas de cette fonction discontinue. Mais cette occasion de proximité descendante (lien entre la définition formelle introduite à l'activité 1 et ce qui a été développé sur la

non continuité dans l'activité 2) reste très difficile à faire à partir du seul cas particulier qui a été traité (par exemple le fait que la quantité  $|f(x) - f(1)|$  vaut toujours 1 et n'est pas variable).

**(5) Pour « la conséquence »** proposée en vue de caractériser graphiquement les cas de continuité et de discontinuité d'une fonction en un réel,

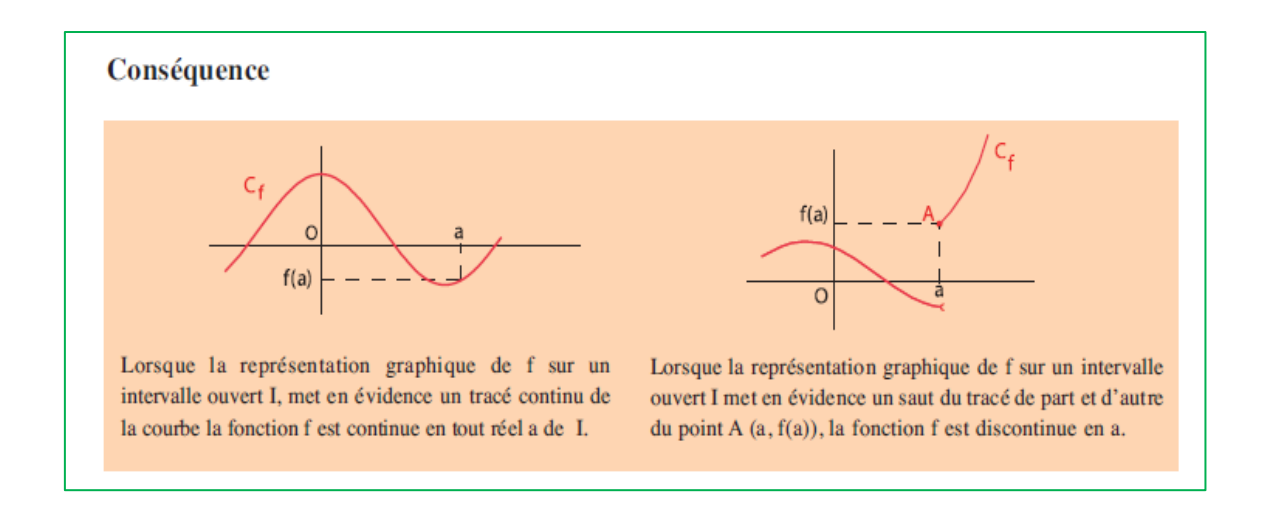

### **Commentaire**

- $\checkmark$  Aucun rapprochement n'est proposé pour ces caractérisations et l'enseignant trouvera des difficultés remarquables pour passer d'une définition formelle à une caractérisation graphique à l'aide de ce saut existant ou non de la courbe (difficulté à faire un discours qui soit en proximité - descendante - avec l'activité qui a pu être développée par les élèves)
- $\checkmark$  Encore une fois, le manuel laisse à la charge de l'enseignant tout un discours fort utile à la mise en place de la définition du concept de continuité et pour ne pas se limiter à faire penser les apprenants à la caractérisation du tracé continu ou non.
- $\checkmark$  L'enseignant doit mettre dans la tête de ses élèves qu'une fonction n'est pas toujours donnée par sa courbe et donc cette caractérisation n'est pas « mathématique ».

## **Conclusion**

La diversification des formes de conversion est laissée à la charge de l'enseignant qui doit gérer les complexités sous-jacentes de son exécution, par exemple, il n'est pas facile pour les élèves de convertir les résultats de l'activité 1 page 23 en une formulation en langue naturelle du contenu du commentaire proposé à la suite de l'activité.

Résultats de

Le commentaire :

l'activité 1 page 23  $\left| \right\rangle$   $\left| \right\rangle$  l'on veut de f(1) dès que x est « L'activité précédente suggère que f(x) peut être rendu aussi proche que l'on veut de f(1), dès que x est suffisamment proche de 1 ».

La définition formelle de la continuité en β et α

La caractérisation graphique du concept de continuité d'une fonction en un point  $x_0$ est introduite d'une manière parachutée au moyen de la conséquence donnée à la page 24, juste après la formulation de la définition formelle et l'activité 2 de la page 23 qui présente un cas de fonction (fonction affine par morceaux ) discontinue en un réel. L'enseignant se réfère aux représentations de ses élèves sur le mot « continue » pour l'exécution de cette conversion. Ce qui demeure caché, toujours selon nous, c'est cette relation entre le « saut » de la courbe en son point d'abscisse  $x_0$  qui caractérise la discontinuité de la fonction f en  $x_0$  et le  $\beta$  qui figure dans la définition formelle (cette dernière apparait normalement à l'issue de la question 3 de l'activité 2).

# **3. Analyse des tâches proposées par le logiciel.**

Dans ce qui suit, nous allons analyser les quatre activités proposées dans chacune des deux approches (cinématique et formelle) en identifiant les activités attendues en termes de reconnaissance, traitement et organisation, celles qui sont possibles pour tous, celles qui sont seulement *a maxima*.

# **3.1. L'approche cinématique**

Enoncé des tâches proposées:

On considère une fonction f: IR  $\rightarrow$  IR donnée par sa courbe et son expression (ci-contre) et on considère le réel  $x_0 = 2$ 

#### Consigne:

On aimerait étudier le comportement de la fonction f au voisinage de  $x_0$ 

Exploiter les options de l'animation et notamment celle de "pas à pas", du choix de la "vitesse" et le tableau de valeurs ci-dessous pour:

Compléter le commentaire suivant:

Lorsque x prend des valeurs de plus en plus proche de  $x_0 = 2$ , alors ...

# **L'activité 1:**

L'expression de la fonction f est : f(x) =  $-1 + (1 + \frac{x}{2})$  $\left(\frac{x}{2}\right)^2$  et  $x_0 = 2$  (voir copie d'écran dans la partie « ingénierie »).

L'activité attendue des élèves :

- Déplacement d'un point mobile (traitement « manipulatoire », *activité pour tous*),
- Manipulation des boutons d'animation « tendance par valeurs inférieures » ou « … par valeurs supérieures » suite à la présentation de l'enseignant (il est attendu des aides manipulatoires (techniques) de la part du professeur pour initier les élèves à ces fonctionnalités).

Le logiciel propose alors une visualisation dynamique du graphique (le point mobile sur la courbe se rapproche du point d'abscisse  $x_0 = 2$ ) et de la table numérique (qui affiche des valeurs de x et des valeurs de  $f(x)$ ). Cette visualisation aide les élèves à faire le lien entre le registre graphique et le registre numérique dans leurs aspects dynamiques (*reconnaissance possible pour tous*). Le fait que le logiciel propose de la visualisation dynamique est également supposé aider les élèves à reconnaître le lien entre l'approche cinématique et l'approche par approximation.

Il est ensuite demandé aux élèves de remplir la zone de texte en langage naturel, à partir de ces reconnaissances permises par le logiciel. Le passage à la formulation peut donc rester une activité *a maxima* (à cause de cette reconnaissance) et suppose certainement pour des élèves d'avoir une aide procédurale. L'activité devient alors *a minima* pour ces élèves.

Il n'y a pas d'activité d'organisation spécifique, car cette dernière est prise en charge par le logiciel.

#### **L'activité 2:**

L'expression de la fonction f est :  $f(x) = \begin{cases} -x - \frac{1}{2} & \text{if } x \leq 1 \\ 1 & \text{if } x \leq 2 \end{cases}$  $\frac{1}{2}$  si  $x < 2$  $x-4$  si  $x \ge 2$ *et*  $x_0 = 2$  et on va demander aux élèves de refaire la même manipulation, sans aides manipulatoires. Il est à noter que dès cette deuxième fonction, on étudie une discontinuité.

Les élèves doivent reconnaître un saut dans la représentation graphique (reconnaissance possible pour tous dans la mesure où c'est graphique), reconnaître la valeur de  $f(x_0)$  graphique (attendue *pour tous*) car des connaissances anciennes sur les généralités sur les fonctions sont supposées disponibles - et même sur celles de l'introduction de la notion de limite en deuxième année qui a été faite à l'aide des tableaux de valeurs.

A nouveau les élèves doivent formuler en langage naturel (compléter la phrase proposée par le logiciel qui est toujours la même dans le cas de l'approche cinématique). On peut penser que les connaissances mises en fonctionnement dans

l'activité 1 (éventuellement avec aide procédurale du professeur) vont être adaptées pour que cette formulation soit une activité possible *pour tous*.

#### **L'activité 3**

L'expression de la fonction f est : 
$$
f(x) = \begin{cases} 3 - \frac{x^2}{2} & \text{si } x < 1 \\ x & \text{si } x \ge 1 \end{cases}
$$
 et  $x_0 = 1$ 

Les mêmes enchainements des sous activités sont attendus (sauf peut-être une reconnaissance supplémentaire (*a maxima*) sur l'aspect local du problème, indépendamment de la forme globale de la courbe (ici : branche de parabole et demi-droite), c'est ce qui se passera dans le déroulement effectif pour distinguer ce que peut apporter l'activité 3 par rapport à l'activité 2.

#### **L'activité 4:**

L'expression de la fonction f est :  $f(x) = \begin{cases} 3 - x & \text{si } x < 1 \\ 2 + 2\sin(x - 1) & \text{si } x \end{cases}$  $2 + 2\sin(x - 1)$  si  $x \ge 1$  et  $x_0 = 1$ 

Il est attendu les mêmes enchainements que les activités précédentes, avec une visualisation locale comme dans l'activité 3. Il est attendu que toutes ces activités puissent devenir pour tous les élèves (notamment la reconnaissance de la continuité et de la discontinuité dans le registre graphique, et en lien avec ce qui se passe au niveau des approximations numériques).

# **3.2. L'approche formelle**

Enoncé des tâches proposées :

« Soit  $f: IR \rightarrow IR$ , une fonction donnée par sa courbe et son expression et soit  $x_0 = 2$ 

……………………………………………………………………………………………………………………………………

Etant donné un intervalle J de centre  $f(x_0)$  et de rayon  $\beta$  positif,

$$
f(x_0) - \beta \qquad f(x_0) \qquad f(x_0) + \beta
$$

Exploiter l'étude locale et notamment les curseurs  $\alpha$  et  $\beta$ , et visualiser l'image de l'intervalle I par f puis :

(1) Remplir le tableau suivant :

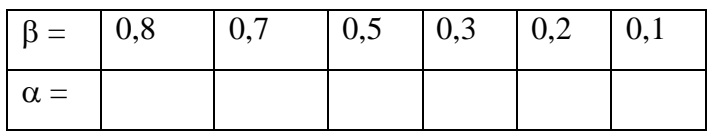

(2) Compléter le commentaire suivant :

Pour tout  $\beta$  positif, il existe  $\alpha$  positif tel que ... »

(3) Deux autres tâches d'ordre technique, leur but n'est pas lié à l'apprentissage de mathématiques, au moyen des deux boutons « **Vider les champs** » et « **Enregistrer la réponse**», le premier est conçu pour énoncer un début de nouvelle tâche et l'autre pour la récupération de traces des travaux du binôme.

# **L'activité 1 :**

L'expression de la fonction f est toujours  $f(x) = -1 + (1 + \frac{x}{2})$  $\left(\frac{x}{2}\right)^2$  et  $x_0 = 2$ Les traitements attendus sont :

- Utiliser le bouton « Etude locale »
- Manipuler le curseur de  $\beta$  et celui de  $\alpha$  (pour une première valeur de  $\beta$ proposée dans le tableau)

Il est attendu des aides procédurales (techniques) du professeur car il s'agit du premier contact avec cette fenêtre. L'activité possible est *a minima* (même pour les bons élèves, il faut de l'aide).

Le logiciel propose une visualisation de l'image de l'intervalle I par la fonction f : les connaissances anciennes mises en fonctionnement sont : l'image d'un intervalle par une fonction, la caractérisation graphique de f(I) inclus ou non dans J. L'activité possible est seulement *a minima* à nouveau car la reconnaissance associée à la visualisation ne peut être développée par les élèves en autonomie.

Les élèves doivent lire la valeur de  $\alpha$  et considérer la valeur la plus grande. A nouveau l'activité nécessite des aides du professeur et ne peut-être que « *a minima* » au moment de l'activité 1.

Il est aussi attendu que les élèves formulent en langage « pseudo-formel » une caractérisation de la continuité à partir des résultats du tableau de correspondance (β, α).

A nouveau il n'y a pas d'organisation à la charge des élèves, celle-ci est prise en charge par le logiciel.

#### **L'activité 2 :**

L'expression de la fonction f est 
$$
f(x) = \begin{cases} -x - \frac{1}{2} & \text{si } x < 2 \\ x - 4 & \text{si } x \ge 2 \end{cases}
$$
 et  $x_0 = 2$ 

Les mêmes traitements sont attendus mais pour les deux premières valeurs de β seulement. Pour ces deux valeurs, on peut trouver des α, contrairement aux restes des valeurs de β proposées dans le tableau. Il est attendu des aides du professeur là – cf ingénierie - encore pour formuler dans la zone de texte ce qui est attendu (notamment comprendre la négation de « quel que soit  $\beta \gg en \ll 1$  existe  $\beta \gg$ ). L'activité possible des élèves *reste a minima* car ils doivent être guidés par le professeur.

#### **L'activité 3 :**

L'expression de la fonction f est  $f(x) = \begin{cases} 3 - \frac{x^2}{2} \end{cases}$  $\frac{c}{2}$  si  $x < 1$  $x$  si  $x \ge 1$ et  $x_0 = 1$ 

Les mêmes traitements que dans l'activité 2 sont attendus avec une adaptation puisque l'élève ne trouve pas de valeur de  $\alpha$  dès la première valeur de  $\beta$  (0.8) proposée dans le tableau. L'élève reconnaît qu'on est dans le même cas que l'activité 2 mais il a déjà expérimenté cette similitude dans l'approche cinématique. On attend donc qu'il soit capable de formuler la même phrase que dans l'activité  $2 \times i$ l existe  $\beta$ positif tel que pour tout  $\alpha$  positif l'image de l'intervalle I par f est incluse dans J » (activité attendue pour tous cette fois). L'élève fait aussi le lien avec l'approche cinématique vue antérieurement.

#### **L'activité 4 :**

L'expression de la fonction f est  $f(x) = \begin{cases} 3 - x & \text{si} \quad x < 1 \\ 2 + 2\sin(x - 1) & \text{si} \quad x \end{cases}$  $2 + 2\sin(x - 1)$  si  $x \ge 1$  et  $x_0 = 1$ 

On attend les mêmes traitements et les mêmes reconnaissances que dans l'activité 1 mais cette fois sans les aides du professeur : activité attendue *pour tous*.

# **3.3. L' « Exercice I »**

Cinq situations sur des exemples de fonctions continues (du programme) sont proposées pour une première manipulation de la définition formalisée de la continuité. Rappelons que nous faisons le choix de faire travailler la définition essentiellement comme objet ici, la définition comme outil pouvant être travaillée dans les exercices proposés par le manuel ou dans les questionnaires écrits. Dans l'exercice 1, étant donné un réel β positif (supposé générique), on demande de trouver un réel α positif vérifiant :  $|< \alpha$  alors  $|f(x) - f(x_0)| < \beta$ 

**Exercice 1.1** :

Soient f : IR  $\rightarrow$  IR  $x \mapsto f(x) = 2x + 1$  et  $x_0 = 1$ On étudie le comportement de la fonction f au voisinage de  $x_0 = 0$ Soit  $\beta > 0$ , déterminer s'il existe un réel  $\alpha > 0$  tel que: Dès que  $|x-1| < \alpha$  alors  $|f(x) - f(1)| < \beta$ Réponse :  $\alpha =$ 

Il est attendu que les exercices peuvent être résolus en papier crayon mais il est aussi possible d'aller explorer les fonctions et trouver expérimentalement les réponses aux questions (ce qui ne sera pas du tout exploité par les professeurs).

**(AR)**

- Reconnaissance de la forme  $|x| < r$   $\rightarrow \alpha$  *activité pour tous* »
- Reconnaissance du résultat sur la valeur absolue «  $|x| < r$  » signifie  $x \in$  $]-r,r[ \n\rightarrow$

→ « *activité a maxima*»

- Adaptation [ x → f(x) − f(1)] → « *activité a maxima*»
- **(AO)**
	- Transformer |f(x) − f(1)| en 2|x − 1|, → « *activité pour tous* »
	- Mettre sous la forme  $|x 1| < \beta/2$  → « *activité pour tous* »

– Donner une valeur de α en se basant sur la consigne  $→ «$  *activité a maxima* »

## **Exercice 1.2 :**

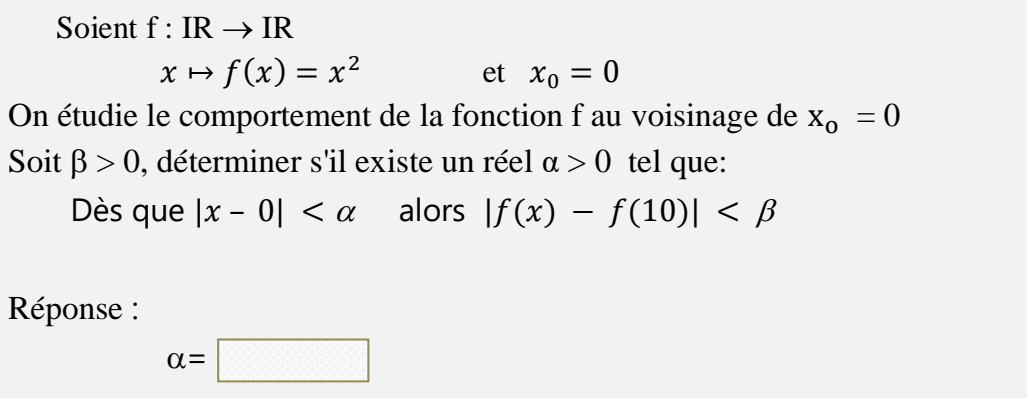

Les mêmes activités de traitements, de reconnaissances et d'organisation avec :

-La reconnaissance du résultat (pour a et b deux réels positifs,  $a^2 < b^2$  signifie  $a < b$ ),

### **Exercice 1.3 :**

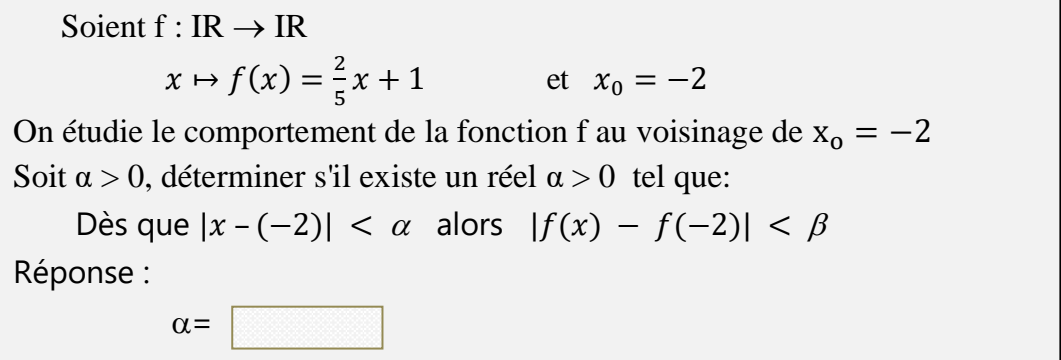

Les mêmes activités de traitements, de reconnaissances et d'organisation que l'exercice 1.1

## **Exercice 1.4 :**

Soient  $f: IR \rightarrow IR$  $x \mapsto f(x) = \sqrt{x}$  et  $x_0 = 0$ On étudie le comportement de la fonction f au voisinage de  $x_0 = 0$ Soit  $\beta > 0$ , déterminer s'il existe un réel  $\beta > 0$  tel que: Dès que  $|x - 0|$  <  $\alpha$  alors  $|f(x) - f(0)|$  <  $\beta$ Réponse :  $\alpha =$ 

Les mêmes activités de traitements, de reconnaissances et d'organisation avec :

- La reconnaissance du résultat (pour a et b deux réels positifs,

$$
\langle a < b \text{ significance } \sqrt{a} < \sqrt{b} \rangle,
$$

### **Exercice 1.5 :**

Soient  $f : IR \rightarrow IR$  $x \mapsto f(x) = \frac{1}{x}$  $\frac{1}{x}$  et  $x_0 = 5$ On étudie le comportement de la fonction f au voisinage de  $x_0 = 5$ Soit  $\beta > 0$ , déterminer s'il existe un réel  $\alpha > 0$  tel que: Dès que  $|x-5| < \alpha$  alors  $|f(x) - f(5)| < \beta$ Réponse :  $\alpha =$ 

Les mêmes activités de traitements, de reconnaissances et d'organisation avec :

- La reconnaissance de technique adéquate pour majorer  $\frac{1}{\epsilon}$  $\frac{1}{ab}$  en se plaçant (localement) dans un intervalle ne contenant pas zéro pour trouver une majoration de  $\left|\frac{a-b}{ab}\right|$ ,
- L'aide du professeur semble fort utile pour inciter les élèves au travail local.

```
\rightarrow « activité a maxima » – aide du professeur \rightarrow « a minima »
```
# **3.4. L'« Exercice II »**

Cinq situations sur des exemples de fonctions données par leurs représentations graphiques, ces fonctions présentent une discontinuité en un certain point  $x_0$  de leur domaine de définition. On demande à l'élève de donner une valeur de β pour laquelle  $f(I)$  est non inclus dans J.

## **Exercice 2.1** :

Soient  $f: IR \rightarrow IR$  $x \mapsto f(x) = \{$  $-2 + x^2 \text{ si } x < 1$  $x \text{ si } x > 1$  $f(1) = 2$ 

La courbe de f (ci-contre) suggère que f n'est pas continue en l'un de ses points  $x_0$ .

Donner un réel  $\beta > 0$  pour lequel: Pour tout réel  $\alpha > 0$ ,  $f(|x_0 - \alpha, x_0 + \alpha| \notin |f(x_0) - \beta, f(x_0) + \beta|$ .

Réponse :

 $\beta$ =

- **(AT)**
	- Traitement graphique.
- **(AR)**
	- Détermination graphique de l'image d'un intervalle par une fonction à partir de sa courbe (les connaissances de mise en fonctionnement sont: l'image d'un intervalle par une fonction, la caractérisation graphique de f(I) inclus ou non dans J).

→ « *activité à maxima*»

- **(AO)**
	- Faire le lien entre le saut que caractérise la discontinuité de f en  $x_0$  et le rayon du voisinage de l'intervalle J de centre  $f(x_0)$  et de rayon  $\beta$ .

→ « *activité à maxima*»

#### **Exercice 2.2**

La fonction donnée par son graphique est celle de  $f: \mathbb{R} \to \mathbb{R}$ 

 $x \mapsto f(x) = \{$  $x \, \text{si} \, x < 1$ 2  $\frac{2}{x}$  si  $x > 1$  $f(1) = 2$ 

Les mêmes activités de traitement, de reconnaissance et d'organisation.

→ « *activité à maxima*»

**Exercice 2.3** :

La fonction donnée par son graphique est celle de f : IR  $\rightarrow$  IR  $x \mapsto f(x) = \begin{cases} 2\sin(x) & \text{si } x < 2 \\ 0 & \text{si } x > 2 \end{cases}$  $x \sin x \ge 2$ 

Les mêmes activités de traitement, de reconnaissance et d'organisation.

– Exploitation les fonctionnalités des effets de zoom du logiciel pour pouvoir visualiser localement la portion de la courbe au voisinage de la rupture en le point de coordonnées (2, f(2)) vue que le saut est assez petit (de l'ordre de  $|2\sin(2) - 2| \approx 0.18$ )

→ « *activité à maxima*»

#### **Exercice 2.4** :

La fonction donnée par son graphique est celle de f : IR  $\rightarrow$  IR

$$
x \mapsto f(x) = \begin{cases} -3 - x & \text{si } x < -1 \\ x & \text{si } x \ge -1 \end{cases}
$$

Les mêmes activités de traitement, de reconnaissance et d'organisation.

→ « *activité à maxima*»

# **Exercice 2.5** :

La fonction donnée par son graphique est celle de  $f: \mathbb{R} \to \mathbb{R}$ 

 $x \mapsto f(x) = \begin{cases} -\frac{5}{2} & \text{if } x \neq 0 \end{cases}$  $\frac{3}{2} - x$  si  $x < -1$  $x \, \text{si} \, \, x \, \geq -1$ 

 Les mêmes activités de traitement, de reconnaissance et d'organisation que pour l'exercice 2.1.

→ « *activité à maxima*»

### **4. Conclusion de ce chapitre**

Le manuel scolaire se limite à introduire la définition formelle de la continuité à travers une seule situation basée sur un exemple de fonction affine par morceaux. Il n'y a pas d'approche cinématique dont on a vu dans le relief qu'elle est dialectique de l'approche approximation (Bkouche). Les activités ainsi proposées qui s'inscrivent uniquement dans les deux paradigmes AG et AC présentent des difficultés chez les élèves puisqu'elles font appel à des reconnaissances « fortes » pour associer les activités proposées (objet du commentaire : « *cette activité suggère … »* en fait : ça ne suggère pas du tout) à la définition formelle qui relève du paradigme AI. Le degré d'approximation cherché dans la troisième tâche (0,01 que nous considérons comme une variable didactique) n'est pas proposé d'une manière réfléchie (du moins, il manque de réalisme). D'autant plus, l'objectif de la tâche relative à la construction de la courbe est plutôt secondaire, et puisque le travail demandé s'inscrit dans le registre graphique, nous voyons qu'un graphique donné pourrait faciliter la tâche de l'enseignant et des élèves.

Notons quand même, que le choix didactique de deux expressions différentes en deçà et au-delà de la valeur  $x_0 = 1$ , n'est pas (évidemment) clair pour les enseignants pour qu'ils fassent remarquer aux élèves que « *la fonction ne continue pas par la même expression de part et d'autre de*  $x_0$  *mais elle est pourtant continue en ce point* ». En particulier cela peut renforcer un conflit cognitif relevé dans la partie « relief » sur le fait que les élèves associent la continuité à l'unique expression algébrique de la fonction.

On peut donc conclure que cette introduction du concept de continuité par le manuel scolaire risque d'aboutir à mettre les élèves sur la voie d'une conceptualisation erronée de cette notion.

En revanche, le logiciel proposé dans notre ingénierie propose une palette de fonction inspirée des travaux de Tall et Vinner que nous avons présentée dans le chapitre IV (Relief sur la notion de continuité). A travers des activités imbriquant différents registres, ce logiciel semble être un bon support d'introduction des différentes définitions (cinématique et formelle) de ce nouveau concept ; et à travers

des tâches proposées dans le logiciel dans sa fenêtre « Exercice », il permet la mobilisation de ces nouvelles connaissances.

On voit donc que le logiciel offre des occasions et des situations qui font que les élèves peuvent avoir plus d'activités « pour tous » qui mettent en jeu – même indirectement - la définition formalisée, et ce surcroit d'activités (à la fois quantitatif mais aussi qualitatif ) doit cette fois permettre au professeur d'introduire la définition sous forme d'une réelle proximité avec les activités « effectives » des élèves (et ça fera sens pour les élèves).

Chapitre VII

Analyse a posteriori

# **Sommaire du chapitre :**

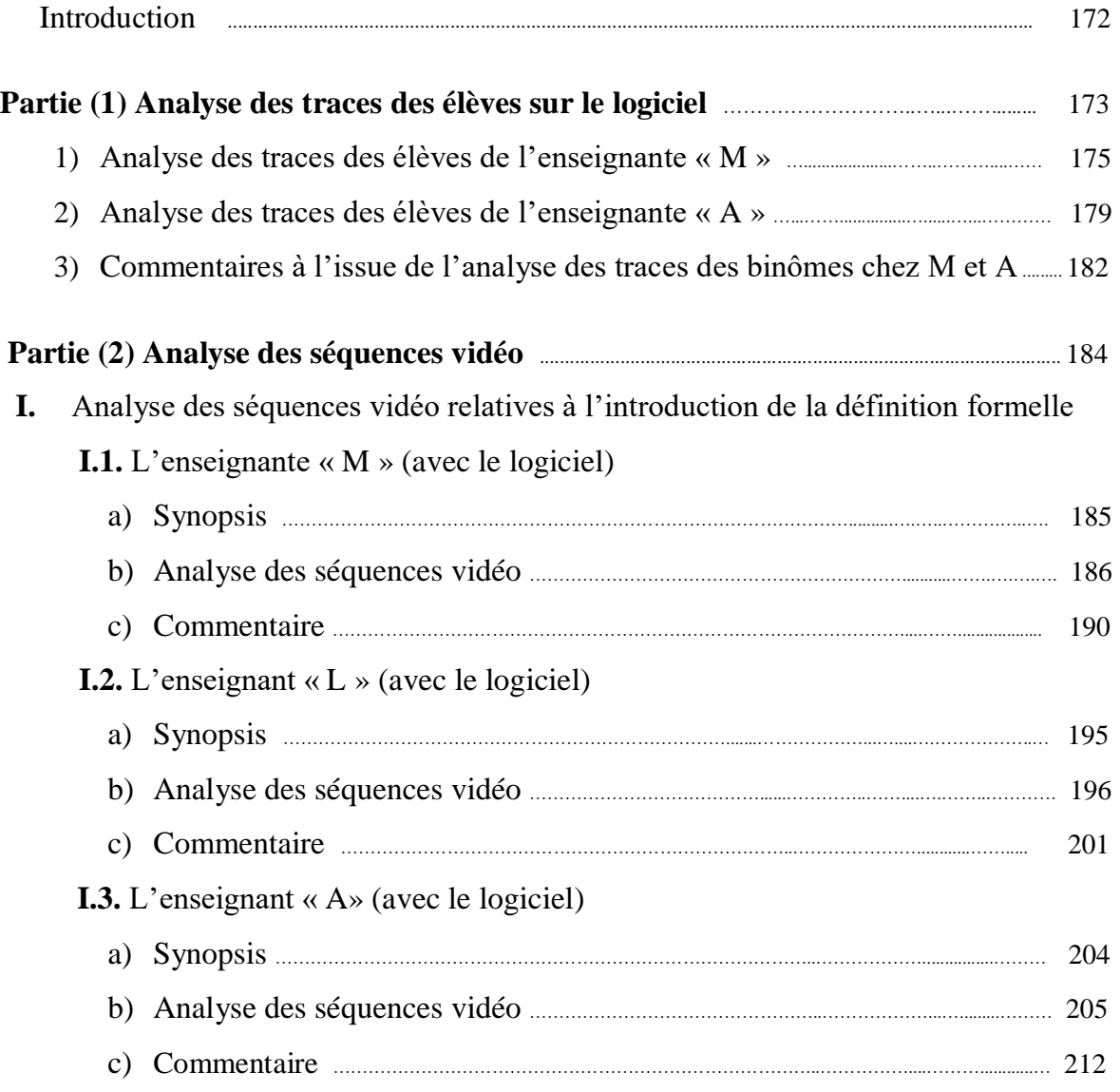

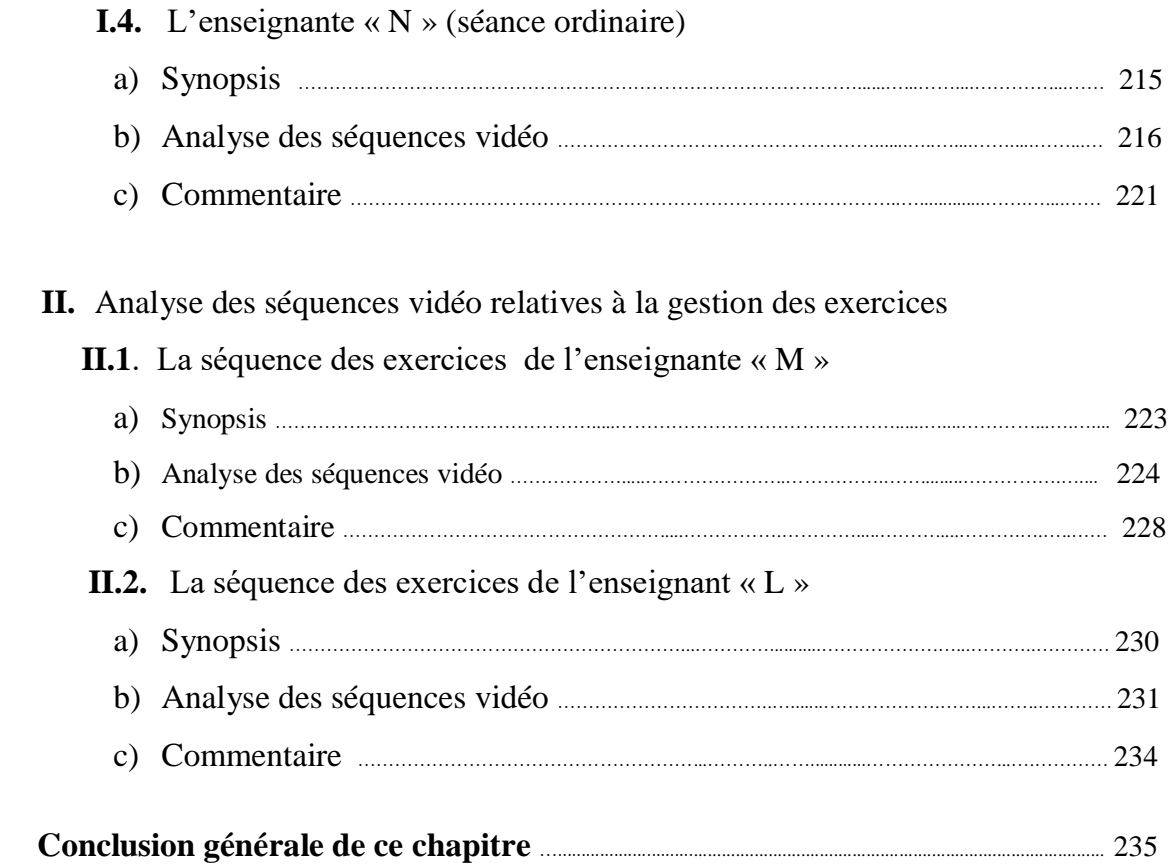

## **Introduction**

Pour cette analyse a postériori, nous avons choisi de recentrer les études de vidéos sur les moments d'introduction de la définition formelle et la gestion des exercices. Nous avons observé trois enseignants (M, A et L) qui ont utilisé le logiciel et un enseignant ordinaire (N) qui n'a utilisé que le manuel.

Donc, en premier lieu nous proposons une analyse des traces (sur le logiciel) des élèves de la classe de l'enseignante « M » puis celle de l'enseignant « A ». Notons que nous n'avons pas récupéré les traces des activités des binômes de la classe de l'enseignant « L » sur leurs ordinateurs. Cela nous permet une première validation de notre ingénierie à partir des traces des productions des élèves.

Ensuite, nous proposons une analyse des extraits des séquences filmées de chacun des enseignants (M, L, A et N) qui ont participé à l'expérimentation de notre ingénierie. Ces extraits ne concernent que l'introduction de la définition formalisée à l'issue de la gestion de l'activité 1 du logiciel dans son « approche formelle », ainsi que la partie des exercices (mais uniquement pour les professeurs M et L). D'une part, il n'était pas possible matériellement de nous livrer à des analyses de l'intégralité des séquences (logiciel ou ordinaire) des 4 professeurs (ce qui aurait représenté plus de 10 heures de séances). D'autre part, des problèmes de récupérations de données ont fait que nous n'avons pas pu avoir accès à tout ce qu'il aurait été possible de récupérer (approches cinématiques, formelles et exercices du logiciels chez M, L, A ainsi que la séance ordinaire de deux heures chez N). Les sources de données ne sont donc pas homogènes d'un enseignant à l'autre.

Enfin, étant donné que notre problématique porte sur l'introduction de la définition formalisée de la continuité (au sein d'un certain niveau de conceptualisation que nous avons décrit dans le chapitre IV), nous avons choisi de ne transcrire que les épisodes qui précèdent cette introduction dans les 3 séances logicielles, les épisodes d'exercices pour étudier le réinvestissement de la connaissance nouvelle par les élèves dans ces exercices, et la séance ordinaire d'une heure, dans laquelle l'enseignant N suit le cours et les activités proposés par le manuel.

# **Partie (1) : Analyse des traces des élèves sur le logiciel**

## **Analyse des traces des élèves des enseignants « M » et « A »**

Nous avons reçu, à la fin des séances assurées par le professeur « M » pour les élèves de la troisième année section mathématique, neuf (09) dossiers enregistrés par le logiciel TIC\_Analyse. Cette classe comporte neuf binômes (M1, M2, … et M9), chacun d'eux a travaillé sur sa propre machine (PC).

Nous avons choisi d'analyser aussi la trace des élèves de l'enseignant « A ». Cette fois-ci, nous n'avions récupéré que six (06) dossiers pour les binômes (A1, A2, … et A6) pourtant il y avait beaucoup de binômes qui ont travaillé sur leurs PC personnels.

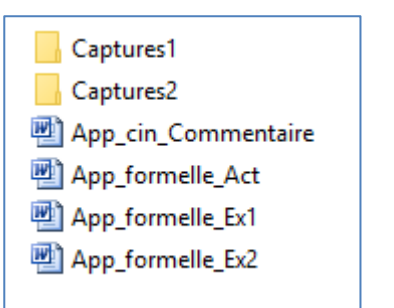

**Le dossier du binôme « M1 » créé par le logiciel.**

Dans le tableau 1, nous avons choisi de nous intéresser aux traces des binômes de la classe de l'enseignante « M » quant aux :

- Nombre de valeurs de β, objet de la première tâche dans les différentes activités 1, 2, 3 et 4 : cela nous montre pour les deux cas de discontinuité si les élèves ont compris que si pour une valeur de  $\beta$  il n'y a pas de  $\alpha$ , ils déduisent que pour la valeur de  $\beta$  suivante il n'y a pas de  $\alpha$  non plus.
- Commentaires rédigés dans sa partie objet de la complétion demandée,
- Usages du bouton « Recherche » conçu pour une recherche automatique proposée par le logiciel, cela peut traduire la construction chez les élèves d'un schème d'usage du logiciel qui participe de la compréhension du processus d'approximation en jeu dans l'approche formelle.

Dans la même idée, le tableau 2 résume la trace des élèves de l'enseignant « A ».

Rappelons, enfin, que nous n'avions pas récupéré de traces pour les élèves de l'enseignant  $\langle \langle L \rangle \rangle$ .

Activité 1 ❁ Pour f(x)= -1+(1+x/2)^2 ---------------------- Question1: alpha $1= 0.38$ alpha1= 0,35 alpha1= 0,29 alpha $1= 0.14$ alpha $1= 0,08$ alpha $1= 0.04$ Question2:  $\rightarrow$  Commentaire: Pour tout béta positif, il existe alpha positif tel que f(i) est inclu dans l'interval j Activité 2  $\textcircled{F}$  Pour f(x)= -x-1/2 si x < 2  $x-4$  si  $x > 2$ ---------------------- Question1: alpha1= 0,33 alpha1= 0,18 alpha1= non alpha1= non alpha1= alpha1= Question2:  $\rightarrow$  Commentaire: il existe béta positif, pour tout alpha positif tel que ... Activité 3  $\circledast$  Pour f(x)= 3-x^2/2 si x < 1  $x \text{ si } x \geq 1$ ---------------------- Question1: alpha1= pas de alpha alpha1= aucun alpha1= aucun alpha1= aucun alpha1= aucun alpha1= aucun Question2: → Commentaire: il existe béta positif, pour tout alpha positif tel que f(i) non toute dans l'intervalle j: beta=0,8 et les autres aussi. f n'est pas continue en 1 Activité 4  $\circledast$  Pour f(x)= -1+(x+4)^2 si x < -2 1- $x$  si  $x > = -2$ ---------------------- Question1: alpha $1= 0.21$ alpha $1=0,18$ alpha1= 0,14 alpha $1= 0.08$ alpha $1= 0,04$ alpha $1= 0,04$ Question2:  $\rightarrow$  Commentaire: Pour tout béta positif, il existe alpha positif tel que ...

## *Fig1 : « Trace du travail du binôme M1 sur les activités relatives à l'introduction de la définition formelle proposées par le logiciel »*

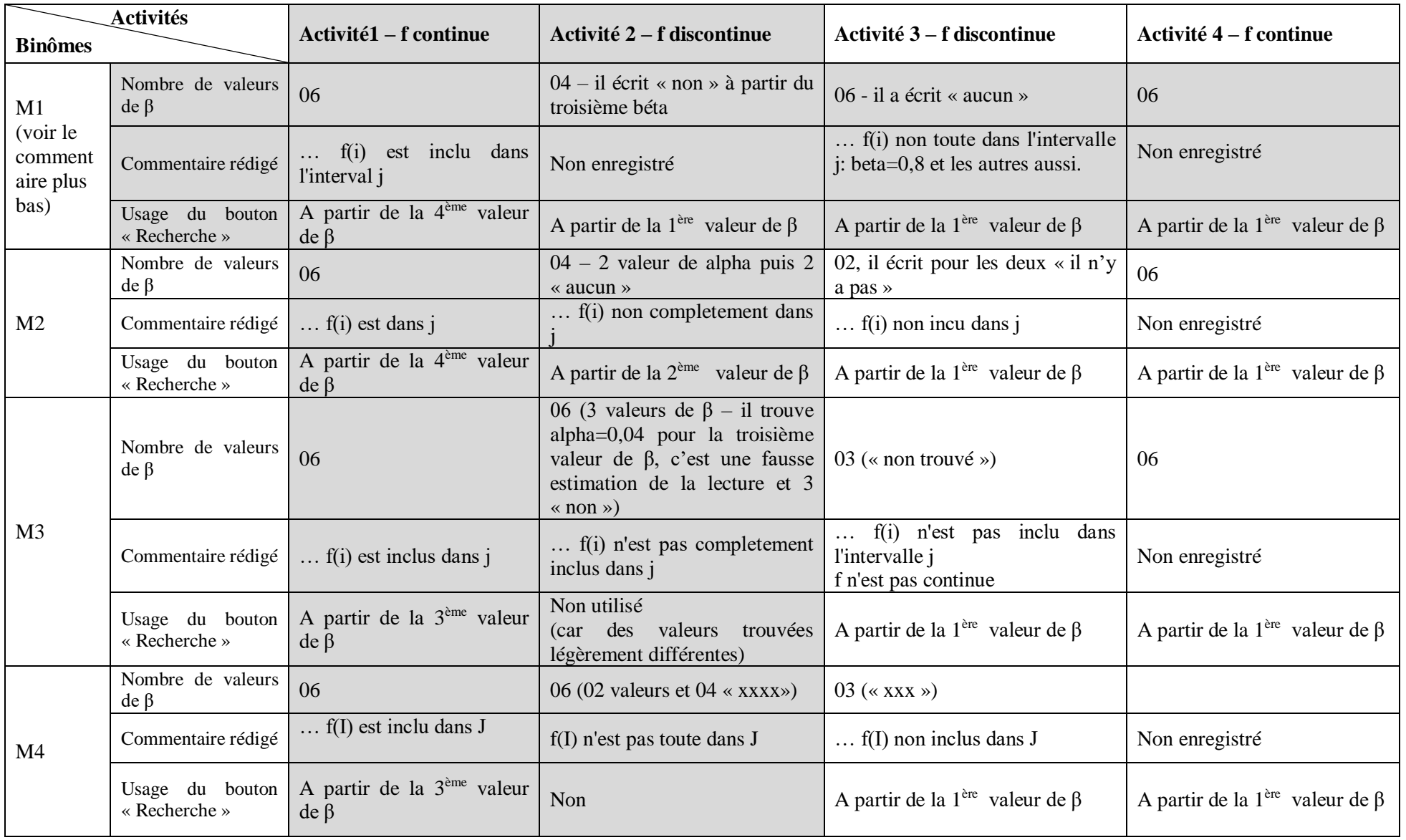

# **1) Analyse des traces des élèves de la classe de l'enseignante « M » enregistrées par « TIC\_Analyse » sur leur PC**

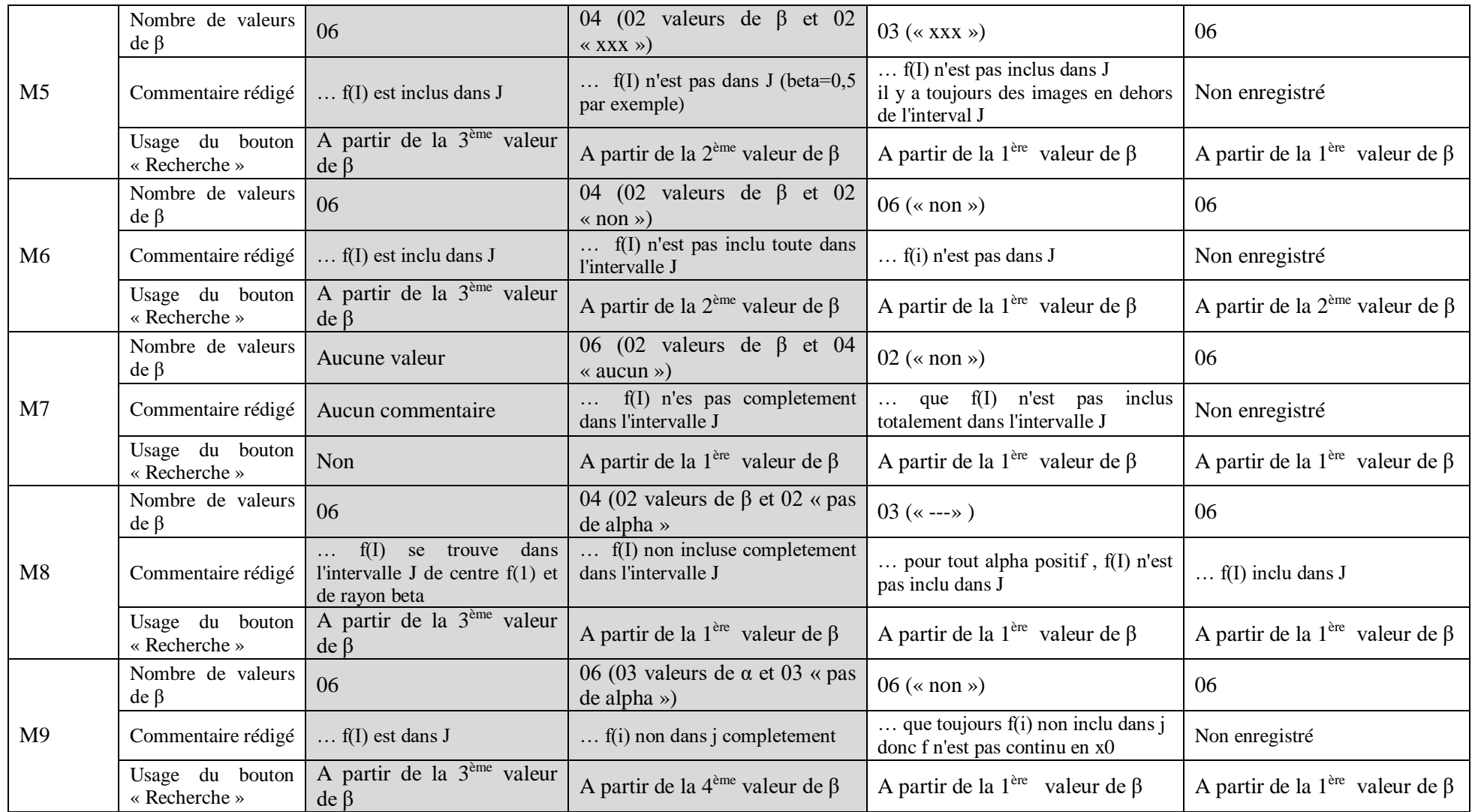

*Tableau T.M : analyse des traces des élèves de l'enseignante « M »*
Détaillons de près l'activité du binôme M1 (la copie de trace présentée plus haut est celle de M1). Cela correspond aux lignes grisées du tableau ci-dessus :

Pour l'activité 1, il a bien cherché le α correspondant aux 6 valeurs de β proposées par le logiciel. Ce qui est cohérent avec le fait que la fonction proposée est continue et pour toute valeur de β, on peut trouver α … l'élève conclut par un commentaire correct. Il utilise le bouton recherche automatique à partir du 4ième β, ce qui peut être un signe d'un schème d'usage du logiciel qui peut se construire. Mais on ne sait pas si c'est le professeur qui leur demande explicitement à ce moment-là.

Pour l'activité 2, il a cherché les valeurs de α pour les 4 premiers β et a écrit à partir du troisième « non ». Il n'a rien cherché pour la suite des valeurs, ce qui semble montrer que le binôme a bien saisi que s'il existe un β pour lequel il n'existe pas de α alors pour toute autre valeur de β qui lui est inférieure (« inférieure au saut ») il n'y aura pas non plus de α vérifiant f(I) inclus dans J. Malheureusement, il n'a pas enregistré son commentaire. Par contre, il a utilisé le bouton de recherche automatique dès le premier β, confirmant le fait qu'il a su prendre en main le logiciel en lui déléguant la recherche automatique (construction d'un schème d'usage).

Pour l'activité 3, il a écrit « *pas de alpha* » ce qui semble montrer qu'il a bien cherché ; et il a écrit « aucun » pour les autres, ce qui semble montrer qu'il n'a plus fait de recherche et marqué « *aucun* » de façon automatique. On peut donc penser que c'est à nouveau un signe de compréhension des connaissances nouvelles en jeu. Le commentaire en langage naturel est maladroit : « *f(i) non toute dans l'intervalle j: beta=0,8 et les autres aussi »* mais traduit correctement l'idée que dès le premier β=0,8 (et donc les suivants) on ne peut pas trouver α tel que f(I) soit inclus dans J.

Pour l'activité 4, il a cherché les valeurs de α pour les 6 valeurs de β proposées, ce qui conforme avec la continuité.

Si on analyse maintenant le tableau selon la première colonne grisée (activité 1), on voit que tous les binômes ont cherché les valeurs de α pour les 6 valeurs de β proposées dans la première activité. Mis à part le binôme 7 qui n'a rien enregistré, les commentaires sont corrects mais on peut relever qu'ils sont tous sous le même format (alors le champ de réponse était libre) : « *f(I) est inclus dans J* » (avec une variante pour le binôme M8). En ce qui concerne la recherche automatique (mis à part le binôme 7 qui n'a rien enregistré), tous ont utilisé la

fonctionnalité à partir du 3<sup>ième</sup> ou du 4<sup>ième</sup> β. A nouveau, on peut penser qu'il s'agit de l'amorce de la construction du schème d'usage mais cela peut aussi correspondre à une aide procédurale du professeur à un moment de la séance d'utiliser cette fonctionnalité pour aller plus vite.

Selon la deuxième colonne grisée (activité 2, fonction non continue), on voit que tous les binômes ont marqué « *aucun* » à partir de 3ième valeur de β (sauf le binôme M3 qui a trouvé une valeur de  $α = 0.04$  mais qu'on peut attribuer à un défaut de visualisation sur l'écran). Selon les binômes, on voit que certain ont éprouvé la nécessité d'écrire « *aucun* » pour les 6 valeurs de β. On ne sait pas s'ils ont testé véritablement toutes les valeurs de β ou bien s'ils ont compris qu'ils peuvent marquer « *aucun* » de façon systématique comme on l'a observé pour le binôme M1. Pour d'autres binômes, il est clair qu'ils n'ont testé au plus que 4 valeurs (M1, M2, M5, M6 et M8) ce qui assure par contre qu'ils ont compris à un moment qu'il est inutile d'aller plus loin.

Dans le cas du binôme M3, si on veut aller plus loin, on ne sait pas s'il a testé ou non les 6 valeurs dans l'activité 2. Par contre on voit que pour l'activité 3, il n'a testé que 3 valeurs de β, écrivant « *non trouvé* » puis il n'a plus testé les valeurs plus petites. En fait, on voit bien que pour tous les binômes entre la colonne 2 et la colonne 3, le nombre de valeur de β testées en colonne 3 est presque toujours inférieur ou égal à 3 – en tous cas inférieur aux nombres de recherches dans la colonne 2 - sauf pour M1 et pour le binôme M6 dont on peut penser qu'il a écrit « *non* » de façon assez systématique. Cela nous montre que de façon générale, à un certain moment, les élèves comprennent bien que lorsqu'une valeur de β ne convient pas (pour un cas de discontinuité), toute valeur de β inférieure ne convient pas non plus. Les élèves peuvent aussi visualiser le lien entre cette valeur de β « critique » et la hauteur du « saut » sur le graphique.

En ce qui concerne les commentaires, on voit qu'ils sont tous corrects modulos les maladresses d'écritures. Mais ils semblent très formatés ce qui peut laisser penser qu'il y a un effet « professeur » très fort. Enfin, concernant l'usage de la recherche automatique, on voit qu'elle s'impose dans toutes les pratiques des binômes au fil des 4 activités.

# **2) Analyse des traces des élèves de la classe de l'enseignant « A » enregistrées par « TIC\_Analyse » sur leur PC**

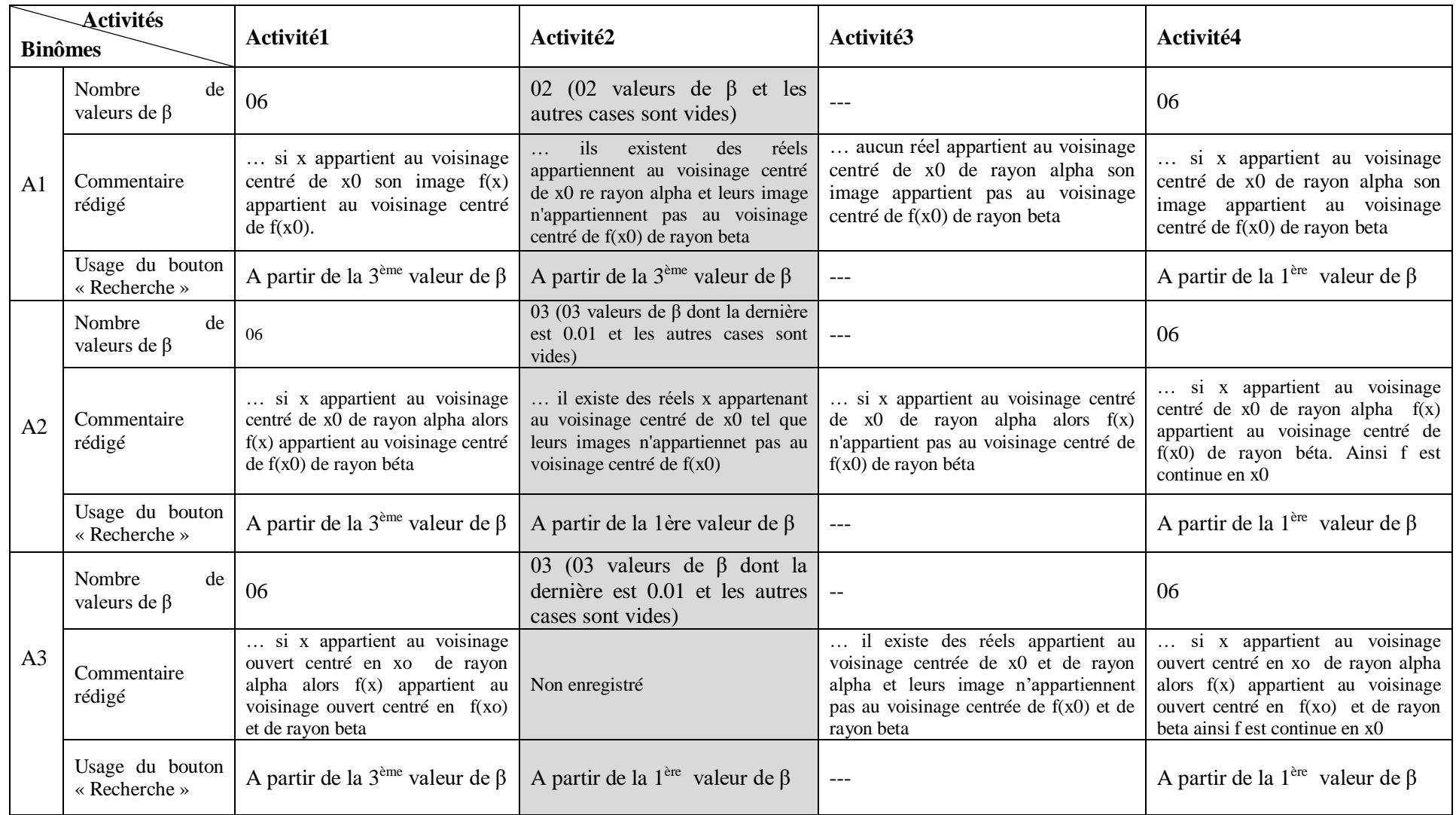

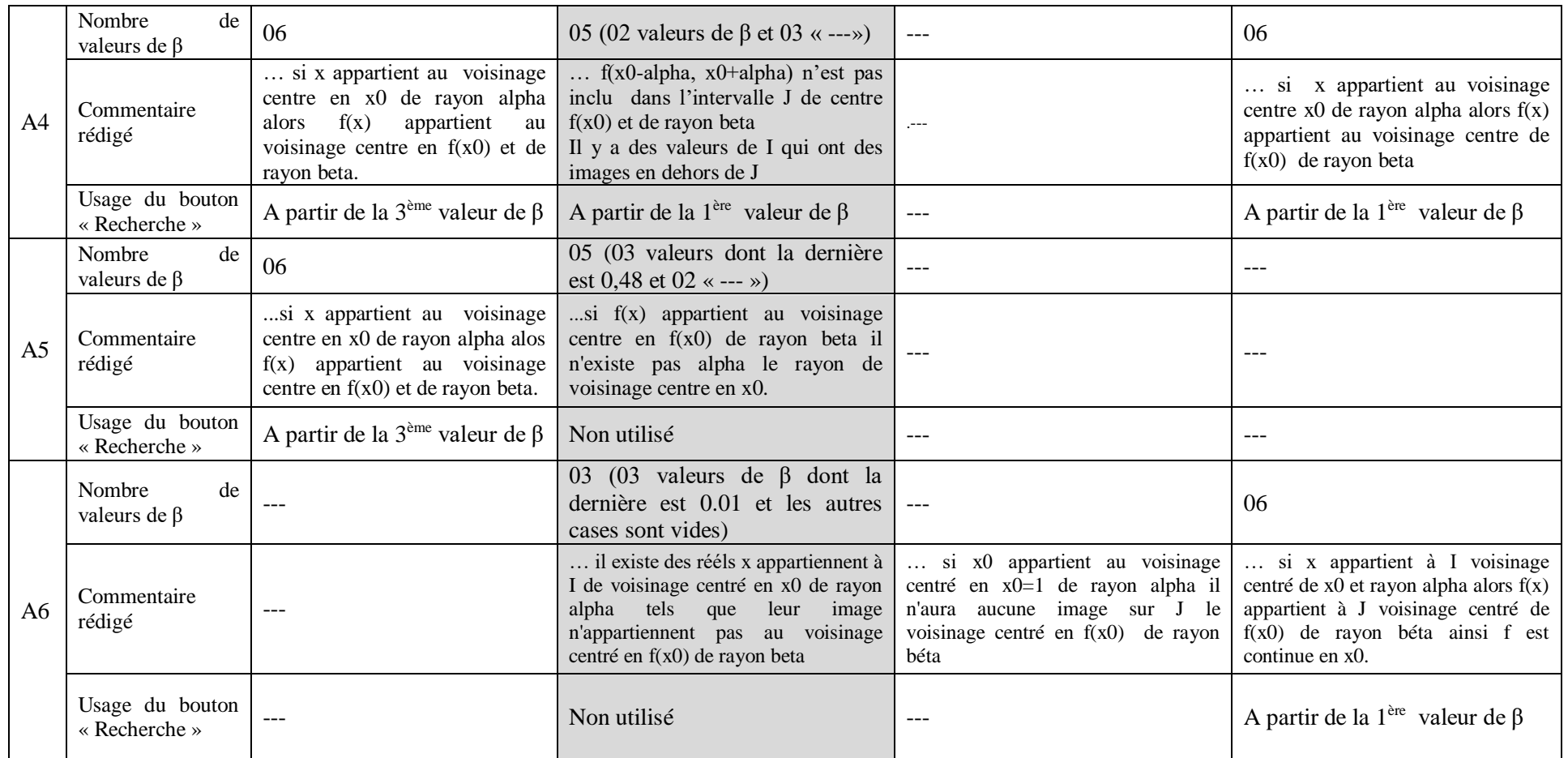

*Tableau TA : analyse des traces des élèves de l'enseignant « A »*

#### **Commentaires à l'issue du tableau de l'enseignant A**

- On retrouve le même type de résultats que dans le cas de l'enseignant M même si on peut regretter que beaucoup d'étapes n'ont pas été enregistrées par les binômes, ce qui occasionne des trous (sans données) dans le tableau.
- Toutefois, il y a ici des binômes (A2, A3, A5 et A6) qui ont réussi à proposer une valeur de α pour la non continuité de l'activité 2 dans le cas de β = 0,5. Dans le cas où la valeur trouvée est > 0,01 (en l'occurrence A5 propose 0,48 sans utiliser la recherche automatique), on peut se demander dans quelle mesure il a effectivement en ce qui le concerne compris la consigne. Dans le cas où la valeur de α trouvée est 0,01, les binômes peuvent avoir utilisé la recherche automatique ou non : A2 et A3 ont trouvé 0,01 en utilisant la recherche automatique et 0,01 est justement la valeur de α affichée par le logiciel à la fin de sa recherche automatique (copie d'écran ci-dessous). Les élèves ont recopié le α affiché par le logiciel alors qu'il n'y a pas de α qui correspond à β = 0,5. Les élèves ont-ils vu le commentaire du logiciel à compléter qui apparaît à la fin de la recherche ? Ont-ils compris que dans le cas  $\beta = 0.5$ , il n'y a aucune valeur de  $\alpha$  satisfaisante ? Sinon comment expliquer que pour les valeurs de β suivantes, ils ont su qu'il n'y a pas de recherche à faire ? Il y a certainement dans ces cas un effet des interventions du professeur auquel il n'est pas possible d'accéder à partir de ces seules données extraites des traces logicielles. Dans le cas de A6, c'est encore plus questionnant car A6 ne semble pas avoir utilisé la recherche automatique et donc pour α = 0,01, il n'apparait pas d'intervalle I tel que f(I) soit inclus dans J, donc il aurait dû ne pas conclure ainsi.

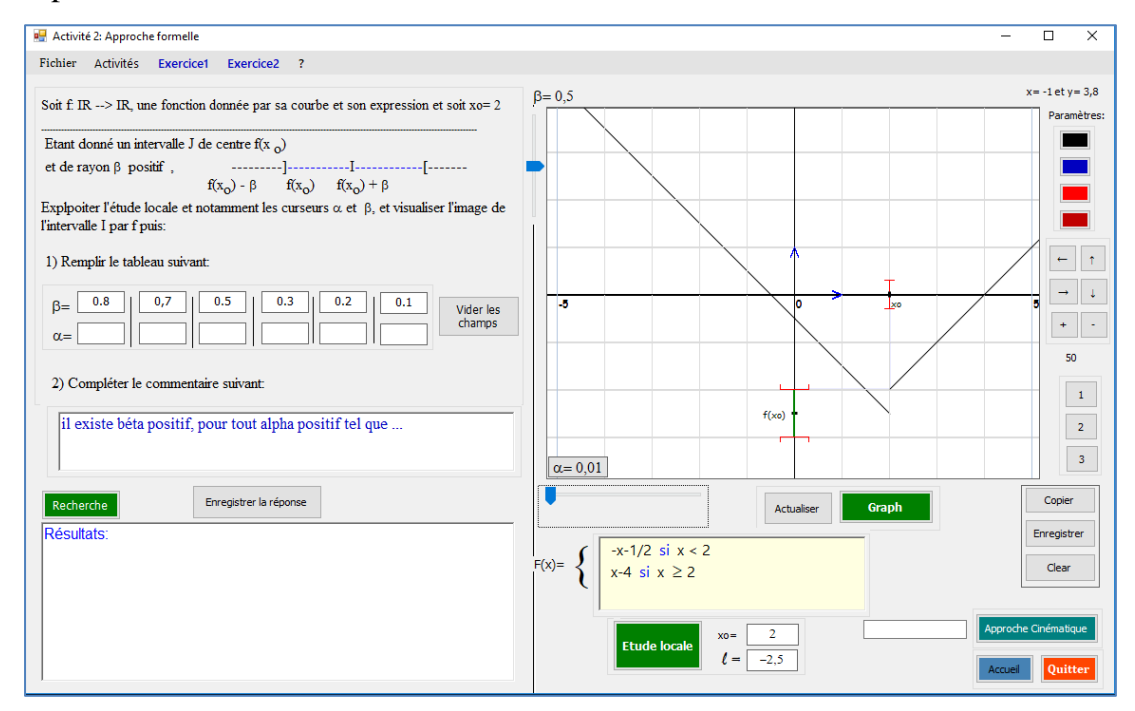

*Fig2* : « Copie d'écran où on voit le message dans le cas  $\beta = 0.5$  et on voit le  $\alpha = 0.01$  »

#### **3) Commentaires à l'issue de l'analyse des traces des binômes chez M et A**

- Dans les deux classes dont nous avons les traces du logiciel, on observe que tous les binômes, dans les cas 1 et 4 de continuité, ont manipulé le logiciel pour trouver des valeurs de α correspondantes aux valeurs de β fournies par le logiciel. Cela nous semble déjà un aspect positif car ces actions se sont nécessairement accompagnées d'activités mathématiques (reconnaissances et traitements) qui sont pour nous constitutives d'une entrée dans la bonne compréhension – si ce n'est la conceptualisation - de la définition formelle. Les commentaires dans le langage naturel sont toujours à peu près corrects, même s'ils sont souvent maladroits. Par exemple dans leurs commentaires, des élèves utilisent le mot « *dans* » au lieu de « *inclus dans* » ce qui peut être induit par l'effet de la visualisation des intervalles dans les autres sur le logiciel.
- Mais on constate surtout que les formulations en langage naturel, quand bien même le champ est totalement ouvert, sont très proches d'un binôme à l'autre dans la classe de M et dans la classe de A. Les binômes de la classe de l'enseignante « M » utilisent presque la formulation « *f(I) est (ou non) inclus dans J* » lorsqu'ils complètent les commentaires. Les binômes de l'enseignant « A », eux aussi utilisent presque des formulations basées sur le mot « voisinage » comme « *f(x) appartient au voisinage centre en f(x0) et de rayon beta* » ou « … *il existe des réels appartenant au voisinage centrée de x0 et de rayon alpha et leurs image n'appartiennent pas au voisinage centré de f(x0) et de rayon beta* ». Il y a donc clairement un effet professeur à ce niveau, qui a donné des aides aux élèves. En fait, nous voyons que la façon de relire la consigne par l'enseignant à un instant où les élèves sont en train de réfléchir sur la tâche en question influe sur la façon dont les élèves formulent leurs commentaires. On peut se demander si ces interventions (aides) étaient uniquement procédurales ou si elles avaient des aspects constructifs. Toutefois cela fait preuve aussi que les élèves se sont montrés très attentifs aux interventions de leur enseignant qui les a aidés (semble-t-il). C'est pour nous un facteur d'engagement clair des élèves dans les activités qui étaient proposées.
- Dans les cas de non continuité, on constate que les élèves, soit à partir de l'activité 2, au plus tard dans l'activité 3, ne remplissent pas les champs correspondants à des valeurs de β dès qu'ils ont trouvé une valeur de β pour laquelle il n'y a pas de α (tel que f(I) soit inclus dans J). Même si à nouveau il y a certainement un effet professeur, nous retenons cette

observation comme un signe de l'entrée des élèves dans la compréhension – si ce n'est dans le niveau de conceptualisation visée – de la définition formalisée et le lien entre le β formel qui est proposé par le logiciel et le saut qui apparaît sur le graphique. Toutefois, il convient de rester prudent compte tenu par exemple de ce qu'on observe pour les binômes A2, A3, A5 et A6 dont nous avons parlé plus haut. Il y a cependant dans l'activité des élèves une nécessaire forte interaction entre le paradigme AI (l'existence d'un β) et le paradigme AG (le saut). Le travail sur la non continuité permet certainement en retour de mieux comprendre pourquoi dans l'activité 4, le fait que le graphique ne présente pas de saut est étroitement associé au fait que pour tout β on peut trouver  $\alpha$  tel que f(I) soit inclus dans J ; ce qui à nouveau fait le lien entre les paradigmes AG et AI.

Tous les binômes des deux classes ont utilisé à partir d'un certain moment, assez rapidement dans la plupart des cas la fonctionnalité de « recherche automatique », après avoir cherché « manuellement » les premières valeurs de α au moins dans l'activité 1. Ce passage du manuel à l'automatique, même si encore une fois on peut se demander quel a été le rôle de l'enseignant, traduit pour nous une intériorisation des gestes manuels d'approximations, voire la constitution d'un schème d'action instrumentée, c'est-à-dire pour nous que le schème construit participe de la compréhension de l'action d'approximation.

#### **Partie (2) : Analyse des séquences vidéo**

Pour l'analyse des séquences vidéo, nous avons découpé les séances en épisodes en fonction des sous-tâches demandées aux élèves – méthodologie classique dans notre cadre théorique - et nous avons choisi de procéder comme suit :

- Analyse des tâches et sous-tâches proposées par l'enseignant aux élèves, identification des activités et sous activités associées pour chaque épisode,
- Identification des formes de travail proposé par l'enseignant (recherche individuelle, en groupe, oral collectif, écrit collectif…),
- Identification des médiations fournies par le professeur (aides et proximités notamment)

Et nous avons adoptés les abréviations suivantes:

- RI : recherche individuelle
- OC : oral collectif
- EC : écrit collectif
- X : formes de travail variées.

On en infère les activités mathématiques « possibles » des élèves (à défaut de leurs activités « effectives ») – dans le cadre théorique on a parlé des activités « effectivement possibles », compte tenu des déroulements en classes.

Dans ce qui suit, nous présentons pour chaque séance assurée par les 4 enseignants un premier tableau donnant le scénario global de la séance (le synopsis) et un deuxième détaillant les épisodes choisis et les différentes tâches et activités de l'enseignant et celles des élèves. Puis, nous proposons une analyse de la séquence à travers une succession de commentaires à l'issue de ces tableaux.

# **I. Analyse des séquences vidéo relatives à l'introduction de la définition formelle**

- **I.1. L'enseignante « M » (avec le logiciel)**
- **a) Synopsis (ou scénario global)**

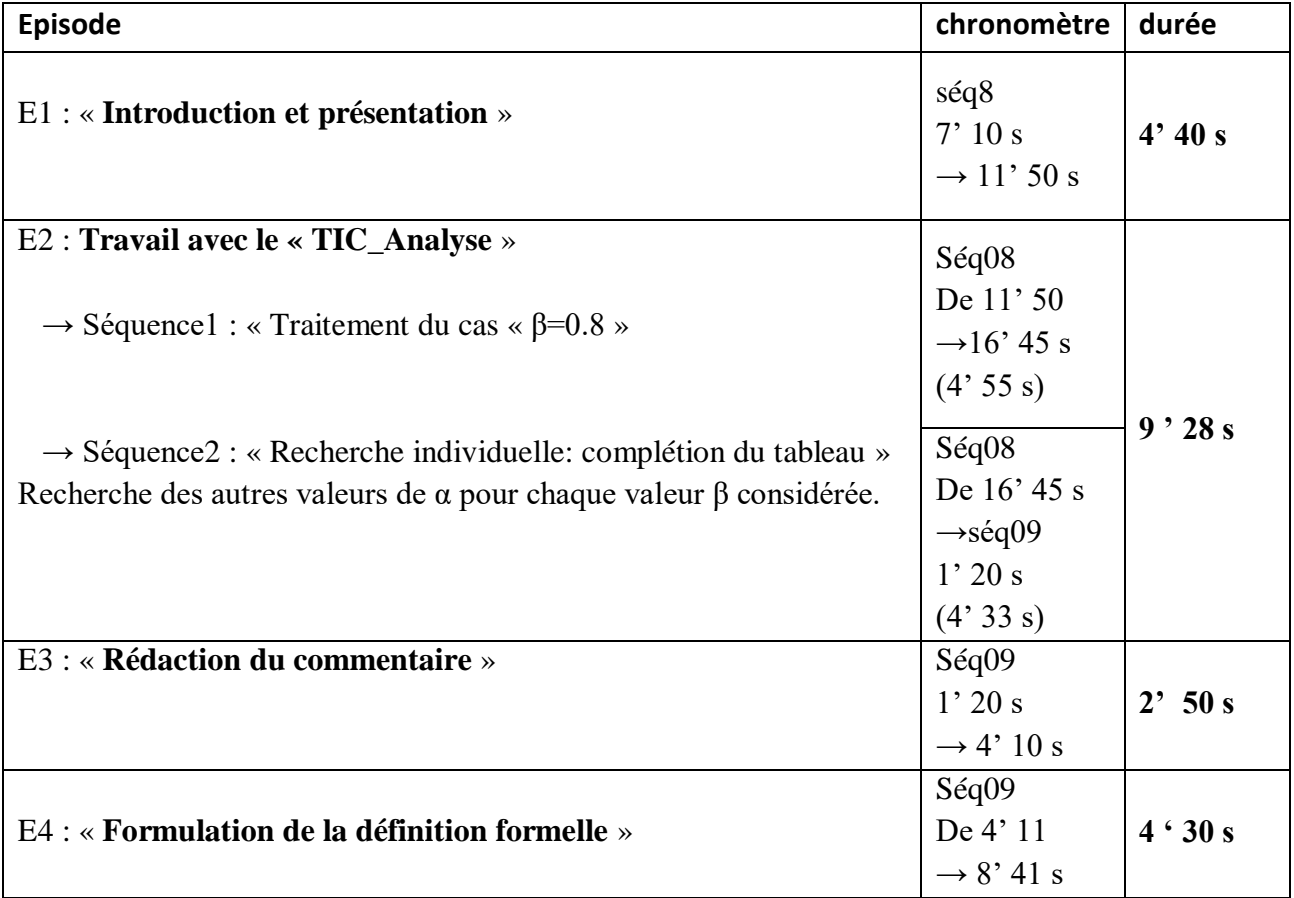

*Tableau V.M.1 :* Chronologie (extrait relative à l'introduction de la définition formelle)

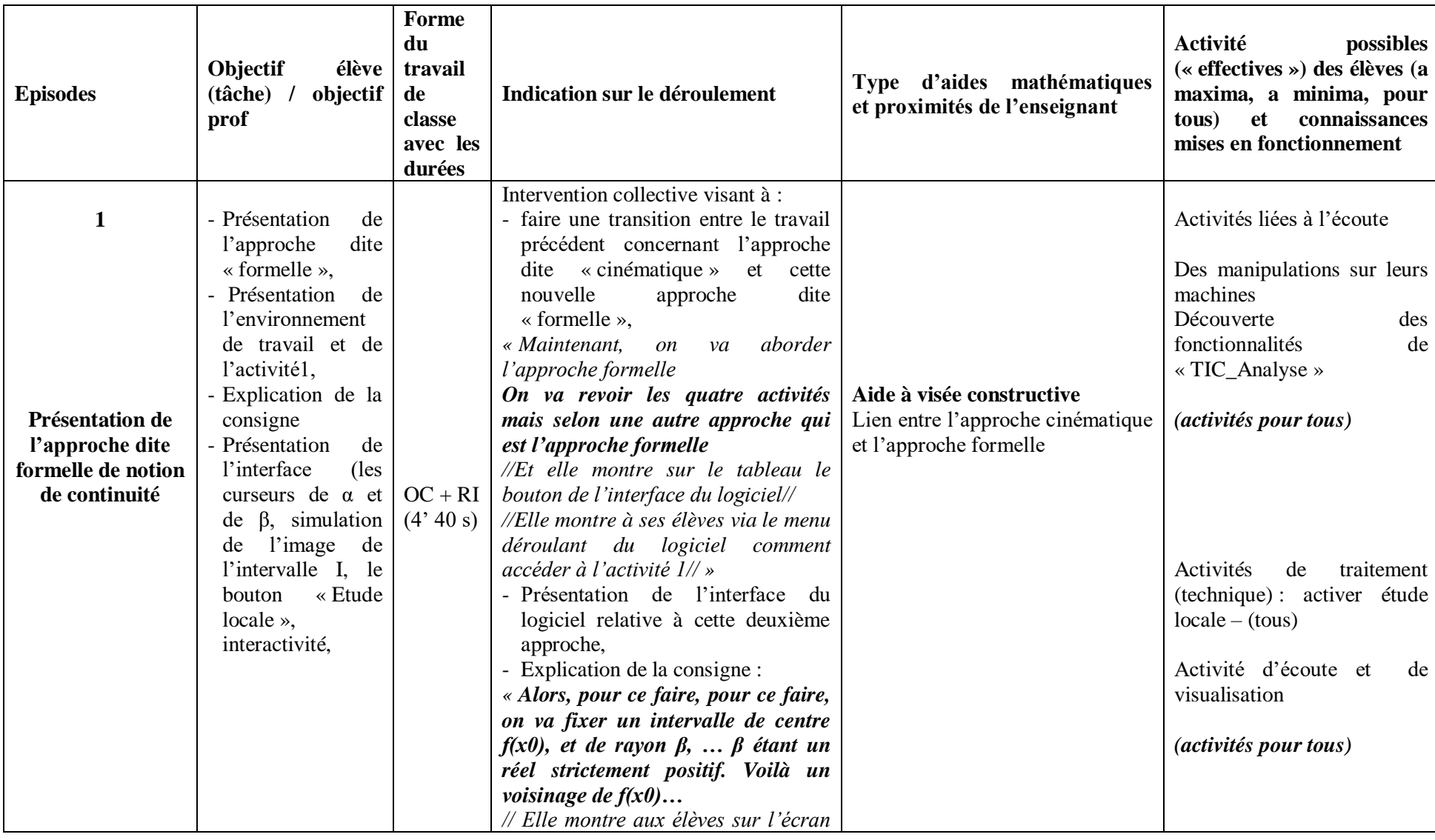

# **b) Analyse de l'extrait de la séquence vidéo de « M » relative à l'introduction de la définition formelle (activité 1 uniquement)**

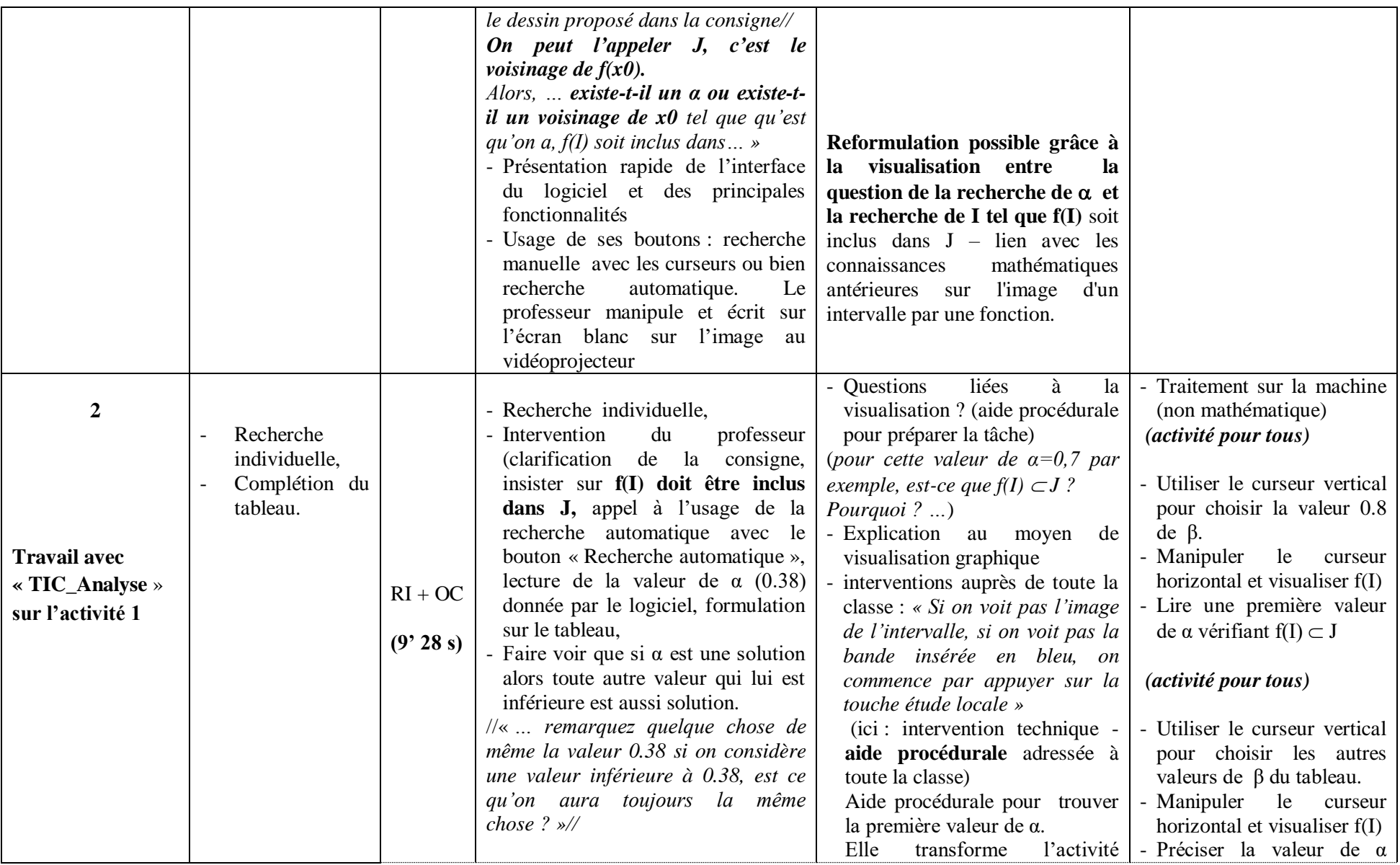

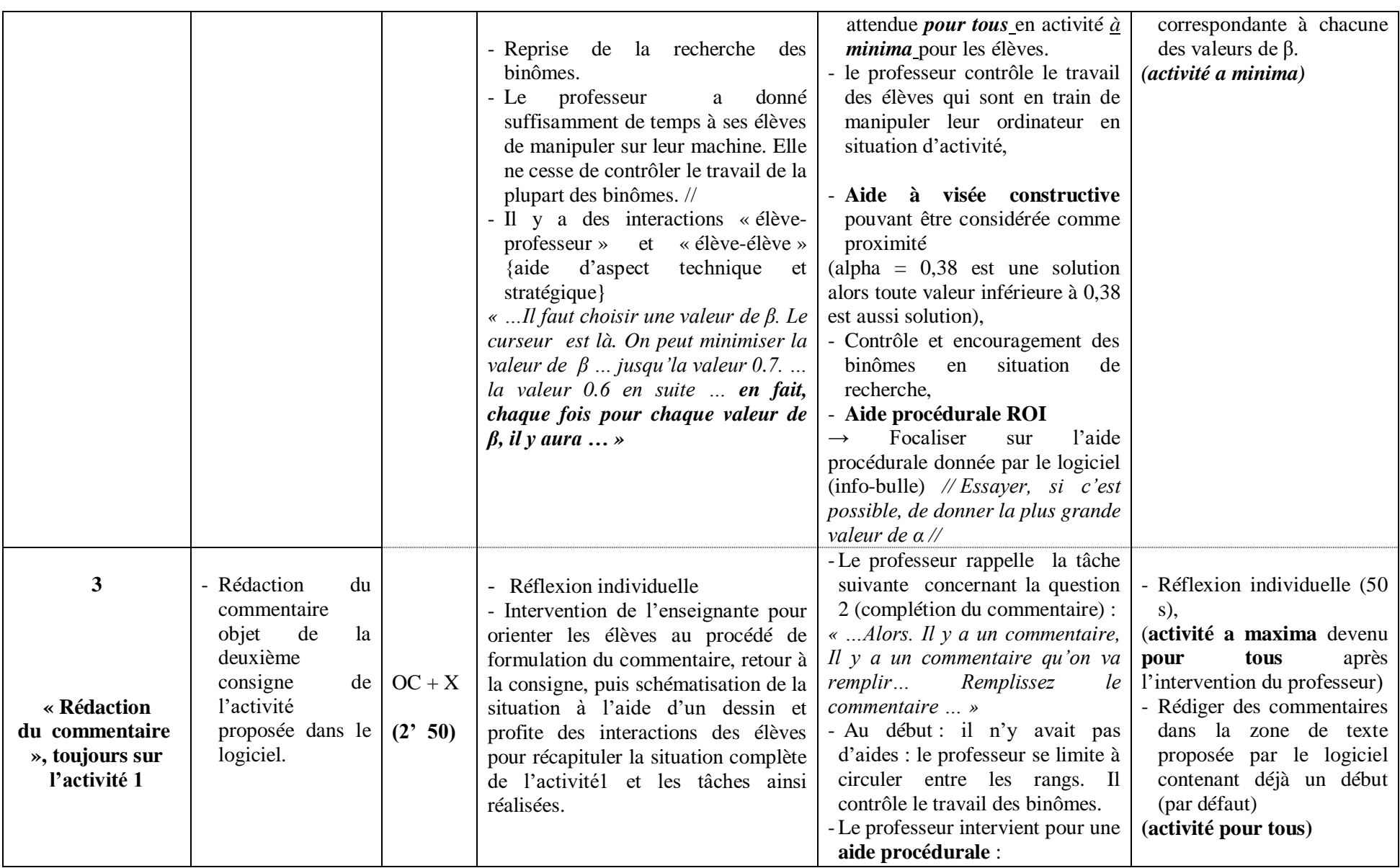

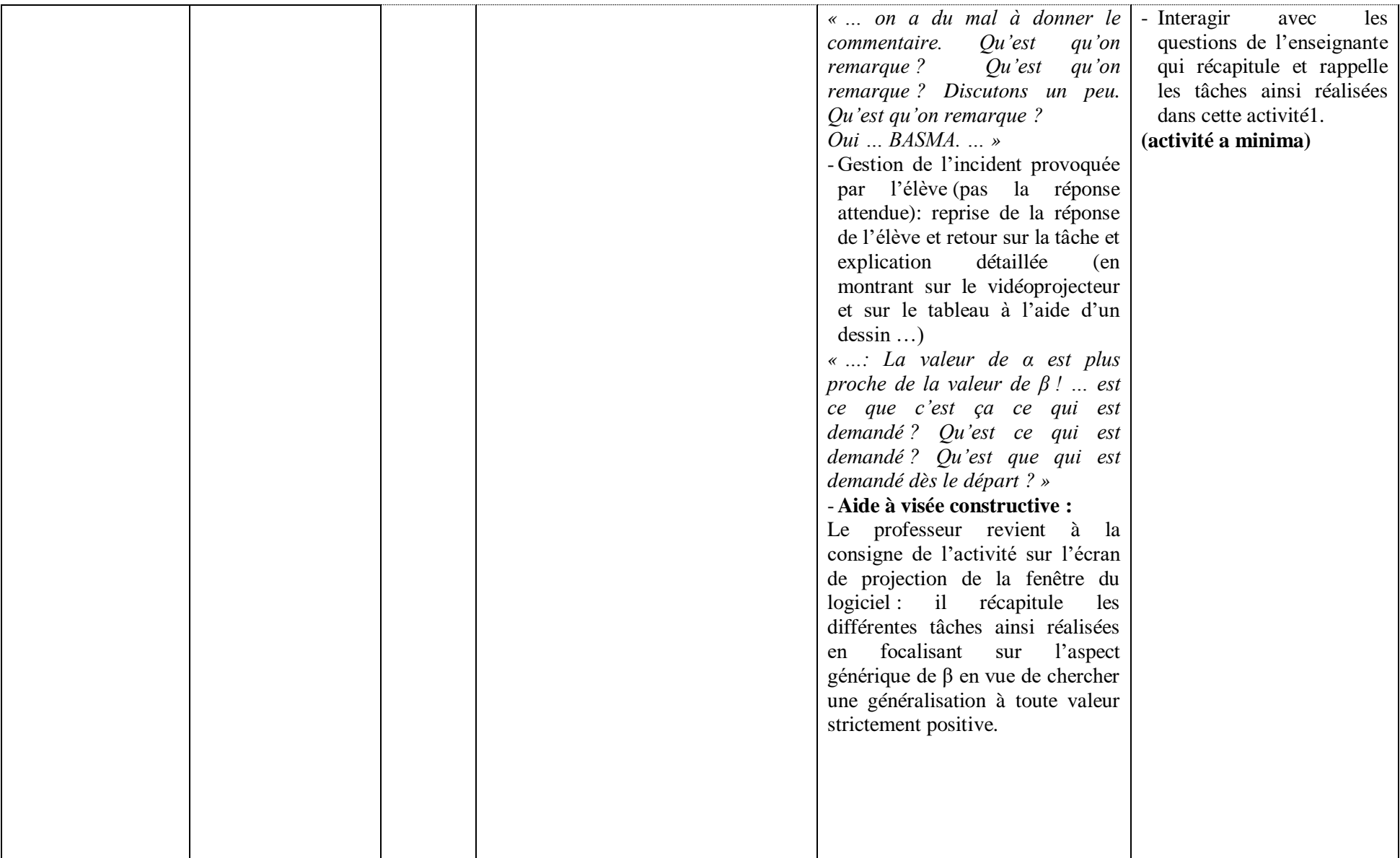

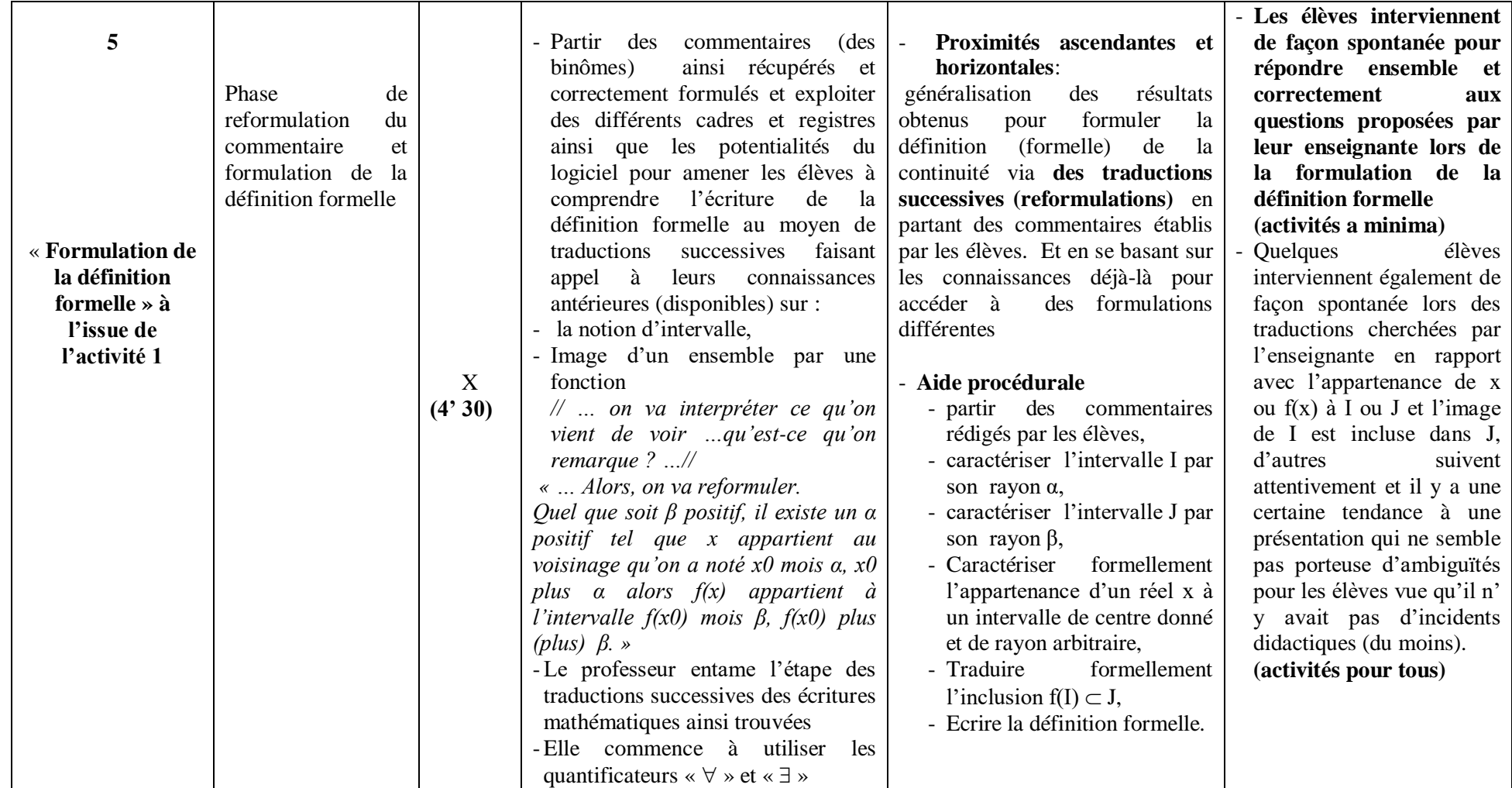

*Tableau VM.2 :* Analyse de l'extrait de la séquence vidéo relative à l'introduction de la définition formelle.

### **c) Commentaires**

Les élèves ont travaillé avant sur l'approche cinématique (qu'on avait choisi de ne pas analyser).

Le professeur fait l'intervention « maintenant on a va **« revoir » sous une autre approche qu'on va appeler l'approche formelle ».**

Une première proximité entre les activités des élèves et la définition formalisée, c'est le fait que le professeur a le support pour dire que l'approche cinématique se reformule en une nouvelle approche « approximation », et c'est clairement un palier entre le concept image primitif et la définition formalisée (**1 er palier de proximité ascendante** qui va de l'approche intuitive à une approche plus proche de la formalisation et avec les mêmes fonctions).

Les élèves ont eu de l'activité sur l'approche cinématique et ils vont l'enrichir avec une approche formelle « ancrée » dans les activités précédentes – grâce au logiciel, grâce au professeur qui fait le lien « on va revoir »… Tout ça ne serait pas possible avec le manuel car il n'y a pas d'approche cinématique.

Une autre proximité est offerte par le logiciel lui-même. C'est que les curseurs manipulés β et α, sont dans cet ordre : on bouge β d'abord, et on cherche α, ce qui est en proximité avec la définition formelle qui sera donnée par le professeur :

*« Alors, pour se faire, pour ce faire, on va fixer un intervalle de centre*  $f(x_0)$ *, et de rayon* **β, ... β étant un réel strictement positif.** Voilà un voisinage de  $f(x_0)$ ... (en montrant le *logiciel aux élèves)* 

*// Elle montre aux élèves sur l'écran le dessin proposé dans la consigne//*

### On peut l'appeler *J, c'est le voisinage de*  $f(x_0)$

*Alors, … existe-t-il un α ou existe-t-il un voisinage de tel que qu'est qu'on a, f(I) soit inclus dans…*

A la différence du manuel, ce qui est spécifique du logiciel c'est le nombre de valeurs accordées à β (6 dans le tableau mais il y aussi l'aspect du curseur qui bouge de 0,01 en 0,01) que les élèves vont manipuler eux-mêmes et qui apporte un caractère de **généricité** au β qui est une proximité avec le « quel que soit β ». On peut parler d'instrumentation : le caractère universel du β dans la définition formalisée vient avec la manipulation par les élèves du curseur de β (en référence à genèse instrumentale).

Le procédé interactif accompagné de la visualisation de l'image de l'intervalle I par la fonction f pour chaque cas de figure associé à une valeur de  $\beta$ , considéré dans le tableau, permet aux élèves de donner une valeur de α demandée. Ces activités sont accompagnées d'aides procédurales du type : « ... *pour cette valeur de α=0,7 par exemple, est-ce que f(I) J ? Pourquoi ? … »*

Les élèves se basent sur le tableau complété ainsi obtenu pour formuler le commentaire qui traduit l'existence de  $\alpha$  pour tout réel  $\beta$  strictement positif.

Ainsi, les calculs « techniques » à faire dans l'activité du manuel sont remplacés par de la visualisation suite à des manipulations de curseurs. Nous considérons que ces activités de visualisation - et leur aspect dynamique assuré par les curseurs de α et  $\beta$  - participent à des activités de reconnaissances mathématiques des notions en jeu et sont d'un grand profit pour l'enseignant pour introduire cette définition formelle. Cela est évidemment un signe d'une grosse différence avec le manuel.

*« … en fait, chaque fois pour chaque valeur de β, il y aura … » vient en appui des activités des élèves – après – sera en proximité avec le « quel que soit, il existe … » ancré dans l'activité des élèves…*

D'autres aides à visée constructive apparaissent également dans ce tableau, nous parlons du résultat : « *si α est une solution..., alors toute autre valeur de α qui lui est inférieure est aussi solution ...* ».

- Une aide est donnée par l'enseignante : « *… remarquez quelque chose de même la valeur 0.38 si on considère une valeur inférieure à 0.38, est ce qu'on aura toujours la même chose ? »,*
- Une aide est donnée par le logiciel : elle apparait dans l'infobulle qui apparait lorsque la souris survole une zone de texte consacrée à α *« Donner si c'est possible, la plus grande valeur ».*

*info-bulle qui apparait lors du passage du pointeur de la souris sur une zone de texte de α.*

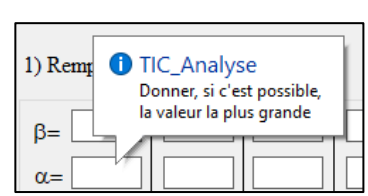

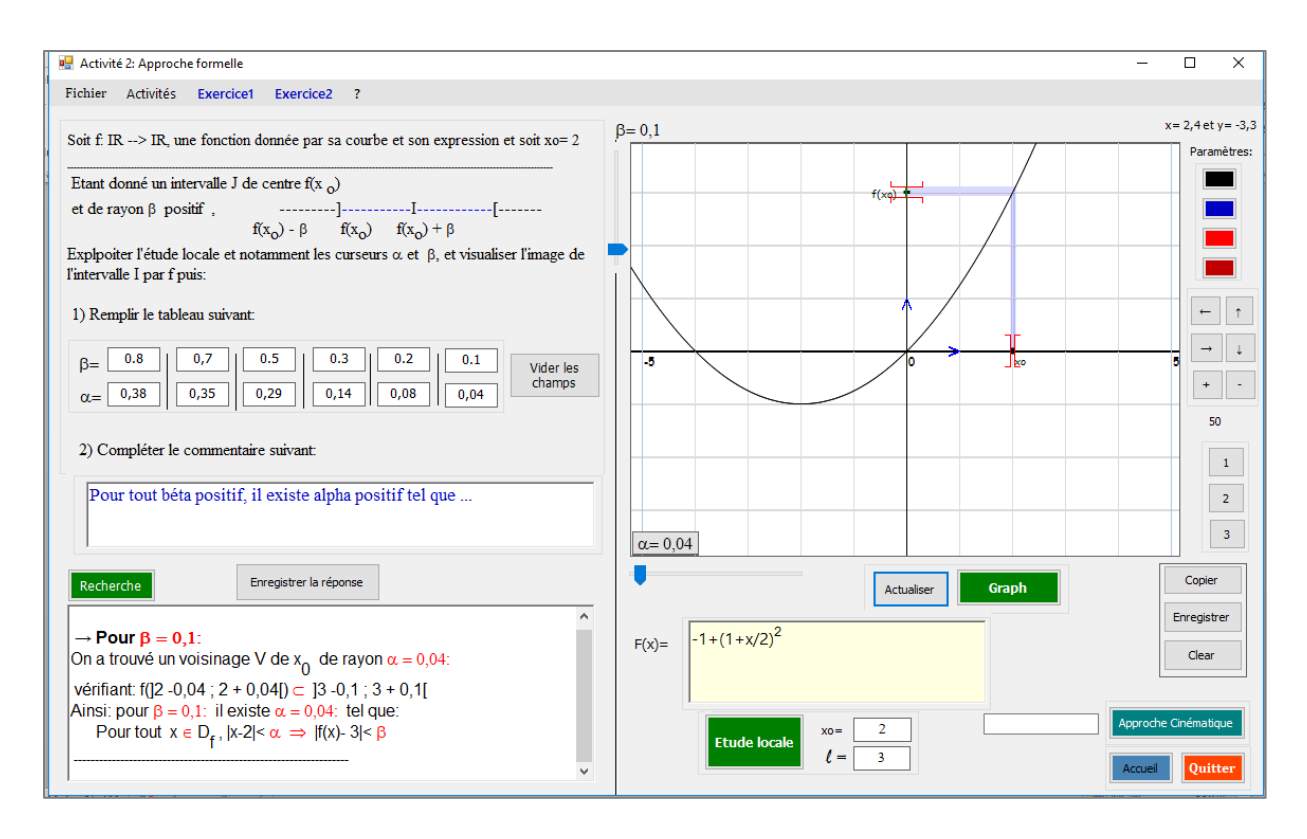

*Fig3 :* « copie d'écran de l'activité 1 au moment où l'on trouve les valeurs de α pour les valeurs de β proposées »

La définition formelle est ainsi donnée à l'issue de l'activité 1, conformément à ce qui est prévu dans l'ingénierie. Au cours de la formulation collective de cette définition en β et α, les traductions successives sont déclenchées par l'activité des élèves sur le logiciel, à cause des visualisations graphiques des images et images réciproques des voisinages considérés, ce qui a, on l'imagine, facilité la compréhension de l'implication que comporte la définition formalisée dans les commentaires rédigés.

A noter aussi que l'activité proposée dans ce scénario rencontre bien les ZPD des élèves, chose qui est vérifiée par le discours en classe, puisque les élèves n'ont pas trouvé de difficultés pour accomplir les tâches complexes proposées et suivre la formulation de la définition formelle de la continuité, à travers une reformulation guidée par le professeur qui elle-même est considérée comme tâche complexe (notion FUG).

Cependant, jusqu'ici, nous ne pouvons en aucun cas parler du niveau de conceptualisation de la notion de continuité pour ces élèves. Nous n'avons pas encore analysé en effet le reste de la séquence d'enseignement qui se rapporte aux trois autres activités qui traitent d'autres cas (un exemple de fonction continue et deux exemples de fonctions discontinues). Rappelons que ces exercices vont toucher le caractère « objet » de la notion

de continuité. Ils seront complétés par des exercices du manuel au cours des autres séances de cours et exercices, et les élèves auront ainsi l'occasion de rencontrer des situations leur permettant d'utiliser ce concept de définition formelle par son caractère « outil », comme celles proposées dans le manuel dont nous en avons déjà parlé dans le chapitre IV (Relief sur la notion de continuité).

La comparaison de ces résultats avec celle de la séance ordinaire pourra également légitimer notre ingénierie.

Reste à noter à la fin de cette analyse que si l'on confronte avec l'étude a *priori* (chapitre VI), nous regrettons qu'il n'y a pas d'aller-retour avec l'approche cinématique. L'enseignante aurait dû s'appuyer sur l'approche cinématique. Nous estimons qu'il y avait des occasions manquées de faire d'autres liens et d'autres proximités basées sur les différentes caractérisations de la continuité (intuitive et formelle). Certes le manque de familiarisation de l'enseignante avec l'ingénierie en est un facteur.

# **I.2. L'enseignant « L » (avec le logiciel)**

# **a) Synopsis (ou scénario global)**

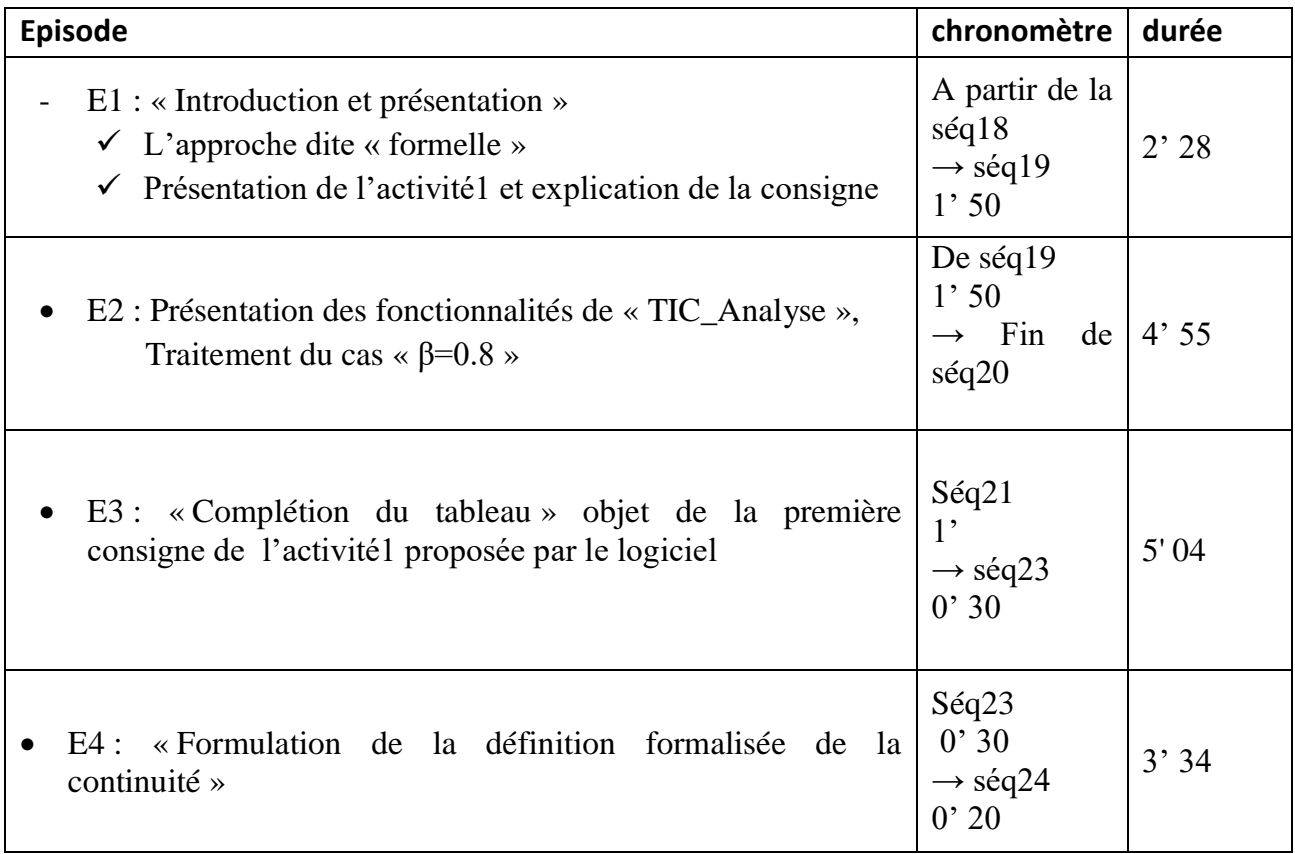

*Tableau VL.1 :* Chronologie (extrait relative à l'introduction de la définition formelle)

# **b) Analyse de l'extrait de la séquence vidéo relative à l'introduction de la définition formelle (Enseignant « L »)**

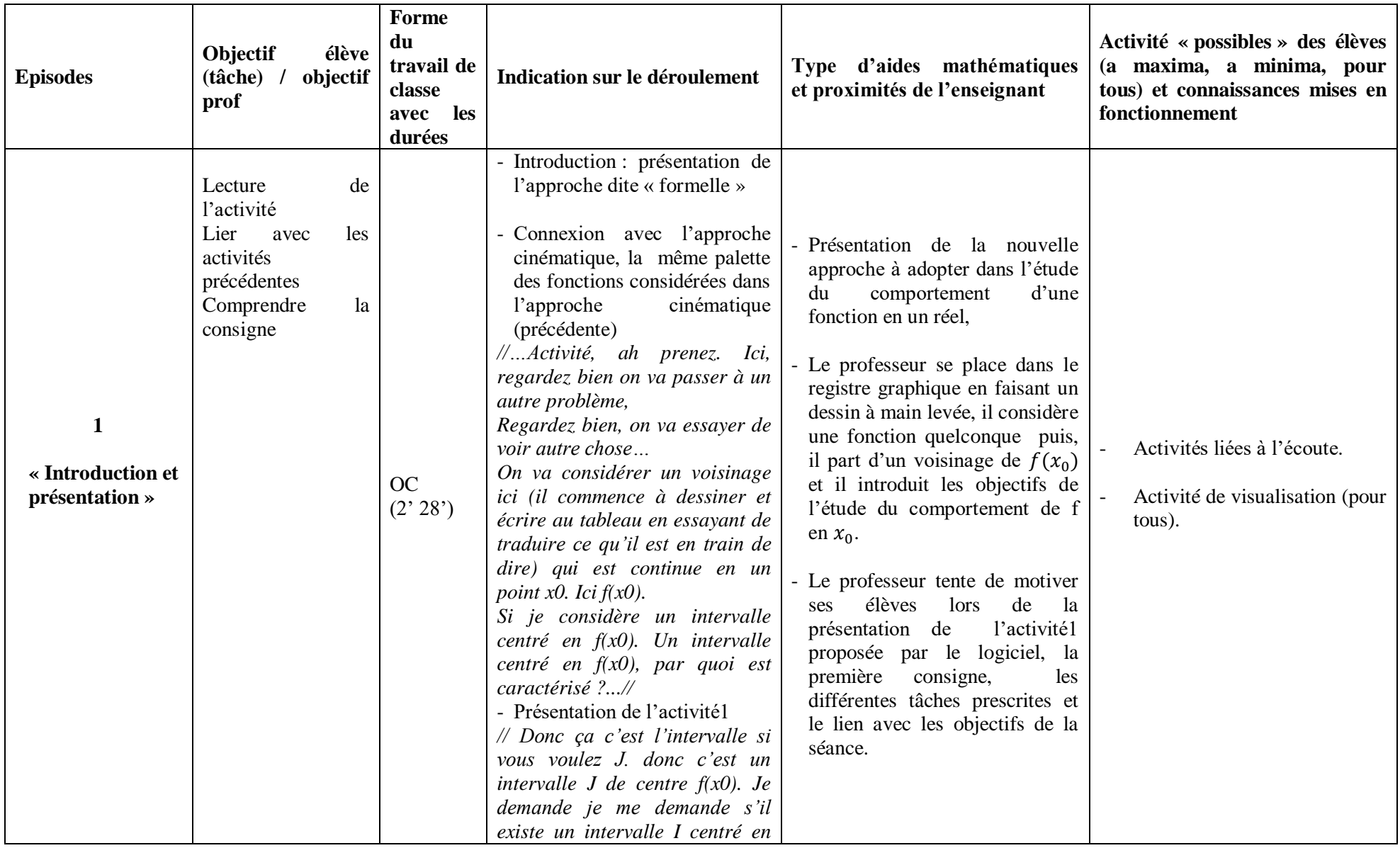

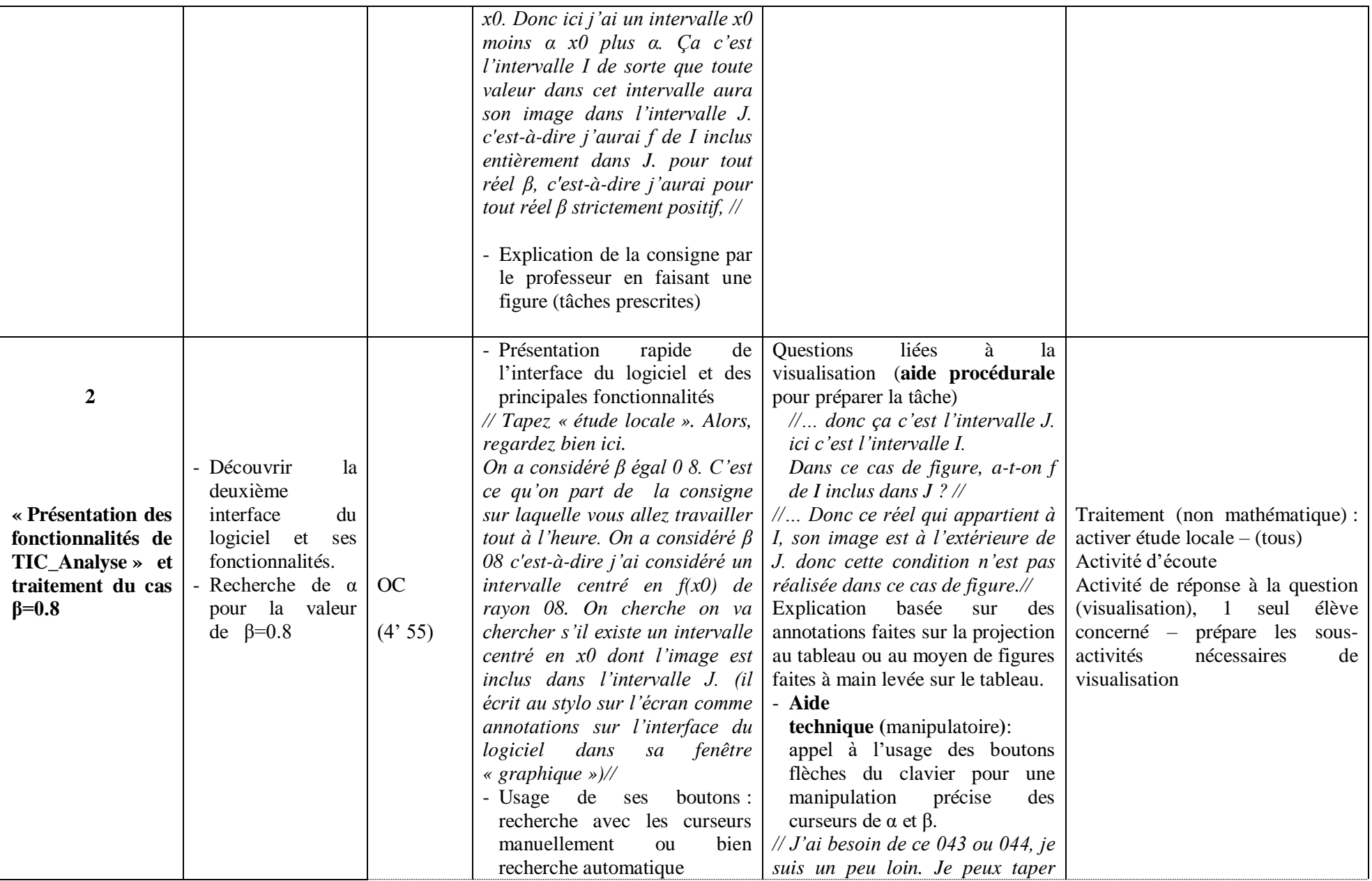

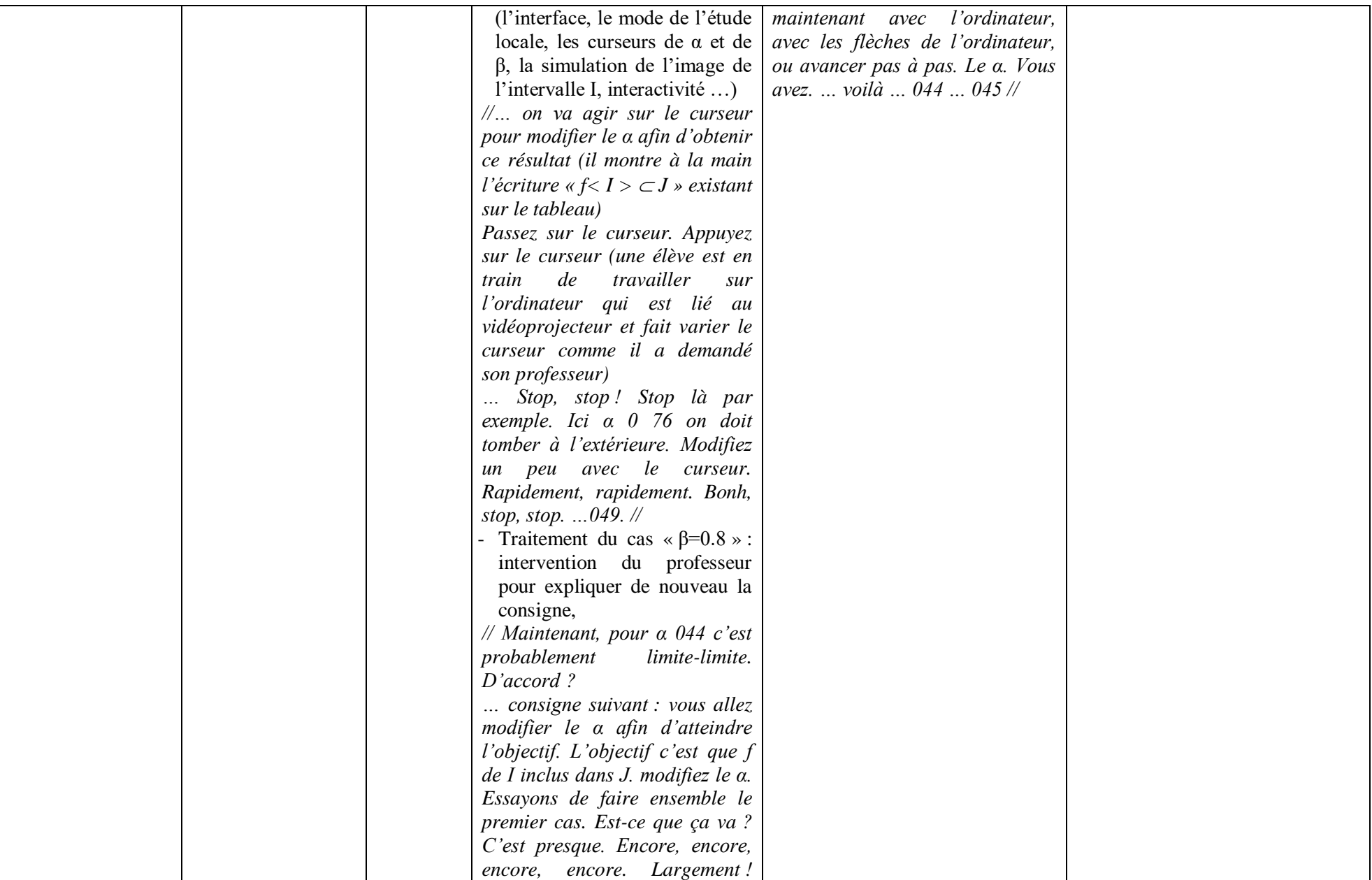

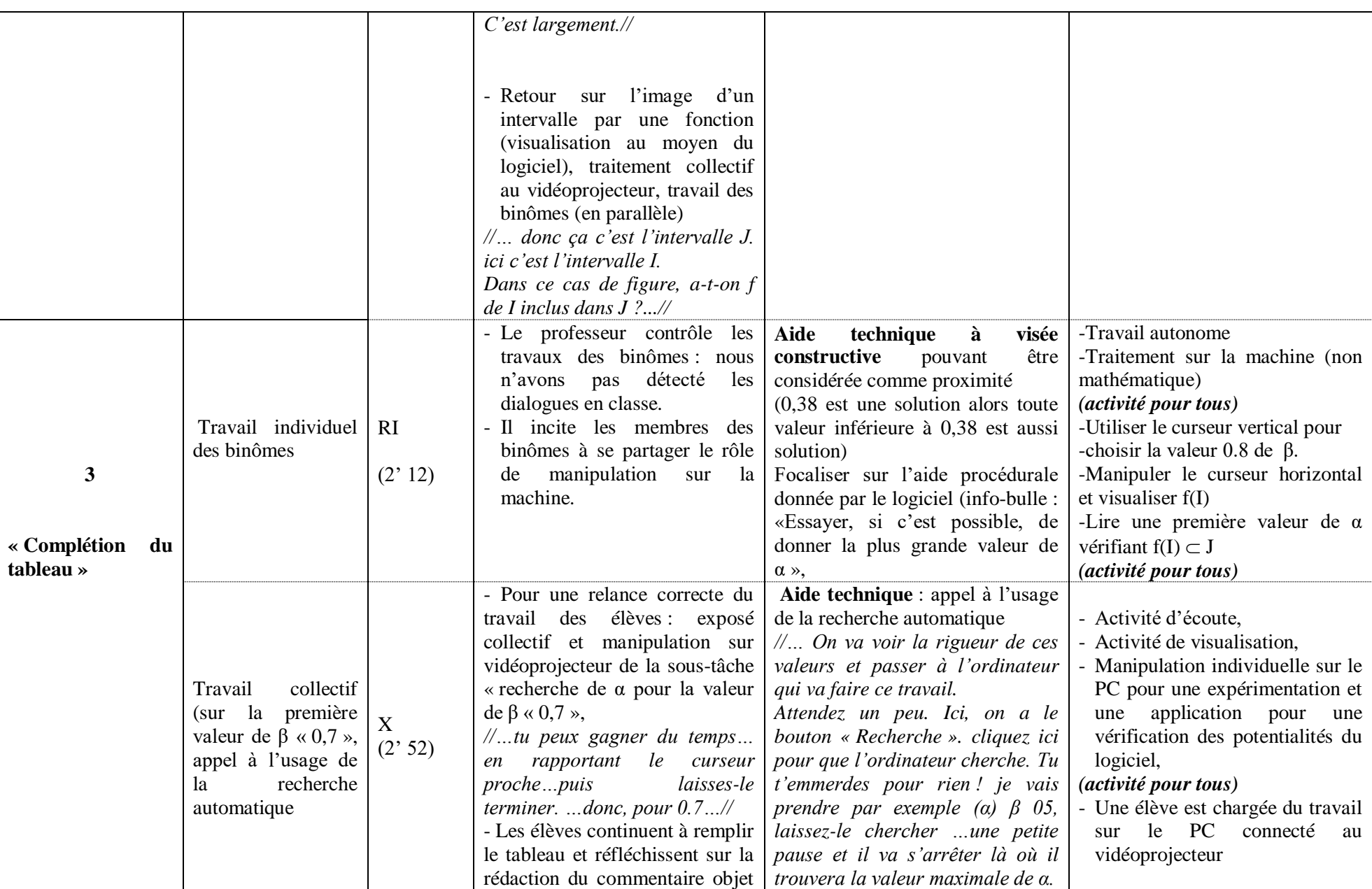

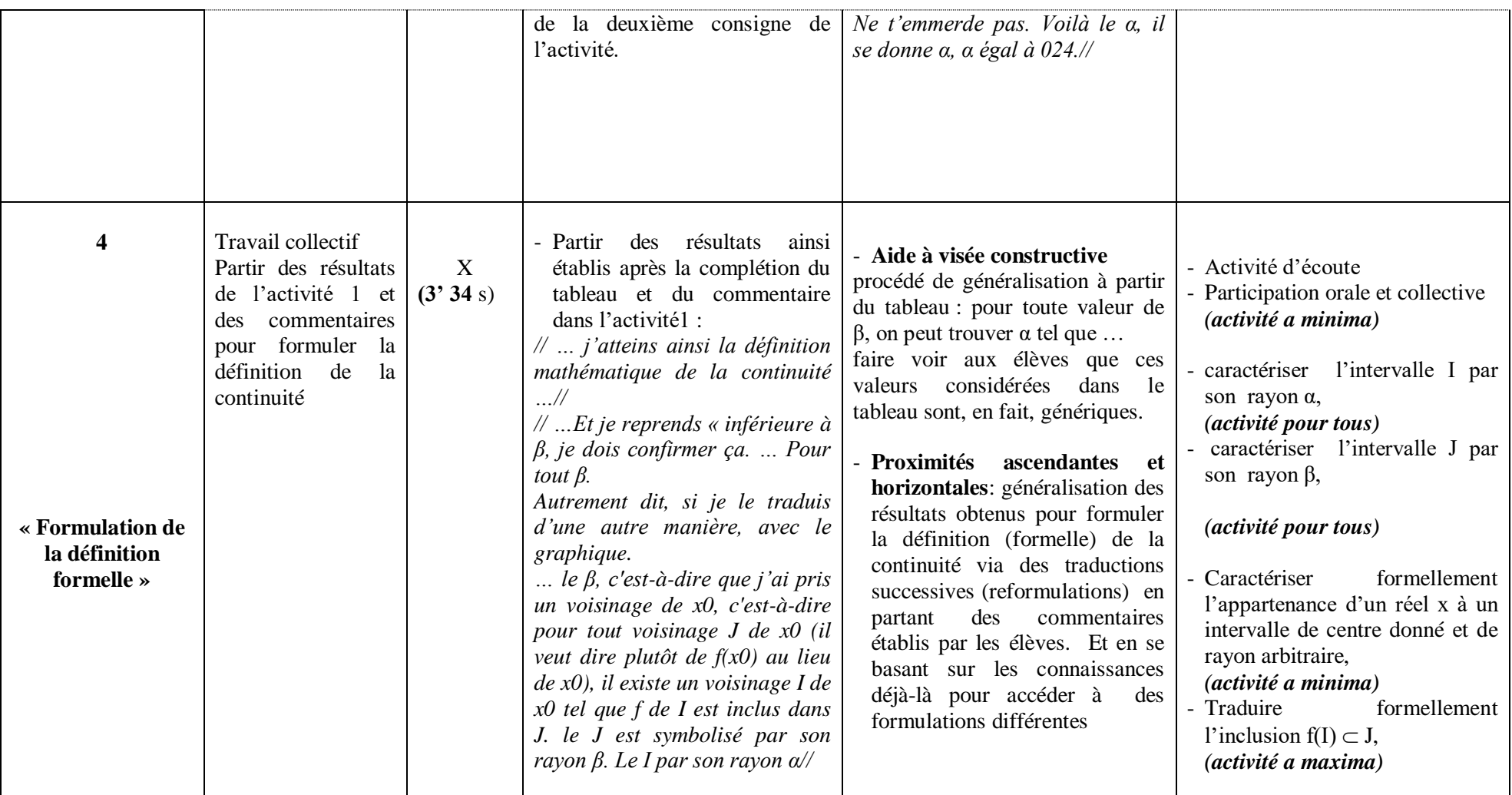

*Tableau VL.2 :* analyse de l'extrait de la séquence vidéo relative à l'introduction de la définition formelle par l'enseignant « L »

#### **c) Commentaires :**

Dans ce qui suit, nous ne faisons pas une analyse détaillée comme celle que nous avons menée pour la séquence de l'enseignante « M », mais nous allons commenter de façon assez brève le tableau précédent en focalisant sur les quelques axes suivants :

**(1)** DIFFERENCES REMARQUEES AVEC LA SEANCE ORDINAIRE : des occasions d'aide et de proximités

L'environnement technologique basée sur le logiciel « TIC\_Analyse » constitue un bon support de proximités à travers:

Les activités de visualisation qui caractérisent cette séance sont essentiellement des activités pour tous. Elles sont basées sur l'usage de la technologie « TIC\_Analyse » (préparation des tâches prescrites, présentation de la nouvelle approche pour l'étude du comportement de la fonction f au voisinage de  $x_0$ , stratégie de recherche de valeurs de  $\alpha$  pour une valeur de  $\beta$  donnée ...)

*« …Activité, ah prenez. Ici, regardez bien on va passer à un autre problème, on va essayer de voir autre chose… On va considérer un voisinage ici (il commence à dessiner et écrire au tableau en essayant de traduire ce qu'il est en train de dire) qui est continue en un point x0. Ici*  $f(x_0)$ . … Si je considère un intervalle centré en  $f(x_0)$ . Un intervalle *centré en f(x0), par quoi il est caractérisé ?... Donc ça c'est l'intervalle si vous voulez J. donc c'est un intervalle J de centre*  $f(x_0)$ *. Je demande je me demande s'il existe un intervalle I centré en x*<sub>0</sub>. Donc *ici j'ai un intervalle*  $\alpha$  *noins α, x*<sub>0</sub> *plus α[. Ça c'est l'intervalle I de sorte que toute valeur dans cet intervalle aura son image dans l'intervalle J. c'est-à-dire j'aurai f de I inclus entièrement dans J. pour tout réel β, c'est-à-dire j'aurai pour tout réel β strictement positif … »*

*« … donc ça c'est l'intervalle J. ici c'est l'intervalle I. Dans ce cas de figure, a-t-on f de I inclus dans J ? »*

*« … Donc ce réel qui appartient à I, son image est à l'extérieur de J. donc cette condition n'est pas réalisée dans ce cas de figure. »*

L'aspect dynamique des activités de traitement et la généricité des valeurs de  $\beta$ considérées sont aussi pour tous et offrent à l'enseignant des occasions d'aides et de proximités de plusieurs types, notamment dans la phase de formulation de la définition formelle.

*« … j'atteins ainsi la définition mathématique de la continuité … …Et je reprends « inférieure à β, je dois confirmer ça. … Pour tout β. … Autrement dit, si je le traduis d'une autre manière, avec le graphique… »*

*« … le β, c'est-à-dire que j'ai pris un voisinage de x*<sub>0</sub>*, c'est-à-dire pour tout voisinage J de*  $f(x_0)$ , il existe un voisinage I de  $x_0$  tel que f de I est inclus dans J. le J est symbolisé par *son rayon β. Le I par son rayon α …»*

**(2)** LIEN AVEC L'APPROCHE CINEMATIQUE :

L'enseignant « L », lui aussi, n'a pas fait de lien avec l'approche cinématique. On s'attendait à ce qu'il parte de la continuité telle qu'elle est exprimée dans l'approche précédente. Néanmoins, ce lien attendu est facilement abordable dans les cas de discontinuité qui seront évoqués dans les deux activités suivantes, en reliant la valeur de trouvée et le saut que caractérise la courbe en son point d'abscisse  $x_0$ .

**(3)** LES ACTIVITES DES ELEVES EN LIEN AVEC LEUR ZPD :

Nous retenons de l'analyse de cette séquence d'enseignement et apprentissage proposée par l'enseignant « L » que :

- La nature ou le type du discours qu'a *caractérisé* la séquence relative à la mise en place de la définition formalisée de cette notion de continuité est marquée par la participation orale et collective de la classe qui s'est montrée motivée par les objectifs de la séance et la manipulation de l'outil technologique,
- Les interventions des élèves et leurs réactions avec les questions proposées par l'enseignant (caractérisation de l'intervalle I par son rayon α, caractérisation de l'intervalle J par son rayon β, caractérisation en langage formel de l'appartenance d'un réel x à un intervalle de centre donné et de rayon arbitraire, traduction en langage formel l'inclusion  $f(I) \subset J$ , ... etc.) se sont basées sur leurs pré - requis (des élèves) et notamment sur ce qu'ils ont retenu des activités préliminaires faites au début de la séance,
- La diversité des cadres et registres qu'a marqué ces séquences d'enseignement a joué un grand rôle pour atteindre la majorité des objectifs assignés,

Ce qui nous permet de penser, comme dans le cas de la séance avec le professeur M que l'installation de la définition formelle rencontre les ZPD des élèves – évaluées par leurs activités possibles « effectives » « pour tous » sur le logiciel - à l'aide de proximités horizontales et ascendantes.

**Captures d'écrans (CE) :**

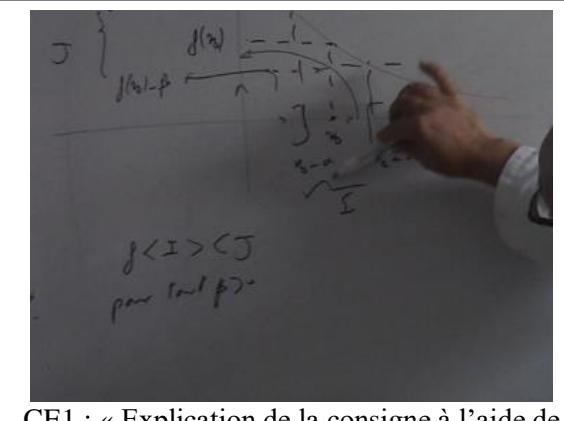

CE1 : « Explication de la consigne à l'aide de dessin à main levée sur le tableau » : diversification des outils didactiques, alternance des environnements

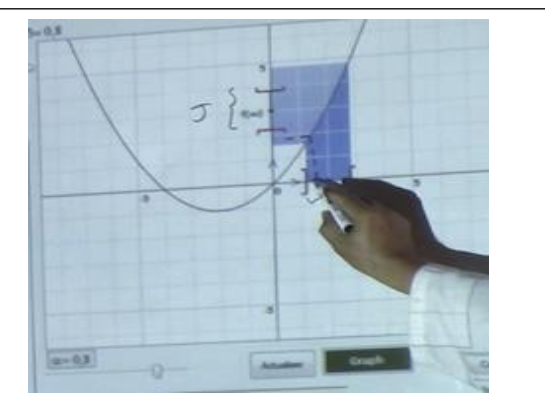

CE2 « caractérisation graphique simulée de l'image d'un intervalle par une fonction ». Le professeur exploite la projection faite sur le tableau pour faire des annotations qui apparaissent sur la fenêtre du logiciel.

# **I.3. L'enseignante « A » (avec le logiciel)**

#### **a) Synopsis**

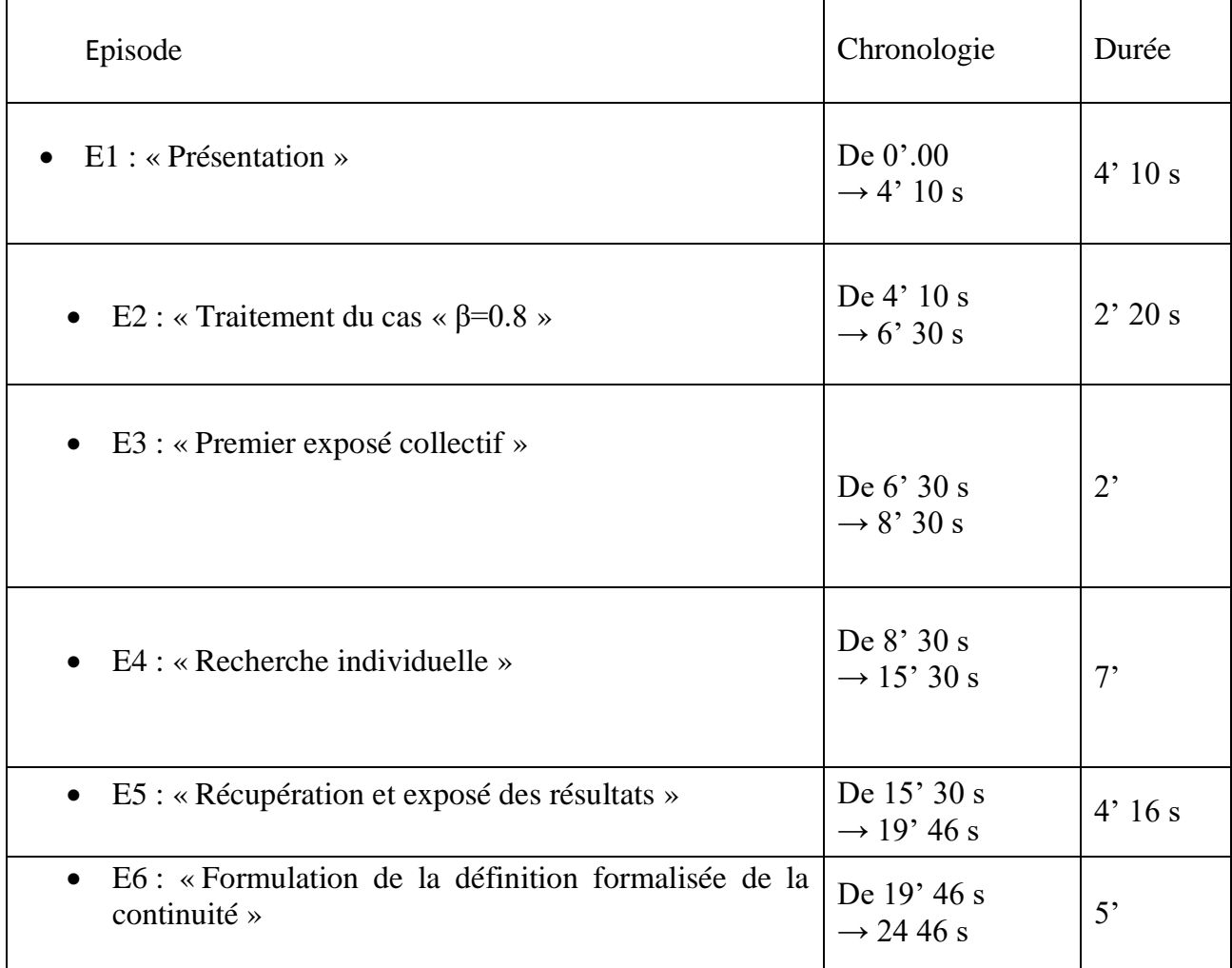

 *Tableau VA.1 :* Chronologie (extrait relative à l'introduction de la définition formelle)

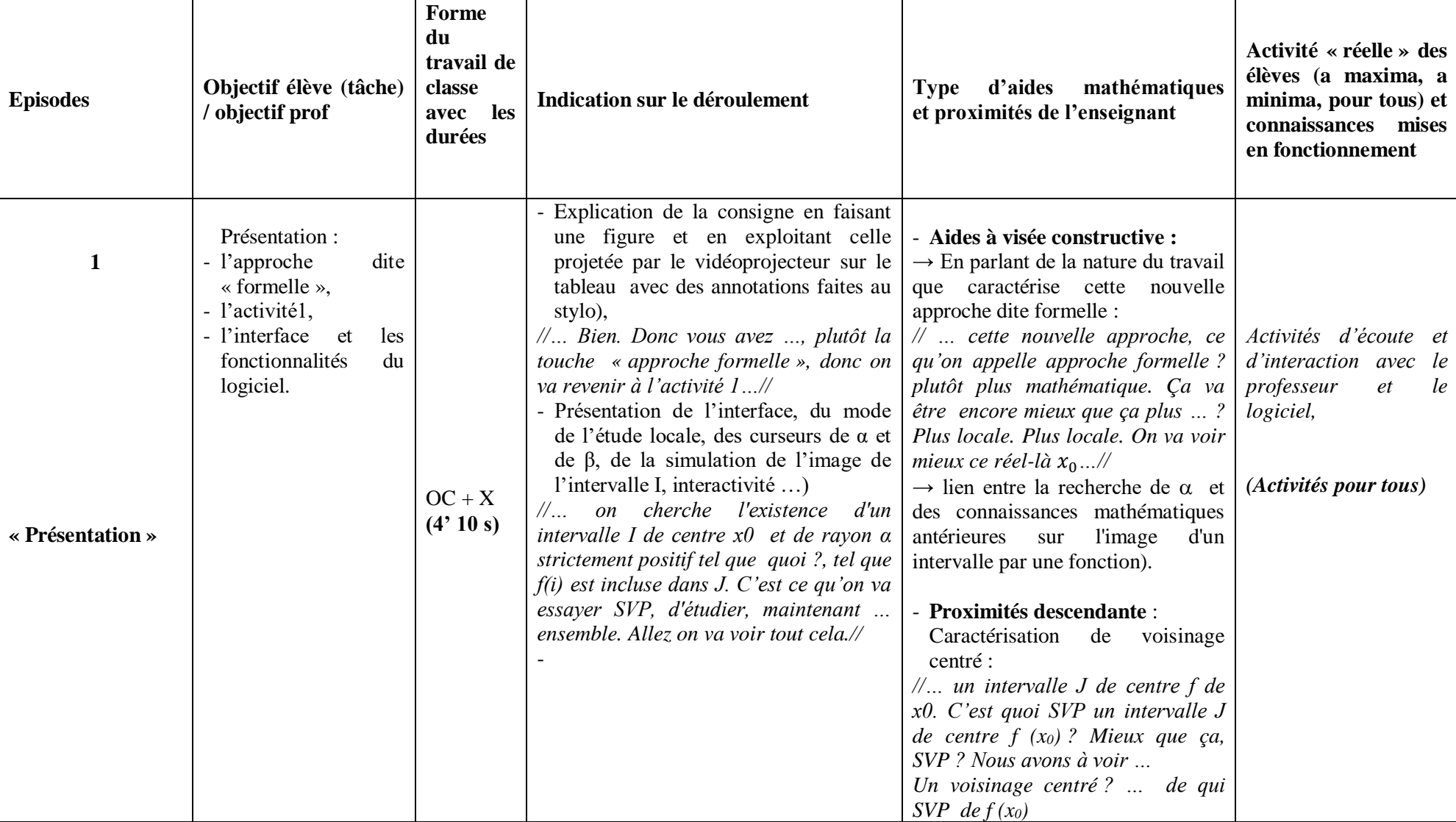

# **b) Analyse de l'extrait de la séquence vidéo relative à l'introduction de la définition formelle par l'enseignant « A »**

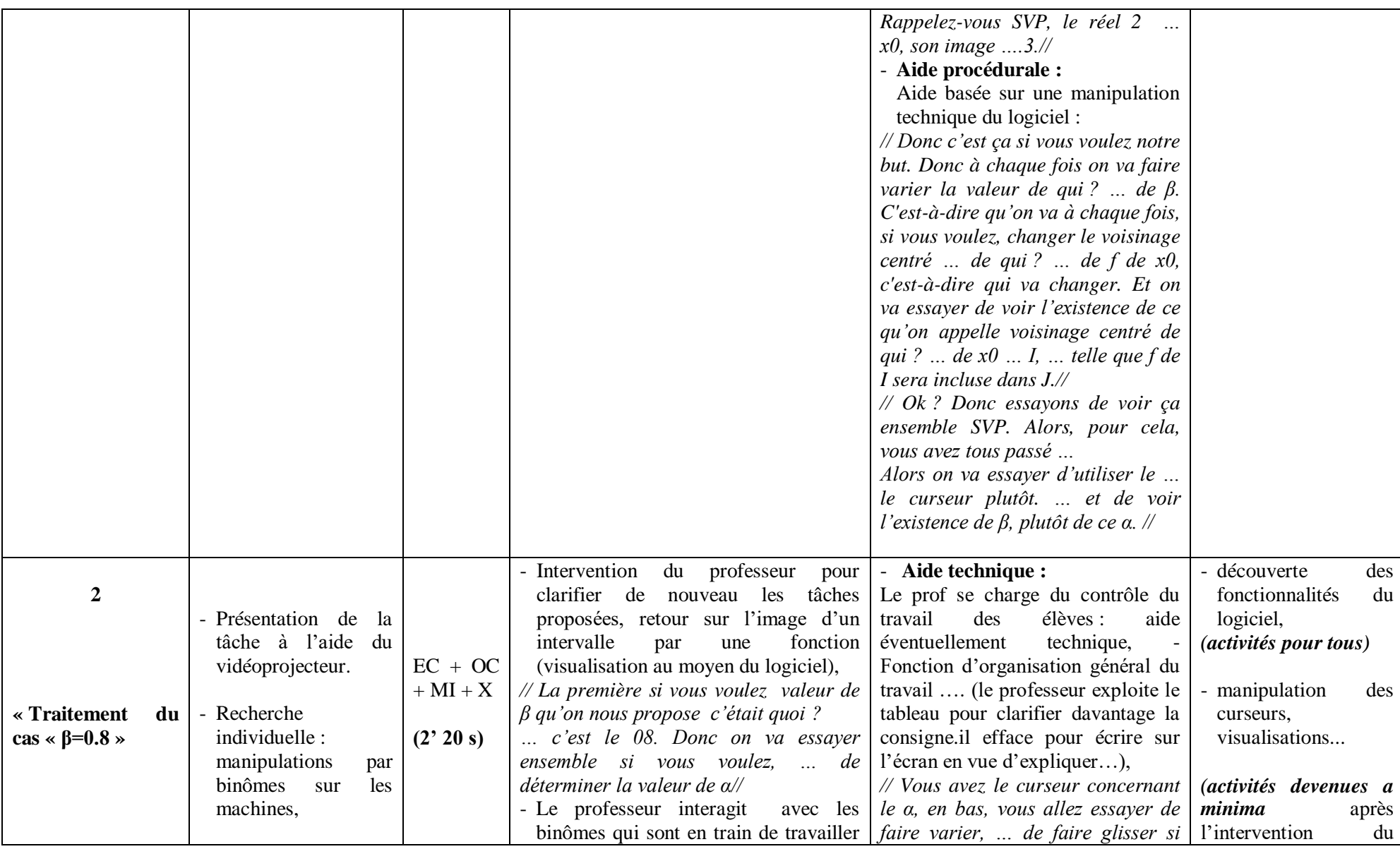

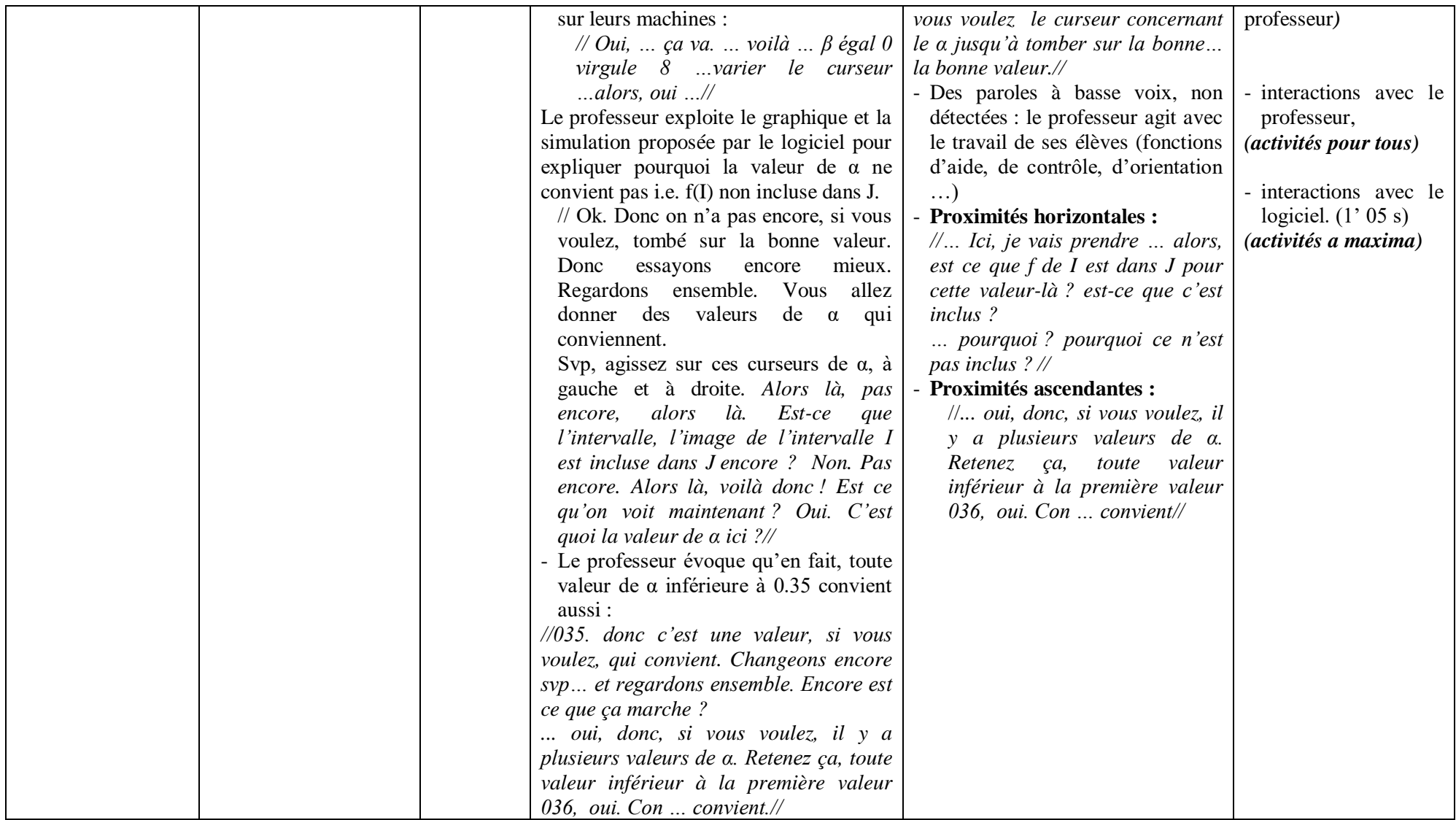

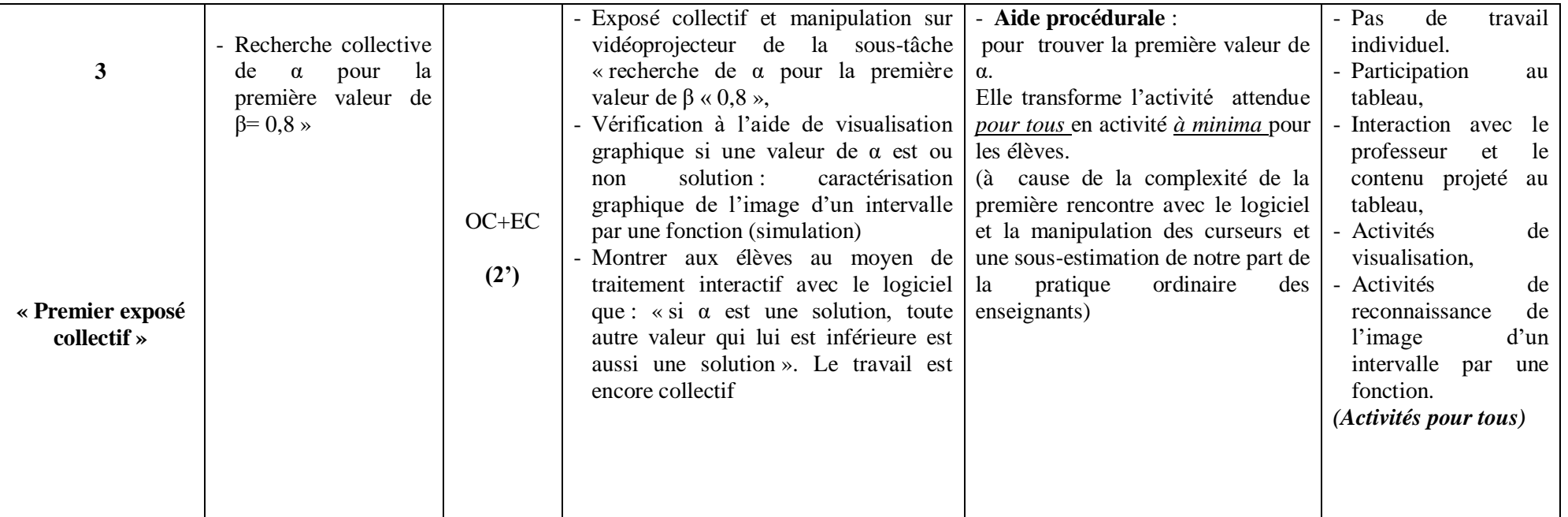

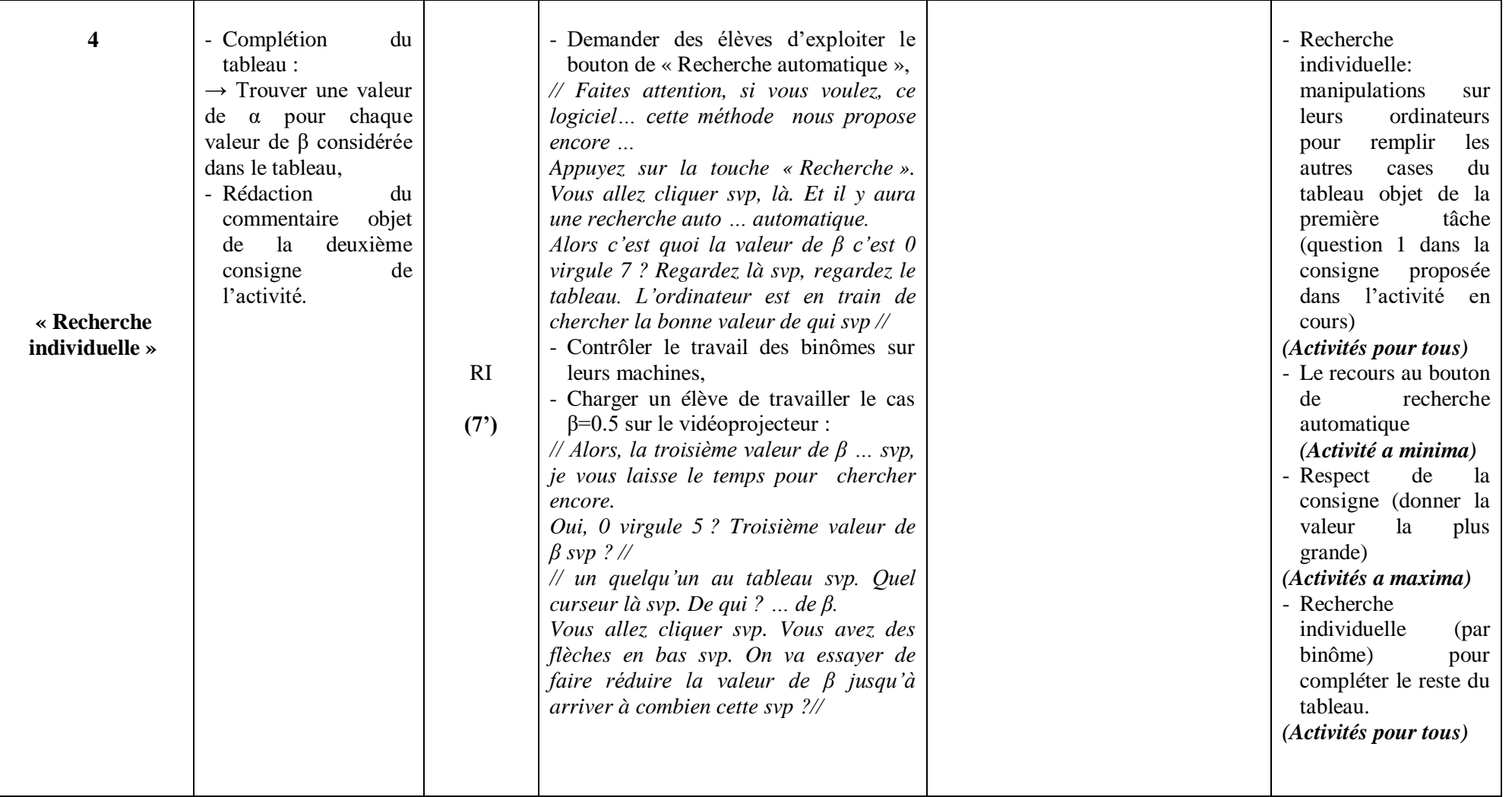

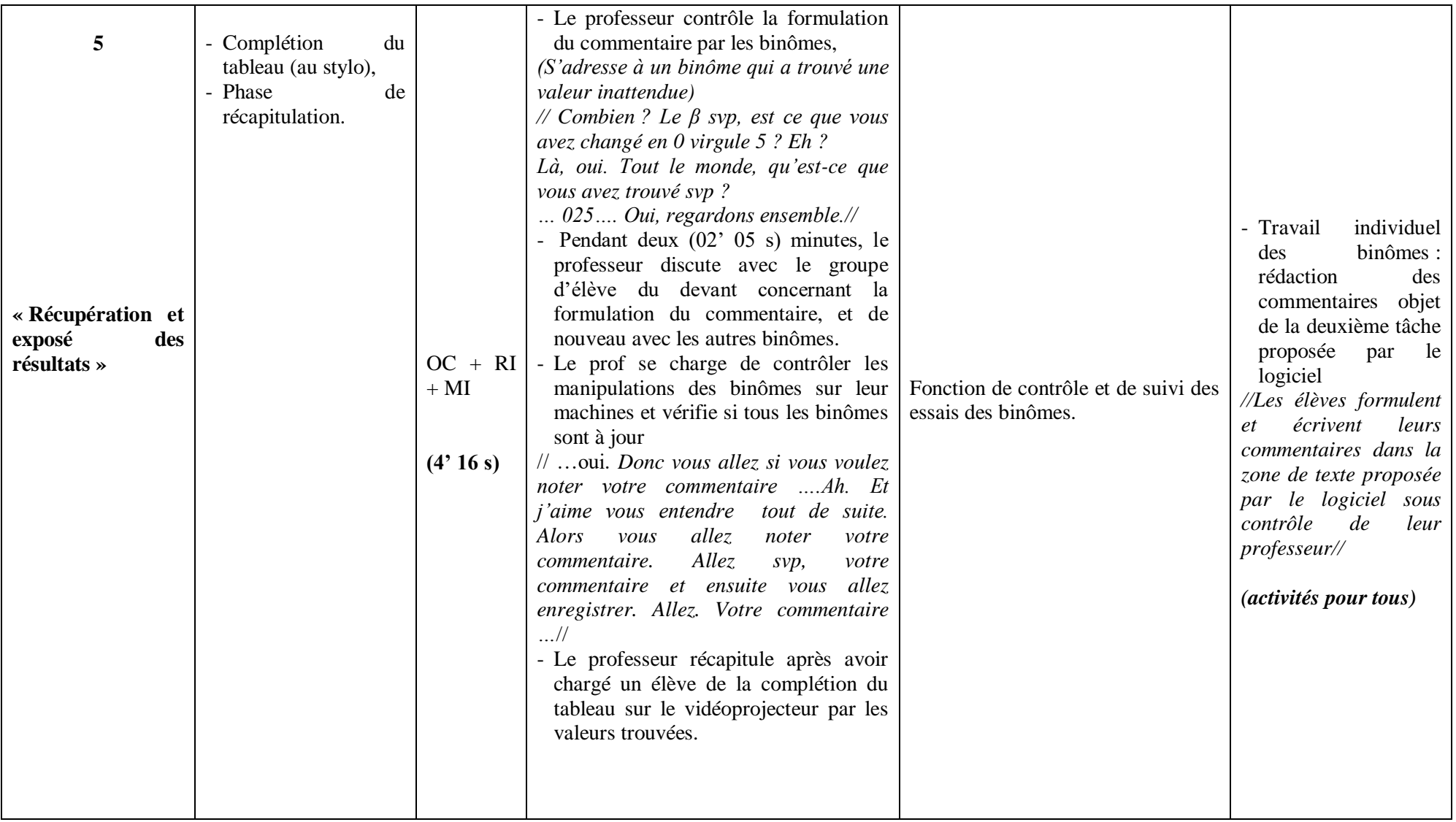

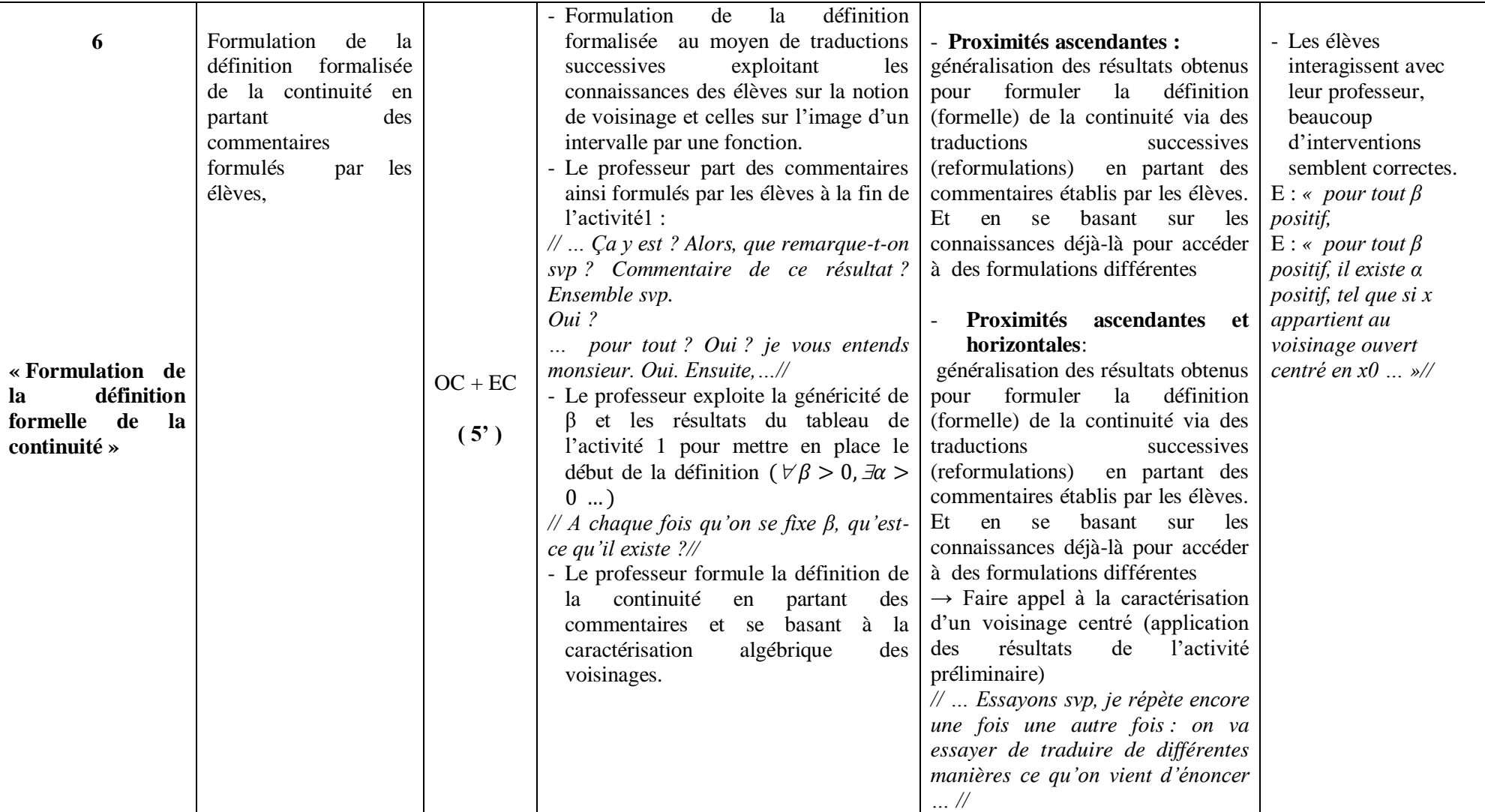

*Tableau VA.2 :* analyse de l'extrait de la séquence vidéo relative à l'introduction de la définition formelle par l'enseignant « A »

#### **c) Commentaire**

#### **(1)** DES OCCASIONS DE PROXIMITES

Lors de l'explication de la consigne, l'enseignant essaie de ressortir la généricité de β déjà offerte par le logiciel (comme déjà dit) et de ramener la situation à un problème de recherche (ou d'existence de α) en proximité avec la définition formelle :

*« Donc c'est ça si vous voulez notre but. Donc à chaque fois on va faire varier la valeur de qui ? … de β. C'est-à-dire qu'on va à chaque fois, si vous voulez, changer le voisinage centré … de qui* ? … *de f de*  $x_0$ , … *Et on va essayer de voir l'existence de ce qu'on appelle voisinage centré de qui* ? … de  $x_0$  … I, … telle que f de I sera incluse dans J »

L'enseignant exploite l'environnement technologique pour faire également des proximités horizontales basées sur des activités de visualisation (dont on voit qu'elles sont essentiellement des activités « pour tous »). Par exemple, l'enseignant annote sur l'écran par des cas de figures traitant l'image d'un intervalle I correspondant à une valeur de α en demandant une vérification de l'inclusion  $f(I) \subset I$  et pour conclure si cette valeur de  $\alpha$  convient ou pas :

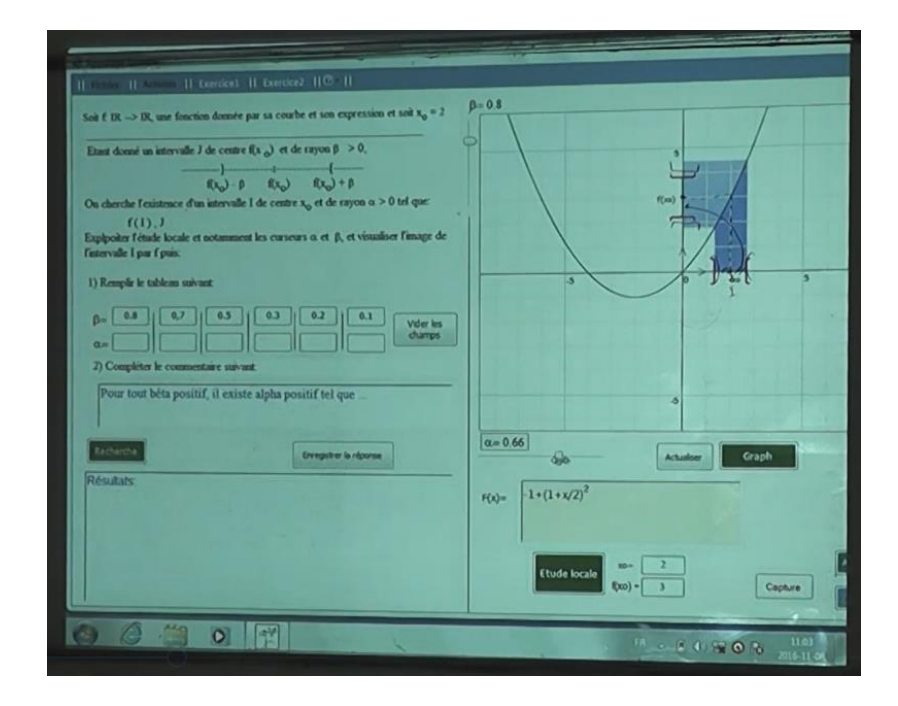

Rappelons qu'une aide procédurale « Donner, si c'est possible, la valeur la plus grande » est fournie par le logiciel à travers l'info-bulle qui accompagne la souris au moment où l'élève clique sur une zone de texte pour α :

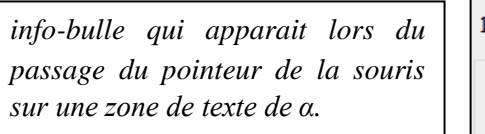

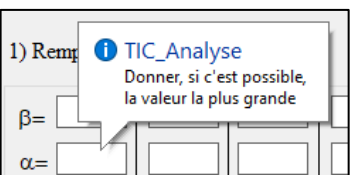
Le logiciel donne lieu, aussi, à des occasions de proximités de tout type :

- Horizontales :

 $\checkmark$  comme en rapport avec la reconnaissance (graphique) de l'image d'un intervalle basée sur des activités de visualisation développées par les élèves (pour tous) :

*//… Ici, je vais prendre … alors, est ce que f de I est dans J pour cette valeur-là ? Est-ce que c'est inclus ?*

*… pourquoi ? Pourquoi ce n'est pas inclus ? //* 

// … *Alors là, pas encore, alors là…, l'image de l'intervalle I est incluse dans J ? encore ? Non. Pas encore. Alors là, voilà donc ! Est ce qu'on voit maintenant ? Oui. C'est quoi la valeur de α ici ?... //*

- Ascendantes :
	- $\checkmark$  pour dire que si  $\alpha$  est une solution, toute autre valeur qui lui est inférieure est aussi solution.

*//... oui, donc, si vous voulez, il y a plusieurs valeurs de α. Retenez ça, toute valeur inférieure à la première valeur 036, oui. Con … convient…//*

- $\checkmark$  généralisation des résultats obtenus pour formuler la définition (formelle) de la continuité via des traductions successives (reformulations) en partant des commentaires établis par les élèves. Et en se basant sur les connaissances déjà-là pour accéder à des formulations différentes.
- Descendantes :

 $\checkmark$  pour la caractérisation d'un voisinage centré.

*//...* un intervalle J de centre f de  $x_0$ . C'est quoi SVP un intervalle J de centre f  $(x_0)$ ? *Mieux que ça, SVP ? Nous avons à voir … Un voisinage centré ? … de qui SVP de*   $f(x_0)$ . Rappelez-vous SVP, le réel 2 …  $x_0$ , son image ….3 //

**(2)** DIFFERENCES REMARQUEES AVEC LA SEANCE ORDINAIRE : LES ASPECTS « DYNAMIQUE » ET « VISUALISATION »

Les activités de visualisation – reconnaissances - notamment en rapport avec la simulation de l'image de l'intervalle I et la vérification de l'inclusion  $f(I) ⊂ I$  semblent toujours être des activités pour tous. Elles remplacent des excès de calculs – traitements - en environnement papier-crayon. En plus de la multiplicité des valeurs de β proposées dans le logiciel sont des éléments de différences.

**(3)** ICI, AUSSI, IL N'Y A PAS D'ALLER-RETOUR AVEC L'APPROCHE CINEMATIQUE

En revanche, le professeur « A » a fait des allers-retours entre les différentes formulations de la définition formelle avec les « voisinages » et en « β, α »:

« Pour tout  $J = V_{f(x_0)}$ , il existe  $I = V_{x_0}$  tel que  $f(I) \subset J$  »

Et « pour tout  $\beta > 0$ , il existe  $\alpha > 0$ ;  $|x - x_0| < \alpha \Rightarrow |f(x) - f(x_0)| < \beta$ 

# **I.4. La séance ordinaire présentée par l'enseignante « N »**

Classe : 3ème sciences expérimentales

**a) Synopsis**

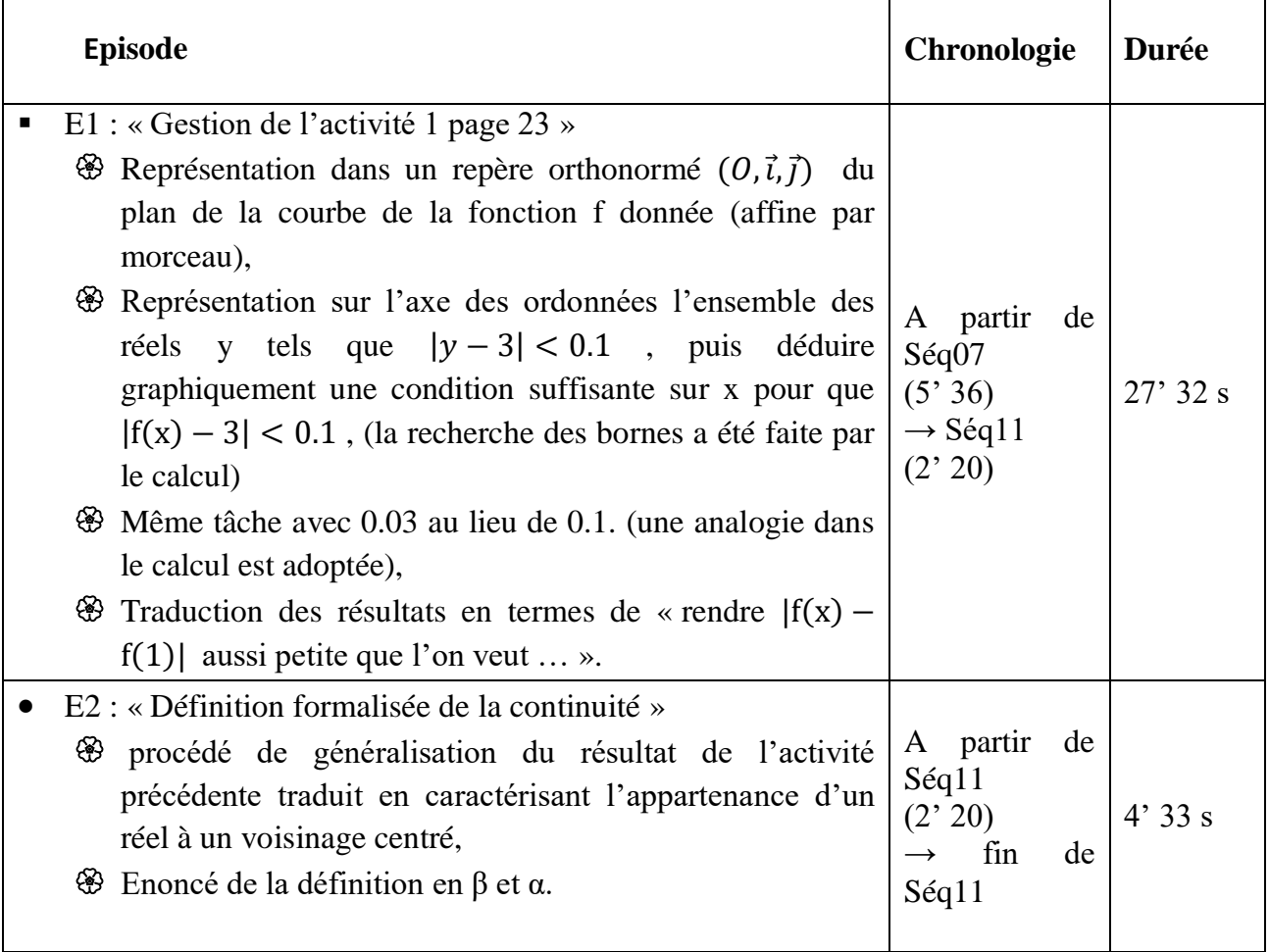

 **Tableau VN.1 : Chronologie (extrait relative à l'introduction de la définition formelle)**

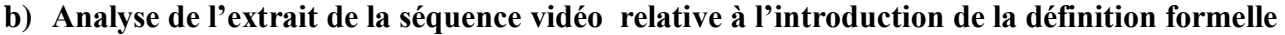

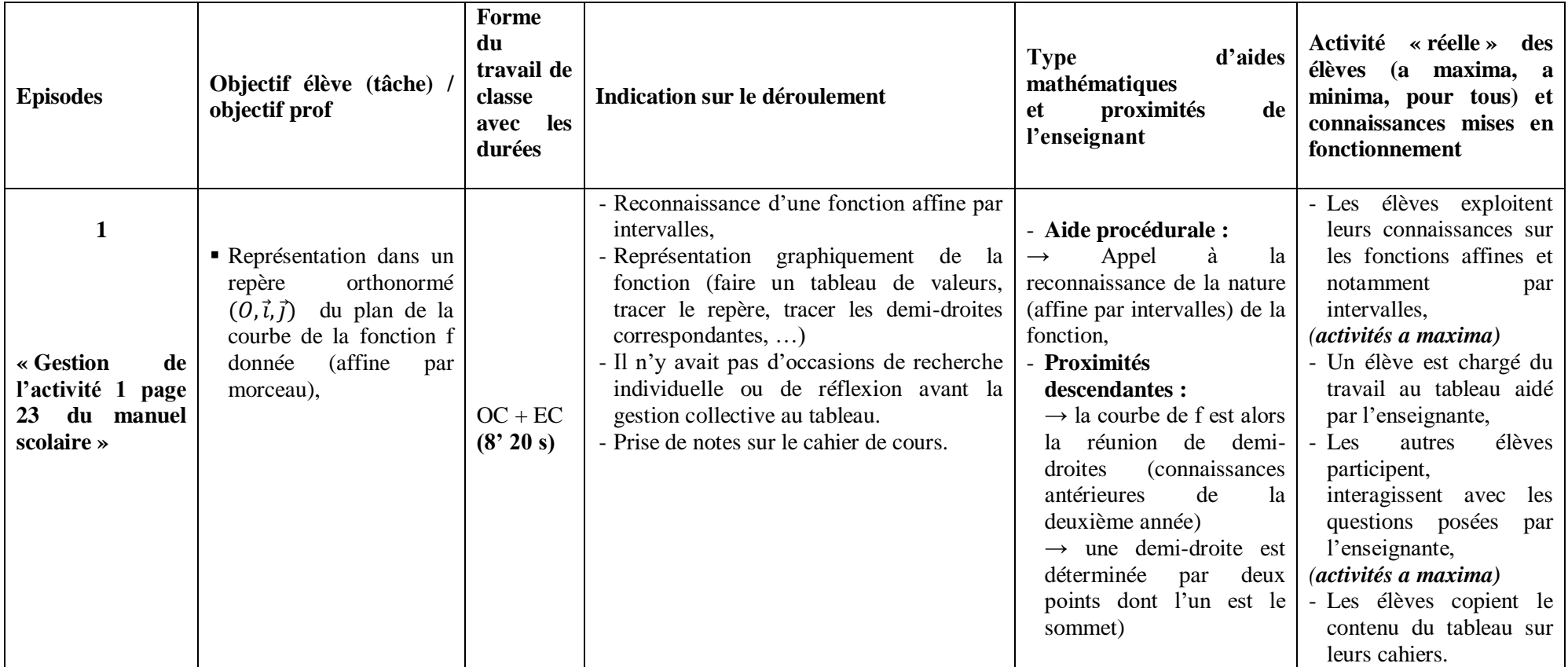

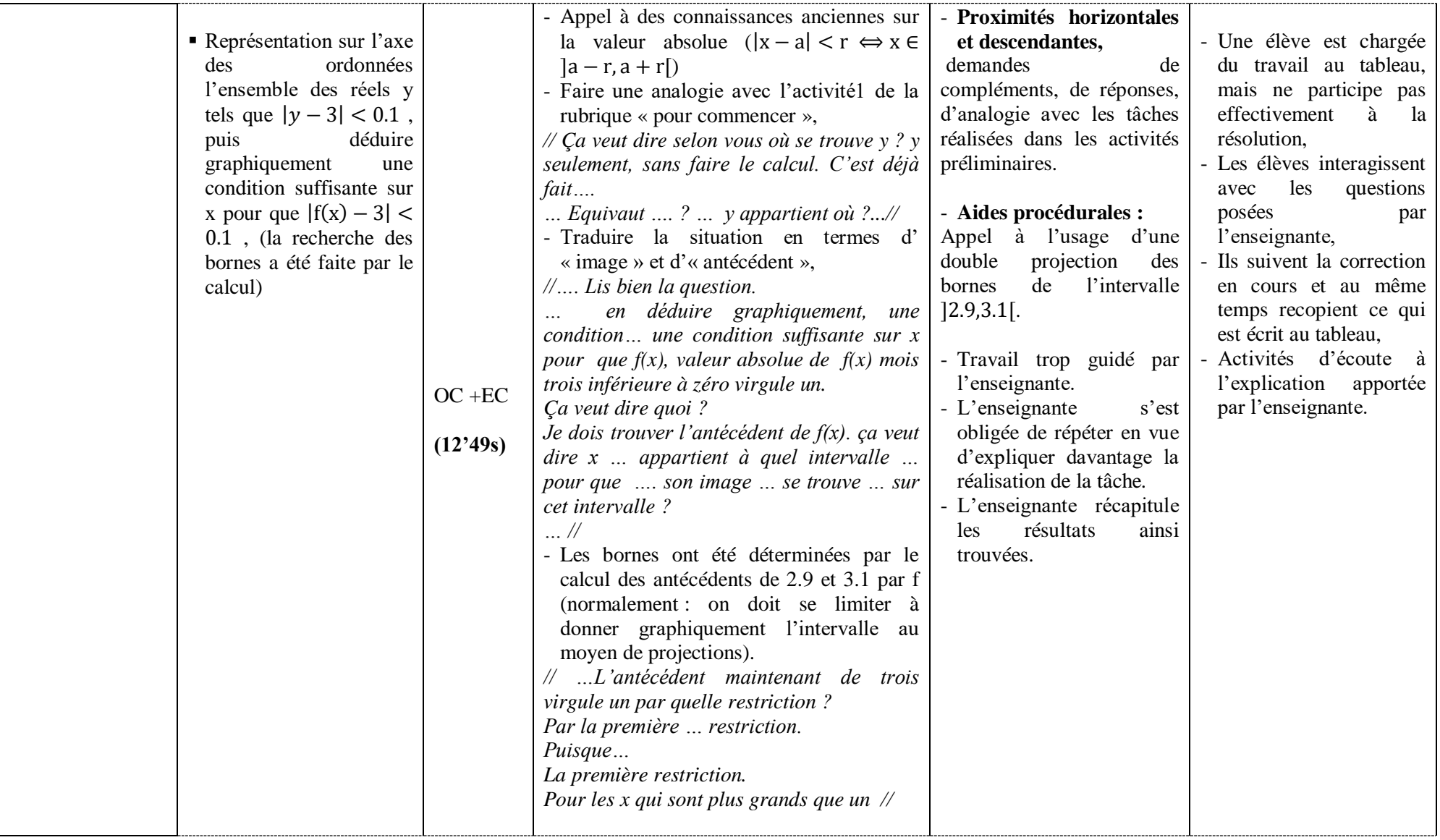

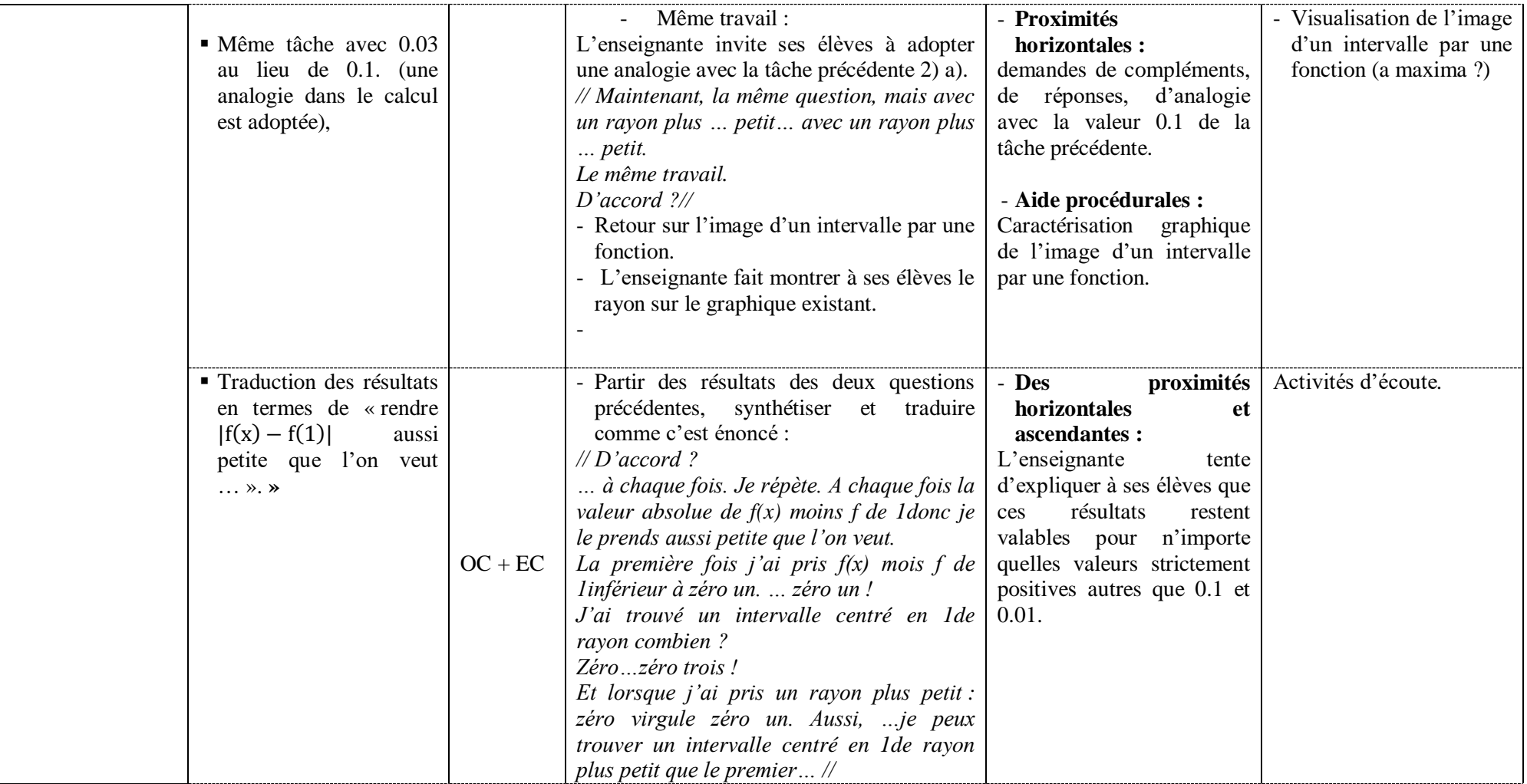

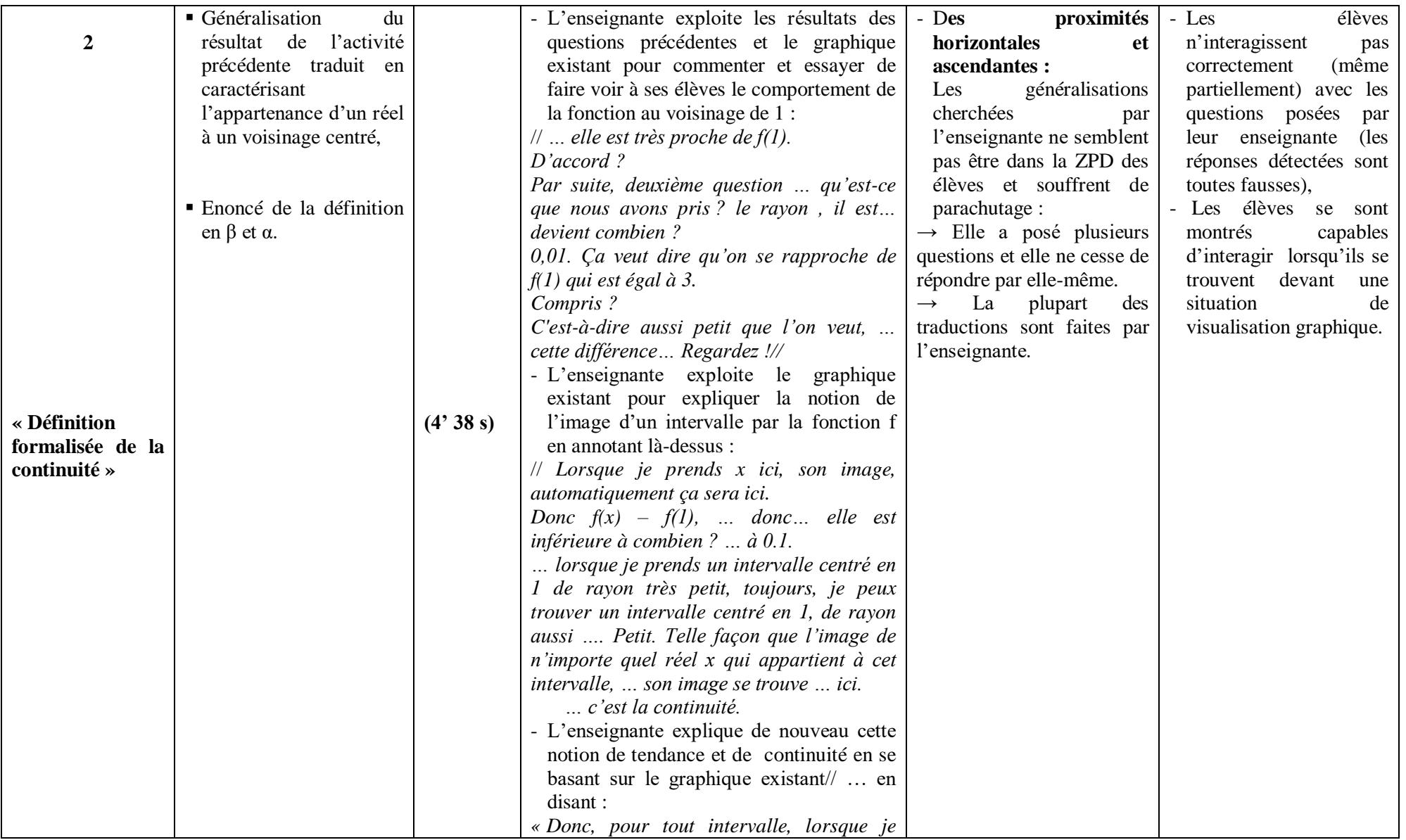

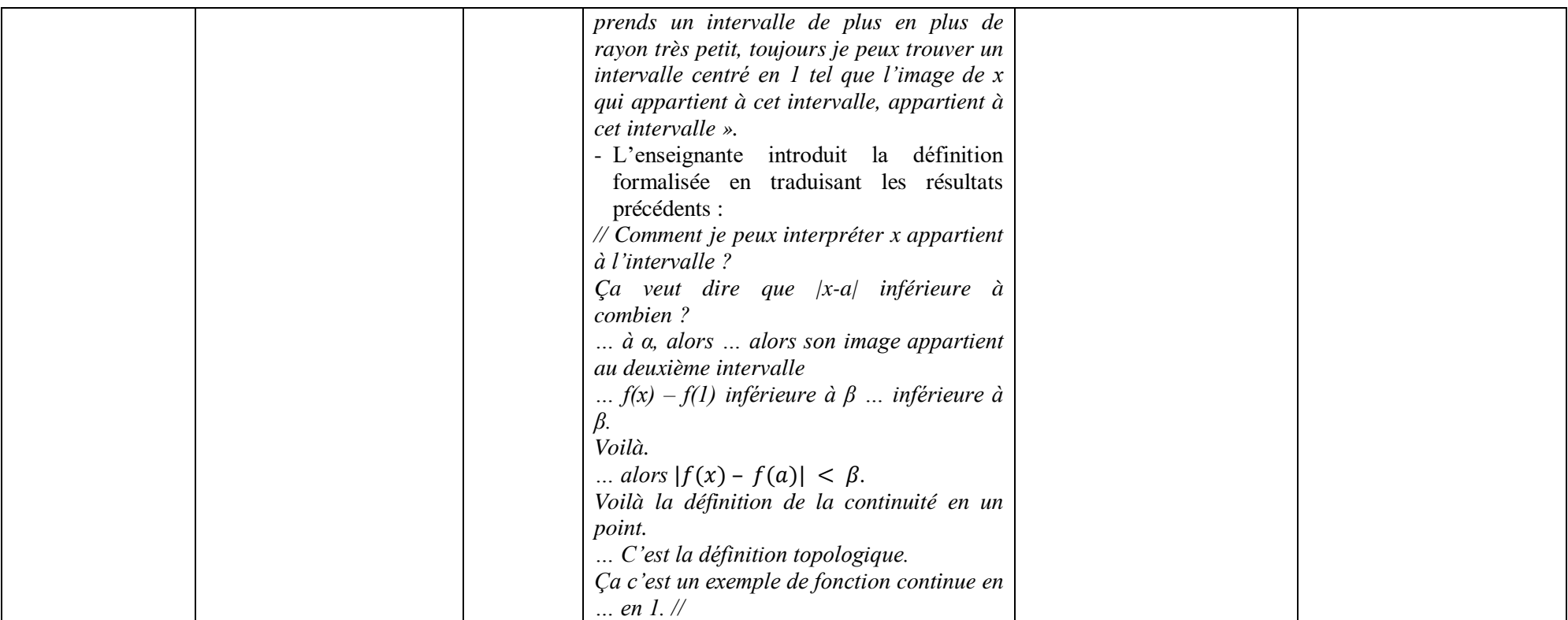

*Tableau VN.2 : analyse de l'extrait de la séquence vidéo relative à l'introduction de la définition formelle par l'enseignante «N »* 

### **c) Commentaire :**

Il s'avère difficile d'introduire la définition formelle de la continuité dans une séance d'enseignement et apprentissage ordinaire comme celle présentée par l'enseignante « N », en effet nous avons relevé :

(1) des difficultés au niveau de la mise en place de cette définition en adoptant le type de scénario proposé par les auteurs du manuel scolaire. Dans ce scénario, les auteurs ont laissé implicitement à la charge du professeur plusieurs actes didactiques basés essentiellement sur :

- la mobilisation des connaissances déjà-là des apprenants en rapport avec les notions d'intervalles et éventuellement les voisinages notamment centrés et leurs caractérisations (graphique et algébrique),
- l'image d'un intervalle par une fonction.

(2) des difficultés qui relèvent de l'absence de sources de proximités dans les activités possibles des élèves telles que :

La multiplicité des exemples qui est normalement un vecteur essentiel du procédé de généralisation. Ici, l'activité propose seulement les deux valeurs 0,1 et 0,01 qui ne permettent pas aux élèves de généraliser. D'ailleurs la valeur 0,01 n'est pas visible sur le graphique ! Ce qui a obligé la classe à adopter une technique de calcul (algébrique) au lieu de procéder par une recherche graphique comme il s'est demandé dans l'activité :

3. Donner graphiquement une condition suffisante sur x pour que  $|f(x)-3| < 0.01$ .

## **Fig. : extrait de l'énoncé de l'activité**

La majorité des proximités faites par l'enseignante « N » sont du type « horizontale » et « descendante », à travers des demandes de compléments, de réponses, d'analogie avec la valeur 0.1 de la tâche précédente :

« *… Maintenant, la même question, mais avec un rayon plus … petit… avec un rayon plus … petit. … Le même travail. … D'accord ? »*

La seule tentative de proximité ascendante retenue concerne les généralisations cherchées par l'enseignante « N », qui ne semblent pas rencontrer la ZPD des élèves – qui n'ont pas développé assez d'activités préalables à ce moment - et qui souffrent de parachutage. En effet « N » a posé plusieurs questions et elle ne cesse de répondre par elle-même. Et la plupart des traductions sont faites par l'enseignante.

« *… elle est très proche de f(1). … D'accord ?*

*Par suite, deuxième question … qu'est-ce que nous avons pris ? le rayon , il … devient combien ? … 0,01. Ça veut dire qu'on se rapproche de f(1) qui est égal à 3… Compris ? C'est-à-dire aussi petit que l'on veut, … cette différence… Regardez ! …* … *Lorsque je prends x ici, son image, automatiquement ça sera ici. Donc f(x) – f(1), … donc… elle est inférieure à combien ? … à 0.1. … lorsque je prends un intervalle centré en 1 de rayon très petit, toujours, je peux trouver un intervalle centré en 1, de rayon aussi …. petit de telle façon que l'image de n'importe quel réel x qui appartient à cet intervalle, … son image se trouve … ici.*

*… c'est la continuité. »*

(3) Autres difficultés : un scénario basé sur des activités d'écoute essentiellement et des activités de recopie.

Cette séquence d'enseignement et apprentissage est également caractérisée par une large variété d'activités d'écoute (et de suivi des travaux des élèves chargés de faire la présentation au tableau dans l'épisode 1), des réponses aux différentes questions des activités proposées par le manuel sous l'aide du professeur. Les activités de traitement et d'organisation sont faites d'une manière collective. Les visualisations ne sont pas à la charge des élèves non plus (même partiellement).

Les différents temps alloués aux étapes des activités possibles (ou effectives) des élèves et les interventions de l'enseignante, en plus des formes de travail relevées, montrent que le scénario adopté ne donne pas d'importance à l'autonomie des élèves. Il y a aussi un gaspillage de temps mis à la construction des courbes des fonctions considérées, qui demeure un objectif secondaire.

## **II. Analyse de séquences relatives à la gestion des exercices du logiciel**

### **II.1 La séquence des exercices de l'enseignante « M »**

# **a) Chronologie : synopsis (ou scénario global)**

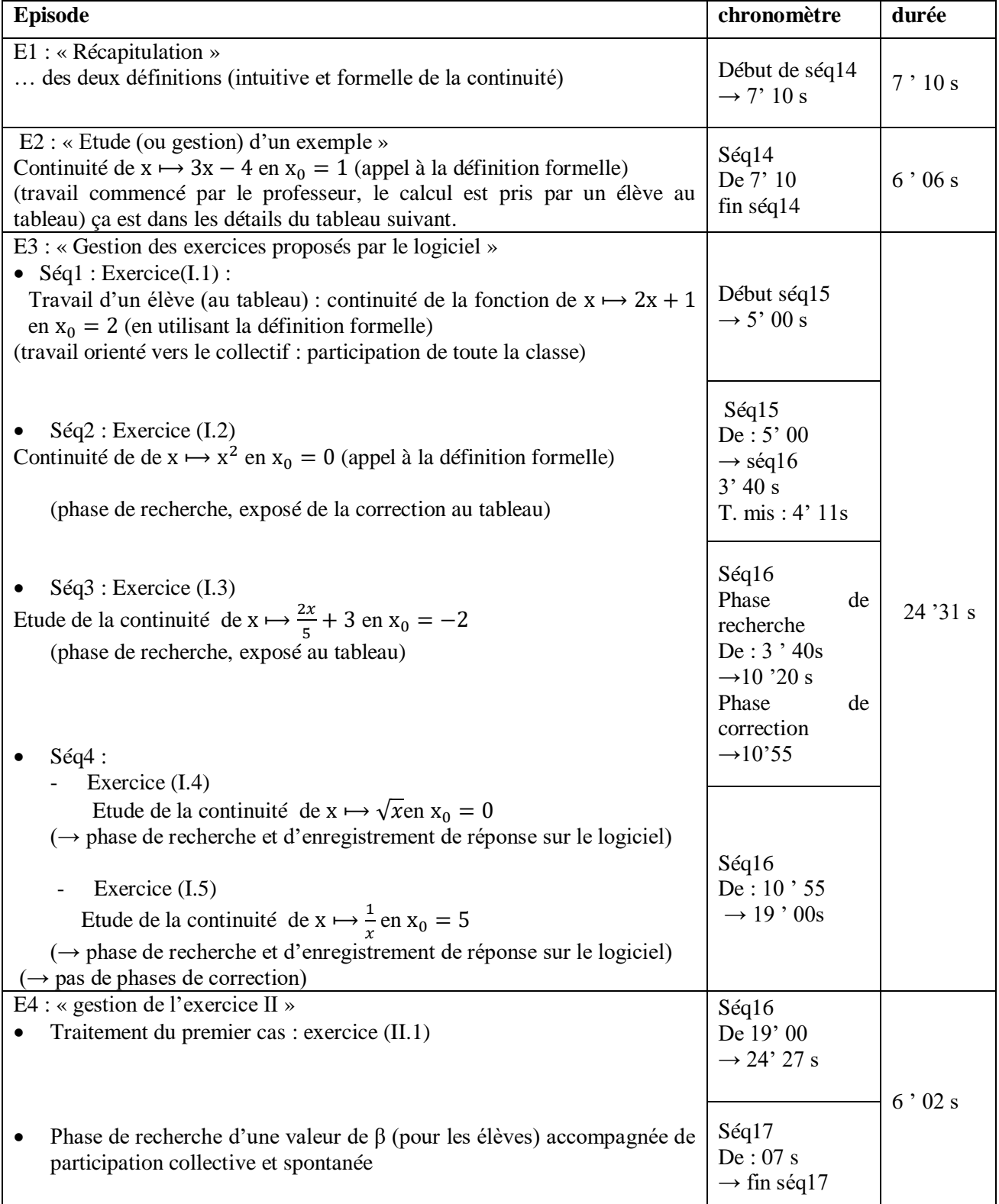

**Tableau 1.1 : Chronologie (extrait relative à la gestion des exercices proposés dans le logiciel)**

# **b) Analyse de l'extrait de la séquence vidéo relative à la gestion des exercices proposés par le logiciel**

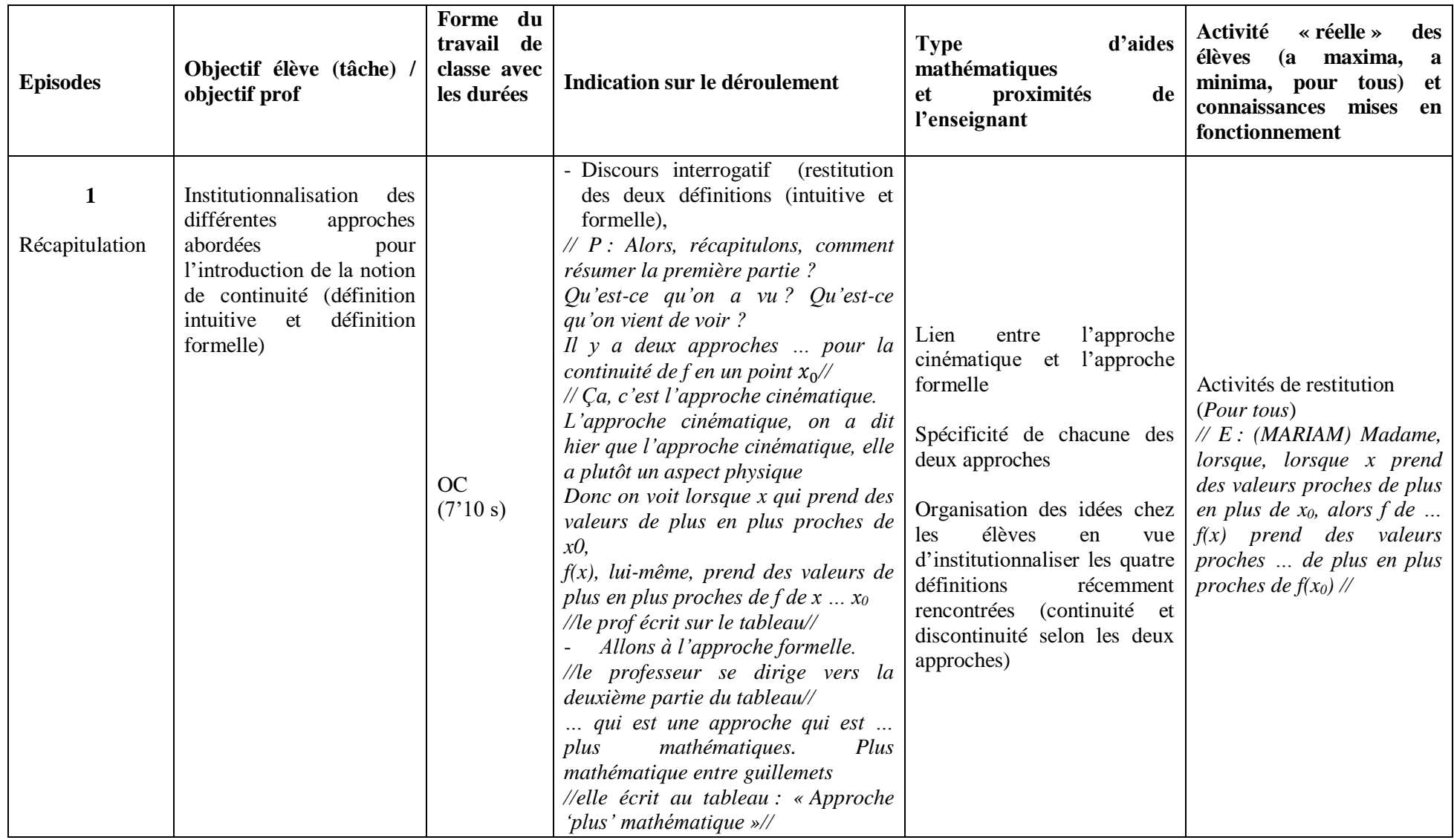

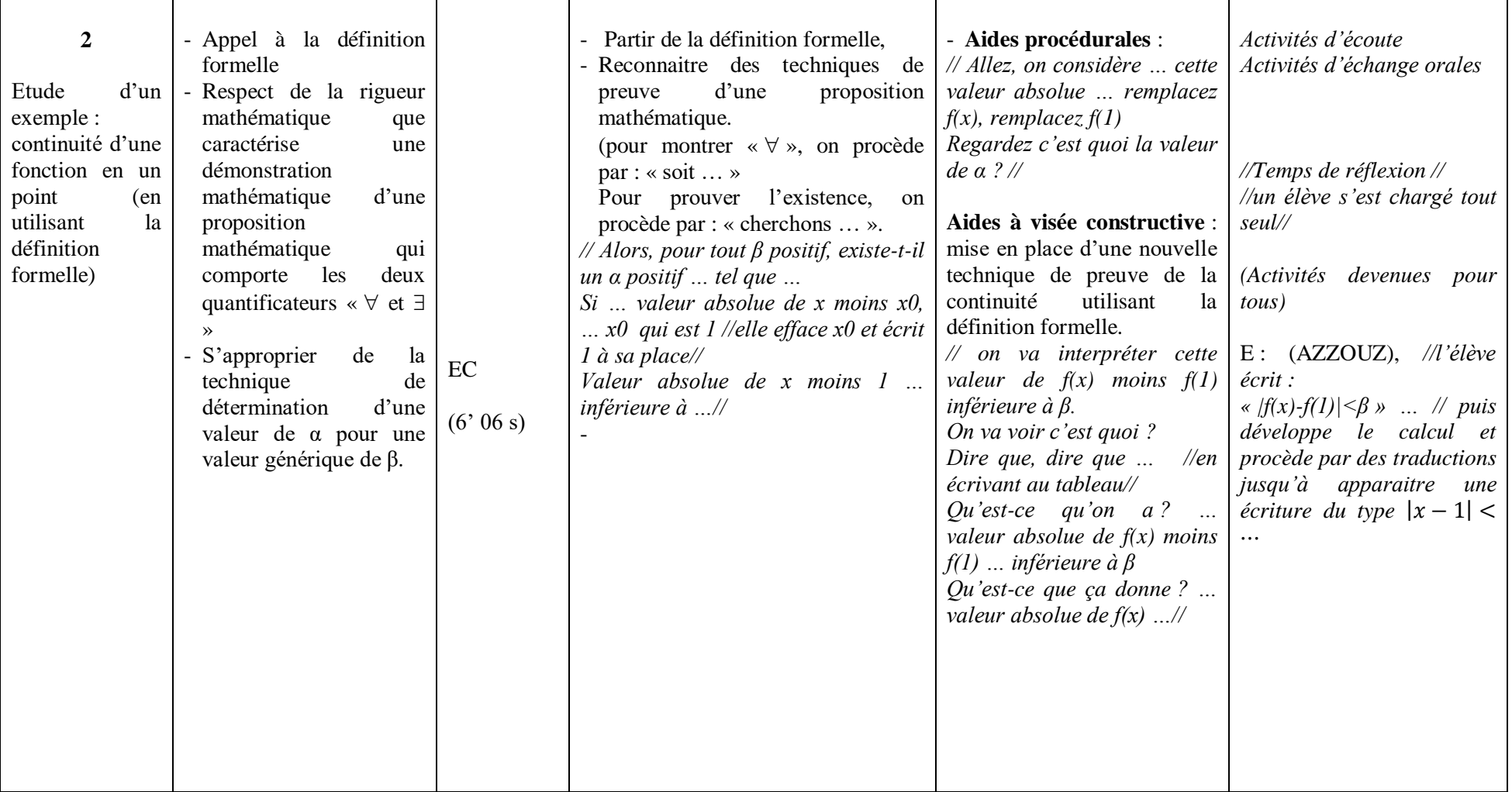

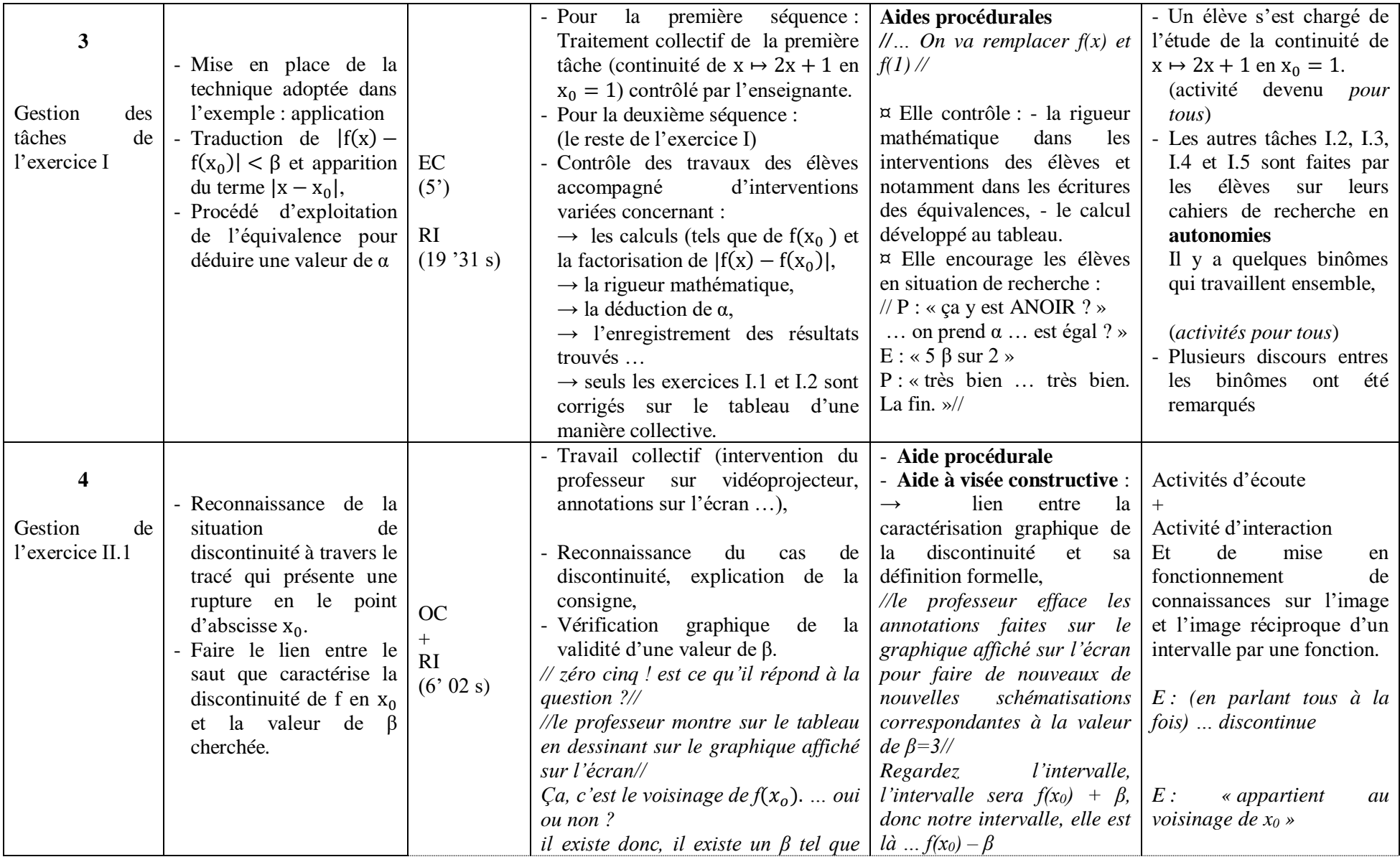

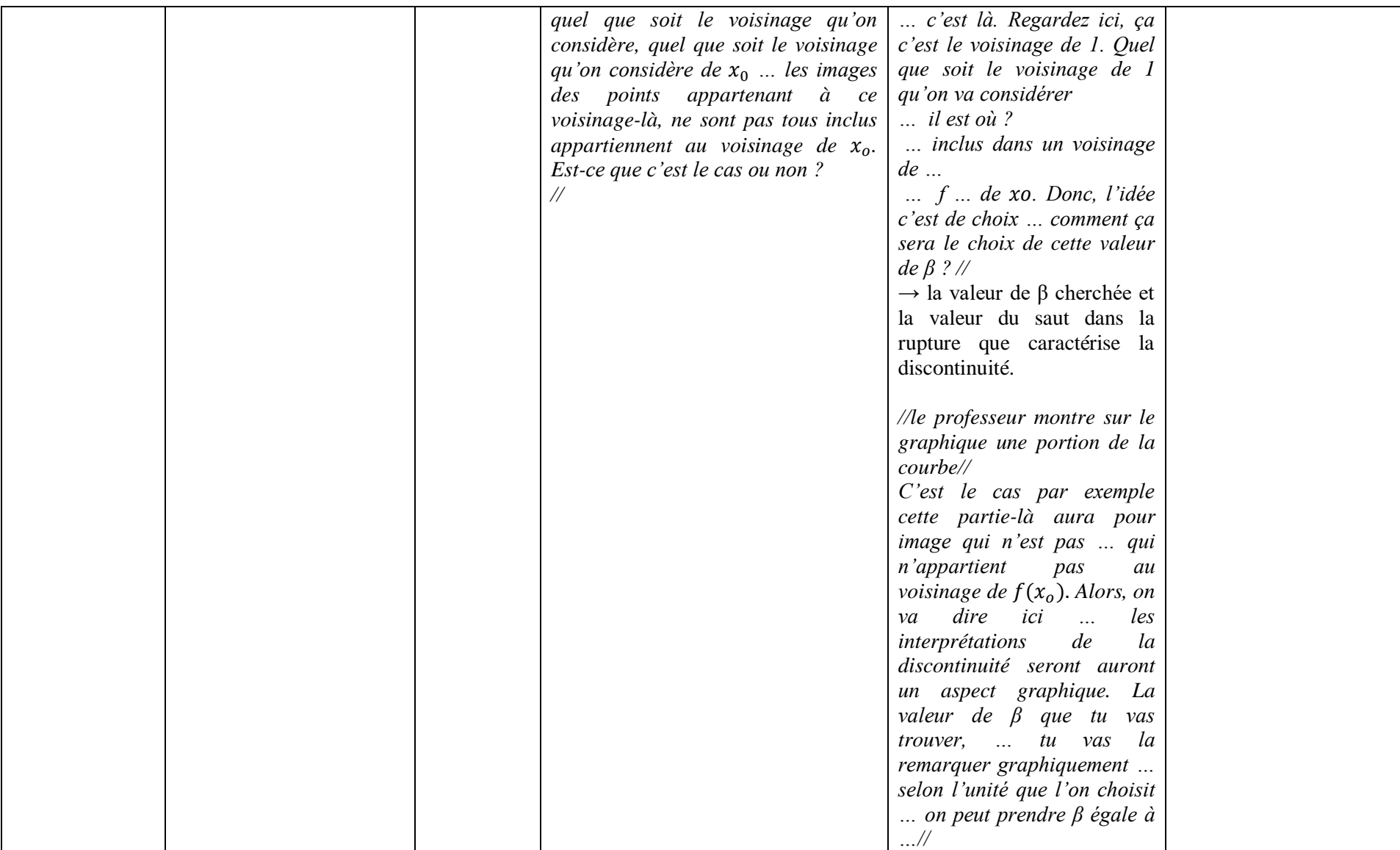

*Tableau 1.2 : analyse des séquences vidéo relatives à la gestion des exercices dans la séance de « M »*

#### **c) Commentaire**

Avant d'entamer les exercices, l'enseignante a tenté d'organiser les idées chez les élèves en vue d'institutionnaliser les quatre définitions récemment rencontrées (continuité et discontinuité selon les deux approches) en faisant le lien entre l'approche cinématique et l'approche formelle et la spécificité de chacune des deux approches.

Les exercices I et II du logiciel proposent aux élèves des activités de reconnaissance, d'organisation et de traitement :

- Reconnaitre des techniques de preuve d'une proposition mathématique,
- Partir puis développer  $|f(x) f(x_0)|$ , faire apparaitre  $|x x_0|$ , exploiter l'équivalence en cours pour déduire une valeur de α…
- Reconnaissance du cas de discontinuité, vérification graphique de la validité d'une valeur de β
- Faire le lien entre la valeur du saut que caractérise la discontinuité en  $x_0$  et la valeur de  $\beta$  cherchée.

Ces activités ne sont pas toutes faites en pleine autonomie mais accompagnées d'aides du professeur :

- $\checkmark$  Aide procédurale : partir de la définition formelle, reconnaitre des techniques de preuve d'une proposition mathématique (pour montrer  $\langle \forall x \rangle$ , on procède par : « soit … ». Pour prouver l'existence, on procède par : « cherchons … ».
- $\checkmark$  Aide à visée constructive : mise en place d'une nouvelle technique de preuve de la continuité utilisant la définition formelle (tâches de l'exercice I), lien entre la caractérisation graphique de la discontinuité et sa définition formelle (dans les tâches de l'exercice II),

Notons que :

- Les premières tâches sont faites et présentées d'une manière collective sur le tableau,
- Les élèves rencontrent la technique de preuve de la continuité pour la première fois. Ils sont familiarisés par la technique de preuve d'une proposition du type : « pour tout point M appartenant à une telle la droite D, son image par une certaine translation appartient à une droite D' » ou « pour tout x appartenant à IR,  $\frac{x}{1+x^2} \le x$  », mais ils ne

sont pas familiarisés par des propositions à doubles quantifications du type « pour tout

 $\beta$  ..., il existe  $\alpha$ ... »,

La conception des exercices tient compte du niveau de conceptualisation visé et du domaine de travail associé que nous avons déjà précisés à la fin du chapitre IV.

**Copies d'écrans pour la gestion des exercices :**

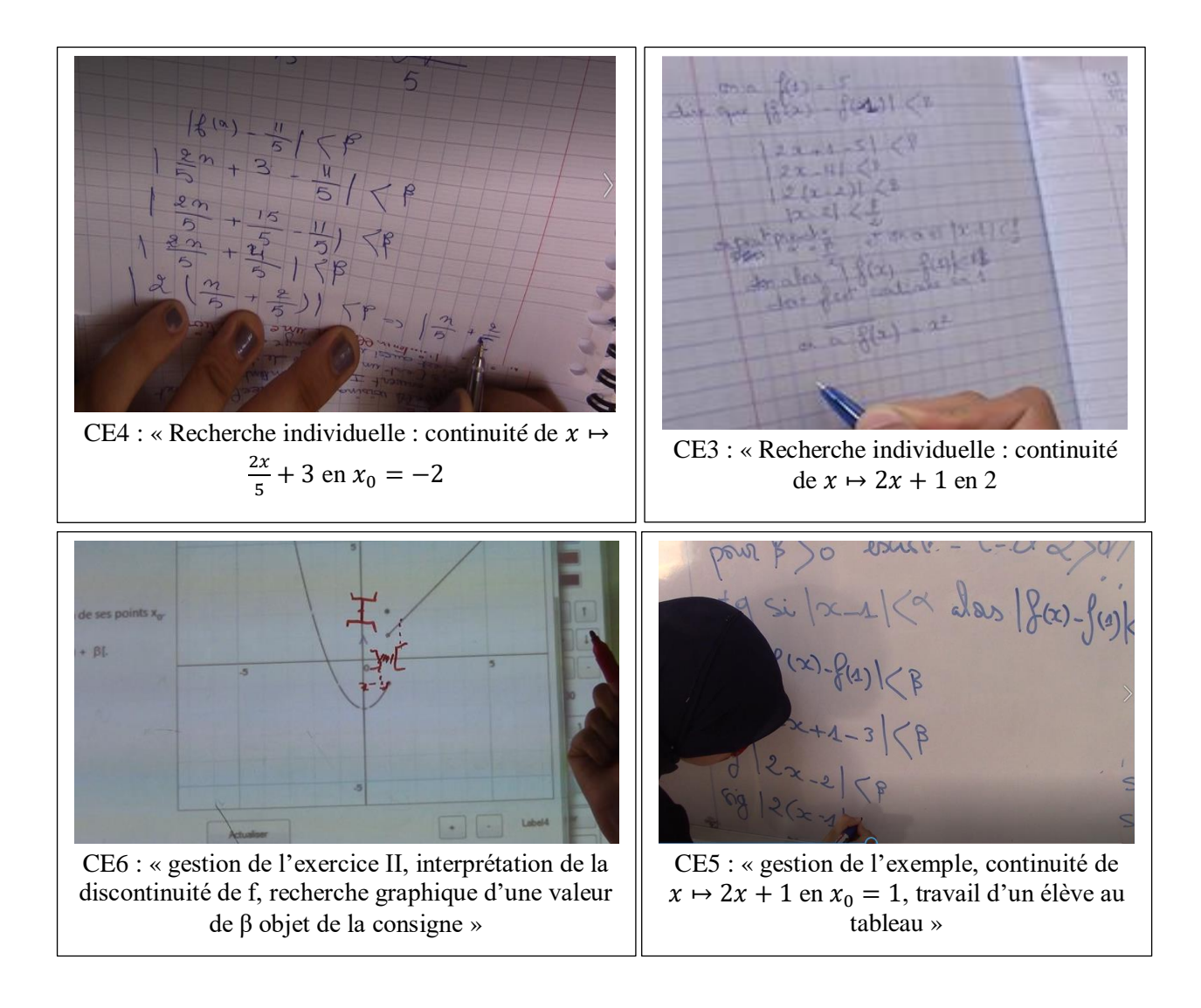

### **II.2 La séquence des exercices de l'enseignant « L »**

- Le professeur n'avait pas trouvé le temps pour traiter l'exercice II : il n'a consacré que 30 secondes pour une présentation de la consigne générale,
- Nous n'avons pas, malheureusement, filmé la phase de la recherche individuelle des élèves et leurs réflexions sur les différentes tâches proposées par le logiciel.
- **a) Chronologie : synopsis (ou scénario global)**

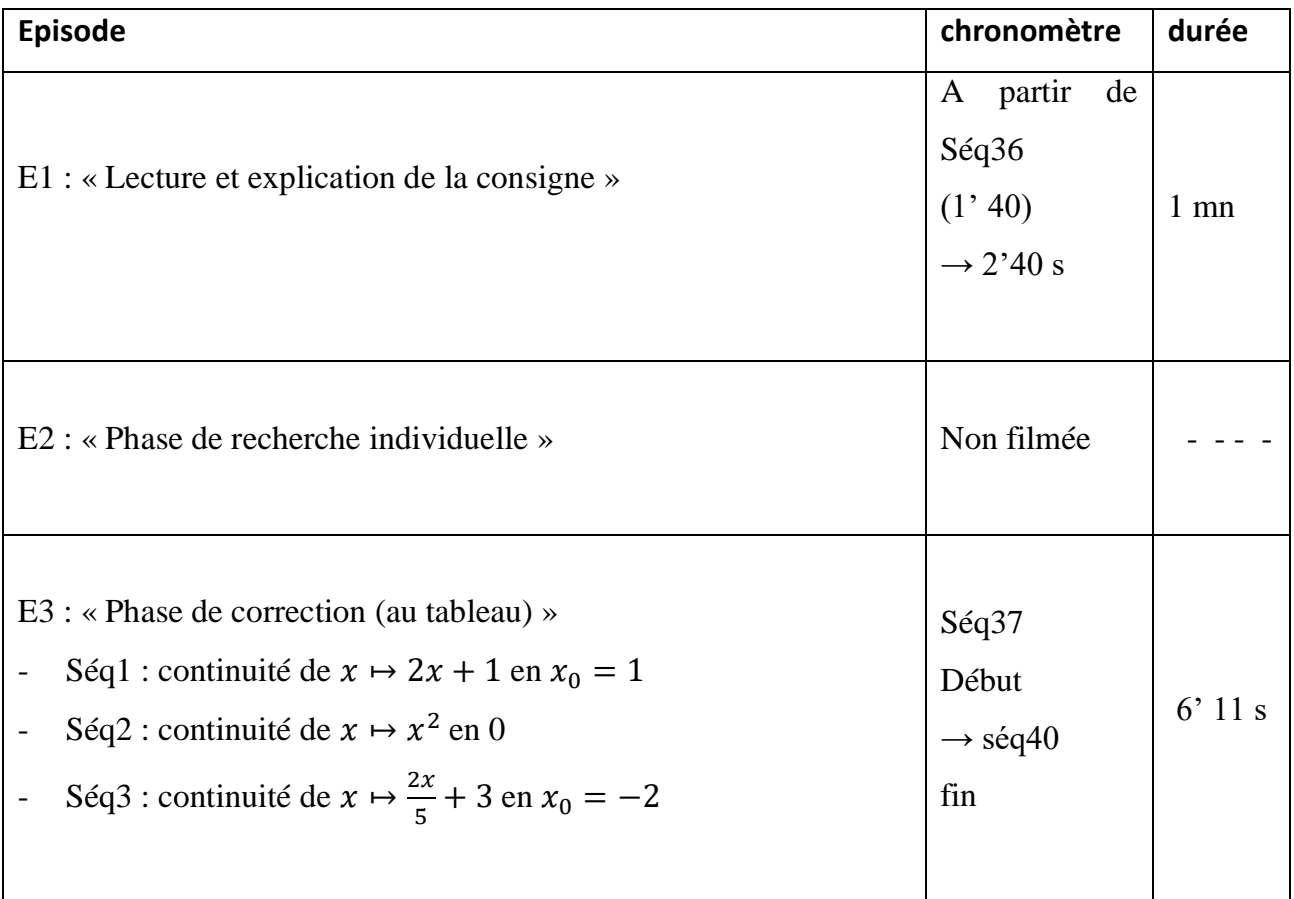

*Tableau 2.1 : Chronologie (extrait relative à la gestion des exercices proposés dans le logiciel)*

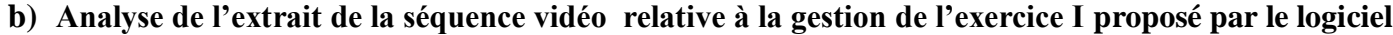

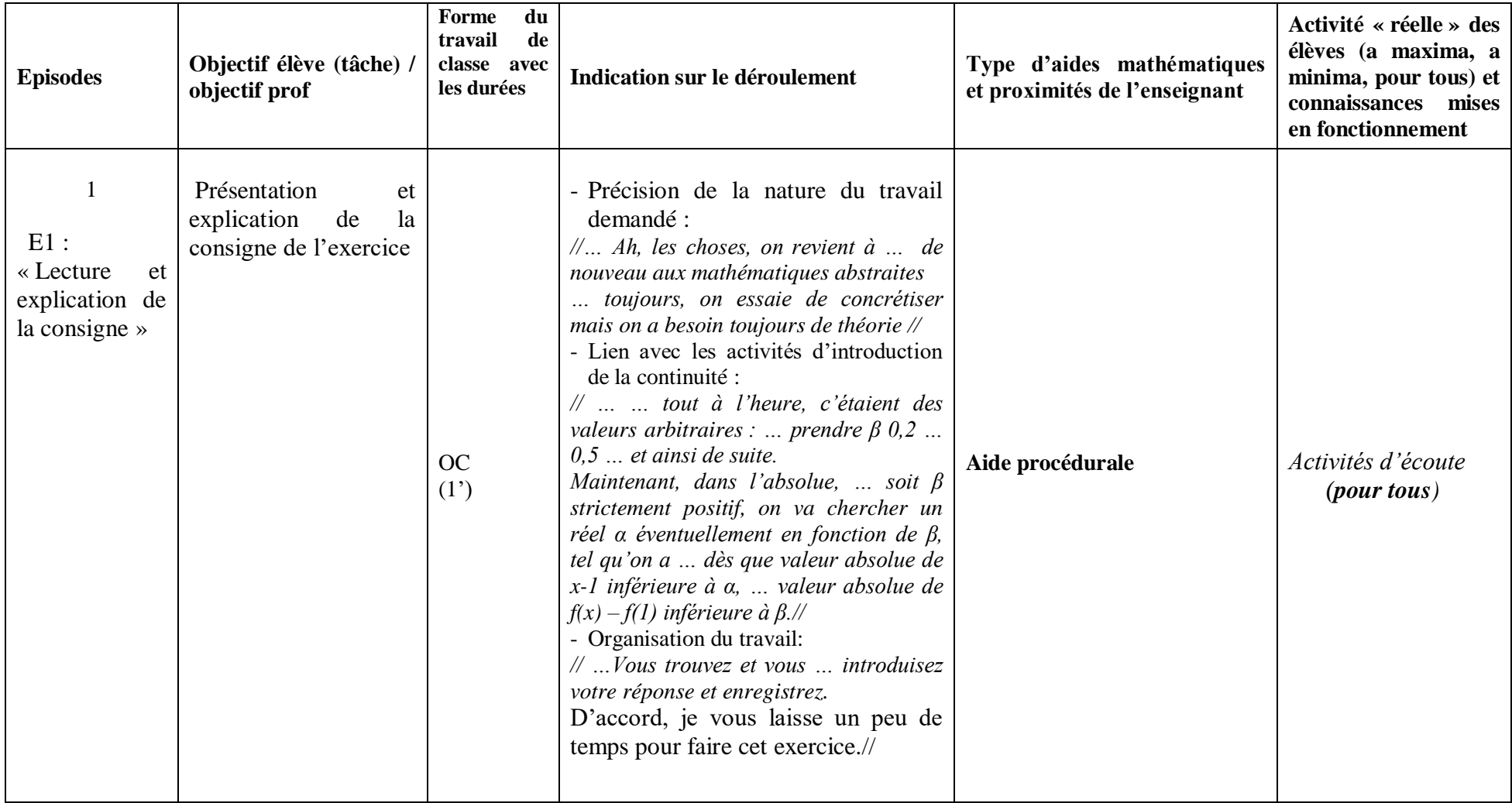

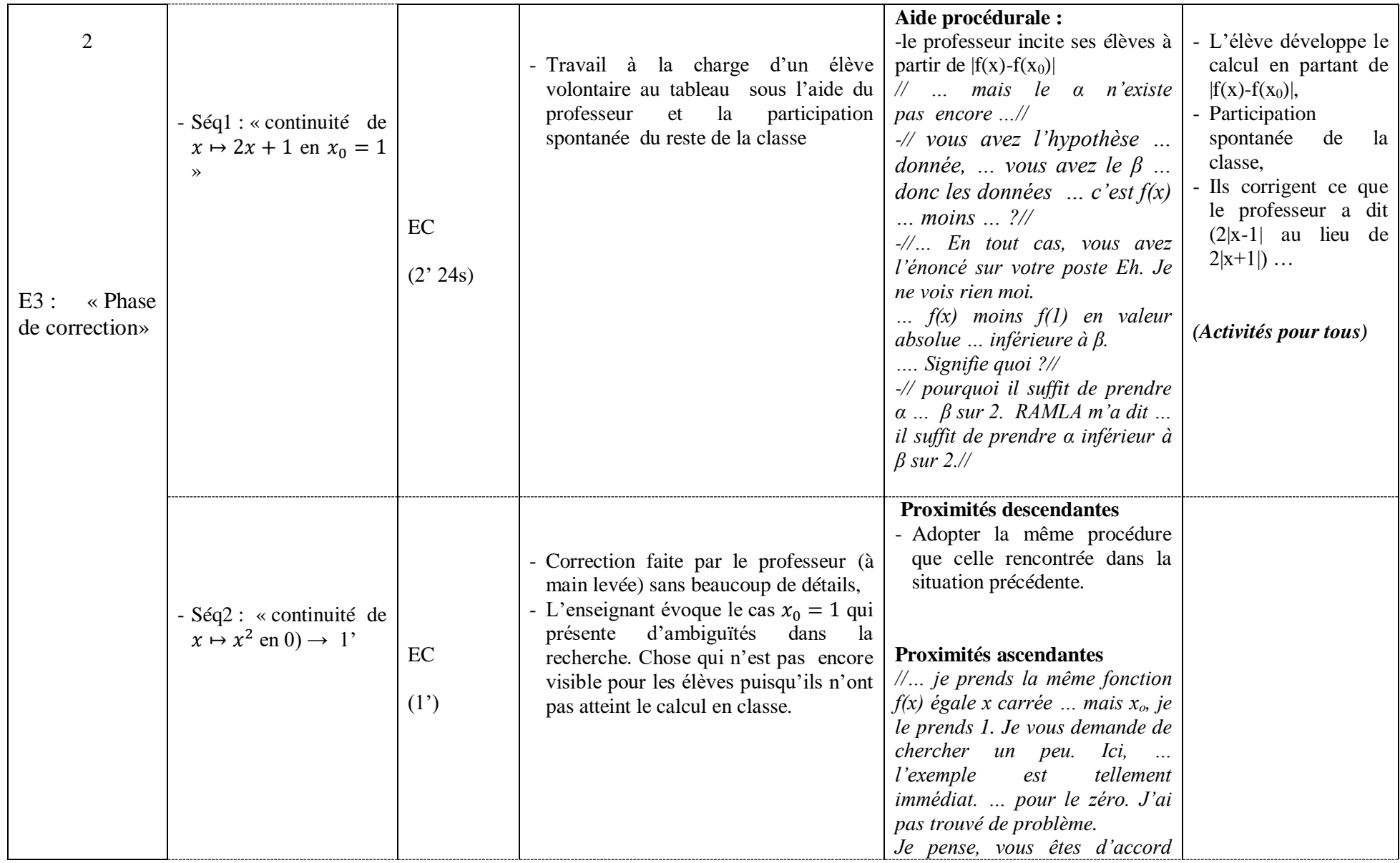

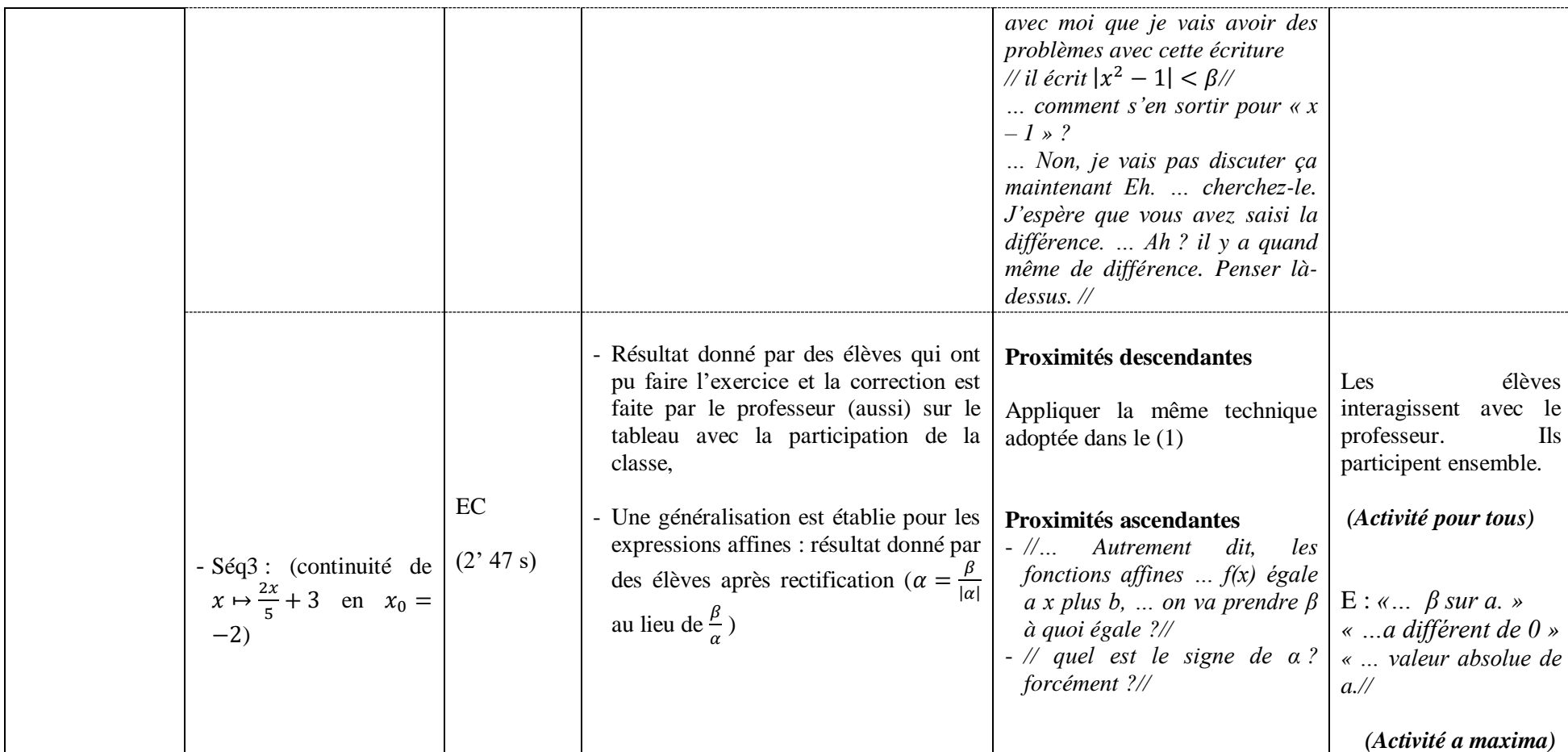

 *Tableau 2.2 : analyse des séquences vidéo relative à la gestion de l'exercice I du logiciel*

#### **c) Commentaire**

Dans cette séquence, le professeur commence par faire le lien avec les activités d'introduction de la continuité :

*« … tout à l'heure, c'étaient des valeurs arbitraires : … prendre β … 0,2 … 0,5 … et ainsi de suite… Maintenant, dans l'absolue, … soit β strictement positif, on va chercher un réel α éventuellement en fonction de β, tel qu'on a … dès que valeur absolue de x-1 inférieure à α, … valeur absolue de f(x) – f(1) inférieure à β. »*

Il y a un premier travail collectif assuré par un élève sur le tableau. La rigueur dans la démarche adoptée est contrôlée par le professeur. Puis les élèves travaillent en autonomie (par binôme aussi). Ils sont également contrôlés par le professeur.

Les exposés des différentes réponses sont faits sur le tableau. Ils sont accompagnés de différentes interventions du professeur. Ces interventions sont des occasions d'aides et de proximités variées :

- Proximités ascendantes :
	- $\checkmark$  soulever des situations plus complexes à en réfléchir ultérieurement (celles qui font apparaitre une expression variable en plus de  $|x - x_0|$ ;  $q(x)$ .  $|x - x_0| < \beta$ )

*« …* je prends la même fonction  $f(x)$  égale x carrée … mais  $x_0$ , je le prends 1. Je vous *demande de chercher un peu. Ici, … l'exemple est tellement immédiat. … pour le zéro. J'ai pas trouvé de problème… Je pense, vous êtes d'accord »*

Chercher une généralisation de la première fonction proposée  $x \mapsto 2x + 1$  aux fonctions affines :  $x \mapsto ax + b$ 

*« … Autrement dit, les fonctions affines … f(x) égale a x plus b, … on va prendre β à quoi égale ? … quel est le signe de α ? forcément ? »*

- Des proximités descendantes :
	- $\checkmark$  appliquer la même technique adoptée dans le (1),
	- $\checkmark$  appliquer la définition formelle à chaque expression proposée en le point  $x_0$  considéré.

### **Conclusion générale de ce chapitre**

Le logiciel semble être un bon support de proximités (descendantes, ascendantes et horizontales) pour la construction du sens chez les élèves des concepts mathématiques (continuité, voisinage, image d'un intervalle par une fonction …). Il offre clairement pour l'enseignant la possibilité de mettre davantage en valeur le formalisme (symboles et mots), y compris avec des formulations intermédiaires, transitoires (par des proximités horizontales).

En revanche, aucun des trois enseignants n'a exploité le logiciel pour faire des liens entre les deux approches et nous considérons qu'ils ont manqué une occasion de légitimer, à l'aide de la définition formelle de la continuité, ce concept image existant chez les élèves à propos de la définition (« continue » veut dire « pas de rupture »).

A ce propos, on s'attendait qu'il y ait dans le scénario un épisode préparant la formulation de la définition de la continuité basé sur une description (visuelle) d'une situation de continuité :

En faisant varier d'une façon interactive la valeur de beta (le rayon de J) à l'aide du curseur vertical correspondant, on peut faire remarquer aux élèves (en focalisant sur l'intervalle I) que son image " tombe" dans l'intervalle J et les amener à une traduction en un langage pré-formel que pour tout J (intervalle centré en  $f(x_0)$ ), on peut trouver un intervalle I centré en  $x_0$  tel que  $f(I)$  inclus dans J.

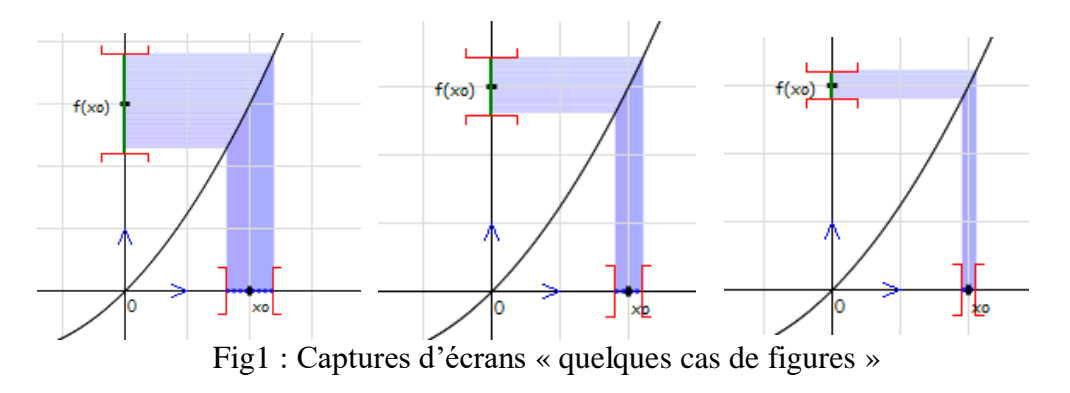

Pour le cas de discontinuité, à travers des manipulations analogues, on peut amener les élèves à remarquer que pour quelques valeurs de β, on peut trouver des intervalles I dont l'image est incluse dans J, mais, à un moment donné (où la valeur de β dépasse la valeur du saut qui caractérise cette discontinuité), un intervalle I (centré en  $x_0$ ) aura comme image qui "échappe" l'intervalle J (pour dire qu'il y a des f(x) n'appartiennent pas à J).

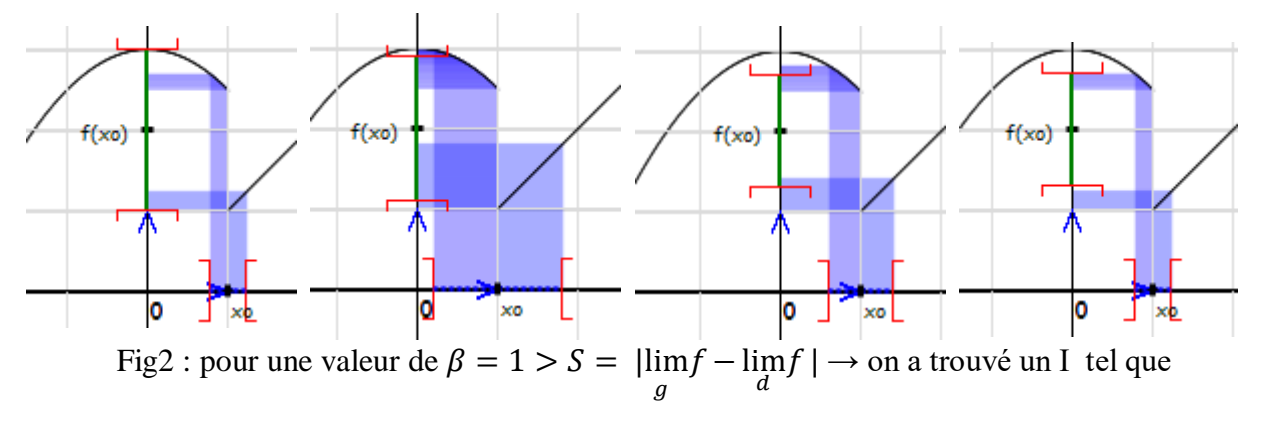

f(I) j, mais pour  $\beta = 0.6 \rightarrow$  pour chaque valeur de α considérée,  $f(1) \not\subset J$ 

Nous avons aussi remarqué que la gestion des tâches de l'exercice (1) est faite dans le registre algébrique et il n'y avait pas d'actes de vérification graphique à l'aide du logiciel. Les enseignants ou les élèves auraient pu introduire l'expression de la fonction dans le logiciel et à l'aide de la recherche automatique (par exemple) ils auraient pu vérifier l'existence de α pour n'importe quelles valeurs de β considérées.

# Chapitre VIII

# Analyse des post -tests

# **Sommaire**

# **Analyse des post - tests (proposés aux élèves)**

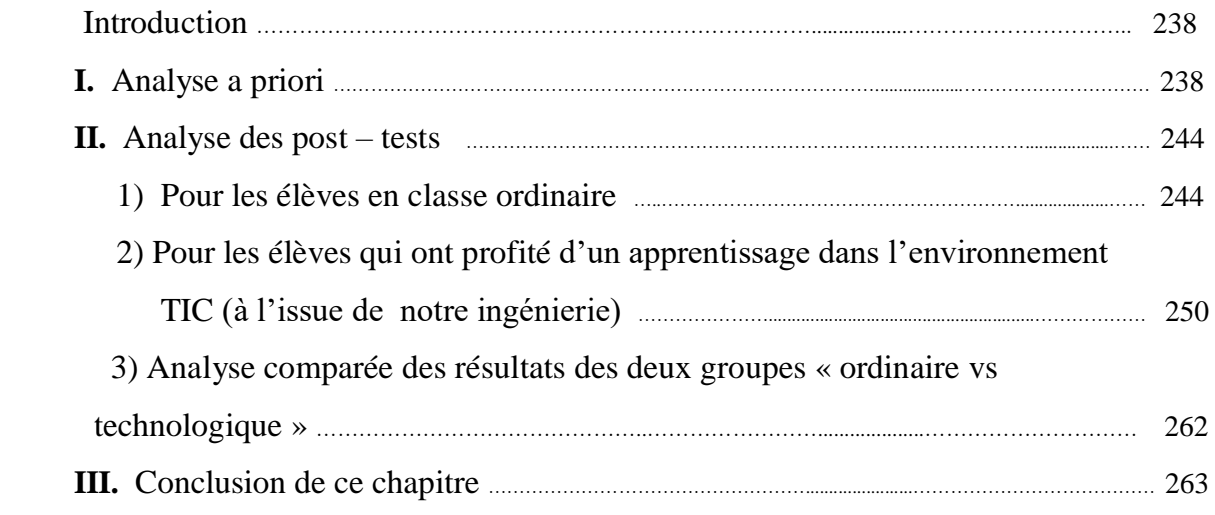

# **Analyse des post - tests**

### **Introduction**

Dans ce qui suit, et dans l'objectif d'évaluer<sup>1</sup> notre ingénierie didactique qui représente l'objet principal de notre recherche, nous menons une étude à travers un test proposé à des élèves de troisième année (sections sciences expérimentales et mathématique).

Le premier échantillon considéré est un groupe d'élèves d'une classe ordinaire. Le deuxième est celui de la classe de troisième Math de l'enseignante « M » qui a profité des deux séances d'apprentissage de deux heures sur l'introduction de la notion de continuité avec les TIC que nous avons déjà filmées.

## **I. Analyse a priori du test**

# **1) Conception et conformité avec le domaine de travail associé au niveau de conception visé**

Le test<sup>2</sup> est composé de six questions dont l'objectif est d'évaluer chez les élèves :

- Les différentes registres de représentations (langagières, graphiques, formelles …) du concept de continuité,
- La présence des aspects « local » et « global » de ce concept,
- L'usage (implicite et/ou explicite) du caractère « outil » de la notion de continuité,  $\overline{\phantom{a}}$
- La mobilisation des connaissances des élèves sur la notion de continuité.  $\sim$

Dans la conception des différentes tâches proposées dans ce test, nous avons tenu compte du niveau de conceptualisation visé et du domaine de travail associé dont nous avons parlé au chapitre IV (relief sur la notion de continuité) : la disponibilité de la définition formelle de la continuité (question 1), la flexibilité entre les différents registres de travail de cette notion, l'aspect local de la continuité, la disponibilité de la définition formelle comme outil (questions 5 et 6), le type de raisonnement (entrée dans le raisonnement par condition suffisante caractéristique de l'analyse infinitésimale).

<u>.</u>

<sup>1</sup> Dans le cadre d'une évaluation externe de notre ingénierie. Rappelons que l'évaluation interne est faite au chapitre VII à travers l'analyse des données récupérées à l'issue des séances d'expérimentations assurées par les quatre enseignants (traces des élèves sur le logiciel, enregistrements vidéo …).

<sup>2</sup> Une copie est mise en annexe.

### **2) Objectifs et réponses attendues :**

 **(1) Pour la question 1** : « Ce qu'est une fonction continue.

Donner si c'est possible plusieurs définitions »

C'est une question de restitution simple de connaissances. La notion de continuité a été introduite en classe de troisième à la manière proposée par le manuel scolaire à travers un scénario basé sur les quelques activités en essayant d'approcher la définition formelle en partant d'un exemple simple d'une fonction affine par intervalles et en articulant les cadres graphique, algébrique …, et faisant appel à différents registres de représentation sémiotique (symbolique, langue naturelle, …)

Donc, les réponses attendues sont des différentes formulations de la définition de la continuité :

- La définition formalisée quantifiée en β et α,
- La définition formelle quantifiée avec les voisinages (ou les intervalles ouverts centrés) du type « … pour tout J, il existe I tel que  $f(I) \subset J ...$
- Une caractérisation graphique (tracé continu, pas de rupture, …)
- Appel aux théorèmes reliant les concepts de « limite » et « continuité » (la limite égale à l'image, continue à gauche et à droite …)

 **(2) la question 2** : « Vrai » ou « Faux » avec justification demandée, elle porte sur la continuité en  $0$  de la fonction  $f$  définie par :

$$
f(x) = \sqrt{x^2 - 1} \, \text{si } x \in ]-\infty, -1[\cup]1, +\infty[\, \text{et } f(0) = 2
$$

L'appartenance d'un réel  $x_0$  au domaine de définition d'une fonction f est une condition insuffisante pour évoquer la question de continuité de f, l'élève doit comprendre que f doit être définie dans un intervalle ouvert contenant  $x_0$  pour aborder la continuité qui présente un aspect local (requiert que  $x_0$  appartienne à l'adhérence de  $D_f$ ).

Ce qui attendu des élèves est de remarquer que la fonction f proposée n'est pas définie dans un voisinage de 0 en se basant sur son domaine de définition. Une représentation à l'aide d'un dessin de  $D_f$  facilite la réalisation de cette tâche.

**(3)** Pour **la question 3** : « Vrai ou Faux », qui porte sur la considération d'une suite donnée par son terme général comme une fonction numérique dont le domaine de définition est l'ensemble IN des entiers naturels.

Presque dans le même objectif de la question précédente, nous voyons que les élèves doivent être (*a priori*) attentifs aux définitions de la continuité et de la limite qui commencent par la condition de définition dans un intervalle ouvert contenant  $x_0$  (sauf peut-être en  $x_0$  pour le cas de la limite).

Les réponses attendues sont évidentes pour les deux premières propositions du type « Vrai ou Faux » que nous considérons comme une introduction aux deux dernières propositions de cette question estimées capables de nous donner une idée sur la conceptualisation de la continuité.

Normalement, les élèves doivent savoir que les propositions «  $\lim_{n\to 2} u_n = 5$  » et «  $u_n$  est continue en 1 » sont évidemment fausses puisqu'une suite agit sur des entiers et elle n'est pas définie dans des intervalles ouverts contenant 1 ou 5 ou n'importe quel entier.

**(4) la question 4** : « une fonction f est donnée par l'allure de sa courbe, on demande de reconnaitre si la fonction f est continue sur l'intervalle donné ([-2,3]) et la détermination graphique de l'image de [−2,3] intervalle par f ».

La reconnaissance graphique de la continuité et l'image d'un intervalle par une fonction continue sont les objectifs de cette question.

A priori, les questionnés sont capables de voir graphiquement que la fonction proposée à l'aide d'une représentation graphique n'est pas continue sur l'intervalle donnée vue qu'elle ne l'est pas en l'un de ses points  $x_0 = 2$ . Le recours au théorème de cours sur l'image d'un intervalle par une fonction et les techniques de détermination de  $f([2,3])$  est leur moyen de réalisation de cette tâche.

#### **Qu'en est-il des deux dernières questions du test ?**

Arrivons, maintenant à l'étape qui devrait être la plus fondamentale dans la mise en place de ce concept de continuité à savoir la dialectique « outil/objet ». Là où nous n'hésitons pas de rappeler ce qu'a souligné Douady (1986) dans ce cadre : « *On peut construire effectivement des connaissances mathématiques en faisant jouer la dialectique outil-objet*  *au sein de jeu de cadres appropriés, grâce à des problèmes répondant à certaines conditions* ». (1986, p.9).

Soulignons, également, que l'une des phases du processus de cette dialectique « outil – objet » est la proposition aux élèves de résoudre des problèmes plus complexes et l'objet « continue ou continuité » étudié est susceptible de prendre place comme 'ancien' pour un nouveau cycle de la dialectique outil-objet.

Ainsi, la mobilisation des connaissances sur la notion de continuité demeure un bon support d'évaluation de la dimension productive des activités des élèves en situation de résolution de tâches complexes.

Dans ce contexte, nous considérons que les questions 5 et 6 du test sont des outils permettant d'évaluer les connaissances des questionnés sur la notion de continuité d'une fonction en un point.

**(5) la question 5** « Montrer qu'une fonction f définie sur IR vérifiant : [pour tout réel x,  $|f(x)| \leq 3x$ ] est continue en  $x_0 = 0$  ».

Nous avons choisi de proposer une fonction qui n'est pas donnée ni par son expression algébrique ni par sa représentation graphique pour éviter le recours aux techniques devenues routinières utilisées dans les activités et les exercices proposés dans le manuel scolaire.

Nous estimons que les élèves ont les moyens de réaliser les tâches proposées dans cette question de preuve en partant de l'hypothèse de la continuité de la fonction en  $x_0 = 0$  et l'inégalité que vérifie la fonction f.

Les réponses attendues :

- Une première basée sur :
	- a) La détermination de f(0),
	- b) La définition formelle de la continuité de f,
	- c) Exploitation de l'inégalité que vérifie f.

La détermination de f(0) :

// Comme  $|f(x)| \leq 3x$ ,  $\forall x \in \mathbb{R}$  donc  $|f(0)| \leq 0$  qui donne  $f(0) = 0$ Pour montrer que f est continue en 0, on montre que :  $\forall \beta > 0, \exists \alpha > 0$ ; |x| <  $\alpha \Rightarrow |f(x)| < \beta$ Or  $|f(x)| \leq 3|x|$  donc si  $3|x| < \beta \Leftrightarrow |x| < \frac{\beta}{2}$ 3 D'où  $|x| < \frac{\beta}{2}$  $\frac{\rho}{3} \Rightarrow |f(x)| < \beta$ Ainsi,  $\forall \beta > 0$ ,  $\exists \alpha = \frac{\beta}{2}$  $\frac{\beta}{3}$  > 0 ;  $|x| < \alpha$   $\Rightarrow$   $|f(x)| < \beta$  ce qui prouve que f est continue en 0. //

- Une deuxième basée sur :
	- a) La détermination de f(0),
	- b) La détermination de la limite de f en 0 en partant de l'inégalité  $|f(x)| \leq 3|x|$ sur IR et l'appel à un théorème de cours concernant « limites et ordre ».

 $//$  La détermination de  $f(0)$  : comme plus haut.

Pour la détermination de la limite de f en 0 :

On a 
$$
|f(x)| \le 3|x| \Leftrightarrow -3|x| \le f(x) < 3|x|
$$
 et comme  $\lim_{x \to 0} -3|x| = \lim_{x \to 0} 3|x| = 0$ 

Donc  $\lim_{x\to 0} f(x) = 0$  et comme  $f(0) = 0$  on conclut que f est continue en 0.

//

### **(6) Pour ce qui est de la question 6** :

« f est une fonction continue sur IR vérifiant  $f(1) > 0$ . On demande de montrer qu'il existe un intervalle ouvert I centré en 1 tel que : pour tout réel  $x \in I$ ,  $f(x) > 0$  »

C'est dans le même contexte de la situation précédente.

Les réponses attendues sont basées éventuellement sur :

- la continuité de f en 1,
- la définition formelle de la continuité d'une fonction en un point,
- exploitation de la donnée «  $f(1) > 0$  ».

// Comme f est continue sur IR donc elle est continue en 0 donc

$$
\forall \beta > 0, \exists \alpha > 0; |x - 1| < \alpha \implies |f(x) - f(1)| < \beta
$$

Mais  $|f(x) - f(1)| < \beta \Leftrightarrow f(1) - \beta < f(x) < f(1) + \beta$ 

 $f(1)$  étant strictement positif, donc pour  $\beta = \frac{f(1)}{2}$  $\frac{1}{2}$  par exemple, il existe  $\alpha > 0$  tel que Pour tout x vérifiant  $|x-1| < \alpha \implies |f(x)-f(1)| < \beta \implies f(1)-\beta < f(x) < f(1)+\beta$  $\Rightarrow$  f(x) > 0 car f(1) –  $\beta = \frac{f(1)}{2}$  $\frac{(1)}{2} > 0$ 

L'intervalle I n'est autre que  $]1 - \alpha, 1 + \alpha[$ 

#### **II. Analyse des post- tests**

Cette étude consiste à la passation d'un test (que nous avons choisi de le nommer « questionnaire » pour la même raison dite plus haut) d'élèves de la troisième année. Cette passation a été faite au cours de la première semaine du mois de décembre après avoir achevé les chapitres « continuité » et « limites et continuité ». La durée du test était d'une heure.

# **1) Analyse du test proposé à un groupe d'élèves de troisième année (classes ordinaires, sections math et sciences expérimentales)**

Nous avons pu récupérer 25 tests dont douze (12) pour des élèves de la troisième année Math et les treize (13) autres pour des élèves de troisième année sciences expérimentales de l'un des lycées de la ville de SBIKHA (circonscription de Kairouan).

### **Résultats du test :**

 **(1) Pour la question 1 :** « Ce qu'est une fonction continue. Donner si c'est possible plusieurs définitions »

Nous avons relevé les différentes variétés de réponses suivantes :

- Rep1 : « f est continue en  $x_0$  signifie  $\lim_{x \to x_0} f(x) = f(x_0)$  »
- Rep2 : « f est continue en  $x_0$  signifie  $\lim_{x\to x_0^-}$  $f(x) = \lim$  $\lim_{x \to x_0^+} f(x_0) = f(x_0)$  »
- Rep3 : « f est continue en  $x_0$  signifie elle est continue à gauche et à droite »
- Rep4 : «  $x \mapsto ax^2 + bx + c$  est continue sur IR,  $x \mapsto \sqrt{x}$  est continue sur IR +,

 $X \mapsto \frac{1}{x}$  $\frac{1}{x}$  est continue en tout réel non nul et la fonction rationnelle est continue en tout a appartient à son domaine»,

- Rep5 : « f est continue en  $x_0$  signifie la courbe ne représente pas de rupture en son point d'abscisse  $x_0$  »
- Rep6 : « f est continue en  $x_0$  signifie  $\forall \beta > 0$ ,  $\exists \alpha > 0$  tel que ( $|x x_0| < \alpha$ alors  $|f(x) - f(x_0)| < \beta$  »

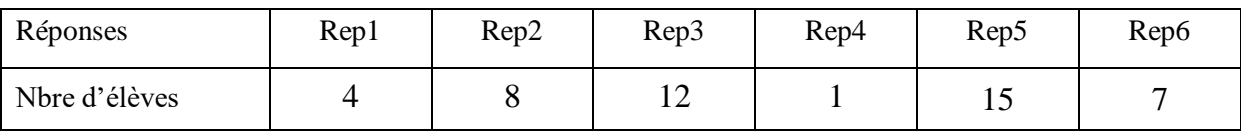

- **-** Beaucoup d'élèves (8+4=12 soit 48% des questionnés) se réfèrent à la propriété en lien avec la notion de limite.
- **-** « une fonction est continue si elle est continue à gauche et à droite » est parmi les réponses de 12 élèves soit 48% du groupe questionné.
- **-** Sept (7) ou moins de 30% des élèves se souviennent quand même de la définition formelle.
- **-** 60% des élèves parmi les questionnés se sont référés à la caractérisation graphique de la continuité.

**(2) la question 2** : « Vrai » ou « Faux » avec justification demandée, elle porte sur la continuité en  $0$  de la fonction  $f$  définie par :

 $f(x) = \sqrt{x^2 - 1} \text{ si } x \in ]-\infty, -1[ \cup ]1, +\infty[ \text{ et } f(0) = 2$ 

Variété des réponses et des justifications :

Nous avons relevé deux réponses fausses (c.-à-d. affirmant que f est continue en 0), et pour les réponses correctes, elles sont accompagnées des variétés de justifications suivantes :

- $J1:$  « on ne peut pas faire approcher x de 0 »,
- J2 : « le réel  $x_0 = 0$  n'appartient pas à l'intervalle ] ∞ 1[∪]1, +∞[ »,
- J3 : « le réel  $x_0 = 0$  n'appartient pas à D<sub>f</sub> »,
- J4 : « calcul de  $\sqrt{x^2 1}$  pour x = 0 et comparaison avec f(0) = 2 »,
- J5 : « le domaine présente une rupture ».
- $J6:$   $\ltimes$  pas de justification  $\gt$

Nous résumons la totalité des justifications données dans les 23 réponses correctes (i.e. ayant coché « Faux » à cette deuxième question dans le tableau suivant :

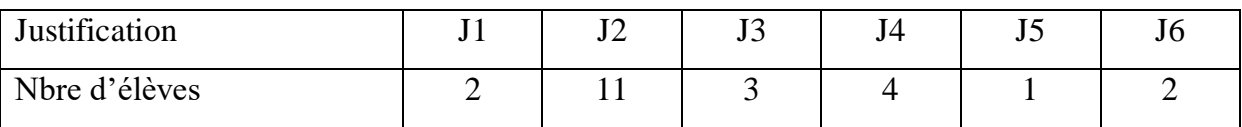

Il nous semble difficile d'analyser les résultats relatifs à cette question, mais il nous apparait clair que, lors de l'introduction de la notion de continuité, les élèves n'ont pas assimilé que - le fait que la fonction f soit définie dans un voisinage de  $x_0$  ou, plus simplement, dans un intervalle contenant  $x_0$  – est une condition nécessaire de la continuité. D'ailleurs, dans la définition intuitive même, la variable x ne peut prendre des valeurs de plus en plus proche de  $x_0$  que si f est définie au voisinage de  $x_0$ . Cela dit, il se peut très bien que ces onze élèves qui justifient la non continuité de f en 0 de cette manière J2 : «  $0 \notin ]-\infty -1[\cup]1, +\infty[$  », comprennent ce qui apparait dans la définition de la continuité : « *f est définie dans un intervalle I contenant*  $x_0$  » que cet intervalle I est le domaine de définition de la fonction. Nous ne cherchons pas par cela la justification des erreurs mais plutôt nous cherchons l'origine de telles erreurs. Enfin, nous n'hésitons pas de dire qu'il fallait mettre l'élève dans des situations analogues pour remédier à ces types d'erreurs en vue de mettre en place la définition correctement.

**(3) la question 3** : « Vrai ou Faux », qui porte sur la considération d'une suite donnée par son terme général comme une fonction numérique dont le domaine de définition est l'ensemble IN des entiers naturels.

Comme indiqué, plus haut, notre objectif est de vérifier chez les élèves si la « continuité » d'une fonction f en un point  $x_0$  de son domaine de définition ne se pose que lorsque la fonction f est définie dans un voisinage de  $x_0$ .

Le tableau suivant résume les réponses obtenues :

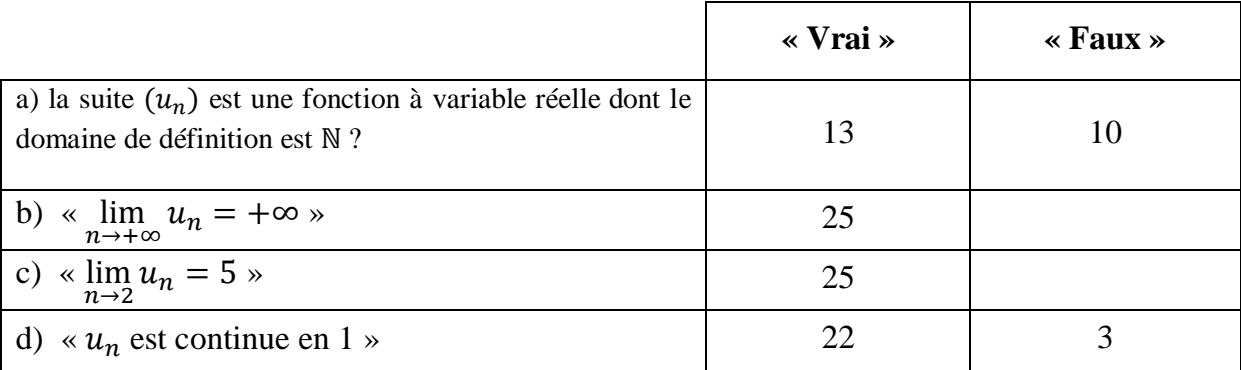

Les élèves questionnés semblent très attachés à :

- **-** la reconnaissance de la continuité d'une fonction à travers l'expression donnée puisque pour la majorité d'entre eux « la suite  $u$  est continue en 1 »,
- la technique de calcul des limites en utilisant les expressions des fonctions de références évidemment continues sur leurs domaines de définitions : [remplacer la variable « x » par «  $x_0$  » dans l'expression de f(x) et faire le calcul, ... s'il n'y a pas une forme indéterminée, procéder avec les techniques usuelles qui relèvent de

l'algèbre (factorisation, multiplier par l'expression conjuguée pour les cas de racines carrées …]. Ici, tous les élèves ont remplacé n par 2 dans le terme général u<sup>n</sup> sans réfléchir sur le sens (topologique) de l'écriture.

**(4) la question 4** : « une fonction f est donnée par l'allure de sa courbe, on demande de reconnaitre si la fonction f est continue sur l'intervalle donné ([-2,3]) et la détermination graphique de l'image de [−2,3] intervalle par f ».

Les différentes réponses retenues sont :

- **-** Rep1 : « [−2,1] ∪]2,3] »,
- **-** Rep2 : « [0,3] »,
- **-** Rep3 : « [−2,1] ∪ [2,3] » et
- **-** Rep4 : « [−2,3] ».

Les résultats sont résumés dans le tableau ci-contre :

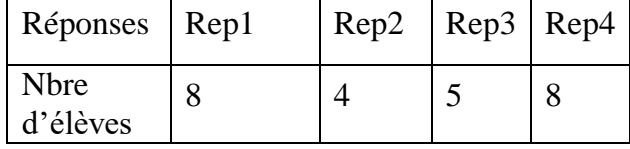

- 21 élèves questionnés (84%) ont répondu correctement à la première question ce qui prouve que les élèves sont familiarisés avec la reconnaissance graphique de la continuité sur un intervalle,
- Quatre élèves ont donné la réponse [0,3] : ils ont appliqué un « théorème-élève »  $(f([a, b]) = [f(a), f(b)])$  qui n'est valable que si f est continue et monotone sur l'intervalle  $[a, b]$ .
- Huit (08) élèves seulement, ont donné correctement l'image de l'intervalle demandé. Faisant preuve aussi que ces élèves ne maitrisent pas encore les techniques de détermination de l'image d'un intervalle basées sur les variations de la fonction et l'image d'un intervalle par fonction continue.

**(5) la question 5** « Montrer qu'une fonction f définie sur IR vérifiant : [pour tout réel x,  $|f(x)| \leq 3x$  ] est continue en  $x_0 = 0$  ».

Une seule tentative (sérieuse) d'un élève qui a écrit :

« On a  $|f(x)| \leq 3|x|,$  si  $x = 0 \Rightarrow |f(0)| = 0$  $\Rightarrow$   $f(0) = 0$  $\lim_{0^-} f = \lim_{0^+} f = f(0)$  donc f est continue en 0 »

Sept (07) élèves n'arrivent qu'à prouver que  $f(0) = 0$ .

- $\bullet$  Sept (07) élèves n'ont rien écrit pour cette question,
- Le reste des réponses sont fausses et nous voyons que c'est inutile même de les citer.

**(6) la question 6** : « f est une fonction continue sur IR vérifiant  $f(1) > 0$ .

On demande de montrer qu'il existe un intervalle ouvert I centré en 1 tel que : pour tout réel  $x \in I$ ,  $f(x) > 0$  »

- 17 élèves n'ont rien écrit à propos de cette question (pas de réponse)
- Deux élèves ont répondu à peu près de la façon suivante :

« f est une fonction continue en 1 donc la courbe ne représente pas de rupture en 1donc elle est continue à droite et à gauche en 1c'est-à-dire il y a une partie de la courbe en dessus de l'axe des abscisses, ce qui représente l'image d'un intervalle I qui contient le réel  $1 \Rightarrow x \in I$  tel que  $f(x) > 0$ 

Lecombe ne reprisede pas ne uptur en 1 dancelle estestine 1 c'est à cline il ya un pailie clele carbe N enche en 1 c'est active 1/4 une par ce l'in prinvalle I qu'occlient Atdane **TENE** 

Fig1 : « une tentative de réponse d'un élève à la question 5 du test »

 Les autres sont des « non réponses » et des réponses erronées et naïves et inutile de les citer.
## **Conclusion**

Ce test est proposé pour l'étude des connaissances sur la notion de continuité, il a pour but de tester l'effectivité des apprentissages. Les résultats de ce test dont la passation est faite après plus de deux mois d'apprentissage sur les notions de limites et continuité dans la classe ordinaire montrent que les élèves ont des difficultés d'aborder des situations de résolution de tâches complexes faisant appel à la mobilisation de leurs connaissances sur la notion de continuité.

Il nous apparait clair que la définition de la continuité n'est pas mise en place comme il se doit car les élèves de ce groupe ont montré qu'ils n'accordent pas d'importance au fait qu'une fonction non définie dans un intervalle ouvert contenant  $x_0$  n'est pas continue en ce point (résultats des questions 2 et 3). En revanche, beaucoup d'entre eux sont capables de reconnaitre graphiquement la continuité et la détermination de l'image d'un intervalle par une fonction continue. On retrouve des résultats que l'on avait observés à l'issue des questionnaires préliminaires chez les étudiants.

## **2) Analyse des tests proposés à un groupe d'élèves qui ont profités d'un apprentissage dans l'environnement TIC : vers une évaluation cognitive de notre ingénierie**

Comme nous l'avons dit au début, une des étapes de notre ingénierie didactique proposée dans cette recherche est la réalisation et l'enregistrement de séances d'enseignement et apprentissage sur l'introduction du concept de continuité pour des groupes d'élèves de troisièmes années sections sciences expérimentales et mathématiques, et dans l'intention de faire le suivi et l'évaluation de notre ingénierie, nous estimons qu'un test proposé à ces élèves qui ont profité de telles séances basées sur le logiciel « TIC\_Analyse », nous permettra de voir (chez eux) les définitions retenues, la représentation et coordination dans différents registres (en particulier algébrique, graphique, numérique, formel) et dans différents paradigmes de l'analyse standard (calculatoire – « théorème généraux », Analyse réelle « définition formalisée »).

Ce test nommé « questionnaire aux élèves de 3ème année secondaire (sections scientifiques) » est le même qui a été proposé à un groupe d'élèves de classes ordinaires en vue d'une étude comparée faisant partie de l'évaluation externe de notre ingénierie. La passation de ce test a été faite la première semaine du mois de décembre 2016 où les élèves ont déjà terminé les deux chapitres intitulés « continuité » et « limites et continuité » (ils se préparent déjà aux devoirs de synthèse).

Dans ce qui suit, nous allons essayer de présenter les résultats de ce test accompagnés d'une analyse peu détaillée des éléments de réponses ainsi relevées.

Le groupe d'élèves considéré comme échantillon sur lequel porte cette étude est la classe de l'enseignante « M » et, ainsi le nombre de tests récupérés est 14. La durée du test était d'une heure.

# **(1) Pour la question 1 : «** Ce qu'est une fonction continue. Donner si c'est possible plusieurs définitions »

Nous avons relevé les différentes variétés<sup>3</sup> de réponses suivantes :

Définition formelle **(donnée par dix (10) questionnés)**

1

<sup>&</sup>lt;sup>3</sup> Il ne s'agit pas exactement de la formulation de l'élève mais nous ne changeons pas l'idée et la rigueur dans sa réponse. Par exemple une réponse « … il n'y a pas de saut dans la courbe de f … » ou « …la courbe ne saute pas au niveau du point M(xo,f(xo)) sont classées dans Rep4.

- Définition cinématique **(donnée par sept (07) questionnés)**: (« *… lorsque x prend des valeurs de plus en plus proches de*  $x_0$ *, alors f(x) prend des valeurs de plus en plus proches de*  $f(x_0)$  »)
- Caractérisation graphique **(donnée par deux (02) questionnés)**:

«La courbe ne présente pas de rupture au point d'abscisse  $x_0 \rightarrow 0$ u « *…pas de saut …* »

Liens avec la limite **(donnée par six (06) questionnés) :**

$$
\lim_{x \to x_0^-} f(x) = \lim_{x \to x_0^+} f(x_0) = f(x_0) \times ou \times \lim_{x \to x_0} f(x) = f(x_0) \times
$$

Usage des voisinages **(donnée par trois (03) questionnés) :**

« pour tout  $x \in V_{x_0}$ , on  $a f(x) \in V_{f(x_0)}$  »

 Résultats sur la continuité des fonctions de références **(donnée par deux (02) questionnés)**:

« *Toute fonction polynôme ou rationnelle est continue sur son domaine de définition* »

#### **Commentaire**

- Plus de 50% des élèves de l'enseignante « M » n'ont pas cité une définition « cinématique ». A notre avis, ces élèves se rappellent bien de ce que leur professeur avait dit dans son cours à propos de la définition de la continuité : *«… c'est la définition mathématique de la continuité. Ce qu'on disait tout à l'heure. Ce qu'on disait tout à l'heure dans l'approche cinématique. L'approche cinématique lorsque x se rapproche de plus en plus proche de*  $x_0$  *... c'est plutôt physique … donc ici l'approche mathématique… »*
- Plus de 70% des élèves de Mme « M » se rappellent de la définition formelle : c'est une question de restitution de connaissances et ne permet pas bien sûr de comprendre l'appropriation de leurs connaissances sur la notion de continuité,
- 40% des élèves ont cité les résultats vus récemment dans le chapitre « limites et  $\mathbf{r}$ continuité ». Nous parlons des théorèmes du cours cités plus haut.
- Deux élèves considèrent que ces théorèmes énonçant la continuité des fonctions de références font partie du caractère « objet » du concept de « continuité »,
- Nous estimons que les trois élèves qui ont défini la continuité par une formulation similaire à : « *f est continue si pour tout*  $x \in V_{x0}$ , on a  $f(x) \in V_{f(x_0)}$  » ont quand

même dans la tête une vision formelle pour le concept de continuité et ne se réfèrent pas seulement à une vision graphique ou cinématique.

**(2) Pour ce qui est de la question 2** : « Vrai » ou « Faux » avec justification demandée, elle porte sur la continuité en  $0$  de la fonction  $f$  définie par :

$$
f(x) = \sqrt{x^2 - 1} \text{ si } x \in ]-\infty, -1[\cup]1, +\infty[ \text{ et } f(0) = 2
$$

Variété des réponses et des justifications :

Toutes les réponses sont correctes, elles sont accompagnées des variétés de justifications suivantes :

J1 : **(donnée par deux (02) questionné) :**

*«… f(x) n'est pas définie autour de 0, x ne peut pas prendre des valeurs de plus en plus proches de 0* »,

Ou

« … *on ne peut pas tendre vers 0(gauche et droite) car on n'a pas expression proche de 0. à gauche ou à droite* »

J2 : **(donnée par deux (03) questionnés) :**  $\bullet$ 

« ... *car le voisinage de*  $x_0$  *n'est pas inclus dans*  $D_f$  »,

- J3 : **(donnée par huit (07) questionnés) :**
	- « *… car le voisinage de*  $x_0$  *n'est pas défini sur l'intervalle*  $] \infty$ , 1] ∪ [1, +∞[ »,
- J4 : **(donnée par deux (02) questionnés) :**

$$
\lim_{x \to 0^-} f(x) = \lim_{x \to 0^-} \sqrt{x^2 - 1} = \sqrt{-1} \quad \text{n'existe pas}
$$

$$
\neq f(0) = 2 \Rightarrow \text{f n'est pas continue en 0},
$$

Les deux justifications parues dans « J1 » sont acceptées et nous estimons que les deux élèves qui ont donné des justifications à la manière de « J2 » n'ont pas su s'exprimer correctement pour dire plutôt « … f n'est pas définie au voisinage de 0 », mais les élèves qui se sont lancés dans le calcul de limite (à gauche ou à droite de 0) semblent rattachés aux théorèmes de cours « *f est continue en*  $x_0 \Leftrightarrow \lim_{x \to x_0^-} f(x) = \lim_{x \to x_0^-} f(x)$  $\lim_{x \to x_0^+} f(x_0) = f(x_0) \times ou$ *«*  $\lim_{x \to x_0} f(x) = f(x_0)$  ».

D'autant plus, plus de 50% du groupe justifient la discontinuité de f d'une façon similaire à « J3 », ce qui soulève beaucoup d'interprétations concernant l'origine des erreurs commises (apparemment en rapport avec la notion de voisinage et le domaine de définition si ce n'est pas la définition même de la continuité).

**(3) Pour ce qui est de la question 3** : « Vrai ou Faux », qui porte sur la considération d'une suite donnée par son terme général comme une fonction numérique dont le domaine de définition est l'ensemble IN des entiers naturels.

Comme indiqué, plus haut, notre objectif est de vérifier chez les élèves si la « continuité » d'une fonction f en un point  $x_0$  de son domaine de définition ne se pose que lorsque la fonction f est définie dans un voisinage de  $x_0$  (autrement dit : une notion locale).

Le tableau suivant résume les réponses obtenues :

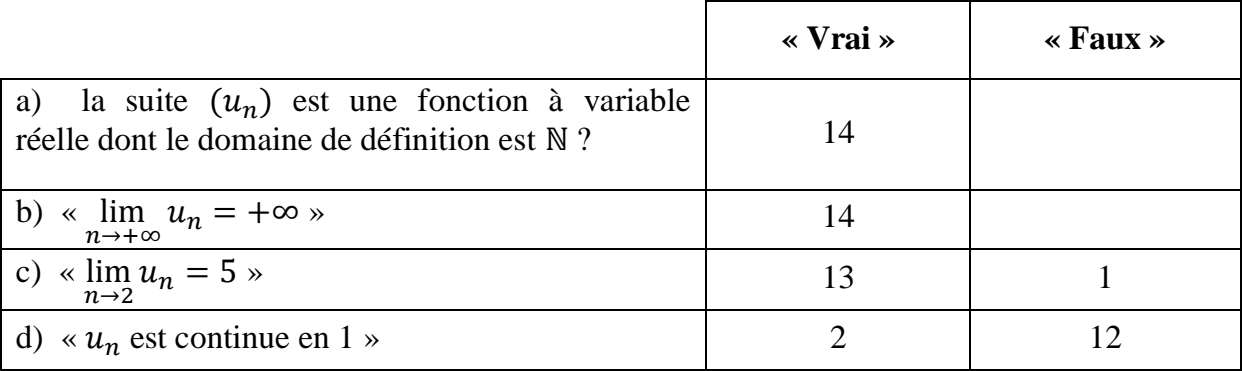

- **-** Tous les élèves considèrent qu'une suite réelle est une fonction particulière. Ils sont familiarisés avec le calcul de limite d'une suite arithmétique donné par son terme général (ce sont des connaissances de la deuxième année),
- Deux élèves seulement ont confirmé que « la suite  $u$  est continue en 1 », les autres ont répondu correctement, mais l'absence d'une justification nous empêche d'analyser finement le résultat obtenu à l'issu de cette question.
- **-** Là, aussi, la technique de calcul des limites en utilisant les expressions des fonctions de références évidemment continues sur leurs domaines de définitions : [remplacer la variable «  $x \rightarrow par \ll x_0 \gg$  dans l'expression de f(x) et faire le calcul, ... s'il n'y a pas une forme indéterminée, procéder avec les techniques usuelles qui relèvent de l'algèbre (factorisation, multiplier par l'expression conjuguée pour les cas de racines carrées …] semble présente chez tous ces élèves car, à l'exception d'un seul, tous les élèves ont remplacé n par 2 dans le terme général  $u_n$  sans réfléchir sur le sens (topologique) de l'écriture.

**(4) Pour ce qui est de la question 4** : « une fonction f est donnée par l'allure de sa courbe, on demande de reconnaitre si la fonction f est continue sur l'intervalle donné ([- 2,3]) et la détermination graphique de l'image de [−2,3] intervalle par f ».

Les différentes réponses retenues sont :

- Rep  $1 : \left( -2, 1 \right] \cup [2, 3] \times$ ,  $\bullet$
- Rep 2 : «  $[0,3]$  »,
- Rep 3 : « [−2,1] ∪ [2,3] » et
- Rep 4: «  $[-2,3]$  ».

Les résultats sont résumés dans le tableau ci-contre :

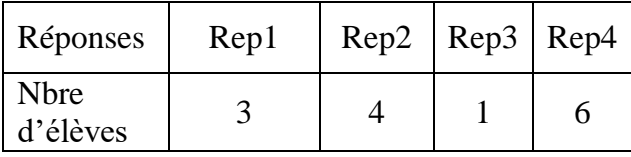

- Tous les élèves questionnés ont répondu correctement à la première question ce  $\overline{\phantom{a}}$ qui prouve que les élèves sont familiarisés avec la reconnaissance graphique de la continuité sur un intervalle,
- Trois (03) élèves seulement, ont donné correctement l'image de l'intervalle demandé. Faisant preuve aussi que ce groupe d'élèves ne maitrisent pas encore les techniques de détermination de l'image d'un intervalle basées sur les variations de la fonction et l'image d'un intervalle par fonction continue.
- 40% des élèves (06) ont donné la réponse « [−2,3] » : ils ont appliqué un « théorème-élève »  $(f([a, b]) = [f(a), f(b)])$  qui n'est valable que lorsque f est continue et monotone sur l'intervalle  $[a, b]$ .
- Nous avons relevé des traces de stylos sur le  $\sim$ graphique qui accompagne la question indiquant des graduations et des projections faisant preuve que les élèves adoptent un raisonnement dans les cadres graphiques.

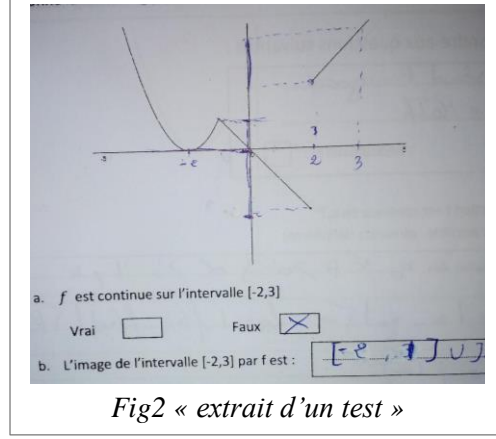

Dans ce qui suit, nous allons détailler davantage notre analyse des deux dernières questions 4 et 5 étant donné que nous considérons qu'elles touchent les caractères « outils » de la notion de continuité.

## **(5) Pour la question 5 :** « Montrer qu'une fonction f définie sur IR vérifiant : [pour tout réel x,  $|f(x)| \le 3x$ ] est continue en  $x_0 = 0$  ».

Voici, une transcription des différentes réponses des élèves :

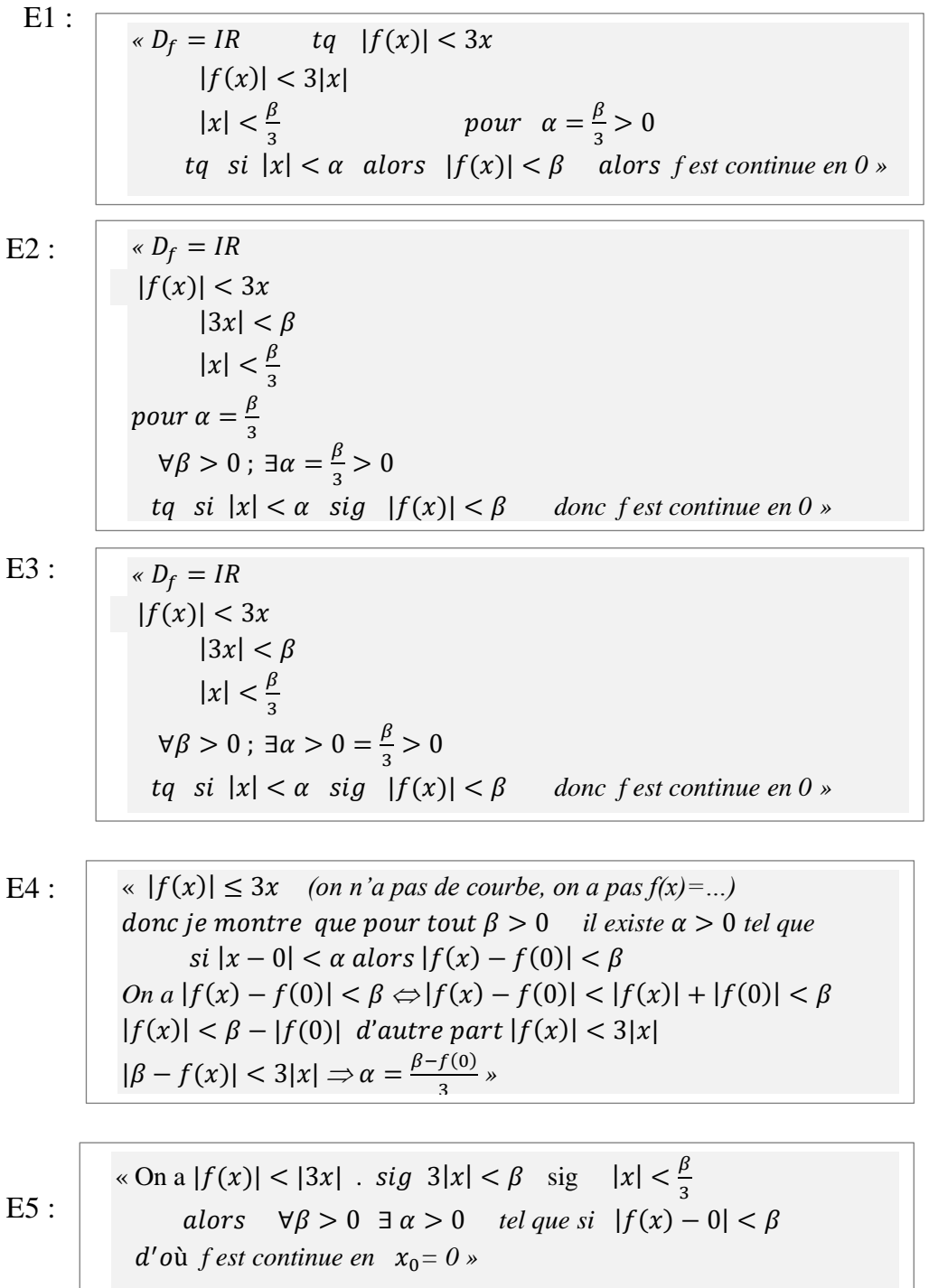

E6 :

$$
\langle f(x) / \begin{cases} f(x) \le g(x) \\ \lim_{x \to 0} g(x) = 0 \end{cases} \Rightarrow \lim_{x \to 0} f(x) = 0
$$
  
*D'où f est continue en x*<sub>0</sub>

E7:   
\n
$$
\begin{aligned}\n\text{For } \mathbb{R}^3: \text{ For } \mathbb{R}^3 \times \mathbb{R}^3 \\
\text{For } \mathbb{R}^3: \text{ For } |f(x) - f(0)| < \beta \\
\text{For } |f(x) - f(0)| < \beta \\
\text{For } |f(x)| < \beta \text{ or } |f(x)| < 3x \text{ and } \\
\text{For } |f(x)| < \frac{\beta}{3} \text{ and } |\mathbb{R}^3 \times \mathbb{R}^3 \text{ or } \\
\text{For } |f(x)| < \beta \text{ and } \alpha = \frac{\beta}{3} \text{ and } \beta \text{ for } |\mathbb{R}^3.\n\end{aligned}
$$
\n
$$
\begin{aligned}\n\text{For } |f(x)| < \beta \text{ for } |f(x)| < 3x \text{ and } \\
\text{For } |f(x)| < \beta \text{ and } \alpha = \frac{\beta}{3} \text{ and } \beta \text{ for } |\mathbb{R}^3.\n\end{aligned}
$$
\n
$$
\begin{aligned}\n\text{For } |f(x)| < \beta \text{ and } \alpha = \frac{\beta}{3} \text{ and } \beta \text{ for } |\mathbb{R}^3.\n\end{aligned}
$$
\n
$$
\begin{aligned}\n\text{For } |f(x)| < \beta \text{ and } \alpha = \frac{\beta}{3} \text{ and } \beta \text{ for } |\mathbb{R}^3.\n\end{aligned}
$$

E8: 
$$
\begin{vmatrix} \alpha \forall \beta > 0 & \exists \alpha > 0 \quad tq \quad si \mid x - 0 \mid < \alpha \quad on \quad a \mid f(x) - f(0) \mid < \beta \\ |f(x) - f(0)| < \beta \\ |f(x)| < 3|x| \\ 3|x| < \beta \\ |x| < \frac{\beta}{3} \\ D'o\grave{u} & f \quad est \quad continue \; en \; x_0 \quad s \end{vmatrix}
$$

E9: 
$$
\begin{array}{|l|l|l|} \hline \text{A} & \text{A} & \text{B} & \text{A} & \text{B} & \text{B} & \text{C} \\ \hline \text{B} & \text{B} & \text{A} & \text{B} & \text{B} & \text{A} & \text{C} & \text{A} & \text{C} \\ \hline \text{B} & \text{B} & \text{B} & \text{B} & \text{B} & \text{B} & \text{B} & \text{C} & \text{A} & \text{D} \\ \hline \text{B} & \text{B} & \text{B} & \text{B} & \text{B} & \text{B} & \text{B} & \text{B} & \text{B} & \text{B} \\ \hline \text{B} & \text{B} & \text{B} & \text{B} & \text{B} & \text{B} & \text{B} & \text{B} & \text{B} & \text{B} & \text{B} & \text{B} \\ \hline \text{B} & \text{B} & \text{B} & \text{B} & \text{B} & \text{B} & \text{B} & \text{B} & \text{B} & \text{B} & \text{B} & \text{B} \\ \hline \text{B} & \text{B} & \text{B} & \text{B} & \text{B} & \text{B} & \text{B} & \text{B} & \text{B} & \text{B} & \text{B} & \text{B} & \text{B} & \text{B} \\ \hline \text{B} & \text{B} & \text{B} & \text{B} & \text{B} & \text{B} & \text{B} & \text{B} & \text{B} & \text{B} & \text{B} & \text{B} & \text{B} & \text{B} \\ \hline \text{B} & \text{B} & \text{B} & \text{B}
$$

E10: 
$$
\begin{vmatrix} \alpha \forall \beta > 0 & \exists \alpha > 0 & tq \ s{i} \mid x - 0 < \alpha & \text{on } a & |f(x) - f(0)| < \beta \\ \text{A} \text{tors} & 3|x| < \beta & \\ |x| < \frac{\beta}{3} & \Rightarrow \alpha = \frac{\beta}{3} \\ D' \text{oid} & f \text{ est continue en } x_0 = 0 \end{vmatrix}
$$

E11 :  $\alpha \, B_f = IR$  *on a*  $|x - 0| < \alpha \Rightarrow$  *donc*  $|f(x) - 0| < \beta$  $|f(x)| < 3x$  $|3x| < \beta$  $|x| < \frac{\beta}{2}$  $\frac{p}{3}$ pour  $\alpha = \frac{\beta}{2}$  $\frac{p}{3}$  $\forall \beta > 0$ ;  $\exists \alpha = \frac{\beta}{2}$  $\frac{\rho}{3} > 0$  $tq$  si  $|x| < \alpha$   $|f(x)| < \beta$  alors f est continue en 0 *»*   $|x| < \frac{\beta}{2}$ 

E12 : E13 : E14 :  $\alpha \vee \beta > 0$  ∃ $\alpha > 0$  tq si  $|f(x) - 0| < \beta$  on a  $|x - 0| < \alpha$ *Et par suite*   $3|x| < \beta$ *sig*  $|x| < \left(\frac{\beta}{2}\right)$  $\frac{p}{3}$  *α Donc f est continue en* 0 *»* «*f* est définie sur IR  $D_f = IR$  tq  $|f(x)| < 3|x|$ *(*∀ $\beta$  > 0;  $\exists \alpha$  > 0 tq si  $|x-0| < \alpha$  on a  $|f(x) - f(0)| < \beta$ *Pour tout réel x,*  $|f(x)| < 3|x|$  *tg*  $\beta > 0$  $Si$   $|f(x) - 0| < \beta$  alors  $|x - 0| < \beta$  $3|x| < \beta$  $\alpha \forall \beta > 0$  ∃ $\alpha > 0$  tq si  $|x - 0| < \alpha$  on a  $|f(x) - f(0)| < \beta$ *On a*  $|f(x)| < 3|x|$  $\lim_{x \to 0} 3|x| = 0$  sig  $\lim_{x \to 0} f(x) = 0$  $\int$ *Si*  $|f(x) - 0| < \beta$  on a  $|x - 0| < \alpha$  $3|x| < \beta$  $|x| < \frac{\beta}{2}$  $\frac{\rho}{3} = \alpha$ *Donc f est continue en*  $x_0 = 0$  *»* 

**-** Pour les élèves E12 et E14, leurs idées sont mal organisées, les sens des implications utilisés (implicitement) sont inversés, ils n'ont pas déterminé la valeur de f(0). Ils sont quand même partis de la définition formelle de la continuité. Finalement : ce sont des tentatives erronées.

 $\frac{\mu}{3}$   $\Rightarrow$  Donc f est continue en  $x_0 = 0$  »

- **-** Les élèves E5 et E13 sont partis d'une formulation fausse de la définition de la continuité, ils ont utilisé sans démonstration «  $f(0)=0$  ».
- Les mêmes tentatives de résolution des élèves E1, E2, E3, E8, E10 et E11seront appréciées s'ils ont prouvé que  $f(0)=0$ . Nous ne savons pas pourquoi ils ont ignoré cela.
- **-** L'élève E7, lui aussi a travaillé comme ses camarades E8, E10 et E11, sauf que, pour lui, il n'a pas ignoré que  $f(0) = 0$  mais il a soulevé de façon naïve deux cas :  $f(0) = 0$ et  $f(0) \neq 0$  et ainsi sa tentative est également erronée.
- Les élèves E6 et E9 ont utilisé un résultat sur les limites et ordre : « si  $v(x) \le u(x) \le w(x)$  et si  $\lim_{x \to x_0} v(x) = \lim_{x \to x_0} w(x) = l \Rightarrow \lim_{x \to x_0} u(x) = l$  » pour trouver lim  $f(x)$  en partant de la donnée  $|f(x)| \le 3|x|$  mais ils n'ont pas essayé de chercher la

valeur de f(0). Finalement, ils n'ont pas arrivé à faire rigoureusement la démonstration demandée.

- **-** L'élève E4, quant à lui, il a bien démarré mais il a commis des erreurs dans la manipulation des inégalités. S'il a déterminé la valeur de f(0), il s'en sort.
- **(6) Pour la question 6 :**  $\ltimes$  f est une fonction continue sur IR vérifiant  $f(1) > 0$ .

On demande de montrer qu'il existe un intervalle ouvert I centré en 1 tel que : pour tout réel  $x \in I$ ,  $f(x) > 0$  »

- L'élève E7 n'a pas répondu et les preuves proposées par E1 et E14 sont naïves.
- Les neuf élèves suivants : E2, E3, E5, E6, E8, E10, E11, E12 et E13 ont donné une preuve similaire à la suivante :

 $D_f = IR$ ,  $f(1) > 0$  *et f est continue en 1 Donc pour tout*  $\beta > 0$ , *il existe*  $\alpha > 0$  *tq*  $|x - 1| < \alpha \Rightarrow |f(x) - f(1)| < \beta$ *Comme f(1) > 0 Alors*  $I = \begin{bmatrix} 1 - \alpha, 1 + \alpha \end{bmatrix}$ 

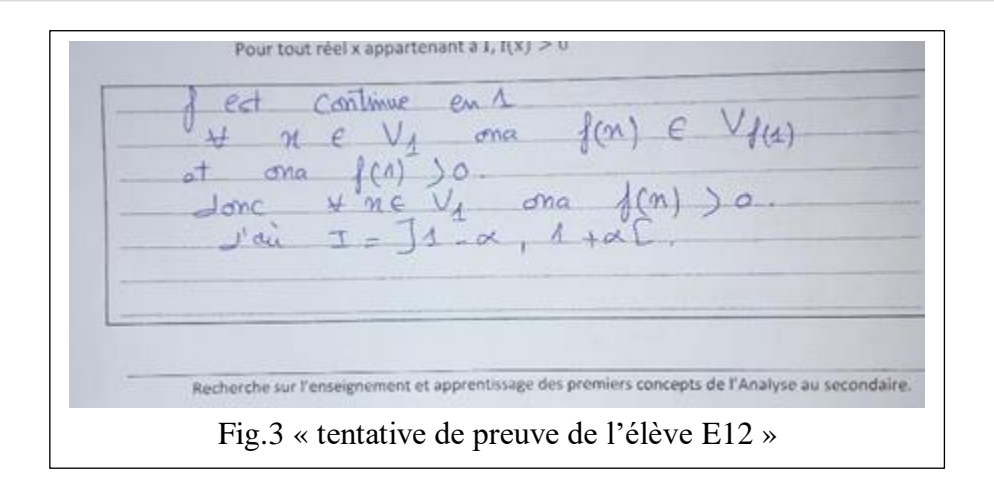

Ces élèves se sont référés quand même à la continuité de f en 1, c'est-à-dire qu'ils ont utilisé le concept de continuité comme un outil de preuve en traduisant de façon non rigoureuse la continuité à l'aide de «  $\forall x \in V_1$  on  $a \ f(x) \in V_{f(1)}$  ». Néanmoins, leurs raisonnements implicites : «  $f(1) > 0$  alors  $V_{f(1)}$  ne contient que les réels positifs » est trop naïf.

Voici, par ailleurs, une transcription de la preuve de l'élève E9.

E9 :

 $f$  *est continue en 1 avec*  $f(1) > 0$ *Pour tout*  $\beta > 0$ , *il existe*  $\alpha > 0$  *tel que*  $|x - 1| < \alpha$  *alors*  $|f(x) - f(1)| < \beta$  $|f(x) - f(1)| < \beta$  sg  $-\beta < f(x) - f(1) < f(1) + \beta$  $sg \quad f(1) - \beta < f(x) < f(1) + \beta$ *Donc on cherche β qui vérifie*  $f(1) - \beta > 0$ *Pour que*  $f(x) \in I = |f(1) - \beta, f(1) + \beta|$  *par exemple :*  $Si f(l) = 2 \rightarrow \beta = l$ ;  $si f(l) = 0.5 \rightarrow \beta = 0.4$ *Si f(1)*=0,01 → β=0,001

Cet élève a fait un bon départ : il est parti de l'hypothèse de la continuité de f en 1, il l'a traduit en utilisant la définition formelle (formulée correctement) qu'il exploite pour encadrer f(x) entre (1) –  $\beta$  et  $f(1) + \beta$ , puis, il revient à la consigne qui consiste à trouver un intervalle ouvert I contenant le réel 1 sur la quelle f est positive. Et là, il a procédé par des exemples // si (1) = 2, il prend le rayon  $\beta$  égal à 1 …etc. //.

Il a compris que le réel β dépend de la valeur de f(1), et non ça seulement ! Les valeurs qu'il a prises pour β sont toujours inférieures à f(1). Ainsi, ce que cet élève l'a échappé, c'est la technique de prendre une valeur de β fractionnée (du type  $\frac{\beta}{n}$  avec  $n > 1$ ) pour avoir une valeur strictement positive (en fonction de β) du rayon cherché.

Cela ne nous empêche d'avouer que cette tentative de preuve est encourageante et facile à remédier par l'enseignant lors de la correction.

Finalement, voici en image, l'essai de l'élève E4 :

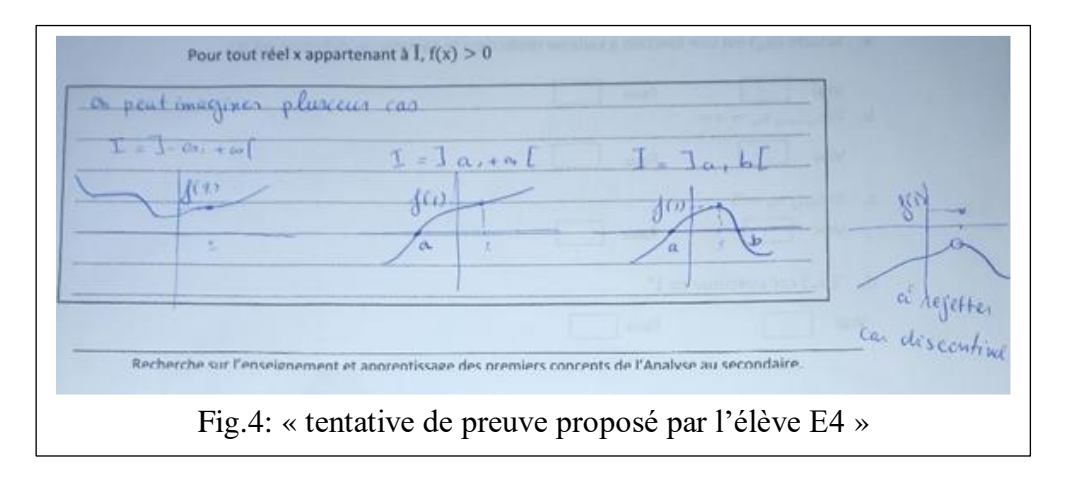

Elle, aussi, a le mérite de nous arrêter là-dessus.

Cet élève est parti de cas génériques, selon la position de la courbe de f par rapport à l'axe des abscisses :

Si nous avons compris, il a fixé f(1) à une valeur positive (approximativement la même pour ses quatre figures), il a considéré un premier cas (immédiatement à gauche de la figure) où  $C_f$  est totalement au-dessus de l'axe des abscisses et il en a déduit graphiquement que l'intervalle =] – ∞, + ∞[. La deuxième est celle du cas où  $C_f$  coupe l'axe des abscisses en un point qu'il a choisi de noter par a son abscisse et il déduit (toujours graphiquement) un intervalle  $I = |a| + \infty$ [. La troisième est dans le même principe, il a considéré le cas où la courbe  $C_f$  coupe l'axe des abscisses en deux points qu'ils a notés par a et b leurs abscisses pour déduire un intervalle  $I = [a, b]$ . Enfin, il a considéré le cas où  $C_f$  est totalement en dessous de l'axe des abscisses et il nous semble qu'il est confronté par la nécessité d'une rupture ce pour cela qu'il a écrit l'annotation « à rejeter car discontinue », il veut dire peut être qu'une discontinuité s'impose et donc ce cas de figure ne se présente pas.

Alors, en premier lieu, il s'agit bien d'un des élèves qui ne parlent pas trop. Ce qu'il a écrit nous a laissé parler à sa place et certes, beaucoup d'enseignants de mathématiques acceptent et apprécient telles méthodes contrairement à d'autres qui voient que l'élève doit rédiger rigoureusement son raisonnement.

En deuxième lieu, nous estimons que cet élève E4 s'est basé implicitement sur la continuité de la fonction f à travers les courbes considérées dans les différents cas de figure qu'il a imaginés (comme il l'a dit) - tracés continus et – rejet de son dernier cas (immédiatement à droite de la figure précédente). Nous estimons, également que – le fait de donner pour chaque cas un intervalle I ouvert et contenant le réel 1- prouve que cet élève a su mobiliser ses connaissances à propos de la notion de continuité.

#### **Conclusion**

A l'issue de l'analyse des résultats de ce test, nous disons que la majorité des élèves de ce groupe (86%) se sont référés à la définition de la continuité et sa caractérisation graphique dans leurs tentatives de résolution des deux petits problèmes (questions 6 et 7) considérés dans le domaine de travail associé au niveau de conceptualisation visé de ce

concept. Ceci est un signe de réussite pour l'enseignante « M » d'avoir introduit convenablement cette notion de continuité et il nous semble que ces élèves ont quand même profité de ce logiciel « TIC\_Analyse » lors des premières séances d'apprentissage au début du chapitre en question. Certes, elle aura suffisamment de temps pour remédier aux défaillances remarquées à propos de l'image d'un intervalle par une fonction continue et la spécificité du domaine de définition d'une fonction continue en un point : « pour que f soit continue en  $x_0$ , il faut que f soit définie dans un intervalle ouvert contenant  $x_0$  » (une condition nécessaire ).

#### **3) Analyse comparée des résultats des deux groupes : « ordinaire vs technologique »**

Nomenclature des tableaux :

GO : le groupe des classes ordinaires

GT : le groupe des élèves qui ont profité de séances avec la technologie « TIC\_Analyse »

### **Question1 (définitions de la continuité)**

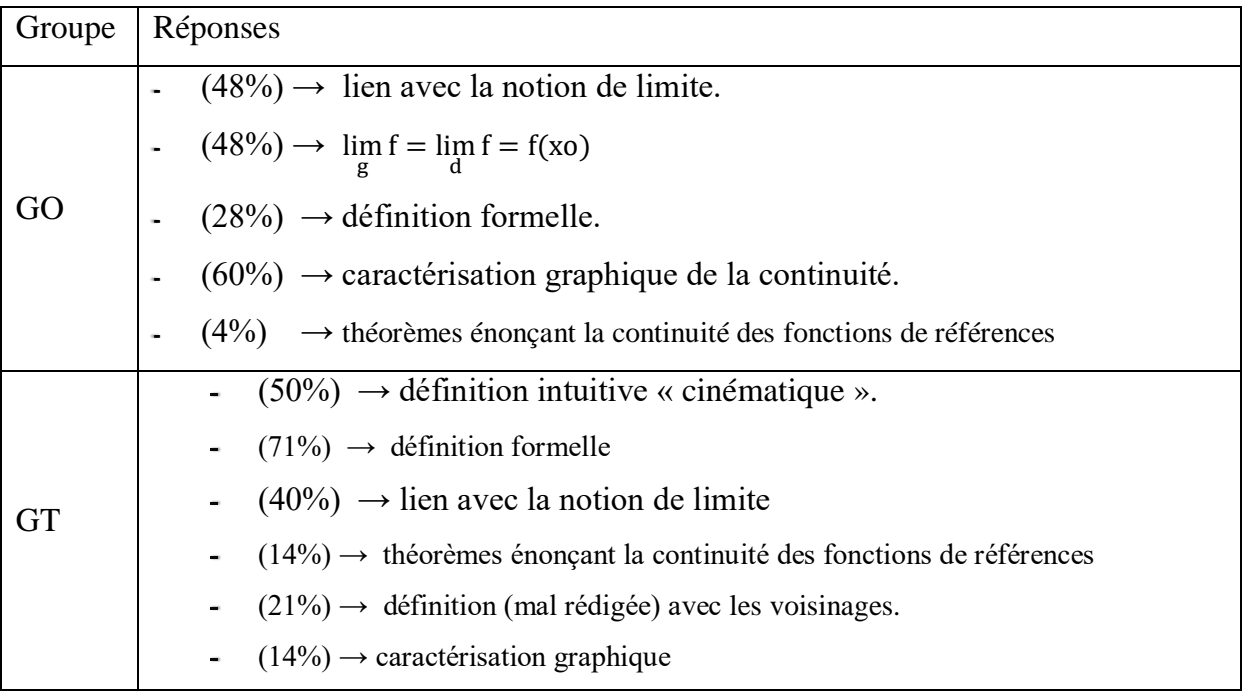

- Le GT se réfère à la définition formelle beaucoup plus que le GO,  $\sim$
- 50% du GT se réfèrent à une définition intuitive (cinématique) alors qu'aucun du  $\sim$ GO n'a cité telle définition,
- Le GO se réfère à la caractérisation graphique beaucoup plus que le GT,
- Les deux groupes ont presque la même tendance au recours aux théorèmes  $\sim$ généraux liant les notions de limite et continuité

**Question2** (discontinuité d'une fonction non définie dans un voisinage de  $x_0$ )

En regardant les variétés des justifications identifiées, nous estimons que les deux groupes ont les mêmes tendances

**Question3** (en rapport avec la suite réelle)

Le même commentaire relatif à la question précédente.

**Question 4** (reconnaissance graphique de la continuité et l'image d'un intervalle par une fonction)

Le GO a réussi beaucoup mieux que le GT dans la détermination graphique de l'image de l'intervalle [-2,3] par la fonction f ).

**Pour les questions 5 et 6** (mobilisation des connaissances à travers la réalisation de tâches complexes)

Une large réussite du GT dans la gestion de ces deux exercices. Nous avons relevé plusieurs tentatives diverses faisant appel à la définition formelle. Les quelques tentatives relevées du GO sont restreintes à la détermination de f(0).

#### **III. Conclusion de ce chapitre**

Il apparait clair que le groupe d'élèves qui a profité des séances sur l'introduction de la continuité avec la technologie (basée sur TIC\_Analyse, le support de notre ingénierie didactique) a montré une réussite relativement considérable quant à la mobilisation des connaissances sur la notion de continuité dans des tâches complexes. Nous estimons que cela est signe d'une entrée dans le niveau de conceptualisation relativement réussie.

Certes, il y en a d'autres facteurs possibles à prendre en considération, tels que le niveau des élèves en mathématiques, la qualité professionnelle de l'enseignante (expertise, maitrise de la matière, ancienneté dans l'enseignement des grandes classes, …). N'oublions pas de noter que l'application logicielle TIC\_Analyse est restée à la disposition des élèves des groupes qui étaient à la base de l'expérimentation de notre ingénierie, ce qui leur donne la possibilité de s'entrainer davantage chez eux sur les activités, les exercices et les exemples proposés par le logiciel.

Nous revenons à l'autre groupe (ordinaire), il se peut très bien que leurs enseignants font partie de ceux qui ne suivent pas le scénario proposé par le manuel en négligeant les activités conçues pour introduire le concept de continuité au profit d'une caractérisation graphique et se limitent aux connaissances basées sur le modèle opératoire issu de l'algèbre (Cf. cadre théorique). Nous parlons de la reconnaissance de la continuité à travers l'expression algébrique de la fonction en appliquant les théorèmes (admis) sur la continuité des fonctions de références déjà fixées par le programme.

Chapitre IX

Synthèse, Conclusion et perspectives

## **SYNTHESE ET CONCLUSION GENERALE,**

A l'issue de ce travail de thèse, nous revenons sur les questions posées, quant à notre ingénierie d'intégration des TIC dans l'enseignement de la continuité. Plus précisément notre travail concerne l'introduction de cette notion, en utilisant l'outil TIC\_Analyse, dans les classes assurées par les trois enseignants chargés de l'expérimentation de notre ingénierie. Nous revenons aussi sur les activités proposées et leurs apports aux questions de notre problématique, les outils d'évaluation que nous avons utilisés (traces des élèves sur le logiciel, les enregistrements et les post –tests). Nous souhaitons aussi souligner l'intérêt des outils théoriques de la didactique, que nous avons utilisés pour développer et faire avancer notre problématique.

## **I. SYNTHESE DES TRAVAUX DE LA RECHERCHE**

## **1) L'ÉTUDE EXPLORATOIRE,**

Le nouveau programme, en vigueur depuis Septembre 2006, préconise un enseignement de la notion de continuité d'une fonction basé sur une caractérisation graphique et algébrique de la fonction en évitant par ceci le formalisme qui sous-tend la définition formelle. Le manuel scolaire, quant à lui, qui représente l'outil didactique de référence pour les enseignants, propose pour l'introduction de ce nouveau concept un scénario qui tient compte des directives du programme, mais aussi de la rigueur mathématique et de l'aspect épistémologique de la continuité, en introduisant en particulier la définition formelle. De ce fait, il apparait une divergence au niveau des choix didactiques des enseignants dans leurs cours sur les premiers concepts de l'analyse réelle. Une étude exploratoire a montré que les enseignants des troisièmes (sections scientifiques) se limitent à une « Analyse algébrisée » et évitent d'entamer les activités basées sur des tâches qui font appel à la définition formelle, qui n'est du coup vue dans le cours que formellement<sup>1</sup>, sans application en raison de la complexité de cette définition en sens et formulation, et du niveau actuel des élèves. Cet état des choses exhorte la majorité des élèves à ne plus s'efforcer de s'approprier cette notion et, de nouveau, nous confirmons

1

 $<sup>1</sup>$  Le mot est pris dans son sens péjoratif</sup>

l'automatisme implicite (installé chez les étudiants au début de l'université) basé sur le tracé de la courbe (tracé continu ou présentant un saut) ou bien sur la forme « régulière » de l'expression algébrique de la fonction (en se référant aux théorèmes du cours) ; ce qui est signe pour nous d'un défaut de conceptualisation de la continuité.

### **2) L'ÉTUDE DU RELIEF SUR LA NOTION DE CONTINUITE**

L'étude curriculaire et épistémologique menée dans cette recherche montre que, depuis la réforme 93, l'enseignement de la notion de continuité est basé sur la reconnaissance graphique (paradigme de Analyse Géométrique selon Kuzniak et al. ,2016) et algébrique (paradigme Analyse Calculatoire) de la fonction évitant par cela le formalisme qui relève du paradigme de l'Analyse Infinitésimale.

L'étude du relief (épistémologique, curriculaire et didactique) sur la notion de continuité met en évidence également, entre-autre, que la définition de la continuité présente des aspects FUG au sens de Robert (1998). Cela signifie d'abord qu'il permet de formaliser (F) le concept de continuité. Mais cela permet également d'unifier (U) plusieurs images (ou situations) de continuité rencontrées par les élèves : dans Tall et Vinner (1981), plusieurs situations emblématiques de continuité sont établies et la définition vise à unifier tous ces différents types de continuité. De plus, la définition de la continuité permet la généralisation (G) à toutes les autres fonctions numériques, qui ne sont pas déjà rencontrées et pas nécessairement avec des représentations graphiques, ou des fonctions plus générales à l'intérieur d'autres espaces de fonctions. Comme Robert (1998) insiste avec la définition de la limite, les notions qui ont des aspects FUG doivent être introduites avec une attention particulière aux médiations et en particulier au rôle de l'enseignant.

Nous avons retenu, également, les différents points de vue épistémologiques qui caractérisent cette notion de continuité : « cinématique » ou intuitive et « approximation » ou formelle. A ces deux points de vue introduits par Bkouche (1996) qui devrait baser un enseignement et apprentissage de cette nouvelle notion de l'Analyse réelle, s'ajoute le point de vue opératoire ou algébrique (Dalmédico, 1982) qui relève du paradigme AC et qui fonctionne sur des règles sans étudier la nature des objets sur lesquels elles opèrent.

#### **3) OBJECTIFS DE LA RECHERCHE,**

Dans cette thèse, nous proposons une ingénierie didactique (au sens de Artigue) intégrant des TICE, qui tient compte des potentialités de l'outil informatique et des spécificités de la notion étudiée. Elle est basée sur une application logicielle dont la conception tient compte de l'étude du relief sur la notion de continuité que nous avons menée au début de cette recherche. A ce fait, sont proposées :

(1) des activités introductives choisies d'une manière réfléchie et prenant appui sur des travaux antérieurs en rapport avec notre sujet de recherche, comme ceux de Robert (1982) (ingénierie de la bande) et ceux de Tall et Vinner (palette de fonctions), permettant de manipuler la continuité dans différents registres de représentation et visant une entrée dans un certain niveau de conceptualisation visé (associé à un domaine de travail de la continuité) qui sont eux-mêmes définis à l'issue de l'étude du relief. Ces activités représentent un support d'introduction des différentes définitions (cinématique et formelle) de la continuité ;

(2) des activités à travers des exercices proposées dans le logiciel permettant la mobilisation de ces nouvelles connaissances travaillant principalement le côté « objet » de la définition, en références aux travaux de Douady (1986) pour souligner l'importance de la dialectique « Outil / Objet », le caractère « objet » nous semblant faire défaut dans les exercices du manuel actuel.

#### **4) LE CADRE THEORIQUE**

Nous basons nos travaux de recherche sur la conceptualisation de la notion de continuité, en tant que processus décrivant le développement des connaissances mathématiques des élèves. La conceptualisation telle qu'elle a été principalement introduite par Vergnaud (1990) et a été étendue dans un cadre issu de la Théorie de l'Activité (Vandebrouck, 2018) imbriquant des analyses des activités des élèves et des analyses des activités de l'enseignant (et toutes les médiations de l'activité des élèves).

De manière générale, la conceptualisation signifie que le processus de développement se déroule dans les actions des élèves au cours d'une classe de situations mathématiques caractéristiques du concept en question. Cette classe de situations comporte des tâches

1

simples - une application directe du concept en question - ainsi que des tâches complexes comportant des adaptations de connaissances liées à ce concept. Celles-ci contribuent à la conceptualisation, car les apprenants deviennent capables de développer des activités de mobilisation autonomes de leurs connaissances à propos de ce concept.

Le niveau de conceptualisation visé fait référence à une telle classe de situations, dans un sens plus modeste et aux références explicites des programmes. Cela nécessite suffisamment d'activités permettant à l'enseignant d'introduire la définition formelle de la continuité ainsi que le sens du concept de continuité. On ne veut pas par exemple manipuler le formalisme de la définition pour lui-même, ce n'est pas une fin en soi : les élèves ne sont pas censés établir ou manipuler la négation de la définition par exemple. Cependant, ce niveau de conceptualisation suppose que les élèves accèdent aux aspects FUG de la définition de la continuité<sup>2</sup>.

Bien entendu, nous nous appuyons également sur l'approche instrumentale et l'instrumentation en tant que sous-processus de conceptualisation (Rabardel, 1995). La construction cognitive des connaissances des élèves (schèmes spécifiques) pendant un processus complexe de genèse instrumentale dans laquelle ils transforment l'artefact en un instrument qu'ils intègrent dans leurs activités. Artigue (2002) dit qu'il est nécessaire d'identifier les potentialités offertes par le travail instrumenté, mais souligne également l'importance d'identifier les contraintes induites par l'instrument et la distance instrumentale entre les activités instrumentées et les activités traditionnelles (en environnement papier et crayon). .

Nous nous référons également à l'idée de visualisation de Duval en tant que contribution au processus de conceptualisation : l'outil technologique apporte de nouvelles représentations dynamiques, différentes des figures classiques statiques dans l'environnement papier-crayon. Ces nouvelles représentations permettent d'enrichir les activités des élèves (principalement en termes de reconnaissance) en apportant des processus de visualisation spécifiques. Duval soutient que la visualisation est liée à la

<sup>2</sup> Par cela, nous avons donné une réponse à la première question de la problématique de notre recherche :

<sup>«</sup> Quels sont les niveaux de conceptualisation de la notion de continuité (en lien avec les paradigmes de l'analyse notamment) et quel niveau de conceptualisation est attendu dans le cadre du programme – compte tenu du manuel et des pratiques ordinaires ? »

perception visuelle et peut être produite dans n'importe quel registre de représentation (Duval, 1999).

Nous rappelons la distinction entre aides procédurales et constructives dans le contexte de la double régulation de l'activité. Les aides procédurales sont objectives ou orientées (orientées vers la résolution des tâches), tandis que les aides à visées constructives sont davantage orientées sujet (évolution de ses connaissances).

Nous nous référons enfin à Vygotsky (1986) qui souligne l'importance des médiations dans la zone proximale de développement (ZPD) de l'élève pour l'apprentissage. Nous utilisons la notion de proximité (introduite par : Bridoux, Grenier- Boley, Hache et Robert, 2016) qui sont des éléments de discours qui peut favoriser la compréhension des élèves et la conceptualisation en fonction de leur ZPD et de leurs propres activités. Selon nous, les proximités caractérisent les tentatives d'alignement que l'enseignant opère entre les activités des élèves (ce qui a été fait en classe) et le concept en jeu. Nous étudions donc la manière dont le professeur organise ces mouvements entre la connaissance générale et ses utilisations contextualisées: nous appelons proximités ascendantes ces commentaires qui expliquent le passage d'un cas particulier à un théorème / une propriété générale; les proximités descendantes sont l'autre sens ; les proximités horizontales consistent à répéter d'une autre manière la même idée à illustrer.

## **5) CONCEPTION DE L'OUTIL TECHNOLOGIQUE « TIC\_ANALYSE »,**

L'outil technologique appelé « TIC- Analyse » est conçu pour saisir la plupart des aspects qui ont été soulignés ci-dessus. Tout d'abord, il propose aux élèves des activités imbriquant les aspects de continuité dans les deux premiers points de vue identifiés par Bkouche : plusieurs fonctions sont manipulées - continues ou non - et pour chacune d'entre elles, deux fenêtres sont en correspondance. Dans l'une des fenêtres, le point de vue dynamique (cinématique) est mis en évidence, tandis que dans la deuxième fenêtre, le point de vue approximation statique est mis en valeur.

La correspondance entre les deux points de vue est en cohérence avec l'idée de Tall d'incorporer le concept définition (définition formelle d'un concept) dans les concepts image (non verbal, de type image mentale) des élèves préexistants. Il est également cohérent avec l'importance pour les élèves de traiter plusieurs points de vue pour entrer dans la conceptualisation de la continuité.

De plus**,** les fonctions proposées dans le logiciel sont extraites des catégories de Tall et Vinner (1981). Par exemple, nous avons choisi une fonction continue qui est définie par deux expressions algébriques différentes, afin d'éviter l'image conceptuelle algébrique de la continuité et d'éviter l'amalgame entre continuité et dérivabilité. Nous avons également deux types de discontinuité, lisse et avec angle. Trois registres de représentations de fonctions (numériques, graphiques et algébriques) sont coordonnés pour promouvoir les activités des élèves en matière de conversions entre registres.

La conception du logiciel est cohérente avec l'approche instrumentale, principalement dans le sens où la distance instrumentale entre l'environnement technologique, les tâches données et l'environnement traditionnel du papier-crayon est réduite.

Le logiciel promeut les actions et activités des élèves concernant les tâches données : dans la fenêtre dynamique, ils sont supposés commander le point dynamique sur la courbe donnée - correspondant à l'expression algébrique donnée. Ils peuvent observer les valeurs numériques des coordonnées correspondant à plusieurs positions discrètes du point et ils doivent remplir un commentaire avec des mots libres sur les aspects de continuité de la fonction au point donné. Dans la fenêtre statique, ils doivent remplir le tableau donné pour chaque valeur β donné par le logiciel par une valeur de *α*. Ensuite, ils doivent remplir un commentaire qui commence différemment selon la situation (continuité ou non) et le α qu'ils ont trouvé. Le logiciel génère aussi de nouvelles représentations dynamiques - un point en mouvement sur la courbe associé à une table numérique de valeurs dans la fenêtre dynamique; deux intervalles statiques, l'un étant non inclus dans l'autre – qui génèrent des visualisations nouvelles, qui interviennent dans les reconnaissances mathématiques et dans le processus de la conceptualisation.

Comme nous l'avons mentionné dans notre cadre théorique, les élèves ne sont pas supposés, avec ces tâches et activités, obtenir la définition formelle par eux-mêmes. Néanmoins, les élèves sont supposés avoir développé suffisamment de connaissances dans leur ZPD pour que l'enseignant puisse introduire la définition de la continuité avec ses aspects FUG.

#### **6) DEROULEMENT DES SEANCES :**

#### **« Activités des élèves et proximités des enseignants »**

Les élèves travaillent par binôme sur l'outil TIC\_Analyse. La séance dure deux heures, trois enseignants sont chargés de l'expérimentation. Les élèves ont quelques conceptimages de la continuité, mais aucune image sur la définition formelle.

L'enseignant est censé assurer la médiation des activités des élèves sur les tâches données. Les élèves ne sont pas censés être dans une autonomie totale au cours de la séance conformément à notre approche socio constructiviste.

Nous avons collecté des captures d'écran vidéo, des vidéos de la session (pour chaque classe) et l'enregistrement des échanges d'élèves par binômes. Les activités des élèves pour chaque tâche sont identifiées, en fonction de leur complexité (principalement des types d'adaptations), de leurs interactions avec l'ordinateur et sur leurs cahiers de recherche, des médiations qu'ils reçoivent et les éléments de discours vus comme des proximités « potentielles » proposées par l'enseignant. Il semble que l'enseignant donne principalement des médiations procédurales collectives pour présenter les tâches données, assurer une progression moyenne des élèves et s'occuper du processus instrumental.

Certaines médiations ne sont que des techniques : (« …*vous pouvez cliquer sur ce*  **bouton** … »). Certaines médiations collectives sont très constructives telles que : « … *maintenant, nous allons voir une approche formelle. Nous allons revoir les quatre activités, (*voulant dire 'tâches'*) mais avec une nouvelle approche que nous appellerons approche formelle ...* ".

Les médiations constructives ne sont pas orientées vers les tâches mais visent à aider les élèves à organiser leurs nouvelles connaissances et contribuent à entrer dans la conceptualisation visée en fonction de notre approche.

Comme exemples de notes écrites d'élèves (en tant que traces d'activités), « deux élèves expliquent la non-continuité dynamique de leurs mots **«** *quand x prend des valeurs de plus en plus proches de 2 alors* () *prend des valeurs proches de* **- 2,5** *et* **-2***. Cela dépend si c'est plus bas ou plus haut »*, ce qui est cohérent avec l'image conceptuelle primitive de la continuité.

Le même couple d'élèves explique la non-continuité par rapport à ce qu'ils peuvent observer à l'écran: « **il existe β** *positif***,** *pour tout α positif –* [déjà proposé par l'outil en cas de non-continuité] - *tel que*  $f(i)$  *pas complètement dans j...* f *n'est pas continu* ». Nous pouvons dire que les élèves utilisent «*complètement*» pour exprimer que l'intersection des deux intervalles n'est pas vide. Néanmoins, l'inclusion d'un intervalle dans un autre n'est pas attendue en tant que connaissance formalisée à ce niveau de conceptualisation. Leur commentaire est ainsi acceptable. Les élèves expriment ce qu'ils ont expérimenté plusieurs fois: pour plusieurs valeurs de *β* (*β =* 0,3), même avec *α* très petit (*α* = 0,01), « **l'image de l'intervalle**]  $2 - \alpha$ ,  $2 + \alpha$  [ n'est pas inclus **dans**  $]-2$ ,  $5 - \beta$ ,  $-2$ ,  $5 + \beta$ . Concernant un cas de continuité, les élèves sont également capables d'écrire un commentaire acceptable « *pour tout β positif***,** *il existe α positif* – déjà proposé par l'outil en cas de continuité *- tel que*  $f(i)$  *est dans i.* »

Ainsi, les activités des élèves sur les tâches données sont supposées aider l'enseignant à développer des proximités avec la définition formelle. On constate, en effet, que certains élèves peuvent interagir spontanément avec l'enseignant lorsqu'il souhaite écrire la définition formelle au tableau. Ceci fait preuve pour nous que le discours de l'enseignant rencontre la ZPD de ces élèves, identifiées à partir des activités possibles des élèves pendant les déroulements. Ensuite, les proximités observées peuvent être horizontales et pas seulement ascendantes : l'enseignant reformule plusieurs fois les propositions des élèves d'une manière qui les conduisent progressivement à la définition formelle attendue, par exemple «… *nous allons reformuler, pour tous* **les** *ß positifs, il existe α positif, tel que si x appartient à un voisin de …on peut le noter x<sup>0</sup> - α, x<sup>0</sup> + α… »*

Bien entendu, il est insuffisant pour assurer la preuve et l'efficacité de nos expériences. La conceptualisation de la continuité est un processus long et continu qui n'est initié que par notre processus d'enseignement. Cependant, nous voulons souligner ici le rôle important de l'enseignant et plus généralement de la médiation dans le processus de conceptualisation de tels concepts aussi complexes (concepts FUG).

Ces activités introductives de la notion de continuité (définitions intuitive et formelle et la caractérisation graphique) sont complétées par de nouvelles tâches sur le logiciel qui sont conçues pour revenir sur des activités similaires et pour poursuivre le processus de la conceptualisation. Deux variétés d'exercices sont proposées dans le logiciel : (1) preuve

de la continuité en un point sur des exemples simples en partant de la définition récente (2) lien entre les deux définitions (intuitive et formelle) : une fonction discontinue en un point  $x_0$  est donnée par sa courbe (reconnaissance graphique) qui se traduit formellement par l'existence d'un réel  $\beta$  > 0 tel que pour tout intervalle ouvert I de centre  $x_0$ ,  $f(I)$  non inclus dans l'intervalle J de centre  $f(x_0)$  et de rayon β. Et à travers quelques cas de figure, les élèves sont censés trouver, graphiquement, une valeur de β en fonction du saut.

#### **7) LE POST –TEST : vers une évaluation externe de l'ingénierie,**

Ce test vise, entre-autre, à l'évaluation des connaissances des élèves sur la notion de continuité. En plus des activités de restitution et de reconnaissance graphique, sont proposées deux situations permettant d'évaluer la dimension productive des activités des élèves en situation de résolution de tâches complexes. Deux groupes d'élèves (dont un a déjà profité de l'expérimentation de l'ingénierie) ont passé le test.

Il apparait clair que le groupe d'élèves qui a profité des séances sur l'introduction de la continuité avec la technologie a montré une réussite relativement considérable quant à la mobilisation des connaissances sur la notion de continuité dans des tâches complexes. Nous estimons que cela est signe que les élèves accèdent au niveau de conceptualisation visé pour la notion de continuité d'une fonction en un point. Certes, il y en a d'autres facteurs possibles à prendre en considération, tels que le niveau des élèves en mathématiques, la qualité professionnelle de l'enseignant (expertise, maitrise de la matière, ancienneté dans l'enseignement des grandes classes, …).

Enfin, signalons que ces tests ne s'avèrent pas capables d'évaluer les connaissances construites à l'issue de cette expérimentation car la conceptualisation « complète » de la continuité est un processus long qui ne peut-être qu'initié que par notre processus d'enseignement accompagné de nouvelles tâches sur l'outil qui sont conçues pour revenir sur des activités similaires et pour poursuivre le processus de la conceptualisation. Cependant, nous voulons souligner à nouveau ici le rôle important de l'enseignant dans le processus de conceptualisation de tels concepts aussi complexes.

#### **II. EN GUISE DE CONCLUSION**

A l'issue de cette expérimentation, nous estimons que l'outil technologique semble être un bon support de proximités (descendantes, ascendantes et aussi horizontales) pour la construction du sens chez les élèves des concepts mathématiques (continuité, voisinage, image d'un intervalle par une fonction …). Il offre pour l'enseignant la possibilité de mettre davantage en valeur le formalisme (symboles et mots), y compris avec des formulations intermédiaires, transitoires (par des proximités horizontales). Ceci fait preuve que la définition formalisée de la continuité est ainsi enseignable.

Par cela, notre première hypothèse de recherche « En développant un outil informatique qui permet de mettre en fonctionnement la notion de continuité *comme outil et objet, dans les différents registres de représentation,* à la fois de façon cinématique (dynamique) et de façon formelle, et en connectant ces deux approches, on va permettre à l'élève **des activités sur la notion de continuité**, favorisant **l'introduction de la définition formelle par le professeur** sous forme de **proximités** et l'accès au niveau de conceptualisation visé. » semble ainsi vérifiée. D'autant plus, ces mêmes résultats d'analyse des enregistrements et des traces des élèves sur le logiciel sont des éléments de réponse à la deuxième question de la problématique de notre recherche : « *Quelle ingénierie didactique et quelles caractéristiques d'un logiciel favoriserait l'accès des élèves au niveau de conceptualisation visé ?* ».

Ainsi, les nouvelles technologies qui sont devenues à la portée de tout le monde (enseignants et élèves) fournissent de bons outils didactiques permettant de dépasser les difficultés déclarées dans l'introduction des notions mathématiques de l'Analyse réelle qui sont du type FUG. Nous estimons que l'ingénierie didactique que nous avons présentée dans cette recherche en fait preuve.

#### III. **LIMITES ET PERSPECTIVES DE LA RECHERCHE,**

Avant 2002, il existait une organisation de l'enseignement qui prévoyait des moments d'étude où mobiliser ces connaissances sur les concepts de limite et continuité. Actuellement l'enseignement secondaire, pour des raisons d'allègements et pour l'évitement du formalisme, a supprimé les organisations didactiques rendant possibles

1

l'énoncé de savoirs et la rencontre de connaissances dans le domaine de l'analyse mathématique. Dans les manuels de troisièmes et des classes terminales, les preuves (formelles) des quelques théorèmes démontrés sont faites en ayant recours aux définitions de la continuité, de la limite d'une fonction en un point ou celle de la limite d'une suite réelle. Les autres résultats sont généralement admis et parfois approchés à l'aide d'exemples.

De ce fait, nous voyons que la mise en place de ces définitions mérite une réflexion didactique permettant de garantir un certain niveau de conceptualisation minimum dépassant la simple restitution de la définition juxtaposée à la reconnaissance intuitive de telles notions.

Concernant l'intégration des TIC, nous signalons qu'une forte volonté<sup>3</sup> institutionnelle pour promouvoir l'intégration de ces technologies dans l'enseignement se manifeste à travers les nouveaux programmes de mathématiques mis en place depuis septembre 2006. Ceux-ci affichent une volonté explicite d'intégration des nouvelles technologies que ce soit au niveau du collège ou du lycée et à travers les manuels scolaires qui réservent une rubrique permanente à des activités utilisant les TIC. Il est alors temps d'exploiter ces choix institutionnels pour l'élaboration de situations d'enseignement et apprentissage basées sur des activités d'approche (interactives) de ces premiers concepts de l'analyse réelle.

Le recours aux TIC comme étant un outil didactique est certainement sensible. Tout de même, l'enseignant doit être conscient qu'il n'est qu'un moyen qui, à travers ses fonctionnalités et ses potentialités, assure un climat favorable à l'apprentissage des notions FUG au sens de Robert telles que les concepts de limites et continuité, sous réserve de plusieurs caractéristiques qu'il doit posséder, telle que la mise en fonctionnement de la notion *comme outil et objet, dans les différents registres de représentation,* et permettant à l'élève des activités de manipulations interactives, favorisant l'introduction de la définition formelle avec des proximités (dans la ZPD).

<sup>&</sup>lt;sup>3</sup> Cette volonté est malheureusement confrontée à une certaine résistance remarquée chez les enseignants de mathématiques.

L'outil technologique utilisé dans cette ingénierie se caractérise par la simulation (graphique) de l'image d'un intervalle par une fonction et la généricité des valeurs de β dans le tableau donné dans la consigne des activités relatives à l'approche formelle.

Ces caractéristiques sont des bons supports didactiques pour dépasser les difficultés éventuelles de la formulation de la définition formelle : faire le choix de passer par une définition pré-formelle à l'aide des voisinages (∀ $J_{f(x_0)}$ , ∃ $V_{x_0}$  tq  $f(I) \subset J$ ) puis procéder par des traductions en faisant appel aux caractérisations algébriques. Reste à savoir choisir l'outil technologique ou à l'adapter en cas de besoin (par exemple, on utilise GEOGEBRA ou CABRI ou autres).

Le scénario proposé par notre ingénierie didactique s'avère sensible chronologiquement à plusieurs facteurs tels que le niveau des élèves, la disponibilité de leurs connaissances antérieures, la compétence de l'enseignant et leur adhésion à l'intégration des TIC dans ses pratiques enseignantes. Nous invitons davantage, tous les acteurs du champs de la didactique à réfléchir sur la conception de scénarios d'enseignement permettant une introduction meilleure de ces concepts d'Analyse dans le cursus du secondaire pour assurer une transition « lycée-université » plus souple.

L'intégration de notre ingénierie dans les pratiques ordinaires des enseignants, et la question des genèses instrumentales et des genèses d'usages du côté des enseignants ne doivent pas être minorées au regard de leur résistance remarquée à toute innovation. C'était l'une de nos questions initiale mais par manque de temps et de place nous n'avons pas pu investiguer cette question, en utilisant la double approche (didactique et ergonomique) des pratiques des enseignants. Nul doute qu'il s'agit de la limite et de la perspective principale à l'issue de notre thèse.

## **Bibliographie,**

- Abboud M. (2013), Les technologies dans l'enseignement des mathématiques. Études des pratiques et de la formation des enseignants. Synthèses et nouvelles perspectives. HDR, Université Paris Diderot, juin 2013.
- Abboud M., Robert A., Rogalski J., Vandebrouck F. (2017), Pour une Théorie de l'Activité en Didactique des Mathématiques, Cahier du Laboratoire de Didactique André Revuz (n°18), IREM de Paris.
- Artigue, M. (1990), Ingénierie didactique. Recherches en didactique des mathématiques, 281-305.
- Bkouche R. (1996), Point de vue sur l'enseignement de l'analyse : des limites et de la continuité dans l'enseignement. Repères- IREM n°24, pp. 66-78.
- Bloch I. (2000), L'enseignement de l'analyse à la charnière lycée / université: Savoirs, connaissances et conditions relatives à la validation. Thèse de doctorat, université Bordeaux I, janvier 2000.
- Bridoux S., Grenier-Boley N., Hache, C., Robert A. (2016), Les moments d'exposition des connaissances : analyses et exemples. Annales de didactique et sciences cognitives de Strasbourg, 21, 187–233.
- Duval R. (1995), Sémiosis et pensée humaine: registres sémiotiques et apprentissages intellectuels. Berne: Peter Lang Edition.
- Duval R. (1999), Representation, vision and visualization: cognitive functions in mathematical thinking. Basic issues for learning, In F. Hitt et M. Santos (Eds.). Actes de 21st North American PME Conference. 1. 3-26
- Duval R. (1986), Comment décrire et analyser l'activité mathématique ? Cadres et registres. Article, Université du Littoral, IUFM Nord Pas de Calais, pp. 83-105.
- El Bouazzoui H. (1988), Conceptions des élèves et des professeurs à propos de la notion de continuité d'une fonction. Thèse de l'Université Laval, janvier 1988.
- GHEDAMSI I. (2008), Enseignement du début de l'analyse réelle à l'entrée à l'université, Thèse Université Bordeaux 2 & Université de Tunis, Novembre 2008.
- Hanke X., Shafer X. (2017), Students view of continuity: an empirical analysis of mental images and their usage, CERME10, [https://keynote.conference](https://keynote.conference-services.net/programme.asp?conferenceID=5118&action=prog_list&session=37884)[services.net/programme.asp?conferenceID=5118&action=prog\\_list&session=378](https://keynote.conference-services.net/programme.asp?conferenceID=5118&action=prog_list&session=37884) [84](https://keynote.conference-services.net/programme.asp?conferenceID=5118&action=prog_list&session=37884)
- Horoks J. and Robert, A. (2007), Tasks Designed to Highlight Task-Activity Relationships. Journal of Mathematics Teacher Education, 10(4–6), 279–287
- Kuzniak A. et al. (2016), Le travail mathématique en Analyse de la fin du secondaire au début du supérieur : identification et construction, projet ECOS-Sud C13H03.
- Rabardel P. (1995), Les hommes et les technologies, approche cognitive des instruments contemporains. Paris : Armand Colin.
- Robert A. (1998), Outils d'analyse des contenus mathématiques à enseigner au lycée et à l'université. Recherches en Didactique des Mathématiques, 18(2), 139-190.
- Robert A. (2003), Tâches mathématiques et activités des élèves: une discussion sur le jeu des adaptations individuelles introduites au démarrage des exercices cherchés en classe, Petit x, 62, 61-71.
- Robert A. (2008), La double approche didactique et ergonomique pour l'analyse des pratiques d'enseignants de mathématiques et une méthodologie pour analyser les activités (possibles) des élèves en classe. In F. Vandebrouck (Éd.), La classe de mathématiques : activités des élèves et pratiques des enseignants (pp. 45-68). Toulouse : Octarès Edition.
- Robert A., (et al.), (2012), Une caméra au fond de la classe de mathématiques, (se) former au métier d'enseignant de mathématiques du second degré à partir d'analyses de vidéos de séances de classe. Presses Universitaires de Franche Comté (PUFC) Besancon, 2012.
- Robert A., Vandebrouck F. (2014), Proximités en acte mises en jeu en classe par les enseignants du secondaire et ZPD des élèves : analyses de séances sur des tâches complexes. Recherches en Didactique des Mathématiques, 34(2/3), 239-285
- Rogalski J. (2008) Le cadre général de la théorie de l'activité. Une perspective de psychologie ergonomique. Des compléments sur les théories de l'activité et du développement, pour l'analyse des pratiques des enseignants et des apprentissages des élèves. In F. Vandebrouck (Éd.) La classe de mathématiques : activités des élèves et pratiques des enseignants (pp 23-30 & pp 429-459). Toulouse : Octarès.
- Sghaier B. (2014), Impact de la formation des enseignants sur leur adhésion à l'intégration des TIC dans l'enseignement des mathématiques en Tunisie, Mémoire de Master, ISEFC. Tunis, mars 2014.
- Sierpinska A. (1992), On understanding the notion of function. Dans G. Harel et E.

Dubinsky (Eds.) The Concept of Function: aspects of Epistemology and Pedagogy. Mathematical Association of America Notes, volume 25.

- Smida H. (2003), L'enseignement des mathématiques en Tunisie : Genèse et Destinée, Département de mathématiques, Faculté des Sciences de Tunis, Université El Manar. [http://emf.unige.ch/files/5714/5459/4129/EMF2003\\_Conference\\_Smida.pdf](http://emf.unige.ch/files/5714/5459/4129/EMF2003_Conference_Smida.pdf)
- Tall D., Vinner, S. (1981), Concept image and concept definition in mathematics, with special reference to limits and continuity. Educational Studies in Mathematics. Vol 12. p 151-169.
- Trouche L. (1997), A propos de l'apprentissage des limites de fonctions dans un environnement calculatrice, étude des rapports entre processus de conceptualisation et processus d'instrumentation, Thèse de doctorat, Université Montpellier II.
- Vandebrouck F. (2018), Activity Theory in French Didactic Research. In: Kaiser G., Forgasz H., Graven M., Kuzniak A., Simmt E., Xu B. (eds) Invited Lectures from the 13th International Congress on Mathematical Education. (pp 679-698) ICME-13 Monographs. Springer, Cham.
- Vandebrouck F., Robert A. (2017), Activités mathématiques des élèves avec des technologies, Recherche en Didactique des Mathématiques – Vol 37(2-3), pp 333-382.
- Vergnaud G. (1990), La théorie des champs conceptuels. Recherches en Didactique des Mathématiques. Vol 10 (2-3). pp 133-169.
- Vygotsky L. (1986), Thought and Language. Cambridge MA: MIT Press.

#### **Manuels scolaires**

- Smida H., (et al). (2007) Mathématiques (Tome 1). 3ème année de l'enseignement secondaire. Math. Tunis : CNP. (Code 222 343).
- Smida H., (et al). (2007) Mathématiques (Tome 1). 3ème année de l'enseignement secondaire. Sciences expérimentales. Tunis : CNP. (Code 222 333).
- Smid H., (et al). (2007) Mathématiques (Tome 1). 3ème année de l'enseignement secondaire. Math. Tunis : CNP. (Code 222 344).
- Smida H., (et al). (2007) Mathématiques (Tome 1). 4ème année de l'enseignement secondaire. Sciences expérimentales. Tunis : CNP. (Code 222 433).

#### **Programmes**

- Programmes Officiels de l'Enseignement Secondaire, Mathématique, Tunis. (1988).
- Programmes officiels dans les lycées secondaires discipline : Mathématiques (Décret n° 93-670 du 29 mars 1993) Direction Générale des programmes et de la formation continue. Tunis. (1993).
- Programmes officiels dans les lycées secondaires discipline : Mathématiques (Décret n° 98-1280 du 15 juin 1998) Direction Générale des programmes et de la formation continue. Tunis. (1998).
- Programmes de mathématiques, 3ère et 4ème années secondaires. Direction Générale des programmes et de la formation continue. Tunis. (2006a).

Annexes

# « Questionnaire \_ Enseignant »

Merci, cher (chère) collègue de répondre aux questions suivantes :

- 1. Combien d'année as-tu enseigné une classe de troisième année (n'importe quelle section scientifique) ?
- 2. Comment introduis –tu le concept de continuité (pour la première fois) aux élèves ?
- Suivre les activités du manuel Qui
- Faire toutes les activités proposées par le manuel Oui
- Modifier, parfois les activités proposées par le manuel Oui
- 3. Voici dans le document II, la totalité des activités du manuel qui introduisent selon les auteurs la notion de « continuité ». Complète le tableau suivant :

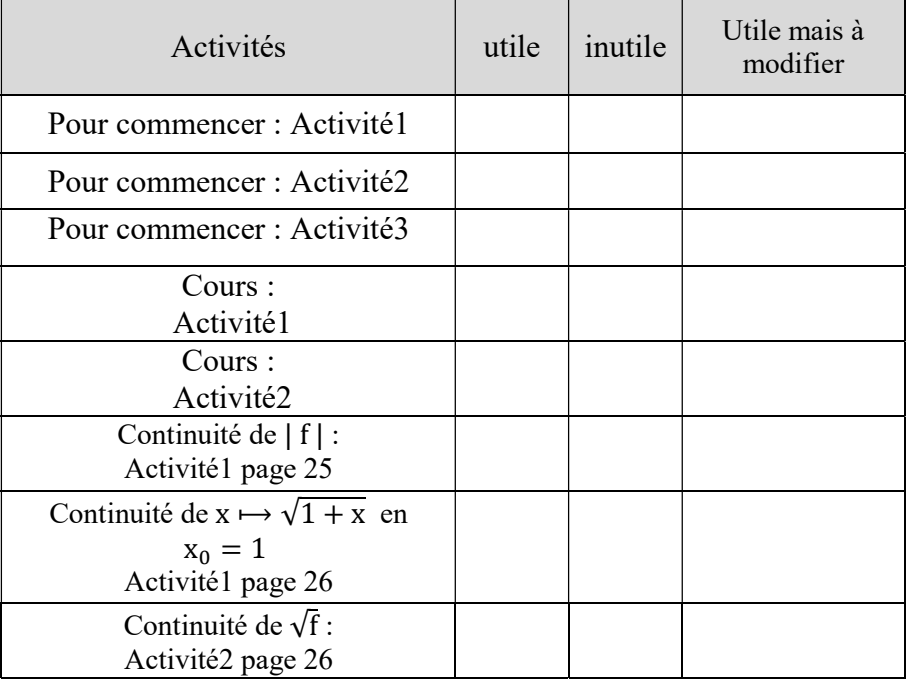

4. As-tu trouvé de difficultés dans la gestion de l'activité1 du paragraphe « cours » ?

Oui Non

5. Si tu as trouvé de difficultés dans la gestion de l'activité1 du paragraphe « cours », A quelles (s) étapes ?

- $\blacksquare$  Question (1)
- Question (2) a
- $\blacksquare$  Question (2) b
- $\blacksquare$  Question (3)
- **Le commentaire**
- **Formulation de la définition**

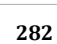

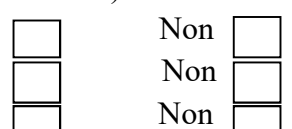

Annexe2

Questionnaire aux nouveaux étudiants (début de l'université) (LFM)

 $\rightarrow$  Merci de répondre aux questions suivantes :

1. Ce qu'est une fonction f est continue en  $x_0$  ?

(Donner, si c'est possible, plusieurs définitions)

2. Soit f la fonction définie sur  $\mathbb{R}$  par  $f(x) = E(x)$  où  $E(x)$  désigne la partie entière de x.

F est-elle continue en le point  $x_0 = 1$  ?  $\boxed{\phantom{a}}$  ; en  $x_0 = \frac{1}{2}$  ?  $\boxed{\phantom{a}}$  (Oui ou Non)

3. La fonction f définie par  $f(x) = ln(x^2 - 1)$  si  $x \in ]-\infty, -1[\cup]1, +\infty[$  et  $f(0) = 2$ 

F est continue au point  $x_0 = 0$ :

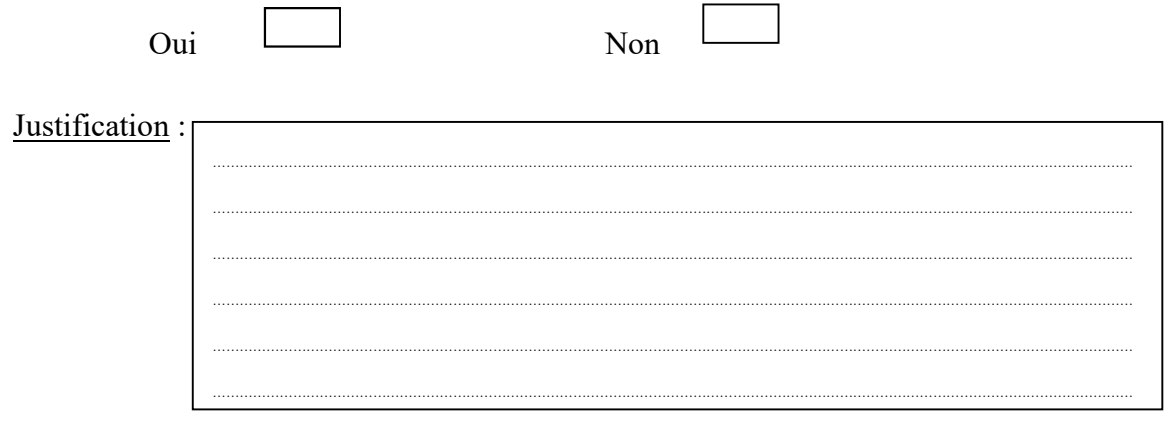

4. Soit f la fonction définie sur  $\mathbb{R}$  par  $f(x) = \begin{cases} \frac{\sin x}{x} & \text{si } x \neq 0 \text{ et } x \neq 1 \\ f(0) = f(1) = 1 \end{cases}$ 

f est continue sur  $\mathbb R$ 

Vrai

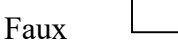

- 5. Soit  $(u_n)_{n\in\mathbb{N}}$  la suite de terme général  $u(n) = 2n + 1$ 
	- a. la suite  $(u_n)$  est une fonction à variable réelle dont le domaine de définition est N?

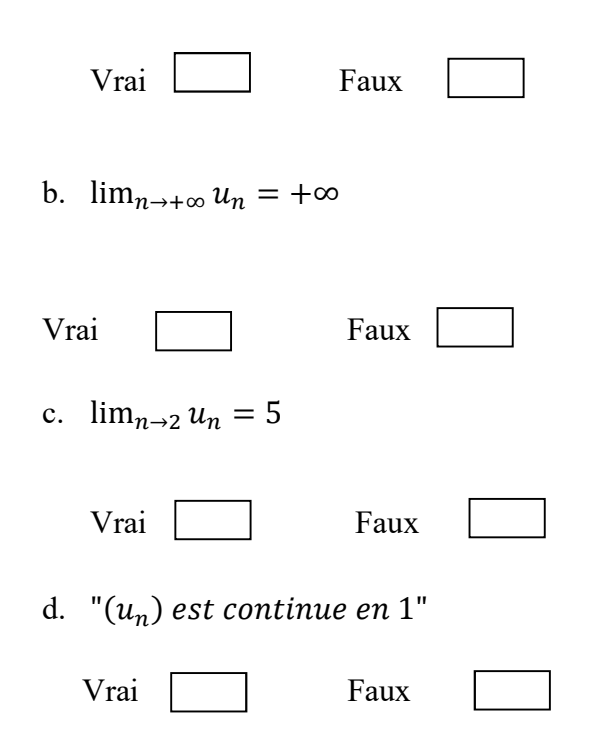

6. On donne la fonction g par la courbe représentative suivante :

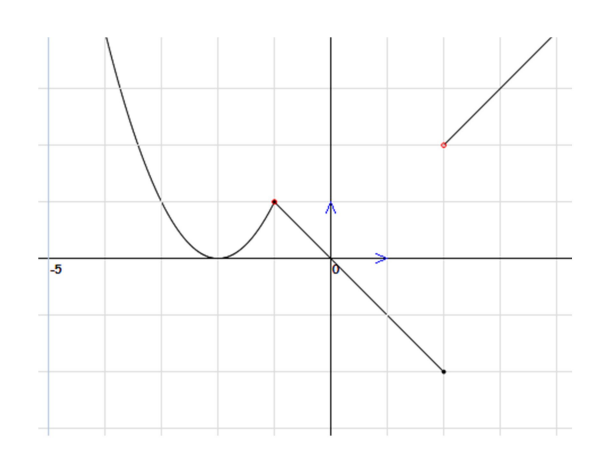

a.  $f$  est continue sur l'intervalle  $[-2,3]$ 

Vrai Faux

b. L'image de l'intervalle [-2,2] par f est :………………………..………………

Recherche sur l'enseignement et apprentissage des premiers concepts de l'Analyse pour les élèves du secondaire.
Questionnaire aux nouveaux étudiants (début de l'université) (Prépa)

 $\rightarrow$  Merci de répondre aux questions suivantes :

1. Ce qu'est une fonction f est continue en  $x_0$  ?

(Donner, si c'est possible, plusieurs définitions)

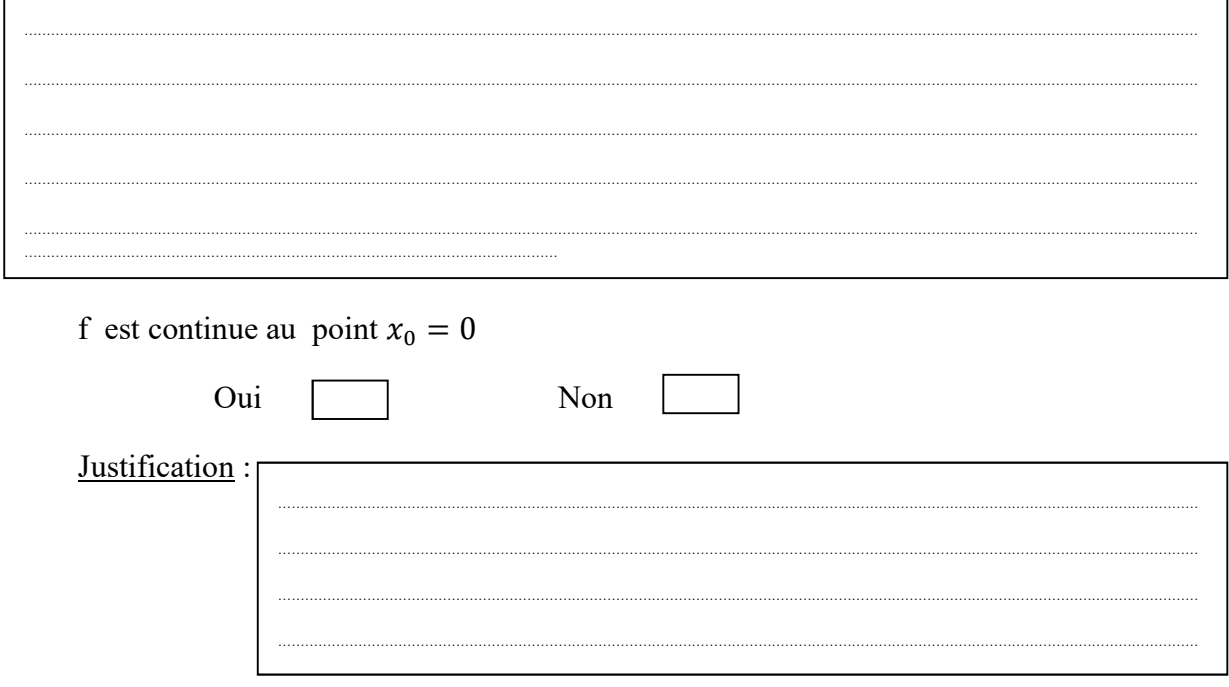

- 3. Soit f la fonction définie sur  $\mathbb{R}$  par  $f(x) = \{$ sinx  $\frac{\sin x}{x}$  si  $x \neq 0$  et  $x \neq 10^{-4}$  $f(0) = f(10^{-4}) = 1$ 
	- «  $f$  est continue sur  $\mathbb{R}$  »

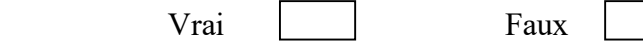

- 4. Soit  $(u_n)_{n\in\mathbb{N}}$  la suite de terme général  $u(n) = 2n + 1$ 
	- a. la suite  $(u_n)$  est une fonction à variable réelle dont le domaine de définition est N?

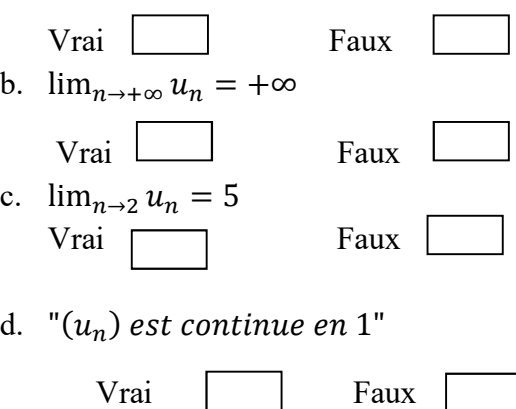

5. On donne la fonction g par la courbe représentative suivante :

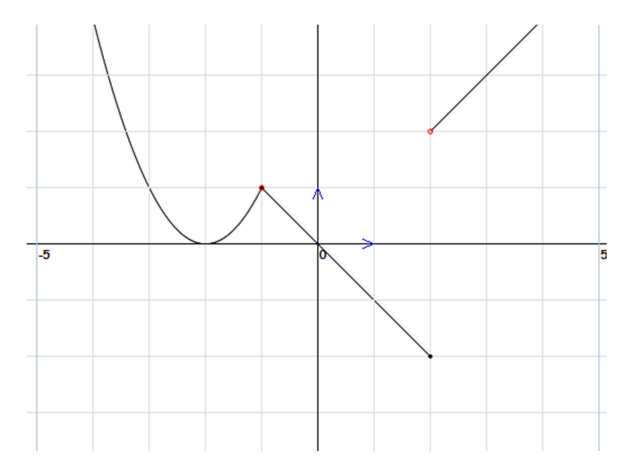

a.  $f$  est continue sur l'intervalle [-2,3]

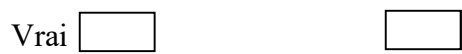

- b. L'image de l'intervalle [-2,3] par f est :
- 6. Soit f une fonction définie sur IR vérifiant : pour tout réel x,  $|f(x)| \le |3x|$ Montrer que f est continue en  $x_0 = 0$

7. Soit f une fonction continue sur IR telle que  $f(1) > 0$ 

Montrer qu'il existe un intervalle I ouvert centré en 1 tel que : pour tout réel x appartenant à I,  $f(x) > 0$ 

Recherche sur l'enseignement et apprentissage des premiers concepts de l'Analyse au secondaire.

# Annexe4

Questionnaire aux élèves de 3<sup>ème</sup> année secondaire (sections scientifiques)

 $\rightarrow$  Merci de répondre aux questions suivantes :

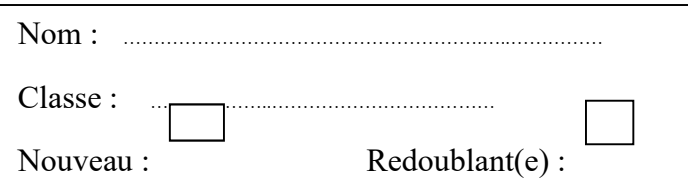

1. Ce qu'est une fonction f est continue en  $x_0$  ? (Donner, si c'est possible, plusieurs définitions)

- 2. La fonction f définie par  $f(x) = \sqrt{x^2 1}$  si  $x \in ]-\infty, -1] \cup [1, +\infty[$  et  $f(0) = 2$ 
	- « f est continue au point  $x_0 = 0$  »

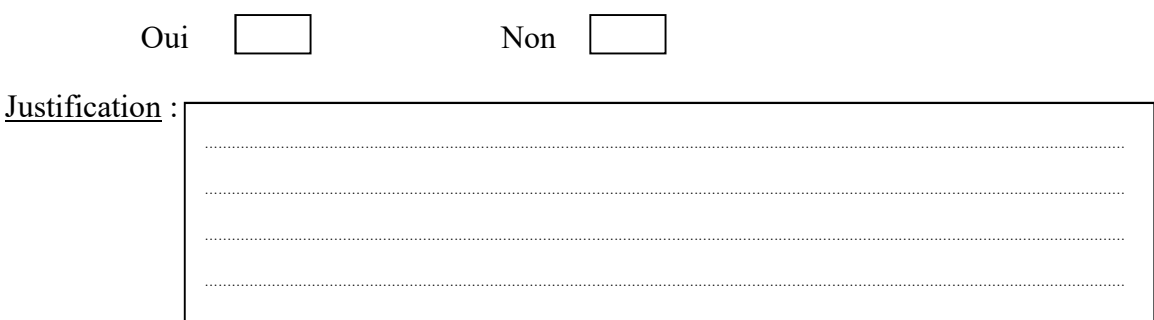

- 3. Soit  $(u_n)_{n\in\mathbb{N}}$  la suite de terme général  $u(n) = 2n + 1$ 
	- a) la suite  $(u_n)$  est une fonction à variable réelle dont le domaine de définition est  $\mathbb{N}$ ?

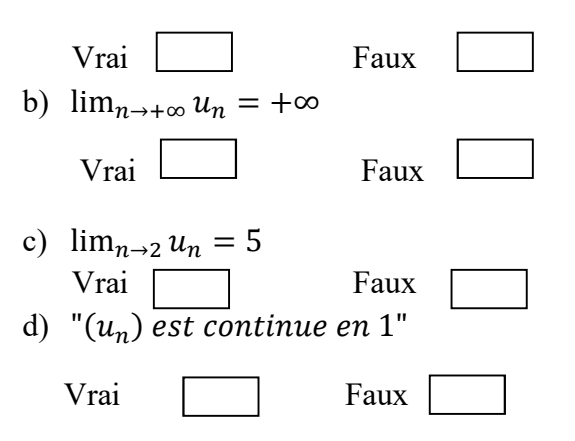

4. On donne la fonction f par la courbe représentative suivante :

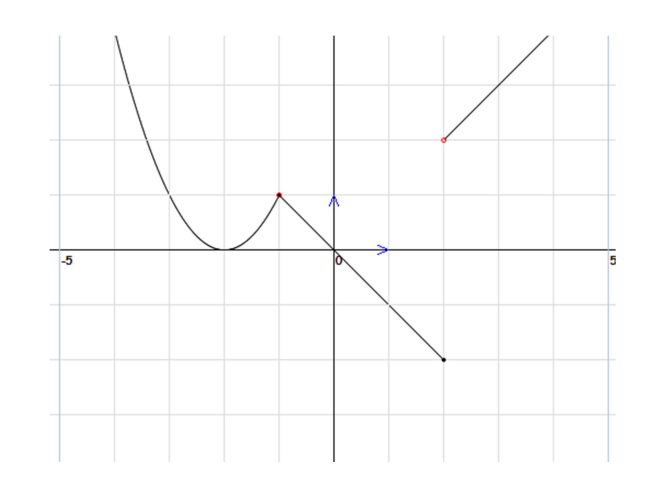

a. f est continue sur l'intervalle [-2,3]

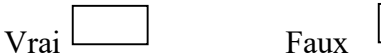

- b. L'image de l'intervalle  $[-2,3]$  par f est :  $\begin{minipage}{.4\linewidth} \begin{tabular}{l} \hline \multicolumn{3}{l}{} & \multicolumn{3}{l}{} & \multicolumn{3}{l}{} \\ \multicolumn{3}{l}{} & \multicolumn{3}{l}{} & \multicolumn{3}{l}{} \\ \multicolumn{3}{l}{} & \multicolumn{3}{l}{} & \multicolumn{3}{l}{} \\ \multicolumn{3}{l}{} & \multicolumn{3}{l}{} & \multicolumn{3}{l}{} \\ \multicolumn{3}{l}{} & \multicolumn{3}{l}{} & \multicolumn{3}{l}{} \\ \multicolumn{3}{l}{} & \multicolumn{3}{l}{} & \multicolumn{3}{l}{}$
- 5. Soit f une fonction définie sur IR vérifiant : « pour tout réel x,  $|f(x)| \le 3|x| \gg$ Montrer que f est continue en  $x_0 = 0$

6. Soit f une fonction définie sur IR continue en le réel 1 telle que  $f(1) > 0$ Montrer qu'il existe un intervalle I ouvert centré en 1 tel que :

Pour tout réel x appartenant à I,  $f(x) > 0$ 

Recherche sur l'enseignement et apprentissage des premiers concepts de l'Analyse au secondaire.

# Extrait du programme de troisième année section « Mathématiques »

### **Analyse**

### Contenu disciplinaire • Fonctions

Généralités sur les fonctions : Ensemble de définition -Variation - Parité-Restriction d'une fonction à un intervalle-Majorant-Minorant - Fonction  $\sqrt{f}$  - Opérations algébriques sur les fonctions.

Représentation graphique des fonctions affines par intervalles.

Continuité en un réel - Opérations sur les fonctions continues - Continuité sur un intervalle - Image d'un intervalle par une fonction continue. Résolution d'équations de la forme  $f(x)=k$ .

Limite finie en un réel a -prolongement par continuité- Opérations sur les limites finies- Signe de la limite d'une fonction de signe constant.

Limites finies ou infinies- Asymptotes - Opérations sur les limites finies ou infinies- limites des fonctions usuelles-Dérivabilité en un point - Approximation affine-Tangente ou demi-tangente en un point-Dérivabilité des fonctions usuelles. Dérivabilité sur un intervalle - Fonction dérivée - Dérivées des fonctions usuelles-Opérations sur les fonctions dérivées. Lien entre le signe de la dérivée et le sens de variation-Extrema locaux.

Etude et représentation graphique de fonctions polynômes du premier degré, du second degré, du troisième degré et bicarrées. Etude des fonctions du type :

$$
x \text{ a } \frac{ax+b}{cx+d}, x \text{ a } \frac{ax^2+bx+c}{dx+e}, x \text{ a } \frac{ax^2+bx+c}{dx^2+ex+f}, x \text{ a } \sqrt{ax+b} \text{ et } x \text{ a } \sqrt{ax^2+bx+c}.
$$

Etude et représentation graphique de fonctions circulaires du type :  $x \alpha \sin(ax+b)$ ,  $x \alpha \cos(ax+b)$  et  $x \alpha \tan x$ .

### Suites numériques.

Comportement global d'une suite : Suite croissante - Suite décroissante - Suite majorée - Suite minorée.

Etude des suites arithmétiques, des suites géométriques, des suites  $(u_n)_n$  telles que  $u_n = f(n)$  où f est une fonction polynôme ou rationnelle et des suites récurrentes du type :

 $u_{n+1} = f(u_n)$ 

où f est une fonction affine ou homographique.  $u_0$  donné.

### Aptitudes à développer 1. Les élèves mobilisent une technique, un algorithme ou une procédure pour : La détermination de l'ensemble de définition. l'étude de la **Fonctions** parité et de la périodicité se fera sur les fonctions du Déterminer l'ensemble de définition d'une fonction. programme ou de la forme  $\sqrt{f}$  avec f une fonction Etudier la parité d'une fonction. polynôme ou rationnelle. Exploiter la restriction d'une fonction à un intervalle. Représenter une fonction affine par intervalles. Reconnaître si une fonction est continue en un point ou sur un Tous les résultats concernant les opérations sur les fonctions continues seront admis. intervalle à partir de son expression algébrique ou d'un graphique. Le théorème donnant une condition suffisante pour qu'une Déterminer une valeur exacte ou approchée d'une solution d'une  $\frac{1}{2}$ équation de la forme f(x)= k possède au moins une solution équation de la forme  $f(x) = k$ , dans le cas où f est une fonction sera admis. continue sur un intervalle. On utilisera la dichotomie pour donner une valeur approchée d'une solution de  $f(x) = k$ .

Extrait du programme de la troisième « section sciences expérimentales »

### **Analyse**

# Contenu disciplinaire

### • Fonctions

Généralités sur les fonctions : Ensemble de définition -Variation - Parité-Restriction d'une fonction à un intervalle -Majorant-Minorant - Fonction  $\sqrt{f}$  - Opérations algébriques sur les fonctions.

Représentation graphique des fonctions affines par intervalles.

Continuité en un réel - Opérations sur les fonctions continues - Continuité sur un intervalle - Image d'un intervalle par une fonction continue-Résolution d'équations de la forme  $f(x)=k$ .

Limite finie en un réel a -prolongement par continuité-Opérations sur les limites finies-Signe de la limite d'une fonction de signe constant.

Limites finies ou infinies— Asymptotes - Opérations sur les limites finies ou infinies- limites des fonctions usuelles-Dérivabilité en un point - Approximation affine-Tangente ou demi-tangente en un point-Dérivabilité des fonctions usuelles. Dérivabilité sur un intervalle - Fonction dérivée - Dérivées des fonctions usuelles- Opérations sur les fonctions dérivées. Lien entre le signe de la dérivée et le sens de variation-Extrema locaux.

Etude et représentation graphique de fonctions polynômes du premier degré, du second degré, du troisième degré et bicarrées. Etude et et des fonctions du type :

$$
x \text{ a } \frac{ax+b}{cx+d}, x \text{ a } \frac{ax^2+bx+c}{dx+e}, x \text{ a } \frac{ax^2+bx+c}{dx^2+ex+f}, x \text{ a } \sqrt{ax+b} \text{ et } x \text{ a } \sqrt{ax^2+bx+c}
$$

Etude et représentation graphique de fonctions circulaires du type : x  $\alpha$  sin(ax+b), x  $\alpha$  cos(ax+b) et x  $\alpha$  tan x.

- Principe de récurrence.
- Suites numériques.

Comportement global d'une suite : Suite croissante - Suite décroissante - Suite majorée - Suite minorée. Etude des suites arithmétiques, des suites géométriques, des suites  $(u_n)_n$  telles que  $u_n = f(n)$  où f est une fonction polynôme ou rationnelle et des suites récurrentes du type :

$$
\begin{cases} u_{n+1} = f(u_n) \\ u_0 \text{ domt.} \end{cases}
$$
 où f est une fonction affine ou homographique

### Aptitudes à développer

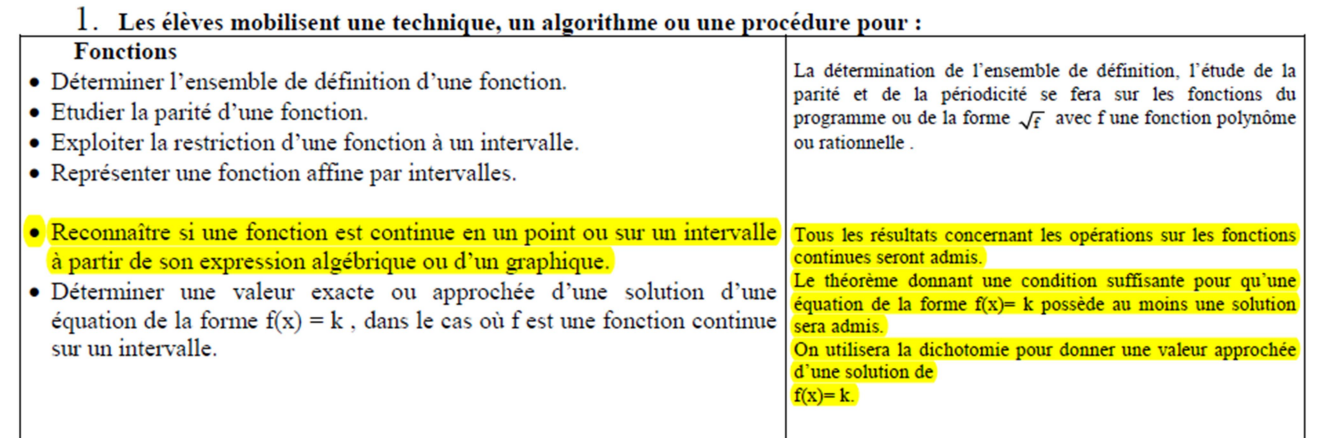

Transcription de la fiche de l'enseignante « N » (séance ordinaire)

# Chap. II **Continuité**

# Pour démarrer

# Activité n°2 page 22 :

On va représenter sur (yy') l'ensemble des réels y tels que  $|y - 2| < \frac{1}{2}$  $\frac{1}{2}$ 

1°/ On a 
$$
|y - 2| < \frac{1}{2} \iff -\frac{1}{2} < y - 2 < \frac{1}{2}
$$

 $\Leftrightarrow$  1.5 <  $v$  < 2.5

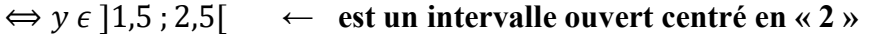

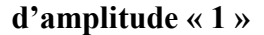

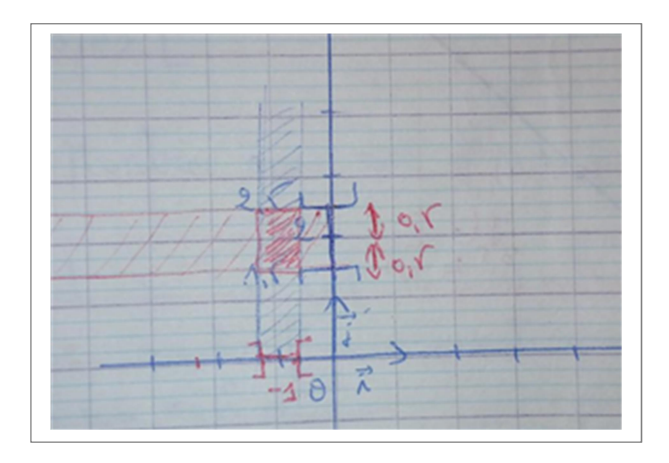

2°/ On va représenter sur  $(xx')$  l'ensemble des réels « x » tels que  $|x + 1| < 0.2$ 

On a  $|x + 1| < 0.2 \Leftrightarrow -0.2 < x + 1 < 0.2$  $\Leftrightarrow$  -1,2 < x < -0.8  $\Leftrightarrow x \in ]-1,2; -0,8[$  ← est un intervalle ouvert centré en «-1 » d'amplitude « 0,4 »

**Retenons**: Soit  $a \in IR$  *et*  $\alpha \in IR^*$  $|x - a| < \alpha \iff x \in ]a - \alpha, a + \alpha[$  3°/ On va déterminer l'ensemble des points  $M(x, y)$  tels que :

$$
\begin{cases} |x+1| < 0,2 \\ et \\ |y-2| < 1/2 \end{cases} \Leftrightarrow \begin{cases} x \in ]-1,2; \ -0,8[ \\ et \\ y \in ]1,5;2,5[ \end{cases}
$$

**Activité :** le plan est muni d'un repère orthonormé  $(o, \vec{i}, \vec{j})$ 

Soit la fonction f définie sur IR par :  $f(x) = x - 1$ 

1°) Tracer  $C_f$ 

2°) a) Représenter l'ensemble des points  $M(x, y)$  de  $C_f$  tels que  $y \in [2, 5; 3, 5]$ 

b) Déterminer, graphiquement, l'ensemble des abscisses de ces points.

Réponses :

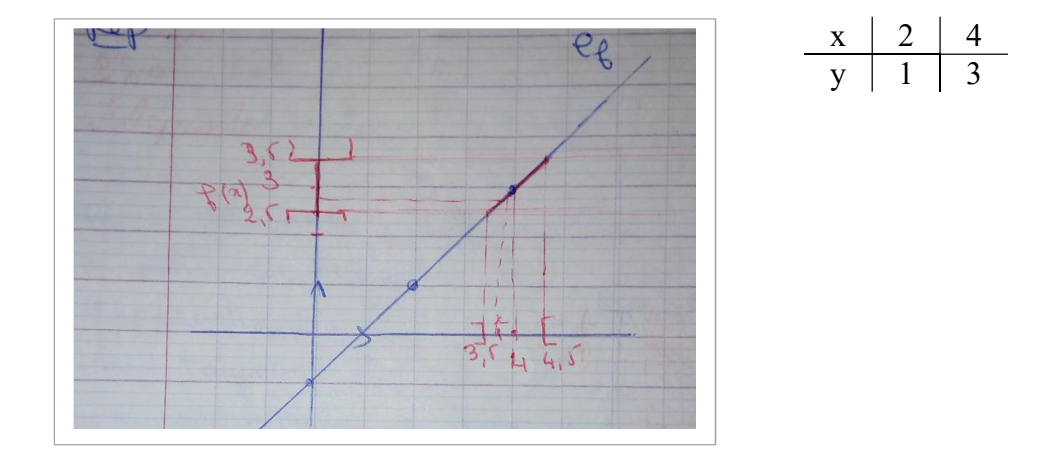

**Rq** : On remarque que pour l'intervalle J de centre  $3 = f(4)$  d'amplitude 0,5

Sur (yy'), on a trouvé sur  $(xx')$  un intervalle K de centre 4 et d'amplitude « 1 »

Tel que : pour tout  $x \in K$  alors  $f(x) \in J$ 

# Dans ce cas on dit que f est continue en « 4 »

# I. Continuité en un réel

Activité n°1 page 23

$$
f(x) = \begin{cases} 2x + 1 \text{ si } x > 1 \\ 3 \text{ si } x = 1 \\ 3x \text{ si } x < 1 \end{cases}
$$

x 0 1 2 y 1 3 6

a) 
$$
|y-3| < 0,1
$$

 $\Leftrightarrow$   $y \in ]2,9;3,1[$ 

b) il suffit de prendre  $|x-1| < 0.03$ 

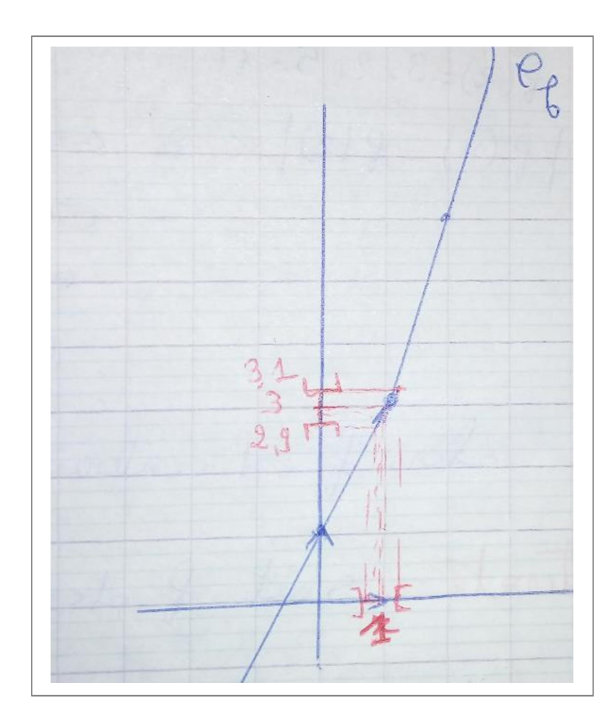

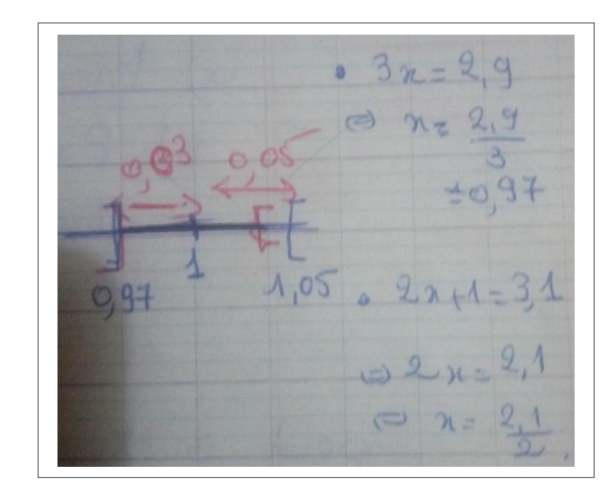

3°) on a  $y \in ]2,99;3,01[$  de même il suffit de prendre  $|x - 1| < 0.003$ 

L'activité montre que  $f(x) - f(1)$  est infiniment petit

quand  $|x - a|$  est infiniment petit.

Définition : Soit f une fonction définie sur un intervalle ouvert I et a un réel de I. On dit que (la fonction f est continue en «  $a \rightarrow$  ) ssi and the state of the state state and the state of the state of the state of the state of the state of the state of the state of the state of the state of the state of the state of the state of the state of the state of (Pour tout réel  $\beta > 0$  il existe un réel  $\alpha > 0$  si  $x \in I$  et

$$
|x - a| < \alpha \text{ alors } |f(x) - f(a)| < \beta
$$

C'est-à-dire pour tout intervalle K centré en f(a) Il existe un intervalle J centré en a tel que Si  $x \in \leq J_a \cap I$  alors  $f(x) \in K_{f(a)}$ 

**Exemple :**  $f(x) = 3x + 5$ 

Montrer que f est continue en « 2 » en utilisant la définition.

Soit  $\beta > 0$  existe-t-il  $\alpha > 0$  tel que si  $|x - 2| < \alpha$  alors  $|f(x) - f(2)| < \beta$ ?  $f(2) = 3 \times 2 + 5 = 11$  $f(x) - f(2)| < \beta \Leftrightarrow |3x + 5 - 11| < \beta$  $\Leftrightarrow$   $|3x - 6|$  <  $\beta$  $\Leftrightarrow$  3 |x – 2| <  $\beta$  $\Leftrightarrow$  |x − 2| <  $\frac{\beta}{2}$  $\frac{\beta}{3}$  il suffit de prendre  $\alpha = \frac{\beta}{3}$  $\frac{p}{3}$ 

Alors f est continue en 2

**Activité :** Soit f définie sur IR par  $f(x) = \begin{cases} x + 2 & \text{si } x < 3 \\ y & 1 & \text{si } x > 1 \end{cases}$  $-x-1$  si  $x \ge 1$ 

a) Tracer  $C_f$ 

b) peut-on trouver un intervalle K centré en  $f(1) = 2$  tel que pour tout intervalle centré en « 1 » il existe  $x \in I$  tel que  $f(x) \notin I$ 

Peut-on rendre la quantité  $|f(x) - f(1)|$  aussi petite que l'on veut en rapprochant x de « 1 » ?

Non, car toujours, il y a des x qui se rapproche de «  $1 \times$  mais leurs images  $f(x)$ 

Dans ce cas f est discontinue en « 1 »

# Conséquence

Lorsque la représentation graphique d'une fonction définie sur un intervalle ouvert et dont  $\frac{1}{2}$ sa représentation graphique peut se tracer sans  $\{$ lever le crayon. On dit que f est continue en tout rée « a « de I.

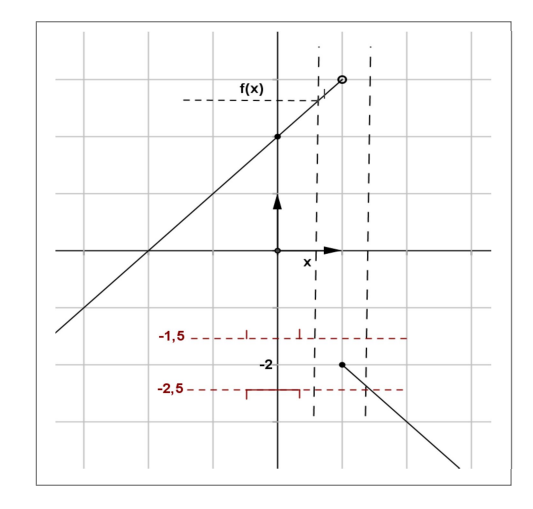

# Transcription1 : Introduction de la définition formelle

# (Proposée par l'enseignante « M »)

Durée de la séquence : 21 mn 38 s

Date d'exécution : 25/10/2016

Classe : 3ème Maths

Etablissement : lycée CHEDLY ATALLAH - Kairouan

# A partir de  $s \in \{8, \alpha\}$  a  $7'10 s$

… l'approche formelle, alors …

On va revoir les quatre activités mais selon une autre approche qui est l'approche formelle

//Et elle montre sur le tableau le bouton de l'interface du logiciel//

Alors, on rappelle : l'approche formelle, l'approche formelle, c'est l'activité 1

//Elle montre à ses élèves via le menu déroulant du logiciel comment accéder à l'activité 1//

On recommence par l'activité 1,

Tout le monde, tout le monde est à l'approche formelle

L'activité1, alors qu'est-ce qu'on a ?

//Elle lit la consigne qui apparait sur l'interface du logiciel //

On a f de R dans R, donnée par sa courbe, la courbe vue tout à l'heure et soit …

Etant donné un intervalle I de centre f(x0), et de rayon β donné

On cherche, qu'est qu'on cherche, l'existence d'un intervalle I de centre x0 et de rayon …

Les élèves : (en parlant tous à la fois)  $\alpha$  supérieur à zéro

Le prof : tel que  $f(I)$  soit inclus dans J

On fait on va interpréter la continuité, l'approche formelle, c'est l'approche mathématique, l'approche cinématique, elle a un aspect physique, c'est comme si lorsque t varie, on a un point M se rapproche vers un point M0 fixé, l'approche formelle, c'est l'approche mathématique.

Mathématiquement, comment prouver qu'une fonction est continue en un point donné x0,

Alors, pour ce faire, pour ce faire, on va fixer un intervalle de centre f(x0), et de rayon  $\beta$ , ...  $\beta$ étant un réel strictement positif. Voilà un voisinage de f(x0)

// Elle montre aux élèves sur l'écran le dessin proposé dans la consigne//

On peut l'appeler J, c'est le voisinage de f(x0).

Alors, ... et on cherche existe-t-il un  $\alpha$  ou existe-t-il un voisinage de x0 tel que qu'est qu'on a, f(I) soit inclus dans, dans

- les élèves : dans J
- Prof : …dans J, … alors, on va parler d'une étude locale

Première chose à placer ici, c'est étude locale

(Elle montre aux élèves le bouton « Etude locale » qui apparait dans l'interface du logiciel)

L'étude locale va nous permettre des valeurs de β, des valeurs données de β

Alors , moi, … est ce qu'on peut trouver un α de tel que pour x appartenant à un voisinage de  $x0$ ,  $f(x)$  appartient au voisinage de  $f(x0)$ , donc ici on a un tableau à remplir

Alors comment on va remplir ce tableau-là, on a des valeur de β

La valeur de β est fixé en premier lieu est fixé à 0.8 . β=0.8,

Pour cette valeur de β, on cherche la valeur de α

Placer le curseur sur la valeur de β ici.

//elle montre aux élèves le tableau en question et manipule la souris à distance//

Qu'est qui est affiché ici ?

On va trouver une valeur de β (//la prof s'est trompée : elle voulait dire  $α$ //)

Supposons par exemple, si je trouve  $\alpha$  0.5. si on a  $\beta$  0.5 ... pardon  $\alpha$  égale à 0.5, toute valeur inférieure à 0.5 va répondre à la question

C'est à dire va répondre à la question ? si x appartient à un voisinage de x0, f(x) appartient à voisinage de f(x0)

> //toujours, tous les élèves sont concentrés sur l'écran et la communication en classe est orientée vers l'aspect démonstratif//

Le voisinage de f(x0) c'est cet intervalle-là, J. Le voisinage de x0 est cet intervalle de centre x0 et de rayon α.

Alors, regarder sur le graphique, qu'est-ce qu'on remarque sur le graphique ?

//elle montre le cadre graphique proposé par le logiciel//

Pour la valeur de  $\alpha$  0.8, a-t-on tout x appartenant au voisinage de x0,  $f(x)$  appartient au voisinage de f(x0) ? sur le graphique qu'est-ce qu'on remarque ? est-ce que c'est le cas ?

- les élèves: non
- Prof : … Non. n'est pas le cas. Donc on va chercher la valeur de α qui répond à la question.

Quoi la valeur de α ? On va déplacer le curseur. Ce curseur-là à l'aide des flèches du clavier.

On peut le déplacer. Par exemple pour α égale à 0.7 . a-t-on pour x appartient à l'intervalle I,  $f(x)$  appartient à l'intervalle J?

… oui « BASMA »

//elle s'adresse à une élève, puis elle allée voir un binôme pour voir et réagir avec eux et pour une aide technique//

« Etude locale, étude locale… »

//elle demande au binôme d'appuyer sur le bouton « Etude locale » : ce binôme n'est pas à jour au niveau de la manipulation du logiciel//

« On appuie sur ce bouton » // (intervention technique locale//

Si on voit pas l'image de l'intervalle, si on voit pas la bande insérée en bleu, on commence par appuyer sur la touche étude locale

//ici : intervention technique globale i.e. adressée à toute la classe//

# 4mn 52

//le professeur contrôle le travail des élèves qui sont en train de manipuler leur ordinateur en situation d'activité puis elle est allée au tableau : elle l'efface et se prépare pour écrire ou formuler//

C'est fait ? Quelle valeur de α, comment, comment … comment trouver la valeur de α qui répond à la question ? regarde pour α égal à 0.7, on voit que pour x appartient au voisinage de x0, le voisinage de x0 c'est l'intervalle x0- $\alpha$ , x0 + $\alpha$ . on remarque que pour tout x appartenant à ce voisinage-là f(x) n'est pas dans l'intervalle J. Dans l'intervalle J le voisinage de f(x0).

Prenons une autre valeur de α, on peut déplacer le α par le curseur pour trouver une autre valeur de α … comme on peut laisser l'ordinateur ou le logiciel chargé de donner cette valeur de α en appuyant sur la touche… . Cette touche là (elle montre sur l'écran) qu'est ce qui est écrit ? (les élèves répondent ensemble) « Recherche » 6 mn 32

On donne l'occasion à l'ordinateur de déterminer la valeur de α tel que tout x appartenant au voisinage de x0, f(x) appartient au voisinage de f(x0). Regarder la valeur de  $\alpha$ 

//toute la classe est concentrée sur l'écran du vidéoprojecteur//  $\sim$  6 mn 53

0.38 … pour α égal 0.38 ,

//Elle montre sur l'écran avec le stylo le graphique qui apparait sur l'interface du logiciel//

 $\ldots$  tout x appartenant au voisinage de x0, son image il appartient au voisinage de f(x0).

Ensuite, elle (rédige sur qui est dit) écrit ou formule sur le tableau …

Donc, si pour la valeur de β, pour β égal 0.8, on a α égal 0.38. la valeur 0.38 sera remplie sur ce tableau là (elle montre à ses élèves le tableau figurant dans la consigne de l'activité)

D'accord ? remarquez quelque chose de même la valeur 0.38 si on considère une valeur inférieure à 0.38 , est ce qu'on aura toujours la même chose ?

- Les élèves : « oui » . Oui,
- Prof : ... donc la valeur 0.38 c'est la plus grande valeur telle que lorsque x appartient au voisinage de x0,  $f(x)$  appartient au voisinage de ? ...  $f(x0)$

# //les élèves ont répondu ensemble//

Prof : Toute valeur inférieure à 0.38 va nous donner la même chose. Même remarque pour x appartenant au voisinage de x0,  $f(x)$  reste toujours dans le voisinage de ? ...  $f(x0)$ 

# 8 mn 20

Alors, remplir, … en remplissant le tableau, remarquez pour β 0.8, pour β 0.7 …on a un tableau à remplir. Comment varier la valeur de β ? … alors c'est aussi le curseur, les flèches « haut » et en « bas » nous permettons de varier la valeur de β. Donc ça c'est une deuxième valeur de β 0 virgule 7. Alors pour β 0.7 ? (elle attend la fin de la manipulation du logiciel qui est chargé de la recherche de α)

Alors revenons à la valeur de α initiale. Pour cette valeur de α, a-t-on tout x appartenant au voisinage de x0, f(x) appartient au voisinage de f(x0) ? pour α égal 0 7, on a rempli la première case. Alors 0 virgule ?

les élèves répondent « 0.38 » ... 38

// le prof s'adresse à un élève//

- Prof : ... « ABDERRAHMEN », tu peux taper sur 038 sur l'écran.
- …0 virgule 38. On passe à la deuxième case.
- Les élèves: 0 virgule 35.
- Le prof : 035. Allez ... remplissez le tableau. 9 mn 50

//Elle a donné suffisamment de temps à ses élèves de manipuler sur leur machine. Elle ne cesse de contrôler le travail de la plupart des binômes. //

//Il y a des interactions « élève-professeur » et « élève-élève » {aide d'aspect technique et stratégique}//

Celui qui a terminé le tableau. Enregistrez le tableau.

Il y une touche « ENREGISTER » . Puis, il y a un commentaire à dire… puis on va enregistrer la réponse.

Ça y est le tableau ?

- une élève : oui, c'est fait.
- Le prof: c'est fait ! donc il y a un commentaire qu'on va écrire ...

# //Un intervention pour une aide technique au faveur d'un binôme://

 …Il faut choisir une valeur de β. Le curseur est là. On peut minimiser la valeur de β … jusqu'la valeur 07. … la valeur 06 en suite … en fait, chaque fois pour chaque valeur de β, il y aura …

Ici, il ya des binômes qui sont en train de rédiger le commentaire (objet de la deuxième question figurant dans la consigne de l'activité).

//Le prof s'adresse à toute la classe : //

… Pour chaque valeur de α trouvée, on va la placer sur le tableau. La valeur de α trouvée.

//Elle continue à contrôler les travaux des binômes.//

Alors, c'est terminé le tableau ? … notez quand notre tableau est rempli. Une fois notre tableau est rempli.

On a donné les valeurs de α pour chaque valeur de β choisie.

Alors. Il y a un commentaire, Il y a un commentaire qu'on va remplir.

Remplissez le commentaire. 14 mn 25

Selon vous qu'est que vous remarquez ?

Place-le en commentaire puis enregistrez la réponse. N'oubliez pas d'avoir cette touche là. Enregistrer sur …la réponse. D'accord ? Allez-y. Qu'est-ce qu'on remarque ? comme commentaire ? Après on va formuler le commentaire ensemble.

> //elle donne du temps aux élèves pour réfléchir et rédiger les commentaires en question et contrôle les binômes//

 $15 \text{ mm } 20$ 

### 300

… on a du mal à donner le commentaire. Qu'est qu'on remarque ? Qu'est qu'on remarque ? Discutons un peu. Qu'est qu'on remarque ?

Oui … BASMA.

- L'élève BASMA : …La valeur de α est plus proche de la valeur de β
- Le prof : La valeur de  $\alpha$  est plus proche de la valeur de  $\beta$  ! ... est ce que c'est ça ce qui est demandé ? Qu'est ce qui est demandé ? Qu'est que qui est demandé dès le départ ?

//Le professeur revient à la consigne de l'activité sur l'écran//

Dès le départ, qu'est-ce qu'on cherche ?

- Les élèves: ... l'existence d'un intervalle de centre x0 et de rayon  $\alpha$
- Le prof :... et de rayon ...α. pour chaque valeur de β donnée.

C'est ce qu'on a fixé au départ. On s'est donné un intervalle J de centre f(x0) et de rayon β

# $15 \text{ mm } 43$

//Elle montre sur l'écran et explique aux élèves la situation//

Donc, ça c'est le rayon, ça c'est le f(x0), … notre intervalle f(x0) moins β, f(x0) plus β

//Elle fait un dessin traduisant ce qu'elle est en train de dire//

Le voisinage qu'on va le noter voisinage de  $f(x0)$ .

//Intervention : verbale + écriture//

Qu'est-ce qu'on cherche ? Le problème, c'est alors. On cherche l'existence. On cherche l'existence d'un intervalle I de centre x0 et de rayon α

//Elle écrit et dessine au tableau en disant… //

Un intervalle I de centre x0, x0 mois  $\alpha$ , x0 plus  $\alpha$  tel que un intervalle I qu'on va noter voisinage de x0, tel que f de I inclus dans J. on a dit sur le graphique comment est-ce que un voisinage donné de x0, tout réel appartenant au voisinage de x0 son image appartient au voisinage de f(x0).

Donc, on peut voir ici. … on va interpréter ce qu'on vient de voir. Les valeurs de α.

# //Elle écrit au même temps qu'elle parle//

C'est-à-dire on a dit pour tout β choisi. Pour tout β positif, il existe …

- Elèves :  $\alpha$  positif.
- Prof : il existe  $\alpha$  positif tel que si x appartient à ... quoi ?

//Ici, les élèves interviennent de façon spontanée pour répondre ensemble et correctement// 17 mn 47

- Les élèves : …à voisinage de x0,
- Prof : on va l'interpréter d'une autre manière, On a ….
- Les élèves : ...tels que  $f(x)$  appartient au voisinage de  $f(x0)$ .
- Prof : Alors, on va reformuler :… quel que soit β positif, il existe un α positif tel que x appartient au voisinage qu'on a noté x0 mois  $\alpha$ , x0 plus  $\alpha$  alors f(x) appartient à l'intervalle f(x0) mois β, f(x0) plus (plus) β.

Lorsqu'on dit que x appartient à l'intervalle x0 mois α, x0 mois β

//elle s'est trompée : elle voulait dire plutôt «  $x0$  plus  $\alpha$  »//

//Elle continue à écrire en parlant et en utilisant l'écriture symbolique//

C'est à dire, on peut changer cette notation d'intervalle par à une notion d'inégalité, x appartient à x0 mois α, x0 plus α. C'est-à-dire x mois x0 c'est compris entre mois α et α donc qu'est-ce qu'on peut dire …

//elle a noté le signe de valeur absolue sans attendre les élèves répondre//

… valeur absolue de x mois x0 est inférieure à α. En fait, lorsque x appartient au voisinage de x0. C'est donné par valeur de x mois x0 inférieur à α

//Elle voulait dire « se traduit par » au lieu de « c'est donné par »//

… alors valeur absolue de f(x) mois f(x0) est inférieure à β

//elle continue à traduire, elle revient au début de la ligne, elle cherche à formuler la définition formelle et elle utilise les symboles pour les quantificateurs  $\forall$  et  $\exists$  //

... Et on a quel que soit  $\alpha$  positif, il existe un  $\alpha$  positif tel que si valeur absolue de x moins x0 inférieure à α alors valeur absolue de f(x) mois f(x0) inférieure à β.

C'est ce qui confirme, c'est la définition mathématique de la continuité. Ce qu'on disait tout à l'heure. Ce qu'on disait tout à l'heure dans l'approche cinématique. L'approche cinématique lorsque x se rapproche de plus en plus proche de x0 … c'est plutôt physique … donc ici l'approche mathématique… comment confirmer la continuité d'une fonction en un point x0.

… f est continue en x0, d'une façon générale

//ici, elle commence à formuler la définition sur le tableau//

… f est continue en x0. L'interprétation mathématique de dire que x appartient au voisinage de x0,  $f(x)$  appartient au voisinage de  $f(x0)$ .

> //Là : le professeur revient sur ce qui est écrit précédemment et utilise l'aspect démonstratif//

… Est la suivante. Alors ça signifie pardon pour tout beta positif, il existe un α positif

//Le professeur explique://

 … quel que soit la valeur de β, on peut trouver un α comme c'est fait dans notre tableau (elle montre aux élèves le tableau figurant dans la consigne)

Pour tout (e) valeur de β choisie, on trouve une valeur de  $\alpha$  tel que, tel que quoi ? ici.

Tel que si valeur absolue de x mois x0 est inférieure à α,

La notion valeur absolue de x mois x0 inférieure à α ça traduit la notion x appartient au voisinage de x0.

*lici elle voulait dire « l'écriture » au lieu de « la notion »//* 

… alors … dire que f(x) appartient à un voisinage de f(x0) se traduit par valeur absolue de f(x) mois f(x0) est inférieure à β.

C'est d'accord ? … alors, on va refaire le même travail avec cette approche formelle. On va refaire le même travail avec l'activité 2. D'accord ?

Allez, on passe à l'activité 2.

N'oubliez pas d'enregistrer les commentaires de l'activité 1.

N'oubliez pas d'enregistrer les réponses les commentaires de l'activité 1.

C'est fait ?

Celui qui a oublié. Enregistrer les commentaires.

Enregistrez vos commentaires.

Transcription1 : séquence des exercices (Proposée par l'enseignante « M »)

Durée de la séquence : 21 mn 37 s Date d'exécution : 26/10/2016 Classe : 3ème Maths Etablissement : lycée CHEDLY ATALLAH - Kairouan Séq14 : début

P : Alors, récapitulons, comment résumer la première partie ?

Qu'est- ce qu'on a vu ? Qu'est- ce qu'on vient de voir ?

Il y a deux approches  $\dots$  pour la continuité de f en un point  $x_0$ 

//le prof écrit sur le tableau//

On a vue l'approche cinématique … et …

// le prof écrit au tableau après l'avoir divisé en deux//

E : l'approche formelle

P : l'approche … l'approche formelle

Alors, pour l'approche cinématique, on a donné la définition de la continuité de f en un point  $x_0$  ... continuité de f en x ... 0

Bien sûr pour les deux approches, on suppose que f est une fonction numérique à variable réelle, … fonction numérique définie sur un intervalle ouvert I, un intervalle ouvert I …

Et on a un réel x0 appartenant à

E : … à I

```
P : à I
```
Alors, pour l'approche cinématique, l'approche cinématique, elle nous a permet de parler de la continuité de f en x0.

Qui peut nous résumer ?

L'approche cinématique ... c'est quoi f est continue en x0 ? qu'est ce qu'on a dit ?

E : … prend des valeurs …

P : oui. Asma oui

E : des valeurs des valeurs x moins x0 inférieure à  $\alpha$ , il existe une valeur de f(x) moins f(x0) …inférieur à β

P : … c'est une approche cinématique ou formelle ?

E : formelle

P : je parle de l'approche cinématique … (MARIAM) !

E : (MARIAM) Madame, lorsque, lorsque x prend des valeurs proches de plus en plus de x0, alors f de ...  $f(x)$  prend des valeurs proches ... de plus en plus proches de  $f(x0)$ 

 $P: ...$  de plus en plus proches de  $f(x0)$ 

Ça, c'est l'approche cinématique.

L'approche cinématique, on a dit hier que l'approche cinématique, elle a plutôt un aspect physique

Donc on voit lorsque x qui prend des valeurs de plus en plus proches de x0,

 $F(x)$ , lui-même, prend des valeurs de plus en plus proches de f de x ... x0

//le prof écrit sur le tableau//

Donc, ici. L'approche cinématique

Si x prend des valeurs ... de plus en plus proches de plus en plus ... proches de x0, alors  $f(x)$ prend des valeurs …

E : de plus en plus proches

P :… de plus en plus proches de f(x0).

Alors, on a vu encore des courbes, des graphiques ...

On a dit que pour les graphiques d'une fonction continue se manifeste par un tracé continu. D'accord ?

ici …

# //le prof écrit sur le tableau//

le graphique d'une fonction continue … d'une fonction continue en x0 …

est un tracé continu au point M0, d'abscisse x0, d'ordonnée f(x0)

on peut parler oralement de la discontinuité …ici … qui peut nous interpréter la discontinuité selon l'approche cinématique ? ZGAYA, selon l'approche cinématique, la discontinuité ?

f discontinue en x0,

E : Madame, …. Madame… cinématique…

P : lorsqu'elle n'est pas continue en x0. … x …

E : … ne prend pas des valeurs de plus en plus proches de x0

P : elle prend des valeurs de plus en plus proches de x0, mais …

E : Mais, ...  $f(x)$  ne prend pas des valeurs de plus en plus proches de  $f(x0)$ 

P : … ne prend pas des valeurs de plus en plus proches de f(x0).

//les élèves interviennent tous au même temps//

… et le tracé de la courbe … sera …

E : … discontinu …

P : au point …

 $E: ... f(x0) ...$ 

P : au point de coordonnées x0, f(x0)

Allons à l'approche formelle.

//le professeur se dirige vers la deuxième partie du tableau//

… qui est une approche qui est … plus mathématiques. Plus mathématique entre guillemets

//elle écrit au tableau : « Approche 'plus' mathématique »//

Alors, l'approche formelle nous a permet de donner la définition continue au point x0 …

Et … d'une fonction discontinue au point x0

Pour résumer ANOIR, … f continue … en x0 … signifie // elle écrit au même temps//

… qu'est - ce que je vais dire ANOIR ? pour la continuité ?

E : (ANOIR) … pour tout α supérieur à …

P : … pour tout … ?!

E : (ANOIR) … pour tout

//les élèves interviennent tous ensemble://

Β …

P : …. Pour tout β positif … oui … ?

E : (ANOIR) … il existe un α positif //les élèves interviennent tous ensemble://

 $P: \alpha$  positif... tel que ...

E : //en parlant tous ensemble//

Il existe α positif

P : … tel que…

E : la valeur absolue de x moins x0 inférieur à  $\alpha$ ...

Et la valeur absolue de  $f(x)$  ...

P : … alors //tout en écrivant//

E : … alors la valeur absolue de f(x) moins f(x0) …. Est … inférieure à β

P : … β. L'approche formelle, elle nous donne une définition plus mathématique.

Alors, si je vais parler d'une fonction discontinue …

LOBNA ?

Alors, f est discontinue

 $E: (LOBNA) \dots$  en x0.

P : …. En x0. ça signifie … qu'est - ce qu'on a ?

E : //les élèves parlent tous ensemble//

… Il existe

P : … il existe

 $E : \beta$ 

P : … un β

E : positif, tel que pour tout …

P : pour tout … ?

 $E: \alpha$  est positif

P : α positif … si

E : … la valeur absolue de x moins x0 inférieure à α

Alors valeur absolue de f(x) moins f(x0) est supérieure à β

P : … supérieure à β.

Pour ça, on résume de ce qu'on vient de voir à propos de la continuité d'une fonction en un point x0

# //le temps alloué à cette récapitulation est : 7' 05 s//

# Séq14 :7' 05s

Alors, on va donner un petit exemple … ici, comment procéder pour déterminer cette valeur de α dans le cas d'une fonction continue.

//le professeur écrit dans un coin du tableau : « Exemple »//

P : …exemple, on suppose, par exemple …

Soit f(x) est égale 3x moins 4 …

Etudier la continuité de f, … étudier la continuité de f en x0 égal à 1. …par exemple.

… en x0 est égal à 1.

Alors, qu'est-ce qu'on va faire ici ?

Etudier la continuité, c'est comme si … qu'est-ce qu'on va faire ici ?

 $E : ... f(x), f(x) ...$ 

 $P : a-t-on \dots$ 

Qu'est-ce qu'on a ? … pour tout ? quel que soit β positif

On va reformuler d'une autre façon //elle efface la dernière phrase//

Alors, pour tout  $\beta$  positif, existe-t-il un  $\alpha$  positif ... tel que ...

Si ... valeur absolue de x moins x0, ... x0 qui est  $1$  //elle efface x0 et écrit 1 à sa place//

Valeur absolue de x moins 1 … inférieure à

 $E: \ldots \land \alpha$ .

P : … inférieure à cette valeur de α //elle met des pointillés …/

… à cette valeur de α, cette valeur de α qu'on va déterminer …

Alors, s'est placé des points … à cette valeur de α, … alors …

Valeur absolue de  $f(x) - f(1)$  //les élèves parlent tous ensemble//

Elle est inférieure à …

E : … à β.

P : … à β. Comment déterminer cette valeur de α ? comment trouver cette valeur de α ?

Remarquez, f(1) … c'est égale à quoi ici ? f(1) ?

E : 3x mois 4 … 3 fois 1 mois 4 … mois 1

… moins 1

P : … c'est moins 1.

3 fois 1 moins 4, … c'est moins 1.

On a, ici, … f(1) est égale à // elle écrit au tableau//

Egale à moins 1

Allez, on considère ... cette valeur absolue ... remplacez  $f(x)$ , remplacez  $f(1)$ 

Regardez c'est quoi la valeur de α ?

//Temps de réflexion //

P : qui peut nous placer le calcul ? ici.

//un élève s'est chargé tout seul//

P : on va interpréter cette valeur de f(x) moins f(1) inférieure à β.

On va voir c'est quoi ?

Dire que, dire que ... //en écrivant au tableau//

Qu'est-ce qu'on a ? … valeur absolue de f(x) moins f(1) … inférieure à β

Qu'est-ce que ça donne ? … valeur absolue de f(x) …

AZZOUZ, valeur absolue de f(x) moins f(1) inférieure à β

E : (AZZOUZ), //l'élève écrit : «  $|f(x)-f(1)| < \beta$  » ... //

P : … inférieure à β.

…. Signifie …

On va remplacer  $f(x)$  et  $f(1)$ 

 $f(x) ... ?$ 

 $E : f(x) \dots$  trois x moins 4

P : 3x … moins 4

 $3x -4$  ... moins le f(1)

Moins … moins 1, ça devient plus 1

Inférieure à … β.

Signifie … //l'élève (AZZOUZ) est toujours en train d'écrire et le professer relit

ce qu'il écrit//

valeur absolue … qu'est-ce qu'on a

 $E : 3x -4$ 

P : …3x -3 … est inférieure à

E :  $\beta$  //les élèves répondent tous ensemble//

P : … à β, puis … signifie … qu'est-ce qu'on a ? ici en fait

E : valeur absolue de 3x …

P : valeur absolue de 3x mois 3 … on peut mettre en facteur …

E : 3

P : mettez 3 en facteur …

Valeur absolue de …

E : valeur absolue de 3x moins 1 …

P : … inférieure …

E : inférieure à β

E : //un élève du fond de la salle intervient…// … donc valeur absolue de x moins 1 inférieure à β sur 3.

P : très bien (NAFFAÂ), donc valeur absolue de x moins 1 inférieure à quoi ?

 $E : \beta$  sur 3

P : donc valeur absolue de x moins 1

E : … inférieure à β sur 3

P : ... c'est-à-dire ... revenons ici // le professeur revient sur les pointillés de tout à l'heure//

Qu'est-ce qu'on cherche ? … on cherche ce α … ce mystérieux α ! Tel que valeur absolue de x moins 1 inférieure à  $\alpha$  qu'on cherche

Alors f(x) mois f(1) en valeur absolue c'est inférieure … à β.

Alors, on peut prendre β est égale à quoi ?

E :  $\beta$  sur 3 //réponse collective//

P : β sur 3. Très bien. Donc, on va dire ici … on va reformuler …

Donc, pour α égale ...  $\beta$  sur 3, //l'élève (AZZOUZ) est toujours en train d'écrire//

La valeur absolue de x mois 1 inférieure … inférieure à β sur 3…

... mettez la valeur de  $\alpha$ , ... β sur 3.

Alors, … si valeur absolue de x mois 1 inférieure à β sur 3 …

Alors valeur absolue de f(x) ... valeur absolue de f(x) moins f(1) inférieure ... à  $\beta$ 

… conclusion ? … notre fonction, elle est comment ? en 1 ?

E : continue en 1.

P : donc … f est continue en 1. Donc … f est continue en 1.

… est continue en 1. Bien. J'espère qu'avec ce petit exemple, on peut voir la notion de continuité par l'approche formelle. Comment déterminer par le calcul cette existence … l'existence de cette valeur de α. D'accord ?

Alors, on prend note, puis on va passer à voir les autres exercices sur notre logiciel.

# //le temps alloué à la gestion de cet exemple est : 6' 11 s//

# Séq15 : Début

P : ... l'exercice 1, ...  $f(x)$  qui  $2x +1$  et x0 qui est égal à 1.

On va étudier la continuité de f ou le comportement de la fonction f au voisinage de x0 égal … 1.

Allez-y (YOSSR), //l'élève (YOSSR) se charge du travail au tableau//

… donc, pour ce faire, pour ce faire … regardez qu'est-ce qu'on a. pour ce faire.

Soit β positif … déterminez s'il existe α positif, tel que si … dès que valeur absolue de x moins 1 inférieure à α alors valeur absolue de f(x) moins f(1) inférieur à β.

Alors f(x) c'est 2x+1, f(1) ? f(1) c'est égal … YOSSR ? f(1) ?

E : 3

P : alors, attends … qu'est-ce qu'on va dire ?

Pour tout  $\beta$  positif, pour tout  $\beta$  positif,

 $E: \dots$  existe-t-il un  $\alpha$ 

 $P: \ldots$  existe-t-il un  $\alpha$  //0'55s de la Séq15//

Existe-t-il un α, point d'interrogation pour déterminer α

Existe-t-il …

E : … un α positif … //les élèves interviennent ensemble et semblent dicter à leur camarade chargé au tableau//

… tel que …

P : tel que si valeur absolue de x … moins 1

E : … inférieure à α

P : inférieure à α

Existe-t-il …, ici, …c'est une question

On se demande de chercher la valeur de α

//le professeur intervient pour réécrire une portion du texte écrit par l'élève « existe  $\alpha$ >0 » en « existe-t-il  $\alpha$ >0 ?? »

Existe-t-il une valeur de α positif tel que si valeur absolue de x … on a … alors …valeur absolue de f(x) moins f(1) inférieure à ….

E : … à β.

P : à β. D'accord.

Alors, comme on a fait pour l'exemple ici,

E : on a f(1) égal à 3

P : on va chercher la valeur de α si elle existe

… moins f(1) inférieure à … //le professeur relit ce que l'élève vient d'écrire au tableau//

 $E : \beta$ .

 $P : \beta$ .

Alors,

E : … dire que //l'élève lit ce qu'elle a écrit//

P : alors, dire que valeur absolue de f(x) moins f(1) inférieure à β …, ça signifie …

E : 2x +1 moins 3 inférieur à β

// du silence dans la classe en parallèle au travail de l'élève au tableau : elle remplace  $f(x)$  et f(1) par leur valeur et fait le calcul//

P : … inférieure à β.

Alors, signifie … valeur absolue de 2x

 $E: 2x$  moins 2

P : … moins 2 …

N'oubliez pas le signifie (YOSSR) … les deux dernières lignes.

Alors, que ça signifie … qu'est-ce qu'on peut mettre en facteur ?

 $E : le 2.$ 

P : le 2. Donc si valeur absolue de 2 …. Fois

 $E : x$  moins  $1...$ 

P : inférieure à β.

Effacez le tableau dans l'autre côté (YOSSR)

P : alors, valeur absolue de x moins 1 inférieure à …

E :  $β$  sur 2

P : β sur 2.

Donc…

E : il faut prendre α est égal à β sur 2

P : donc si on arrive à prouver que valeur absolue de x moins 1 inférieure à β sur 2

Revenons, … qu'est-ce qu'on cherche ?

E : le  $\alpha$ . //le professeur souligne en rouge la ligne dans laquelle est écrit : « si  $|x-1| < \alpha$ … »

P : la valeur de α. Tel que si valeur absolue de x moins 1 inférieure à …

 $E : \alpha$ .

P : … à α. Donc on peut prendre α égal … ?

 $E : \beta$  sur 2

P : β sur 2. Donc pour α, on peut prendre α égal β sur 2

… donc … on peut prendre α … //le professeur dicte à l'élève//

… égal β sur 2 et on peut reformuler la définition

E : α égal β sur 2 //les élèves dictent à leur camarade au tableau//

P : β sur 2….. on a … si valeur absolue de x moins 1 inférieure à β sur 2 …

E : … on a …

P : … valeur absolue de f(x) moins f(1) inférieure à β.

… valeur absolue de f(x) moins f(1) inférieure à β…

E : … f est continue …

P : ... conclusion ?

E : donc f est continue

P : bien (ABDERRAHMEN) ! f … donc f est continue

E : … en 1.

P : … en 1.

Passez à l'exercice suivant. //4' 18 s affiché dans la Ség15//

# //le temps alloué à la gestion de cet exemple est : 4' 18 s//

En appuyant sur la touche « exercice suivant » …vous voyez ici ?

Un instant (IKBEL) … //le professeur réagit avec une élève (IKBEL) qui l'a demandé quelque chose d'aide//

Ici, on a exercice suivant

Ay, ici, avant … avant … on va enregistrer la valeur de α trouvée … //le professeur montre la zone de saisie pour α sur le logiciel//

Regardez ici. Qu'est-ce qu'on a trouvé … α … égal … ?

 $E : \beta$  sur 2.

P : β sur 2. … Alors … appuyez sur le « B » … b … la lettre b va afficher β … donc on a α égal β … ?

 $E : ... \beta$  sur 2

P : … sur 2…. Et enregistrer. N'oubliez pas d'enregistrer

D'accord ?

C'était (LASSAD)

E : (LASSAD)… oui Madame.

P : …puis enregistrer puis on passe à l'exercice suivant.

Une fois enregistré, … passez à l'exercice suivant.

Chrono : Séq15 : (5' 00)

//temps de recherche// accompagné de quelques chuchotements//

Du type … « … x au carré …oui … »

//Nous n'avons pas pu entendre les discours des binômes//

Après 1' 16 s

P : allez, vite. C'est fait l'exemple 2 ?

E : … Madame !

P : démarrez de l'exemple 2. //le professeur montre sur la fenêtre du logiciel//

… F(x) est égal à x carré …

Pour x0 est égal à zéro… le comportement de f au voisinage de 0.

Alors, a-t-on pour β positif … existe-t-il un α positif …

…tel que … si … dès que valeur absolue de x moins 0 qui donne valeur absolue de x … inférieure à  $\alpha$  valeur absolue de f(x) moins f(0)... f(0) qui est 0...?

E : zéro.

P : zéro. F(x) moins 0 inférieure à β

Qu'est-ce que vous trouvé ? … (AZZOUZ) ?

E : (AZZOUZ) … racine

P : … tu as trouvé une valeur de α ? (AZZOUZ) ?

E : (AZZOUZ) … Non Madame !

P : ... Non. ... (ABDERRAHMEN) ?

E : //un binôme ou deux qui ont répondu // … racine carrée de

P : … racine carrée de … β.

Comment voir ceci ? … on peut le voir … vite fait.

… les autres ? … (YOSSR) ?

… Non.

(ANOIR) ?

E : (ANOIR) … racine de β.

P : … racine de β. … Comment voir ceci ? on peut le corriger directement.

Alors, qu'est-ce qu'on a ? ... pour  $\beta$  //le professeur écrit sur le tableau//

… positif… alors, … exercice 2

… pour β positif, existe-t-il …

 $E: \ldots \alpha$  positif

P : …existe-t-il … un α positif. … c'est ça la question qui se pose.

… tel que … si valeur absolue de x …

E : … moins 0…

P : … moins 0 inférieure à α…. Alors valeur absolue de f(x) …

 $E: \ldots$  moins  $f(0)$ 

 $P: \ldots$  moins  $f(0) \ldots$ 

E : inférieure à.

P : inférieure à

 $E : \beta$ .

P : β.

Alors, dire que …

 $E: \ldots f(x)$  moins

P : valeur absolue de f(x) moins f(0) inférieure à β.

Ça signifie qu'on a valeur absolue de x carré inférieure …

E : … à β.

P : à β.

Le carré, on peut le faire sortir… valeur absolue de x,… le tout au carré inférieur …

E : … à β.

P : à β. Alors ?

Alors, qu'est-ce qu'on peut y avoir ici ?

Valeur absolue de x inférieure à quoi ?

E : … racine de β.

P : … racine de … β. Valeur absolue de x inférieure à racine de β.

… Donc on peut prendre α égal ?

On peut prendre α égal à racine de β //le professeur écrit en rouge//

E : racine de β.

Pour α égal à racine de β, … on a la définition de la continuité.

Donc notre fonction est continue en … ?

E : … en zéro.

P : continue en x0, x0 égale à zéro.

… j'aime bien voir pour l'exemple d'après, j'aime bien voir tout le monde peut trouver cette valeur de α.

On considère des fonctions. Alors … on passe.

… avant de passer à l'exercice suivant,… la valeur de α trouvée

E : racine de β.

P : ... enregistrer //le professeur montre le bouton « Enregistrer»//

Puis, passer à l'exercice suivant.
Chrono : Séq16 (3' 40s)

E : Phase de recherche

P : Phase de contrôle, d'organisation, d'aide et d'encouragement

//les élèves sont en train de chercher sur leurs cahiers de recherche

//le professeur contrôle le travail des élèves, discute avec quelques binômes, aide quelquesuns, encourage …//

// Nous n'avions pas pu transcrire tous les discours (parfois on entend mal les interventions)//

// La caméra a pu montrer les traces des binômes en train de travailler sur leurs cahiers//

// Les tâches soulevées font appel aux techniques que les élèves ont vues lors de la gestion de l'exemple qu'a traité le professeur au début : il nous semble que ces techniques (« partir de  $|f(x) - f(x_0)| < \beta$  .... Et faire apparaitre  $|x - x_0| < \dots$  pour donner une valeur de  $\alpha$  » sont devenues pratiques pour ne pas dire routinières//

// Nous avons pu détecter le dialogue qui s'est déroulé entre l'enseignante « M » et un des binômes en cours de recherche sur leur cahier de recherche sur la continuité de  $x \mapsto \frac{2x}{5}$  $\frac{2x}{5} + 3$  en  $x_0 = -2.1/$ 

Un discours détecté (encouragement) Séqu16 : 6 mn 30 s

E : « Madame … »

P : « ça y est ANOIR ? »

E : //montre son travail à l'enseignante qu'elle l'a vérifié//

P : « on prend α … est égal ? … »

 $E : \kappa 5 \beta$  sur 2 »

P : « très bien … très bien. La fin. »

Un autre discours détecté : Séqu16 : 6 mn 52 s

P : « oui, IKBAL,

Tu as fait sortir 2 ? !

E : « oui »

P : « pour voir la valeur absolue de x plus 2 …

La question qui se pose

Le professeur commence à écrire sur le cahier du binôme (entre les lignes de leur essai)…

… quel que soit β positif, existe-t-il un α positif … tel que si valeur absolue de x plus 2 inférieure à α … et … alors

E : « valeur absolue de f(x) moins  $f(x_0)$  ...

 $P : \text{« } f(-2) \dots$ 

E : « inférieure à

P : « inférieure à β.

// Le professeur vérifie le calcul fait par le binôme //

 … Tu as commencé le calcul. On a f(x) moins f(-2) inférieure à β. Alors on aboutit à quoi ? on veut voir valeur absolue de x plus 2 inférieure à quoi,

 $E: \kappa \dots \grave{a} \alpha.$  »

P : « alors, on peut sortir …

C'est pas 2

E : « C'est deux cinquième …

P : « deux sur 5.

Ensuite, donnez-moi la valeur de α »

#### Discours du binôme : Séqu16 : 7 mn 45 s

//Une élève E1 qui se charge de la rédaction sur le cahier et au même temps elle réagit avec sa collègue E2 //

E2 « tu enlèves le x, ça te donne x plus 2,

E1 : « oui, oui …

2 sur 5 … x mois 2,

 $E2 : \kappa$  plus 2. »

E1 : « ... inférieure à  $\beta$  »

E1 : « c'est-à-dire  $\beta$  ... »

E2 : //en montrant avec le doigt//

… Tu fais x plus 2 … inférieure à β sur 2 sur 5

E1 : qu'est-ce que je fais maintenant ? …. « β sur 2 … sur … 5 »

C'est-à-dire … fois 5 sur 2 ?

E2 : « ...  $5\beta$  sur 2 ? »

Normalement, c'est comme ça.

E1 : « oui. Normalement. On a multiplié par l'inverse.»

E1 : « madame !

P : « oui. »

E2 : « … on a terminé.

P : « oui. Vous avez terminé ?»

E1 : « 5 β sur 2 ? »

P : « on peut prendre α … 5 sur 2 ? … c'est bien. Allez …»

E2 : « exercice suivant »

E1 : « Ben ...  $f(x)$  c'est racine de x ... et  $x_0 = 0$  »

Un autre discours détecté : séq16 : 8 mn 45 s

(en rapport avec le contrôle du travail des élèves « gestion d'erreurs »

P : « il y a un plus 3 qui manque … ici,

 $\ldots$ remplir le f(x)  $\ldots$ 

… et on a … moins … f(-2) …

… f(-2) qui est égale …

 $E : \left\langle 11 \right\rangle$  sur 5 »

P : « 11 sur 5. Tu fais attention au calcul. Tu avais une erreur de calcul … ici. Refais le calcul.//

//Les élèves qui semblent tous motivés et engagés dans le travail d'une manière effective//

//Tous les binômes sont contrôlés par le professeur// Temps : 10'20''

Ainsi :

# // Donc le temps alloué à cette phase de recherche est 6' 44s//

P : Allez, … on a terminé ?

E : … oui,

P : alors, pour cette fonction … f(x) est égale

 $E : f(x)$ 

P : pour la fonction, f(x) … 2x sur 5 plus 3

Et en xo égale à moins deux …, on a trouvé α est égale …

E : 5β sur 2

P : 5β sur 2, Ok. Marquez la valeur et enregistrez-là. On passe à l'exercice suivant.

… Marquez la valeur trouvée … 5β sur 2. Enregistrez.

On passe à l'exercice suivant.

Marquez la valeur trouvée 5β sur 2, enregistrez et on passe à l'exercice suivant.

Temps : 10'55''

//Phase de recherche//

P : on a enregistré la valeur trouvée ?

E : oui.

P : allez, on passe à l'exercice suivant

… vous avez deux minutes pour trouver la valeur de α, ici pour xo égal à 0.

E : les élèves travaillent, toujours par binôme, sur leur cahier de recherche

P : ça y est, c'est terminé ?

Notez la valeur de β plutôt de α proposée, mettez-là et enregistrez. Bien.

Allez, juste deux minutes. … l'exemple f(x) égale à racine de x

On se demande d'étudier la continuité en ? … zéro.

La valeur de α trouvée. Vous placez la valeur de α et vous enregistrez votre résultat.

E : Madame, Madame

P : enregistrez le résultat. Placez le résultat et l'enregistrez.

E : un élève appelle son professeur qui est en train de donner et insister sur l'enregistrement du résultat trouvé par chaque binôme.

P : continue à dire « placer le résultat et enregistrer »

Une fois le résultat trouvé, marquez la valeur de α trouvée et enregistrez. On passe …

C'est fait ? … on peut passer à l'exemple suivant ?

N'oubliez pas d'enregistrer s'il vous plait … les valeurs de α trouvées

// Une élève du binôme qui est proche de l'enseignante demande de l'aide //

E : qu'est-ce qu'on peut dire de  $\alpha$  dans ce cas ?

P : vérifie le calcul fait par les élèves et en montrant avec le doit : « fois 5, fois 5 »

E : les élèves continuent à développer le calcul

P : demande à un élève « ELYES », tu as terminé ? On passe à l'exercice suivant ?

E : répond … « oui »

P : oui, tu as enregistré la valeur trouvée tout à l'heure?

Oui. RAHMA ? on a passé à l'exercice suivant.

Alors, on est à l'exercice 5. //le professeur tape au stylo sur le bureau pour attirer l'attention de ses élèves//

Qu'est-ce qu'on se donne ?

f(x) égale à 1 sur x, on voit la continuité en xo égale ...

//le professeur tape au stylo sur le bureau pour attirer l'attention de ses élèves qui continuent à chercher sur leur cahiers//

… à 5. xo égale à 5.

Allez.

P : //le professeur contrôle le travail des binômes//

E : un binôme demande de l'aide

P : c'est quoi le dénominateur commun ?

 $E: \ldots 5x$ 

P : …. Oui 5x. Tu réduis au même dénominateur …et cherchez la valeur de α.

P : s'adressant à toute la classe, comme d'habitude, la valeur de α trouvée, vous le marquez.

E : un élève dit « 1 sur β … »

//les élèves continuent à chercher//

P : qui a trouvé cette valeur ?

E : en levant le doigt « madame … 1 sur β …»

P : enregistrer, enregistrer. La valeur trouvée, tu vas l'enregistrer.

La valeur que tu as trouvée : tu l'enregistres.

E : un autre binôme montre son travail en disant « 1 sur β … ».

P : //discute avec un binôme qui semble n'a pas trouvé la valeur de α, et corrige le travail d'un autre binôme qui a oublié de travailler avec la valeur absolue//.

P : la valeur …, allez, c'est terminé ? La valeur de α trouvée, la valeur de α trouvée, combien ?

 $E : 1$  sur  $\beta$ 

P : d'accord. Marquez la valeur de β trouvée. Marquez la valeur pardon de α trouvée et enregistrez. Enregistrez et n'oubliez pas, regardez l'écran. Regardez l'écran : ici, il y des exemples (en montrant le bouton « Exemples »). Il y a d'autres exemples à voir. Vous pouvez les voir chez vous à la maison. Comment voir la continuité de certaines fonctions

Bien sûr ce sont des exemples. Vous pouvez les voir à la maison.

Regardez ! des exemples qui sont traités. Ils vous donnent une idée sur l'étude de la continuité d'une fonction en xo selon l'approche formelle. On est d'accord ? N'oubliez pas d'enregistrer la dernière valeur de α.

Une fois c'est fait, on passe à l'exercice deux

P : exercice deux, … on passe à la partie « Exercice 2 »

//Le professeur ouvre la fenêtre « Exercice2 » dans l'interface du logiciel qui apparait sur le vidéoprojecteur et donne du temps suffisant aux élèves d'afficher l'exercice sur leur machines//

Temps : 19'00''

Ça y est ? on a tous passé à l'exercice deux ?

On va juste interpréter le premier exemple, en suite, on verra les autres exemples.

//le professeur efface puis écrit sur le tableau « Exercice 2 »//

P : qu'est-ce qu'on se donne ici ? (En montrant sur l'écran du vidéoprojecteur)

On a la courbe d'une fonction définie, une fonction qui est comment ?

E : (en parlant tous à la fois) … discontinue

P : … ça se voit que notre fonction est discontinue.

En quel point ?

E : en 1

P : alors, regardez la question qui se pose. La courbe ci-contre suggère que f n'est pas continue en un point xo qui est égale à 1. Ça se voit à partir du graphique

… et quel que soit α positif, c'est-à-dire … si elle n'est pas continue c'est que quel que soit α positif, f (I), l'intervalle I qui est un voisinage centré en xo de rayon α … n'est pas inclus dans un voisinage centré de f(xo) de rayon … β. D'accord ?

Alors, le problème ici pour répondre, il faut donner une valeur de β … une valeur de β qui confirme la discontinuité de f au point 1. … au point xo égale à 1.

Selon vous, on peut prendre la valeur de β par exemple.

Quelle est l'image de 1 ? Donnez l'image de 1. C'est donnée l'image ce 1.

E : deux, c'est deux.

P : //En montrant sur le graphique// ici, le 1 et là c'est point 2. Alors, ça ca représente … f(xo)

Combien peut-on prendre la valeur de β … telle que … telle que

//Le professeur utilise son stylo rouge pour annoter sur l'écran du vidéoprojecteur le graphique en traçant des intervalles//

Temps : 22'08''

Alors, voilà, ça c'est un voisinage de f(xo), tel que …un voisinage de xo, … il y a des x … leurs images n'appartiennent pas au voisinage de f(xo)

//des élèves qui interviennent de façon spontanée//

Selon vous, β, on peut le prendre combien ?

E : trois …

P : trois ?

E : deux … zéro… deux … trois plus …

P : qui a parlé de 3 ? oui ABDERRAHMEN. Si je considère ici β égal à 3

//le professeur efface les annotations faites sur le graphique affiché sur l'écran pour faire de nouveaux de nouvelles schématisations correspondantes à la valeur de  $\beta = 3/7$ 

Regardez l'intervalle, l'intervalle sera f(xo) +  $\beta$ , donc notre intervalle, elle est là ... f(xo) –  $\beta$ 

… c'est là. Regardez ici, ça c'est le voisinage de 1. Quel que soit le voisinage de 1 qu'on va considérer

E : … appartient ...

P : il est où ?

E : appartient au voisinage de …

P : inclus dans un voisinage de

 $E: \ldots$  de xo.

P : f … de xo. Donc, l'idée c'est de choix … comment ça sera le choix de cette valeur de β ?

//le professeur efface les annotations faites//

E : zéro virgule …

P : on peut se délimiter …

Β c'est un réel strictement positif. Qu'est-ce qu'on va choisir ?

E : zéro virgule cinq (0,5)

P : zéro virgule …. ?

E : un demi… zéro cinq.

P : zéro cinq ! est ce qu'il répond à la question ?

 $E \cdot N$ on.

P : Non. … β. Zéro cinq

//le professeur montre sur le tableau en dessinant sur le graphique affiché sur l'écran//

Ça, c'est le voisinage de f(xo). … oui ou non ?

il existe donc, il existe un β tel que quel que soit le voisinage qu'on considère, quel que soit le voisinage qu'on considère de xo … les images des points appartenant à ce voisinage-là, ne sont pas tous inclus appartiennent au voisinage de xo. Est-ce que c'est le cas ou non ?

E : oui.

P : selon vous, c'est le cas ou non ?

E : oui.

P : … oui, regardez

#### //le professeur montre sur le graphique une portion de la courbe//

C'est le cas par exemple cette partie-là aura pour image qui n'est pas … qui n'appartient pas au voisinage de f(xo). Alors, on va dire ici … les interprétations de la discontinuité seront auront un aspect graphique. La valeur de β que tu vas trouver, … tu vas la remarquer graphiquement … selon l'unité que l'on choisit … on peut prendre β égale à …

//Fin de la séquence 16  $\rightarrow$  début séquence 17//

#### $E: 0, 5.$

P : … par exemple. D'accord ? Allez … on continue avec les autres exemples.

# //le professeur efface les annotations faites//

… et n'oubliez pas d'enregistrer. N'oubliez pas d'enregistrer la valeur de β qui est choisie. Cette valeur de β. Vous pouvez voir la valeur de β ce que vous voulez.

//le professeur laisse du temps à ses élèves pour manipuler sur leur machines//

#### Fin de la séquence enregistrée

#### Transcription 3 : introduction de la définition formelle proposée par l'enseignant « L »

Durée de la séquence : 29 mn 13 s Date d'exécution : 12/11/2016 Classe : 3ème Maths Etablissement : lycée de Kairouan

# Gestion de l'activité 1 proposée par le logiciel :

Prof : Vous tapez approche formelle, activité numéro 1, activité (en montrant sur l'écran du vidéoprojecteur l'élément du menu déroulant « Activités » puis activité 1)

Activité, ah prenez. Ici, regardez bien on va passer à un autre problème,

Regardez bien, on va essayer de voir autre chose. (il parle en effaçant le tableau)

On va considérer un voisinage ici (il commence à dessiner et écrire au tableau en essayant de traduire ce qu'il est en train de dire) qui est continue en un point  $x0$ . Ici  $f(x0)$ .

Si je considère un intervalle centré en f(x0). Un intervalle centré en f(x0), par quoi est caractérisé ?

Voisinage centré en f(x0) ?

- Classe : (les élèves répondent : « par son rayon »)
- Prof : Par son rayon, donc le rayon, je vais l'appeler β,
	- … j'aurai ainsi f(x0) mois β et f(x0) plus β

//il schématise (dessine) sur le tableau le voisinage//

Donc ça c'est l'intervalle si vous voulez J. donc c'est un intervalle J de centre f(x0). Je demande je me demande s'il existe un intervalle I centré en x0. Donc ici j'ai un intervalle x0 moins α x0 plus α. Ça c'est l'intervalle I de sorte que toute valeur dans cet intervalle aura son image dans l'intervalle J. c'est-à-dire j'aurai f de I inclus entièrement dans J. pour tout réel β, c'est-à-dire j'aurai pour tout réel β strictement positif,

Ben, on va écrire après la situation en détails mais je dois trouver un réel α.

//en continuant à écrire et présenter au tableau//

Il existe un réel α strictement positif tel que les éléments les réels qui sont dans le voisinage de x0 ont leur image dans le voisinage de f(x0). Sans on va essayer de le voir graphiquement on va essayer de le voir graphiquement. Vous pouvez taper sur graphe.

Et voilà, actualisez. Pardon, je m'excuse. Etude locale, on a choisi x0 égal 2 et f de x0 égal 3. Tapez « étude locale ». Alors, regardez bien ici.

On a considéré β égal 0 8. C'est ce qu'on part de la consigne sur laquelle vous allez travailler tout à l'heure. On a considéré β 08 c'est-à-dire j'ai considéré un intervalle centré en f(x0) de rayon 08. On cherche on va chercher s'il existe un intervalle centré en x0 dont l'image est inclus dans l'intervalle J. (il écrit au stylo sur l'écran comme annotations sur l'interface du logiciel dans sa fenêtre « graphique »)

… donc ça c'est l'intervalle J. ici c'est l'intervalle I.

Dans ce cas de figure, a-t-on f de I inclus dans J ?

//il a traduit sa question en l'écrivant symboliquement sur le tableau//

- Les élèves : oui
- Le prof : oui, c'est-à-dire vous dites que ce point-là. Son image est continue dans J ? (il communique et utilise la fenêtre « graphique » du logiciel (aspect démonstratif))

Alors ; êtes-vous d'accord ? Donc ce réel qui appartient à I, son image est à l'extérieure de J. donc cette condition n'est pas réalisé dans ce cas de figure. Qu'est-ce qu'on va faire ?

//il efface les annotations faites sur le graphique//

 … on va agir sur le curseur pour modifier le α afin d'obtenir ce résultat (il montre à la main l'écriture «  $f < I > \subset J$  » existant sur le tableau)

Passez sur le curseur. Appuyez sur le curseur (une élève est en train de travailler sur l'ordinateur qui est lié au vidéoprojecteur et fait varier le curseur comme il a demandé son professeur)

… Stop, stop ! Stop là par exemple. Ici α 0 76 on doit tomber à l'extérieure. Modifiez un peu avec le curseur. Rapidement, rapidement. Ben, stop, stop. …049.

Au niveau de la manipulation, j'ai un problème. J'ai besoin de ce 043 ou 044, je suis un peu loin. Je peux taper maintenant avec l'ordinateur, avec les flèches de l'ordinateur, ou avancer pas à pas. Le α. Vous avez. … voilà … 044 … 045

Vous m'avez compris ou non. Les touches du clavier, sur les touches du clavier

//il montre à toute la classe en dessinant sur le tableau les quatre flèches du clavier//

… Les touches pour passer pas à pas.

Maintenant, pour α 044 c'est probablement limite-limite. D'accord ?

… consigne suivant : vous allez modifier le α afin d'atteindre l'objectif. L'objectif c'est que f de I inclus dans J. modifiez le α. Essayons de faire ensemble le premier cas. Est-ce que ça va ? C'est presque. Encore, encore, encore, encore. Largement ! C'est largement.

Si on cherche l'existence au moins une valeur. Au moins. Je l'ai atteint ! Au moins une valeur de α. Voilà pour 032, l'image de I est incluse dans J, mais on a intérêt de chercher la valeur maximale de α. Donc on intérêt à chercher la valeur donc je vous demande pour compléter ce tableau chaque fois chercher la valeur maximale de α. D'accord ? …

Vous allez appliquer ce petit exercice et vous allez remplir les cases chaque fois vous donner la valeur. De la même manière vous passez à β. Modifiez β, modifiez β. Modifiez le β, le curseur. Comme j'ai dit tout à l'heure, vous cherchez 07, vous pouvez pas le faire, aidez-vous des touches ; des flèches … voilà. Clairement, vous modifier, le travail sur α pour atteindre l'objectif f de I inclus dans J. c'est claire ? donc dans cet exercice, remplissez toutes les cases et essayer d'achever la phrase. Allez-y, c'est une application très intéressante.

//Un binôme a demandé de l'aide//,

Le prof : oui,

//et il s'assoit auprès de ce binôme//.

Oui. Ben. Eh

- L'lève : «  $\alpha$  égal ..., je trouve pas ... » //il parait que l'élève montre son travail et ce qu'elle a trouvé à son professeur//
- Le prof : pas de difficultés. Ça va pour tout le monde ? eh ? Complétez le tableau.

//Tâche d'organisation du travail des binômes sur l'ordinateur//

… manipulez à tour de rôle eh.

//Les élèves sont en situation de travail sur leur machines et les tâches du professeur sont de l'ordre : contrôle, organisation, aide …//

Je pense ça devient plus intéressent eh ? vous pouvez manipuler la notion donnée …

Vous essayez d'avoir la valeur maximale. Eh ? Vous faites un essai. Entre parenthèses, je vous demande de considérer un autre x0 sur votre cahier de recherche, après, le tableau. Avant ça.

Vous allez compléter, enregistrer ça mais entre-temps, vous notez les résultats que vous avez signalés.

 //Les élèves sont toujours en situation de recherche : travail individualisé sur leurs machines//

… Cette tâche. Rappelez-vous des valeurs que vous avez enregistrées. On va voir la rigueur de ces valeurs et passer à l'ordinateur qui va faire ce travail.

Attendez un peu. Ici, on a le bouton « Recherche ». cliquez ici pour que l'ordinateur cherche. Tu t'emmerdes pour rien ! je vais prendre par exemple (α) β 05, laissez-le chercher …une petite pause et il va s'arrêter là où il trouvera la valeur maximale de α.

Ne t'emmerde pas. Voilà le α, il se donne α, α égal à 024. Tapez le 24 pour les élèves qui vont tricher eh !

Re reprendre par exemple le 07, tout le monde a fait le 07, Ben, je pars du travail de « NOUHA » 036. Recherche automatique. Modifiez β 07… et faites la recherche automatique, videz la case de α.

Ben. 07, non. Revenir, revenez encore. Avec les flèches de l'ordinateur. Tu peux atteindre.

Voilà. Stop, effacer ça. Taper « Recherche automatique », rappeler NOUHA tout à l'heure 0.36, recherche automatique,

086. il n'est pas. Il cherche encore. Il cherche. Voilà, il le fait lui-même. Et donne la valeur la plus précise. On attend. Il est presque. 036 non. … 035 ! il est prés, près de un centième. Les autres, je ne sais pas. Qu'est-ce que vous avez trouvé ?

- des élèves répondent : « 036 », « oui monsieur ». « 034 »
- le prof : non, non, je peux pas dire que c'est faux. De ... Ben ... de façon ... 034 ça répond à la question. 036 elle est mieux …

Voilà donc, pour rêver un peu. Ce qu'on a ainsi déterminé cette fois ci …

# $\frac{1}{2}$  La définition formelle de la continuité :

Pour β 07, on a trouvé un voisinage de V de x0 tel que valeur absolue de x mois 2 inférieure à α nous donne valeur absolue de f de x mois f de 2 inférieure à β.

J'atteins ainsi la définition mathématique de la continuité.

//il efface le tableau et prépare la zone où il va écrire la définition puis il écrit …//

Donc, je peux définir maintenant la continuité.

Définition, soit f une fonction définie sur un intervalle ouvert contenant x0.

F est dite continue en x0, si et seulement si …

Aidez- moi à rédiger la définition.

- des élèves interviennent : « supérieur »
- P : Pour tout β, inférieur ? …
- le prof continue : supérieur à zéro,

Pourquoi dire β supérieure à zéro ? on a dit que β a une signification. C'est ?

- $E: \ldots$  rayon.
- P : ... c'est le rayon.

//Le professeur rédige sur le tableau//

… Pour tout β strictement positif, il existe α strictement positif tel que si x appartient à D de f et valeur absolue de x moins x0 inférieure à α, … ce qui symbolise x que appartient au voisinage de x0.

- … Alors valeur absolue de f(x) …
- $-E: \dots$  moins f de x0
- $-P: \dots$  moins f de x0
- E : inférieure à β.
- P : inférieure à β.

Et je reprends « inférieure à β, je dois confirmer ça. … Pour tout β.

Autrement dit, si je le traduis d'une autre manière, avec le graphique.

… le β, c'est-à-dire que j'ai pris un voisinage de x0, c'est-à-dire pour tout voisinage J de x0 (il veut dire plutôt de f(x0) au lieu de x0), il existe un voisinage I de x0 tel que f de I est inclus dans J. le J est symbolisé par son rayon β. Le I par son rayon α

//il a utilisé le mot « symbolisé » pour dire « traduit »//.

Il n'y a pas d'erreur la dessus ?

- des élèves ont répondu en langue arabe au sens de « au contraire ».
- le prof : c'est quoi « contraire » ? le J voisinage de quoi ? le J ?
- les élèves répondent : « f de x0».
- le prof : revient pour rectifier l'erreur faite lors de la formulation de la définition.

J voisinage de f de x0. Voilà. Donc le J est déterminé par son rayon β et le I par son rayon α.

Donc, ainsi on a prouvé ça … sur … le premier exemple.

// Fin de la séquence 23//

Début de la séq24 :

# Gestion de l'activité 2 proposée par le logiciel :

P : on a dit que la fonction est discontinue en …au point …1 ou … 2 ?

E : en 2

P : en 2, n'est pas continue en 2. … par la tendance des valeurs. … les valeurs de plus en plus proches, … f(x) est de plus en plus proche …

Maintenant, avec ce principe, ... avec ce procédure, vous allez voir qu'est ce qui va se passer

E : //Une élève est chargée du travail sur l'ordinateur lié au vidéoprojecteur//

 //Les autres sont en train de travailler sur leurs machines en suivant au même temps les manipulations qui apparaissent sur l'écran//

Ben, passez à l'activité numéro deux … et essayer de chercher le α chaque fois que vous fixez le choix de β. Ça c'est l'activité deux. Alors, vous avez le β. … videz les cases,

… laisses voir … pour β … 08 … Ben, maintenant pour accélérer, vous pouvez utiliser le bouton « recherche », si vous voulez.

Pour 08, accédez à la recherche, … oui, mettez β 08 et accédez à la recherche automatique,

… et voyons si on va avoir un résultat. …. Oui…

N'oubliez pas toujours de … d'enregistrer eh.

E : les élèves : //travail autonome par binôme//

P : // le professeur contrôle le travail des élèves//

P : … Toutefois que vous répondez à un commentaire, vous enregistrez.

 //Le professeur contrôle le travail affiché sur l'écran du vidéoprojecteur qui est manipulé par l'élève et suivi par le reste de la classe : une recherche automatique d'une valeur de α pour une valeur de β choisie est en cours.//

Il commente:

« … oui. Il est arrivé ? il cherche encore … est ce qu'il va arriver ? … à votre avis.

E : les élèves « non » … « oui »…

P : … Non ! peut-être … on va voir

Vous pouvez réfléchir en parallèle eh ? s'il arrive ou non !

Ben, RIADH a dit « non », je ne sais pas pourquoi il a dit « non ». On va voir.

E : moi, j'ai fait une autre valeur, il n'existe pas  $\frac{1}{s\epsilon q}$  //s $\frac{\epsilon q}{24}$  : 2' 25//

P : tu n'as pas trouvé !

E : oui, mais j'ai travaillé avec une autre valeur, je vous ai dit ! il n'existe pas pour l'autre valeur que j'ai considérée.

P : il n'a pas trouvé.

P : voilà, nous avons trouvé 0.28 // le professeur montre le résultat affiché sur l'écran//

E : mais … je t'ai pour une valeur.

P : AAH, je parle de la valeur de β 0.8 ! … donc à priori est ce qu'elle est continue en 2 ?

//Du silence dans la classe//

P : … Est-ce qu'elle est continue en 2 ?

E : Non ….Non.

P : mais on a trouvé une valeur de α !

#### //Du silence//

P : qu'est ce qui se passe ? … on a trouvé une valeur de α quand même ! … elle est continue ! … en 2 !

E : … elle doit …

E : … Mais, il y a une rupture !

P : …Ben … il y a de rupture…j'ai rien compris.

… d'une part, il y a de rupture : c'est discontinue…c'est claire…comme figure. …D'autre part, on a trouvé un β 08 … on a trouvé le α ! où est le problème ? Regardez bien la définition. Est-ce qu'il y a une contradiction ?

E : …Non….Non.

P : Pourquoi ? ... // *Du silence*//

P : … la définition, qu'est-ce qu'elle nous dit ?

E :…pour tout β…

P : … pour ….tout β. …donc…l'exemple ou le contre-exemple ne contredit pas la règle.

...il faut voir ... pour tout β ! ici, ... Ben...pour cette valeur de β... ça va ... ça a marché ! ...

… peut être pour dix valeurs de β…peut être pour mille valeurs de β. …Mais, c'est pas suffisant, il faut…pour tout β.

…Voyons 07, achevez le tableau….Ben, vous pouvez noter 028…

Achevez par la recherche automatique, le tableau et essayons de voir.

Achevez le … tout entier eh…compléter le tableau

E : //Les élèves se penchent sur la complétion du tableau//

P : … en fin…tout entier… jusqu'à ce que … on arrivera peut-être à l'existence …

 //Des discussions entre des élèves que nous n'arrivions pas à entendre comme il faut// //la recherche continue encore//

#### //Fin de Séq24//

- P : //le professeur s'adresse à l'élève chargée du travail sur le PC connecté au vidéoprojecteur//
- …tu peux gagner du temps… en rapportant le curseur proche…puis laisses-le terminer.

 $P: 0.7...$  il y a valeur de  $\alpha...$ 

E : …donc, pour 0.7.

E : 018.

P : …018.

Ben… à priori, 05… est ce qu'il va trouver ?

 $E$  : //*un élève a dit// ...* oui.

P : … pourquoi, … vous estimez qu'il va trouver ?

//toute la classe regarde la simulation (suite à la recherche automatique) qui apparait sur l'écran et attendent le résultat//

E : //un élève dit:// … « pour moi, il n'a pas trouvé ! »

P : pour 05 ?

E : oui.

//Fin de Séq25//

P : …Dès qu'on le trouve … ça ne donne plus de résultat…d'accord ?

Donc, ici ... il existe β positif tel que pour tout  $α$  positif ...

… essayez de compléter la phrase…

P : ... Bien sûr, ... est ce que c'est utile de poursuivre maintenant ? puisque pour 05, on a pas trouvé eh ?.

E : Non …Non.

P : … l'objectif est atteint ! parce que l'objectif … c'est … pour tout β…on doit avoir …

… la négation… il suffit d'avoir

E : … une valeur…

P : … un contre-exemple … une seule valeur

//Fin de séq26//

P : … Remplissez le commentaire… allez y…

… vous pouvez lire ce qui est au-dessous…

# Définition formalisée de la discontinuité :

P : …le tableau de tout à l'heure … achevé… ou vous n'avez pas achevé… donc, pour la précédente …le tout … et quand même, reste intuitif … apparemment ça existe toujours le α.

…par contre dans la négation, il suffit d'avoir : 05, … on n'a pas trouvé de α pour s'arrêter.

Donc, on peut écrire : f est discontinue … eh ? … qui peut nous rédiger ça ?

E : … s'il existe… s'il existe … au moins

//le professeur commence à formuler la définition en écrivant sur le tableau//

P : oui, … s'il existe au moins β… donc … dictes-moi … f est discontinue en xo … oui ?

E : … il existe

P : … si et seulement si … il existe …

 $E: \ldots$  au moins  $\beta$ ...

P : au moins β positif … tel que … Ben.

… la négation, pour tout β… : il existe au moins β…

//il reprend l'écriture sur le tableau//

... tel que ... il existe α ? ... la négation ? ... pour ... tout α ... strictement positif...alors ... l'image de l'intervalle xo –  $\alpha$ ; xo + $\alpha$ ...

E : … n'est pas incluse …

P : Ah ... très bien ! ... n'est pas inclus dans l'intervalle  $f(xo) - \beta$  ... pardon,  $f(xo) + ...$  ?

 $E : \ldots \beta$ .

 $P: \dots$  plus β ... voilà.

//Fin de Séq28//

//Les élèves prennent des notes : la définition de la discontinuité non complètement formalisée//

P : Ben. Alors, maintenant … tout le monde a compris … a saisi en principe … j'espère … eh ! La manipulation de … ce petit logiciel … très intéressent … pour … chercher le α et β. Ce problème théorique de α β ne sera pas très manipulé.

Ah, pour les activité 3 et 4, vous allez exécuter ce travail.

… donc…activité 3…on passe à l'activité 3.

//Fin de Séq29//

# Gestion de l'activité 3

P : … on est d'accord que c'est discontinue ? … donc la consigne … on va chercher le α … plutôt la valeur de β … qui ne répond pas à la question. Normalement, notre objectif c'est de chercher la valeur de β lorsque le α n'existe pas. C'est claire ? pouvez-vous me dire approximativement … quelle est la valeur de β ? c'est-à-dire du graphe … je peux vous dire que le β …il suffit de prendre … telle valeur…

Je ne sais pas si vous m'avez compris. Le principe : c'est discontinue en 1. … ça va ? Ben.

… donc, on va chercher la valeur de α…plutôt, la valeur de β … pour laquelle, il n'existe aucune valeur de α … si je regarde le graphique, … je pense … que β … égal … telle valeur …convient.

… est ce que vous pouvez voir ça ? ce que je sens … je sais pas si vous pouvez le savoir Eh ?

… claire, la question ou non ?

E : oui …oui.

P : regardez bien sur la figure. Vous pouvez dire que lorsque je prends β … inférieure à une telle valeur … j'estime qu'on n'aura aucune valeur de α.

...sur cette figure, par exemple β égal 3. Croyez-vous que je vais avoir  $\alpha$  ?

E : non.

P : β égal 3 ?

E : oui…oui.

P : … noter 3…

E : … on ne peut pas ! on ne peut pas.

P : Ah, le maximum est 1.

Ben, 3 … je vais le marquer … voilà …regardez bien //le professeur dessine sur l'écran un l'intervalle J de rayon 3//

… ici, l'image eh ? … c'est f(1).

E : oui.

//le professeur, toujours en travaillant sur l'écran où s'affiche le graphique//

P : … l'écart 3. Je pense… donc … je trouve toute cet intervalle-là !

… l'intervalle, par exemple ici… les images sont tous contenues ici. … c'est largement suffisant. C'est largement ! c'est une valeur évidente…donc…le rayon β maximum … j'ai quand même l'idée de voir quelques choses. Le rayon que je dois pas dépasser, n'a pas de relation avec cet écart entre les deux points ? le β… si je …prends un rayon inférieur … à cette distance, …on aura … rien du tout eh ? essayez de prendre par exemple …0…05.

Regardez.

// toute la classe est en train de regarder la simulation qui est projetée au tableau suite à la recherche automatique de α, lancée pour la valeur de β=0.5//

P : tu vas te retarder comme ça,… tu peux glisser le α vers … par exemple 0.2 … tu peux l'aider.

E : nous ne pouvons pas commencer par cette valeur !

 $E$  : //*un autre élève ://...* si, tu peux.

P : … non, recherche, … tu commences par 0.2. tout d'abord, tu le fais manuel,… manuellement tu mets le curseur à 0.2 puis tu fais recherche automatique. Tu commences à partir de cette valeur. Donc, sur graphique, si je relis avec l'écart entre les deux points, je peux voir…

E : //les élèves ont posé une question à propos de la valeur du saut que présente la courbe en ce point de discontinuité//

P : … Ben, ça ca ramène à la définition du logiciel. Le f(1)…

E : //les élèves ont posé une question à propos de la possibilité de changer la valeur de l'image de xo qui est 1//

P : oui, NOUHA, tu peux le manipuler.

Non, non. …f(1) tu le changes. … voilà. …voilà. C'est bien.

Ben, bien sûr, comme on a dit, dès que 08 … ça nous donne rien, on peut passer.

Donc. Vous achevez la phrase, //il parle du commentaire (dans la zone de texte) à rédiger//

Enregistrez et passez à l'activité 4. Allez-y, enregistrez et passez à l'activité 4.

//Fin de Séq31//

Transcription 4 : gestion des exercices (Proposée par l'enseignant « L »

Durée de la séquence : 30 mn 33s Date d'exécution : 12/11/2016 Classe : 3ème Maths Etablissement : lycée de Kairouan

Ség36 : 1'41''

P : …. Ben, enregistrez votre travail et … vous pouvez accéder à l'exercice numéro 1

P : … Ah, les choses, on revient à … de nouveau aux mathématiques abstraites

… toujours, on essaie de concrétiser mais on a besoin toujours de théorie

Cette fois-ci, on prend la fonction  $\dots$  affine  $\dots$  2x+1,  $\dots$  et on va essayer par calcul de déterminer valeur de α pour β choisie arbitraire.

… tout à l'heure, c'étaient des valeurs arbitraires : … prendre β 0,2 … 0,5 … et ainsi de suite.

Maintenant, dans l'absolue, … soit β strictement positif, on va chercher un réel α éventuellement en fonction de β, tel qu'on a … dès que valeur absolue de x-1 inférieure à α, ... valeur absolue de  $f(x) - f(1)$  inférieure à β.

Vous trouvez et vous … introduisez votre réponse et enregistrez.

D'accord, je vous laisse un peu de temps pour faire cet exercice.

# Séq37 :

//Nous n'avions pas filmé l'épisode de recherche//

//Une élève s'est chargée du travail sur le tableau (elle expose ce qu'elle a fait sur son cahier de recherche)//

E : elle a écrit sur le tableau «  $|x-1| < \alpha$  »

puis elle a traduit en double inégalité ⇔  $-\alpha < x - 1 < \alpha$ 

P : Ah, … mais le α n'existe pas encore !

E : Béta.

P : vous l'hypothèse donnée, … vous avez le β … donc les données … c'est f(x) … moins ?  $E : f(1)$ 

P : Ben, je ne sais pas si vous regarder … Eh.

E : //l'élève (au tableau) efface et recommence de nouveau en partant de  $|f(x) - f(x_0)| < \beta$ //

P : … En tout cas, vous avez l'énoncé sur votre poste Eh. Je ne vois rien moi.

… f(x) moins f(1) en valeur absolue … inférieure à β.

…. Signifie quoi ?

E : elle commence par traduire ... en  $-\beta$  < ...

P : ... valeur absolue, valeur absolue, vous remplacez  $f(x)$  ... valeur de ...  $2x +1$ 

E : l'élève réécrit  $|2x + 1 - \cdots$ 

P : //lit au même temps ce que l'élève est en train d'écrire//

//Les élèves interviennent de façon spontanée ensemble// : discours collectif

Valeur absolue de f(x) mois 1

E : … plus 1 // Les élèves corrigent ce que dit le prof//

P : … plus 1

 $E: \ldots$  moins 3

P : mois 3 … inférieure … à β. Essaies de parler au même temps.

E : écrit en parlant «  $|2x - 2| < \beta$ 

P : … oui. …équivaut à …

 $E : x-1$  ...

P : valeur absolue de x -1.

E : … inférieur à β sur 2

P : … donc ? le α ?

 $E : \beta$  sur 2.

P : β … sur 2

P : pourquoi il suffit de prendre α égal à β sur 2 ? pourquoi il suffit ?

E : il y a une condition …

P : pourquoi il suffit de prendre α … β sur 2. RAMLA m'a dit … il suffit de prendre α inférieur à β sur 2.

E : un élève le doigt (NIDHAL)

P : Oui NIDHAL.

E : (NIDHAL) … pour tout α supérieur …

P : supérieur ou inférieur ?

E : //Les élèves parlent ensemble// … inférieur…

P : si … je prends aussi β sur 4 … raison de plus … β sur 4. … donc il suffit de prendre

… α égal β sur 2.

… voilà. J'espère que vous avez saisi les procédures. Donc à vous de jouer pour les autres cas.

#### Fin de la séq37

Un temps consacré à l'achèvement de cet exercice qui vient d'être traité collectivement (entrée de la valeur de α et enregistrement) sur la machine

Fin de la séq38

#### Séq39 : Début

// Gestion de l'exercice I.2 relatif à  $f(x)=x^2$  en xo=0//

P : comme vous venez de voir,

//le professeur écrit en parlant//

…vous avez valeur absolue de x au carré inférieure à β équivaut à …

… valeur absolue de x inférieure à … racine de … β … donc, il suffit de prendre …

 $\ldots$  je prends α  $\ldots$  racine  $\ldots$  de β.

Ben, … chez vous, … je vous demande … je prends la même fonction f(x) égale x carrée … mais xo, je le prends 1. Je vous demande de chercher un peu. Ici, … l'exemple est tellement immédiat. … pour le zéro. J'ai pas trouvé de problème.

Je pense, vous êtes d'accord avec moi que je vais avoir des problèmes avec cette écriture

// il écrit  $|x^2-1| < \beta$ //

 $\ldots$  comment s'en sortir pour «  $x - 1$  »?

… Non, je vais pas discuter ça maintenant Eh. … cherchez-le. J'espère que vous avez saisi la différence. … Ah ? il y a quand même de différence. Penser là-dessus.

… Faites passer le suivant. … exemple suivant. … suivant.

Ah ! 2x sur 5 plus 3.

//Le professeur continue à travailler seul sur le tableau//

//il écrit//

… f(x) égal deux cinquième de x plus 3…

A priori, je vais prendre ?... ah, la valeur ?

E : //les élèves interviennent au même temps//

P : c'est quoi la valeur ?

E : 2 sur 5 … 2x sur 5 … // des réponses non captées par le professeur/

P : … juste la valeur ?

P : … évidemment, le α va être exprimé en fonction de β.

E : oui.  $\ldots$  5  $\beta$  sur 2

P : 5β sur 2. … voilà. … donc, ici, vous allez avoir … il faut avoir valeur absolue de f(x) mois f(-2) … f(-2) eh ? valeur absolue de f(x) moins f(-2) … égal valeur absolue de deux cinquième de x plus 3 … moins f(-2) … c'est combien ?

 $E : f(-2) \dots$  ça fait  $\dots + 11$  sur 5

P : plus 11 sur 5 … c'est-à-dire …

E : … moins 11 sur 5 //ils rectifient//

P : … moins 11 sur 5. … 2 facteur de x …moins … deux eh ?

// Le professeur corrige 2/5 en facteur au lieu de 2//

… Deux cinquièmes.

… c'est ce que vous avez trouvé ?

E : …oui.

P : … je vous demande si vous avez calculé ?

E : oui.

P : donc valeur absolue de f(x) moins f(-2) inférieure à β…équivaut à … valeur absolue de x plus 2 inférieure ou égale inférieure strictement plutôt à cinq demi de β.

Autrement dit, les fonctions affines … f(x) égale a x plus b, … on va prendre β à quoi égale ?

E : 1 sur a,  $β$  sur a.

P :  $\beta$  sur ... a,  $\beta$  sur a.

E : a différent de zéro !

P : quel est le signe de α ? forcément ?

E : positif.

P : … le « a » ? je ne sais pas … donc est ce que c'est β sur a ?

E : valeur absolue de a.

P : … valeur absolue de a. … voilà.

//le professeur note ce résultat sur le tableau//

… réfléchissez là-dessus.

Fin de la séq39

# Séq40 et 41 :

//La séance est terminée, le professeur n'a pas trouvé le temps pour faire l'exercice II proposé par le logiciel, il s'est limité à la simple présentation//

P : J'espère avoir l'occasion d'achever

Réfléchissez là-dessus … et peut être, on aura l'occasion de le revoir.

//le professeur récupère les traces des élèves sur le flash-disque//

Transcription 5 : introduction de la définition formelle proposée par l'enseignant « A »

Durée de la séquence : 24 mn 30 s Date d'exécution : 08/11/2016 Classe : 3ème Maths Etablissement : lycée MONGI SLIM – SILIANA

…Voilà, c'était l'approche cinématique. On va passer à ce qu'on appelle approche formelle, Ok ?

…et le mot là, Entre guillemets en bas de la courbe on a vu au début de la séance que ça va remplacer un autre mot. C'était quoi s'il vous plait ? Ah oui c'était Oui donc on va voir ce qu'on appelle l'approche formelle au-dessous.

Ok ? Nous sommes d'accord ?

- Elèves : oui, oui.

 (Il parle de l'interface du logiciel et des boutons de navigation entre les deux approches « cinématique et formelle »)

Bien. Donc vous avez …, plutôt la touche « approche formelle », donc on va revenir à l'activité 1 activité 1 plutôt. Allez à l'activité 1. Approche formelle, approche formelle

(Un moment (moins de 30 secondes) de contrôle technique et d'organisation : le prof se déplace entre les rangs et regarde les ordinateurs des binômes)

Alors, si on voit ensemble s'il vous plaît. Nous avions la fonction f … de … IR dans IR, c'est une fonction donnée par sa courbe et encore par son expression et x0 égal à quoi SVP ?

- Les élèves : 2.
- Le prof : …2, … Le problème s'il vous plaît, c'était quoi ?

(Le prof se dirige vers l'écran du vidéoprojecteur et s'intéresse à la consigne de l'activité proposé par le logiciel)

Étant donné un intervalle J de centre f de x0 et de rayon β.

 Le problème S'il vous plaît, on cherche l'existence d'un intervalle I de centre x0 et de rayon α strictement positif tel que quoi ?, tel que f(i) est incluse dans J. C'est ce qu'on essayer SVP, d'étudier, maintenant … ensemble. Allez … on va voir tout cela.

#### (Le prof efface et prépare le tableau pour intervenir)

Alors, c'est quoi cette nouvelle approche, ce qu'on appelle approche formelle ? plutôt plus mathématique. Ça va être encore mieux que ça plus … ? Plus locale. Plus locale. On va voir mieux ce réel-là x … x zé …ro. 2 mn 20 s

(Beaucoup d'effet TOPAZE)

Alors, le problème se résume là-bas.

(Le prof exploite encore les différentes fenêtres de l'interface du logiciel)

Nous avons la fonction f … définie par son expression, encore … et par … sa courbe représentative. Le problème réside à quoi SVP.

On va considérer ? Oui ?

- Un élève intervient :
- Le prof : Un intervalle J de centre  $f$  de  $x0$ .

C'est quoi SVP un intervalle J de centre f de x0 ? Mieux que ça SVP ? Nous avons à voir …

Un voisinage centré ? ... de qui SVP de f ... de x0 (Effet Topaze)

Rappelez-vous SVP, le réel 2 … x0, son image ….3.

(Le prof explique en écrivant au stylo sur l'écran du vidéoprojecteur (annotations) au-dessus du graphique proposé par le logiciel)

Notre problème, on va considérer … Oui ?

- Des élèves interagissent : un intervalle
- Prof : un intervalle, oui.
- Elèves : centré en f de x0
- Centré en x0, encore mieux que ça.

(Beaucoup de Feedbacks : enseignant-élève)

Prof : ... voisinage centré ... de qui ? ...de f de x0. ... de rayon, à chaque fois ... oui ?

- $E$ lèves : β
- Prof : il est strictement positif. Le problème c'est la recherche d'un voisinage encore centré, … de qui SVP ?
- Elèves : 2
- Prof : de x0 qui est égal à 2. De façon (ça c'est voisinage I), de façon ce f de I sera inclus dans J. dans ce voisinage centré de f de x0. … Donc c'est ça si vous voulez notre but. Donc à chaque fois on va faire varier la valeur de qui ? … de β. C'est-à-dire qu'on va à chaque fois, si vous voulez, changer le voisinage centré … de qui ? … de f de x0, c'est-àdire qui va changer. Et on va essayer de voir l'existence de ce qu'on appelle voisinage centré de qui ? … de x0 … I, … telle que f de I sera incluse dans J.

Ok ? Donc essayons de voir ça ensemble SVP. Alors, pour cela, vous avez tous passé … Alors on va essayer d'utiliser le … le curseur plutôt. … et de voir l'existence de β, plutôt de ce α.

Eh, donc, vous allez tous appuyer sur ce qu'on appelle « Etude locale ». Est-ce que vous voyez avec moi SVP ? Allez !

La première si vous voulez valeur de β qu'on nous propose c'était quoi ?

… c'est le 08. Donc on va essayer ensemble si vous voulez, … de déterminer la valeur de qui SVP ?

- élèves : α.
- Prof : de α. Alors … oui, donc on va essayer de déterminer … la valeur de qui ? … de α. (Le prof se charge du contrôle du travail des élèves : aide éventuellement technique, organisation général du travail …) Puis il se dirige vers le tableau pour clarifier davantage la consigne.il efface le tableau pour écrire en vue d'expliquer.

Bien ! Reprenons SVP. 5 mn 10

Vous avez le curseur concernant le  $\alpha$ , en bas, vous allez essayer de faire varier, ... de faire glisser si vous voulez le curseur concernant le  $\alpha$  jusqu'à tomber sur la bonne... la bonne valeur. C'est à vous SVP. … et à gauche et à droite, en utilisant les différentes valeurs. Est-ce que vous voyez ça ?

> (En interaction avec les binômes qui sont en train de travailler sur leur machine : 5 mn 36

Oui, … ça va. … voilà … β égal 0 virgule 8 …varier le curseur …alors, oui …

 Des paroles à basse voix, non détectées : le professeur agit avec le travail de ses élèves (fonctions d'aide, de contrôle, d'orientation ...) 6 mn 30 s

Alors, on suppose comme valeur de β c'est 0 virgule 8, on va essayer de chercher l'existence du réel al … α. Vous avez déjà ce curseur. Regardons SVP, en faisant changer la valeur de qui ? …

- Elèves : de α
- Prof : de α, à chaque fois SVP, oui. L'ordinateur (donne) automatiquement l'image si vous voulez de l'image du voisinage centré de x0. Alors on essaie de tomber sur la bonne valeur. Ici, je vais prendre … alors, est ce que f de I est dans J pour cette valeur-là ? est-ce que c'est incluse ?
- Elèves : non
- Prof : pourquoi ? pourquoi ce n'est pas incluse ?
- Elèves : répondent ensemble
- Prof : il y a des réels de l'intervalle I telle que leurs images n'appartiennent pas à J. (Le professeur exploite le graphique et la simulation proposée par le logiciel pour expliquer pourquoi la valeur de α ne convient pas i.e. f(I) non incluse dans J)

Ok. Donc on n'a pas encore, si vous voulez, tombé sur la bonne valeur. Donc essayons encore mieux. Regardons ensemble. Vous allez donner des valeurs de α qui conviennent. Svp, agissez sur ces curseurs de α, à gauche et à droite. Alors là, pas encore, alors là. Estce que l'intervalle, l'image de l'intervalle I est incluse dans J encore ? Non. Pas encore. Alors là, voilà donc ! Est ce qu'on voit maintenant ? Oui. C'est quoi la valeur de β ici ?

 $é$ lèves : 036.

035. donc c'est une valeur, si vous voulez, qui convient. C'est une valeur qui convient. Changeons encore svp… et regardons ensemble. Encore est ce que ça marche ?

- élèves : oui.
- Prof : oui, donc, si vous voulez, il y a plusieurs valeurs de  $\alpha$ . Retenez ça, toute valeur inférieur à la première valeur 036, oui. Con … convient. Donc qu'est que vous allez choisir, si vous voulez, comme valeur ? Oui ?
- Elèves : 033
- Par exemple ! est-ce que ça convient la valeur 033 ?
- Elèves : oui.
- Prof : oui. Donc vous allez noter cette valeur-là, et essayez à chaque fois de remplir le tableau et les cases concernant ce réel al … α.

Vous avez svp, suivez là sur le tableau, vous avez le curseur, au tableau svp. Là concernant β. Vous pouvez svp en utilisant les flèches, et tout ça. Et essayer de faire réduire la valeur utilisée de β. Ok ? 07, 06 ainsi de suite. Essayez de suivre les valeurs données svp. Et vous allez essayer de remplir ce tableau. 8 mn 50 s

 (Les élèves travaillent d'une manière concentrée sur leurs machines pendant une période)

… Alors, pour la valeur 07, qu'est-ce que vous avez trouvé comme valeur de β ?

# 10 mn 0 s

(Le prof n'apparait pas dans cette période et n'a pas intervenu donc on sait rien sur ses tâches)

- Elèves : 039
- Prof : combien ?, 039

Faites attention, si vous voulez, ce logiciel… cette méthode nous propose encore … Appuyez sur la touche « Recherche ». Vous allez cliquer svp, là. Et il y aura une recherche auto … automatique.

Alors c'est quoi la valeur de β c'est 0 virgule 7 ? Regardez là svp, regardez le tableau. L'ordinateur est en train de chercher la bonne valeur de qui svp ?

De al…

- Elèves : de α.
- Prof : de  $\alpha$ . La valeur de  $\alpha$  qui convient.

Alors, dès qu'il trouve, l'ordinateur va s'arrêter là.

- Un élève : ça marche pas !

Alors, est ce que ça marche ? Regardons sur cet écran-là. Regardons. Oui. Est-ce que ça marche ? Est-ce que f de I c'est inclus dans J svp ?

- Elèves : oui
- Prof : oui, alors quelle sera la valeur de  $\alpha$  svp?
- Elèves : 035.
- Prof : 035. Ok. Bien !

Alors, la troisième valeur de β … svp, je vous laisse le temps pour chercher encore.

Oui, 0 virgule ? Troisième valeur de β svp ?

- Elèves : 05.
- Prof : un quelqu'un au tableau svp. Quel curseur là svp. De qui ? … de β.

Vous allez cliquer svp. Vous avez des flèches en bas svp. On va essayer de faire réduire la valeur de β jusqu'à arriver à combien cette svp ?

- Elèves : 0 virgule 5
- Prof : 0 virgule 5. Alors ça y est ?
- Elèves : oui
- Prof : alors, qu'est-ce que vous avez trouvé comme valeur svp de α ?
- Elèves : 025
- Prof :  $0 \ldots ?$ . tout le monde svp.
- Elèves : 025
- Prof:

## (S'adresse à un binôme qui a trouvé une autre valeur)

Combien ? Le β svp, est ce que vous avez changé en 0 virgule 5 ? Eh ?

Là, oui. Tout le monde, qu'est-ce que vous avez trouvé svp ?

- Elèves : 025
- Prof : 025…. Oui, regardons ensemble.

(Le prof se charge de contrôler les manipulations des binômes sur leur machines et vérifie si tous les binômes sont à jour) 13 mn 00 s

Ça y est svp ?

Pour avancer, une valeur ici svp

- Elèves : de β.
- Prof : … de β, qu'est-ce qu'il y a dans ce problème ?
- $-$  Elèves  $\cdot$  le  $\alpha$ .
- Prof : donc vous allez donner, si vous voulez, trouver ces valeurs de α. Par exemple, pour la valeur de β … 08, combien la valeur de α ?
- Elèves : 041
- Prof : 0 …41. Ok. Est-ce que tout le monde est d'accord svp ?
- Elèves : oui
- Prof : oui. Donc toute valeur qui est inférieure à 041 convient encore.

# (Le professeur passe à la deuxième valeur de  $\beta$  : 0.7 sur le tableau)

Oui ? (il veut dire implicitement : « quelle valeur de α a-t-on trouvé »

- Elèves : 035
- Prof:

.

0 ?

- Elèves :35
- Prof : voilà. ... Encore ? (Pour dire : la suivante ?)
- Elèves : 024
- prof : 24.
	- Oui, encore 22? Alors encore svp.
- Elèves : 014
- prof : Oui, encore ?
- élèves : 008
- $-$  Prof : 0 ... ?
- Elèves : 08.
- Prof : ... 8, … oui ?
- Elèves : 004.
- $-$  Prof : 00 ?
- Elèves : 4.
- Prof : encore double zéro là ?
- Elèves : 004.
- Prof : alors, qu'est qu'on a à remarquer svp ? Dès qu'on fixe une valeur de … de qui ? De b… (Effet topaze)

- Elèves : β.
- Prof : on a nécessairement, … oui ?
- Elèves : α.
- Prof : … des valeurs de α.

Alors, … pour vous dire quoi. Reprenons ce que nous sommes en train d'étudier, nous sommes en train de chercher. C'est ce qu'on appelle étude locale.

Alors, on a considéré un voisinage ouvert, … de qui ? Centré de qui ? de f de …

- $\blacksquare$  Elèves : ... de x0.
- Prof : … de f de x0. De rayon combien svp ?
- Elèves : … β.
- Prof : β. Notre problème : existe-t-il svp, un intervalle centré de x0. A chaque fois, de rayon α strictement positif tel que f de I est inclus ?
- Elèves : dans J.
- Prof : dans J. est-ce que ça marche tout cela ?
- Elèves : oui
- Prof : oui. Donc vous allez si vous voulez noter votre commentaire ....Ah. Et j'aime vous entendre tout de suite. Alors vous allez noter votre commentaire. Allez svp, votre commentaire et ensuite vous allez enregistrer. Allez. Votre commentaire …oui.

(Les élèves formulent et écrivent leurs commentaires dans la zone de texte proposée par le logiciel sous contrôle de leur professeur qui se déplace entre les rangs avant de se diriger vers le tableau et il intervient de nouveau pour demander aux élèves d'enregistrer leurs productions)

Qu'est-ce que vous avez écrit comme commentaire ? je vous entends.

Après avoir écrit, vous allez enregistrer ce travail. C'est très important.

(Pendant deux (02' 05 s) minutes, le professeur discute avec le groupe d'élève du devant concernant la formulation du commentaire, et de nouveau avec les autres binômes : nous avons rencontré des difficultés pour transcrire les dialogues) …. De 14 mn 50 s à 16 mn 55

Ça y est ? Alors, que remarque-t-on svp ? Commentaire de ce résultat ? Ensemble svp.

# Oui ?

- Un élève : pour tout  $\beta$  positif,
- Prof : pour tout ? Oui ? je vous entends monsieur. Oui. Ensuite, svp.
- L'élève : pour tout β positif, il existe α positif, tel que si x appartient au voisinage ouvert centré en x0,
- Prof : voisinage centré, je sais bien qu'il est ouvert.
- L'élève : voisinage centré en x0 de rayon α, alors f de x appartient au voisinage centré en f …
- $-$  Prof : ... de  $x0$
- L'élève : de x0 et de rayon β.
- Prof : … et de rayon β. Rappelez-vous svp qu'on a fixé dès le début ? Soit β strictement po …
- Elèves : positif
- Prof : positif. Ok. Le fait de fixer β. Et donc, en fait, on ce qu'on a appelé voisinage centré de f de x0.

Qu'est-ce qu'on a trouvé ?

(Le professeur commence à formuler la définition formelle au tableau d'une manière collective) 17 mn 44s

A chaque fois qu'on se fixe β, qu'est-ce qu'il existe ?

- $-$  Elèves :  $\alpha$ .
- Prof : oui. Il existe un réel α comment ?

Strictement positif … tel que x oui ?

- Elèves : si x
- Prof : si ... x ? ... oui ?
- Elèves : appartient.
- Prof : appartient
- Elèves : au voisinage
- Prof : oui … à quoi svp ?
- Elèves : à I.
- Prof : à I. c'est quoi I svp ?
- Elèves : voisinage
- Prof : voisinage
- Elèves : centré …
- Prof : oui, centré
- Elèves : … de x0.
- Prof : de x0, ... de rayon al ...? (*effet topaze*)
- $-$  Elèves :  $\alpha$ .
- Prof : … α. Qu'est-ce qu'on remarque svp ? Alors … oui ?
- Elèves : … il existe,
- Prof : f de x … oui ? … laissez-là svp.
- L'élève : appartient
- Prof : appartient. … à quoi svp ?
- L'élève : au voisinage
- Prof : au voisinage, oui … je t'entends.
- L'élève : à J
- Prof : à J. c'est quoi ce J svp ?
- L'élève : voisinage centré
- Prof : voisinage centré … de qui ?

… de f de x0, et de rayon ?

- Elèves : β.
- Prof : β.

Donc, reprenons svp. Encore une fois. Reprenons encore une fois.

Regardons svp,

A chaque fois, je répète, qu'on considère un réel β qui strictement positif.

Qu'est-ce que je peux trouver svp ?

- Elèves :  $\alpha$
- Prof : ... un réel strictement positif tel que si x appartient ...

C'est quoi ce x svp ?

- Elèves : voisinage …
- Prof : voisinage centré en x svp.
- Elèves : en x0
- $Prot : en x0.$

De rayon al… ?

- Elèves : α.
- $Prof: \alpha$ .

Qu'est-ce qu'on a svp ?

Chaque réel de cet intervalle-là … x …son image f de x appartient à quel intervalle

svp ?

- Elèves : J.
- $-$  Prof : J.

C'se quoi ce J svp ?

- Elèves : voisinage centré …
- Prof : voisinage oui ?
- Elèves : centré.
- Prof : centré ...?
- Elèves : de f de x0.
- Prof : voisinage de f de x0.

Et de rayon quoi svp ?

- Elèves : β.
- Prof : bien.

Donc, on va, … si vous voulez, … énoncer une nouvelle définition si j'ose dire … mathématique, de ce qu'on appelle continuité.

Alors ensemble on va essayer de terminer ça.

(Le professeur commence à écrire la définition formelle sur le tableau : la formulation est faite d'une manière pseudo-collective : méthode interrogative basée sur des « proximités »)

Définition. Oui, comme d'habitude,

… f … une fonction, … oui, … définie sur un intervalle ouvert I

(Puis il a effacé le « I » et a écrit : « contenant … »

J'ose dire sur un intervalle ouvert contenant x0.

Dire que f est continue en x0 svp. Dire que f est continue en x0. Alors, c'est équivaut à dire quoi ?

Oui ?

- Des élèves interviennent et parlent ensemble : pour tout β ...
- Prof : Pour tout β strictement positif

Si et seulement si …

Pour tout  $β \dots$  oui svp ?

- Elèves : strictement positif.
- Prof : strictement positif,

Qu'est-ce qu'il existe svp ?

- $E$ lèves :  $\alpha$ .
- Prof :  $\alpha$  encore strictement positif, ...

Tel que …tel que quoi ?

- $E$ lèves : si  $\ldots$  x  $\ldots$
- Prof : si … x appartient à un voisinage centré x0 de rayon α.

D'après vous, c'est de la forme x0 mois α ?

Elèves :  $x0$  plus 20 mn 40 s

- Prof : x0 plus α. Encore, qu'on a écrit mathématiquement tout à l'heure svp qu'est-ce qu'on a écrit?
- Elèves : //nous n'avons pas pu capter ce qu'ils disent : ils parlent Ensemble//
- $\text{Prof}: x \dots \text{ qui?}$
- Elèves : x mois x0
- Prof : x mois x0 en valeur absolue c'est inférieure à ce qu'on dit à α. Oui ?.

```
… tel que si … x mois x0 est inférieur strictement à α alors f de x appartient à 
l'intervalle centré, voisinage centré de qui ?
```
- Elèves : ... de f de x0.
- Prof : ... de f de x0. Ça sera ... de rayon combien ?
- Elèves : β.
- Prof : ... et donc c'est f de x0. Oui ?
- Elèves : moins β.
- Prof : mois β, encore …
- Elèves : f de x0
- $Prot: ...$  f de x0 plus  $\beta$ .
- Elèves : plus  $\beta$
- Prof : f de x0 plus β

Oui ?

Dire que f de x appartient à cet intervalle, ….oui ? Qu'est-ce que je peux écrire encore, svp ?

… f de x mois f de x0 svp ? f de x mois f de x0 ?

(Le professeur ayant écrit sur le tableau  $\langle f(x) - f(x_0) \rangle$ )

- Elèves : mois β.
- Prof : oui c'est supérieur strictement à mois β, … et inférieur strictement
- $E$ lèves : ... à β.
- Prof : ça veut dire quoi encore svp ?
- Elèves : valeur absolue de …
- Prof : valeur absolue… oui ?
- Elèves : de f de x mois f de x0
- Prof : de f de x mois f de x0 est inférieure strictement à qui ?
- Elèves : à β.
- Prof : … à β. Donc, on va si vous voulez, on va écrire une définition si j'ose dire plus mathématique, Ok. Plus mathématique. C'est pas si vous voulez ce qu'on vient de faire tout à l'heure, l'approche cinématique. Par contre l'approche formelle c'est étude locale de ce qu'on appelle continuité. Essayons svp, je répète encore une fois une autre fois : on va essayer de traduire de différentes manières ce qu'on vient d'énoncer.
	- Tout à l'heure, on a dit que f est continue en x0… oui ?
	- Dès qu'on fixe quoi svp ?
	- Elèves : β
	- Prof : ce β strictement positif qu'est-ce qu'il y aura ?
	- Elèves :  $\alpha$
- Prof : … un α strictement positif, tel que si x appartient … au voisinage … oui ?
- Elèves : centré de x0
- Prof : centré de x0 de rayon quoi ?
- $-$  Elèves :  $\alpha$ .
- Prof : α. Alors nécessairement f de x appartient à quoi ?
- Elèves : à J.
- Prof : ... à J, c'est quoi svp ?
- Elèves : voisinage de f de x0.
- Prof : voisinage centré de f de x0, et de rayon bé … β.

On a traduit encore dans le même sens ces dernières inégalités.

... dire que f est continue en x0, si et seulement si pour tout β strictement positif,

Et là svp, entre guillemets, lorsque je dis pour tout β strictement positif c'est-à-dire que quel que soit le voisinage centré de f de x0. Ok, qu'est-ce qu'il y aura svp ? Nécessairement ? Oui ?

- $-$  Elèves :  $\alpha$ .
- Prof : strictement positif. Tel que quoi svp ?

Lorsque je pars de α strictement positif, x mois x0 inférieur strictement à α en valeur absolue, j'ose dire que x appartient à quoi ?

Voisinage centré de x0, de rayon combien ? al …

- Elèves : α.
- $-$  Prof: ...  $\alpha$ .

Dire que f de x mois f de x0 inférieur strictement à β, cela veut dire quoi svp ? f de x appartient à quoi ?

- Elèves : … au voisinage …
- Prof : voisinage centré de f de x0 et de rayon combien ?
- Elèves : β.
- Prof : alors, ici on va essayer encore de mieux traduire,

Quel que soit… oui ? le voisinage centré de qui svp ?

- Elèves : de f de x0.
- Prof : … de f de x0, de rayon ?
- Elèves : β.
- Prof : … β. Je vais l'appeler J. si vous voulez.

Alors, qu'est-ce qu'il y aura svp ?

Il existe …

- Elèves : un voisinage…
- Prof : … un voisinage, ... oui ?
- Elèves : centré …
- Prof : il est … centré.
- $\blacksquare$  Elèves : ... de x0.
- Prof : de x0, oui. De rayon ?
- Elèves : α.
- Prof: ...  $\alpha$ , tel que quoi svp?

(Le professeur exploite le graphique existant dans l'une des fenêtres du logiciel pour expliquer comment l'image de I est incluse dans J en procédant par annotation avec son stylo sur l'écran du vidéoprojecteur projeté sur le tableau blanc)

- … tel que f de I
- Elèves : inclus
- Prof : est incluse dans … Oui ?
- Elèves : dans J.
- Prof : tel que f de I … oui …
	- Est incluse dans l'intervalle J.

Ok ? Donc, si vous voulez, on a amélioré, si vous voulez, la définition concernant la continuité, c'est une définition … si j'ose dire mathématique.

On va encore renforcer ce qu'on vient d'établir maintenant en passant à l'activité 2, En passant à l'activité 2.

# Transcription 6 : introduction de la définition formelle proposée par l'enseignante « N »

Durée de la séquence : 31 mn

Date d'exécution : 05/11/2016

Classe : 3ème Sciences expérimentales

Etablissement : lycée Ibn RACHIQ – KAIROUAN.

(Le professeur entame le paragraphe « Continuité en un réel » introduisant la notion de continuité et commence à faire l'activité n°1 page 23 du manuel scolaire. Elle désigne une élève pour lire l'énoncé de l'activité.)

- Une élève : //elle lit du manuel// soit f la fonction définie pour tout réel par ...  $F(x)$  égal à 2x +1 si x est strictement à 1.  $F(x)$  est égal à 3 si x est égal à 1. 3x ... $f(x)$ égal à 3x si … x est inférieur strictement à 1. Représenter la fonction f dans le plan muni d'un repère orthonormé o, i j .
- Ben, cette fonction, elle est donnée par combien d'expressions ?
- Elèves : trois.
- Prof : … trois expressions. Deux sur un intervalle ouvert
- Elèves : 1, plus l'infini.
- Prof : 1, plus l'infini. L'autre pour le point 1. Et l'autre pour …
- Elèves : l'intervalle ouvert moins l'infini …
- Le prof : l'intervalle moins l'infini 1.

Ben, la troisième question qu'on va représenter cette fonction sur un repère orthonormé. D'accord ? Allez.

Par quoi … est formée … cette fonction … la représentation graphique ?

- Elèves : la droite d'équation … trois représentations …

(Nous n'avons pas pu capter les réponses : les élèves parlent ensemble)

- Prof : oui. La représentation sera quoi ?
	- Deux … demi-droites.
	- Donc un point,
- Elèves : c'est … un point …
- Prof : ... un point. On va voir.
	- Allez. Deux demi-droites.

Celle-là : c'est une fonction affine définie sur l'intervalle illimité 1… ? :

- Elèves : 1, plus l'infini.
- Prof : Et l'autre ? c'est une… ?
- Elèves : moins l'infini …
- Prof : … définie sur …, c'est une fonction linéaire définie sur un intervalle illimité mois l'infini, 1. Ça c'est un point. Allez.

On va passer au même temps, … la représentation graphique.

Pour cela, on peut avoir un tableau de …

- Elèves : … tableau de signe.
- Prof : tableau de signe !? //incident//
- Elèves : non, tableau de variations ?
- Prof : tableau de variation ?
- Elèves : tableau de valeurs.
- Prof : tableau de valeurs.
	- Allez.

Qui passe au tableau ?

Passer cette représentation. Allez … plus vite.

Allez. Les autres allez plus vite.

Toujours les mêmes élèves !? Les autres ?

Allez FAKER.

//L'élève FAKER se charge du travail au tableau : il va faire la représentation graphique de la fonction sur le tableau.

- prof : Ben, … tout d'abord, tu vas prendre 1, son image est égale à 3.

 $\ll 1$  ».

Donc tu as pris un réel plus petit que 1… c'est-à-dire 0. Son image ça sera… par cette expression. Allez. Tu as trouvé 1. Est-ce que c'est juste ? 3 mn 03 s

Zéro, son image, combien ?

- élèves : un.
- Prof : Trois fois zéro ? un ? trois fois zéro, ça donne ?
- élèves : zéro.
- Prof : donc ici, zéro.
- Elève au tableau : il corrige sur le tableau « 0 » au lieu de « 1 ».
- Prof : … voilà, je vais prendre un réel
- Elèves : deux.
- Prof : … donc plus grand que un. Par exemple ?
- Elèves : deux
- Prof : deux. Son image ça vaut cinq. Allez ! on va tracer … l'image de 1égale à deux … AA égale à trois, l'image de 1égale à trois
- L'élève (au tableau) fait la construction (sous l'aide de l'enseignante).
- Prof : au même temps sur vos cahiers,

Voilà, le point de coordonnées un trois. Donc un … trois.

//elle intervient pour rectifier la construction et mettre les « 1 » et « 3 » {abscisse et ordonnée}.//

On va tracer la première demi-droite passant par ces points.

- L'élève : construit la demi-droite qu'a montrée l'enseignante.
- Prof : ici, c'est l'image de 1par cette troisième restriction aussi. Donc trois fois un ça donne aussi ? trois.
- Elèves : oui.
- Prof : l'image de 1par cette restriction ça donne aussi combien ?
	- L'image de 1par cette restriction ?
- Elèves : trois.
- Prof : trois.

Ça veut dire … oui

Allez, prolongez. (en montrant à la main).

Cette demi-droite. Prolonger cette demi-droite.

- L'élève :

### // trace la demi-droite.//

- Prof : oui. Maintenant, deux … l'image de deux ?
- Elèves : c'est cinq
- Prof : L'image de deux … c'est cinq.
- L'élève :

//utilise toujours l'équerre pour mettre le point en question sur le graphique.//

- Prof :

//demande à l'élève d'ajouter «  $3 \times e$ t «  $5 \times$  comme graduations sur l'axe des ordonnées. Et entre-temps (pour aider l'élève) elle se charge de prolonger les axes et se contente de placer par elle-même le point de coordonnées 2 et cinq. En fin, elle demande de l'élève de tracer la demi-droite.//

- L'élève : trace le segment (à l'aide de l'équerre).
- Prof : demi-droite…demi-droite. Prolonger …
- L'élève : prolonge.
- Prof : voilà. Ça c'est C de f.
- L'élève : écrit «  $C_f$  ».
- Prof : ce C de f est formé de deux demi-droites … deux demi-droites (qu'elle les montre avec ses deux mains)

Ça, c'est le point A de coordonnées un trois. (Elle note sur le tableau)

 //les élèves copient sur leurs cahiers le contenu du tableau// Le professeur ajoute sur le graphique « 3 »

Ça c'est trois, bien sûr c'est l'image de un. 6 mn 43 s

Ça y est ? Est-ce que vous avez terminé … la … courbe ?

Allez, oui … bien.

Les élèves copient le contenu du tableau sur leurs cahiers de cours

// L'enseignante contrôle ses élèves en se déplaçant dans la salle de classe//

Ensuite, elle passe à la consigne suivante. 8 mn 15 s

- Prof : Bon, maintenant, représenter sur l'axe des ordonnées l'ensemble des réels y tels y moins trois inférieur à 0 zéro un. Allez. Passez au tableau.

 $\mathcal{U}$  'enseignante désigne une élève pour faire au tableau $\mathcal{U}$ 

Elle prépare le tableau en effaçant un coin //

On nous a demandé de … petit a. deuxièmement petit a. deuxièmement petit a.

On va représenter sur l'axe des ordonnées l'ensemble des réels y tels que y moins trois y moins trois … inférieur strictement à zéro … virgule ? un. Zéro virgule un.

Ça veut dire selon vous où se trouve y ? y seulement, sans faire le calcul. C'est déjà fait.

Equivaut ....? y appartient où ? y appartient où ? 8 mn 08 s

- L'élève (chargée au tableau) : …y appartient à l'intervalle deux virgule huit …
- Prof : deux virgule huit … ?
- Elèves : … trois virgule un.
- Prof : … trois virgule un. C'est-à-dire un intervalle centré en trois de rayon zéro un. Voilà.

Attends ! deux virgule neuf alors ?

- élèves : … deux virgule neuf … Madame !
- prof : deux virgule neuf, … trois virgule un.

Allez !

Représenter la droite … plutôt… cet intervalle sur l'axe des ordonnées.

 $\mathcal{U}$  l'élève commence à faire la représentation sur le graphique existant sous l'aide de l'enseignante//

prof : ... c'est un intervalle centré en trois.

Deux virgule neuf, trois virgule un

// L'enseignante prend le stylo de son élève et se charge par elle-même de faire le dessin//

Petit b. en déduire, graphiquement, une condition suffisante sur x pour que  $f(x)$  moins trois … valeur absolue de f(x) mois trois inférieur à … ? zéro virgule un.

// L'élève (au tableau) n'a pas saisi ou compris la consigne (semble-t-il). Le professeur la montre la question sur le livre qui le porte toujours dans la main et relit l'énoncé//

… La deuxième question, en déduire graphiquement, une condition suffisante sur x pour que valeur absolue de f(x) mois trois inférieure à zéro virgule un.

… donc, je dois prouver quoi ?

 $-$  élèves :  $f(x)$  ...

C'est-à-dire que y …

- prof : regardez bien. … En déduire graphiquement, une condition suffisante sur x pour que f(x) mois trois inférieure à zéro virgule un … Qu'est-ce que je dois chercher ici ?
- élèves : … image … de … y madame.
- Prof : c'est pas l'image !

- Elèves : antécédent …

- Prof : … l'antécédent … x

Ce x où se trouve pour que son image appartient à … cet … intervalle

 $\mathcal{N}$ L'enseignante montre avec le doigt l'intervalle sur le graphique $\mathcal{N}$ 

Donc. La question. Lis bien la question.

… en déduire graphiquement, une condition… une condition suffisante sur x pour

que f(x), valeur absolue de f(x) mois trois inférieure à zéro virgule un.

Ça veut dire quoi ?

Je dois trouver l'antécédent de f(x). ça veut dire x … appartient à quel intervalle … pour que …. son image … se trouve … sur cet intervalle ?

// L'enseignante fait montrer à chaque fois ses élèves le dessin//

D'accord ?

C'est facile, comme les autres activités.

Allez. Trouvez cet intervalle.

// Elle donne l'équerre à l'élève pour l'utiliser dans la construction//

### 10 mn 45 s

Leurs images appartiennent à cet intervalle. Comment je dois le faire ?

- L'élève : … projection…
- Prof : projection … allez. Plus vite !

Utiliser les couleurs !

… tout d'abord, tu dois trouver la partie de la courbe … qui je dois projeter …cette restriction … sur l'axe des abscisses … pour trouver l'intervalle.

- Elèves : madame, … la droite horizontale seulement
- Prof : donc, on va trouver un intervalle centré en un. Je dois trouver un intervalle…
- Un élève : ... centré en 1
- Prof : ton ami, nous a dit qu'on va trouver un intervalle centré en un. Centré en un.

… l'ant …. //effet TOPAZE//

// L'élève fait la construction sur le tableau sous les yeux de l'enseignante qui la contrôle et l'aide aussi. //

Voilà.

S'il vous plait. Allez plus vite. Allez-y. 12 mn 31 s

// L'enseignante prend le stylo de l'élève et rectifie (par elle-même) la construction //

- Prof : … donc, tu dois trouver ces deux extrémités.

Voilà.

Oui.

On va voir les antécédents.

Deux virgule neuf. Son antécédent ?

Par quelle restriction ?

Deux virgule neuf ? travaillé par quelle restriction ? pour trouver l'antécédent ?

La première ou bien la troisième ?

- Elèves : la troisième.
- Prof : … la troisième. La troisième. Donc.

// L'enseignante commence à écrire l'équation sur le tableau et donne tout de suite le stylo à l'élève //

- Prof : …donc, trois x … égal à deux virgule neuf

Pour trouver l'antécédent de deux virgule neuf.

Equivaut … x égal …

x égal …deux virgule neuf sur trois.

Deux virgule neuf sur trois,

Deux virgule neuf sur trois … Ça donne combien ?

- Elèves : zéro virgule neuf
- Prof : ... à peu près zéro virgule neuf, neuf ... xix ... six ... six.

A peu près virgule neuf sept. Voilà. Arrondissement.

Donc zéro virgule neuf sept.

Cette extrémité.

// Elle note sur le tableau l'extrémité « 0.97 »//

L'antécédent maintenant de trois virgule un par quelle restriction ?

Par la première … restriction.

Puisque…

La première restriction.

Pour les x qui sont plus grands que un.

- // L'élève a commencé à écrire l'équation «  $2x$ - $l = ...$  » //
- Prof : deux x moins égal ? deux x plus un ! plus un… égal … trois virgule un.
- Trois virgule un.

Equivaut…

- Elèves : deux égal …
- Prof : deux x égal ... 2,1
	- x égal … 2,1 sur 2.

Deux virgule un sur deux.

1,05. 1,05.

1,05.

L'autre extrémité, 1,05.

Oui. Donc, on va reproduire cette figure pour bien comprendre.

Regardez bien. S'il vous plait.

// L'enseignante refait un dessin dans un petit coin du tableau pour résumer //

Vous trouvez un intervalle de centre un, mais ici, l'extrémité zéro virgule quatre-vingt-

dix-sept, … ici l'extrémité un virgule … zéro cinq.

Ici, le rayon. Egal à combien ?

Zéro virgule zéro cinq. Et ce rayon égal à combien ?

- Elèves : zéro virgule zéro trois
- Prof : zéro virgule ... zéro trois.

Donc, qu'est-ce que je peux prendre pour le rayon ?

Est-ce que je dois prendre zéro virgule zéro trois ou bien zéro virgule zéro cinq ?

- Elèves : zéro virgule zéro trois.
- Prof : zéro virgule zéro trois

Pour …

Pour affirmer que lorsque je prends x appartient à cet intervalle. Son image

automatiquement appartient à cet intervalle.

Si je vais prendre de longueur zéro … zéro cinq, donc ça sera …

Je dois trouver des x ici.

 $// L'enseignante explique le choix du rayon 0.03 en montrant sur le dessin l'image de$ l'intervalle par f et comment doivent être les images des réels à l'intérieur de l'intervalle considéré //

### 15 mn 16 s

- C'est comme ça ou non ? à l'extérieur, oui ou non ?
- Par suite, leurs images … ça sera à l'extérieur de l'intervalle. Par suite, je dois prendre un intervalle de rayon zéro … zéro trois.
- Donc, je dois écrire … il suffit de prendre x
- Donc, qu'est-ce que je vais faire. Donc il suffit de prendre
	- // L'élève chargée du travail au tableau commence à écrire //
- Il suffit … il suffit de prendre
- Il suffit de prendre
- Petit b. il suffit de prendre
- Donc valeur absolue
- Lorsque je dis un intervalle centré en 1de rayon zéro … zéros trois
- Ça veut dire.
- Valeur absolue de x moins un… ?
- Elèves : strictement inférieur … … est inférieure …
- Prof : ... inférieure strictement à zéro virgule zéro trois.
	- Il suffit de prendre x tel que,… x tel que …
	- … valeur absolue de x 1inférieure strictement à zéro virgule zéro trois.
	- Maintenant, celle-là, c'est une condition suffisante pour que tous les x qui appartient à cet intervalle, leurs images … nécessairement se trouvent sur l'intervalle centré en trois. D'accord ?
	-
	- Bien. Allez à votre place.
		- $\mathbb{Z}/L$ 'élève chargée du travail au tableau revient à sa place  $\mathbb{Z}/L$
	- Est-ce qu'il y a des questions à poser ?
	- Donc, nous avons trouvé une condition suffisante sur x pour que leurs images  $f(x)$ appartient à l'intervalle centré en trois … de rayon … ?
- Elèves : zéro … zéro trois.
- Prof : zéro … zéro un.
	- Comme ça ou non ?
	- Zéro un. Rayon f de un. Oui.

Nous avons trouvé un intervalle de rayon zéro … zéro trois tel que chaque réel qui appartient à cet intervalle, son image appartient à l'intervalle donné. D'accord ? Tu vois. Cette projection de la courbe.

Pour trouver les extrémités, je dois chercher l'antécédent de deux virgule neuf.

Ça veut dire x tel que son image deux virgule neuf.

Je dois chercher aussi, le x tel que son image trois virgule un.

Comment trouver l'antécédent de deux virgule neuf ?

Donc, je dois utiliser la troisième restriction.

On pose trois x égale à deux virgule neuf.

Et je trouve x.

… x à peu près zéro quatre-vingt-dix-sept.

Zéro quatre-vingt-dix-sept qui est l'antécédent de deux virgule neuf.

Par suite, trois virgule un. Donc, pour trouver son antécédent, je dois utiliser la première restriction. Car cette restriction … elle est définie sur cette intervalle un plus l'infinie. Tu as vu ici ? la deuxième restriction elle est définie pour les réels qui sont plus grand que un.

Donc, on pose deux x plus un, … la première restriction, … égal trois virgule un. Pour trouver l'antécédent.

J'ai trouvé combien ?

… x égal combien ?

- Les élèves : un zéro cinq
- Prof : un zéro cinq.

Par suite, j'ai trouvé un intervalle.

Donc… ses bornes sont zéro quatre- vingt dix-sept (// elle voulait dire « 2.97 »), trois virgule zéro cinq. C'est pas un intervalle centré… ici !

Ça, son rayon égal à zéro … zéro cinq, celui-ci, son rayon zéro … zéro trois.

Je dois choisir un rayon, … pour que, …pour avoir un intervalle centré. J'ai pris

zéro…zéro trois. Le plus petit. J'ai pris donc le plus petit.

Allez, si je prends zéro…zéro cinq.

… ici, ça sera un intervalle plus grand. C'est-à-dire je risque de trouver des x qui ont l'image n'appartient pas à cet intervalle. C'est pour cela, je dois prendre un rayon plus petit… pour avoir des x dont leurs images appartiennent à cet intervalle.

D'accord?

Voilà.

Ben, par suite,

Troisième question. Ça va ?

Allez, troisième question.

Nous a demandé de faire quoi ?

// Une élève, désignée par son enseignante, lit l'énoncé. //

- Une élève : donner graphiquement, une condition suffisante pour  $x$  ... sur x pour que  $f(x)$ mois trois inférieur zéro…zéro un.
- Prof : zéro…zéro un.

Maintenant, la même question, mais avec un rayon plus … petit… avec un rayon plus … petit.

// Proximité ! //

Le même travail.

D'accord ?

Troisièmement, qu'est-ce que vous trouvez ?

Sans faire de calcul. Directement.

Il suffit de prendre quoi ?

… x

- Élèves : x … valeur absolue
- Prof : x mois un valeur absolue de x mois un …
- Elèves : inférieure à
- Prof : ... inférieure à combien ?
- Elèves : zéro virgule zéro un.
- Prof : le rayon ça devient quoi ?
- Elèves : zéro… zéro ...
- Prof : Eh ! zéro.. zéro ?

// L'enseignante fait montrer à ses élèves le rayon sur le graphique existant //

- Elèves : … trois

… un

Prof : zéro... zéro trois. Ça devient zéro... zéro trois.

Même travail… même travail.

On pose trois x égal …

Ça devient combien ici ?

Deux virgule neuf … neuf.

Deux virgule vingt-neuf ça devient zéro quatre- vingt … neuf cent quatre- vingt -dix -sept.

D'accord ?

Ici, ça sera … un virgule …

Ici ça devient trois virgule zéro un. Ça devient un virgule zéro…zéro cinq.

On va voir le rayon zéro…zéro cinq et …un rayon zéro…zéro trois.

Il suffit de prendre zéro…zéro trois.

Donc , la même question.

 $\mathbb{Z}/L$ 'enseignante écrit le résultat sur le tableau par elle-même $\mathbb{Z}/L$ 

De même, de même, … il suffit de prendre x tel que valeur absolue de x - 1inférieure à … Inférieure à combien ?

Zéro virgule zéro … ?

- Elèves : zéro trois.
- Prof : zéro virgule zéro trois.

Ben, si je vais prendre valeur absolue de f(x) mois f de 1 aussi petite que l'on veut... Rendre valeur absolue de f(x) mois f de 1…

… la rendre aussi petite que l'on veut…en se rapprochant x … de 1…en se rapprochant toujours x de 1

… de trouver un intervalle centré en 1tel que pour tout x appartient au premier intervalle, son image appartient au deuxième intervalle.

D'accord ?

… à chaque fois. Je répète. A chaque fois la valeur absolue de f(x) moins f de 1donc je le prends aussi petite que l'on veut.

La première fois j'ai pris f(x) mois f de 1 inférieur à zéro un. ... zéro un !

J'ai trouvé un intervalle centré en 1de rayon combien ?

Zéro...zéro trois !

Et lorsque j'ai pris un rayon plus petit : zéro virgule zéro un. Aussi, …je peux trouver un intervalle centré en 1de rayon plus petit que le premier.

# 22 mn 50 s

Par suite, à chaque fois, lorsque je rends valeur absolue de f(x) moins f de 1aussi petite que l'on veut, en se rapprochant toujours x de un.

D'accord ?

Alors comme remarque, … cette activité.

On remarque,… qu'est-ce qu'on remarque ? Allez !

On peut rendre, …Eh, on peut rendre quoi ?

- Elèves : le rayon …

Prof : …voilà,

// L'enseignante commence à écrire au tableau pour formuler et synthétiser// Valeur absolue de f(x) moins f de 1… quoi ?

…aussi petite que l'on veut, …

… aussi petite que l'on veut, en se rapprochant … en se rapprochant x de un.

// Oralement, puis en écrivant l'enseignante ajoute…//

… Dans ce cas, on dit que f est continue en 1.

 $\ell/L$ 'enseignante essaie d'expliquer le phénomène de « rendre aussi petit que l'on veut »//

Prof : ... elle est très proche de f(1). D'accord ?

Par suite, deuxième question … qu'est-ce que nous avons pris ? le rayon , il est… devient combien ?

0,01. Ça veut dire qu'on se rapproche de f(1) qui est égal à 3.

Compris ?

C'est-à-dire aussi petit que l'on veut, … cette différence…

Regardez !

 $// L'enseignante$  exploite le graphique existant pour expliquer la notion de l'image d'un intervalle par la fonction f en annotant là-dessus//

Lorsque je prends x ici, son image, automatiquement ça sera ici.

Donc  $f(x) - f(1)$ , ... donc... elle est inférieure à combien ?

… à 0.1.

… lorsque je prends un intervalle centré en 1 de rayon très petit, toujours, je peux trouver un intervalle centré en 1, de rayon aussi …. Petit. Telle façon que l'image de n'importe quel réel x qui appartient à cet intervalle, … son image se trouve … ici.

… c'est la continuité.

 $\mathcal{U}/L$ 'enseignante explique de nouveau cette notion de tendance et de continuité en se basant sur le graphique existant// … en disant :

« Donc, pour tout intervalle, lorsque je prends un intervalle de plus en plus de rayon très petit, toujours je peux trouver un intervalle centré en 1 tel que l'image de x qui appartient à cet intervalle, appartient à cet intervalle ».

D'accord?

Donc, tu vois ici !

 $//$  L'enseignante montre sur le manuel//

… J'ai pris tout d'abord 0,1 puis 0,01.

Je peux prendre  $0.001$  ou  $10^{-5}$  ... etc.

Toujours, pour un rayon choisi, je dois trouver un intervalle de centre 1.

Pour un rayon choisi, on peut trouver un rayon pour le x … qui appartient à l'intervalle de centre 1.

Ça veut dire … à chaque fois qu'on choisit un intervalle de centre f(1), on trouve un intervalle de centre 1 … tel que quel que soit x qui appartient à cet intervalle, son image ça sera dans cet intervalle.

Ça, c'est la définition de la continuité.

Donc, …Définition.

// L'enseignante écrit au tableau : elle commence à formuler la définition formelle de la continuité //

Définition, 26 mn 28 s

Soit f une fonction définie sur un intervalle ouvert I et a appartient à I.

Qu'est-ce que nous avions dit ?

Quel que soit l'intervalle de centre f(1) …ça veut dire quel que soit l'intervalle veut dire quel que soit le rayon, …

…oui ou non ?

Pour tout réel β supérieur à 0, c'est le rayon du premier intervalle qui se trouve sur l'axe des ordonnées, …

Il existe…

- Elèves :  $\alpha$  positif ...
- Prof : ... il existe quoi ?

… un rayon pour l'intervalle … pour l'axe des abscisses…

Il existe α supérieur à 0,

Donc, pour tout β, qui est le rayon de l'intervalle qui se trouve sur l'intervalle (elle voulait dire « l'axe ») des ordonnées, il existe α supérieur à 0, … un rayon de l'intervalle qui se trouve sur l'axe des abscisses … tel que pour tout x …

- Elèves : appartient à l'intervalle …

// L'enseignante s'excuse à ses élèves d'avoir oublié de formuler correctement la définition : elle a oublié de mettre « f est continue … équivaut… » Elle efface puis réécrit //

- Prof : f est continue en …

… en quoi ?

Je pars de quoi ?

- Elèves : … de x…
- Prof : je pars de a !

« f est continue en a … équivaut pour tout réel β supérieur à 0, il existe … quoi ?

- Elèves : α supérieur à 0..
- Prof : α supérieur à 0, tel que, pour tout x …
- Elèves : appartient à  $D_f$ ...
- Prof : ... x ... bien sûr, appartient à I, domaine de définition Si x appartient à l'intervalle …

Pardon !

Tel que si x appartient à I et x appartient au domaine sur lequel la fonction est définie et x appartient au premier intervalle …

Comment je peux interpréter x appartient à l'intervalle ?

Ça veut dire que |x-a| inférieure à combien ?

- Elèves : α
- Prof : … à α, alors … alors son image appartient au deuxième intervalle

...  $f(x) - f(1)$  inférieure à β ... inférieure à β.

Voilà.

 $\ldots$  alors  $|f(x) - f(a)| < \beta$ .

Voilà la définition de la continuité en un point.

… C'est la définition topologique.

Ça c'est un exemple de fonction continue en … en 1. 30 mn 07 s

// Elle parle de l'exemple traité dans l'activité précédente//

Donc, quel que soit β supérieur à 0, le rayon de l'intervalle qui se trouve sur l'axe des ordonnées, il existe α (rayon de l'intervalle qui se trouve sur l'axe des abscisses) tel que … x appartient au premier intervalle, (de l'axe des abscisses) alors son image, appartient au deuxième intervalle.

Nous avons dit que sur l'axe des ordonnées, et en réduisant …

… f(x) se rapproche de plus en plus vers f(a) … d'accord ?

… je peux trouver un intervalle de l'axe des abscisses tel que … si … x appartient au premier intervalle, son image sera trouvée dans le deuxième intervalle de l'axe des y. On va voir d'autres exemples de fonctions qui sont …

// Fin de l'introduction de la définition formelle//